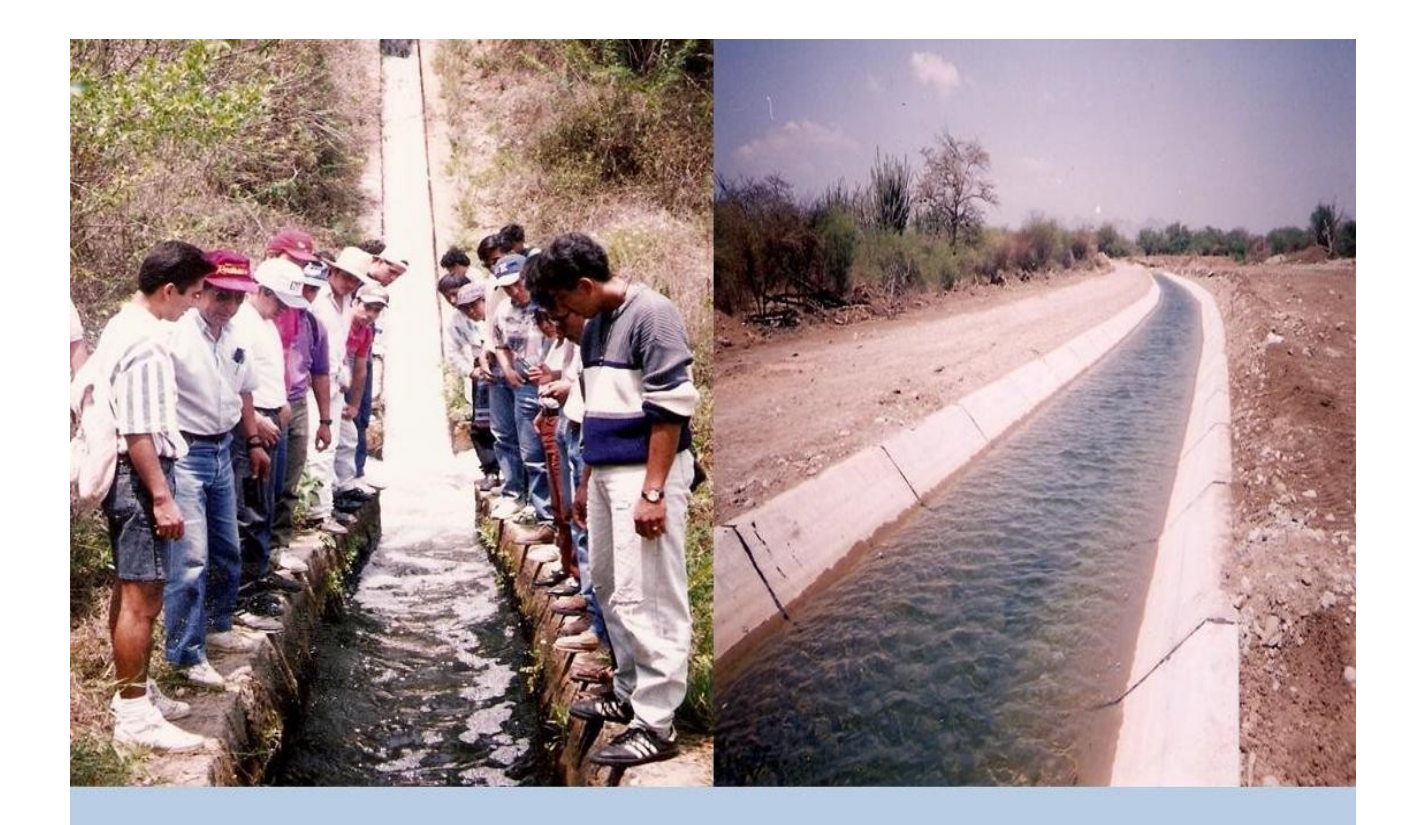

# RODRÍGUEZ RUIZ **PEDRO** HIDRÁULICAII

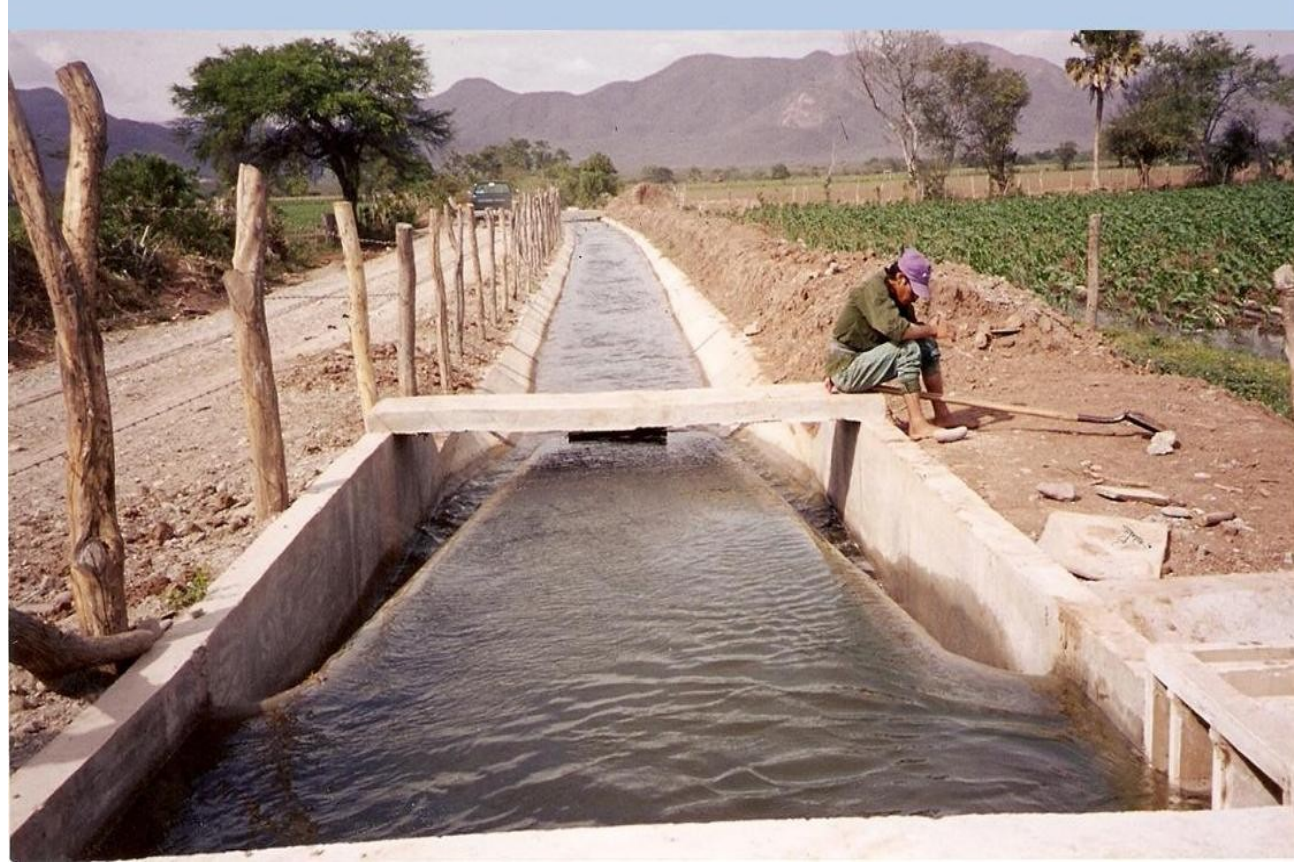

## **HIDRÁULICA de CANALES**

 **PEDRO RODRÍGUEZ RUIZ**

Agosto 2008

**Ingeniero Civil,** 34 años en el ejercicio profesional y 32 en la Docencia, Proyectista en la extinta Secretaria de Recursos Hidráulicos y en la Secretaria de Asentamientos Humanos y Obras Públicas. Coordinador de supervisión con la empresa BOLCA. S.A. de C.V. Coordinador general de obras en el Instituto de Vivienda de Oaxaca, Jefe de Departamento de Inspección y Vigilancia en la extinta SEDUE, Jefe de la oficina de Inspección en la Dirección de Ecología del municipio de Oaxaca de Juárez, Oax. Administrador Único de la empresa Constructora PSUCO, S.A. DE C.V. y del 2005 al 2009 Subdirector General del Instituto Estatal de Ecología de Oaxaca.

Profesor de asignatura en la Escuela Superior de Ingeniería y Arquitectura del I. P. N. Profesor Titular "B" de tiempo completo en el Instituto Tecnológico de Oaxaca, presidente de la Academia de Ingeniería Civil en tres ocasiones, Socio fundador de la Asociación Mexicana de Directores Responsables de Obras y Corresponsables delegación Oaxaca. A.C. y Primer Presidente 1999-2001. Asesor de tesis, profesor en los seminarios de Titulación en el área de Hidráulica. Miembro de la comisión Estatal de Admisión de Directores Responsables de Obra y Corresponsable del Estado de Oaxaca 2001-2002, y Vicepresidente del Colegio de Ingenieros Civiles del Estado de Oaxaca. A.C.

Ha participado en diferentes cursos y seminarios de actualización Profesional destacando : Proyecto de Obras de Abastecimiento de Agua, correspondiente al plan nacional de adiestramiento de la Dirección General de Construcción de Sistemas de Agua Potable y Alcantarillado en la extinta S.A.H.O.P , Estudios y Proyectos de Agua Potable y Alcantarillado, Tratamiento de Aguas Residuales impartidos por la extinta C.O.C.S.O.S.A.P.A.E.O. seminario de Directores Responsables de Obra y Corresponsables, seminario de Seguridad Estructural y Protección Civil, seminario sobre la Ley de Obras Publicas y Servicios Relacionados con las mismas y Proforma del Reglamento Federal, impartidos por la Asociación Mexicana de Directores Responsables de Obra y Corresponsables, Taller sobre Normas Oficiales Mexicanas del Sector Hidráulico impartido por la Comisión Nacional del Agua, Curso- Taller " Manejo Integral del Agua", " Problemática de la Contaminación", y " Planeación Estratégica".

Publicaciones:

#### **LIBRO "ABASTECIMIENTO DE AGUA"**

#### **Por PEDRO RODRÍGUEZ RUIZ**

#### **CONTENIDO:**

Capitulo I. Estudios de Campo; II Obras de Captación; III.- Líneas de Conducción; IV.- Regularización y Almacenamiento; V.- Redes de Distribución; VI.- Tratamiento del Agua; VII.- Procedimientos Constructivos; VIII.- Proyecto de un Sistema de Agua Potable; Planos. Bibliografía; Indicé; Cuestionario y anexos.

Con 480 paginas, ilustrados

#### **P R O L O G O .**

Al modificarse los planes de estudios de la carrera de Ingeniería Civil que se imparten en los sistemas de Institutos Tecnológicos, se creo la materia de "Hidráulica II", en la cual se agrupo parte de las unidades que se veía en la materia de Flujo a Superficie Libre. Los temas que se desarrollan en este libro, están apegado al programa vigente de esta nueva materia de Hidráulica II, el libro esta enfocado para los estudiantes de la Carrera de Ingeniería Civil, que sirvan de consulta y que los ayude primero a pensar, para que puedan aprender a ver, observar, deducir y analizar lo que se le esta enseñando. El estudiante de Ingeniería Civil, podrán contar con un libro de texto que le facilite el aprendizaje de los Conocimientos Teóricos y Prácticos en el diseño de canales y estructuras de conducción.

El estudiante de esta materia deberá estar familiarizado con los principios básicos de la hidráulica como son: Principio de la Continuidad, Energía, Bernoulli y Momentum.

Debo aclarar que la mayor pate de mi experiencia profesional y académica se fundamenta en la especialidad en la formulación de estudios, proyectos , supervisión y construcción de obras civiles relacionadas con el elemento Agua, así como los 30 años que llevo en la actividad docente, la vida me ha dado la oportunidad de combinar el ejercicio de la practica profesional con la docencia que es tan noble y fundamental para todo ser humano, por eso me satisface poder aportar a los estudiantes, como a los profesionistas los elementos y criterio necesarios para el diseño de canales y de estructuras de conducción. Por este motivo, quienes utilicen el presente libro, el autor les hará extensivo su agradecimiento a las correcciones que tuvieren a bien realizar.

El libro consta de cuatro capítulos en los cuales, los subtemas están descritos con la premisa de que el lector ya conoce los conceptos básicos de la hidráulica, todos los capítulos están apegados al programa de estudio vigente de la materia y fueron desarrollados con una explicación teórica de los fenómenos descritos y en seguida se expone ejemplos que pretenden ser prácticos e ilustrativos y al final de cada capitulo se anexa problemas resueltos y un cuestionario Teórico y ejercicios propuestos de cada capítulo. La idea que me llevo a realizar este trabajo es que el estudiante actualmente no dispone de un libro de texto adecuado al programa de estudios, pues los libros que se encuentran en el mercado son tratados muy amplios o demasiados especializados, excelentemente como obra de consulta pero inapropiados para facilitar el aprendizaje del estudiante, así mismo, los catedráticos de la carrera de Ingeniería civil del Sistema Nacional de Educación Superior Tecnológica, contarán con un libro de texto preparado para impartir el curso de Hidráulica II, de tal forma que esto permita homogenizar el proceso de aprendizaje-enseñanza, a fin de cumplir cabalmente con lo que marca el programa de estudios; y de esta manera establecer los exámenes departamentales.

Pedro Rodríguez Ruiz

Reservados todos los derechos Conforme a la Ley. Se permite la reproducción total o parcial de esta obra citando la fuente.

Agosto – 2008.

#### **INTRODUCCIÓN.**

Entre todos los recursos naturales, el más importante para el bienestar de la humanidad es el agua. Durante milenios constituyo un patrimonio enteramente disponible del que los habitantes de la Tierra se servían despreocupadamente.

Con el progreso surgieron los agrupamientos urbanos, cuyas múltiples actividades cada día exigen mayor cantidad de agua. El abastecimiento para suplir esta necesidad, se vuelve en extremo complejo e implica factores técnicos, sociales, económicos, legales y políticos administrativos.

En muchas ocasiones, el problema no se limita solamente al aprovisionamiento del agua para uso doméstico e industrial, sino que se extiende a la agricultura y a la ganadería, las que dependen de la cantidad y distribución de las lluvias.

El agua necesaria para satisfacer todas las exigencias del mundo moderno proviene de manantiales superficiales o subterráneos. Como el hombre se ha comportado generalmente como un elemento contra el orden del sistema natural, las aguas superficiales están casi totalmente contaminadas.

El agua no se distribuye uniformemente en el tiempo y el espacio. A veces se encuentran grandes volúmenes lejos de los centros de población o cuando están próximas, pueden resultar impropias para el consumo. A veces pequeños ríos tienen agua en condiciones satisfactorias, pero no son aprovechables porque en ciertas épocas del año, su flujo es nulo.

La responsabilidad del control y distribución de las aguas normalmente compete a los gobiernos y las comunidades, pero los aspectos técnicos de estas actividades encajan dentro de las responsabilidades del ingeniero civil. Le corresponde entre otras cosas, proyectar, diseñar, construir y administrar las obras relacionadas con ríos, canales, presas, sistemas de irrigación y drenaje, redes de abastecimiento de agua, alcantarillado pluvial y sanitario; en realidad, él es el ingeniero por excelencia del ambiente.

La responsabilidad del ingeniero civil es inmensa porque los conocimientos de la Hidráulica se basan en cientos de años de empirismo, muchos años de estudios teóricos y de análisis científicos, y pocos años de experiencia con las técnicas modernas de instrumentación y computación aplicada a los problemas relacionados con los recursos hidráulicos.

El flujo con superficie libre probablemente es el fenómeno de flujo que con más frecuencia se produce en la superficie de la tierra. Las corrientes de los ríos y las corrientes de agua de lluvia son ejemplos que suceden en la naturaleza. Las situaciones inducidas por los seres humanos incluyen flujos en canales y alcantarillas, escurrimientos sobre materiales impermeables, tales como lechos y movimientos de las olas en puertos. En todas estas situaciones, el flujo se caracteriza por una interfaz entre el aire y la capa superior del agua, la cual se llama Superficie Libre. En esta superficie libre, la Presión es constante, y en casi todas las situaciones, ésta es la presión Atmosférica. En la práctica de la ingeniería, el fluido que la mayoría de los canales abiertos transportan es agua.

Cuando comprobamos que dos tercios de la población mundial viven en condiciones precarias y que una de las primeras medidas para mejorar su patrón de vida es el aprovechamiento racional de los recursos hidráulicos y que compete principalmente al ingeniero civil, al estudio de estas medidas, faltan las palabras para describir la importancia de esta profesión.

Es importante señalar al estudiante que los conductos hidráulicos se clasifican en:

**CONDUCTOS A PRESION**: son aquellos en que la presión interna es diferente de la atmosférica. En esta clase de conductos, las secciones transversales siempre son cerradas y el fluido las llena completamente. Y el movimiento del flujo se efectúa en uno u orto sentido del conducto.

Son conductos a presión, por ejemplo, las redes de sistemas de agua potable, las tuberías de succión y bombeo de las instalaciones elevatorias, los conductos que alimentan las turbinas en las centrales hidroeléctricas.

**CONDUCTOS LIBRES**: son aquéllos en los que el líquido circulante presenta una superficie libre sobre la cual rige la presión atmosférica. La sección transversal no tiene, necesariamente, un perímetro cerrado y cuando esto sucede, funciona parcialmente lleno.

Entre los conductos libres, podemos citar todos los cursos de agua, las redes de alcantarillado pluviales y alcantarillados sanitarios, canales de riego agrícola, canales de navegación y los canales conductores de las hidroeléctricas.

El libro se encuentra organizado en cuatro Capítulos, que son: Flujo Uniforme, Energía Especifica, Fuerza Especifica y Flujo Gradualmente Variado, que es lo que comprende el programa de estudios de la materia de Hidráulica II. Todos los capítulos tienen una explicación teórica de los fenómenos descritos y enseguida se exponen ejemplos prácticos e ilustrativos.

El Capítulo I, trata acerca de las características generales del flujo uniforme, la clasificación de los canales y su aplicación, así como las características geométricas e hidráulicas de un canal. Clasificación de los tipos de flujos, deducción de la ecuación de fricción (Chezy), cálculo del tirante normal, velocidad normal y pendiente normal. El diseño de canales de flujo uniforme cubre canales revestidos y no revestidos (tierra), se plasma varios ejemplos prácticos.

El Capítulo II, se analiza los principios de energía específica y sus aplicaciones prácticas que constituye la base para la interpretación de muchos fenómenos hidráulicos, sus aplicaciones en estructuras de transiciones, alcantarillas, contracciones y pérdidas de carga en transiciones y escalones.

En el capitulo III, se estudia el fenómeno del salto hidráulico y tipo de saltos , así como elementos disipador de energía en los canales de riego, diseño de estructuras de conducciones como son las caídas verticales e inclinadas y diseño de tanques de amortiguamiento.

En el Capitulo IV, se destaca la importancia que representa el estudios del flujo Graduablemente Variado , los tipos de perfiles y los diferentes métodos de cálculos existentes para conocer el tipo de flujo que se esta presentando, asimismo se realizan ejemplos prácticos de calculo.

Como anexo se presenta un cuestionario de cada capitulo para que el estudiante ejercite lo aprendido en el aula.

Agradezco a la Academia de Ingeniería Civil, al jefe del Departamento de Ciencias de la tierra del Instituto Tecnológico de Oaxaca, por el apoyo recibido en la aprobación del presente trabajo para bien de los estudiantes, asimismo al personal técnico del área de proyectos de unidades de riego de la Comisión Nacional del Agua por las facilidades que me brindaron al recorrer la unidad de Riego Rural "Matamba número 265 A.C". Cuicatlan, Oax. Y al Distrito de riego núm. 19 de la región del ISTMO por sus comentarios y aportaciones y al C. Jaime Reyes Santiago estudiante del octavo semestre de Ingeniería Civil, quien capturo el material, Y dibujo los diagramas en Autocad.

### INDICE

PROLOGO

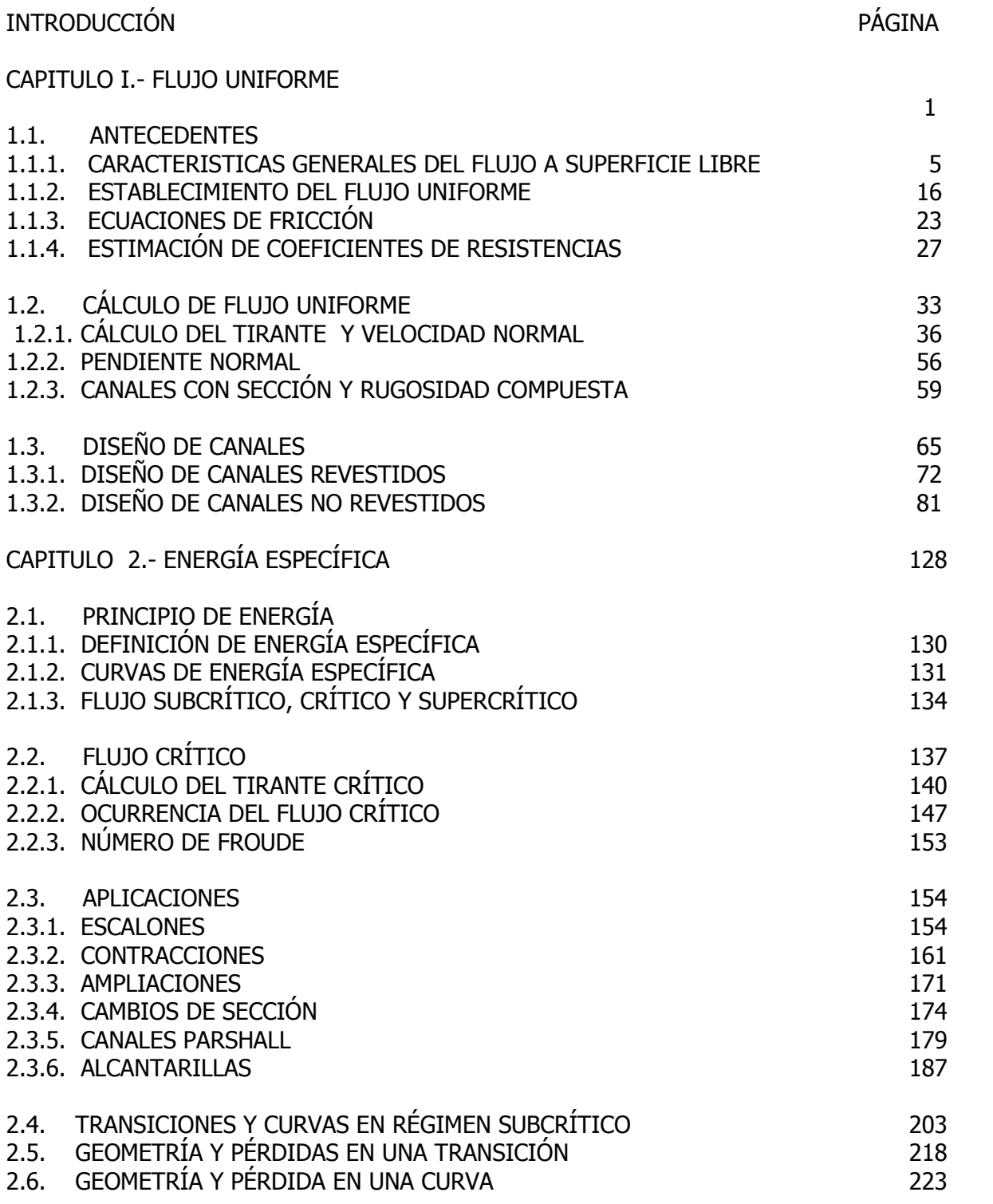

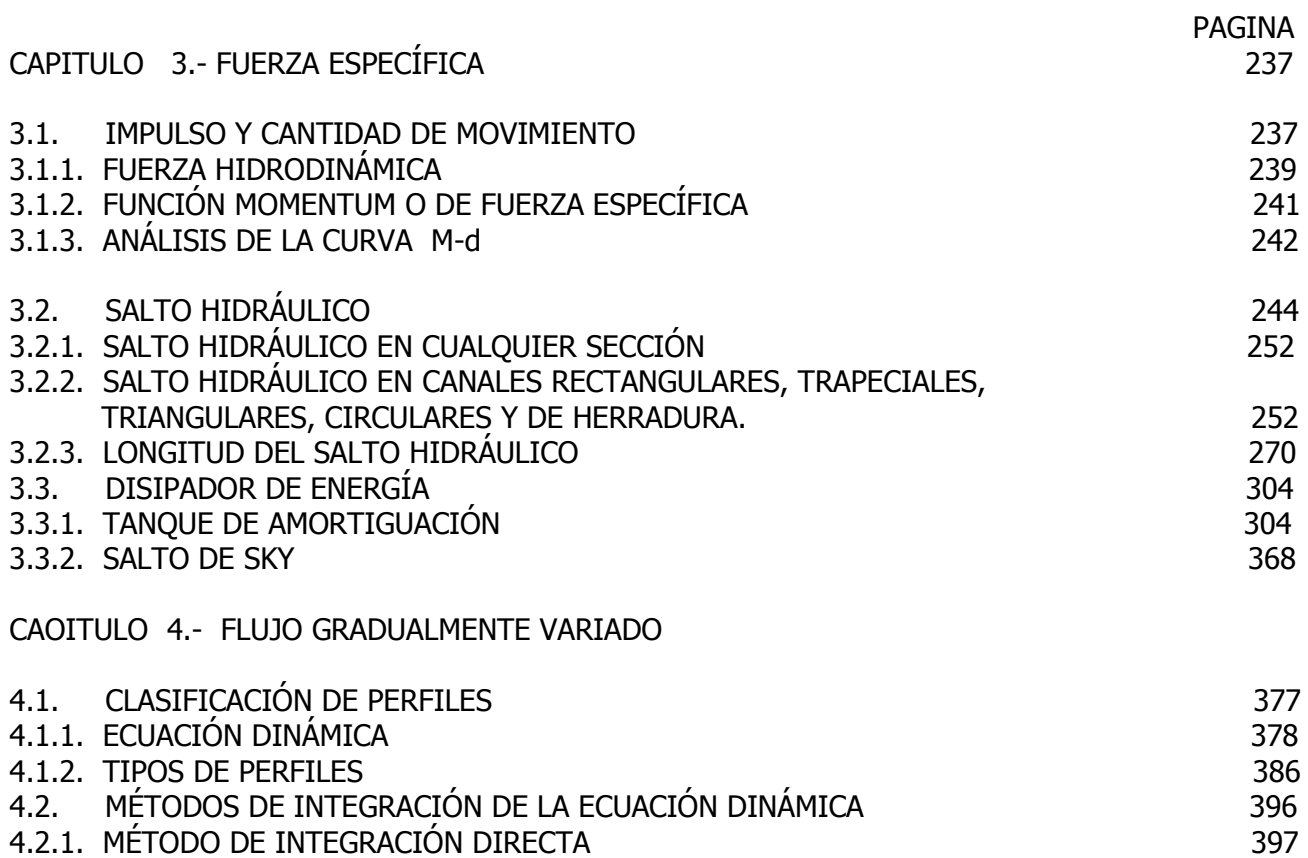

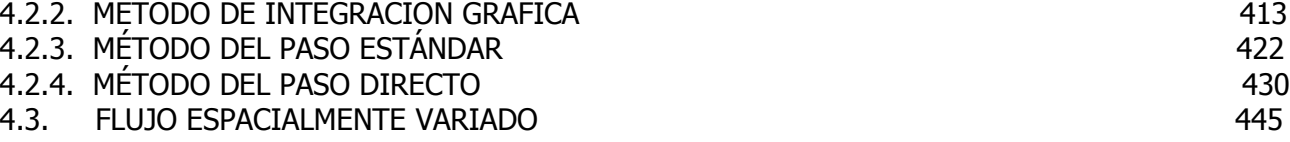

EJERCICIOS PROPUESTOS CAPITULOS 1, 2, 3 Y 4

BIBLIOGRAFIA. ANEXOS.

#### **CAPÍTULO 1. FLUJO UNIFORME**

#### **1.1 ANTECEDENTES.**

Después del aire que respiramos, el agua es el elemento más esencial para el hombre. Sin el agua, la vida animal o vegetal seria imposible. También es un medio eficiente de transferencia de calor y energía y es el solvente más universal que se conoce.

Desde hace por lo menos 5000 años el hombre ha inventado y construido obras para el aprovechamiento del agua; entre las más antiguas están los **CANALES**, usados para llevar el agua de un lugar a otro.

#### DEFINICIÓN.

Los canales son conductos abiertos o cerrados en los cuales el agua circula debido a la acción de la gravedad y sin ninguna presión, pues la superficie libre del líquido está en contacto con la atmósfera; esto quiere decir que el agua fluye impulsada por la presión atmosférica y de su propio peso. (Figura 1.1).

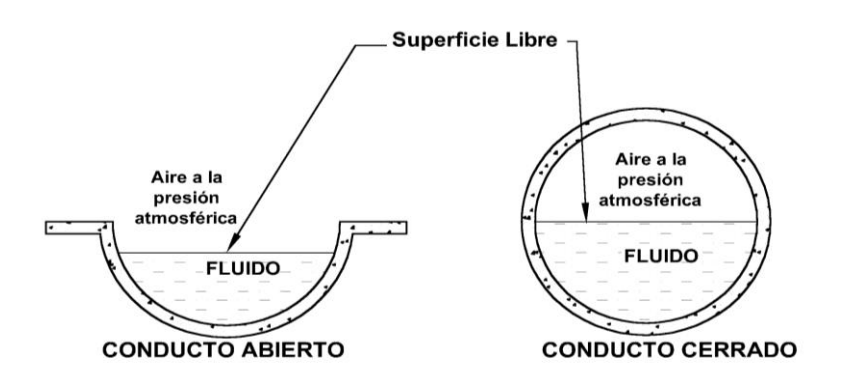

Figura 1.1. Flujo en conductos.

#### **Clasificación de los canales.**

De acuerdo con su origen los canales se clasifican en:

a) **Canales naturales:** Incluyen todos los cursos de agua que existen de manera natural en la tierra, los cuales varían en tamaño desde pequeños arroyuelos en zonas montañosas, hasta quebradas, ríos pequeños y grandes, arroyos, lagos y lagunas. Las corrientes subterráneas que transportan agua con una superficie libre también son consideradas como canales abiertos naturales. La sección transversal de un canal natural es generalmente de forma muy irregular y variable durante su recorrido (Fig.1.2a, b y c), lo mismo que su alineación y las características y aspereza de los lechos.

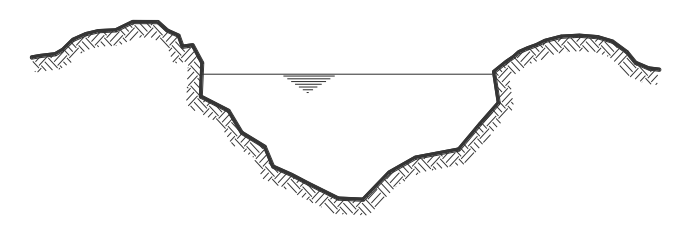

Figura 1.2a Sección transversal irregular.

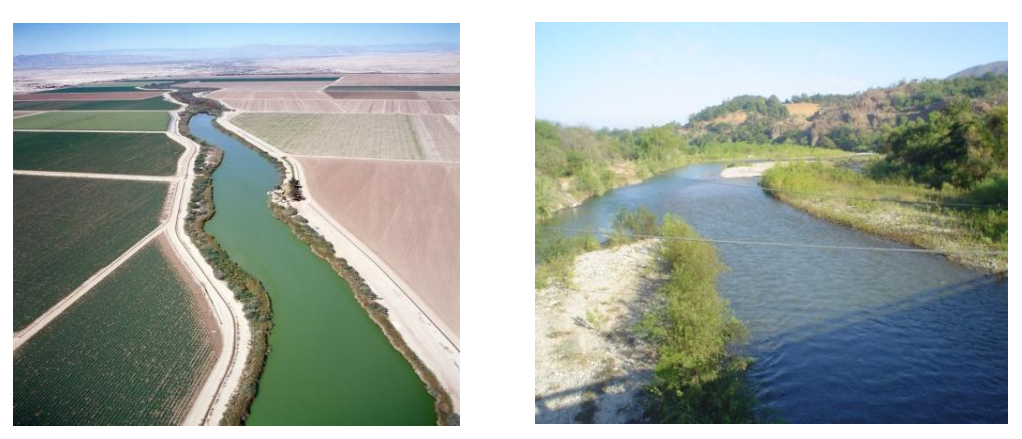

Figura 1.2b. Sección transversal irregular.

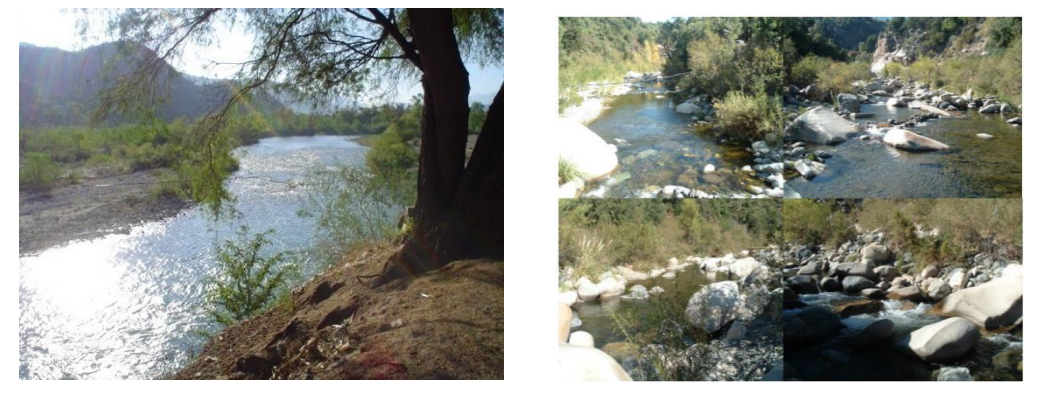

Figura 1.2c. Sección transversal irregular río "Matamba", Cuicatlan.

b) **Canales artificiales**: Los canales artificiales son todos aquellos construidos o desarrollados mediante el esfuerzo de la mano del hombre, tales como: canales de riego, de navegación, control de inundaciones, canales de centrales hidroeléctricas, alcantarillado pluvial, sanitario, canales de desborde, canaletas de madera, cunetas a lo largo de carreteras, cunetas de drenaje agrícola y canales de modelos construidos en el laboratorio. Los canales artificiales usualmente se diseñan con forma geométricas regulares (prismáticos), un canal construido con una sección transversal invariable y una pendiente de fondo constante se conoce como canal prismático. El término sección de canal se refiere a la sección transversal tomado en forma perpendicular a la dirección del flujo. (Fig.1.3). Las secciones transversales más comunes son las siguientes:

**Sección trapezoidal:** Se usa en canales de tierra debido a que proveen las pendientes necesarias para estabilidad, y en canales revestidos.

**Sección rectangular:** Debido a que el rectángulo tiene lados verticales, por lo general se utiliza para canales construidos con materiales estables, acueductos de madera, para canales excavados en roca y para canales revestidos.

**Sección triangular:** Se usa para cunetas revestidas en las carreteras, también en canales de tierra pequeños, fundamentalmente por facilidad de trazo. También se emplean revestidas, como alcantarillas de las carreteras.

**Sección parabólica:** Se emplea en algunas ocasiones para canales revestidos y es la forma que toman aproximadamente muchos canales naturales y canales viejos de tierra. (Fig.1.3, 1.4 y 1.4.a).

#### **SECCIONES CERRADAS**

**Sección circular:** El círculo es la sección más común para alcantarillados y alcantarillas de tamaños pequeño y mediano.

**Sección parabólica:** Se usan comúnmente para alcantarillas y estructuras hidráulicas importantes.

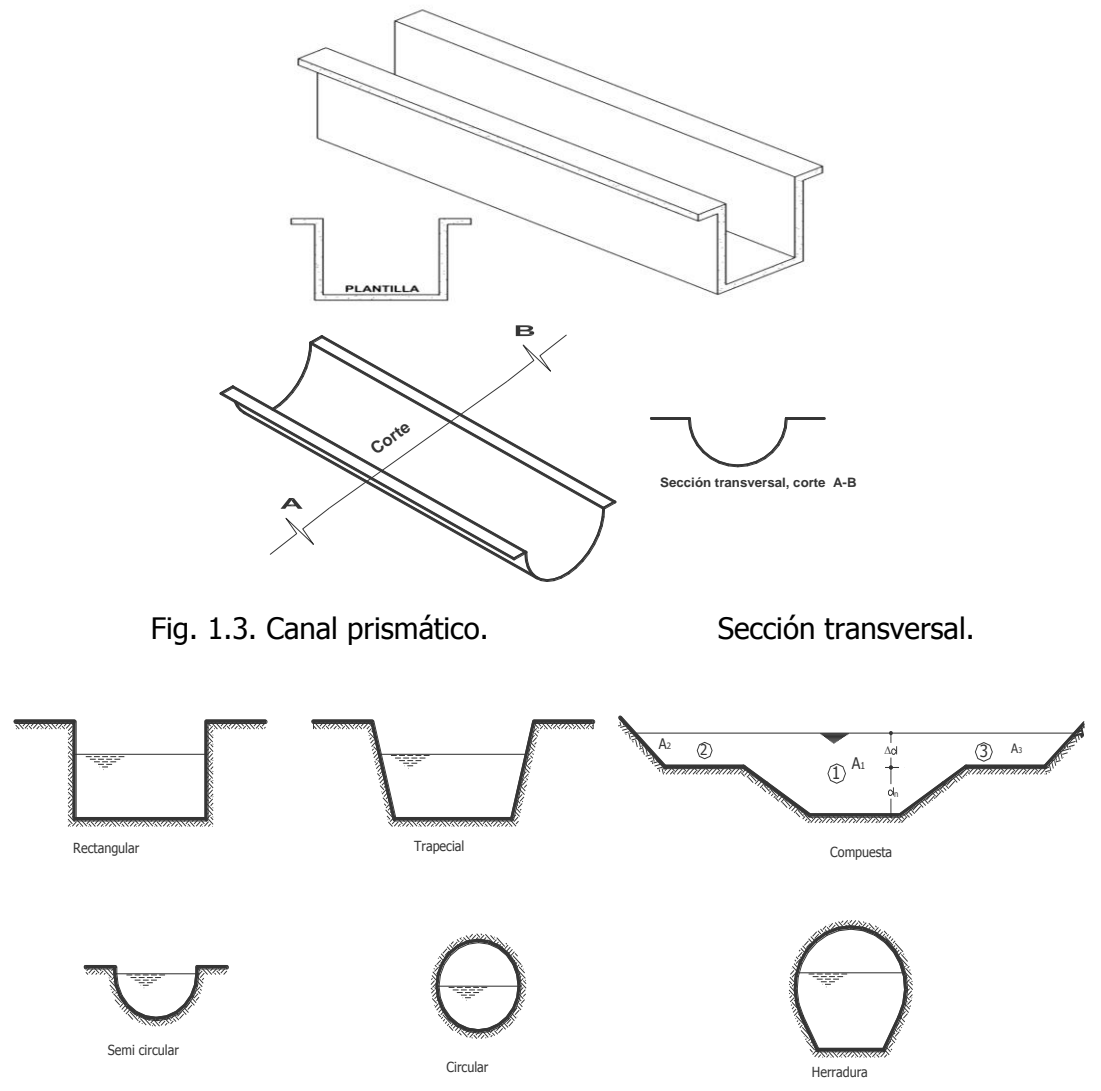

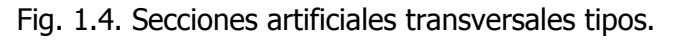

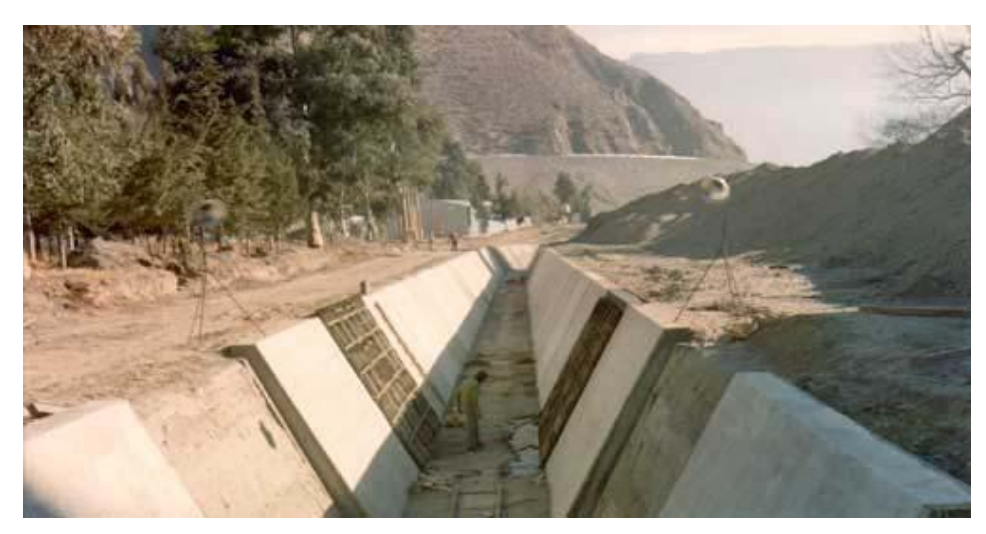

Fig. 1.4a canal artificial de Secciones transversales trapecial.

La selección de la forma determinada de la sección transversal, depende del tipo de canal por construir; así, la trapecial es muy común en canales revestidos, la rectangular en canales revestidos con material estable como concreto, mampostería, tabique, madera, etc., la triangular en canales pequeños como las cunetas y contracunetas en las carreteras, y la circular en alcantarillas, colectores y túneles. Existen secciones compuestas como las anteriores que encuentran utilidad en la rectificación de un río que atraviesa una ciudad.

#### **Canales de riego por su [función.](http://www.monografias.com/trabajos7/mafu/mafu.shtml)**

Los canales de riego por sus diferentes [funciones](http://www.monografias.com/trabajos7/mafu/mafu.shtml) adoptan las siguientes denominaciones:

- Canal de primer orden.- Llamado también canal principal o de derivación y se le traza siempre con pendiente mínima, normalmente es usado por un solo lado ya que por el otro lado da con terrenos altos (cerros).
- Canal de segundo orden.- Llamados también laterales, son aquellos que salen del canal principal y el gasto que ingresa a ellos, es repartido hacia los sub – laterales, el área de riego que sirve un lateral se conoce como unidad de riego.
- Canal de tercer orden.- Llamados también sub-laterales y nacen de los canales laterales, el gasto que ingresa a ellos es repartido hacia las parcelas individuales a través de las tomas granjas.

**Elementos geométricos de los canales**: Los elementos geométricos son propiedades de una sección de canal que pueden ser definidos por completo por la geometría de la sección y la profundidad del flujo. Estos elementos son muy importantes y se utilizan con amplitud en el cálculo de flujo. Para secciones de canal regulares y simples, los elementos geométricos pueden expresarse matemáticamente en términos de la profundidad de flujo y de otras dimensiones de la sección. La forma mas conocida de la sección transversal de un canal es la trapecial, como se muestra en la fig.1.5.

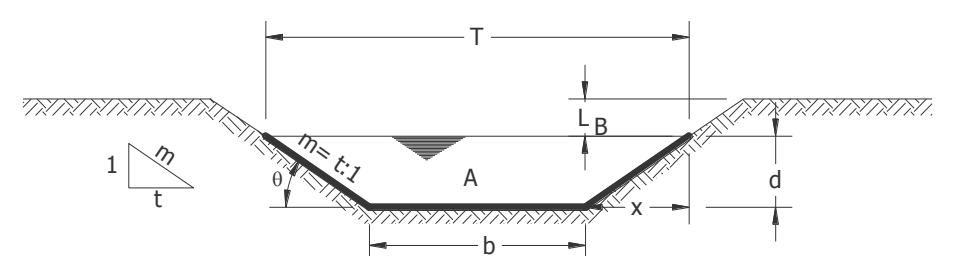

Fig. 1.5. Elementos geométricos más importantes.

**Tirante de agua o profundidad de flujo "d":** Es la distancia vertical desde el punto más bajo de una sección del canal hasta la superficie libre, es decir la profundidad máxima del agua en el canal.

**Ancho superficial o espejo de agua "T***":* Es el ancho de la superficie libre del agua, en m.

**Talud "m":** Es la relación de la proyección horizontal a la vertical de la pared lateral (se llama también talud de las paredes laterales del canal). Es decir "m" es el valor de la proyección horizontal cuando la vertical es 1, aplicando relaciones trigonométricas. Es la

cotangente del ángulo de reposo del material ( $\theta$ ), es decir  $m = \frac{1}{x}$  y depende del tipo *d*  $m = \frac{x}{y}$ 

de material en que se construya el canal, a fin de evitar derrumbes (ver Tabla 1). Por ejemplo, cuando se dice que un canal tiene talud 1.5:1, quiere decir que la proyección horizontal de la pared lateral es 1.5 veces mayor que la proyección vertical que es 1, por lo tanto el talud m = 1.5, esto resulta de dividir la proyección horizontal que vale 1.5 entre la vertical que vale 1.

Coeficiente de rugosidad $(n)$ : depende del tipo de material en que se aloje el canal (ver Tabla 2).

 $P$ endiente $(S)$ : es la pendiente longitudinal de la rasante del canal.

Área hidráulica $(A)$ : es la superficie ocupada por el agua en una sección transversal normal cualquiera (Fig. 6), se expresada en m<sup>2</sup>.

Perímetro mojado $(P)$ : es la longitud de la línea de contorno del área mojada entre el agua y las paredes del canal, (línea resaltada Fig. 6), expresado en m.

Radio hidráulico (R) : es el cociente del área hidráulica y el perímetro mojado.  $R = \frac{1}{2}$ , en *P*  $R=\frac{A}{R}$ 

m.

Ancho de la superficial o espejo del agua $(T)$ : es el ancho de la superficie libre del agua, expresado en m.

Tirante medio  $(dm)$ : es el área hidráulica dividida por el ancho de la superficie libre del agua $(T)$ .  $dm = \frac{71}{T}$ , se expresa m. *T*  $dm = \frac{A}{A}$ 

Libre bordo  $(Lb)$ : es la distancia que hay desde la superficie libre del agua hasta la corona del bordo, se expresa en m.

 $\textsf{Gasto}(Q)$ : es el volumen de agua que pasa en la sección transversal del canal en la unidad de tiempo, y se expresa en m $<sup>3</sup>/s$ .</sup>

Velocidad media (V) : es con la que el agua fluye en el canal, expresado en m/s.

**Factor de sección para el cálculo de flujo crítico:** Es el producto del área mojada y la raíz cuadrada de la profundidad hidráulica.

#### **Factor de sección Z= A**  $\sqrt{D}$  =A  $\frac{A}{T}$ T

Tabla 1. Taludes apropiados para distinto tipos de materiales en el diseño de canales.

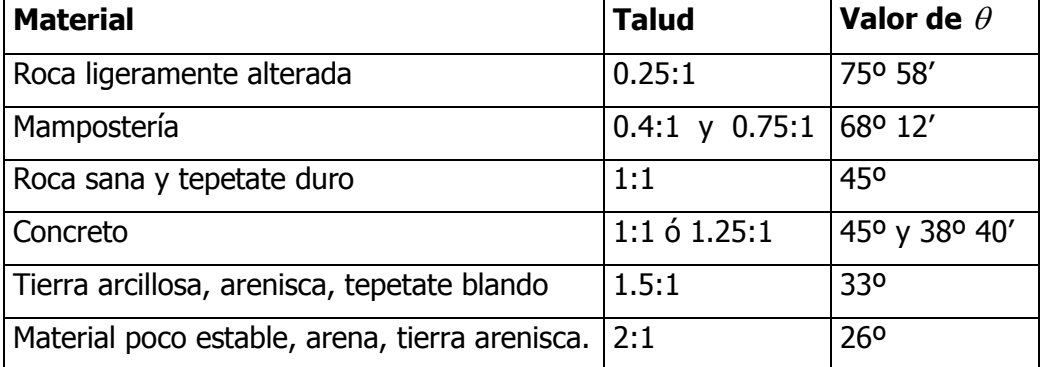

Tabla 2. Valores del coeficiente de rugosidad de Manning  $(n)$  para ser aplicado en su ecuación.

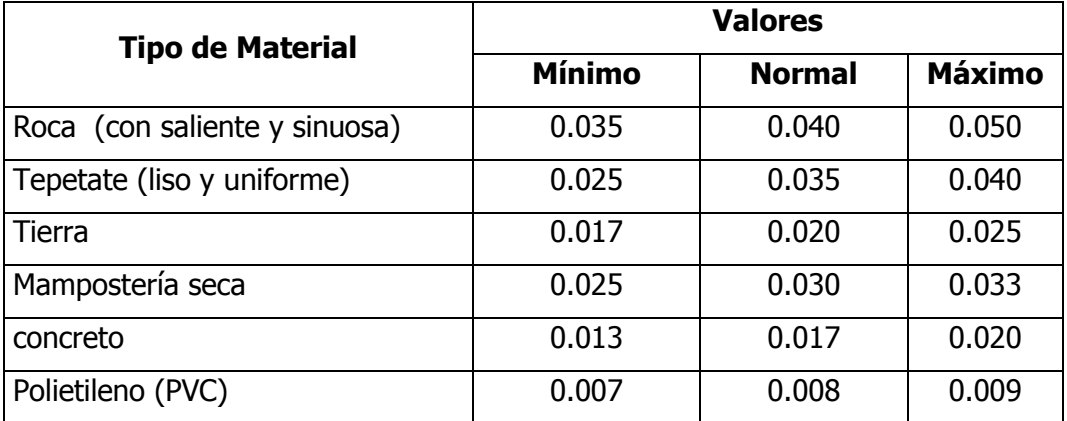

#### **1.1.1 CARACTERÍSTICAS GENERALES DEL FLUJO A SUPERFICIE LIBRE.**

#### **Comparación entre flujo en tuberías y flujo en canales abiertos.**

El flujo de agua en un conducto puede ser flujo **en canal abierto o flujo en tubería**. Estas dos clases de flujo son similares en muchos aspectos pero se diferencian en un aspecto importante. El flujo en **canal abierto debe tener una superficie libre**, en tanto que el flujo en **tubería no la tiene**, debido a que en este caso el agua debe llenar completamente el conducto. Una superficie libre está sometida a la **presión atmosférica**. El flujo en tubería, al estar confinado en un conducto cerrado, no está sometido a la presión atmosférica de manera directa sino sólo a la presión hidráulica.

El flujo de un fluido en un canal se caracteriza por la exposición de una superficie libre a la presión atmosférica. El agua que fluye en un canal se ve afectada por todas las fuerzas que intervienen en el flujo dentro de un tubo, con la adición de las fuerzas de gravedad y de tensión superficial que son la consecuencia directa de la superficie libre.

Las dos clases de flujo se comparan en la Figura 1.6. A la izquierda de ésta se muestra el flujo en tubería. Dos piezómetros se encuentran instalados en las secciones (1) y (2) de la tubería. Los niveles de agua en estos tubos se mantienen por acción de la presión en la tubería en elevaciones representadas por la línea conocida como **línea de gradiente hidráulico.** La presión ejercida por el agua en cada sección del tubo se indica en el tubo piezométrica correspondiente, mediante la altura d de la columna de agua por encima del eje central de la tubería. La energía total del flujo en la sección con referencia a una línea base es la suma de la elevación Z del eje central de la tubería, la altura piezométrica (d) y la altura de velocidad V²/2g, donde V es la velocidad media del flujo (aquí se supone que la velocidad del canal está uniformemente distribuida a través de la sección del conducto.

En la figura la energía está representada por la línea conocida como **línea de energía**. La pérdida de energía que resulta cuando el agua fluye desde la sección (1) hasta la sección (2) está representada por **hf**. Un diagrama similar para el flujo en canal abierto se muestra en la parte derecha de la Figura 2-1. Se supone que el flujo es paralelo y que tiene una distribución de velocidades uniforme y que la pendiente del canal es pequeña. En este caso, la superficie de agua es la línea de gradiente hidráulico, y la profundidad del agua corresponde a la altura piezométrica.

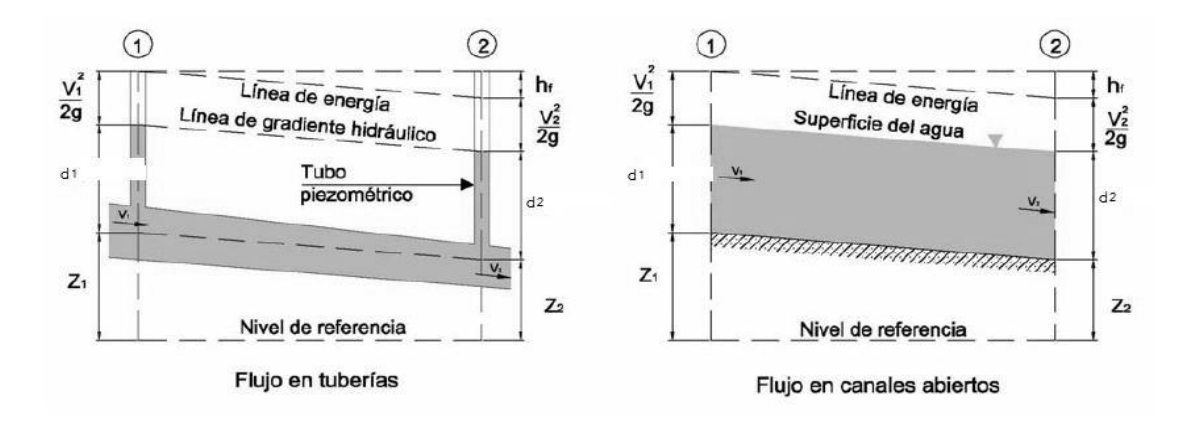

Figura 1.6 comparación entre flujo en tubería y flujo en canales abiertos.

Se considera que el flujo uniforme tiene las siguientes características principales:

- La profundidad, el área mojada, la velocidad y el caudal en la sección del canal son constantes.
- La línea de energía, la superficie del agua y el fondo del canal son paralelos; es decir, sus pendientes son todas iguales, o  $S_f = S_w = S_c = S$

Se considera que el flujo uniforme es sólo permanente, debido a que el flujo uniforme no permanente prácticamente no existe. En corrientes naturales, aún el flujo uniforme permanente es raro, debido a que en ríos y corrientes en estado natural casi nunca se experimenta una condición estricta de flujo uniforme. A pesar de esto, a menudo se supone una condición de flujo uniforme para el cálculo de flujo en corrientes naturales. El flujo uniforme no puede ocurrir a velocidades muy altas, ya que atrapa aire y se vuelve muy inestable.

#### **CLASIFICACIÓN DEL FLUJO EN CANALES ABIERTOS.**

El flujo en canales abiertos puede clasificarse en muchos tipos y describirse de varias maneras. La siguiente clasificación se hace de acuerdo con el cambio de los parámetros profundidad, velocidad, área etc. del flujo con respecto al tiempo y al espacio.

La clasificación del flujo en canales abiertos se resume de la siguiente manera:

- A. Flujo permanente
	- 1. Flujo uniforme
	- 2. Flujo variado
		- a. Flujo gradualmente variado
		- b. Flujo rápidamente variado
- B. Flujo no permanente
	- 1. Flujo uniforme no permanente (raro)
	- 2. Flujo variado no permanente
		- a. Flujo gradualmente variado no permanente
		- b. Flujo rápidamente variado no permanente

#### **a) Flujo permanente y flujo no permanente.**

El flujo es permanente si los parámetros (tirante, velocidad, área, etc.), no cambian con respecto al

tiempo, es decir, en una sección del canal en todos los tiempos los elementos del flujo permanecen constantes. Matemáticamente se pueden representar:

$$
\frac{dA}{dt} = 0; \qquad \frac{dV}{dt} = 0; \qquad \frac{dd}{dt} = 0;
$$

Si los parámetros cambian con respecto al tiempo el flujo se llama no permanente, es decir:

$$
\frac{dd}{dt} \neq 0; \qquad \frac{dv}{dt} \neq 0; \qquad \frac{da}{dt} \neq 0; \qquad \text{etc.}
$$

En la mayor parte de los problemas de canales abiertos es necesario estudiar el comportamiento del flujo solo bajo condiciones permanentes. Sin embargo, si el cambio en la condición del flujo con respecto al tiempo es importante, el flujo debe tratarse como no permanente.

 **b) Flujo uniforme y flujo variado**.- Esta clasificación obedece a la utilización del espacio como variable. El flujo es uniforme si los parámetros (tirante, velocidad, área, etc.), no cambian con respecto al espacio, es decir, en cualquier sección del canal los elementos del flujo permanecen constantes. Matemáticamente se pueden representar:

$$
\frac{dd}{dl} = 0; \qquad \frac{dv}{dl} = 0; \qquad \frac{dA}{dl} = 0; \qquad \text{etc.}
$$

Si los parámetros varían de una sección a otra, el flujo se llama no uniforme o variado, es decir:

$$
\frac{dd}{dl} \neq 0; \qquad \frac{dv}{dl} \neq 0; \qquad \frac{dA}{dl} \neq 0; \qquad \text{etc.}
$$

Un flujo uniforme puede ser permanente o no permanente, según cambie o no la profundidad con respecto al tiempo.

**Flujo uniforme permanente:** La profundidad del flujo no cambia durante el intervalo de tiempo bajo consideración, es el tipo de flujo fundamental que se considera en la hidráulica de canales abiertos.

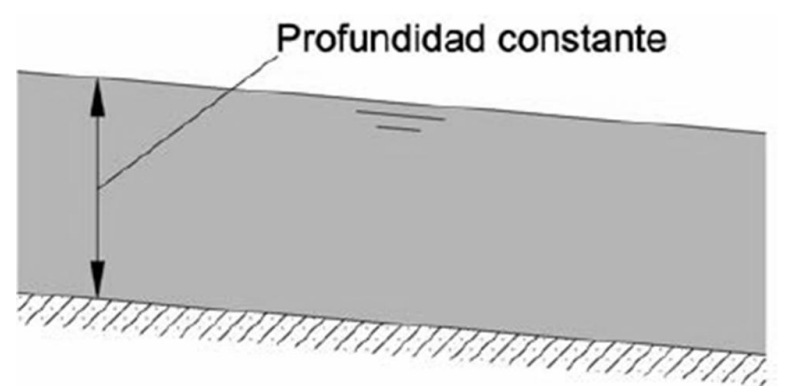

Figura 1.7 Flujo uniforme permanente.

**Flujo uniforme no permanente:** El establecimiento de un flujo uniforme no permanente requeriría que la superficie del agua fluctuara de un tiempo a otro pero permaneciendo paralela al fondo del canal, como esta es una condición prácticamente imposible, Flujo uniforme no permanente es poco frecuente (raro).

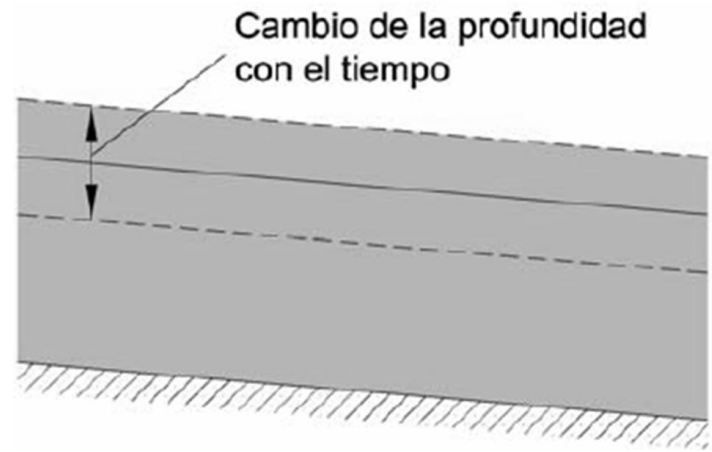

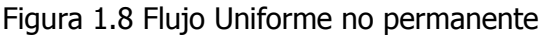

El flujo variado puede clasificarse como rápidamente variado o gradualmente variado.

**Flujo rápidamente variado:** El flujo es rápidamente variado si la profundidad del agua cambia de manera abrupta en distancias comparativamente cortas, como es el caso del resalto hidráulico.

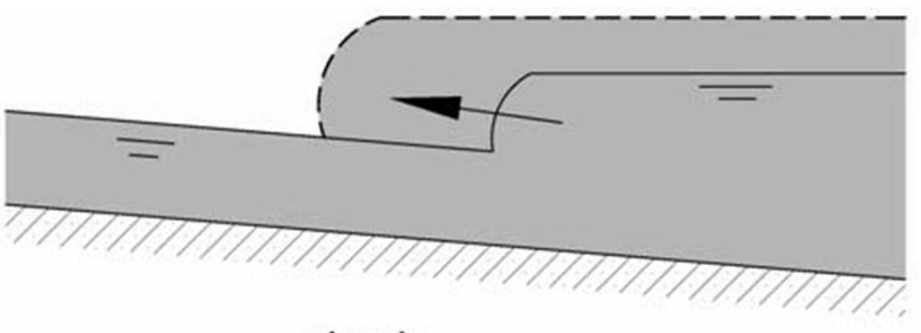

oleada Figura 1.9 Flujo Rápidamente Variado.

**Flujo gradualmente variado:** El flujo gradualmente variado es aquel en el cual los parámetros cambian en forma gradual a lo largo del canal, como es el caso de una curva de remanso.

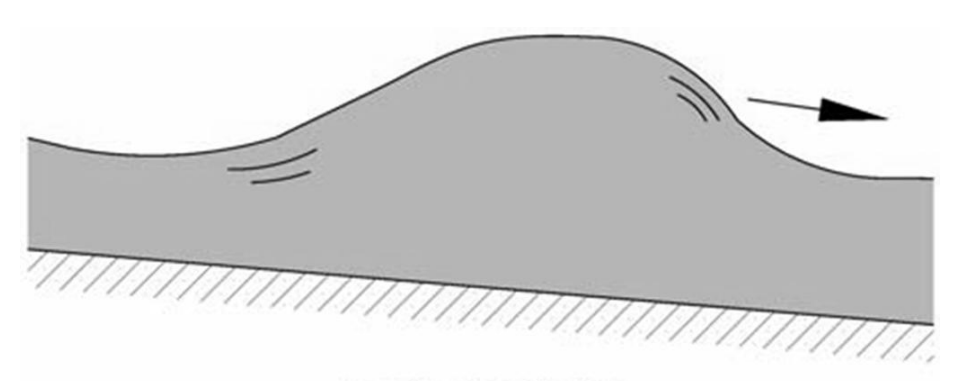

onda creciente Figura 1.10 Flujo Gradualmente Variado.

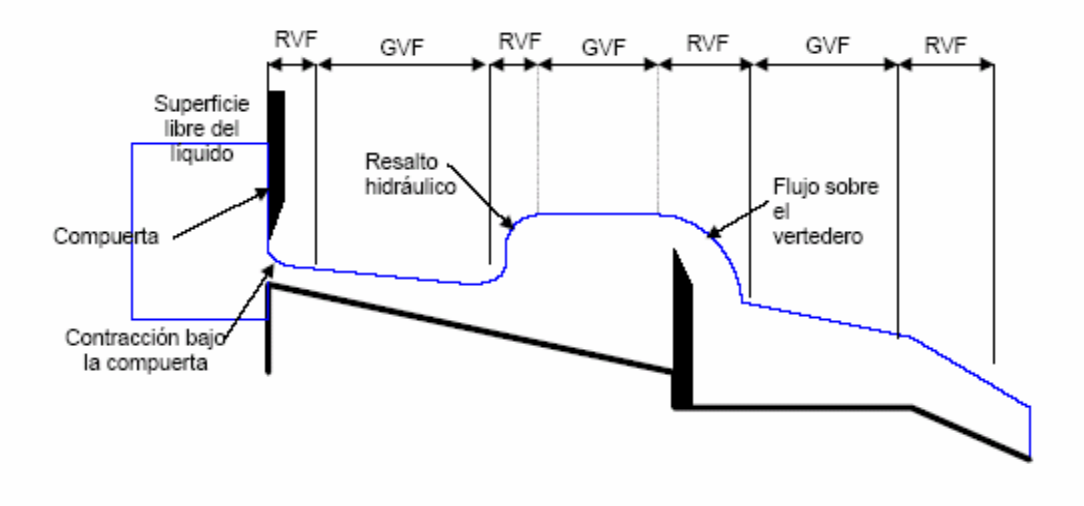

Figura 1.11 Flujo Variado

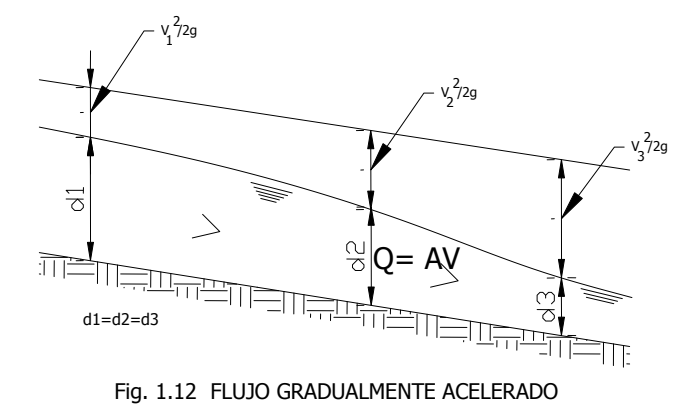

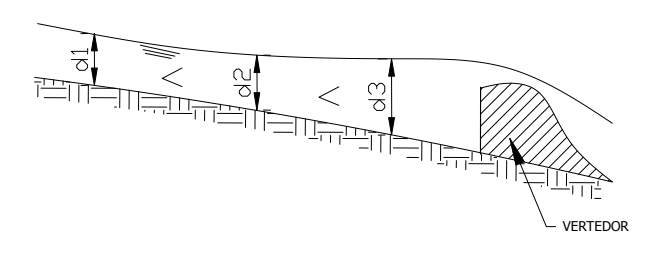

Fig. 1.13 FLUJO GRADUALMENTE RETARDADO

El flujo gradualmente variado puede ser acelerado o retardado. El primero se presenta cuando los tirantes en la dirección del escurrimiento van disminuyendo (figura 1.12) y el segundo, llamado también **remanso** (fig.1.13) existe cuando sucede el fenómeno contrario. Un caso muy típico de remanso es aquel que se presenta aguas arriba de un vertedor o cualquier obstrucción semejante, como se indica en la (figura 1.14).

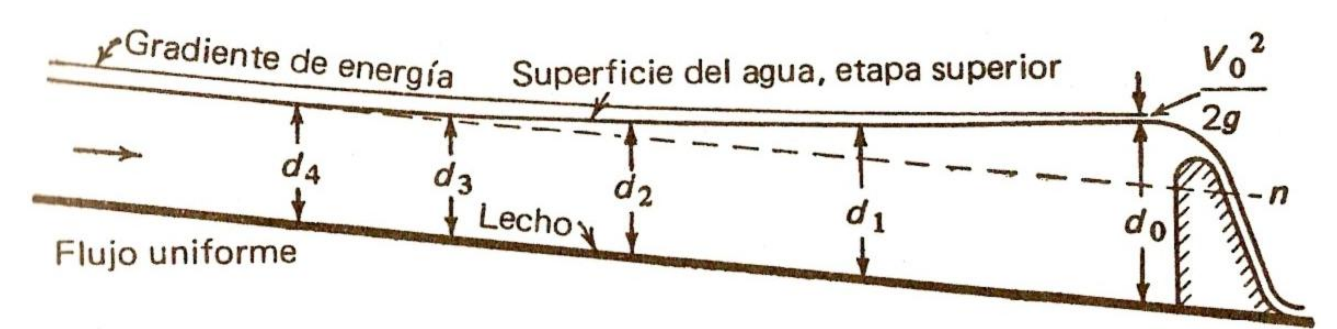

Figura 1.14 Canal con flujo de retraso gradual llamado curva de remanso.

#### **Estados de flujo.**

El flujo puede ser laminar, turbulento o transicional según el efecto de la viscosidad en relación con la inercia.

- **Flujo laminar:** El flujo es laminar si las fuerzas viscosas son muy fuertes en relación con las fuerzas inerciales, de tal manera que la viscosidad juega un papel importante en determinar el comportamiento del flujo. En el flujo laminar, las partículas de agua se mueven en trayectorias suaves definidas o líneas de corriente, y las capas de fluido con espesor infinitesimal parecen deslizarse sobre capas adyacentes, es decir, el movimiento de las partículas del fluido se produce siguiendo trayectorias bastante regulares, separadas y perfectamente definidas dando la impresión de que se tratara de láminas o capas mas o menos paralelas entre si, las cuales se deslizan suavemente unas sobre otras, sin que exista mezcla macroscópica o intercambio transversal entre ellas.
- **Flujo turbulento:** Este tipo de flujo es el que mas se presenta en la práctica de ingeniería. El flujo es turbulento si las fuerzas viscosas son débiles en relación con las fuerzas inerciales. En flujo turbulento, las partículas del agua se mueven en trayectorias irregulares, que no son suaves ni fijas, pero que en conjunto todavía representan el movimiento hacia adelante de la corriente entera.

Factores que hacen que un flujo se torne turbulento:

- $\triangleright$  La alta rugosidad superficial de la superficie de contacto con el flujo, sobre todo cerca del borde de ataque y a altas velocidades, irrumpe en la zona laminar de flujo y lo vuelve turbulento.
- Alta turbulencia en el flujo de entrada. En particular para pruebas en túneles de viento, hace que los resultados nunca sean iguales entre dos túneles diferentes.
- > Gradientes de presión adversos como los que se generan en cuerpos gruesos, penetran por atrás el flujo y a medida que se desplazan hacia delante lo "arrancan".
- Calentamiento de la superficie por el fluido, asociado y derivado del concepto de entropía, si la superficie de contacto está muy caliente, transmitirá esa energía al fluido y si esta transferencia es lo suficientemente grande se pasará a flujo turbulento.

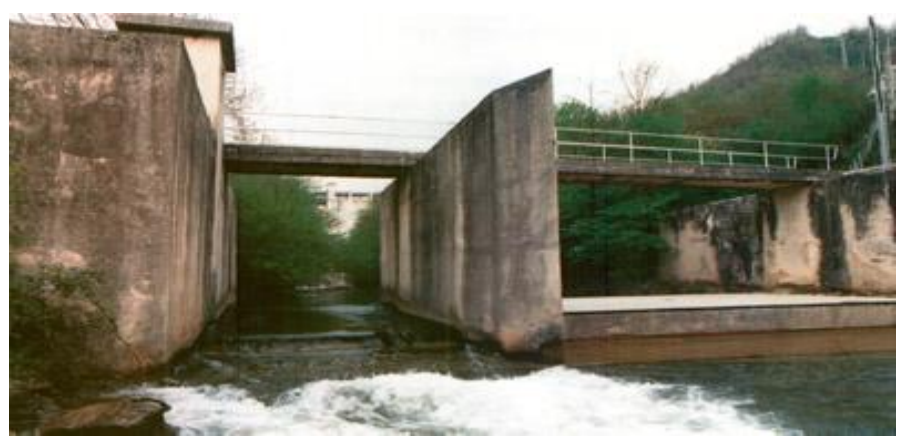

Figura 1.15 flujo turbulento

#### **Entre los estados de flujo laminar y turbulento existe un estado mixto o transicional.**

El efecto de la viscosidad en relación con la inercia puede representarse mediante el **número de Reynolds,** si se usa como longitud característica el radio hidráulico, el número de Reynolds es:

$$
Re = \frac{VL}{\mu} = \frac{VR}{\mu} \tag{1.1}
$$

Donde:

V= velocidad media del flujo, en m/s L= longitud característica, en m  $\mu$ =viscosidad cinemática del agua, en m<sup>2</sup>/s

y los valores límites son: Flujo laminar Re < 500 Flujo turbulento Re > 1000 Flujo de transición 500 < Re < 1000

Debe aclararse que en experimentos se ha demostrado que el régimen de flujo puede cambiar de laminar a turbulento con valores entre 500 y 12500 cuando se ha trabajado con el radio hidráulico como longitud característica, por lo que algunos aceptan los siguientes límites:

Flujo laminar Re < 500 Flujo turbulento Re > 12500\* Flujo de transición 500 < Re < 12500\* \*El límite superior no está definido.

Si se usa como longitud característica un valor de cuatro veces el radio hidráulico,  $L = 4R$ 

$$
Re=\frac{4.V.R}{\mu}
$$

y se aceptan los siguientes límites:

Flujo laminar Re < 2000

Flujo turbulento Re > 4000 Flujo de transición 2000 < Re < 4000 El régimen de flujo en canales es usualmente turbulento. El número de Reynolds es un parámetro adimensional cuyo valor es idéntico independientemente del sistema de unidades, siempre y cuando las unidades utilizadas sean consistentes.

#### **EFECTO DE LA GRAVEDAD:**

El efecto de la gravedad sobre el estado de flujo se representa por la relación entre las fuerzas inerciales y las fuerzas gravitacionales. Esta relación está dada por el **número de Froude,** definido como:

$$
F = \frac{v}{\sqrt{gd}} = \frac{v}{\sqrt{g_T^A}}
$$
\n(1.2)

Donde:

F= número de Froude V=velocidad media del flujo, en m/s g=aceleración de la gravedad, 9.81 m/s<sup>2</sup> o 32.4 pies/s<sup>2</sup> d=tirante medio del agua, en m A=área hidráulica, en  $m<sup>2</sup>$ T=espejo de agua o ancho superficial, en m.

#### **CÁLCULO DE LAS RELACIONES GEOMÉTRICAS PARA UNA SECCIÓN:**

1. RECTANGULAR.

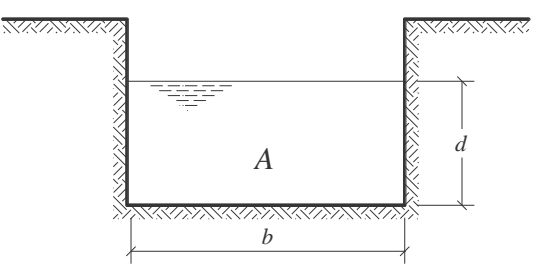

Figura 1-16 Sección rectangular.

Área hidráulica =  $A = base \times altura = b \times d$ 

$$
A = b \times d
$$

(1.3)

Donde:  $A = \text{área hidráulica del canal en } \text{m}^2$ 

*b* Ancho de plantilla del canal en m.

 $d =$  Tirante del agua en el canal en m.

Perímetro mojado =  $P = b + 2d$ (1.4)

Radio hidráulico = 
$$
R = \frac{\text{área}}{\text{perímetro}} = \frac{A}{P}
$$
  
(1.5)

2. SECCIÓN TRAPECIAL.

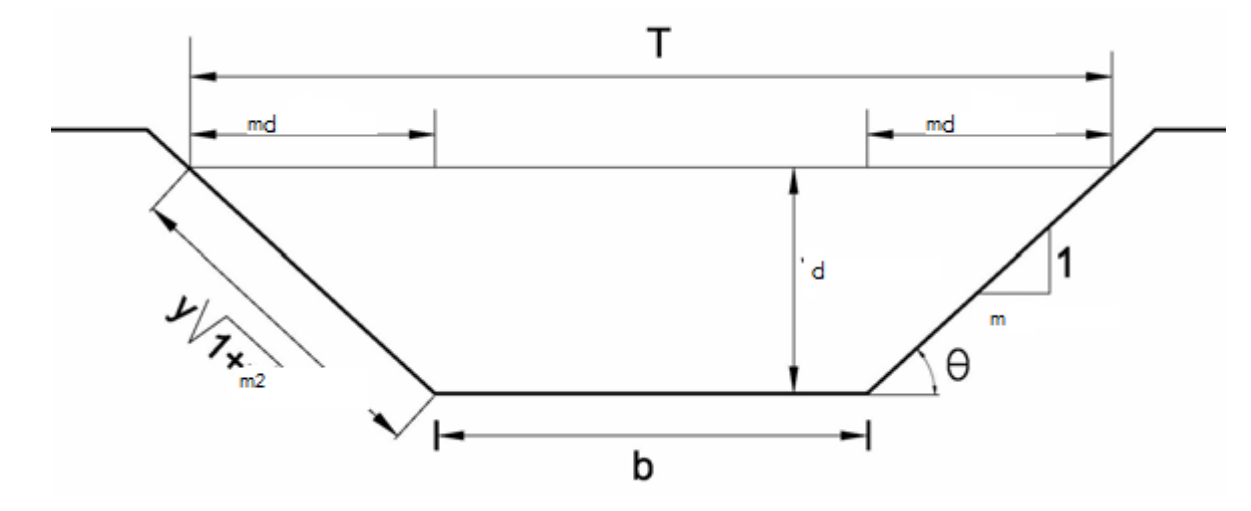

Figura 1-17 Sección Ttrapezoidal..

Área hidráulica = A = A<sub>1</sub> + 2A<sub>2</sub> = Área del rectángulo + área de los 2 triángulos.

$$
A = b \times d + 2 \left(\frac{1}{2}xd\right)
$$

(1.6)

Pero sabemos que el talud se expresa por la relación de su proyección horizontal entre la proyección vertical:

por lo tanto,  $m = \frac{x}{x}$  :  $x = md$ , sustituyendo el valor de x en la ecuación (1.17) se tiene: *d*  $m = \frac{x}{x}$   $\therefore$   $x = md$ , sustituyendo el valor de x

$$
A = b \times d + 2 \left[ \frac{1}{2} \left( md \right) d \right]
$$
  

$$
A = bd + md^2
$$
  
(1.7)

o también

$$
A = b \times d + ctg \theta d^2
$$

(1.8)

Donde:  $A = \text{area hidráulica del canal en } m^2$ .

$$
b =
$$
ancho de plantilla del canal en m.

$$
d
$$
 =tirante del agua en el canal en m.

 $m = c$ tg  $\theta =$ Talud de las paredes del canal o ángulo de reposo del material.

**Perímetro.** El perímetro mojado del canal está formado por la base y los taludes del mismo hasta el lugar donde se encuentre la superficie libre del agua, es decir, es el perímetro del área hidráulica, en contacto con el agua (el perímetro mojado es la longitud **abce** de la figura 1- 17. De acuerdo con esta figura se tiene que:

*P* = *b* + 2*Z*  
\n*d*  
\n
$$
x
$$
  
\n $x$   
\n $x$   
\n $x$   
\n $x$   
\n $z$   
\n $z$   
\n $z$   
\n $z$   
\n $z$   
\n $z$   
\n $z$   
\n $z$   
\n $z$   
\n $z$   
\n $z$   
\n $z$   
\n $z$   
\n $z$   
\n $z$   
\n $z$   
\n $z$   
\n $z$   
\n $z$   
\n $z$   
\n $z$   
\n $z$   
\n $z$   
\n $z$   
\n $z$   
\n $z$   
\n $z$   
\n $z$   
\n $z$   
\n $z$   
\n $z$   
\n $z$   
\n $z$   
\n $z$   
\n $z$   
\n $z$   
\n $z$   
\n $z$   
\n $z$   
\n $z$   
\n $z$   
\n $z$   
\n $z$   
\n $z$   
\n $z$   
\n $z$   
\n $z$   
\n $z$   
\n $z$   
\n $z$   
\n $z$   
\n $z$   
\n $z$   
\n $z$   
\n $z$   
\n $z$   
\n $z$   
\n $z$   
\n $z$   
\n $z$   
\n $z$   
\n $z$   
\n $z$   
\n $z$   
\n $z$   
\n $z$   
\n $z$   
\n $z$   
\n $z$ 

Figura 1.17a.

Por lo tanto el perímetro mojado vale:

$$
P = b + 2d\sqrt{1 + m^2}
$$
\n(1.9)

Radio hidráulico. Es la relación que existe entre el área hidráulica del canal y el perímetro mojado. Es decir:

$$
R = \frac{\text{área}}{\text{perimento}} = \frac{A}{P}
$$

(1.10)

3. SECCIÓN TRIANGULAR.

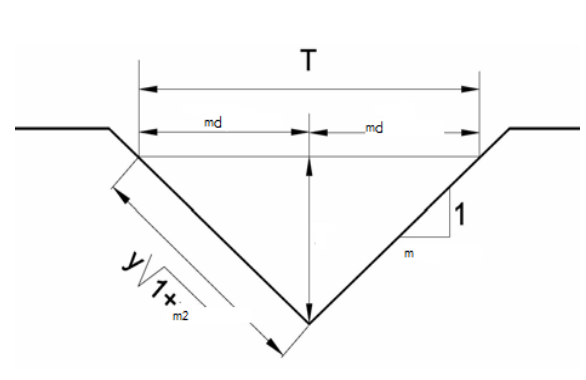

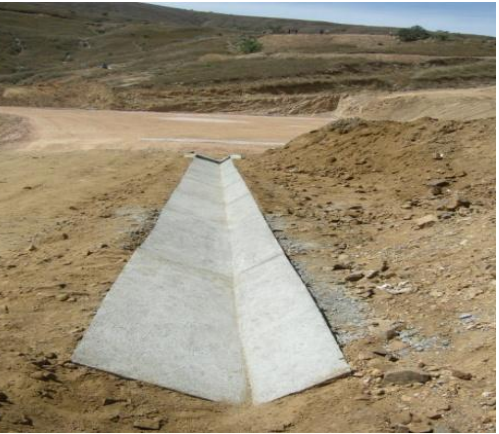

Figura 1.18 Sección triangular.

Área hidráulica = 
$$
A = \frac{1}{2}xd
$$
 pero  $x = md$  sustituyendo se tiene:

$$
A = \frac{md^2}{2} = \frac{ctg\phi \, d^2}{2} \tag{1.11}
$$

Donde:  $A = \text{area hidráulica del canal en m<sup>2</sup>.$ 

 $d$  = Tirante del agua en el canal en m.  $m = \text{Cotg }\theta = \text{Talud}$  de las paredes del canal.  $\theta$  = ángulo de reposo del material.

$$
P=2Z
$$

pero  $Z = \sqrt{x^2 + d^2}$ ,  $y \quad x = md$ , entonces

$$
Z = \sqrt{m^2 d^2 + d^2} = d \sqrt{1 + m^2}
$$

el perímetro mojado vale:

$$
P = 2d \sqrt{1 + m^2}
$$
\n(1.12)

Radio hidráulico = 
$$
R = \frac{\text{área}}{\text{perimetro}} = \frac{A}{P}
$$
  
(1.13)

#### 4. SECCIÓN CIRCULAR.

Para esta sección se ha establecido que independientemente de la forma de la sección, si un conducto cerrado no trabaja sometido a diferencia de presiones es en realidad un canal y debe tratarse como tal en el cálculo.

Es común que haya túneles de sección circular que trabajen parcialmente llenos, por ejemplo obras de desvío ó de excedencias. Se trata entonces de canales y, por lo tanto para determinar los parámetros del área hidráulica y del perímetro mojado podemos aplicar las expresiones obtenidas de acuerdo con la (Fig. 1.19).

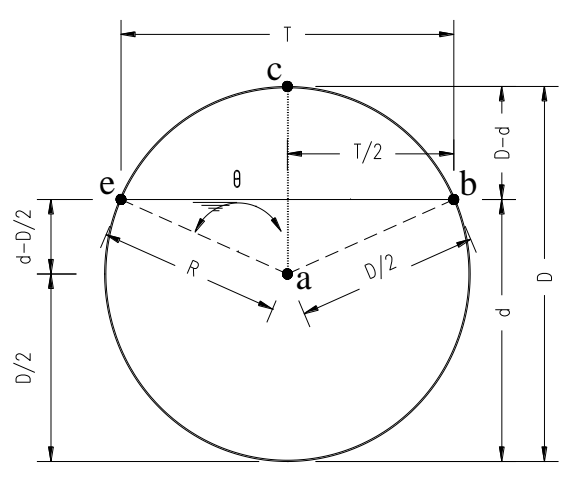

Figura 1.19.

Área hidráulica =  $A_h$  = área del circulo – (Área del sector **abce** + área del triangulo abe)

$$
Si \tN = \frac{360}{\theta}
$$

Area del sector **abce** = área del circulo =  $\frac{1}{4*360}$  $\pi D^2\theta$ 

Por Pitágoras:

$$
\frac{T}{2} = \sqrt{\left(\frac{D}{2}\right)^2 - \left(d - \frac{D}{2}\right)^2} = \sqrt{\frac{D^2}{4} - \left(d^2 - dD + \frac{D^2}{4}\right)}
$$

$$
\frac{T}{2} = \sqrt{\frac{D^2}{4} - d^2 + dD - \frac{D^2}{4}}
$$
\n
$$
\frac{T}{2} = \sqrt{dD - d^2}
$$
\n
$$
T = 2\sqrt{d(D - d)}
$$
 **ancho libre del agua**\n
$$
\text{Área del triangulo abe} = \frac{T * \left(d - \frac{D}{2}\right)}{2} = \frac{2\sqrt{dD - d^2} * \left(d - \frac{D}{2}\right)}{2}
$$
\n
$$
\text{Área del triangulo} = \sqrt{dD - d^2} * \left(d - \frac{D}{2}\right)
$$
\n
$$
\text{Pero:}
$$
\n
$$
\cos \frac{\theta}{2} = \frac{d - \frac{D}{2}}{\frac{D}{2}} = \frac{2d - D}{D} = \frac{2d}{D} - 1
$$
\n
$$
\cos \frac{\theta}{2} = \frac{2d}{D} - 1
$$
\n
$$
\frac{\theta}{2} = \text{Arc. Cos } \left(\frac{2d}{D} - 1\right)
$$
\n
$$
\text{Donde:}
$$
\n
$$
\theta = 2\text{Arc. Cos } \left(\frac{2d}{D} - 1\right)
$$
\n
$$
\text{Además:}
$$
\n
$$
E \text{ l área del sector abce} = \frac{\pi D^2 * 2 \text{Arc. cos} \left(\frac{2d}{D} - 1\right)}{4 * 360}
$$

2

1

 $\bigg)$  $\left| -1 \right\rangle$ 

 $\setminus$ 

2

 $\left(d-\frac{D}{2}\right)$ 

 $\bigg)$ 

Por lo tanto:

El área hidráulica = A<sub>h</sub> = 
$$
\frac{\pi D^2}{4} - \frac{\pi D^2 \times 2 \text{arc} \cdot \cos \left( \frac{2d}{D} - 1 \right)}{4 \times 360} + \sqrt{dD - d^2} \left( d - \frac{D}{2} \right)
$$

Área hidráulica= A<sub>h</sub> = 
$$
\frac{\pi D^2}{4} \left( 1 - \frac{arcc \cos \frac{2d}{D} - 1}{180} \right) + \sqrt{dD - d^2} * \left( d - \frac{D}{2} \right)
$$

Esta es la ecuación para calcular el área en canales de sección circular Si trabajamos con el radio hidráulico, sabiendo que  $R=\frac{D}{2}$  $\frac{1}{2}$ , la expresión (1.11) queda:

$$
A = \frac{\pi R^2}{180} \cos^{-1} \left( \frac{R - d}{R} \right) - (R - d) \sqrt{d(D - d)}
$$
\n(1.14)

Obtención del perímetro mojado:

P = perímetro de todo el circulo – perímetro **abce**

$$
P = \pi D - \frac{\pi D}{\frac{360}{\theta}} = \pi D (1 - \frac{\theta}{360})
$$

$$
P = \pi D(1 - \frac{\theta}{360})
$$
  
Pero  $\theta = 2 \arccos\left(\frac{2d}{D} - 1\right)$ 

Por lo tanto:

$$
P = \pi D(1 - \frac{2Arc.\cos\left(\frac{2d}{D} - 1\right)}{360}
$$

$$
P_m = \pi D \left( 1 - \frac{Arc.\cos\left(\frac{2d}{D} - 1\right)}{180} \right)
$$

(1.15)

En función del radio la expresión anterior queda:

Perímetro = P = 
$$
\frac{\pi R}{90} \cos^{-1} \left( \frac{R - d}{R} \right)
$$
\n(1.16)

Donde:

 $D$  = diámetro del canal cerrado.  $d$  =tirante del agua en m o en pies.  $R =$ radio hidráulico en m o en pies.

Tabla 3. Elementos geométricos de las secciones transversales más frecuentes de canales tipo.

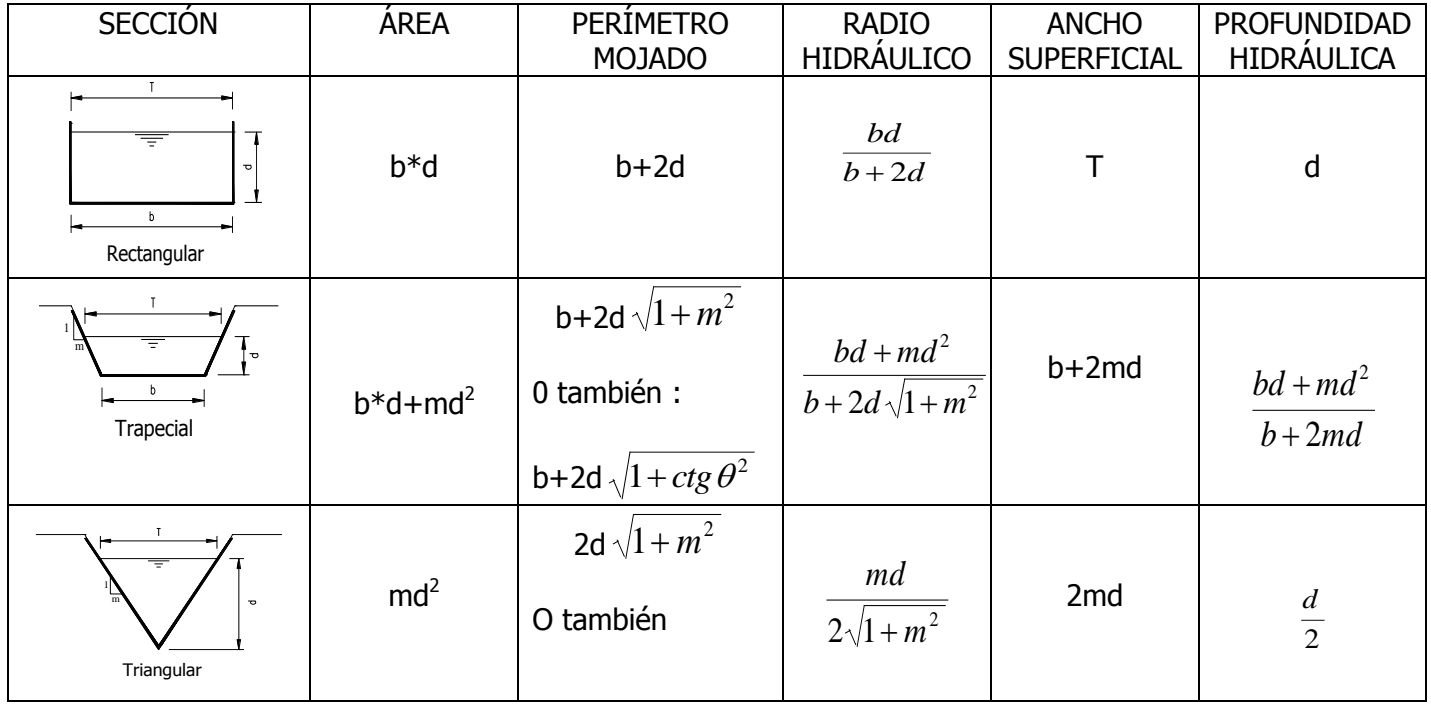

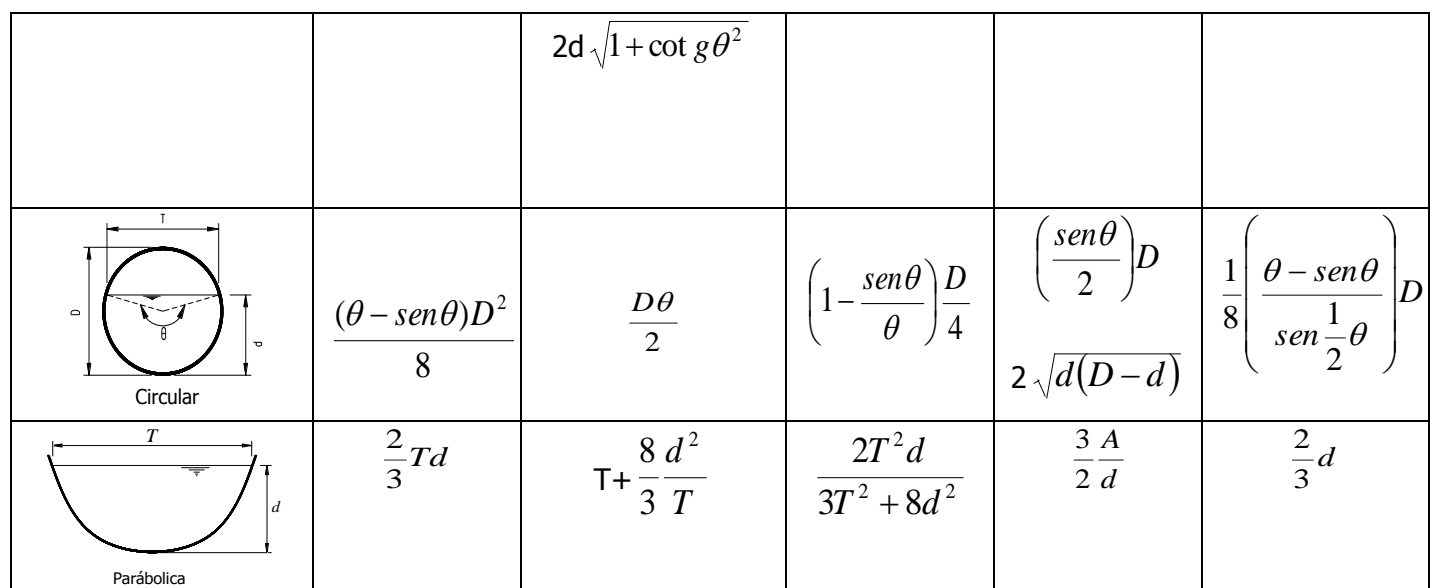

m = Talud del canal o ángulo de reposo del material que depende de la clase de terreno donde se aloje el canal, la U.S. BUREDU OF RECLAMATATION recomienda un talud único de 1.5:1

#### **1.1.2 ESTABLECIMIENTO DEL FLUJO UNIFORME.**

Cuando el flujo ocurre en un canal abierto, el agua encuentra resistencia a medida que fluye aguas abajo. Esta resistencia por lo general es contrarrestada por las componentes de fuerza gravitacionales que actúan sobre el cuerpo de agua en la dirección del movimiento (Figura 1-9. Un flujo uniforme se desarrollará si la resistencia se balancea con las fuerzas gravitacionales. La magnitud de la resistencia, depende de la velocidad del flujo. Si el agua entra al canal con lentitud, la velocidad y, por consiguiente, la resistencia son pequeñas, y la resistencia es sobrepasada por las fuerzas de gravedad, dando como resultado una aceleración de flujo en el tramo aguas arriba. La velocidad y la resistencia se incrementaran de manera gradual hasta que se alcance un balance entre fuerzas de resistencia y de gravedad. A partir de este momento, y de ahí en adelante, el flujo se vuelve uniforme. El tramo de aguas arriba que se requiere para el establecimiento del flujo uniforme se conoce como zona transitoria. En esta zona el flujo es acelerado y variado. Hacia el extremo de aguas abajo, la resistencia puede ser excedida de nuevo por las fuerzas gravitacionales y el flujo nuevamente se vuelve variado.

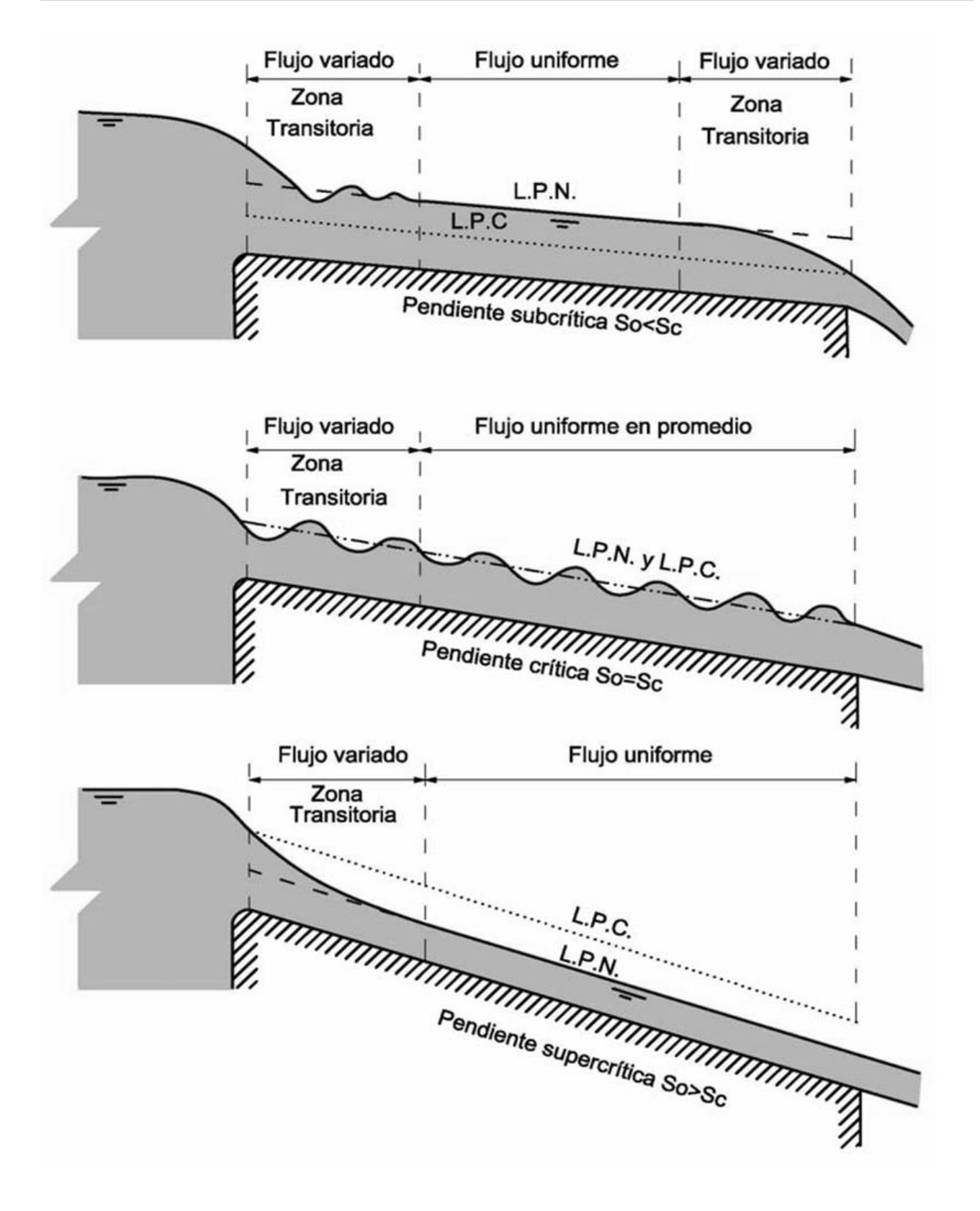

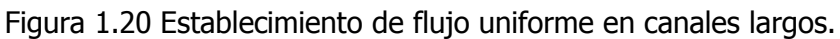

En la Figura 1-20 se muestra un canal largo con tres pendientes diferentes: subcrítica, crítica y supercrítica. En la pendiente subcrítica el agua en la zona de transición aparece ondulante. El flujo es uniforme en el tramo medio del canal pero variado en los dos extremos. En la pendiente crítica la superficie del agua del flujo crítico es inestable. En el tramo intermedio pueden ocurrir ondulaciones, pero en promedio la profundidad es constante y el flujo puede considerarse uniforme. En la pendiente supercrítica la superficie de agua transitoria pasa del nivel subcrítico al nivel supercrítico a través de una caída hidráulica gradual. Después de la zona de transición el flujo se aproxima al uniforme. La profundidad del flujo uniforme se conoce como **profundidad normal**. En todas las figuras la línea de trazos cortos representa la línea de profundidad normal, abreviada como L.P.N., y la línea punteada representa la línea de profundidad crítica o L.P.C.

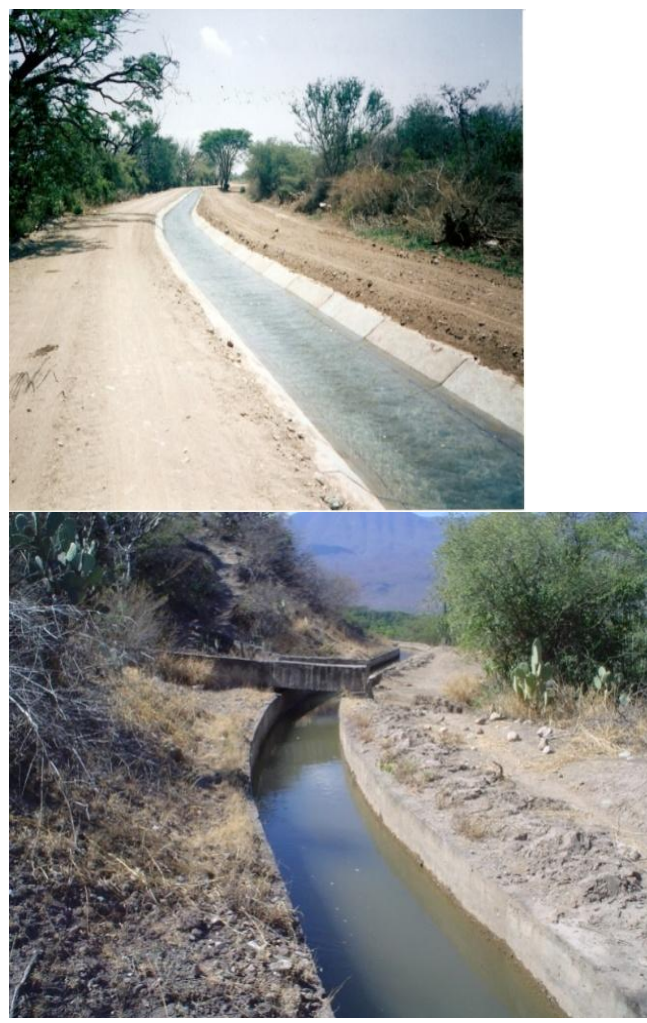

revestidos, uniforme, canal principal "unidad sección rectangular. riego Ixtepec". Oax.

Figura 1.21. Presencia de flujo de tempo en en canales figura 1.21a flujo uniforme en canales

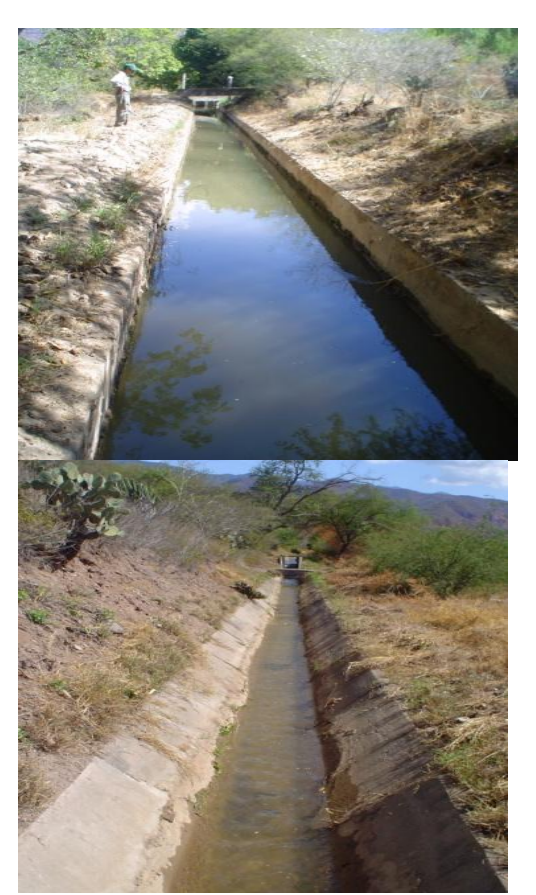

Figura 1.21b Flujo uniforme en canales prismáticos, unidad de riego rural "Matamba", Cuicatlan.

#### **1.1.3 Ecuación de fricción**.

Supóngase un canal de sección cualquiera como se ilustra en la (Fig. 1.22), donde el flujo es uniforme, la velocidad y el tirante permanecen constantes respecto al espacio.

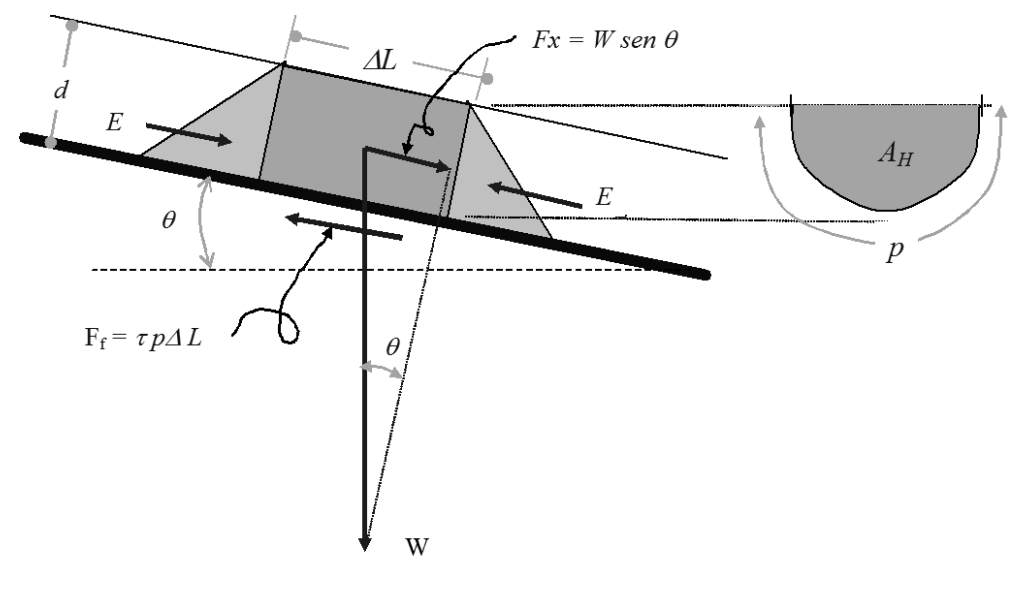

Figura 1.22 Diagrama para obtener la formula de Chezy, flujo uniforme y permanente. Donde:

- W = Peso del volumen elemental de agua
- E = Empuje hidrostático
- d = Tirante ó profundidad del agua en el canal
- $\Delta L$  = Longitud del volumen elemental de agua
- $\theta$  = Angulo de inclinación del fondo del canal respecto a la horizontal
- $\gamma$  = Peso especifico del líquido
- $\tau$  = esfuerzo cortante debido a la fricción del agua con el fondo
- P = Perímetro mojado
- $A_H =$ Área hidráulica

Con referencia en el volumen elemental de líquido, mostrado en la figura (en color azul), de sección transversal constante A<sub>H</sub> (flujo uniforme) y de longitud  $\Delta L$ .

El volumen se considera en equilibrio, puesto que el flujo es **Uniforme Y Permanente** (aceleración igual a cero) Y, estableciendo la ecuación de equilibrio en la dirección del flujo (dirección x, paralela al fondo del canal), tenemos:

$$
E_1 + W \sin \theta - E_2 - F_f = 0
$$
 --- (1)

Agrupando:

$$
E_1 - E_2 + W \text{sen}\theta - F_f = 0
$$
 --- (2)

Como:

$$
E_1 = E_2
$$
, se eliminan mutuamente  
Y

$$
W=\gamma\ \forall
$$

Como el volumen elemental de fluido  $\,\,\forall$  es igual a  $\,\Delta L$   $A_{\!\scriptscriptstyle H}$ , entonces:

$$
W = \gamma \Delta L A_{H}
$$

Sustituyendo estas igualdades en la ecuación 2, tenemos:

$$
\gamma \Delta L A_{\mu} \text{ sen}\theta - p L = 0 \quad --- \quad (3)
$$

Despejando, de esta última ecuación, el esfuerzo cortante  $\tau$ .

$$
\tau = \frac{\gamma \mathcal{A} \mathcal{L} A_{H} \text{sen}\theta}{p \mathcal{A} \mathcal{L}} \quad \text{---} \quad (4)
$$

$$
\tau = \frac{\gamma A_{H} \text{sen}\theta}{p} \quad \text{---} \quad (5)
$$

Ahora, por definición sabemos qué:

$$
\frac{A_{H}}{p} = R
$$
 (radio hidráulico)

Entonces la ecuación 5 queda:

 $\tau = \gamma r$  sen $\theta$  --- (6)

Ahora, observemos en la siguiente figura:

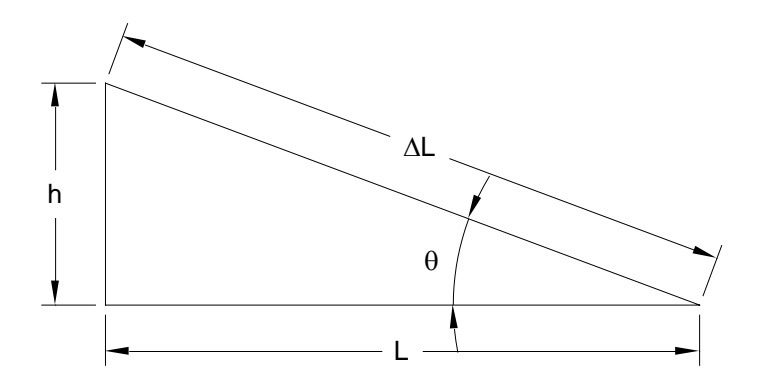

Donde:

sen
$$
\theta = \frac{h}{\Delta L}
$$
  
y  $Tan\theta = \frac{h}{L} = S$  (gradiente hidráulico)

Entonces, vemos que cuando  $\theta$  es muy pequeño ( $\theta$  < 10<sup>o</sup>).  $Sen \theta = \tan \theta = S_f = S$  (gradiente hidráulico) Por consiguiente:

Sustituyendo en la ecuación 6 tenemos:

$$
\tau = \gamma RS
$$

(7)

Con esta ecuación, podemos obtener el esfuerzo cortante medio que el flujo produce en la pared del canal en función; del gradiente hidráulico, del radio hidráulico y del peso especifico del fluido de que se trate.

Ahora, mediante el análisis dimensional obtendremos una expresión para determinar el esfuerzo cortante  $(\tau)$ , en función de:

La profundidad del agua en el canal  $(d)$ , la rugosidad relativa  $(\varepsilon/D)$ , la densidad  $(\rho)$ ,
$$
\tau = f\left(d, V, \rho, \mu, \frac{\varepsilon}{D}\right)
$$

$$
\tau = K d^{a}V^{b} \rho^{c} \mu^{d} \left(\frac{\varepsilon}{d}\right)^{e} \quad \text{---} \quad (8)
$$

Estableciendo su ecuación dimensional:

$$
FL^{-2}\mathcal{T}^0=(L^a)(L^b\mathcal{T}^{-b})(F^c\mathcal{T}^{2c}L^{-4c})(F^d\mathcal{T}^dL^{-2d})(\frac{L^e}{L^e})
$$

Agrupando magnitudes iguales:

 $FL^{-2}T^{0} = (L^{a}L^{b}L^{-4c}L^{-2d})((F^{c}F^{d})(T^{-b}T^{2c}T^{d}))$ 

Entonces las ecuaciones dimensiónales son las siguientes:

Para L:

\n
$$
a + b - 4c - 2d = -2
$$

\nPara F:

\n $c + d = 1$ 

\nPara T:

\n $-b + 2c + d = 0$ 

Resolviendo el sistema de ecuaciones anterior:

Observemos que, tenemos 4 incógnitas y solo 3 ecuaciones, por lo que para resolver el sistema, se requiere que una de las incógnitas sea considerada como variable independiente y, las tres restantes, sean dependientes de esta.

Considerando al tirante  $(d)$  como variable independiente, tenemos:

$$
c = 1-d
$$
  

$$
b = 2-d
$$
  

$$
a = -d
$$

Sustituyendo estos valores o resultados en la ecuación 8, tenemos:<br> $\tau = K \ d^{-d} V^{(2-d)} \rho^{(1-d)} \mu^d \left(\frac{\varepsilon}{d}\right)^e$ 

$$
\tau = K \ d^{-d} V^{(2-d)} \rho^{(1-d)} \mu^{d} \left( \frac{\varepsilon}{d} \right)^{e}
$$

agrupando, respecto a su exponente  
\n
$$
\tau = K d^{-d}V^{-d} \rho^{-d} \mu^{d}V^{2} \rho \left(\frac{\varepsilon}{d}\right)^{e}
$$
\n
$$
\tau = K \left(\frac{dV\rho}{\mu}\right)^{-d} \left(\frac{\varepsilon}{d}\right)^{e} V^{2} \rho \quad --- \quad (9)
$$

Igualando la ecuación 7 con la ecuación 9, tenemos:  
\n
$$
K \left( \frac{dV\rho}{\mu} \right)^{-d} \left( \frac{\varepsilon}{d} \right)^{e} V^2 \rho = \gamma rS
$$
\n
$$
V = \sqrt{K^{-1} \left( \frac{dV\rho}{\mu} \right)^d \left( \frac{\varepsilon}{d} \right)^{-e} \frac{\gamma}{\rho} rS} =
$$
\n
$$
dV
$$

Despejamos a la velocidad V.

$$
\tau = \sqrt{K^{-1}\left(\frac{dV\rho}{\mu}\right)^d \left(\frac{\varepsilon}{d}\right)^{-e} \frac{\gamma}{\rho}\sqrt{rS}} \quad --- \quad (10)
$$

Como:

$$
\left(\frac{dV\rho}{\mu}\right)^d = \left(\frac{dV}{\nu}\right)^d = R_e^d \quad \text{(Número de Reynolds) y}
$$
\n
$$
\frac{\gamma}{\rho} = g \text{ (acceleración de la gravedad)}
$$

Y si hacemos:

$$
C = \sqrt{K^{-1}R_e^d \left(\frac{\varepsilon}{d}\right)^{-\theta}g}
$$

Constante que queda en función del número de Reynolds, de la aceleración de la gravedad y de la rugosidad relativa de la superficie del canal.

Finalmente la ecuación 10 queda:

 **Siendo esta la ecuación de Chezy.**  (1.17)  $V = C\sqrt{RS}$ 

Esta ecuación fue obtenida por Chezy en 1775, la cual no pudo ser utilizada por la dificultad de obtener un valor confiable del coeficiente *C*, fue obtenida originalmente para su aplicación en canales y su validez se restringe al flujo uniforme.

#### **1.1.4 Estimación de coeficientes de resistencia.**

El coeficiente de resistencia "C "de Chezy se obtiene experimentalmente en función del radio hidráulico R, de la pendiente del canal y de la naturaleza de las paredes del canal.

#### **Formulas para determinar el coeficiente "C "de Chezy.**

a) **Formula de kutter.** En 1869, Gangillet y Kutter, ingenieros suizos, realizaron una

investigación compleja de todos los experimentos disponibles sobre conductos abiertos, como resultado de estos estudios, dedujeron una formula empírica para calcular el coeficiente de resistencia " C " en la formula de Chezy.

$$
C = \frac{41.65 + \frac{0.00281}{S} + \frac{1.811}{n}}{1 + \frac{n}{\sqrt{R}} \left(41.65 + \frac{0.00281}{S}\right)},
$$
 sistema inglés.

(1.18)

$$
C = \frac{23 + \frac{0.00155}{S} + \frac{1}{n}}{1 + \frac{n}{\sqrt{R}} \left(23 + \frac{0.00155}{S}\right)},
$$
 sistema métrico

Donde:

*S* = pendiente longitudinal del canal

(1.19)

*n* = coeficiente de rugosidad del material

*R* = radio hidráulico del canal

En esta fórmula, *C* se expresa en función del radio hidráulico "*R*" y la pendiente "*S*" así como el coeficiente de rugosidad "*n*" cuyo valor aumenta con el grado aspereza del canal.

Para pendientes del canal mas inclinadas que 0.001 puede utilizarse sin incurrir en errores mayores que la que son inherentes al uso de la formula.

Para S = 0.001 el valor de **"C" de Kutter** se transforma en:

$$
C = \frac{44.4 + \frac{1.811}{n}}{1 + 44.4 \frac{n}{\sqrt{R}}}
$$

, ecuación mas aplicable de KUTTER sistema

ingles. (1.20)

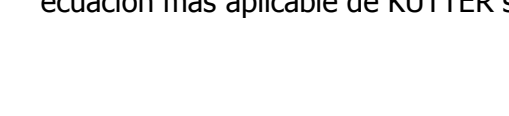

Tabla 4. Valores del factor de rugosidad del material (n), en la formula de Kutter.

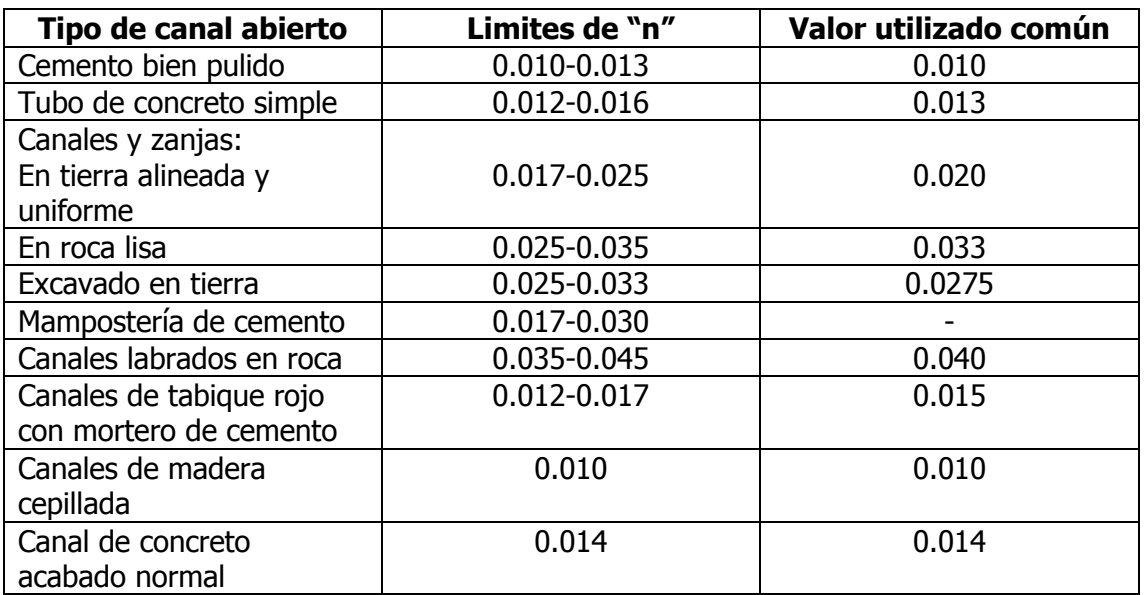

b) **Ecuación de Bazin. En 1897**, el ingeniero hidráulico francés H. Bazin propuso una ecuación para calcular el valor de *C* de Chezy el cual se consideraba como una función de *R* pero no de la pendiente del canal (*S*). Expresada en el sistema inglés, esta ecuación es:

$$
C = \frac{157.6}{1 + \frac{m}{\sqrt{R}}}
$$

(1.21)

Para el sistema métrico la ecuación de Bazin es:

$$
C = \frac{87}{1 + \frac{m}{\sqrt{R}}}
$$

(1.22)

Tabla 5. Valores propuestos para el "m" de Bazin.

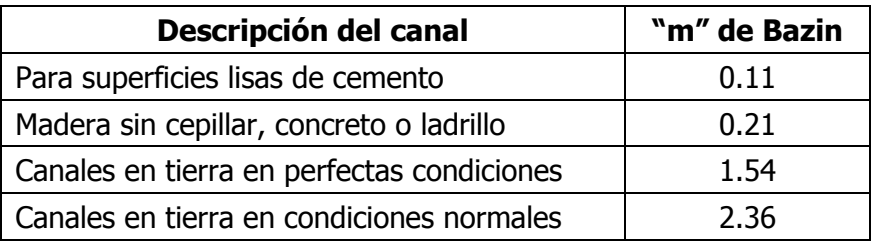

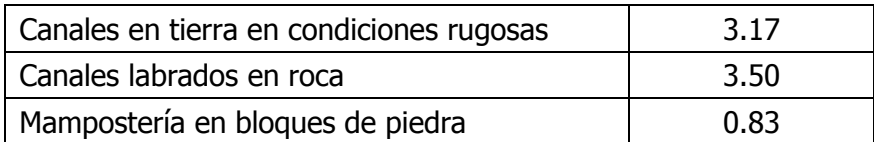

c) **Ecuación de Manning**. En 1889 el ingeniero irlandés Robert Manning presenta una ecuación para determinar el valor de "C", en función del radio hidráulico y la rugosidad del material de que se construya el canal.

La expresión para el sistema inglés es:

$$
C=\frac{1.486R^{1/6}}{n}
$$

(1.23) Para el sistema métrico la expresión de "C" es:

$$
C = \frac{R^{1/6}}{n}
$$
\n(1.24)

Sustituyendo el valor de "C" de Manning en la ecuación (1.16) de Chezy para calcular la velocidad se tiene:

$$
V = C\sqrt{SR}
$$
   
 Ecuador de Chezy

Para el sistema métrico:  $C = \frac{N}{2}$  y sustituyendo:

(1.25)

$$
V = \frac{R^{1/6}}{n} R^{1/2} S^{1/2} = \frac{R^{1/6+1/2}}{n} S^{1/2} = \frac{R^{2/3}}{n} S^{1/2}
$$

$$
V = \frac{1}{n} R^{2/3} S^{1/2}
$$

Ecuación de Manning para calcular la velocidad en canales abiertos y cerrados sistema métrico.

Donde:

 $V =$  velocidad media del agua en canales con régimen uniforme, en m/seg.

 $n =$ coeficiente de rugosidad de Manning.

*n*

1/ 6

 $C = \frac{R}{A}$ 

 $=$ 

 $R =$ radio hidráulico, en m.

 $S =$  pendiente de la línea de energía, que corresponde a la del fondo por estar en régimen uniforme.

Para el sistema inglés:  $C = \frac{1.18831}{1.5}$  sustituyendo en la ecuación (1.16) de *n*  $C = \frac{1.486R}{1.486R}$  $=\frac{1.486R^{1/6}}{1}$ 

Chezy, se tiene:

$$
V = C\sqrt{RS} = \frac{1.486R^{1/6}}{n}R^{1/2}S^{1/2} = \frac{1.486R^{1/6+1/2}}{n}S^{1/2} = \frac{1.486R^{2/3}}{n}S^{1/2}
$$
  
(1.26)

Ecuación de Manning para determinar la velocidad en el sistema inglés.

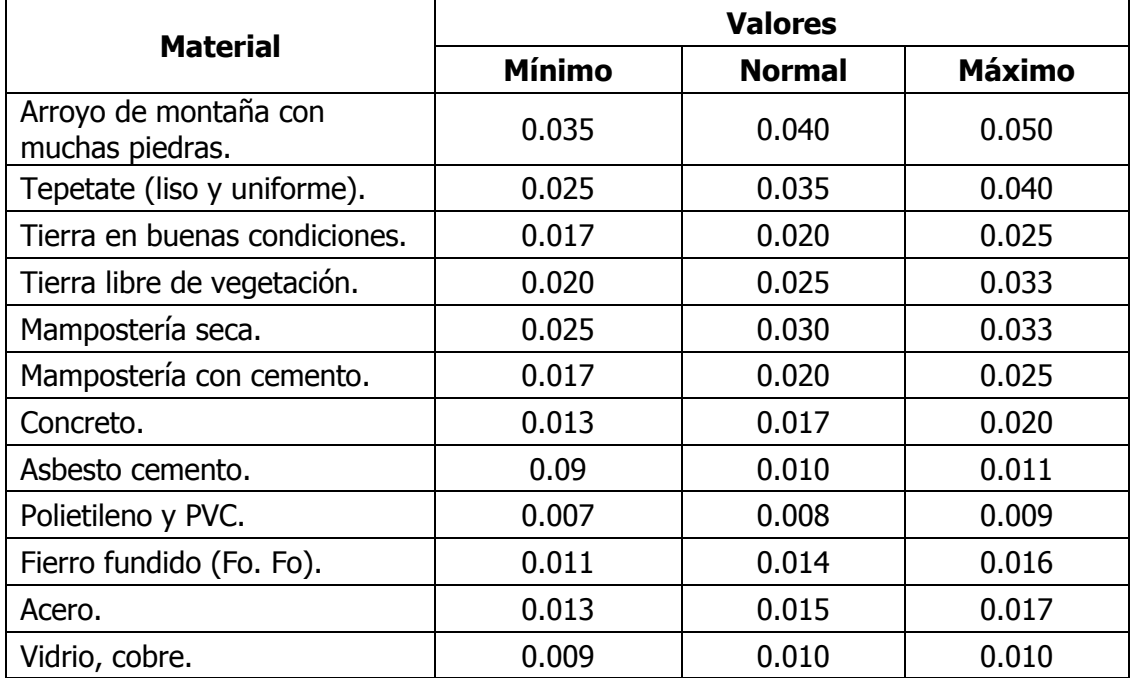

Tabla 6. Valores del coeficiente "n" de Manning.

El cálculo del gasto en el diseño de canales, para este tipo de régimen, puede plantearse la ecuación de continuidad (1.25) y la ecuación de Manning (1.23) sistema métrico y la (1.24) para el sistema ingles.

 $Q = AV$ 

(1.27)

Sustituyendo el valor de la V en la ecuación  $\frac{1}{2} R^{2/3} S^{1/2}$ 

anterior, tenemos: *n*

*V*

$$
Q = A \frac{1}{n} R^{2/3} S^{1/2}
$$
 Sistema métrico.

(1.28)

(1.29)

$$
Q = \frac{1.486}{n} AR^{2/3} S^{1/2}
$$
 Sistema inglés.

Ordenando los términos conocidos en la ecuación 1.26, queda:

$$
\frac{Qn}{S^{1/2}} = AR^{2/3}
$$

(1.30)

Ecuación general para el diseño hidráulico de canales en el sistema métrico.

Donde:  $Q =$  Gasto en m<sup>3</sup>/seg, es dato.

 $n =$  Coeficiente de rugosidad de Manning, es dato.

 $S =$ pendiente hidráulica ( $S = \frac{R}{2}$ ) del canal, es dato. *L*  $S = \frac{h}{I}$ 

 $A =$ área hidráulica del canal en m<sup>2</sup>.

 $R =$ radio hidráulico, en m.

En el sistema inglés la formula general es la misma lo único que cambia es el valor del coeficiente C que vale 1.486 pies  $\frac{1}{3}$ /seg, en lugar de 1 m $\frac{1}{3}$ /seg.

$$
\frac{Qn}{1.486S^{1/2}} = AR^{2/3}
$$

(1.31)

Estas ecuaciones (1.30 y 1.31) son importantes para el análisis y cálculo de los canales que funcionan con movimiento uniforme. En estas ecuaciones los datos conocidos son el gasto (*Q*), la pendiente hidráulica (*S*) y el coeficiente de rugosidad (*n*) de Manning.

Por lo tanto el primer miembro de la ecuación muestra una relación entre el **Q, S, n** y el segundo miembro de la ecuación depende solamente de la geometría de la sección transversal del canal. Si  $AR^{2/3}$  tuviera valores siempre crecientes con la profundidad, como sucede en la mayoría de los casos, para cada valor del primer miembro existiría solamente una profundidad capaz de mantener el escurrimiento uniforme, este es el tirante normal ( $d_n$ ).

Es conveniente señalar que a partir de la ecuación de Manning podemos calcular la pendiente hidráulica del canal:

En unidades métricas y a partir de la ecuación 1.24, se procede a despejar la pendiente:

$$
V = \frac{1}{n} R^{2/3} S^{1/2} \qquad \therefore S = \left[ \frac{Vn}{R^{2/3}} \right]^2
$$

(1.32)

En unidades inglesas:

$$
V = \frac{1.486}{n} R^{2/3} S^{1/2} \qquad \therefore S = \left[ \frac{Vn}{1.486 R^{2/3}} \right]^2
$$

(1.33)

Donde:

- S = pendiente hidráulica del canal, adimensional.
- $V =$  velocidad media del agua en m/seg.

 $R =$ radio hidráulico, en m.

 $n =$ coeficiente de rugosidad de Manning.

También a partir de la ecuación de Chezy podemos calcular la pendiente hidráulica siempre y cuando contemos con el valor de *C, V* y *R*.

> elevando al cuadrado ambos miembros de la ecuación.  $V = C\sqrt{RS}$

> > $V^{2} = (C\sqrt{RS})^{2}$  $V^2 = C^2RS$

despejando la pendiente *S*.

$$
S = \frac{V^2}{C^2 R}
$$

(1.34)

Donde:

 $V =$  velocidad media del agua en m/seg.

 $R =$ radio hidráulico, en m.

 $C$  = coeficiente de resistencia a la fricción de Kutter, Bazin o de Manning.

#### **Determinación del valor de n mediante Métodos Empíricos.**

Se han desarrollado varios métodos empíricos para estimar n. El más conocido de estos métodos es uno propuesto por Strickler en 1923. Strickler hipotetizó que:

$$
n = 0.047 \cdot d^{1/6}
$$

Donde:

 $d =$  diámetro de la arena adherida a los lados y al fondo del canal en mm.

**Raudkivi (1976)** estableció que la ecuación de Strickler es:

$$
n = 0.0042 \cdot d^{1/6}
$$

Donde d es medida en m, o también

$$
n = 0.013 \cdot d_{65}^{1/6}
$$

Donde:

 $d_{65}$  = diámetro del material del fondo en mm, tal que el 65% del material por peso es menor.

Subramanya (1982) obtuvo la ecuación de Strickler como:

$$
n = 0.047 \cdot d_{50}^{-1/6}
$$

Donde:

 $d_{50}$  = diámetro del material del fondo en m, tal que el 50% del material por peso es menor

En experimentos de campo, involucrando canales empedrados con guijarros, Lane y Carlson (1953) determinaron que:

$$
n = 0.026 \cdot d_{75}^{-1/6}
$$

#### **1.2. CALCULO DE FLUJO UNIFORME.**

*n*

*V*

El gasto de flujo uniforme en un canal puede expresarse como el producto de la velocidad y el área mojada:  $Q = A.V$ . Las formulas que se aplican para el diseño de canales con flujo uniforme conocidas y utilizadas son:

> $\mathbf{1}$  $\frac{1}{n}R^{2/3}S^1$

Continuidad:  $Q = AV$ (1.34)

Manning:

(1.35)

$$
V = \frac{1.486}{n} R^{2/3} S^{1/2}
$$
sistema ingles.

(1.36)

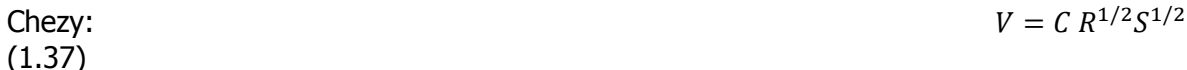

Donde:

V= velocidad media, en m/s.

sistema métrico

R= radio hidráulica, en m.

S = pendiente longitudinal del canal, adimensional.

C = factor de resistencia, adimensional.

A = área hidráulica del canal, en m<sup>2</sup>.

 $Q =$  gasto o caudal en m<sup>3</sup>/s.

Expresándola en función de la velocidad:

$$
Q = \frac{A}{n} R^{2/3} S^{1/2}
$$

 (1.38)

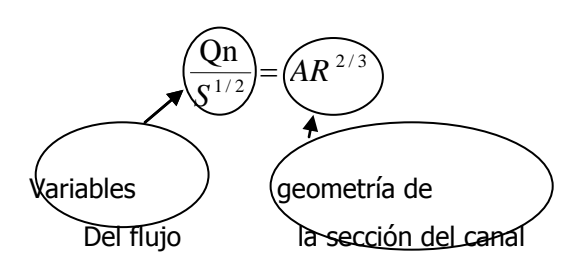

## **EL FACTOR DE SECCIÓN PARA EL CÁLCULO DE FLUJO UNIFORME**

La expresión  $A'R^{2/3}$  se conoce como factor de sección para el cálculo de flujo uniforme, y es un elemento importante en el cálculo de flujo uniforme. A partir de la ecuación (1.38). La ecuación muestra que para una determinada condición de n, Q y S, existe solo una profundidad posible para mantener un flujo uniforme, siempre y cuando el valor de **A·R2/3** aumente con incrementos en la profundidad. Esta profundidad es la profundidad normal. Cuando en una sección de canal se conocen n y S, en la ecuación (1.38) puede verse que puede existir solo un gasto para mantener un flujo uniforme a través de la sección, siempre y cuando **A·R2/3** aumente siempre con un incremento en la profundidad. La ecuación (1-38) es una herramienta muy útil para el cálculo y el análisis del flujo uniforme. Cuando se conocen el gasto, la pendiente y la rugosidad, esta ecuación da el factor de sección **An·R<sup>n</sup> 2/3** y, por consiguiente, la profundidad normal dn. Por otra parte, cuando n y S y la profundidad y por consiguiente el factor de sección, se conocen, puede calcularse el caudal normal Q utilizando esta ecuación en la siguiente forma:

$$
Q=\frac{A}{n}R^{2/3}S^{1/2}
$$

Para simplificar el cálculo, se han preparado curvas adimensionales que muestran la relación entre la profundidad y el factor de sección  $A'R^{2/3}$  (Figura 1.16) para secciones de canales rectangulares, trapezoidales y circulares.

(1-39)

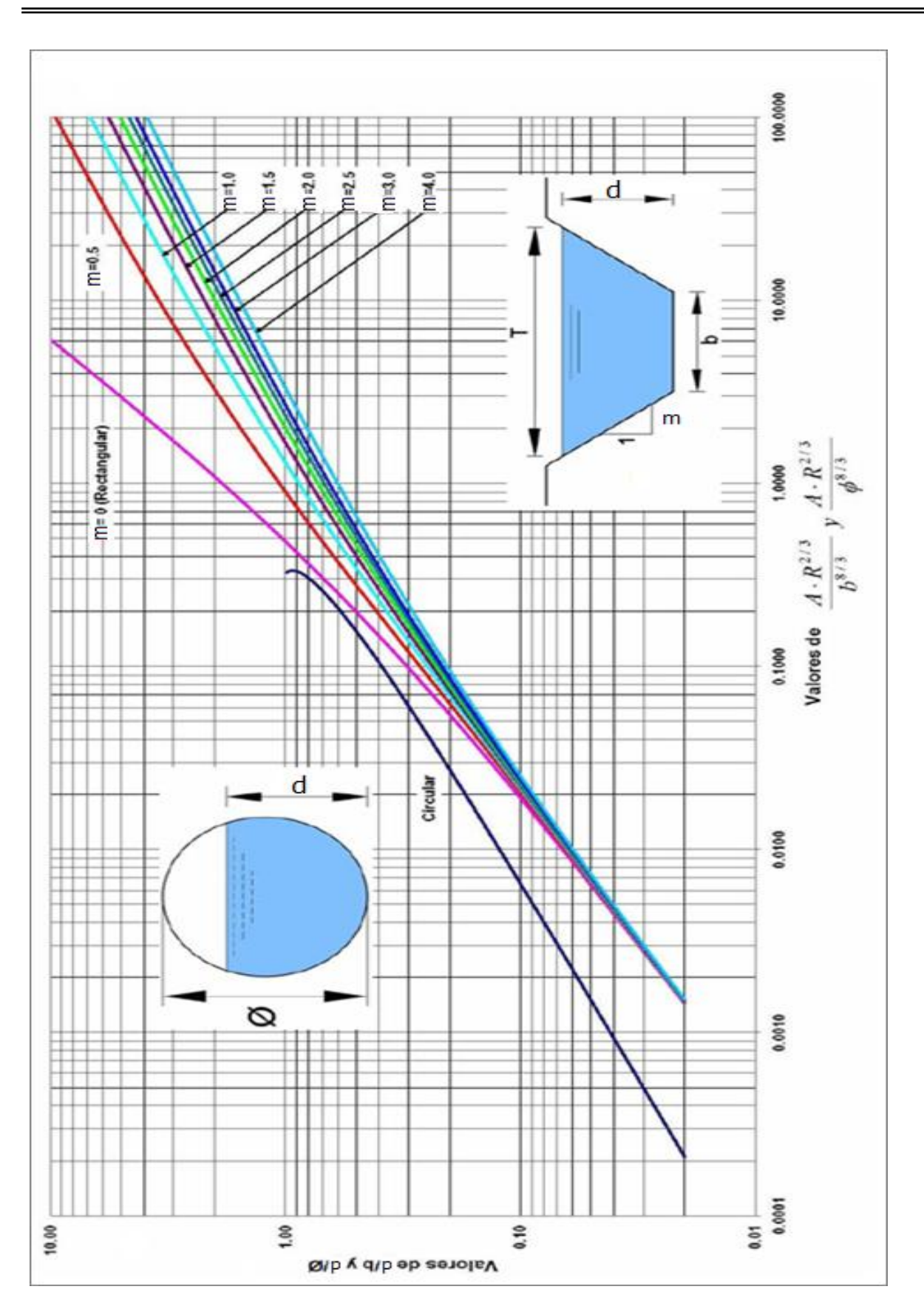

Figura 1-16 Curvas para determinar la profundidad normal.

## **Determinación de la sección transversal.**

En el cálculo de la sección de un canal debe partirse del hecho siguiente: desde el punto de vista hidráulico hay, en principio, un número infinito de soluciones. En el caso de un canal que va a ser construido, el gasto o caudal esta dado por las condiciones de diseño; no proviene de un cálculo hidráulico, sino de la función del canal, de la naturaleza del servicio que presta y por cierto del análisis que se ha hecho de las disponibilidades de agua. El gasto de diseño Q es un dato impuesto al que debe adecuarse al cálculo de la sección del canal.

Un canal puede servir para abastecer de agua a una ciudad, servir a una irrigación, a una central hidroeléctrica o tener un uso múltiple.

Para transportar un gasto Q podemos, dentro de las limitaciones topográficas, adoptar una determinada pendiente compatible con la naturaleza del revestimiento, que escogeremos en función de varios factores: costo, seguridad, disponibilidad de materiales, etc.

En esas condiciones podemos diseñar diversas secciones transversales: rectangular, trapecial, semicircular, etc. En la Figura 1.17 se observa varias secciones transversales que se caracterizan por tener todas un radio hidráulico de 1 m.

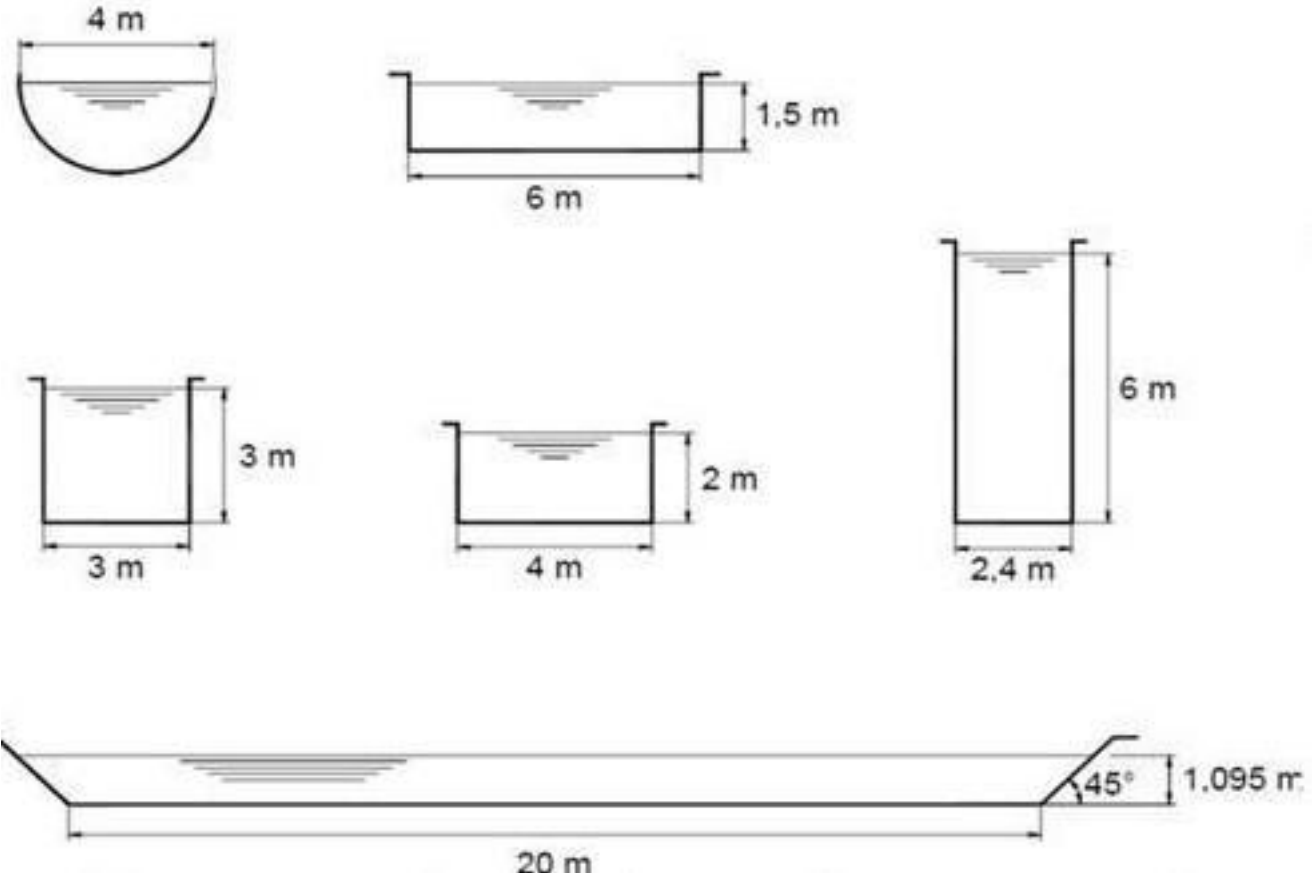

Fig.1.17Comparación de varias secciones transversales que se caracterizan por tener un radio de 1 m.

La velocidad ideal es aquella que para las características del agua y del revestimiento no produce erosión ni sedimentación y da lugar a un costo mínimo de construcción. El talud de la sección depende de la naturaleza del terreno. Desde el punto de vista puramente hidráulico se puede lograr los mismos resultados con un canal de cualquier forma. Los taludes que generalmente se recomienda son los siguientes (en seco),

Los valores consignados en esta tabla deben considerarse meramente referenciales. Siempre consideramos que el talud se define como 1 vertical y m horizontal. La sección hidráulica de un canal debe satisfacer la fórmula de Manning (o alguna de las otras).

$$
Q = \frac{A}{n} R^{2/3} S^{1/2}
$$
  
de donde  
(1.40)

El miembro de la izquierda describe la geometría de la sección transversal. El valor  $AR^{2/3}$ generalmente crece al aumentar el tirante. Para un valor del gasto y una rugosidad y pendiente dadas hay un valor de  $AR^{2/3}$  que corresponde al tirante normal. Para realizar un buen diseño, debemos tener una idea clara de como varía el gasto con el tirante, lo que se logra efectuando el cálculo respectivo y graficando como se ve en la figura Adjunta.

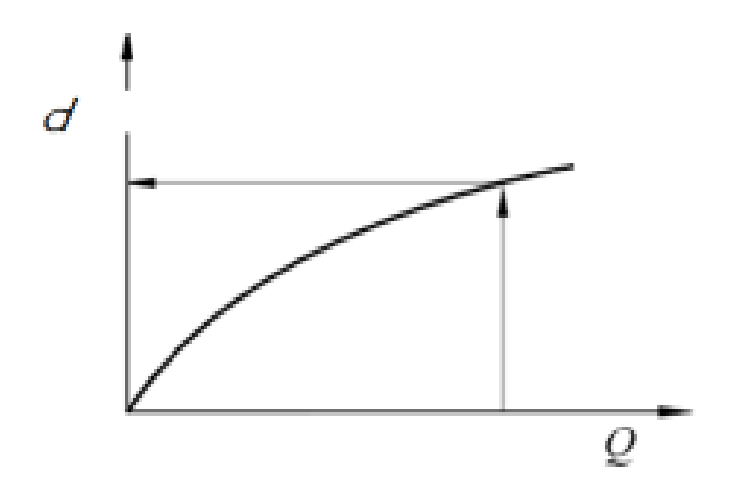

Empezaremos por analizar como se realiza el cálculo cuando hay una condición impuesta. Esta puede ser el ancho en la base o el tirante. Si ninguna de estas dos condiciones es impuesta, entonces tenemos mayor libertad para escoger la sección transversal.

**CASO A:** Se conoce el ancho b en la base Los datos son b : ancho en la base

Q: gasto S: pendiente m: talud n : coeficiente de rugosidad

La incógnita es el tirante d.

Este caso se presenta con alguna frecuencia dado que por razones constructivas se puede requerir para el canal un ancho determinado.

Para la solución de este caso Ven Te Chow ha preparado un gráfico al que se entra con los valores de  $\frac{AR^2}{h^2}$  $\frac{1}{2}$  y se obtiene el valor de  $\frac{u}{b}$  para cada talud (Figura 1.18), tal como se ve en el esquema adjunto.

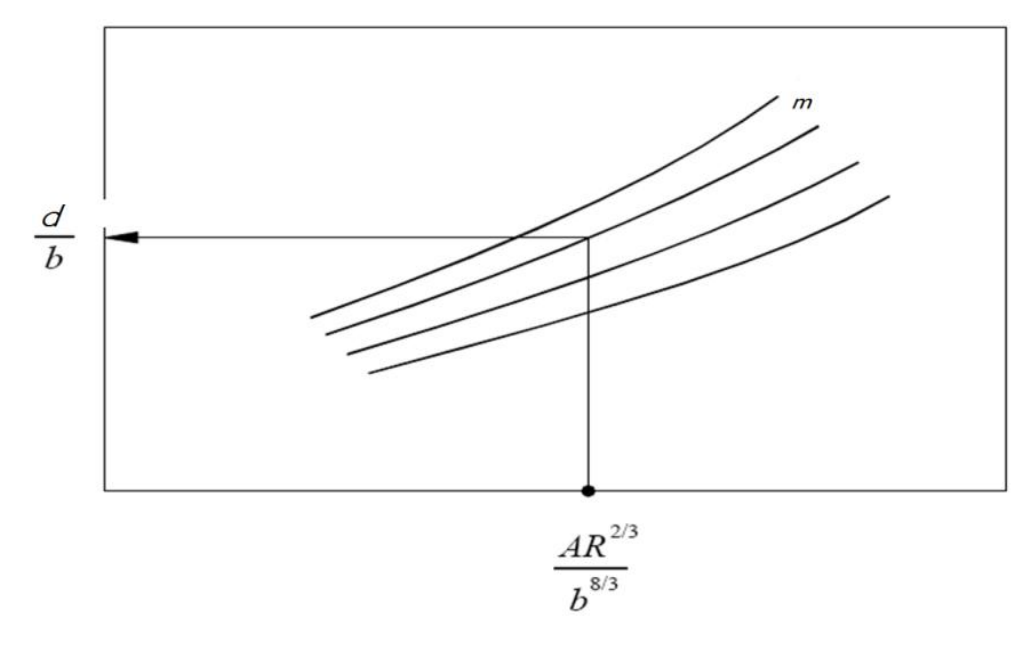

Grafica de Ven Te Chow

Para el cálculo de  $\frac{AR^2}{hs}$  $\frac{\Delta R^{2/3}}{B^{8/3}}$  basta con recordar  $AR^{2/3} = \frac{Q}{S^1}$  $S^1$ 

El diseño hidráulico de un canal consiste en definir la geometría de su sección normal resultante de cortar el cauce con un plano vertical, perpendicular al flujo; a partir de los datos; gasto (Q), tipo de materiales en el que se aloje el cauce y pendiente de la rasante (*S*), los que deberán dársele al proyectista.

El problema del cálculo hidráulico de un canal generalmente se presenta teniendo como datos, el gasto (Q) que debe transportar, la pendiente longitudinal del canal (S) disponible de acuerdo con la topografía del terreno y el tipo de material que forman las paredes del canal (*n*) . Con estos datos es posible determinar, a partir de ecuación (1.38), en estas condiciones los datos son  $Q$ , n y S<sub>0,</sub> y las incógnitas son A y  $R^{2/3}$  por lo tanto es factible resolver por tanteo el problema una vez definidos los elementos básicos de la sección, y que son el ancho de la plantilla y la inclinación de los taludes. Los taludes del

canal dependen principalmente de las propiedades mecánicas del material en que se excava el canal. Desde el punto de vista práctico, los taludes deben ser lo más vertical posible para minimizar los volúmenes de terraplén y excavación. En cortes profundos, los taludes son normalmente más verticales arriba de la superficie del agua, que debajo de esta. En muchos casos, los taludes quedan determinados por factores económicos de construcción, operación y mantenimiento. Por lo que los siguientes comentarios generales se consideran pertinentes hacerlos:

1.- En muchos canales de tierra, no revestidos para efectos de irrigación, los taludes son de 1.5:1 aunque en materiales muy cohesivos, se han utilizado taludes hasta 1:1.

2.- En canales revestidos, los taludes son mayores que en un canal no revestido .Si se revisten de concreto, el talud recomendado en 1:1 y en taludes mayor que 0.75:1 el revestimiento debe diseñarse para aguantar los empujes del suelo.

El ancho de la plantilla está relacionado con otros factores, como son; la topografía, el gasto, la geología de la zona y el procedimiento constructivo.

Como ya se dijo el cálculo de flujo uniforme puede realizarse a partir de dos ecuaciones, la de continuidad y una ecuación de flujo uniforme. Cuando se aplica la ecuación de Manning como ecuación de flujo uniforme, el cálculo involucrará las siguientes seis variables:

- 1. El gasto normal Q.
- 2. La velocidad media del flujo V.
- 3. El tirante normal o profundidad d
- 4. El coeficiente de rugosidad n.
- 5. La pendiente del canal S.
- 6. Los elementos geométricos que dependen de la forma de la sección transversal del canal, como son el área hidráulica, Perímetro mojado y Radio hidráulico, etc.

Un problema de cálculo y/o diseño de canales se plantea de la siguiente forma:

- a) Datos: *Q,* tipo de material "*n*" y *S* (pendiente longitudinal).
- b) incógnita: *b* (plantilla del canal), *d* (tirante del agua), *V* (velocidad m/seg), *m* (talud).

c) Resolución del problema: Cualquiera que sea el tipo de problema son dos las ecuaciones que

permitan el diseño de un canal, la ecuación de continuidad:

$$
Q = AV
$$

(1.)

Y la formula de Manning para calcular la velocidad en el canal, que es la mas aplicable en la práctica. La de Chezy únicamente para problemas teóricos.

$$
V=\frac{1}{n}R^{2/3}S^{1/2}
$$

(1.)

Por lo tanto la ecuación general es:

$$
Q = A \frac{1}{n} R^{2/3} S^{1/2}
$$

*S*

(1.41)

 $\frac{Qn}{\sigma^{1/2}} = AR^{2/3}$  Sistema métrico  $\frac{2R}{1/2} = AR$  $\frac{Qn}{a^{1/2}} =$ 

(1.42)

$$
\frac{Qn}{1.486S^{1/2}} = AR^{2/3}
$$
 Sistema inglés  
(1.43)

Donde:

La expresión  $AR^{2/3}$  se conoce como factor de sección para el cálculo de flujo uniforme y es un elemento importante para el desarrollo del cálculo.

#### **1.2.1 Cálculo del tirante normal y la velocidad normal.**

A partir de las ecuaciones del flujo uniforme puede calcularse el tirante normal del canal y la velocidad normal.En los siguientes cálculos se utilizan la ecuación de Manning con tres métodos diferentes de solución.

**A.- Método algebraico**.-Para secciones de canal geométricamente simples, la condición de flujo uniforme puede determinarse mediante una solución algebraica.

**B.- Método gráfico**.- Para canales con secciones transversales complicadas y con condiciones de flujo variables, se encuentra conveniente una solución grafica al problema. Mediante este procedimiento, primero se construye una curva de  $y$  contra el factor de

sección  $A'R^{2/3}$  y se calcula el valor de:

Q n  $S^1$ 

### (1.44)

De acuerdo con la ecuación (1-38), es evidente que la profundidad normal puede encontrarse en la curva de  $\mathbf{d}$  - A·R<sup>2/3</sup>, donde la coordenada de A·R<sup>2/3</sup> es igual al valor calculado de la ecuación (1.44).

**C.- Método de las tablas de diseño**.- Las tablas de diseño para determinar la profundidad normal (figura 1.16) pueden utilizarse con rapidez, lo cual nos lleva a la solución rápidamente.

### **PROBLEMAS DE CÁLCULO DE FLUJO UNIFORME.**

El cálculo de flujo uniforme puede llevarse a cabo a partir de dos ecuaciones: la ecuación de continuidad y una ecuación de flujo uniforme. Cuando se utiliza la ecuación de Manning como ecuación de flujo uniforme, el cálculo involucrará las siguientes variables:

A.- **Calcular el caudal normal**.- En aplicaciones prácticas, este calculo se requiere para la determinación de la capacidad de un canal determinado o para la construcción de una curva de calibración sintética para el canal.

B.- **Determinar la velocidad de flujo**.- Este cálculo tiene muchas aplicaciones. Por ejemplo, a menudo se requiere para el estudio de efectos de socavación y sedimentación de un canal determinado.

C.- **Calcular la profundidad normal**.- Este cálculo se requiere para la determinación del nivel de flujo en un canal determinado.

D.- **Determinar la rugosidad del canal**.- Este cálculo se utiliza para averiguar el coeficiente de rugosidad en un canal determinado. El coeficiente determinado de esta manera puede utilizarse en otros canales similares.

E.- **Calcular la pendiente del canal**.- Este cálculo se requiere para ajustar la pendiente de un canal determinado.

F**.- Determinar las dimensiones de la sección de canal.-**. Este cálculo se requiere principalmente para propósitos de diseño.

La tabla 1.7 relaciona las variables, conocidas y desconocidas involucradas en cada uno de los seis tipos de problemas antes mencionados.

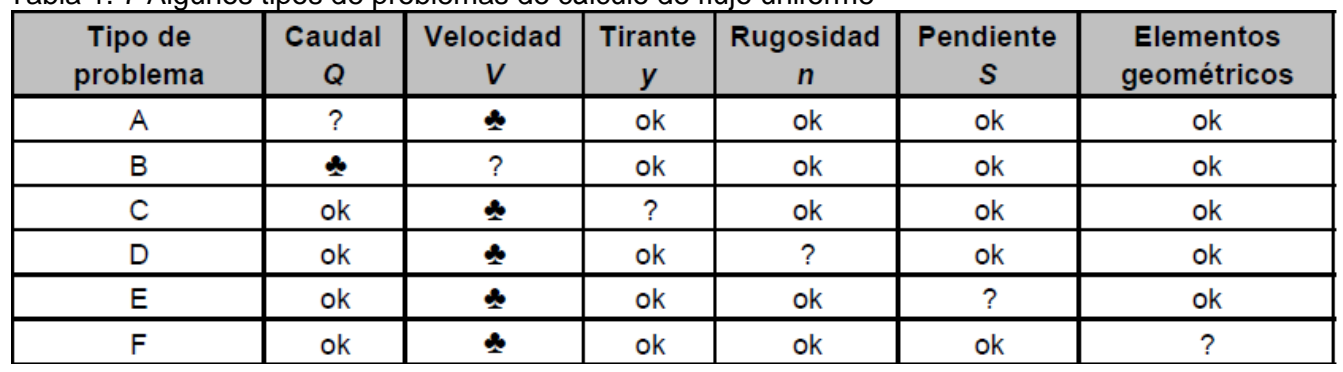

Tabla 1. 7 Algunos tipos de problemas de cálculo de flujo uniforme

? = Incógnitas

 $\clubsuit$  = Variable desconocida que puede determinarse con las variables conocidas

ok= Variables conocidas.

a**) Método algebraico**. Para secciones de canal geométricamente simples, la condición de flujo uniforme puede determinarse mediante una solución algebraica.

**Ejemplo 1.1.** Dado un canal trapecial con un ancho de plantilla de 3 m, con talud  $(m)$ 1.5:1, una pendiente longitudinal  $S_0 = 0.0016$  y un coeficiente de rugosidad de  $n = 0.013$ , calcular el gasto si el tirante normal =2.60 m.

DATOS:

 $d_n = 2.6$  m  $b = 3m$  $S_0 = 0.0016$  $n = 0.013$  $m = 1.5:1$ *m= 1.5:1 b=3* m

 $d_{\eta} = 2.6$ m

#### SOLUCIÓN:

Cálculo del área hidráulica: 
$$
A = b \times d + md^2
$$
  
\n $A = (3)(2.6) + (1.5)(2.6)^2 = 7.8 + 10.14 = 17.94 \text{ m}^2$   
\nPerímetro mojado:  $P = b + 2d\sqrt{1 + m^2}$ 

$$
P = (3.0) + 2(2.6)\sqrt{1 + (1.5)^2} = 3.0 + 5.2(\sqrt{3.25}) = 3 + 9.37 = 12.37
$$
 m

Radio hidráulico: 
$$
R = \frac{A}{P} = \frac{17.94}{12.37} = 1.45 \text{ m}
$$

A partir de la ecuación (1.25):

$$
Q = A \frac{1}{n} R^{2/3} S^{1/2} = \frac{17.94}{0.013} (1.45)^{2/3} (0.0016)^{1/2}
$$

 $Q = 1380(1.28)(0.04) = 70.66 \approx 71 \text{ m}^3/\text{seg}.$ 

La velocidad normal:  $V_m = \frac{Q}{I} = \frac{71}{17.84} = 3.96$ 17.94  $=\frac{Q}{I}=\frac{71}{17.81}=$ *A*  $V_m = \frac{Q}{A} = \frac{71}{17.94} = 3.96 \text{ m/seg.}$ 

**Ejemplo 1.2.** Calcular el gasto que circula por un canal de sección trapecial con los datos siguientes: Ancho de plantilla  $b = 10 \text{ ft}$  , tirante normal  $d_n = 8.5$  ft, pendiente longitudinal  $S_0 = 0.0016$ , coeficiente de rugosidad  $n = 0.013$ y talud  $m = 1.5:1$ . DATOS:

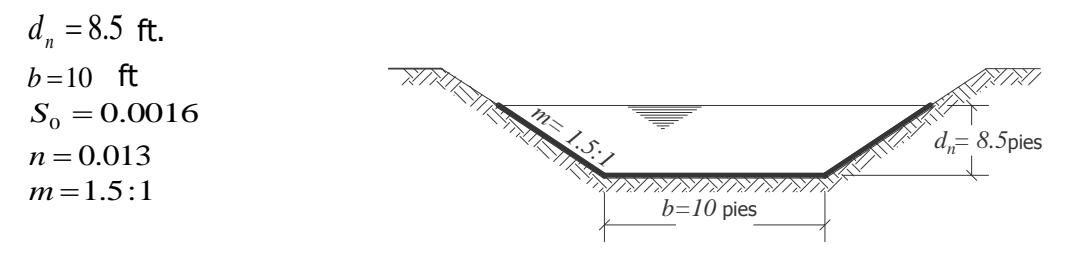

SOLUCIÓN:

Cálculo del área hidráulica:

$$
A = b \times d + md^{2}
$$
  
A = (10)(8.5) + (1.5)(8.5)<sup>2</sup>  
A = 85 + 108.38 = 193 pies<sup>2</sup>

 $P = b + 2d\sqrt{1 + m^2}$ 

Perímetro mojado:

$$
P = (10) + 2(8.5)\sqrt{1 + (1.5)^2} = 10 + 17(\sqrt{3.25}) = 10 + 30.65 = 40.65 \text{ pies.}
$$

Radio hidráulico: 4 75

$$
R = \frac{A}{P} = \frac{193}{40.65} = 4.75 \text{ pies.}
$$

A partir de la ecuación.

r de la ecuación.  
\n
$$
Q = \frac{1.486}{n} AR^{2/3} S^{1/2}
$$
\n
$$
Q = \frac{1.486}{0.013} (193)(4.75)^{2/3} (0.0016)^{1/2} = 114.31(2.82)(0.04)(193) = 2489 \text{pies}^3/\text{seg.}
$$

La velocidad normal:

$$
V_m = \frac{Q}{A} = \frac{2489}{193} = 12.89 \text{ pies/seg.}
$$

En general, el cálculo más difícil y tedioso del flujo uniforme ocurre cuando *Q, S* y *n* son desconocidos y el tirante normal *d<sup>n</sup>* debe ser estimado. En tal caso, no es posible una solución explicita de la ecuación (1.47) y el problema debe de ser solucionado por tanteos, para lo cual podemos aplicar tres métodos diferentes que son comunes para este tipo de problemas.

**Ejemplo 1.3.** Un canal trapecial con  $b = 20$  ft, pendiente longitudinal del canal  $S_0 = 0.0016$ , talud  $m = 2:1$  y rugosidad  $n = 0.025$ , transporta un gasto de 400 ft<sup>3</sup>/seg. Calcular el tirante normal y la velocidad normal.

DATOS:

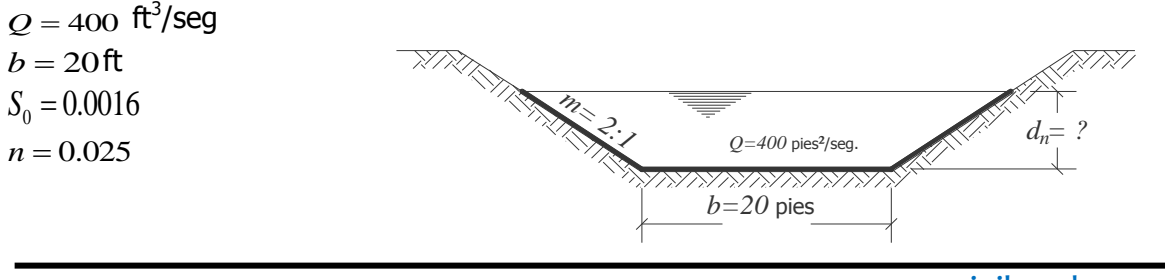

1  $m = 2:1 = \frac{2}{1}$ Calcular: a)  $d_n$  y b)  $V_n$ 

solución:

Cálculo del área hidráulica perímetro mojado y radio hidráulico en función de  $d_{\scriptscriptstyle n}$ .

$$
A = b \times d + md^2
$$
  
\n
$$
A = 20d_n + 2d_n^2
$$
  
\n
$$
P = b + 2d\sqrt{1 + m^2}
$$
  
\n
$$
P = 20 + 2d_n\sqrt{1 + (2)^2} = 20 + 4.47d_n
$$
  
\n
$$
R = \frac{A}{P} = \frac{20d_n + 2d_n^2}{20 + 4.47d_n}
$$

Aplicando la ecuación (1.26.a)

2  
\ny b) V<sub>n</sub>  
\na hidráulica perímetro mojado y radio hidráulico en función de 
$$
d_n
$$
.  
\n $A = b \times d + md^2$   
\n $A = 20d_n + 2d_n^2$   
\n $P = b + 2d\sqrt{1 + m^2}$   
\n $P = 20 + 2d_n\sqrt{1 + (2)^2} = 20 + 4.47d_n$   
\n $R = \frac{A}{P} = \frac{20d_n + 2d_n^2}{20 + 4.47d_n}$   
\nuación (1.26.a)  
\n $\frac{Qn}{1.4865^{1/2}} = AR^{2/3}$   
\n $\frac{(400)(0.025)}{(1.486(0.0016)^{1/2}} = AR^{2/3}$   
\n $\frac{10}{(1.486)(0.04)} = AR^{2/3}$   
\n $168 = AR^{2/3}$   
\n $168 = (20d_n + 2d_n^2) \left(\frac{20d_n + 2d_n^2}{20 + 4.47d_n}\right)^{2/3}$   
\n $168 = (20d_n + 2d_n^2) \left(\frac{20d_n + 2d_n^2}{20 + 4.47d_n}\right)^{2/3}$   
\n $R = \frac{A}{P} = \frac{78}{20 + 4.47(3) = 33.42 \text{ pies.}$   
\n $P = 20 + 4.89d_n = 20 + 4.47(3) = 33.42 \text{ pies.}$   
\n $R = \frac{A}{P} = \frac{78}{33.42} = 2.33 \text{ pies.}$   
\n $R = 20d_n + 2d_n^2 = 20(3.5) + 2(3.5)^2 = 94.5 \text{pies}^2$ .  
\n $A = 20d_n + 2d_n^2 = 20(3.5) + 2(3.5)^2 = 94.5 \text{pies}^2$ .  
\n $P = 20 + 4.89d_n = 20 + 4.47(3.5) = 35.65 \text{ pies.}$   
\n $P = 20 + 4.89d_n = 20 + 4.4$ 

Resolviendo esta ecuación por tanteos, suponiendo un tirante normal de 3 pies, se tiene:

$$
A = 20dn + 2dn2 = 20(3) + 2(3)2 = 78 \text{ pies}^2.
$$
  

$$
P = 20 + 4.89dn = 20 + 4.47(3) = 33.42 \text{ pies.}
$$

$$
R = \frac{A}{P} = \frac{78}{33.42} = 2.33
$$
pies.

 $168 = (78)(2.33)^{2/3}$ 

$$
168\neq137.09
$$

el tirante supuesto **no es el correcto** es muy pequeño.

Suponiendo un segundo tirante de  $\,d_{_n}\,{=}\,3.5\,$ pies.

$$
A = 20d_n + 2d_n^2 = 20(3.5) + 2(3.5)^2 = 94.5 \text{ pies}^2.
$$
  

$$
P = 20 + 4.89d_n = 20 + 4.47(3.5) = 35.65 \text{ pies.}
$$

$$
R = \frac{A}{P} = \frac{94.5}{35.65} = 2.65
$$
pies.

$$
A = 20d_n + 2d_n^{2} = 20(3.36) + 2(3.36)^{2} = 89.78 \,\text{pies}^{2}.
$$

$$
P = 20 + 4.89dn = 20 + 4.47(3.36) = 35.04
$$
pies.  

$$
R = \frac{A}{P} = \frac{89.78}{35.04} = 2.56
$$
pies.

$$
168 = (89.78)(2.56)^{2/3}
$$
  

$$
168 \approx 168
$$

| $R = \frac{A}{R} = \frac{34.5}{35.65} = 2.65$ pies.                                                                                                    |                                              |                                  |                                  |                                                       |                                 |          |                       |  |
|----------------------------------------------------------------------------------------------------|----------------------------------------------|----------------------------------|----------------------------------|-------------------------------------------------------|---------------------------------|----------|-----------------------|--|
|                                                                                                    | $168 = (94.5)(2.65)^{2/3}$<br>$168 \ne 180$  |                                  |                                  | el tirante supuesto no es el correcto, es muy grande. |                                 |          |                       |  |
| Suponiendo un tercer tirante de $d_n = 3.36$ pies.                                                                                                    |                                              |                                  |                                  |                                                       |                                 |          |                       |  |
| $A = 20d_n + 2d_n^2 = 20(3.36) + 2(3.36)^2 = 89.78 \text{ pies}^2$ .                                                                                                    |                                              |                                  |                                  |                                                       |                                 |          |                       |  |
| $P = 20 + 4.89dn = 20 + 4.47(3.36) = 35.04$ pies.                                                                                                    |                                              |                                  |                                  |                                                       |                                 |          |                       |  |
| $R = \frac{A}{P} = \frac{89.78}{35.04} = 2.56$ pies.                                                                                                    |                                              |                                  |                                  |                                                       |                                 |          |                       |  |
| $168 = (89.78)(2.56)^{2/3}$                                                                                                    |                                              |                                  |                                  |                                                       |                                 |          |                       |  |
| $168 \approx 168$                                                                                                    |                                              |                                  |                                  |                                                       |                                 |          |                       |  |
| Por lo tanto el <b>tirante normal supuesto</b> $d_n = 3.36$ pies. <b>Es correcto</b> , porque existe<br>igualdad.<br>Cálculo de La velocidad normal = $V_n = \frac{Q}{A} = \frac{400}{89.78} = 4.45$ pies/seg.                                                                                                    |                                              |                                  |                                  |                                                       |                                 |          |                       |  |
|                                                                                                    |                                              |                                  |                                  |                                                       |                                 |          |                       |  |
| Para comprender mejor el cálculo se recomienda construir la siguiente tabla para valores<br>supuestos del $d_n$ , calculando el valor correspondiente de $AR^{2/3}$ . Cuando el valor calculado                                                                                                    |                                              |                                  |                                  |                                                       |                                 |          |                       |  |
| $AR^{2/3}$ sea igual al valor $\frac{Qn}{S^{1/2}}$ , el tirante normal $d_n$ supuesto será el correcto.                                                                                                    |                                              |                                  |                                  |                                                       |                                 |          |                       |  |
| Tabla 7 para determinar el " $d_n$ " por tanteos.                                                                                                    |                                              |                                  |                                  |                                                       |                                 |          |                       |  |
| Tirante<br>supuesto<br>(m ó pies)                                                                                                    | A<br>(m <sup>2</sup> 6)<br>$\text{pies}^2$ ) | $\boldsymbol{P}$<br>$(m 6$ pies) | $\boldsymbol{R}$<br>$(m 6$ pies) | $\left  \right  R^{2/3}$                              | $AR^{2/3}$ $\frac{Qn}{S^{1/2}}$ | Métrico. | Qn<br>$1.486 S^{1/2}$ |  |
| 3.0                                                                                                    | 78                                           | 33.42                            | 2.33                             | 1.76                                                  | 137                             |          | 168                   |  |
| 3.50                                                                                                    | 94.5                                         | 35.65                            | 2.65                             | 1.91                                                  | 180                             |          | 168                   |  |
| 3.36                                                                                                    | 89.78                                        | 35.04                            | 2.56                             | 1.87                                                  | 168                             |          | 168                   |  |
| A partir de la información contenida en la tabla 7, se concluye que el tirante normal para                                                                                                    |                                              |                                  |                                  |                                                       |                                 |          |                       |  |
| el canal es igual a $d_n = 3.36$ pies.                                                                                                    |                                              |                                  |                                  |                                                       |                                 |          |                       |  |
| Ejemplo 1.4 Un conducto circular revestido de tabique de 3 pies de diámetro escurre con<br>la sección llena hasta la mitad y con una pendiente de 1 en 2000. Calcular el gasto de<br>descarga empleado: a) el coeficiente de BAZIN (m=0.29); b) el coeficiente de KUTTER y<br>c) el coeficiente de MANNING n=0.015. |                                              |                                  |                                  |                                                       |                                 |          |                       |  |
| www.civilgeeks.com                                                                                                    |                                              |                                  |                                  |                                                       |                                 |          |                       |  |
| Pág.50                                                                                                    |                                              |                                  |                                  |                                                       |                                 |          |                       |  |

Tabla 7 para determinar el " *n d* " por tanteos.

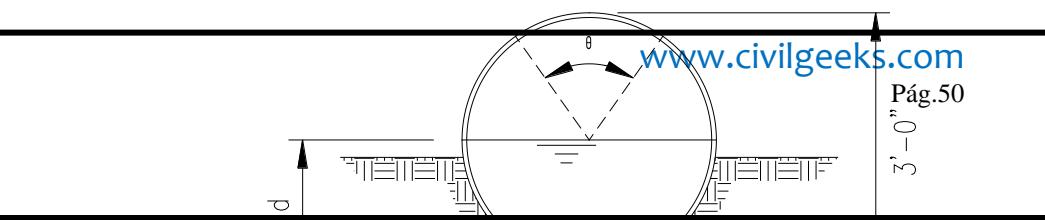

#### DATOS:

D = 3 pies  
\nS = 
$$
\frac{1}{2000}
$$
 = 0.0005  
\nm = 0.29 (Bazin)  
\nn = 0.015  
\nSOLUTION:  
\n
$$
A = \frac{\pi \theta}{360} (r^2) + \frac{1}{2} (r^2) \operatorname{sen} \theta
$$
\n
$$
A = \frac{3.1416 * 180}{360} (1.5)^2 + \frac{1}{2} (1.5)^2 \operatorname{sen} 180^\circ = 3.53 \text{ pies}^2
$$
\n
$$
P = \frac{\pi \theta}{360} (D) = \frac{3.1416 * 180}{360} (3) = 4.712 \text{ pies}
$$
\n
$$
R = \frac{3.534}{4.712} = 0.75 \text{ pies}
$$

a) Cálculo del coeficiente de Bazin.

$$
C = \frac{157.6}{1 + \frac{m}{\sqrt{R}}}
$$

$$
C = \frac{157.6}{1 + \frac{0.29}{\sqrt{0.75}}} = 118.07
$$

 ${\sf V} = {\sf C} \, \sqrt{RS} \,\,\, = \,\, 188.065 \, \sqrt{0.75(0.0005)} \,\, = \, 3.642 \,\, {\sf pies/seg.}$  $Q = VA = 3.642(1.125) = 4.079 \text{ pies}^3/\text{seg}.$ Con el coeficiente de Bazin el gasto vale:  $Q = 4.079$  pies<sup>3</sup>/seg.

Cálculo del coeficiente de KUTTER.

$$
C = \frac{44.4 + \frac{1.811}{0.015}}{1 + 44.4 \frac{0.015}{0.79}} = 93.347
$$

V = 93.347 $\sqrt{0.75(0.0005)}$  =1.808 pies/seg.

$$
Q = (1.125)(1.808) = 2.034 \text{ pies}^3/\text{seg}.
$$

**c**) Cálculo del coeficiente de Manning.

$$
C = \frac{1.486(0.75)^{1/6}}{0.015} = 94.429
$$

$$
V = 94.429 \sqrt{0.75(0.0005)} = 1.829 \text{ pies/seg.}
$$

$$
Q = (1.125)(1.829) = 2.058 \text{ pies}^3/\text{seg}
$$

Con el coeficiente de MANNING el gasto vale: Q = 2.058 pies<sup>3</sup>/seg.

### **2.- Método gráfico.**

Para canales con secciones transversales complicada y con condiciones de flujo variables, se encuentra conveniente una solución gráfica al problema planteado. Mediante este procedimiento, primero se construye una curva de  $d_n$  contra el factor de sección **"**  $AR^{2/3}$  **"** y se calcula el valor de  $\frac{2}{1.486 S^{1/2}}$ *Qn* . De acuerdo con la ecuación  $\frac{Qn}{1.406 \Omega^{1/2}} = AR^{2/3}$  $1.486 S^{1/2}$ *AR S Qn*  $=AR^{2/3}$  es evidente que el tirante normal puede encontrarse en la curva  $d_n$  versus  $AR^{2/3}$ , donde la coordenada de  $AR^{2/3}$  es igual al valor calculado de  $\frac{2}{1.486S^{1/2}}$ *Qn* . Cuando cambia el gasto, se

calculan los nuevos valores de  $\frac{2}{1.486S^{1/2}}$ *Qn* y el nuevo tirante normal correspondiente se encuentra en la misma curva (fig.1.24).

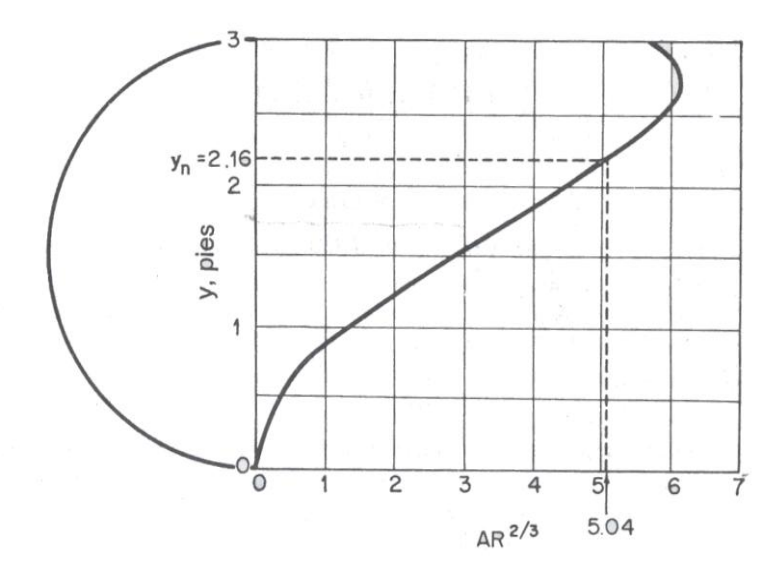

Fig.1.24. Curvas de *d<sup>n</sup>* versus *AR2/3* para una sección circular.

**Ejemplo 1.5** Calcular el tirante normal del flujo de una alcantarilla de 36 pulgadas de diámetro, construida con una  $S_0 = 0.0016$ , con  $n = 0.015$  que trasporta un gasto de 20 pies<sup>3</sup>/ seg. Aplicando el método gráfico.

DATOS:

 $Q = 20$  pies<sup>3</sup>/seg  $D = 36$  pulg  $= 3$  pies  $S_0 = 0.0016$  $n = 0.015$ 

SOLUCIÓN: Aplicando la fórmula

$$
\frac{Qn}{1.486 S^{1/2}} = AR^{2/3}
$$

$$
\frac{(20)(0.015)}{1.486(0.0016)^{1/2}} = AR^{2/3}
$$

$$
\frac{0.30}{0.0594} = AR^{2/3}
$$

 $5.04 = AR^{2/3}$ 

Con el valor de 5.04 entramos a la curva  $AR^{2/3}$  (Fig. 1.24) y al tocar la curva se traza una horizontal a la izquierda donde se leerá el valor del tirante normal, para este ejemplo se tiene un tirante normal  $\,d_{_{n}}^{}$  =  $2.16$  pies.

Por lo tanto el área vale  $A = 0.785$   $D^2 = 0.785$   $(3)^2 = 7.06$  pies<sup>2</sup>.

 $P = \pi D = 3.1416(3) = 9.42$  pies 0.749 9.42  $=\frac{A}{B}=\frac{7.06}{0.12}=$ *P*  $R = \frac{A}{R} = \frac{7.06}{8.42} = 0.749$  pies.

Velocidad normal =  $\frac{Q}{1} = \frac{20}{7.06} = 2.833$ 7.06  $=\frac{20}{7.85}$ *A*  $Q = 20 = 2.833$  pies/seg.

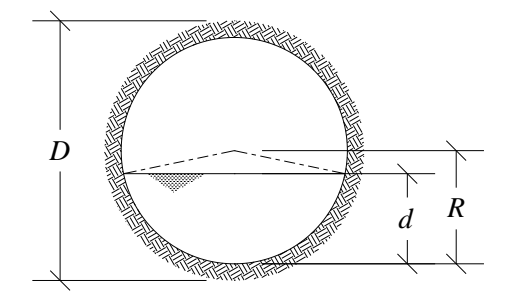

**Ejemplo1.6** Una alcantarilla de 3 pies de diámetro, con una pendiente longitudinal de 0.0016 y  $n = 0.015$ , calcular el tirante normal del flujo para un gasto de 15 pies<sup>3</sup>/seg. Por el método gráfico.

DATOS:

 $Q = 15$  ft<sup>3</sup>/seg *D* = 3 ft  $S_0 = 0.0016$  $n = 0.015$ 

SOLUCIÓN:

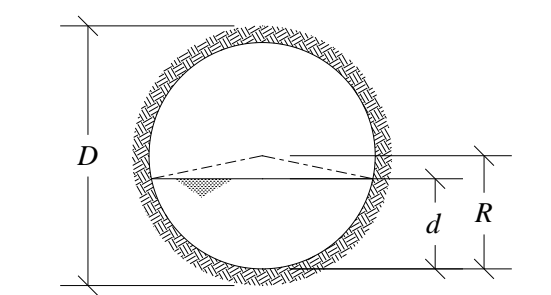

$$
\frac{Qn}{1.486 S^{1/2}} = AR^{2/3}
$$
  

$$
\frac{(15)(0.015)}{1.486(0.0016)^{1/2}} = AR^{2/3}
$$
  

$$
\frac{0.225}{2.252} = AR^{2/3}
$$

0.0594

 $3.78 = AR^{2/3}$ 

Con el valor de 3.78 entramos a la curva  $AR^{2/3}$  (Fig. 1.24a) y al tocarla se traza una horizontal a la izquierda donde se leerá el valor del tirante normal, para este ejemplo se tiene un tirante normal  $\,d_{_{n}}$  =  $1.70\,$ pies.

Por lo tanto el área vale  $A = 0.785$   $D^2 = 0.785$   $(3)^2 = 7.06$  pies<sup>2</sup>.

 $P = \pi D = 3.1416(3) = 9.42$  pies

$$
R = \frac{A}{P} = \frac{7.06}{9.42} = 0.749
$$
pies.

Velocidad normal =  $\frac{Q}{A} = \frac{13}{7.85} = 2.13$ 7.06  $=\frac{15}{7.85}$ *A*  $Q = \frac{15}{2} = 2.13$  pies/seg.

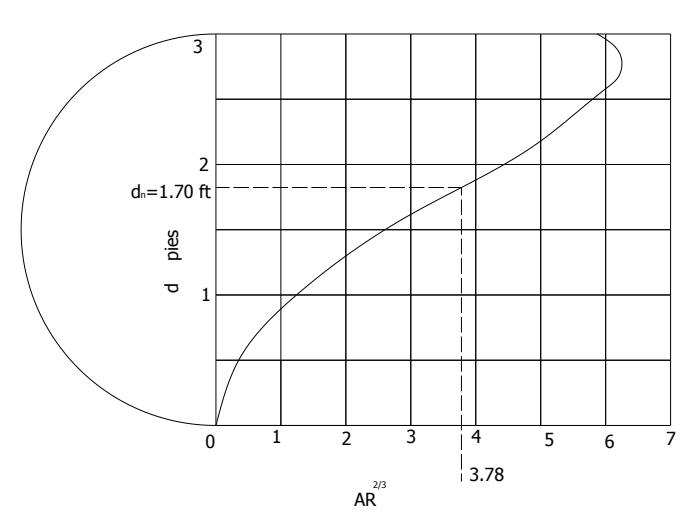

Fig.1.24a. Curvas de *d<sup>n</sup>* versus *AR2/3* para una sección circular relativa al problema

#### **3.- Método de las tablas de diseño.**

Con el objeto de simplificar los cálculos del tirante normal para configuraciones comunes de canales, se han preparado para canales rectangulares, circulares y trapeciales, curvas adimensionales para el factor de sección *AR<sup>2/3</sup>* como una función del tirante (Fig. 1.25), estas curvas proporcionan soluciones a los problemas de cálculo del tirante normal, partiendo de la ecuación  $\frac{Qn}{S^{1/2}} = AR^{2/3}$  $\frac{Qn}{\sqrt{Q}} = AR^{2/3}$ . El primer miembro de la ecuación depende de *Q*, *n* y *S*, pero el segundo miembro depende únicamente de la geometría de la sección transversal del canal. Esto demuestra que para una combinación de *Q, n* y *S* hay un tirante único  $d_{n}$  llamado normal, con el cual se establece el flujo uniforme, siempre que el módulo de sección "  $AR^{2/3}$ " sea función de continua y creciente del tirante d. La condición recíproca también se cumple, es decir, dados *Q, n* y *S* hay un único gasto con el cual se establece el flujo uniforme y que se conoce como gasto normal.

Con el fin de tener una relación sin dimensiones, es conveniente dividir ambos miembros de la ecuación (1.26) entre una dimensión característica de la sección que puede ser el ancho de la plantilla (*b*), si la sección es rectangular o trapecial, o bien el diámetro (*D*) si la sección es circular o de herradura trabajando parcialmente llena. La dimensión característica debe de tener como exponente a 8/3 para obtener efectivamente una relación sin dimensiones. Así de la ecuación (1.27), para las secciones rectangulares y trapeciales se tiene:

$$
\frac{AR^{2/3}}{b^{8/3}} = \frac{Qn}{b^{8/3}S^{1/2}}
$$

(1.45)

Para las secciones circulares o herradura:

(1.46)

$$
\frac{AR^{2/3}}{D^{8/3}} = \frac{Qn}{D^{8/3}S^{1/2}}
$$

Con el fin de simplificar el cálculo, en la (Fig.1.25) se presentan las curvas que relacionan cualquiera de los dos términos de las ecuaciones (1.30) y (1.31) con los valores *b d* o *D d* . En estas curvas, K representa el talud para la sección trapecial. Con el apoyo de la grafica y con el valor del módulo de sección  $D^{8/3}S^{1/2}$  $\frac{Qn}{\sqrt{3}S^{1/2}}$  O  $\frac{Qn}{b^{8/3}S^{1/2}}$ *Qn* obtenemos la relación que guarda el tirante y la plantilla o el tirante y el diámetro.

Ver figura 1.17

# **Ejemplo 1.7** Calcular el tirante normal ( $d_n$ ) de un canal trapecial aplicando el método de

las tablas de diseño, con los datos siguientes: DATOS:

 $Q = 400$  pies<sup>3</sup>/seg.  $b = 20$  ft  $S_0 = 0.0016$  $n = 0.025$ Talud:  $K = 2:1 = \frac{2}{1} = 2$ 1  $K = 2:1 = \frac{2}{1}$ 

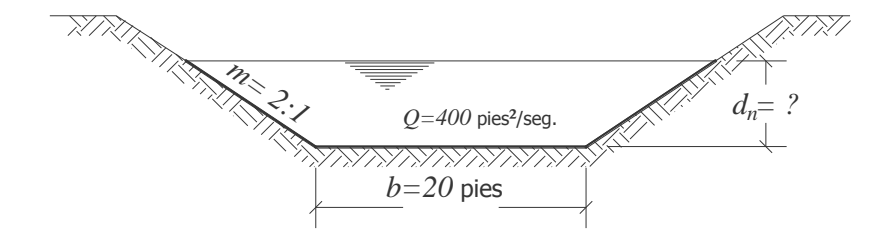

Solución:

Aplicando la ecuación:  
\n
$$
\frac{AR^{2/3}}{b^{8/3}} = \frac{Qn}{1.486 \text{ S}^{1/2}}
$$
\n
$$
\frac{AR^{2/3}}{b^{8/3}} = \frac{(400)(0.025)}{1.486(0.0016)^{1/2}}
$$
\n
$$
\frac{AR^{2/3}}{b^{8/3}} = 169
$$

Para determinar la sección de control *AR<sup>2/3</sup>* es necesario suponer un tirante normal para determinar el área y el radio.

Suponiendo un  $d_{\scriptscriptstyle n}$  =  $3.36\,$  se tiene:  $A = b \times d_n + md_n^2 = 20(3.36) + 2(3.36)^2 = 67.2 + 22.66 = 89.78$  pies<sup>2</sup>.  $P = 20 + 2d_n \sqrt{1 + m^2} = 20 + 2(3.36) \sqrt{1 + 2^2} = 20 + 15 = 35.04$  pies. 2.56 35.04  $=\frac{A}{B}=\frac{89.78}{35.84}=$ *P*  $R = \frac{A}{R} = \frac{89.78}{35.84} = 2.56$  pies.

Por lo tanto el valor de  $\frac{44}{18/3} = \frac{(63.16)(2.56)}{(60.8)/3} = \frac{167}{20.44} = 0.058$ 2941 167 (20) (89.78)(2.56) 8 / 3  $2/3$ 8 / 3 2 / 3  $=\frac{(0.00)(2.00)}{(0.00)(2.00)} = \frac{107}{20.14}$ *b AR*

Con este valor de 0.058, entramos a la (Figura 1.17), se obtiene  $\frac{a}{\epsilon} = 0.168$ *b*  $\frac{d}{d}$  = 0.168 por lo tanto, despejando el tirante

 $d = 0.168b$  y como  $b = 20$   $\implies d_n = 0.168(20) = 3.36$  pies. Como puede observarse el valor del tirante debe ser el mismo.

Ejemplo 1.8 Calcular los gastos normales en canales que tienen las siguientes secciones para d=6 pies, n=0.015 y S=0.0020.

a) Sección rectangular de 20 pies de ancho.

A = bd  
\nA = 20\*6 = 120 
$$
f\hbar^2
$$
  
\nP = b + 2d  
\nP = 20 + 2(6) = 32  
\nr =  $\frac{A}{P} = \frac{120}{32} = 3.75$   
\n**Como:**  
\n
$$
\frac{Qn}{1.486S^{1/2}} = Ar^{2/3}
$$
\n
$$
\frac{(0.015)Q}{1.486(0.0020)^{1/2}} = 120*(3.75)^{2/3}
$$
\n
$$
\frac{(0.015)Q}{0.066} = 287.11
$$
\n
$$
0.227Q = 287.11
$$
\n
$$
Q = \frac{287.11}{0.227}
$$
\n
$$
Q = 1265 \text{ pies}^3/\text{seg.}
$$

b) Sección trapecial con una base de 20 pies y talud 1:2

$$
A = bd + md^{2}
$$
\n
$$
A = (20)(6) + (0.5)(6)^{2} = 120 + 18 = 138 \text{ pies}^{2}
$$
\n
$$
P = b + 2d\sqrt{1 + m^{2}}
$$
\n
$$
P = 20 + 2(6)\sqrt{1.25} = 33.42 \text{ pies}
$$
\n
$$
R = \frac{A}{P} = \frac{138}{33.42} = 4.13 \text{ pies}
$$

Como:

$$
\frac{Qn}{1.486S^{1/2}} = Ar^{2/3}
$$

$$
\frac{(0.015)Q}{0.066} = 138(4.13)^{2/3}
$$

$$
0.227Q = 354.89
$$

$$
Q = \frac{354.89}{0.227}
$$

$$
Q = 1563 \ \ \text{pies}^3/\text{seg.}
$$

c) La sección circular de 15 pies de diámetro.

$$
\frac{(0.015)Q}{0.066} = 138(4.13)^{2/3}
$$
  
\n
$$
0.227Q = 354.89
$$
  
\n
$$
Q = \frac{354.89}{0.227}
$$
  
\n
$$
Q = 1563 \text{ pies}^3/\text{seg.}
$$
  
\n
$$
2 = 1563 \text{ pies}^3/\text{seg.}
$$
  
\n
$$
A = 0.785d^2 = 0.785(15)^2 = 176.63 \text{ pies}^2
$$
  
\n
$$
P = \pi D = 3.1416(15) = 47.12 \text{ pies}
$$
  
\n
$$
R = \frac{A}{P} = \frac{176.63}{47.12} = 3.75 \text{ pies}
$$
  
\n
$$
\frac{Qn}{1.4865^{1/2}} = Ar^{2/3}
$$
  
\n
$$
\frac{(0.015)Q}{0.066} = 176.63(3.75)^{2/3}
$$
  
\n
$$
0.227Q = 455.91
$$
  
\n
$$
Q = \frac{455.91}{0.227}
$$
  
\n
$$
Q = 2009 \text{ pie}^3/\text{seg.}
$$
  
\n
$$
P = \frac{Q}{P} = \frac{2009 \text{ pie}^3/\text{seg.}}
$$
  
\n
$$
P = \frac{Q}{P} = \frac{455.91}{0.227}
$$
  
\n
$$
P = \frac{Q}{P} = \frac{35.91}{0.227}
$$
  
\n
$$
P = \frac{Q}{P} = \frac{Q}{P} = \frac{
$$

Como:

$$
\frac{Qn}{1.486S^{1/2}} = Ar^{2/3}
$$

 $176.63(3.75)^{2/3}$ 0.066  $\frac{(0.015)Q}{0.055}$ 

 $0.227Q = 455.91$ 

$$
Q = \frac{455.91}{0.227}
$$

$$
Q=2009\quad pie^3/\,seg.
$$

#### **1.2.2 Pendiente normal.**

Cuando se conocen el caudal y la rugosidad, la ecuación de Manning puede utilizarse para determinar la pendiente en un canal prismático en el cual el flujo es uniforme determinada profundidad de flujo  $dn$ . La pendiente determinada de esta manera algunas veces se llama específicamente pendiente normal Sn.

La pendiente del fondo del canal es una de las variables principales, ya que en función de ella se calcula la velocidad media del canal. Al variar la pendiente del canal hasta cierto valor, es posible cambiar la profundidad normal y hacer que el flujo uniforme ocurra en un estado crítico para el caudal y la rugosidad determinados. La pendiente así obtenida es la pendiente critica Sc, y la profundidad normal correspondiente es igual a la profundidad crítica.

$$
V = \frac{1}{n} R^{2/3} S^{1/2}
$$

Despejando a la pendiente:

$$
S_n = \left(\frac{Vn}{R^{2/3}}\right)^2
$$
 Sistema métrico.

(1.48)

(1.49)

(1.47)

$$
S_n = \left(\frac{Vn}{1.486R^{2/3}}\right)^2
$$
 Sistema inglés.

Donde:  $S_n =$  pendiente hidráulica del canal.

 $V =$  Velocidad del agua en el canal en m/s

 $n =$  Coeficiente de rugosidad de Manning

 $R =$  Radio hidráulico del canal.

Ejemplo 1.10 Un canal trapecial tiene un ancho de plantilla de 6m, talud  $m = 2:1$  y  $n = 0.025$  , determinar la pendiente normal ( $S_n$ ) para una profundidad normal de 1.02 m, cuando el gasto vale 11.32 m $3$ /seg. Datos:

 $Q = 11.32 \text{ m}^3/\text{s}$  $b= 6.0 m$  $m = 2:1$ n=0.025

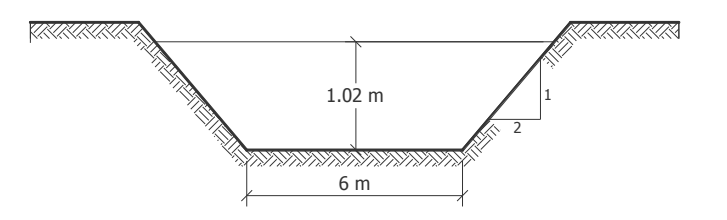

Solución:

A partir de los datos que tenemos se procede a calcular el:

Área hidráulica =  $A = bd_n + md_n^2 = (6)(1.02) + 2(1.02)^2 = 8.20 \text{ m}^2$ 

Perímetro =  $P = b + 2d_n \sqrt{1 + m^2} = 6 + 2(1.02) \sqrt{1 + 2^2} = 10.56 \text{ m}^2$ 

Radio =  $R = \frac{R}{R} = \frac{0.28}{10.55} = 0.776 \text{ m}$ 10.56  $=\frac{A}{B}=\frac{8.20}{10.55}=$ *P*  $R=\frac{A}{R}$ 

Aplicando la ecuación (1.27) se tiene.

$$
S = \left[\frac{Vn}{R^{2/3}}\right]^2
$$

Considerando que  $V = \frac{Q}{A}$  $\frac{Q}{A}$  y sustituido en la expresión de la velocidad queda:

$$
S = \left[\frac{Qn}{AR^{\frac{2}{3}}}\right]^2
$$

$$
S_n = \left(\frac{11.32 \times 0.025}{(8.20)(0.776)^{2/3}}\right)^2 = \left(\frac{0.283}{6.92}\right)^2 = 0.00167
$$

**Ejemplo 1.11** Un canal rectangular tiene un ancho de plantilla de 19.7 pies  $y$   $n = 0.020$ , encuentre la pendiente normal para  $d_n = 3.30$  pies y  $Q = 388$  pies<sup>3</sup>/seg.

Datos del canal:

 $d_n = 3.30$  Pies  $b = 19.7$  Pies  $n = 0.020$ 

 $Q = 388$  pies<sup>3</sup>/seg.

Solución: A partir de los datos que tenemos se procede a calcular el área hidráulica del canal, el perímetro mojado y el radio hidráulico, respectivamente.

$$
A = bdn = (19.2)(3.30) = 65 \text{ pies}^2
$$
  

$$
P = b + 2dn = 19.7 + 2(3.30) = 26.3 \text{ pies}
$$
  

$$
R = \frac{A}{P} = \frac{65}{26.3} = 2.47 \text{ pies}
$$

Aplicando la ecuación (1.27.a) se tiene:

$$
S = \left[\frac{Vn}{1.486R^{2/3}}\right]^2
$$

Considerando que  $V = \frac{Q}{A}$  $\frac{\alpha}{A}$  y sustituido en la expresión de la velocidad queda:

$$
S = \left[\frac{Qn}{1.486AR^{\frac{2}{3}}}\right]^2
$$

$$
S_n = \left(\frac{388 \times 0.020}{1.486 \times 65 \times (2.47)^{2/3}}\right)^2 = \left(\frac{7.76}{176.49}\right)^2 = 0.0439^2 = 0.0019
$$

Solución: S<sub>n</sub> = 0.0019

### **1.2.3 Canales con sección compuesta y rugosidad.**

La sección transversal de un canal puede componerse de distintas subsecciones, cada una de ellas con distinta rugosidad que las demás.

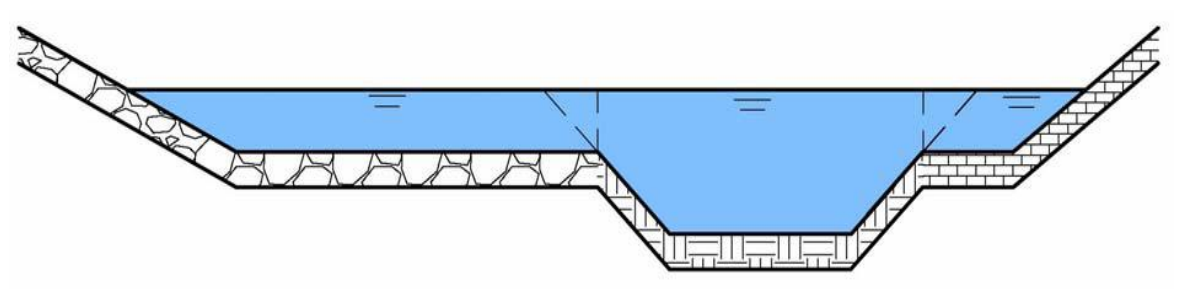

Figura1.20 un canal compuesto por una sección principal y dos secciones laterales.

A menudo se encuentra que los canales laterales son más rugosos que el canal principal, luego la velocidad media en el canal principal es mayor que las velocidades medias en los canales laterales. En este caso, la ecuación de Manning puede aplicarse por separado a cada subsección para determinar la velocidad media de la subsección. Luego, pueden calcularse los caudales en las subsecciones. Por consiguiente, el caudal total es igual a la suma de estos canales parciales. La velocidad media para la sección transversal completa del canal es igual al caudal total dividido por el área mojada total.

La sección transversal de un canal puede componerse de distintas subsecciones, cada una de ellas con diferente rugosidad que las demás. Puede haber canales que tengan una sección transversal como se indica en la fig.1.19. Se dice entonces que es una sección compuesta. Está formada por la dos figuras geométricas. También puede ocurrir algo similar en un cauce natural (fig. 11.19a). Un río tiene en época de estiaje un caudal pequeño, pero en época de abundancia tiene un caudal grande que ocupa las áreas adyacentes.

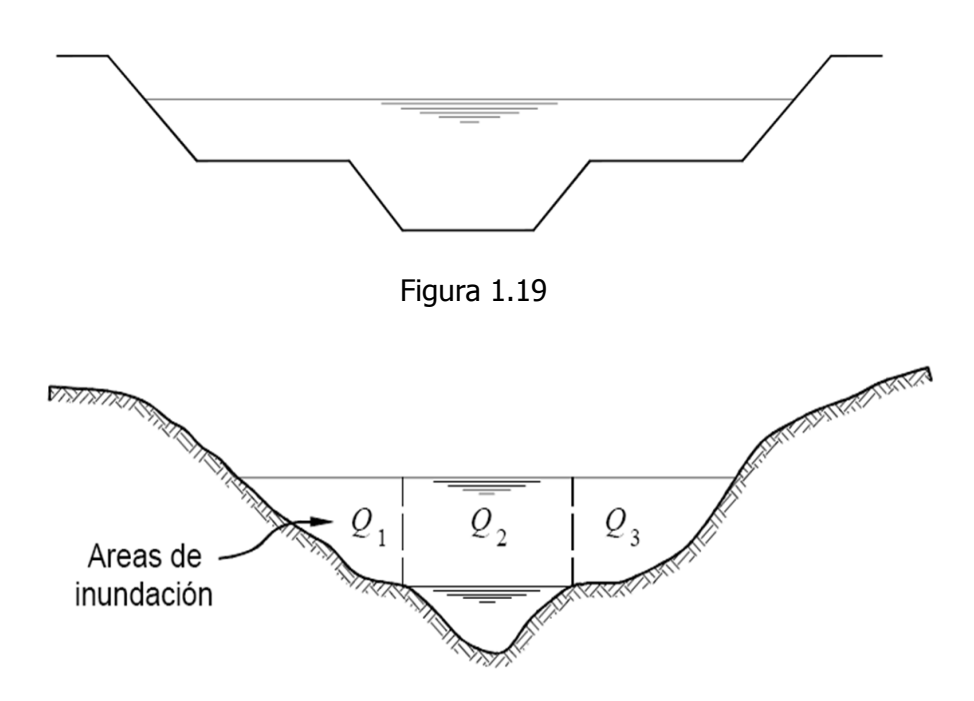

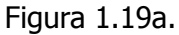

Una sección compuesta se puede dividir en N secciones parciales de modo que el gasto total Q es igual a la suma de los gastos parciales.

$$
Q_t = Q_1 + Q_2 + Q_3 + \dots Q_n
$$

Cada parte de la sección tiene su propia rugosidad:  $n_1, n_2, \ldots, n_N$ Para cada parte de la sección se tendrá que:
$$
V_1 = \frac{R_1^{2/3} S^{1/2}}{n_1}
$$
  
\n
$$
Q_1 = \frac{A_1}{n_1} r_1^{2/3} S^{1/2};
$$
  
\n
$$
Q_2 = \frac{A_2}{n_2} r_2^{2/3} S^{1/2};
$$
  
\n
$$
Q_3 = \frac{A_3}{n_3} r_3^{2/3} S^{1/2};
$$
  
\n
$$
Q_4 = \frac{A_3}{n_4} r_3^{2/3} S^{1/2};
$$
  
\n
$$
Q_5 = \frac{A_3}{n_3} r_3^{2/3} S^{1/2};
$$
  
\n
$$
Q_6 = \frac{A_1}{n_4} P^{2/3} S^{1/2} + \frac{A_2}{n_4} P^{2/3} S^{1/2};
$$
  
\n
$$
A_n P^{1/3} S^{1/2} + \frac{A_3}{n_4} P^{2/3} S^{1/2} + \frac{A_3}{n_4} P^{2/3} S^{1/3} + \frac{A_3}{n_4} P^{2/3} S^{1/3} + \frac{A_3}{
$$

Y el gasto total será:

$$
Q = VA = \frac{A_1}{n_1} R_1^{2/3} S^{1/2} + \frac{A_2}{n_2} R_2^{2/3} S^{1/2} + \dots + \frac{A_n}{n_n} R_n^{2/3} S^{1/2}
$$
\n(1.50)

La velocidad media para la sección transversal completa del canal es igual al gasto total dividida entre el área mojada total.

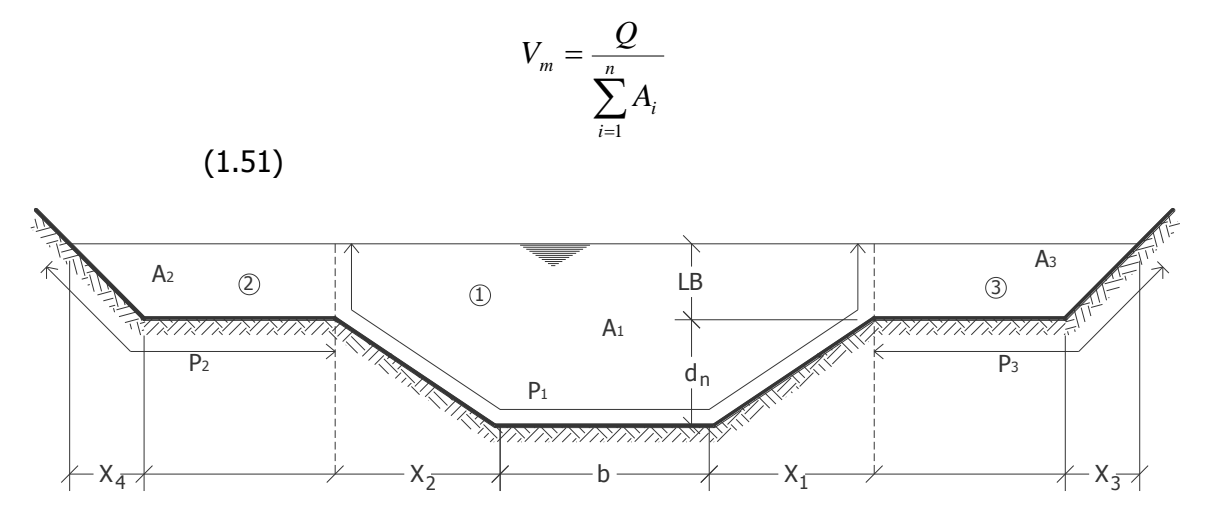

Fig. 1.26a. Canal de sección compuesta.

#### **Rugosidad compuesta**.

Un canal puede ser construido de modo que el fondo y las paredes tengan rugosidades diferentes. En este caso habrá dos valores para el coeficiente de rugosidad. Uno para el fondo y otra para las paredes. Se dice entonces que el canal es de rugosidad compuesta.

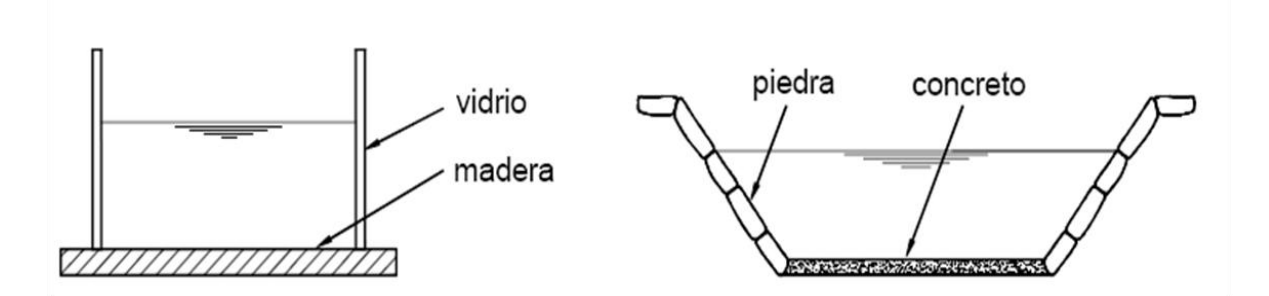

Estas figuras muestran dos ejemplos característicos de rugosidad compuesta.

Si cada parte de la sección tiene un coeficiente  $n_i$  de Kutter, entones el problema consiste en hallar un valor de n que sea representativo de todo el perímetro.

Consideremos que hubiera N rugosidades diferentes. A cada una le corresponde una parte del perímetro mojado.

Rugosidades:  $n_1$   $n_2$   $n_3$  .....  $n_N$ Perímetros:  $P_1 P_2 P_3$  .....  $P_N$ 

Supongamos, por facilidad operativa, que sólo hubiera dos rugosidades diferentes. Para cada de ellas habrá un radio hidráulico correspondiente y se puede calcular cada velocidad parcial.

$$
V_{1=\frac{R^{2/3}S^{1/2}}{n_1}}
$$
\n
$$
R_{1=\left[\begin{array}{cc} V_{1}n_{1/3/2} \end{array}\right]^{3/2}
$$
\n
$$
R_{2} = \left[\begin{array}{cc} \frac{V_{2}n_{2}}{n_{2}} \end{array}\right]^{3/2}
$$
\n
$$
R_{3} = \left[\begin{array}{cc} \frac{V_{2}n_{2}}{S^{1/2}} \end{array}\right]^{3/2}
$$

O bien,

En consecuencia, y aplicando la ecuación A= R.P se tiene que

$$
A_1 = \left[\frac{V_1 n_1}{S^{1/2}}\right]^{3/2} P_1 \qquad A_2 = \left[\frac{V_2 n_2}{S^{1/2}}\right]^{3/2} p_2
$$

El área total es igual a la suma de las áreas parciales  $A_t = A_1 + A_2$ 

$$
\left[\frac{V_1 n_1}{S^{1/2}}\right]^{3/2} P = \left[\frac{V_1 n_1}{S^{1/2}}\right]^{3/2} P_1 = \left[\frac{V_2 n_2}{S^{1/2}}\right]^{3/2} P_2
$$

La pendiente es la misma. Horton y Einstein hicieron la suposición de que la velocidad de que la velocidad es una sola.

$$
V_1 = V_2 = \dots \dots \dots \text{Vn}
$$

Luego.

 $n = \left[\frac{p_1 n_1^{3/2} + p_2 n_2^3}{p}\right]$  $\frac{P_1P_2P_2}{P}$  $\overline{\mathbf{c}}$ (1.52)

Que es coeficiente de rugosidad de Kutter para toda la sección transversal.

**Ejemplo 1.12** La figura 1.26a, representa la forma aproximada de un canal de corriente natural con diques construidos en cualquiera de los lados. El canal es de tierra ( n = 0.04 ). Si la pendiente del canal es de 0.00015, determinar el gasto normal para tirantes de 3 pies y 6 pies.

```
Datos. n = 0.04, So = 0.00015, d = 3 ft y d = 6 ft. y m = talud = 1:1
```
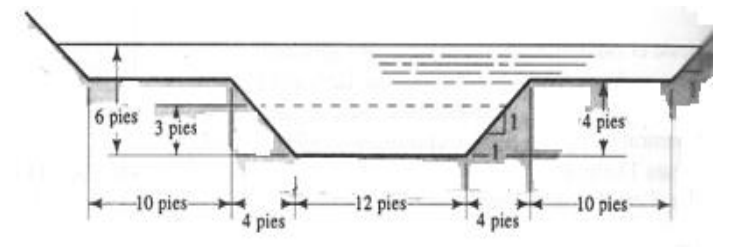

Solución:

Calculo del área para el tirante de 3 ft.

A = b\*d+md<sup>2</sup> = (12)(3)+(1)(3)<sup>2</sup> = 36+9 = 45 ft<sup>2</sup>.  
\nP = b+2d 
$$
\sqrt{1+m^2}
$$
 = 12 + 2(3)  $\sqrt{1} + 1^2$  = 12+8.485 = 20.485 ft.  
\n
$$
R = \frac{A}{P} = \frac{45}{20.485} = 2.197 \text{ Pies}
$$
\n
$$
Q = \frac{1.486}{n}AR^{2/3}S^{1/2} = \frac{1.486*45}{0.04}(2.197)^{2/3}(0.00015)^{1/2}
$$
\n
$$
Q = 34.62 \text{ Pies}^3/\text{seg}
$$

Cálculo del área $(A_1)$  del canal véase esquema:

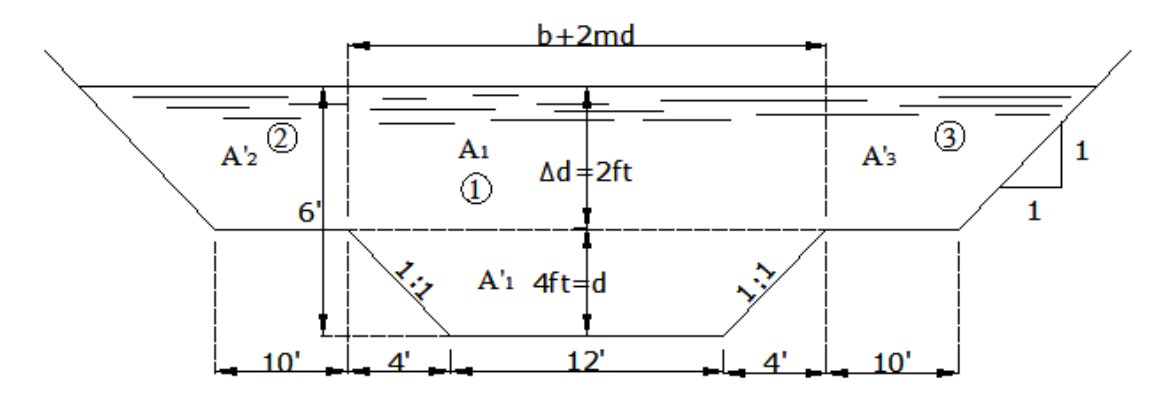

Desglose de las áreas respectivas para el cálculo de las mismas.

$$
A_{1} = A_{1+}A_{1''} = b^{*}d + md^{2} + [(b+2md)] (2d) = 12 \times 4 + (1)(4)^{2} + [(12+2(1)(4)] (2).
$$

$$
A_1 = 48 + 16 + 40 = 104 \text{ ft}^2.
$$

Calculo del perímetro ( $P_1$ ):

$$
P_1 = b + 2d \sqrt{1 + m^2} + m^2 = 12 + 2(4) \sqrt{1 + 1^2} = 12 + 11.31 =
$$

23.31 ft.

$$
R_{I} = \frac{A_{I}}{P_{I}} = \frac{104}{23.31} = 4.46 \text{ ft}
$$

$$
Q_1 = \frac{1.486}{n}AR^{2/3}S^{1/2} = \frac{1.486*104}{0.04}(4.46)^{2/3}(0.00015)^{1/2}
$$

$$
Q_1 = 127.69 \,\text{pies}^3/\text{seg}.
$$

Cálculo del área dos prima ( $A_{2}$ ").

 $A_{2} = A_{2} + A_{3} = ($ área dos rectángulos $)+$  áreas dos triángulos =[ b\*d ]( 2)+ 2md<sup>2</sup>/2  $=[b * d][2]+md^2$ 

 $A_{2''} = [10 \times 2][2]+(1)(2)^2 = 40+4 = 44$  ft<sup>2</sup>.

Cálculo del perímetro  $(P_2'')$ .

$$
P_2'' = P_2 + P_3 = b + 2d \sqrt{1 + m^2} = 10X2 + 2(2) \sqrt{1 + 1^2} = 20 + 5.656 = 25.656 \text{ ft.}
$$
  

$$
R_2 = \frac{A_2}{P_2} = \frac{44.0}{25.656} = 1.715 \text{ ft}
$$

$$
Q_2 = \frac{1.486}{n}AR^{2/3}S^{1/2} = \frac{1.486 * 44}{0.04}(1.715)^{2/3}(0.00015)^{1/2}
$$

$$
Q_2 = 28.57 \text{ ft3/} \text{ seg}
$$

Gasto total ( $Q_t$ ) =  $Q_1 + Q_2 = 127.69 + 28.57 = 156.26 \text{ ft}^3/\text{seg}$ 

**Ejemplo 1.13** La rectificación de un río que atraviesa una ciudad se piensa realizar mediante un canal cuya sección tiene la forma mostrada en la( fig. 1.28)con la siguiente geometría b = 40 m, taludes m = 2:1 y m = 3:1,  $d_1$  = 2.2. m, y  $\Delta d = 1.0$  m. El canal debe conducir un gasto en la época de lluvia de 320 m $_3$  /seg con un tirante total de 3.20 m y una pendiente del canal de  $S_0 = 0.00035$ . calcular el ancho de la base de las ampliaciones laterales  $x_1 = x_2 = 2x$  las cuales tendrían un coeficiente de rugosidad de  $n_2 = 0.035$  y de  $n_1$ =0.025 para la zona central( fig.22)

Daros: Q = 320 m<sup>3</sup> /seg, b=40m, d<sub>1</sub>=2.20 m,  $\Delta d = 1.0 \, m$ , S<sub>o</sub>=0.00035, n<sub>1</sub> =0.025 y n<sub>2</sub>  $=0.035$ .

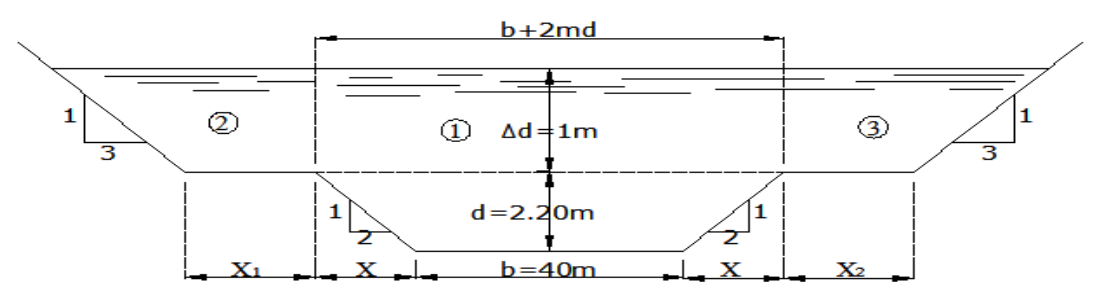

Figura 1.28. Canal de sección compuesta problema 1.15.

#### **Solución:**

Cálculo del área, perímetro mojado, radio hidráulico y el gasto para la zona central (1): A =  $b*d+md^2 + (b+2md)(\Delta d) = (40)(2.20)+(2)(2.20)^2 + [(40+2(2)(2.20)][1.0] = 88$  $+9.68+48.4$  A A = 146.48 m

$$
P = b + 2d\sqrt{1 + m^2} = 40 + 2(2.20)\sqrt{1 + 2^2} = 40 + 9.84 = 49.839m.
$$
  

$$
R = \frac{A}{P} = \frac{146.48}{49.839} = 2.939m
$$

Cálculo del gasto que conduce la parte central del canal:

$$
Q = \frac{1}{n}AR^{2/3}S^{1/2} = \frac{146.48}{0.025}(2.939)^{2/3}(0.00035)^{1/2}
$$
  
Q = 5859.2 \* 2.05\*0.0187 = 224.71 m<sub>3</sub>/seg.

Ahora, el gasto que deben conducir las ampliaciones es: 320-224.71 = 95.09 m<sup>3</sup>/seg. Por lo que cada ampliación conducirá:  $95.09/2 = 47.545 \text{ m}^3/\text{seg}$ .

Cálculo del ancho de las ampliaciones.

 $A_2 = A_3$  y si m<sub>1</sub>=m<sub>2</sub>=3:1 y d<sub>2</sub>=d<sub>3</sub>=1.0 m

por lo tanto  $x_1=x_2=x$  y haciendo  $x_1+x_2=2x=b_2$ 

Tenemos: 
$$
A=b_2d_2+md_2^2=b_2*1+3(1)^2=b_2+3
$$

Como a simple vista se puede observar que es un canal muy ancho, tenemos que: r=d , donde  $r=1.0$ 

$$
Q = \frac{1}{n}AR^{2/3}S^{1/2} = \frac{b2 + 3}{0.035}(1.0)^{2/3}(0.00035)^{1/2}
$$
  
95.09 = (b<sub>2</sub>+3) (0.534)  
0.534b<sub>2</sub>+1.609=95.09

$$
0.534b_2=95.09-1.609
$$

$$
0.534b2 = 93.486
$$

Despejando al ancho  $b_2$  se tiene que:

 $b_2 = 93.48/0.534 = 175.068m$ 

 $x_1=x_2=b_2/2= 175.0368/2 = 87.53$  m

**cada ampliación tendrá un ancho de base de 87.53 m.**

#### **1.3 DISEÑO DE CANALES CON FLUJO UNIFORME.**

Los canales estudiados a continuación incluyen canales no erosionables, canales erosionables y canales en pastos. Para canales erosionables, el estudio se limitará principalmente a aquellos que se socavan pero que no se sedimentan.

## **1.3.1 DISEÑO DE CANALES REVESTIDOS (NO EROSIONABLES).**

La mayor parte de los canales artificiales revestidos y construidos pueden resistir la erosión de manera satisfactoria y, por consiguiente, se consideran no erosionables. Los canales artificiales no revestidos por lo general son erosionables, excepto aquellos excavados en cimentaciones firmes, como un lecho en roca. En el diseño de canales artificiales no erosionables, factores como la velocidad permisible máxima y la fuerza tractiva permisible no hacen parte del criterio que debe ser considerado. El diseñador simplemente calcula las dimensiones del canal artificial mediante una ecuación de flujo uniforme y luego decide acerca de las dimensiones finales con base en la eficiencia hidráulica o reglas empíricas de sección óptima, aspectos prácticos constructivos y economía. Los factores que se consideran en el diseño son: la clase del material que conforma el cuerpo del canal, la cual determina el coeficiente de rugosidad; la velocidad mínima permisible, para evitar la deposición si el agua mueve limos o basuras; la pendiente del fondo del canal y las pendientes laterales; el borde libre; y la sección mas eficiente, ya sea determinada hidráulica o empíricamente.

Los materiales no erosionables utilizados para formar el revestimiento de un canal o el cuerpo de un canal desarmable, incluyen concreto, mampostería, acero, hierro fundido, madera, vidrio, plástico, etc. La selección de material depende sobre todo de la disponibilidad y el costo de este, el método de construcción y el propósito para el cual se utilizara el canal.

El propósito del revestimiento de un canal artificial, en la mayor parte de los casos, es prevenir la erosión, pero ocasionalmente puede ser de evitar las pérdidas de agua por infiltración. En canales artificiales revestidos, la velocidad máxima permisible, es decir, la velocidad máxima que no causara erosión, puede no considerarse siempre y cuando el agua no transporta arena, grava o piedras. Si van a existir velocidades muy altas sobre el revestimiento, sin embargo, debe recordarse que existe una tendencia en el agua que se mueve muy rápidamente de mover los bloques del revestimiento y empujarlos por fuera de su posición. Por consiguiente, el revestimiento debe diseñarse contra estas posibilidades.

#### **VELOCIDAD MÍNIMA PERMISIBLE.**

La velocidad mínima permisible o velocidad no sedimentarte es la menor velocidad que no permite el inicio de la sedimentación y no induce el crecimiento de plantas acuáticas y de musgo. Esta velocidad es muy incierta y su valor exacto no puede determinarse con facilidad, Para aguas que no tengan carga de limos o para flujos previamente decantados, este factor tiene una pequeña importancia excepto por su efecto en el crecimiento de plantas. En general puede adoptarse una velocidad media de 0.61 a 0.91 m/s cuando el porcentaje de limos presente en el canal es pequeño, y una velocidad media no inferior a 0.76 m/s prevendrá el crecimiento de vegetación que disminuirá seriamente la capacidad de transporte del canal.

#### **PENDIENTES DE CANAL.**

**La pendiente longitudinal** (S<sub>o</sub>) del fondo de un canal por lo general esta dada por la topografía y por la altura de energía requerida para el flujo. La pendiente también depende del propósito del canal; por ejemplo, los canales utilizados para la distribución de agua, como los utilizados en la irrigación, abastecimientos de agua, minería hidráulica y proyectos hidroeléctricos requieren un alto nivel en el punto de entrega. Por tanto, es conveniente una pendiente pequeña para mantener en el mínimo posible las pérdidas en elevación.

**Los taludes o pendientes laterales** (m) de un canal dependen principalmente de la clase de material. La Tabla 9 da una idea general de las pendientes apropiadas para ser utilizadas con diferentes clases de material. Otros factores que deben considerarse para determinar las pendientes laterales son el método de construcción, la condición de perdidas por infiltración, los cambios climáticos, el tamaño del canal, etc.

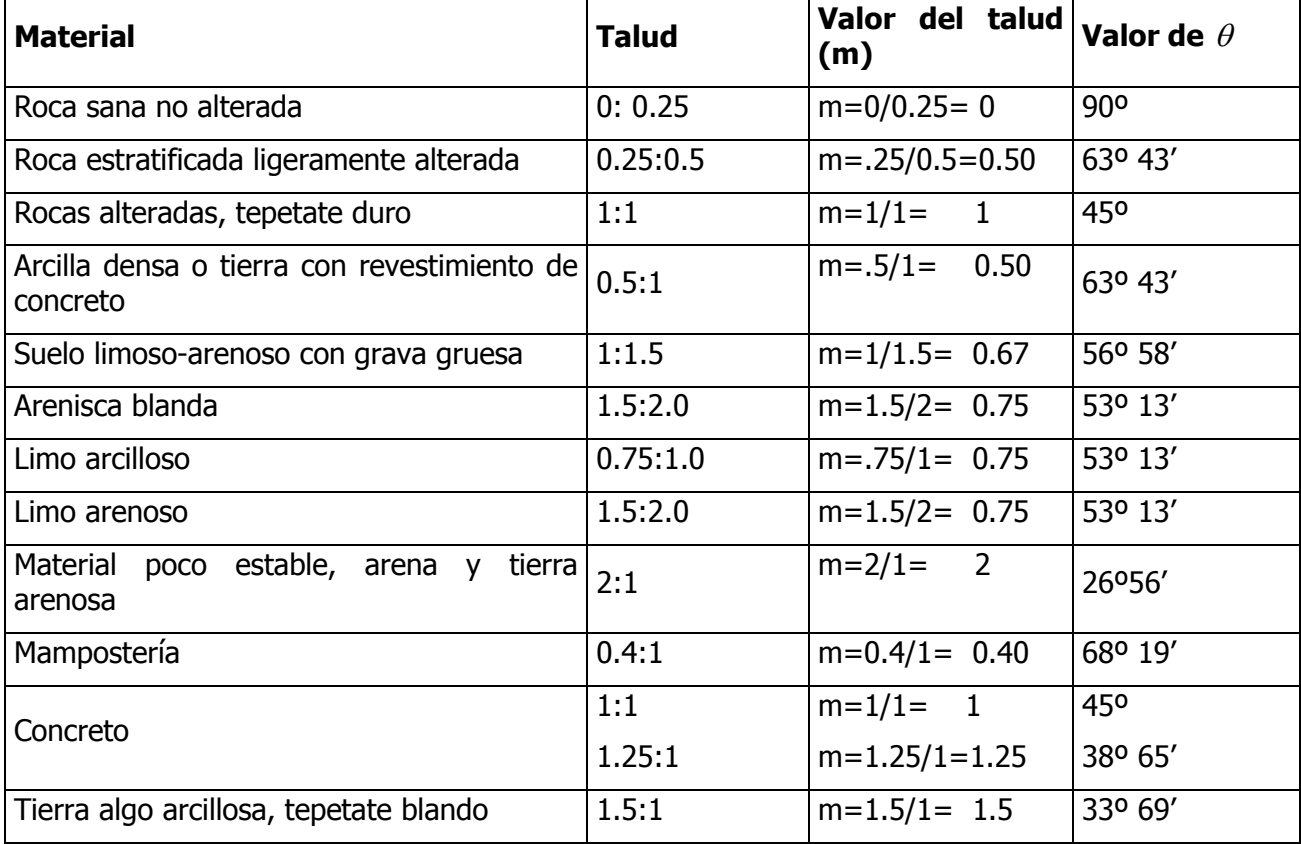

Tabla 9. Taludes recomendados en canales construidos en varias clases de materiales.

## **BORDE LIBRE.**

El borde libre de un canal es la distancia vertical desde la parte superior del canal hasta la superficie del agua en la condición de diseño. Esta distancia debe ser lo suficientemente grande para prevenir que ondas o fluctuaciones en la superficie del agua causen reboses por encima de los lados. Este factor se vuelve muy importante en especial en el diseño de

canaletas elevadas, debido a que la subestructura de estos puede ponerse en peligro por cualquier rebose.

No existe una regla universalmente aceptada para el cálculo del borde libre, debido a que la acción de las ondas o fluctuaciones en la superficie del agua en un canal puede crearse por muchas causas incontrolables como el movimiento del viento y la acción de las mareas, también pueden inducir ondas altas que requieren una consideración especial en el diseño. Una práctica corriente para canales en tierra, es dejar un borde libre o resguardo igual aun tercio del tirante, es decir: B.L. = d/3.

Mientras que para canales revestidos, el borde libre puede ser la quinta parte del tirante:  $B.L. = d/5$ 

Existen también otros criterios para designar el valor del borde libre:

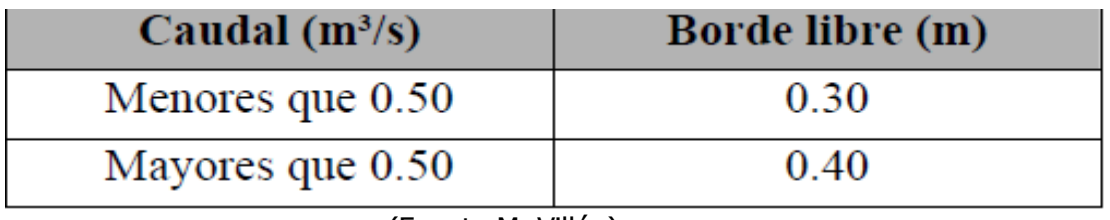

 $\triangleright$  En relación al caudal se tiene:

(Fuente M. Villón)

 $\triangleright$  En relación al ancho de solera se tiene:

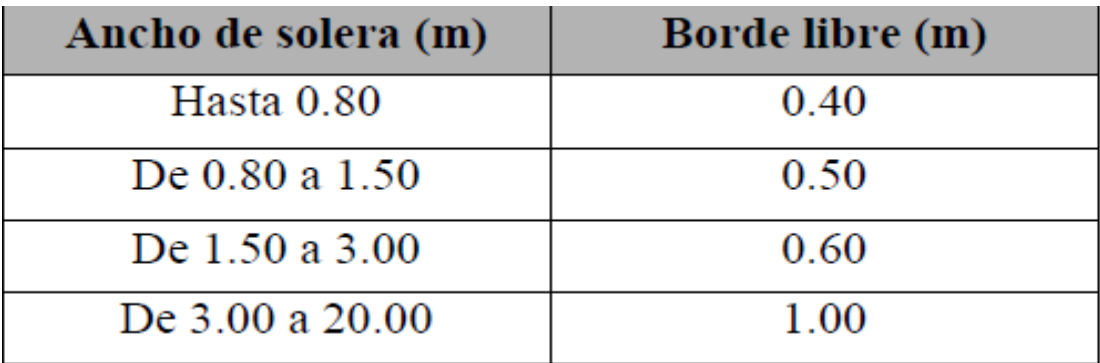

(Fuente M. Villón)

En función al caudal, se recomienda:

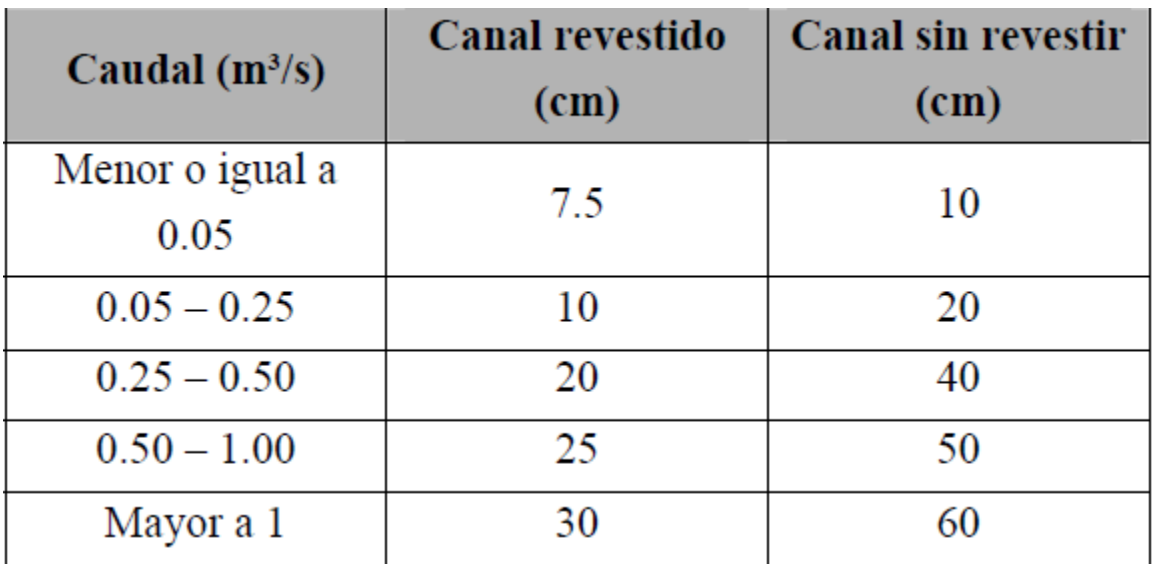

(Fuente M. Villón)

Para canales o laterales de riego revestidos, la altura del revestimiento por encima de la superficie del agua dependerá de cierto número de factores: tamaño del canal, velocidad del agua, curvatura del alineamiento, condiciones del caudal de entrada de aguas lluvias o aguas de drenaje, fluctuaciones e el nivel del agua debido a la operación de estructuras reguladoras de flujo y acción del viento. De una manera mas o menos similar, la altura de revestimiento por encima de la superficie del agua variara con el tamaño y la localización del canal, el tipo de suelo, la cantidad de agua lluvia o agua de drenaje interceptada, etc. Como una guía para el diseño de canales revestidos, el U. S. Bureau of Reclamation preparo curvas (Figura 1-9) para el borde libre promedio y la altura de de revestimiento con relación al caudal.

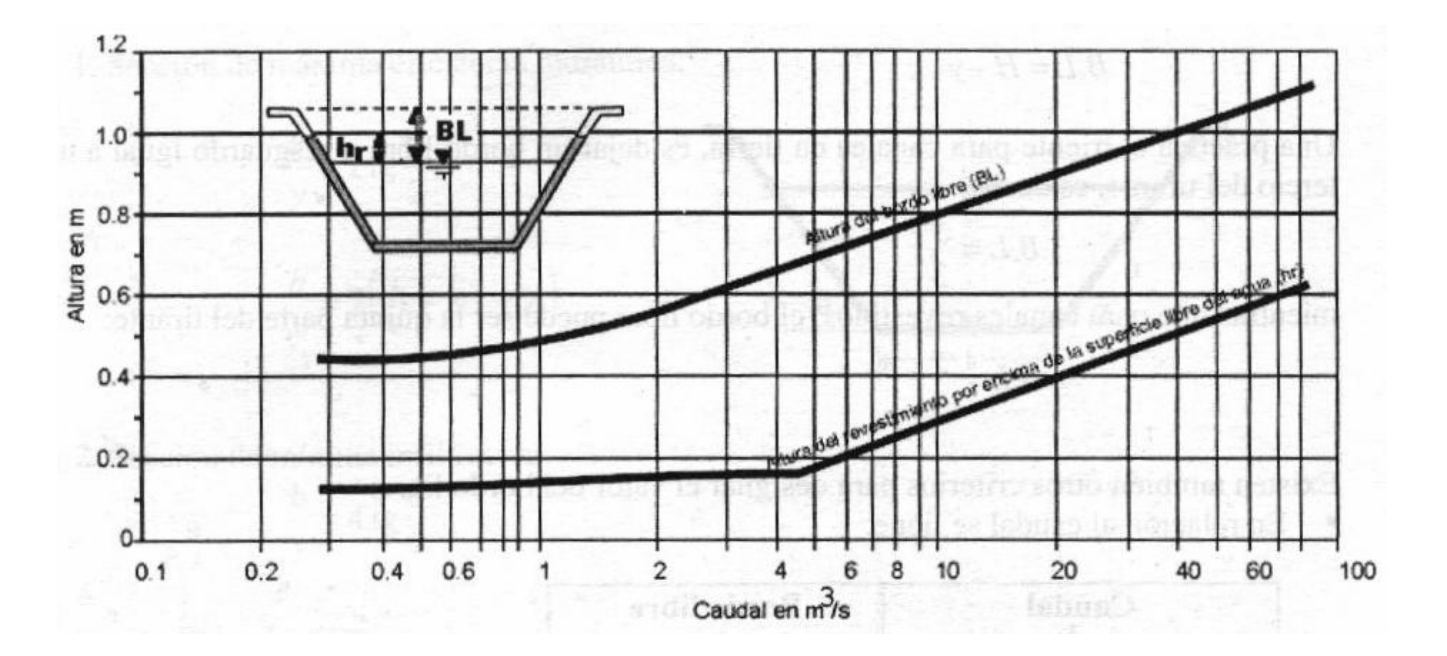

Figura 1.9 Bordo libre y altura de revestimiento, recomendado en canales revestidos (fuente: U.S. Boureau of Reclamation)

## **SECCIONES DE MÁXIMA EFICIENCIA HIDRÁULICA.**

Uno de los factores que intervienen en el costo de construcción de un canal el volumen por excavar; este a su vez depende de la sección transversal. Mediante ecuaciones se puede plantear y resolver el problema de encontrar la menor excavación para conducir un gasto dado, conocida la pendiente. La forma que conviene dar a una sección de magnitud dada, para que escurra el mayor caudal posible, es lo que se ha llamado "**sección de máxima eficiencia hidráulica**".

Considerando un canal de sección constante por el que debe pasar un caudal máximo, bajo las condiciones impuestas por la pendiente y la rugosidad; de la ecuación del caudal:

$$
Q = \frac{1}{n} \mathbf{A} \cdot R^{2/3} \cdot S^{1/2}
$$

Donde:  $n$ ,  $A \vee S$  son constantes.

El diseño de canales revestidos desde el punto de vista de la ingeniería hidráulica es un proceso sencillo para la cual deberá aplicarse la condición de máxima eficiencia hidráulica que consiste en encontrar los valores óptimos de la plantilla y el tirante de agua en el canal.

## **RELACIONES GEOMÉTRICAS.**

#### **a) Sección trapezoidal.**

Considerando un talud "m" conocido (constante) *T*

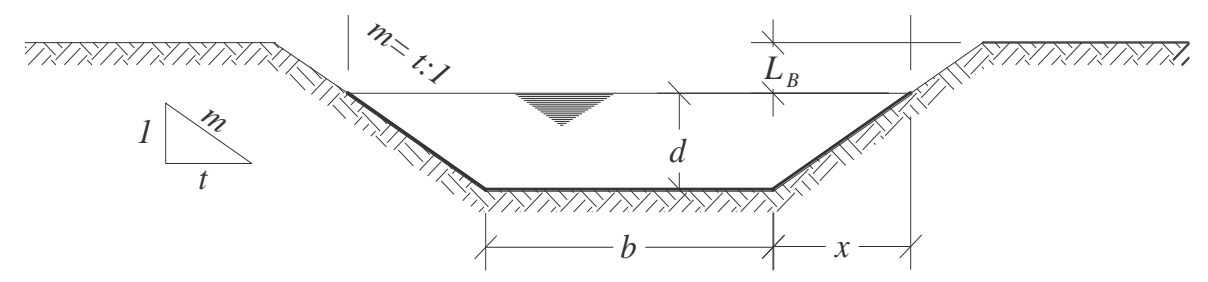

Fig. 30. Sección trapecial.

Partimos de que el área hidráulica es:  $A = bd + md^2$ 

Perímetro mojado  $P = b + 2d\sqrt{1 + m^2}$ 

Despejando el ancho de la plantilla del canal de la fórmula del área hidráulica se tiene:

$$
A = bd + md^2 : b = \frac{A}{d} - \frac{md^2}{d} = \frac{A}{d} - md
$$

Sustituyendo el valor de la plantilla en el perímetro se tiene :

$$
P = b + 2d\sqrt{1 + m^2}
$$
  

$$
P = \frac{A}{d} - md + 2d\sqrt{1 + m^2}
$$

Derivando el perímetro con respecto al tirante del canal e igualando a cero, se tiene

$$
\frac{dP}{dd} = A \frac{d}{dd} \left(\frac{1}{d}\right) - m \frac{d}{dd} (d) + 2\sqrt{1 + m^2} \frac{d}{dd} (d) = 0
$$

$$
-\frac{A}{d^2} - m + 2\sqrt{1 + m^2} = 0
$$

Pero sabemos que el  $A = bd + md$ 

$$
-\left(\frac{bd + md^2}{d^2}\right) - m + 2\sqrt{1 + m^2} = 0
$$
  

$$
-\frac{bd - md^2}{d^2} - m + 2\sqrt{1 + m^2} = 0
$$
Multiplicando esta ecuación por  $d^2$   

$$
d^2\left(\frac{-bd - md^2}{d^2}\right) - md^2 + 2d^2\sqrt{1 + m^2} = 0
$$

$$
-bd - 2md^2 + 2d^2\sqrt{1 + m^2} = 0
$$
Dividiendo esta ecuación entre  $d$ 
$$
-\frac{bd - 2md^2 + 2d^2\sqrt{1 + m^2}}{d} = 0
$$

$$
-b - 2md + 2d\sqrt{1 + m^2} = 0
$$

Despejando *b*:

$$
-b=2md-2d\sqrt{1+m^2}
$$

Cambiando de signo:

$$
b=2d\sqrt{1+m^2}-2md
$$

Factorizando:

$$
b = 2d\left(\sqrt{1+m^2} - m\right) = 2d\sqrt{1 + \cot^2\theta^2} - m
$$

En función del radio hidráulico  $R = \frac{1}{R}$  y sustituyendo el valor de "*b"*, tenemos que: *P*  $R=\frac{A}{R}$ 

$$
R = \frac{A}{P} = \frac{bd + md^2}{b + 2d\sqrt{1 + m^2}} = \frac{2d(\sqrt{1 + m^2} - m)d + md^2}{2d(\sqrt{1 + m^2} - m) + 2d\sqrt{1 + m^2}} =
$$
  
\n
$$
R = \frac{(2d\sqrt{1 + m^2} - 2md)d + md^2}{2d\sqrt{1 + m^2} - 2md + 2d\sqrt{1 + m^2}} = \frac{2d^2\sqrt{1 + m^2} - 2md^2 + md^2}{2d\sqrt{1 + m^2} - 2md + 2d\sqrt{1 + m^2}}
$$
  
\n
$$
R = \frac{2d^2\sqrt{1 + m^2} - md^2}{4d\sqrt{1 + m^2} - 2md} = \frac{2d^2(2\sqrt{1 + m^2} - m)}{2d(2\sqrt{1 + m^2} - m)} = \frac{d}{2}
$$
  
\n
$$
R = \frac{d}{2}
$$
 (1.53)

Lo que indica que en una sección de máxima eficiencia hidráulica de forma trapezoidal o rectangular (para cualquier valor de m), el radio hidráulico es igual a la mitad del tirante.

Otra fórmula que podemos aplicar para determinar el tirante bajo la condición de máxima eficiencia, Siempre y cuando se conozca el área hidráulica del canal y el ángulo de reposo del material o talud es:

$$
d = \sqrt{\frac{A}{2 \tan \theta \frac{\theta}{2} + \cot \theta}}
$$
\n(1.54)

$$
\frac{b}{d} = 2 \tan \theta \frac{\theta}{2} \tag{1.55}
$$

La cual representa la relación entre el ancho de solera y el tirante en un canal trapezoidal para una sección de máxima eficiencia hidráulica.

#### **Determinación de Mínima Infiltración.**

Se aplica cuando se quiere obtener la menor pérdida posible de agua por infiltración en canales de tierra, esta condición depende del tipo de suelo y del tirante del canal, la ecuación que determina la mínima infiltración es:

Condición de Mínima Filtración:

 $\boldsymbol{b}$  $\frac{b}{d} = 4 \tan \frac{b}{2}$ 

 $\frac{b}{d} = 3 \tan \frac{b}{2}$ 

 $\boldsymbol{b}$ 

Valor Medio (1.57)

Donde:

A = área hidráulica

 $\theta$  = ángulo de reposo del material

 $m =$  talud = cotg  $\theta$ 

$$
\sqrt{1+m^2} - m = \tan g \frac{\theta}{2}
$$

De las cuales en cada caso particular se aplicará la ecuación que crea más conveniente; a continuación se da la tabla 14 que fija las relaciones que existen entre los taludes, los ángulos de reposo, y los valores de b y d según estas tres últimas fórmulas (1.55, 1.56 y 1.57).

Tabla 14. Relación plantilla vs. Tirante para, máxima eficiencia, mínima infiltración y el promedio de ambas. (Formulas 1.55, 1.56 y 1.57).

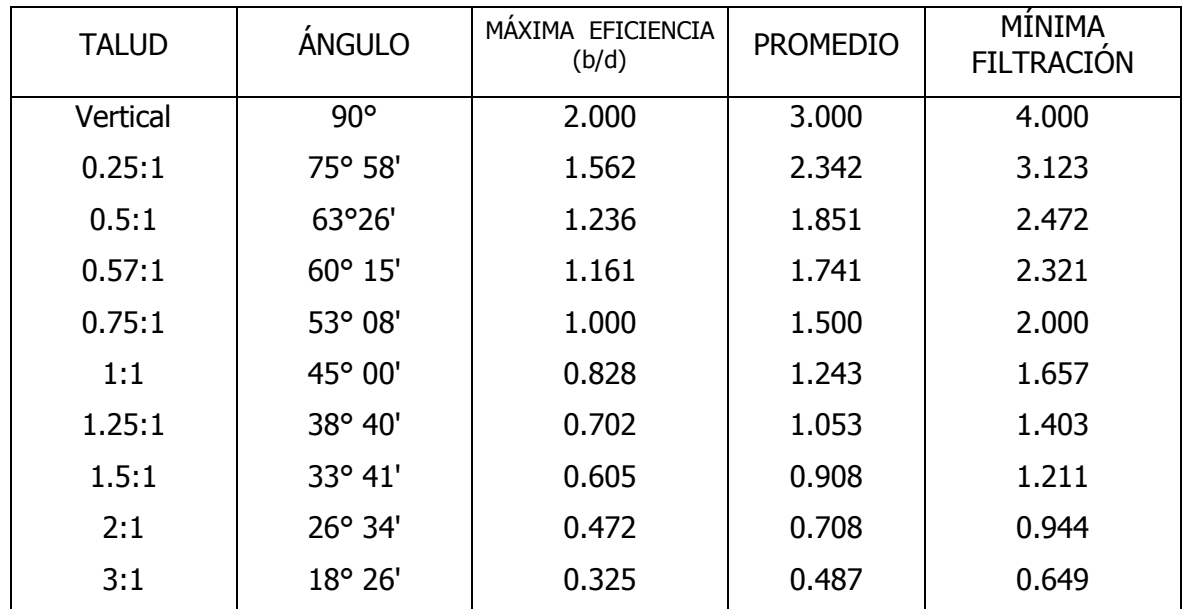

Tabla 15. Velocidades máximas en canales revestidos en función de su resistencia.

RESISTENCIA, PROFUNDIDAD DEL TIRANTE EN METROS

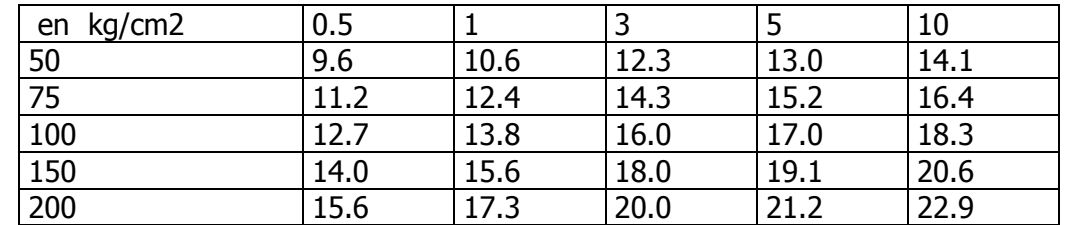

Esta tabla, da valores de velocidad admisibles altos, sin embargo la U.S. BUREAU OF RECLAMATION, recomienda que para el caso de revestimiento de canales de hormigón no armado, las velocidades no deben exceder de 2.5 m/seg. Para evitar la posibilidad de que el revestimiento se levante.

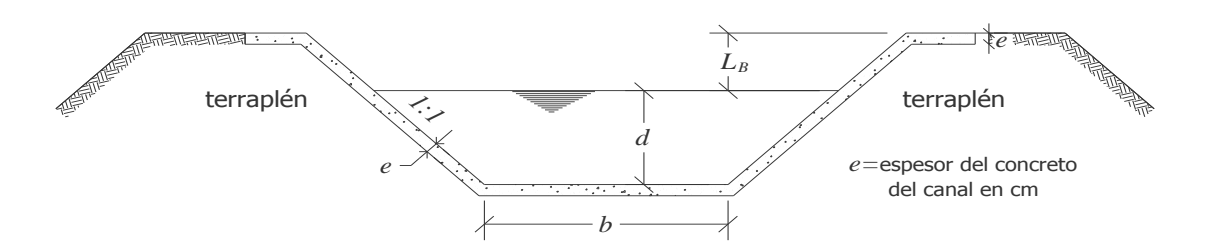

Fig. 1.31 Sección trapecial normal de un canal revestido de concreto.

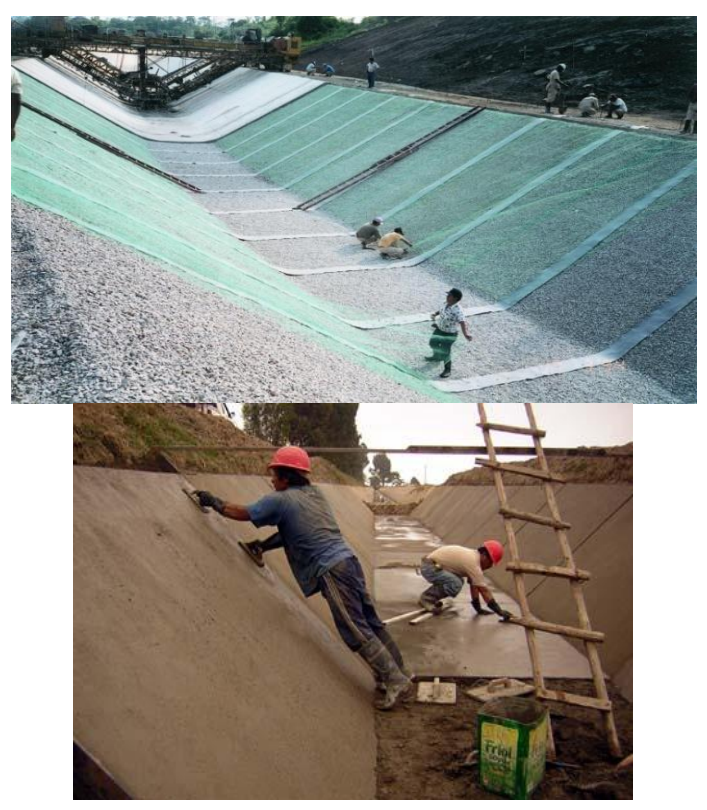

Fig. 1.32 Canales de sección trapecial revestidos de concreto hidráulico.

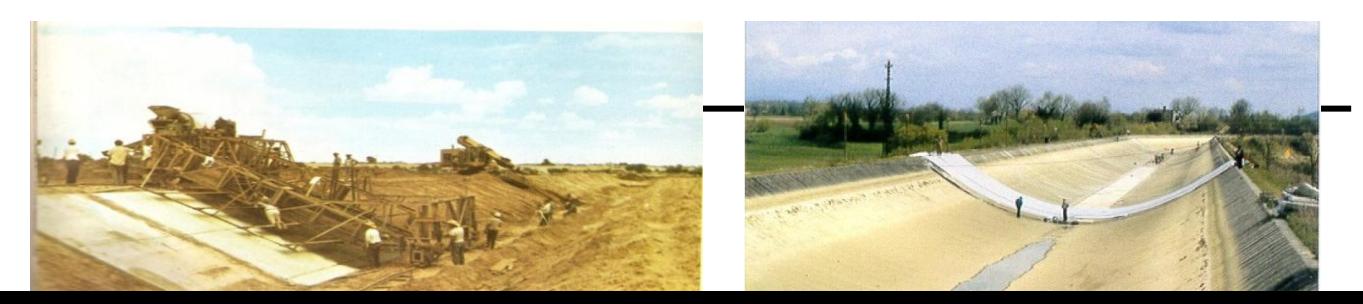

Fig. 1.33 proceso constructivo canal de sección trapecial revestido de concreto

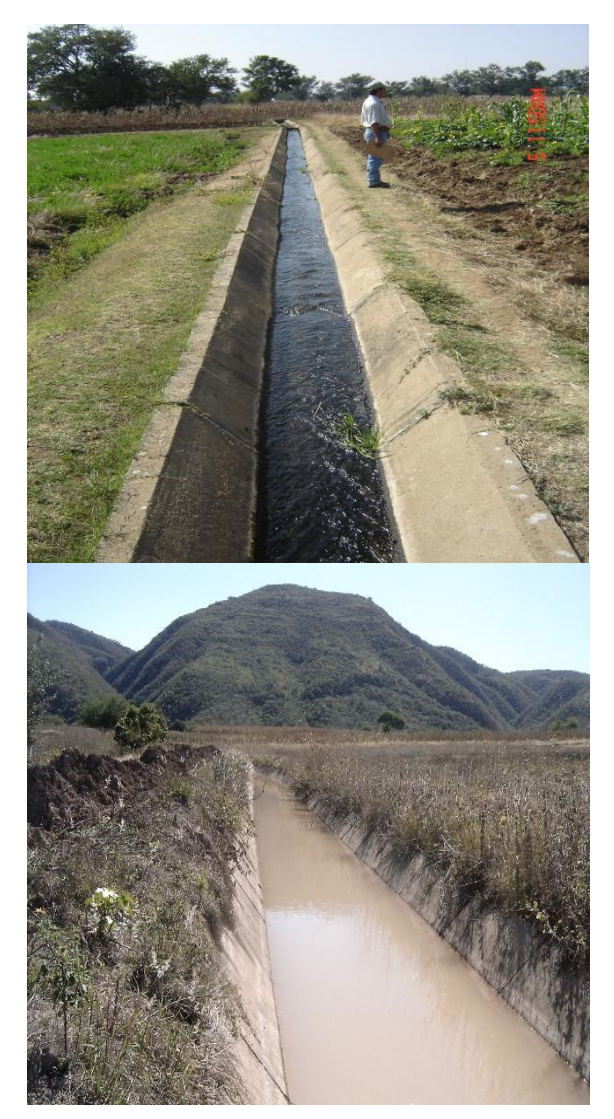

Fig. 1.36. Canales de sección trapecial revestidos de concreto.

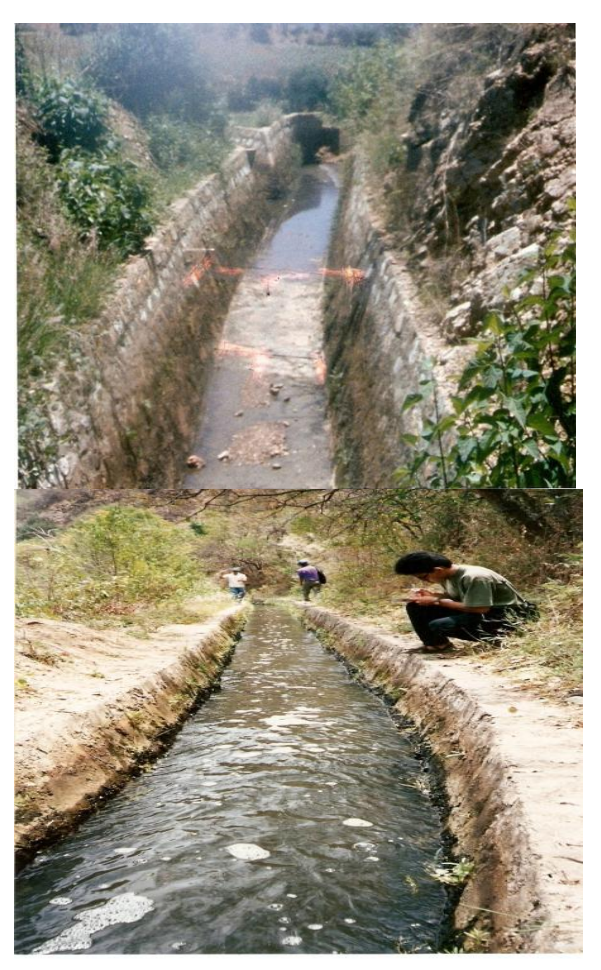

Fig. 1.37 Canal revestido de mampostería de sección trapecial.

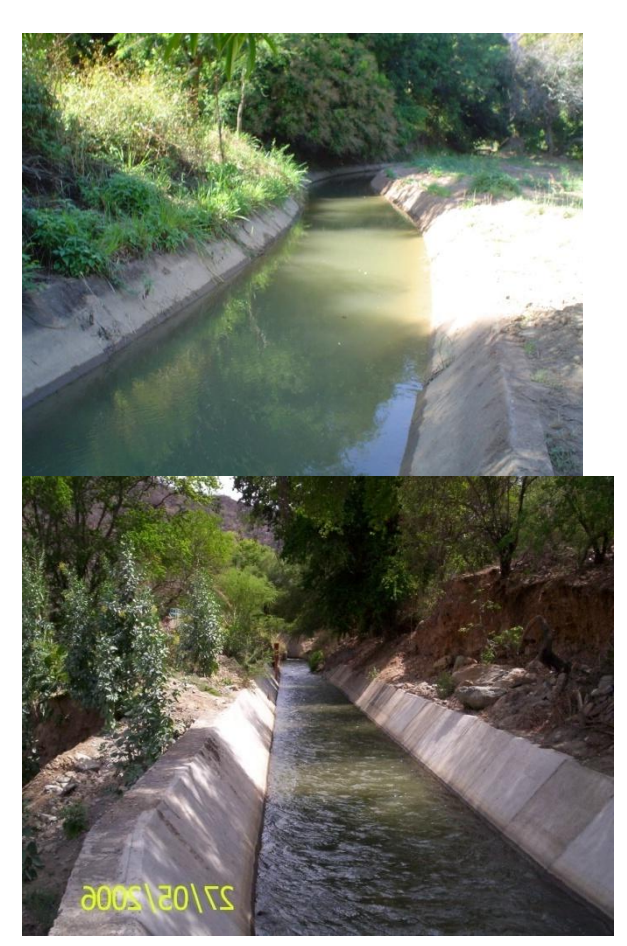

Fig. 1.38 canales revestido de concreto de sección trapecial.

## **b) Sección rectangular.**

Para canales rectangulares la condición de máxima eficiencia es que  $b = 2d$  y esto parte de que el  $R = \frac{a}{2}$ , así mismo sabemos que  $R = \frac{a}{2}$  por lo tanto igualando estas dos expresiones y sustituyendo el valor de *b* en el área se tiene: 2  $R = \frac{d}{2}$ *P*  $R=\frac{A}{R}$ 

$$
\frac{d}{2} = \frac{bd}{b+2d}
$$
  
2bd = bd + 2d<sup>2</sup>  
2bd - bd - 2d<sup>2</sup> = 0  
bd - 2d<sup>2</sup> = 0 Dividiendo entre d:  
b-2d = 0

(1.58)  $b = 2d$ 

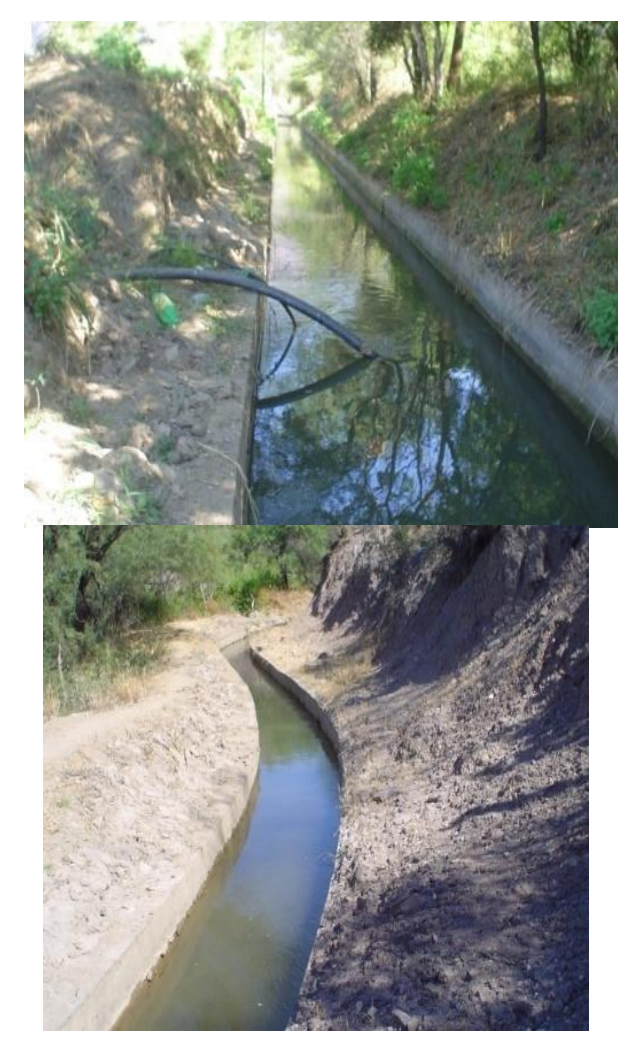

Fig. 1.39 canales de sección rectangular revestidos de concreto

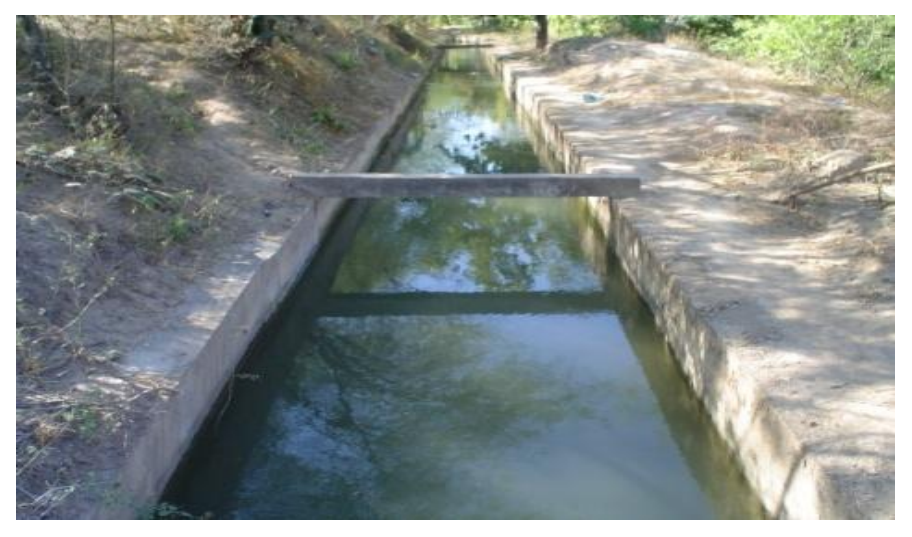

Fig. 1.40 Canal de Sección rectangular revestido de concreto

**Ejemplo 1.14** Un canal rectangular de 18 pies de ancho y 4 pies de profundidad, tiene una pendiente de 1 en 1000, y va revestido con una buena mampostería (n=0.017). se desea aumentar en lo posible la cantidad del gasto de descarga sin cambiar la pendiente del canal o la forma de la sección. Las dimensiones de la sección pueden cambiarse, pero el canal debe contener la misma cantidad de revestimiento que la anterior.

Calcular las nuevas dimensiones y el aumento probable del gasto de descarga. Empléese el coeficiente de KUTTER.

DATOS:  $b = 18$  pies  $n = 0.017$  $d = 4$  pies  $S = \frac{1}{1000}$ 1000  $\frac{1}{1}$  = 0.0010

Solución:

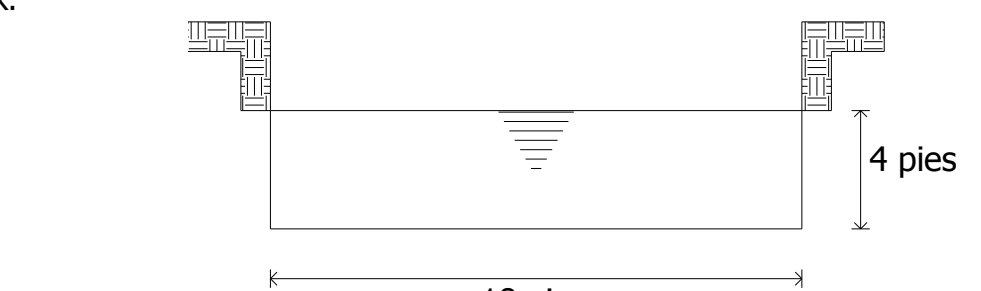

18 pies

Coeficiente de Kutter:

$$
C = \frac{44.4 + \frac{1.811}{n}}{1 + 44.4 \frac{n}{\sqrt{R}}}
$$
(1.19)

Cálculo del área hidráulica:

 $A = hd$ 

A = 18x4 = 72 pies<sup>2</sup>  
\nP = b+2d  
\nP = 18+2(4) = 26 pies  
\nR = 
$$
\frac{A}{P} = \frac{72}{26} = 2.7692
$$
 pies  
\n $r^{2/3} = (2.7692)^{2/3} = 1.9718$   
\n $= \frac{44.4 + \frac{1.811}{0.017}}{0.017} = 103.8$ 

$$
C = \frac{44.4 + \frac{1}{0.017}}{1 + 44.4 \cdot \frac{0.017}{\sqrt{2.7692}}} = 103.8
$$

Cálculo de la velocidad:

$$
V = 103.8 \sqrt{(2.709)(0.001)} = 5.46 \text{ pies/seg.}
$$
  
Q = AV = (72)(5.46) = 393.12 pies<sup>3</sup>/seg.

Aplicando la condición de Máxima Eficiencia Hidráulica en canales rectangulares b =2d. Calculamos el nuevo perímetro mojado del cana bajo la condición óptima: El perímetro del canal en condiciones normales es de: 26 pies.

 $P = b + 2d$  pero  $b = 2d$ ,  $P = 2d + 2d = 4d$ 

$$
26 = 4d
$$

Despejando al tirante del canal:

$$
d = \frac{26}{4} = 6.5 \text{ pies}
$$

Cálculo de la plantilla:

b = 2(6.5) = 13 pies  
A<sub>2</sub> = b.d = 13 x 6.5 = 84.5 pies<sup>2</sup>  
R = 
$$
\frac{A_2}{P}
$$
 =  $\frac{84.5}{26}$  = 3.25

Cálculo del valor del coeficiente "C" de kutter.

$$
C = \frac{44.4 + \frac{1.811}{0.017}}{1 + 44.4 \frac{0.017}{\sqrt{3.25}}} = 106.4
$$

 $V = 106.4 \sqrt{(3.25)(0.001)} = 6.06 \text{ pies/seg}.$  $Q = AV = (6.06)(84.5) = 512.07 \text{ pies}^3/\text{seg}.$ 

Aumento probable del gasto = 512.07 - 393.12 = 118.95 pies<sup>3</sup>/seg.

Ejemplo1.15 Calcular el ancho de la base (b) y el tirante del flujo (d) para un canal trapecial con una S<sub>o</sub>=0.0016 y conduce un gasto de diseño de 400 pies<sup>3</sup>/seg. El canal se excava en tierra que contiene gravas gruesas no coloidal y cantos redondos, talud (m) 2:1 y la velocidad máxima permisible vale 4.5 pies/seg. y en base al tipo de material donde se excava el canal n=0.25.

DATOS:

 $Q$ =400 pies<sup>3</sup>/seg

# $S_0 = 0.0016$

V=4.5 pies/seg.

n=0.025

 $m=2:1$ 

Calcular: b y d

A partir de la ecuación de Manning para la velocidad, se tiene:

$$
V = \frac{1.486}{n} r^{2/3} S^{1/2}
$$
  
\n
$$
4.5 = \frac{1.486}{0.025} r^{2/3} (0.0016)^{1/2}
$$
  
\n
$$
4.5 = 59.44 r^{2/3} * 0.04
$$
  
\n
$$
4.5 = 2.3776 r^{2/3}
$$
  
\n
$$
\therefore r^{2/3} = \frac{4.5}{2.3776} = 1.893
$$
  
\n
$$
r = (1.893)^{3/2}
$$
  
\n
$$
r = 2.60 \text{ pies}
$$
  
\n
$$
R = \frac{A}{P} \quad \therefore P = \frac{A}{R} = \frac{89}{2.60} = 34.23 \text{ pies}
$$
  
\n
$$
Q = AV
$$
  
\n
$$
A = \frac{Q}{V} = \frac{400}{4.5} = 89 \text{ pies}^2
$$
  
\n
$$
P = \frac{A}{R} = \frac{89}{2.60} = 34.23 \text{ pies}
$$
  
\n
$$
A = bd + md^2 = bd + 2d^2
$$
  
\n
$$
P = b + 2d\sqrt{1 + m^2} = b + 2d\sqrt{1 + (2)^2} = b + 4.47d
$$

Sustituyendo el valor del perímetro e igualado se tiene:

$$
P = 34.2 \text{ pies}
$$
  

$$
34.2 = b + 4.47d
$$

Despejando "b" del perímetro, se tiene:

$$
b = -4.47d + 34.2
$$

Sustituyendo el valor de "b" en el área, sabemos que el área = 88, entonces:

$$
88 = bd + 2d^2
$$

$$
88 = (-4.47d + 34.2)d + 2d2
$$
  

$$
88 = 4.47d2 + 34.2d + 2d2
$$
  

$$
88 = -2.47d2 + 34.2d
$$
  

$$
2.47d2 - 34.2d + 88 = 0
$$

Resolviendo esta ecuación de 2º grado:

$$
a=2.47, b=-34.2 y c=88
$$
  
\n
$$
d_1 = \frac{-b \pm \sqrt{b^2 - 4ac}}{2a}
$$
  
\n
$$
d_1 = \frac{-(-34.2) \pm \sqrt{(-34.2)^2 - 4(2.47)(88)}}{2(2.47)}
$$
  
\n
$$
d_1 = \frac{34.2 \pm \sqrt{1169.64 - 869.44}}{4.94}
$$
  
\n
$$
d_1 = \frac{34.2 \pm \sqrt{300.2}}{4.94}
$$
  
\n
$$
d_1 = \frac{34.2 \pm 17.326}{4.94}
$$
  
\n
$$
d_1 = \frac{16.87}{4.94}
$$
  
\n
$$
d_1 = 3.42 \text{ pies}
$$

Por lo tanto, sustituyendo el valor del tirante en la expresión:

$$
b = -4.47d + 34.2
$$
  
\n
$$
b = -4.47(3.42) + 34.2
$$
  
\n
$$
b = -15.287 + 34.2
$$
  
\n
$$
b = 18.91 \text{ pies.}
$$

Ejemplo 1.16 Un canal trapecial va a llevar un gasto de  $1600$  pies<sup>3</sup>/seg. Con una velocidad media de 2 pies/seg. Uno de los lados es vertical, el otro tiene un talud con 2 horizontal por 1 vertical y el revestimiento es de mampostería. Calcular la pendiente hidráulica mínima empleando el coeficiente de Manning C, y n=0.017.

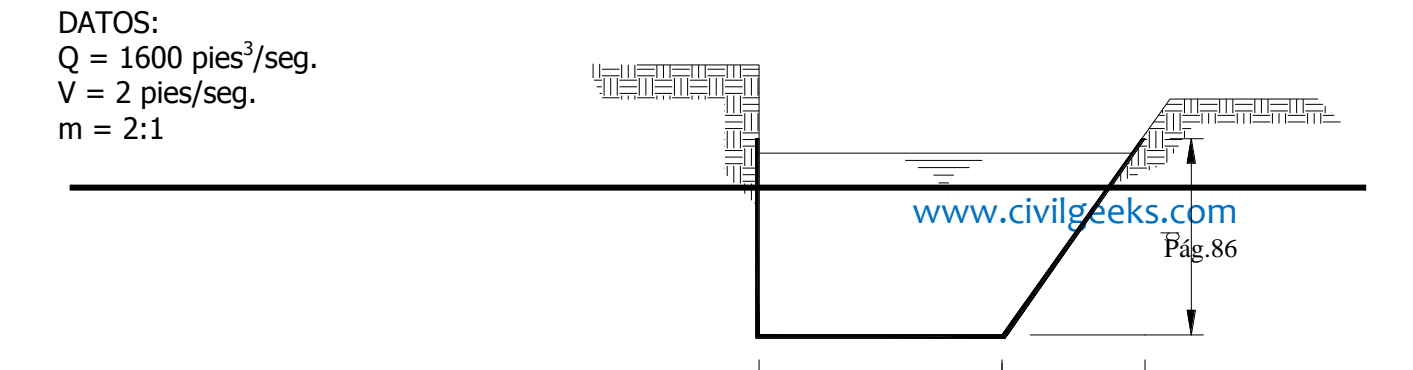

x

 $n = 0.017$ 

Solución:

 $Q = AV$  $A =$ *V Q* = 2  $\frac{1600}{160}$  = 800 pies<sup>2</sup>  $A = 800$  pies<sup>2</sup>  $X = md$ ; pero  $m = 2$ , entonces  $X = 2d$  $\overline{A}$  $\boldsymbol{d}$  $\overline{c}$ Sustituyendo el valor de X: A = bd +  $\frac{1}{2}$  $2d^2$  $A = bd + d^2$  $P = d + b + z$ Pero:  $Z = \sqrt{a^2 + d^2} = \sqrt{(2d)^2 + d^2} = d\sqrt{5}$  $Z = 2.236d$  $P = b + d + 2.236d = b + 3.236d$  $P = b + 3.236 d$ condición de máxima eficiencia: R = 2 *d* 2  $\frac{d}{ }$  = *b* + 3.236*d*  $bd + d$ 3.236 2  $\ddot{}$  $\ddot{}$  $d(b+3.236d)=2bd+2d^2$  $db+3.236d^2=2bd+2d^2$  $bd + 3.236 * d^2 - 2bd - 2d^2 = 0$  $1.236 * d^2-bd=0$ Dividiendo esta expresión entre el tirante e igualando a cero se tiene:  $(1.236d - b) = 0$ Despejando a "b" se tiene:  $b=1.236d$ . Sustituyendo el valor de la plantilla en el área:  $A = bd + d^2$ 

$$
A = (1.236d^2) + d^2
$$

 $A = 2.236d$ 

Pero el área vale=A=  $800$  pies<sup>2</sup>

$$
800 = 2.236 \times d
$$

Despejando el tirante:

$$
d = \sqrt{800/2.236} = 18.915 \text{ pies}
$$

d=18.915 pies Ahora sustituyendo este valor en:

$$
b=1.236d
$$

b=1.236(18.915)=**23.379 m**.

Cálculo del perímetro con los valores obtenidos:

 $P = b+3.236 d = 23.379 +3.236 (18.915) = 84.588$  pies.

$$
\mathsf{R}=\frac{A}{P}
$$

$$
R = \frac{800}{84.588} = 9.457
$$
  
\n
$$
C = \frac{1.486}{0.017} (8.929)^{1/6}
$$
  
\n
$$
C = 127.115
$$
  
\n
$$
V = C \sqrt{RS}
$$
  
\nDespejando la pendiente:  
\n
$$
S = \frac{V^2}{C^2 R} = \frac{2^2}{(127.115)^2 (8.929)}
$$

Despejando la pendiente:

$$
Response: S = 0.000028
$$

Ejemplo 1.17 Diseñar el canal trapezoidal óptimo para transportar 17 m $3$ /seg a una velocidad máxima de 1.00 m/seg. Emplear  $n = 0.025$  y como pendiente de las paredes 1 vertical sobre 2 horizontal, así mismo determinar la pendiente del canal. Datos:

 $Q = 17 \text{ m}^3/\text{seg}.$  $V = 1.00$  m/ seg.  $n = 0.025$  $m = 2:1 = 2/1 = 2$ 

Solución: Calculo del área:

Calculate the value of the equation 
$$
z = \frac{17}{v} = \frac{17}{1} = 17 \text{ m}^2
$$
  
\nCalculate the value of the equation  $z = \frac{17}{2}$ .  
\n
$$
\tan \frac{\theta}{2} = \sqrt{1 + (2)^2} - 2 = \sqrt{5} - 2
$$
\n
$$
\tan \frac{\theta}{2} = 2.23607 - 2 = 0.23607
$$
\n
$$
\tan \frac{\theta}{2} = 0.23607
$$

Aplicando la ecuación 1.35.a, y sustituyendo valores, tenemos que:

$$
d = \sqrt{\frac{A}{2\tan{\frac{\theta}{2}} + \cot{\frac{\theta}{2}}}} = \sqrt{\frac{17}{2(0.23607) + 2}} = \sqrt{\frac{17}{2.47214}} = \sqrt{6.8766}
$$

$$
d = 2.622 \text{ m}
$$

De la tabla 14 pag.75, para taludes de 1.5:1 obtenemos que la relación:

$$
\frac{b}{d} = 0.472
$$

Despejando la plantilla:

$$
b = 0.472 d = 0.472 (2.622)
$$
  

$$
b = 1.237 m
$$

Ejemplo 1.18 Calcular la sección de óptima para un canal trapecial con los datos siguientes:

Datos:  $Q = 12.6 \text{ m}^3/\text{seg}$  $V = 0.9$  m/seg  $n = 0.025$  $m = 1.5:1 = 1.5$ 

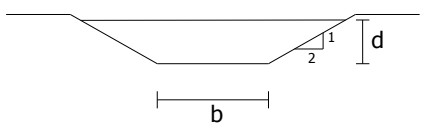

Solución:

$$
A = \frac{Q}{V} = \frac{12.6}{0.90} = 14 m^2
$$
  
\n
$$
\tan \frac{\theta}{2} = \sqrt{1 + m^2} - m
$$
  
\n
$$
\tan \frac{\theta}{2} = \sqrt{1 + (1.5)^2} - 1.5
$$
  
\n
$$
\tan \frac{\theta}{2} = 1.8028 - 1.5 = 0.3028
$$
  
\n
$$
\tan \frac{\theta}{2} = 0.3028
$$

Aplicando la ecuación 1.35.a, el tirante bajo la condición máxima eficiencia es:

$$
d = \sqrt{\frac{A}{2tan \theta \frac{\theta}{2} + \cot \theta}} = \sqrt{\frac{14}{2(0.3028) + 1.5}} = \sqrt{\frac{14}{2.10}} = 2.582 \text{ m}
$$

Calculo de la plantilla: de la de la tabla (14), para un talud de 1.5, obtenemos:

$$
\frac{B}{d} = 0.605
$$
  
rá:  

$$
b = 0.605 d
$$

Despejando el ancho de la plantilla ser

Por lo tanto, el valor del ancho de plantilla es:

$$
b = (0.605)(2.582) = 1.56 \, m
$$

#### **1.3.2 Diseño de canales no revestidos (de tierra).**

Consiste en limitar la velocidad media a un valor que no cause erosión en las paredes del canal. La velocidad máxima permisible o velocidad no erosionable, es la mayor velocidad promedio que no causara erosión en las paredes y fondo del canal. Esta velocidad es muy incierta y variable, depende principalmente del tamaño, clase de material de las paredes y del tirante del flujo, y solo puede estimarse con base a la experiencia y criterio

La velocidad mínima permisible se determina teniendo presente el material solido transportado por el agua; se define como la velocidad por debajo de la cual el material solido contenido en el agua decanta, produciendo depósito en el lecho del canal. La velocidad minina para evitar el azolvamiento en los canales de tierra se recomienda sea de 0.40 m/s.

La velocidad máxima permisible se determina de acuerdo con la naturaleza de las paredes del canal: se le define como la velocidad por encima de la cual se produce la erosión de las paredes del canal. La velocidad máxima permisible en canales de tierra deberá ser de 0.85 m/s. para evitar la erosión de los taludes y del fondo del canal.

Si los estudios indican una impermeabilidad menor de 3  $x10^{-5}$  cm/seg los canales no deben revestirse.

La velocidad admisible, de acuerdo al material, tendrá los siguientes valores:

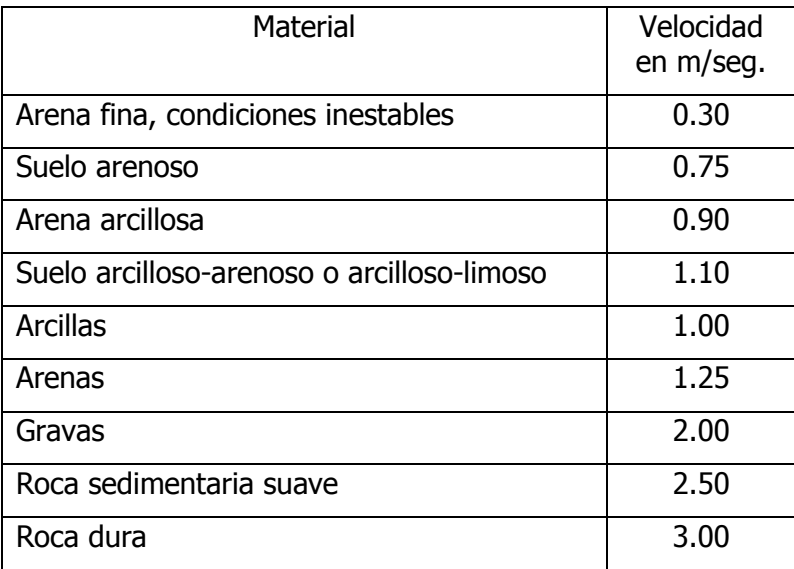

Tabla 16. Velocidades admisibles para diversos materiales:

Las velocidades máximas no deberán ser mayores que lo especificado:

$$
V_{\text{m\'ax.}} \leq .85 \quad V_{\text{critica.}}
$$

**Área adicional para azolve y crecimiento de hierbas.** En los canales sin revestir para prever la reducción del área hidráulica del canal por el depósito de azolve y el crecimiento de hierbas, se ha considerado conveniente el coeficiente de rugosidad original de 0.030 ( tierra) de modo que proporcione un incremento de 10% a 20 % de área adicional como se indica en la tabla 14.

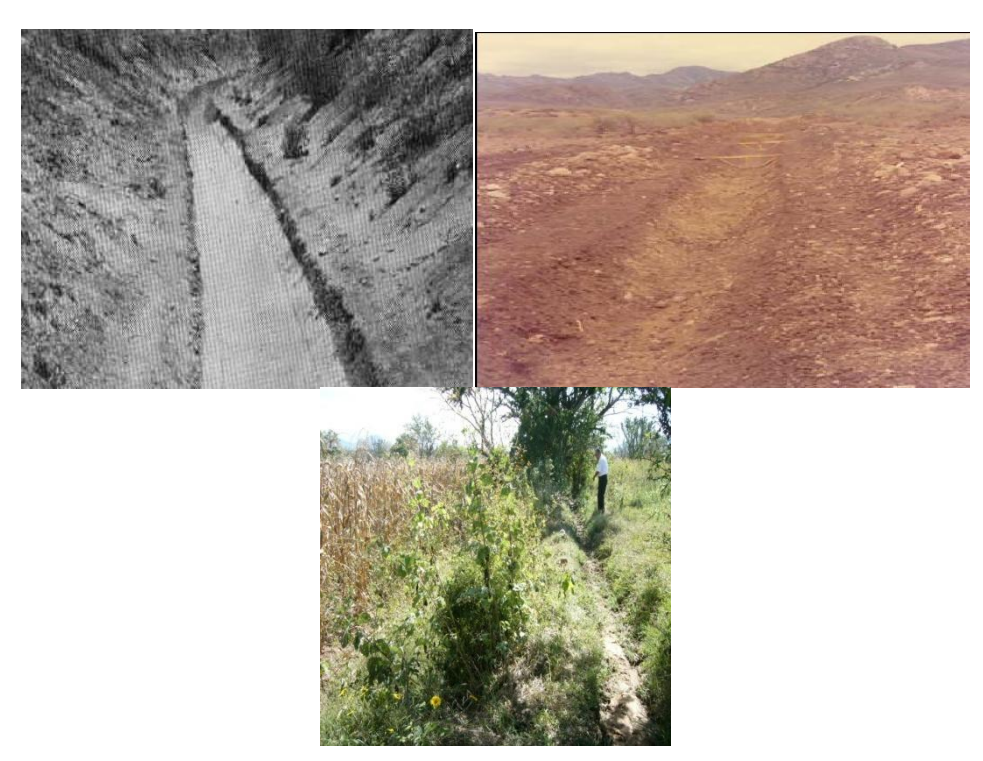

Figura 1.38a. figura 1.38b. figura

1.38c.

 Fig. 1.38a y b Canal de tierra sección trapecial. Fig. 38c. Canal de tierra azolvado.

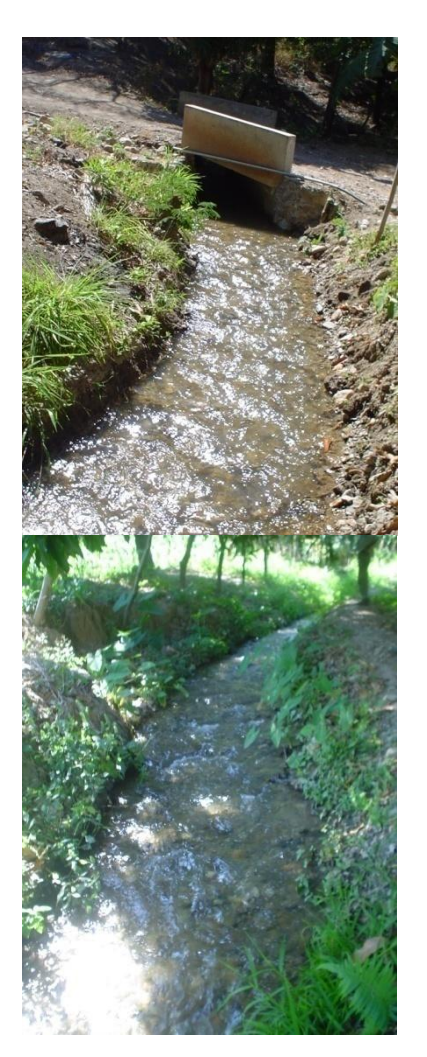

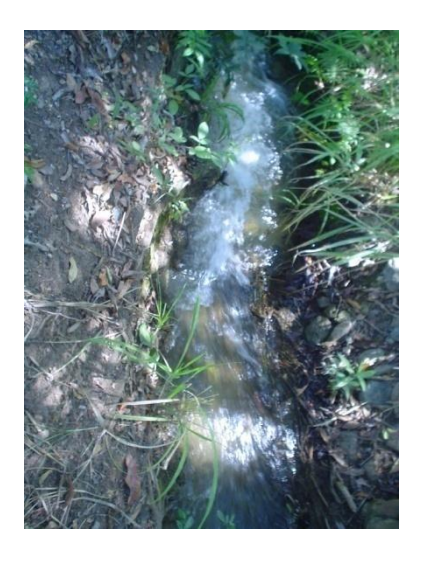

(a)  $(a)$  (b)  $(c)$ Figura.139a, b y c. Canales de tierra

## **Pendiente longitudinal**.

La pendiente del canal, por lo general esta dada por la topografía y por la altura del nivel de la superficie libre del agua, requerido para el suministro de ella a los canales menores ó a los terrenos de cultivo. En muchos casos, la pendiente depende del propósito del canal, por ejemplo, en los canales utilizados para propósitos de distribución de agua, como para riego, requieren de un alto nivel en el punto de entrega para el dominio de la superficie por regar, por lo que para estos **casos es conveniente una pendiente pequeña para mantener en el mínimo posible las perdidas de elevación.**

#### **Pendientes Límites.**

La velocidad es función de la pendiente; a consecuencia de los limites establecidos para la velocidad, resultan limites para la pendiente, los valores que se presentan a continuación son solo indicativos:

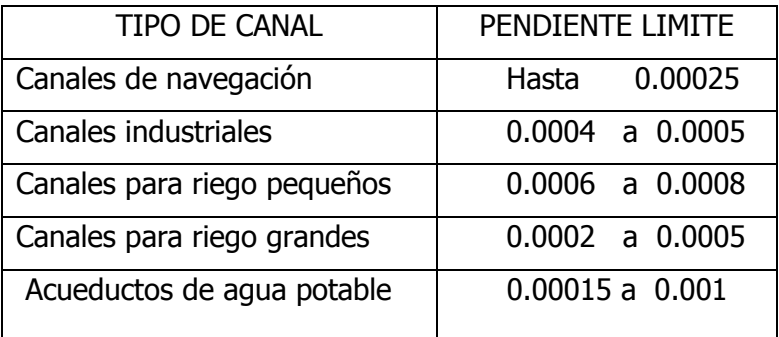

## **Procedimiento de cálculo:**

1. Según el tipo de material en que está construido el canal, determinar el coeficiente de rugosidad "*n*" la inclinación del talud y la velocidad máxima permisible.

2. Con las datos anteriores, con la pendiente "*S*" y con la ecuación de Manning, determinar el radio hidráulico.

$$
R = \left[\frac{Vn}{S^{1/2}}\right]^{3/2} \tag{1.59}
$$

3. Con la ecuación de continuidad y con los valores del gasto y la velocidad máxima, determinar el área hidráulica; *V*  $A = \frac{Q}{I}$ 

4. Con el área hidráulica y el radio hidráulico determinemos el perímetro mojado: *R*  $P=\frac{A}{R}$ 

5. Con la expresión para calcular el área hidráulica y el perímetro mojado según la geometría de la sección resolver simultáneamente para "*d*" y "*b*" para una solución rápida, utilice las graficas que se dan en el anexo.

6.- Añadir un borde libre apropiado y modificar la sección con el fin de que sea funcional desde el punto de vista práctico.

### b). **Método de la Fuerza tractiva o esfuerzo tangencial propuesto por el U. S. B. R.**

Cuando el agua fluye en un canal, se desarrolla una fuerza que actúa sobre el lecho de éste en la dirección del flujo. Esta fuerza, la cual es simplemente el empuje del agua sobre el área mojada, se conoce con el nombre de **fuerza tractiva o esfuerzo tangencial.** En un flujo uniforme la fuerza tractiva en apariencia es igual a la componente efectiva de la fuerza gravitacional que actúa sobre el cuerpo de agua, paralela al fondo del canal e igual a γ·A·L·S, donde γ es el peso unitario del agua, A es el área mojada, L es la longitud del tramo del canal y S es la pendiente. Luego, el valor promedio de la fuerza tractiva por unidad de área mojada, conocido como fuerza tractiva unitaria τ0, es igual a:

$$
\frac{\gamma \cdot A \cdot L \cdot S}{P \cdot L} = \gamma \cdot R \cdot S
$$

Donde:  $\tau_0$  = Esfuerzo tangencial medio en kg/m2.

- $\gamma =$  Peso sumergido de la partícula en kg.
- *R* Radio hidráulico.
- *S* Pendiente longitudinal del canal.

Cuando el canal es muy ancho, el radio hidráulico se considera igual al tirante "*d*" del canal, entonces, la ecuación anterior puede escribirse.

$$
\tau_0 = \gamma \, dS
$$

(1.60)

Con excepción de los canales muy anchos, se ha comprobado que el esfuerzo tangencial no se distribuye uniformemente sobre las paredes, sino como se indica en la figura siguiente, para una sección trapecial donde  $b = 4$ .

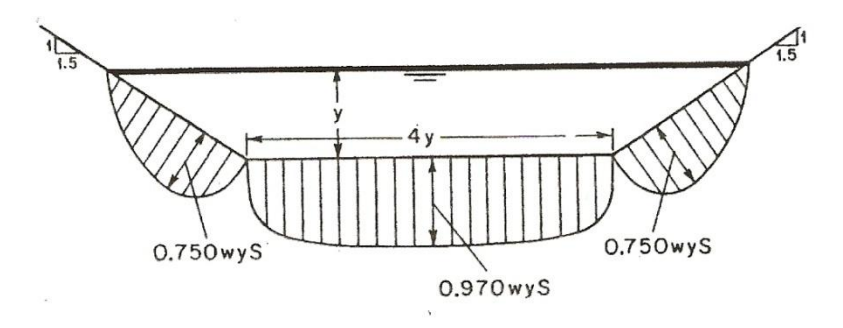

Fig. 1.40. Distribución de la fuerza tractivas o tangencial sobre las paredes de un canal trapecial.

Como resultados de estos estudios, en la figuras 1.41a y 1.41b se muestran los valores máximos del esfuerzo tangencial de arrastre, tanto en los taludes como en la plantilla del canal trapecial en función del valor medio de :  $\;\tau_{\rm 0}$  =  $\gamma\,d\,S$ 

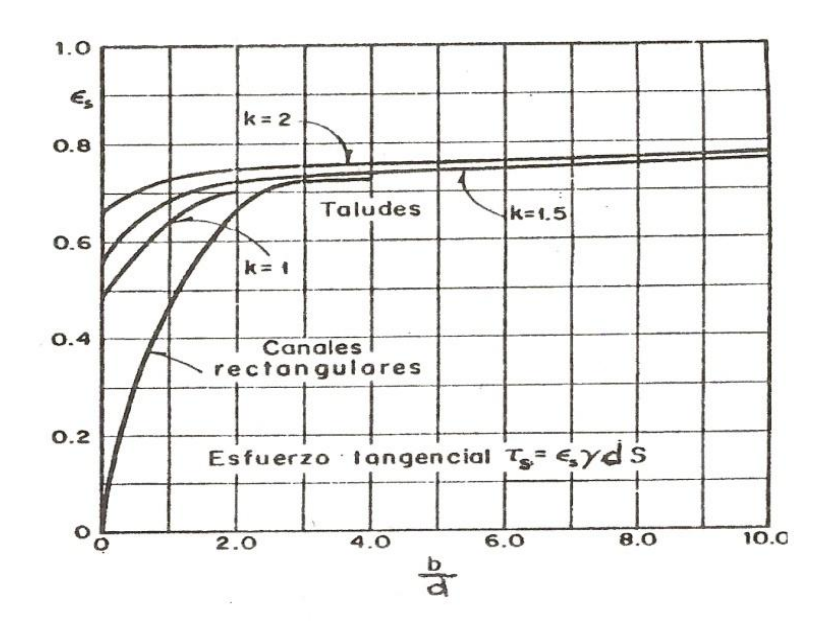

Figura 1.41a. Esfuerzo tangencial que la corriente produce sobre los taludes del canal de tierra.

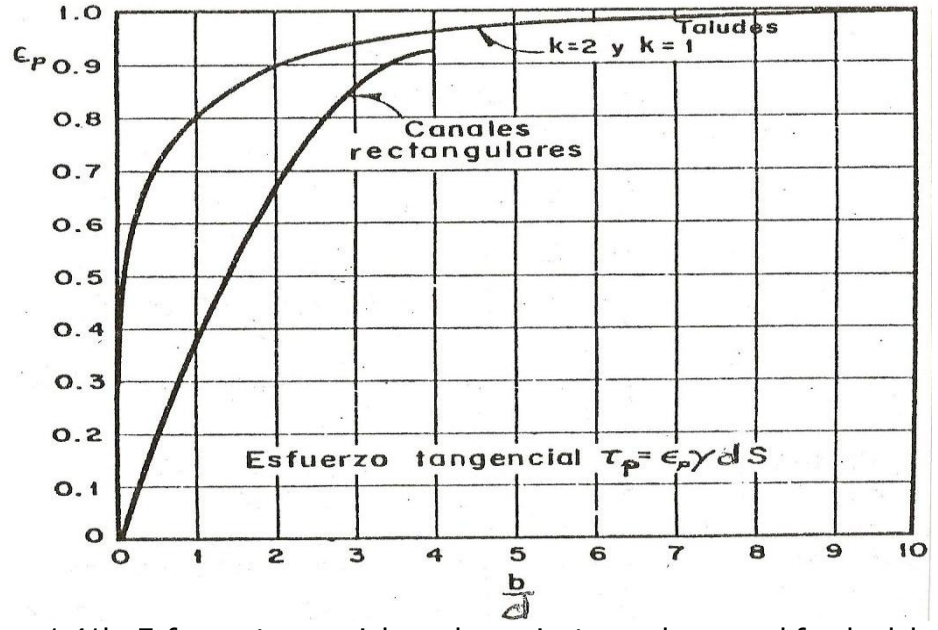

 Figura1.41b. Esfuerzo tangencial que la corriente produce en el fondo del canal de tierra.

## **RELACIÓN DE FUERZA TRACTIVA.**

Sobre una partícula de suelo que descansa en la pendiente lateral de una sección de canal (Figura 7.18) en la cual se encuentra fluyendo agua, actúan dos fuerzas: la fuerza tractiva A. $\tau_{s}$  y la componente de la fuerza gravitacional W<sub>s</sub> .*sen θ*, la cual hace que la partícula ruede a lo largo de la pendiente lateral. Los símbolos utilizados son:

A = área efectiva de la partícula,

 $\tau_s$  = fuerza tractiva unitaria en la pendiente del canal,

 $W_s$  = peso sumergido de la partícula

 $\theta$  = ángulo de la pendiente lateral. La resultante de estas dos fuerzas, las cuales forman un ángulo recto, es

$$
\sqrt{W s^2 \text{Sen}^2 \theta + a^2 \tau_s^2}
$$

Cuando esta fuerza es lo suficientemente grande, la partícula se moverá., la resistencia al movimiento de la partícula es igual a la fuerza normal  $W_s$  · cos  $\theta$  multiplicada por el coeficiente de fricción, o tan $\theta$ , donde  $\theta$  es el ángulo de reposo. Luego:

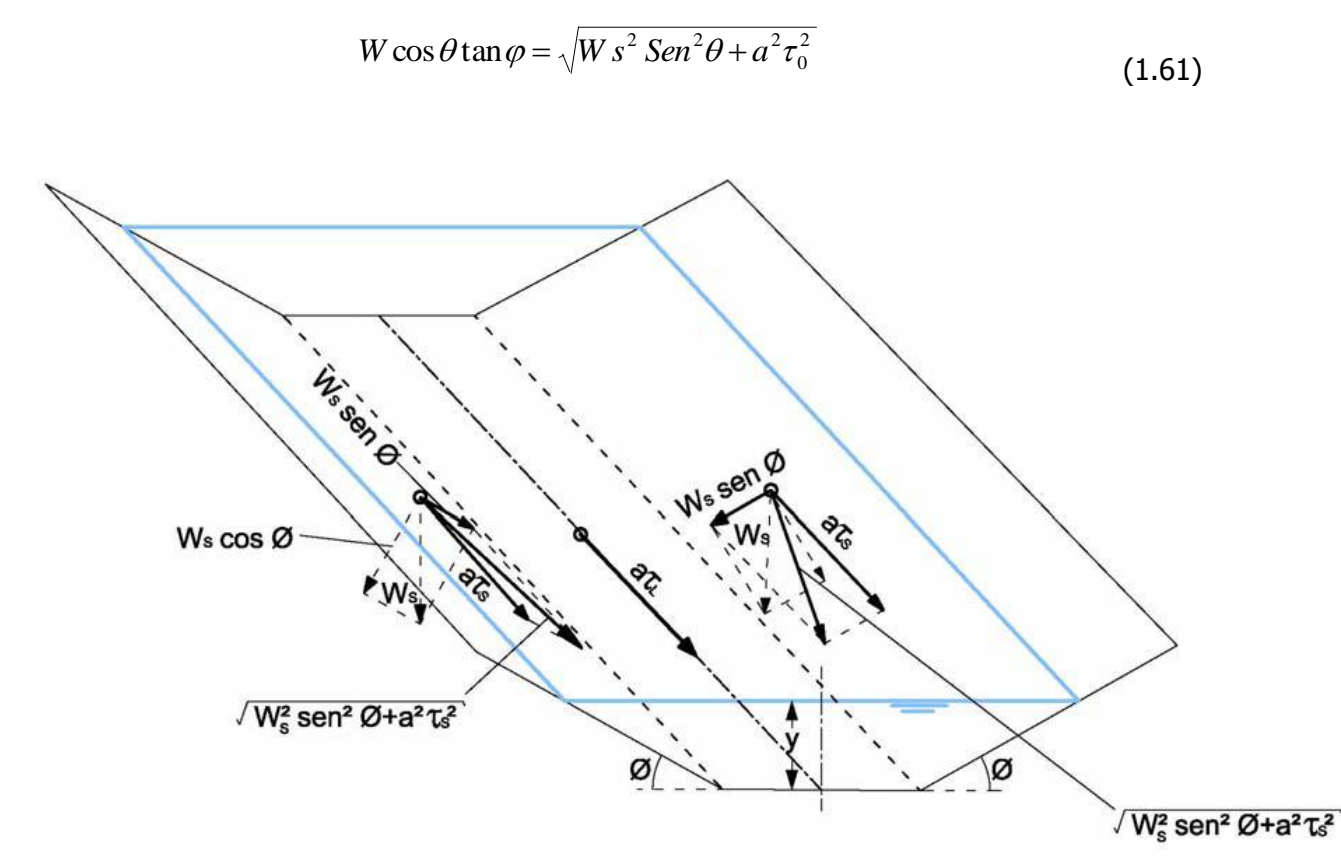

Fig.1.42 Análisis de las fuerzas que actúan en una partícula que reposa en la superficie del lecho de un canal.

 La partícula en estas condiciones está equilibrada por las fuerzas de fricción ejercidas sobre ella, y que es igual al producto de la componente normal al talud correspondiente al peso de la partícula  $_{(W\cos\theta)}$  multiplicada por el coeficiente de fricción interna  $_{\tan\varphi}$  (  $\varphi$  = ángulo de reposo del material). En el caso límite, cuando la partícula está a punto de rodar, se establece el siguiente equilibrio:

Despejando  $\tau_s$  tenemos :

$$
\tau_s = \frac{W}{a} \cos \theta \tan \varphi \sqrt{\frac{Tan^2 \theta}{Tan^2 \varphi}}
$$
\n(1.62)

En el caso de partículas descansando en la plantilla de canal  $\theta = 0$ , la ecuación anterior es:

$$
\tau_{P}=\frac{W}{a}Tan\varphi
$$

(1.63)

Llamando K a la relación entre el esfuerzo tangencial critico en los taludes  $\tau_{s}$  y el esfuerzo tangencial de arrastre en la plantilla  $_{\tau_{_P}}$  y simplificando tenemos:

$$
K = \frac{\tau_s}{\tau_P} = \sqrt{1 - \frac{sen^2 \theta}{sen^2 \varphi}}
$$

(1.64)

Esta relación es función solo de la inclinación  $\varnothing$  del lado inclinado y del ángulo de reposo  $\theta$ del material. El ángulo de reposo necesita ser considerado solo para materiales gruesos no cohesivos. De acuerdo con la investigación del U.S. Bureau of Reclamation se encontró que en general el ángulo de reposo se incrementa tanto con el tamaño como con la angularidad del material. Para propósitos de diseño, el Boureau preparó curvas (Figura 1.43) que muestran los valores del ángulo de reposo para materiales no cohesivos con diámetros superiores a 0.2 pulg. Para varios grados de rugosidad. El diámetro referido es el diámetro de partícula para el cual el 25 % (en peso) del material es mayor.

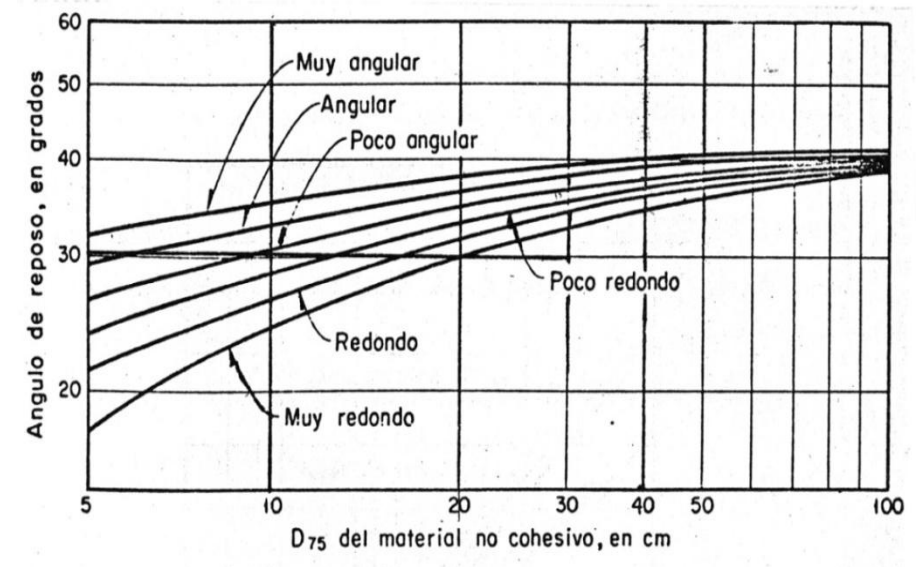

Fig.1.43. Angulo de reposo de un suelo no cohesivo en función del diámetro de sus partículas

El diámetro considerado d<sub>75</sub> es el de una partícula para la cual el 25 % en peso del material tiene un diámetro mayor a éste.

El U.S.B.R. ha estudiado los esfuerzos permisibles en las plantillas de los canales, basándose en el tamaño de las partículas para materiales no cohesivos y en la compacidad y la relación de vacíos para algunos materiales cohesivos. Dichos resultados se resumen en las recomendaciones siguientes:

1.- Para suelos cohesivos los esfuerzos tangenciales críticos recomendados se presentan en la (Fig. 1.44).

2.- Para materiales gruesos no cohesivos, recomienda un valor del esfuerzo permisible en kg/cm2 igual al diámetro d<sub>75</sub> en mm dividido entre 13. Se puede entonces seguir un procedimiento de tanteos resumidos en los siguientes pasos:

$$
\tau=\frac{d_{75}}{13}
$$

Procedimiento:

1. Con base a las características del material en donde se va a alojar el canal y con apoyo de la  $\quad$  (Fig. 1.43) se determina el ángulo de reposo del mismo $\varphi$  y se elige el talud de manera que  $\theta \leq \varphi$ .

2. Calcular el valor de K con la fórmula :

$$
K = \frac{\sigma_s}{\sigma_p} = \sqrt{1 - \frac{sen^2 \theta}{sen^2 \varphi}}
$$

(1.65)

3. De la Fig.1.44, o 1.45 se determina el esfuerzo tangencial  $\sigma_p$  permisible sobre la plantilla del canal, de acuerdo con las características del material.

4. Se calcula el valor del esfuerzo tangencial máximo permisible en los taludes a partir de la ecuación:  $\sigma_{\scriptscriptstyle s}$  =  $K\sigma_{\scriptscriptstyle p}$ 

5.- Como se conoce el peso especifico del fluido  $\psi$  (gama) y la pendiente longitudinal del canal " s " podemos determinar el esfuerzo tangencial producido por el flujo tanto en los taludes como en la plantilla a partir del esfuerzo tangencial medio que produce el flujo en la sección " $\sigma$  =  $\gamma$  *Sd* " afectado por un coeficiente  $\,\mathcal{E}\,$  que es función del talud "m" y la relación de la plantilla "b" con el tirante " $d$ ";  $\frac{b}{d}$ " $d$ "; $\frac{b}{d}$ , con valor diferente para la plantilla y para el talud.

6. Se supone una relación  $\frac{p}{q}$ , *d*  $\stackrel{b}{\rule{0pt}{0.25ex}\sim}$  y de las figuras 1.41a y 1.41b se obtiene  $\emph{\emph{\varepsilon}}$  quedando las ecuaciones del paso 5 en función únicamente de "d".
7. Se igualan  $\sigma_s = \sigma_p$  del paso 6 con los permisibles de los pasos 3 y 4, donde se despejan los valores de "d"; se escoge el menor.

$$
\sigma_s = \gamma S d\varepsilon_s \qquad \qquad \sigma_p = \gamma S d\varepsilon_p
$$

8. De la relación *d*

*b* supuesta en el paso 6 se despeja el tirante d.

9. De los dos valores obtenidos del tirante en el paso anterior, escogemos el de menor valor y con  $\frac{v}{v}$ , *d b* propuesto en el paso 6 obtenemos la plantilla *b*.

10. Con los valores de *d, b, n* y el talud, determinamos el gasto que puede conducir esta sección, si este gasto es casi igual al gasto requerido, los valores de *d* y *b* son los valores buscados, sino repetir el proceso desde el paso 6.

11. Se proporciona el bordo libre necesario y se ajustan las dimensiones de la sección a valores prácticos.

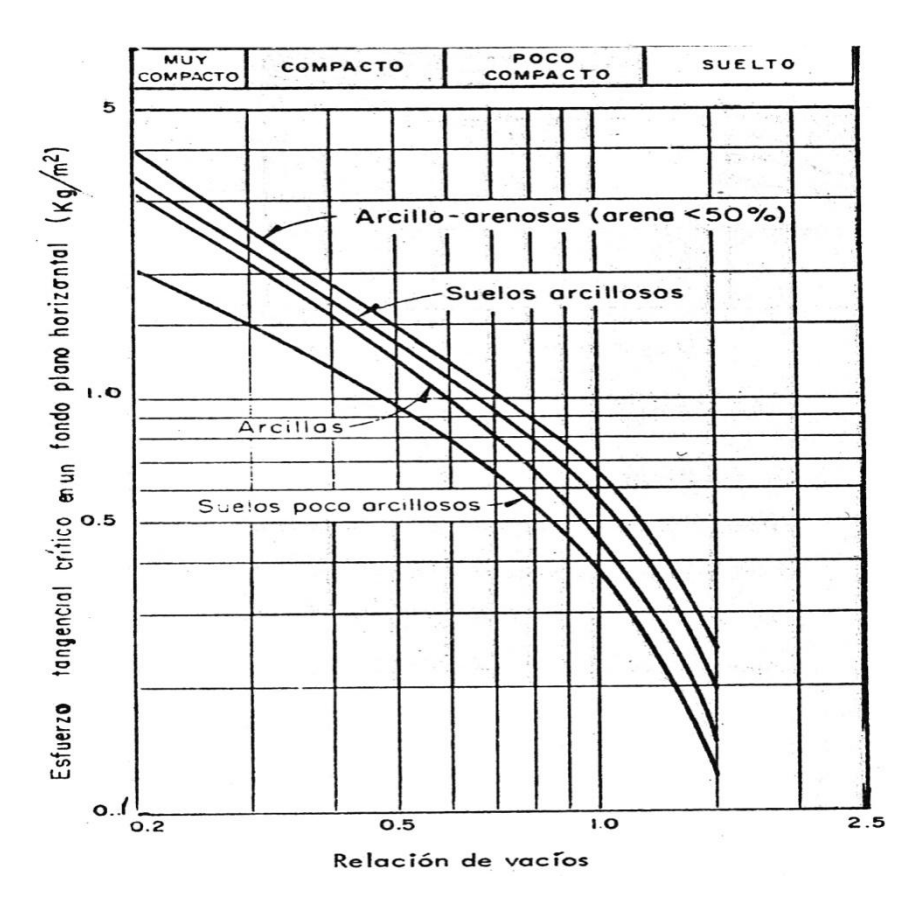

Fig.1.44. Esfuerzo tangencial crítico necesario para erosionar un suelo cohesivo.

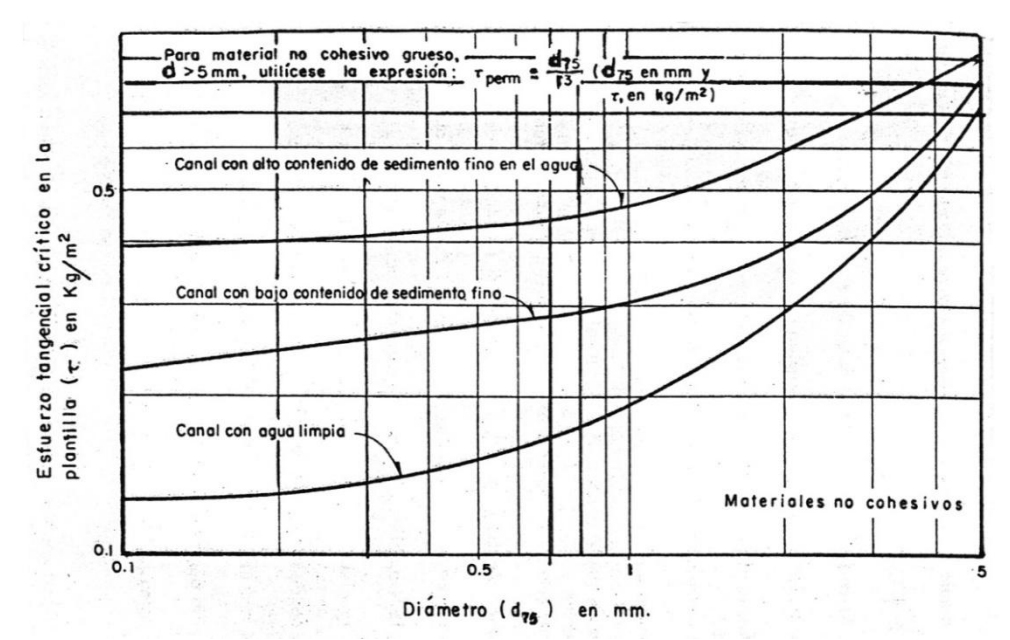

 Fig. 1.45. Esfuerzo tangencial crítico necesario para mover las partículas de un suelo no cohesivo que se encuentran en un fondo plano.

Para materiales gruesos no cohesivos, con un factor de seguridad suficiente, el Bureau recomienda un valor tentativo para la fuerza tractiva permisible, en libras / pie², igual a 0.4 veces el diámetro en pulgadas de una partícula para la cual el 25 % (en peso) del material mayor. Esta recomendación se muestra por medio de una línea recta en la tabla de diseño (Figura 1.46).Para material fino no cohesivo, el tamaño especificado es el tamaño medio o el tamaño menor que el 50 % en peso. Se recomiendan tres curvas de diseño (Figura 1.46).

- $\triangleright$  para canales con alto contenido de material fino en el agua,
- $\triangleright$  para canales con alto contenido de sedimento en el agua, y
- $\triangleright$  para canales con agua limpia.

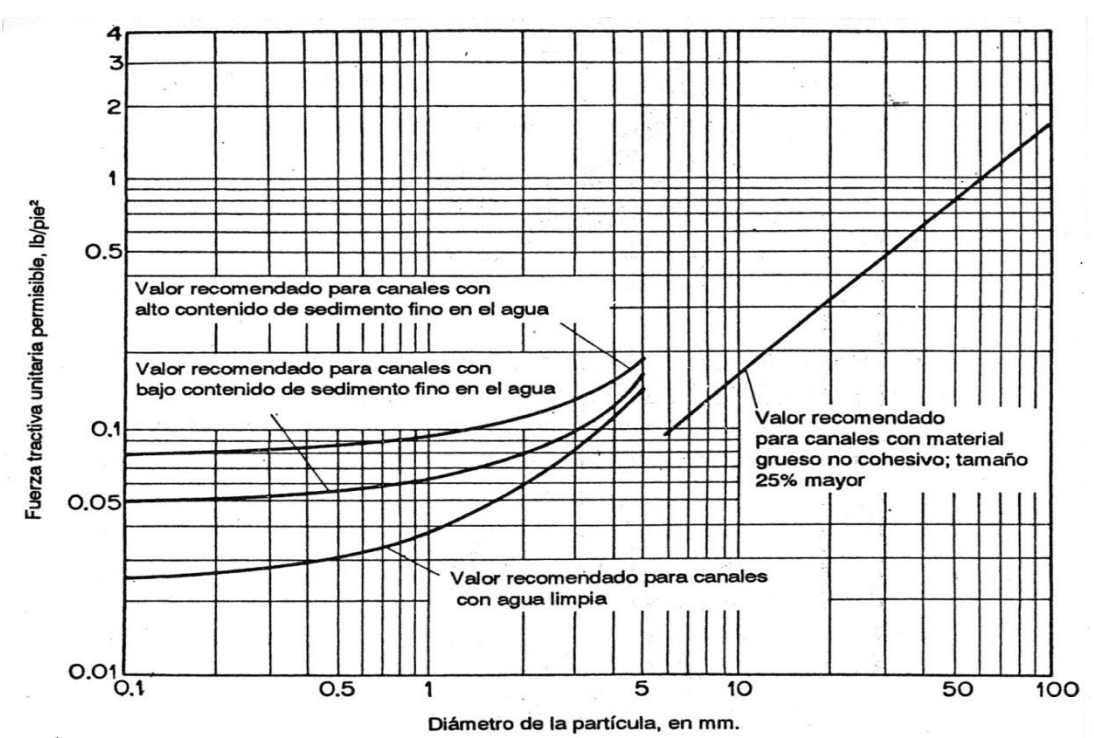

Fig. 1.46. Fuerzas tractivas unitarias permisibles recomendadas para canales en materiales no cohesivos. (Fuente U.S. Bureau of Reclamation)

**Ejemplo 1.18**. Diseñar la sección de un canal trapecial para que pueda pasar por él un gasto de 15 m3/seg. Sin que arrastre al material de las orillas y el fondo. El canal será excavado en tierra, que contiene grava y guijarros, de tal manera que el 25 porciento tenga un diámetro mayor de 32 mm. Se trata de elementos **muy redondeados**. La pendiente del canal S = 0.0015 y el coeficiente de rugosidad de manning es n = 0.025, el talud del canal es de 2:1, la relación supuesta de  $b/d = 5$ 

Datos:  $Q = 15 \frac{m}{seg}$ ; D= 32 mm; S = 0.0015, n= 0.025, m = 2:1 y la relación plantilla/tirante b/d= 5,  $\gamma$  = 1000  $\frac{kg}{m^3}$  ( peso especifico del agua).

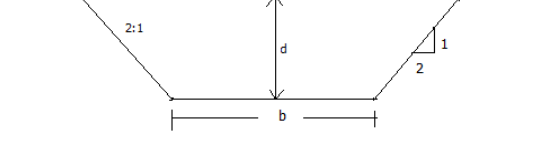

El esfuerzo tangencial máximo que la corriente produce en las paredes se obtiene de la Fig. 1.41.a

Solución:

$$
\tau_t = 0.775 \gamma \, d \, S
$$
\n
$$
\tau_t = (0.775)(1000)(0.0015)d
$$
\n
$$
\tau_t = 1.16 \, d \frac{kg}{m^2}
$$

De la figura 1.43 se obtiene el ángulo de reposo para el material y  $D_{75} = 32$  mm = 3.2  $cm, \theta = 33^{\circ}$  de la ecuación (1.47)

$$
K = \sqrt{1 - \frac{sen^2\theta}{sen^2\phi}}
$$
  
\n
$$
K = \sqrt{1 - \frac{sen^226^{\circ}}{sen^233^{\circ}}}
$$
  
\n
$$
K = \sqrt{1 - \left(\frac{0.192169}{0.2966}\right)}
$$
  
\n
$$
K = \sqrt{0.352}
$$

 $K = 0.593$ 

Es el esfuerzo máximo tangencial que resiste un grano de 3.2 cm colocada en el fondo es de:

$$
\tau_{f\ permisible=\frac{D_{15}}{13}}
$$

Se tiene:

$$
\tau_{f\ perm.} = \frac{32}{13} = 2.46 \frac{kg}{m^2}
$$

El esfuerzo permisible que ese mismo material resiste sobre el talud es:

$$
\tau_{p\ perm.}=K\tau_{f\ perm.}
$$

$$
\tau_{p\,\,perm.}=0.593\,x\,2.46=1.46\,\frac{kg}{m^2}
$$

El estado inicial de movimiento se obtiene al igualar el esfuerzo permisible en el material  $(\tau_{p\,\,perm.})$  en el esfuerzo tangencial  $(\tau_t$  ) es decir

$$
1.46 = 1.16 d
$$

$$
d = \frac{1.46}{1.16} = 1.26 m
$$

y el acho será:

$$
\frac{b}{d} = 5 \quad \therefore \quad b = 5d
$$
  
b = 5(1.25)=6.25 m

Revisión:

Área hidráulica:  $A = bd + md^2$ 

A=  $(6.25)(1.26) + 2(1.26)^2$ = 8.81 + 3.12 = 10.93 Perímetro mojado:  $P_m = b + 2d\sqrt{1 + m^2} = 6.25 + 2(1.25)(\sqrt{1 + (2^2)^2})$ 

$$
P_m=11.84m
$$

Radio hidráulico:  $R_H \frac{A}{R}$  $\frac{A}{P} = \frac{1}{1}$  $\frac{10.33}{11.84}$  =

Velocidad media: 
$$
V = \frac{1}{n} r^{\frac{2}{3}} s^{\frac{1}{2}}
$$

\n
$$
V = \frac{1}{0.025} (0.923)^{2/3} (0.0015)^{1/2}
$$

$$
V = (40)(0.948)(0.0387) = 1.46 \frac{m}{seg}
$$

Gasto que pasa por la sección obtenida:

$$
Q = AV
$$
  
Q = (10.94)(1.46) = 15.97  $\frac{m^3}{seg}$ 

$$
15.97 \frac{m^3}{seg} \neq 15.0 \frac{m^3}{seg}
$$

Es correcto la relación propuesta $\frac{b}{d} = 5$ , por lo tanto el canal tendrá la siguiente sección:

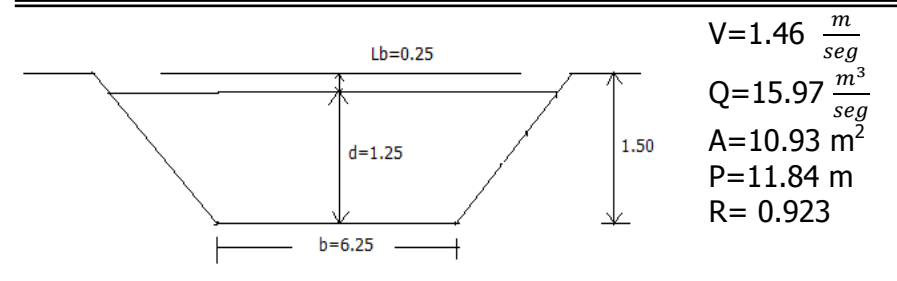

**Ejemplo 1.19**. Diseñar la sección de una canal trapecial sin revestimiento que conduzca un gasto de 60 m3/seg, sin que erosione la sección. El canal será excavado en material aluvial grueso poco angular, de tal manera que el 25 porciento tiene un diámetro mayor de 40 cm, la pendiente del canal es  $S = 0$  0.001, el coeficiente de rugosidad de manning es  $n = 0.022$ , el talud es 1.75: 1

Datos:  $Q = 60 \text{m}^3/\text{seg}$ ,  $D = 40 \text{ cm}$ ,  $S = 0.001$ ,  $n = 0.022$ ,  $y = 1.75$ .

Solución:

De de la figura 1.43 entrando con el valor de 40 cm. Encontramos que  $\phi$ =37°, siendo la cotangente (m) = 1.75: 1 y por lo tanto  $\theta = 29\%$ 

Calculo de la constante K:

$$
K = \sqrt{1 - \frac{\text{sen}^2 \theta}{\text{sen}^2 \phi}}
$$

$$
K = \sqrt{1 - \frac{\text{sen}^2 29^{\circ}}{\text{sen}^2 37^{\circ}}}
$$

$$
K = \sqrt{1 - \left(\frac{0.24547}{0.36218}\right)}
$$

$$
K = \sqrt{1 - 0.677} = \sqrt{0.322}
$$

$$
K = 0.567
$$

El esfuerzo máximo tangencial que resiste un grano de 40 cm de diámetro sobre la plantilla se obtiene de la ecuación:

$$
\tau_{p = \frac{D_{15}}{13}} = \frac{40}{13} = 3.076 \frac{kg}{m^2}
$$

El esfuerzo tangencial permisible que ese mismo material resiste sobre el talud es

$$
\tau_{f\ perm.} = K \ \tau_{p} = (0.567)(3.076) = 1.744 \ \frac{kg}{m^2}
$$

El esfuerzo tangencial que el flujo produce sobre la talud o plantilla :

$$
\tau_{f\ perm.} = YS\xi_{s}d = (1000)(0.001)\xi_{s}d = \xi_{s}d
$$

$$
\tau_{p} = YSpd = (1000)(0.001)\xi_{p}d = \xi_{p}d
$$

Donde el esfuerzo tangencial  $\xi_p$ , que actúa en el fondo de la corriente se obtiene en la figura 1.41.b, de acuerdo con:

 a/b y k. Igualando el esfuerzo tangencial  $\tau_p$  y el  $\tau_{f\textit{permisible}}$  se tiene:

1.744 = 
$$
\xi_s d
$$

\nEl tirante:

\n
$$
d = \frac{1.744}{\xi_s}
$$

\n(a)

El tirante:

3.076 
$$
\xi_p d
$$
  $\therefore d = \frac{3.076}{\xi_p} =$  (b)

Para resolver este tipo de problemas se recomienda formular una tabla como la que se indica para proceder por tanteo las dimensiones de la sección según el paso 6 que dice que se supone una relación b/d y con el apoyo de la figura 1.41a y 1.41b se obtiene el valor  $\zeta_s$  y

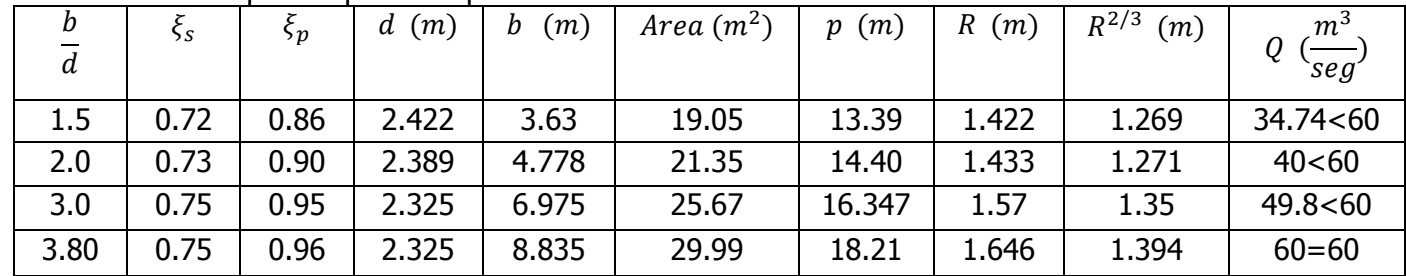

Tabla de cálculo para el presente problema.

Desarrollo:

Con la relación b/d = 1.5 entramos a la figura 1.41a y se obtiene el valor de  $\xi_s$ =0.72, en la 1.41b se tiene el valor de  $\xi_p$ =0.86, por lo tanto de la ecuación (a), se tiene que:

$$
d = \frac{1.744}{\xi_s} = \frac{1.744}{0.72} = 2.422
$$
 
$$
d = \frac{1.744}{0.86} = 2.027
$$

Como  $b/d = 1.5$  entramos,  $b = 1.5d$  por lo tanto  $b = 1.5(2.422) = 3.63$ 

$$
A = bd + md^{2}
$$
  
\n
$$
A = (3.63)(2.422) + 1.75(2.422)^{2}
$$
  
\n
$$
A = 8.79 + 10.26 = 19.05m^{2}
$$
  
\n
$$
P = b + 2d\sqrt{1 + m^{2}}
$$
  
\n
$$
P = 3.63 + 2(2.422)\sqrt{1 + (1.75)^{2}}
$$
  
\n
$$
P = 3.63 + 9.76 = 13.39m
$$

$$
R = \frac{Area}{P} = \frac{19.05}{13.39} = 1.422m
$$
  

$$
R^{2/3} = (1.422)^{2/3} = 1.264
$$
  

$$
Q = AV = A \frac{1}{n} r^{2/3} S^{1/2} = \frac{A}{n} r^{2/3} S^{1/2}
$$
  

$$
Q = \left(\frac{19.05}{0.022}\right) (1.269)(0.001)^{\frac{1}{2}} = (865.90)(0.040) = 34.74 \frac{m^3}{seg}
$$
  

$$
34.74 \frac{m^3}{seg} 60 \frac{m^3}{seg}
$$

Por lo tanto el valor del tirante es:

$$
d = \frac{1.744}{0.75} = 2.325m
$$

Entonces  $b/d = 3.0 \div b = 3(2.325) = 6.975$  m

$$
A=bd+md^2
$$

$$
A = (6.975)(2.325) + 1.75(2.325)^2
$$
  

$$
A = 16.22 + 9.45 = 25.67
$$

$$
P = b + 2d\sqrt{1 + m^2}
$$
  
\n
$$
P = 6.975 + 2(2.325)\sqrt{1 + (1.75)^2}
$$
  
\n
$$
P = 6.975 + 9.37 = 16.347m
$$

$$
R = \frac{A}{P} = \frac{25.67}{16.347} = 1.57m
$$

$$
R^{2/3} = (1.57)^{2/3} = 1.35
$$

$$
Q = \frac{A}{n} r^{2/3} S^{1/2}
$$

$$
Q = \frac{25.67}{0.022} (1.35)(0.001)^{\frac{1}{2}} = (1575.20)(0.0316) = 49.81 \frac{m^3}{seg}
$$

$$
49.81 \frac{m^3}{seg} \quad < \quad 60 \frac{m^3}{seg}
$$

Por lo tanto es necesario proponer otra relación de b/d.

Proponiendo la nueva relación b/d=3.80;

El tirante vale  $d=\frac{1}{4}$  $\frac{p}{p}$  $\frac{p}{p+1}$  = 2.325 m, por lo que  $\frac{p}{2.325}$  = 3.80  $\therefore$  b = (3.8)(2.325), b = 8.835 m.  $2 = (8.835)(2.325) + 1.75(2.325)^2$  $P = 8.835 + 9.37 = 18.21m$  $R=\frac{A}{R}$  $\frac{A}{P} = \frac{2}{1}$  $\frac{25.55}{18.21}$  = 1.646  $R^{2/3} = (1.646)^2$ Q  $\overline{\mathbf{c}}$  $\frac{29.99}{0.022}$ (1.394)(0.001)<sup>1</sup>2  $\overline{\mathbf{c}}$ Q  $\boldsymbol{m}$  $\frac{1}{seg}$  =  $\boldsymbol{m}$ S

Como podemos observar son los mismos y por tanto la relación supuesta de 3.80 es correcta.

Las dimensiones reales del canal son:

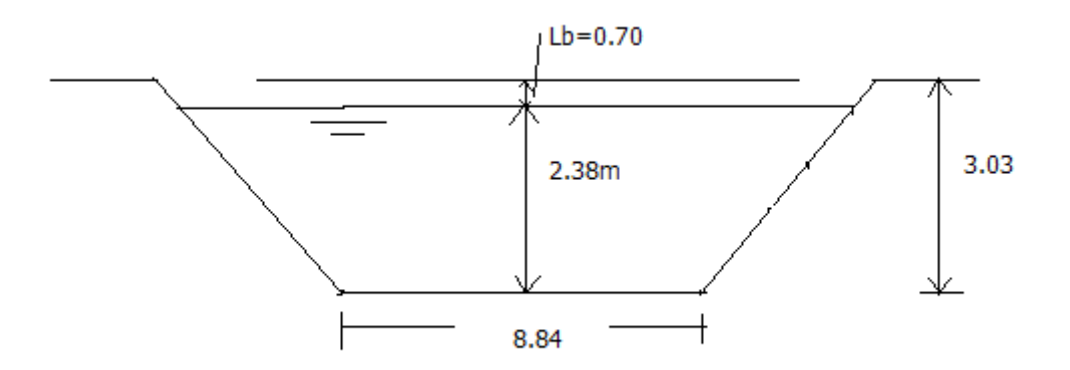

Figura 1.47 Dimensiones definitivas de la sección del canal de tierra.

**1.20** ¿Con qué pendiente se trazaría el canal representado en la figura para transportar 14.80  $m<sup>3</sup>$  $(C = 55.)$ 

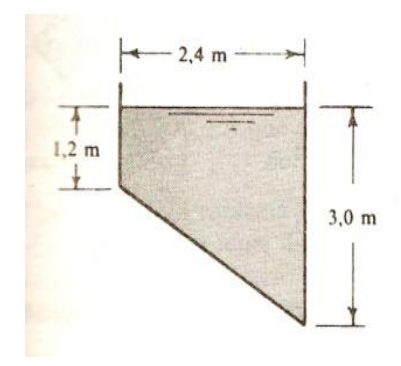

Datos  $Q = 14.80 \text{ m}^3/\text{seg}$ ; C = 55

Solución:

$$
L = \sqrt{(1.80)^2 + (2.4)^2} = 3.00
$$
  
Area = bd +  $\frac{1}{2}$  bd = 2.4 x 1.2 +  $\frac{1}{2}$ (2.4 x 1.8)  

$$
A = 2.88 + 2.16 = 5.04 m^2
$$
  
Perimetro = d<sub>1</sub> + L + d<sub>2</sub> = 1.2 + 3.0 + 3.0 = 7.20 m

$$
P = 7.20 m
$$
  
Radio Hidraulico =  $R = \frac{Area}{Perimetro} = \frac{5.04 m^2}{7.20 m} = 0.70 m$   

$$
Velocidad = V = \frac{Q}{A} = \frac{14.80}{5.04} = 2.94 m/sec.
$$

5

Aplicando la ecuación de Chezy y despejando la pendiente, se tiene:

CHEZY: 
$$
V = C \sqrt{RS}
$$
  $\therefore$   $S = \left(\frac{V}{C r^{1/2}}\right)^2 = \left(\frac{2.94}{(55)(0.70)^{1/2}}\right)^2 = \left(\frac{2.94}{46.02}\right)^2$ 

\n $S = 0.00408$ 

1.21 Por un canal semicuadrado circula un gasto de 2.20  $m^3$ /seg. El canal tiene 1200 m de largo y un desnivel de 0.6 m en esa longitud. Aplicando la fórmula de Manning y  $n = 0.012$ , determinar las dimensiones. Datos:  $Q = 2.20 \text{ m}^3/\text{seg}$ ,  $L = 1200 \text{ m}$ ;  $S = 0.60/1200 = 0.0005$ ;  $n = 0.012$ 

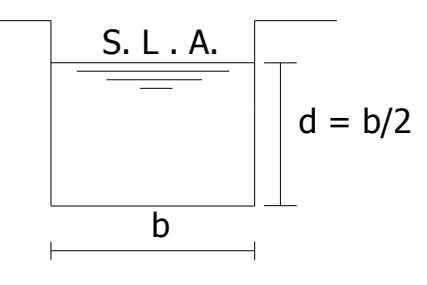

$$
d = \frac{b}{2}
$$
  
\nArea = bd = b  $\frac{b}{2} = \frac{b^2}{2}$   $\therefore$   $A = \frac{b^2}{2}$   
\nPerimetro = b + 2d = b + 2 $(\frac{b}{2}) = 2$  b  
\nRadio =  $\frac{Area}{Perimetro} = \frac{\frac{b^2}{2}}{2b} = \frac{b^2}{4b} = \frac{b}{4}$   
\n $Q = A \frac{1}{n} r^{2/3} 3^{1/2}$   
\n $Q = \frac{b^2}{2} \frac{1}{0.012} \left(\frac{b}{4}\right)^{\frac{2}{3}} \left(\frac{0.6}{1200}\right)^{\frac{1}{2}} \Rightarrow$   
\n $2.2 = \frac{b^{2/3} x 0.02236}{0.0604762} = 0.3697 b^{8/3}$   
\n $2.2 = 0.3697 b^{8/3}$   
\n $b^{\frac{8}{3}} = \frac{2.20}{0.3697} \rightarrow b^{\frac{8}{3}} = 5.95 \therefore b = (5.95)^{3/8} = 1.952$  por lo tanto :  $b = 1.952 m$   
\n $d = \frac{b}{2} = \frac{1.952}{2} = 0.976 m$   
\n $d = 0.976 m$ 

Solución: a)  $b = 1.952$  m  $d = 0.976$  m

1.22 Un canal labrado en roca ( $n = 0.030$ ) es de sección trapezoidal con una anchura de solera de 6 m y una pendiente de los lados de 1 sobre 1. La velocidad media permitida es de 0.75 m/seg. ¿Qué pendiente del canal producirá 5.40 m<sup>3</sup>/seg? Datos:

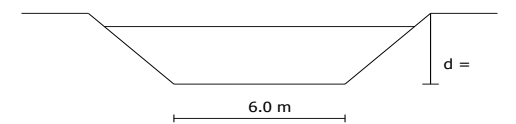

 $Q = 5.4 \text{ m}^3/\text{s}$  $b = 6 m$  $V_m = 0.75$  m/seg. Talud = $m = 1:1=1$ 

n = 0.030 Solución:  $Q = A V$   $\therefore$   $A = \frac{Q}{V}$  $\frac{Q}{V} = \frac{5}{0}$  $\frac{3.7}{0.75}$  =  $Area = A = b d + md^2 = 6d + d^2$ 

Perimetro = 
$$
P = b + 2d\sqrt{1 + m^2} = b + 2.83 d
$$

Sabemos que el área = 7.2  $m^2$  ; por lo tanto.

$$
7.2=6d+d^2
$$

Resolviendo la ecuación de la cuadrática, tenemos.

$$
d^{2} + 6d - 7.2 = 0
$$
  

$$
d = -b \pm \frac{\sqrt{b^{2} - 4ac}}{2a}
$$
  
Donde a = 1; b=6 y c = 7.2  

$$
d = -6 \pm \frac{\sqrt{(6)^{2} - 4(-7.2)}}{2} = -6 \pm \frac{\sqrt{36 + 28.8}}{2} = -6 \pm \frac{\sqrt{64.8}}{2} = -6 \pm \frac{8.05}{2} = -6 \pm \frac{805}{2} = -1.25
$$

 $d = -6 \pm \frac{\sqrt{(6)^2}}{2}$  $\frac{1^{2}-4(-7.2)}{2(1)} = -6 \pm \frac{\sqrt{3}}{2}$  $\frac{+28.8}{2} = -6 \pm \frac{\sqrt{2}}{2}$  $\frac{64.8}{2}$  = -6  $\pm \frac{8}{2}$  $\frac{.05}{2}$  = -6 +  $\frac{8}{2}$  $\frac{105}{2}$  = +  $\frac{2}{2}$  $\frac{0.05}{2}$  = 1.025 m

Por lo tanto el tirante vale.  $d=1.03$  m

 $Perimetro = P = 6d + 2.83 (1.03) = 6 (1.03) + 2.83(1.03) = 9.09 m$ 

$$
R = \frac{A}{P} = \frac{7.20}{9.09} = 0.792
$$

$$
S = \left(\frac{Vn}{r^{2/3}}\right)^2 = \left(\frac{0.75 \times 0.03}{0.8562}\right)^2 = (0.02627)^2 = 0.00069
$$

$$
S = 0.00069
$$

1.23 ¿Qué profundidad tendrá el flujo de agua en una acequia en V con ángulo de 90° ( $n = 0.013$ ), trazada con una pendiente de 0.00040 si transporta 2.43 m $3/$ seg? Datos:  $Q = 2.43 \text{ m}^3/\text{seg.}$  $n = 0.013$ ;  $S = 0.00040$ 

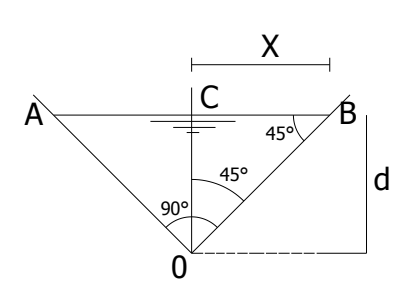

Figura del problema 1.7

Lado  $\overline{AO} = \overline{OB}$ 

 $\overline{OB^2} = d^2 + d^2$ 

Solución:

Por el teorema de Pitágoras.

 $(OB)^2$ 

 $\overline{OB} = \sqrt{2d^2}$ 

 $\rightarrow$ 

 $(1)$ 

$$
\overline{OB} = d\sqrt{2} \qquad \rightarrow \qquad (1')
$$

 $\boldsymbol{b}$  $b = 2d$ pero  $\rightarrow$  $\overline{\mathbf{c}}$ 

Siendo d el tirante:

 $\overline{A}$ 

$$
A = \frac{2d*d}{2} = d^2
$$

Perimetro = 
$$
P = \overline{OA} + OB = d\sqrt{2} + d\sqrt{2} = 2d\sqrt{2}
$$
  
\nRadio =  $R = \frac{Area}{Perimetro} = \frac{d^2}{2d\sqrt{2}} = \frac{d}{2\sqrt{2}} = \frac{d}{2.82}$   
\n $Q = A \frac{1}{n} r^{\frac{2}{3}} S^{\frac{1}{2}}$ 

$$
2.43 = d^2 \frac{1}{0.013} x \left(\frac{d}{2.82}\right)^{2/3} (0.0004)^{1/2}
$$

$$
2.43 = d^2 \frac{1}{0.013} \frac{d^{2/3}}{(2.82)^{2/3}} (0.02)
$$

$$
2.43 = \frac{0.02}{0.026} d^2 d^{2/3}
$$

$$
2.43 = 0.76923 d^{8/3}
$$

$$
d^{8/3} = \frac{2.83}{0.769}
$$

$$
\frac{d = (3.154)^{\frac{3}{8}}}{d = 1.54 \text{ m}}
$$

1.24 Un canal rectangular revestido, de 5 m de anchura, transporta un gasto de 11.50 m<sup>3</sup>/seg con una profundidad de 0.85 m. Hallar  $n$  si la pendiente del canal es de 1.0 m sobre 500 m. (Aplicar la fórmula de Manning.)

Datos:

 $b = 5.0$  m  $Q = 11.50 \text{ m}^3/\text{seg}.$  $d = 0.85$  m  $S = 0.002$ Calcular:  $n = ?$ 

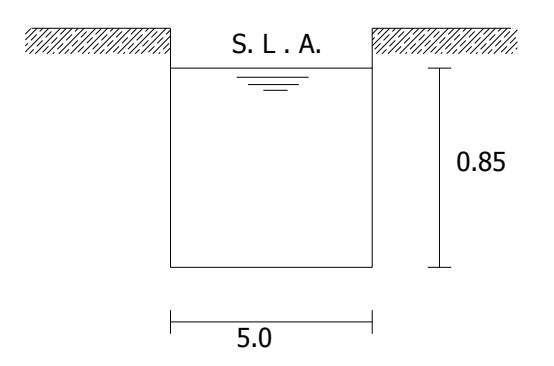

 $Area = bd = 5 \times 0.85 = 4.75 m^2$ 

Solución.

 $\overline{c}$ 

 $Perimetro = b + 2d = 5 + 2(0.85) = 6.70 m$  $\boldsymbol{R}$  $\overline{A}$  $\boldsymbol{P}$  $\overline{\mathcal{L}}$ 6  $R^{2/3} = (0.634)^2$  $S^{1/2} = (0.002)^1$ V  $\mathbf{1}$  $\frac{1}{n}r^{\frac{2}{3}}$  $\overline{\overline{3}}$  $\mathbf{1}$  $\overline{\mathbf{c}}$ V Q  $\frac{c}{A}$  =  $\mathbf{1}$  $\overline{4}$  $\boldsymbol{m}$ S  $\overline{\mathbf{c}}$  $\mathbf{1}$  $\frac{1}{n}$  $\boldsymbol{0}$  $\frac{1}{n}$  :  $\boldsymbol{0}$  $\overline{c}$ 

## $n = 0.0122$

1.25 Calcule el tirante normal en un canal de tierra en buenas condiciones que conduce un gasto de 4.5 m<sup>3</sup>/seg, y cuya pendiente es de 0.40 m. por kilometro, el ancho de plantilla es de 3.00 m, la inclinación de los taludes es 1.5: 1 y el coeficiente de rugosidad vale 0.025.

Datos:  $Q = 4.5 \text{ m}^3/\text{seg}$ ;  $S=0.40$  por kilometro =  $0.4/1000=0.0004$ ; b=3.0m;  $m=1.5:1 = 1.5;$  n=0.025.

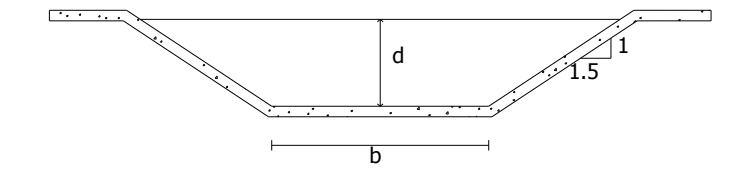

Solución:

$$
A = bd + md^2
$$

$$
A = 3b + 1.5 d^2
$$

$$
P = b + 2d\sqrt{1 + 1.5^2} = 3 + 3.61d
$$

$$
R = \frac{3d + 1.5d^2}{3 + 3.61d}
$$

$$
\frac{0.1125}{0.02} = 3d + 1.5d^2 \left(\frac{3d + 1.5d^2}{3 + 3.61d}\right)^{2/3}
$$

$$
5.625 = 3d + 1.5d^2 \left(\frac{3d + 1.5d^2}{3 + 3.61d}\right)^{\frac{2}{3}}
$$

Para resolver el problema procedemos por tanteo

Tabla de cálculo.

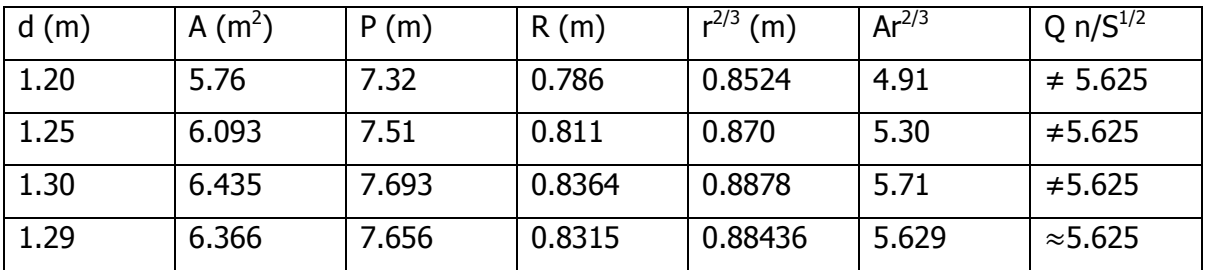

Por lo tanto el tirante supuesto de 1.29 es correcto

Checando la velocidad:

$$
V = \frac{Q}{A} = \frac{4.5}{6.366} = 0.71 \frac{m}{seg} < 0.80 \frac{m}{seg}
$$

Es correcta la velocidad media de la corriente

1.26 ¿Cuál de los dos canales representados en las siguientes figuras conducirá el mayor gasto si ambos están trazados con la misma pendiente?

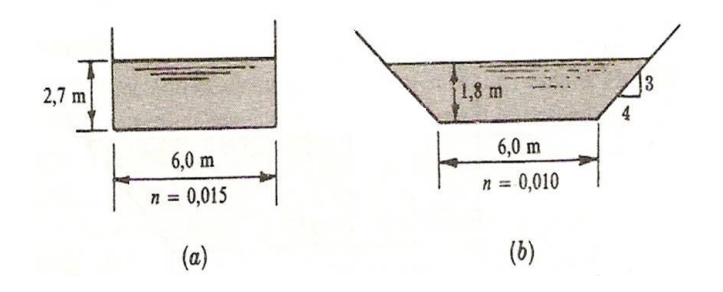

a) Para el canal rectangular:

$$
A = 6 \times 2.20 = 16.2 \text{ m}^2
$$
  
\n
$$
P = 6 + 2(2.70) = 11.4 \text{ m}
$$
  
\n
$$
R = \frac{16.2}{11.4} = 1.42 \text{ m}
$$
  
\n
$$
Q = AV = (16.2) \left(\frac{1}{0.015}\right) [1.42]^{\frac{2}{3}} [1]^{\frac{1}{2}}
$$

$$
Q = 1364 \frac{m^3}{seg}
$$

b) Para el canal Trapezoidal

$$
A = bd + md^2 = 6 \times 1.8 + 1.33 (1.80)^2 = 15.11 m^2
$$
  

$$
P = b + 2d\sqrt{1 + m^2} = 6 + 2(1.8)\sqrt{1 + (1.33)^2} = 11.99 m
$$
  

$$
R = \frac{15.11}{11.99} = 1.26 m
$$
  

$$
r^{2/3} = 1.16
$$
  

$$
Q = AV = (15.11) \left(\frac{1}{0.010}\right) (1.16)^{2/3}
$$

$$
Q = 1753 \frac{m^3}{seg}.
$$

Respuesta: canal trapecial**.**

1.27 Un canal trapecial va a tener una anchura de base de 20 pies y taludes de 1 a 1. La velocidad del escurrimiento va a ser de 2 pies/seg. ¿Qué pendiente debe darse al lecho del canal con el objeto de entregar un gasto de 182 pies<sup>3</sup>/seg? Empléese el coeficiente C e Kutter y n = 0.025. Datos:

 $b = 20$  pies,  $m=1:1$ ,  $V = 2$ pies/seg,  $Q=182$  pies<sup>3</sup>/seg,  $y \qquad n = 0.0025$ 

Calcular:

a)  $S<sub>o</sub>$ 

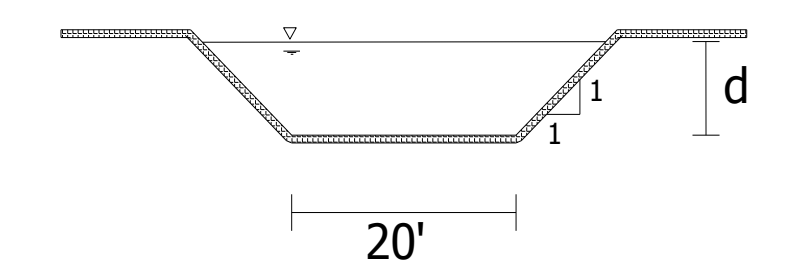

Solución:

:

$$
Q = 182 \frac{pies^3}{seg} = AV
$$
  
\n
$$
V = 2 \frac{pies}{seg}
$$
  
\n
$$
A = \frac{Q}{V} = \frac{182}{2} = 91 \text{ pies}^2
$$
  
\n
$$
A = bd + md^2
$$
  
\n
$$
91 = 20 (d) + d^2
$$
  
\n
$$
d^2 + 20 d - 91 = 0
$$
  
\n
$$
d = \frac{-20 \pm \sqrt{(20)^2 - 4(1)(-91)}}{2}
$$
  
\n
$$
d = 3.821 \text{ pies}
$$
  
\n
$$
p = 2(3.821)\sqrt{1 + 1} + 20 = 30.807 \text{ pies}
$$

$$
R = \frac{91}{30.807} = 2.954 \,\text{pies}
$$

Por Kutter:

$$
C = \frac{44.4 + \frac{1.811}{0.025}}{1 + 44.4 \frac{0.025}{\sqrt{2.954}}} = 70.992
$$

Por Chezy:

$$
V = C\sqrt{RS} \qquad \therefore \qquad S = \frac{V^2}{C^2R} = \frac{4}{(70.992)^2(2.954)} = 0.00027
$$

$$
S=0.00027
$$

1.28 Un canal trapecial de forma simétrica con taludes de 1.5 horizontal por 1 vertical va a llevar un gasto de 500 pies<sup>3</sup>/seg. Con una velocidad de 2.5 pies/seg. ¿Cual será la cantidad mínima de revestimiento (en pies cuadrados) necesaria por pie lineal de canal?<br>Datos: m=1.5:1, Q = 500 pies<sup>3</sup>/seg, V = 2.5 m/s Datos:  $m=1.5:1$ ,  $V = 2.5$  m/s Calcular: área mínima de revestimiento

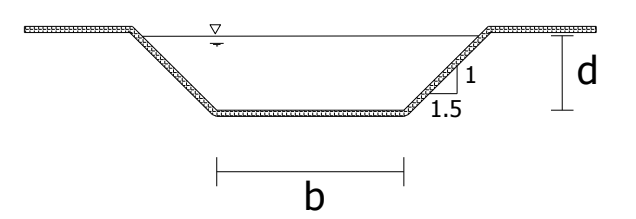

Solución:

$$
Q = 500 \text{ pies}^3/\text{seg}
$$
  
\n
$$
\therefore \qquad A = \frac{Q}{V} = \frac{500}{2.5} = 200 \text{ pies}^2
$$
  
\n
$$
A = bd + md^2
$$

$$
200 = bd + 1.5 d2 \rightarrow (1)
$$
  

$$
P = b + 2d\sqrt{1 + (1.5)^{2}} = b + 3.606 d
$$

Condición de máxima eficiencia hidráulica:

$$
R = \frac{d}{2}
$$
  
\n
$$
\frac{d}{2} = \frac{bd + 1.5 d^2}{b + 3.606 d}
$$
  
\n
$$
bd + 3.606 d^2 = 2bd + 3d^2
$$
  
\n
$$
bd + 3.606 d^2 - 2bd - 3 d^2 = 0
$$
  
\n
$$
0.606 d^2 - bd = 0
$$
  
\n
$$
d(0.606d - b) = 0
$$
  
\n
$$
\therefore \qquad b = 0.606 d
$$
  
\nSustituyendo en (1)  
\n
$$
200 = 0.606 d^2 + 1.5 d^2
$$
  
\n
$$
\therefore \qquad d = 9.145 \text{ pies}
$$
  
\n
$$
b = 0.606 (9.145) = 5.906 \text{ pies}
$$
  
\n
$$
P = 5.906 + 3.606 (9.145) = 41.045 \text{ pies}
$$
  
\n**Cantidad de recubrimiento mínima** = Perimetro x 1 pie de longitud = 41.045 pies x 1 pie  
\n= 41.045 pies<sup>2</sup>

1.29 Un canal abierto de forma simétrica va a contener 150 pies cuadrados de sección transversal mojada y tiene taludes de 2 horizontal por 1 vertical. Si se le dan las proporciones más favorables,  $\epsilon$ cuál será el gasto de descarga del canal si la pendiente hidráulica es de 1 en 2500? Considérese  $m =$ 1.54 y empléese el coeficiente de Bazin.

Datos:  $A = 150 \text{ pies}^3/\text{seq}$ ,  $m = 2:1$ ,  $S = 1/2500 = 0.0004$ ,  $m=1.54$  de Bazin.

Calcular: Q de descarga.

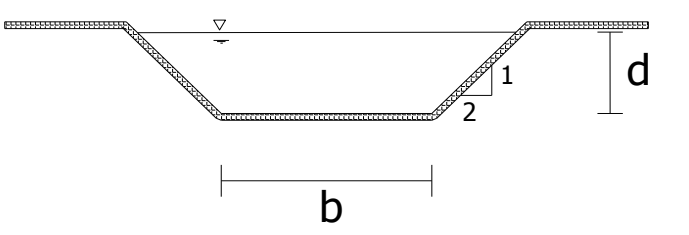

Solución:

 $A = bd + md^2$  $150 = bd + 2d^2$  $(1)$  $P = b + 2d\sqrt{1+4} = b + 4.472d$ Aplicando condición de máxima eficiencia:  $bd + 2d^2$  $\boldsymbol{d}$  $\overline{2}$  =  $\boldsymbol{b}$  $bd + 4.472 d^2 = 2bd + 4d^2$  $bd + 4.472 d^2 - 2bd - 4d^2$  $0.472 d^2$  $d(4.472d - b) = 0$  $\therefore \quad b = 0.472 d$ Sustituyendo en (1)  $150 = 0.472 d^2 + 2d^2$  $150 = 2.472 d^2$  $\therefore$  d = 7.790 pies  $b = 0.472(7.790) = 3.677$  pies  $P = 3.677 + 4.472(7.790) = 38.514$  $\boldsymbol{d}$ 7  $\boldsymbol{R}$  $\frac{x}{2}$  =  $\frac{1}{2}$ Por Bazin:  $\mathbf{1}$  $\mathcal{C}_{0}^{(n)}$  $=$  $1 + \frac{1}{6}$  $\sqrt{ }$  $V = C\sqrt{RS} = 88.524 \sqrt{3.895 (0.0004)} = 3.494 \text{ pies/seg}$  $Q = AV = 150(3.494)$ 

$$
Q = 524.1 \,\,\text{pies}^3/\text{seg.}
$$

1.30 Un canal rectangular va a llevar un gasto de 75 pies/seg en una pendiente de 1 en 10000. Si se le reviste con piedra lisa ( $n = 0.013$ ), ¿qué dimensiones debe tener si el perímetro mojado debe ser mínimo? Empléese el coeficiente de Manning.

Database: 
$$
Q = 75 \text{ pies}^3/\text{seg}
$$
,

\n $S = \frac{1}{10000} = 0.0001$ ,

\n $n = 0.013$ 

Calcular: a) b y d

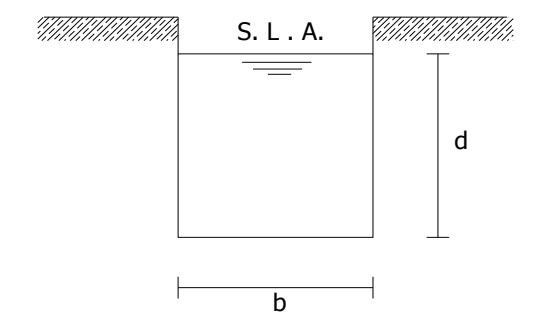

Solución:

$$
Q = 75 \text{ pies}^3/\text{seg.}
$$
\n
$$
S = \frac{1}{10000} = 0.0001
$$
\n
$$
A = bd \qquad \text{pero} \qquad b = 2d
$$
\n
$$
P = b + 2d = 2d + 2d = 4d
$$
\n
$$
R = \frac{2d^2}{4d} = \frac{d}{2}
$$
\n
$$
C = \frac{1.486}{n} = R^{1/6}
$$
\n
$$
V = C\sqrt{RS} \qquad y \qquad V = \frac{Q}{A} = \frac{75}{2d^2}
$$
\n
$$
\frac{75}{2d^2} = \frac{1.486}{0.013} \left(\frac{d}{2}\right)^{\frac{1}{6}} \sqrt{\frac{d}{2}} (0.0001)
$$
\n
$$
\frac{75}{2d^2} = 1.143 \left(\frac{d}{2}\right)^{\frac{2}{3}}
$$
\n
$$
\frac{(75)^3}{(2d^2)^3} = (1.143)^3 \left(\frac{d}{2}\right)^2
$$
\n
$$
\frac{421875}{1.493} = 8d^6 \left(\frac{d^2}{4}\right)
$$
\n
$$
282568.654 = 2d^8
$$
\n
$$
d = \sqrt[8]{\frac{282568.654}{2}} \qquad \therefore \qquad d = 4.403 \text{ pies}
$$
\n
$$
d = 2(4.403) \qquad \therefore \qquad b = 8.806 \text{ pies}
$$

 $\boldsymbol{b}$ 

1.31 Un conducto circular revestido de tabique de 3 pies de diámetro escurre con la sección llena hasta la mitad y con una pendiente de 1 en 2 000. Calcular el gasto probable de descarga empleando (a) el coeficiente de Bazin ( $m = 0.29$ ); (b) el coeficiente de Kutter; (c) el coeficiente de Manning ( $n=$ 0.015).

Datos: D = 3 pies,  $S_0 = 1/2000 = .0005$ , m = Bazin = 0.29, n = 0.015 Calcular: Q

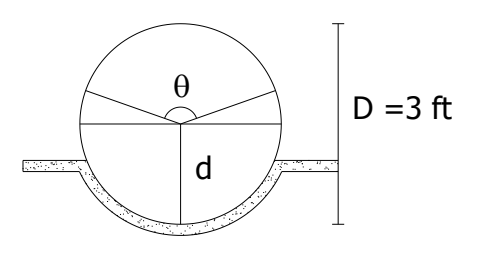

Solución:

$$
A = \frac{\pi \theta}{360} (r^2) + \frac{1}{2} r^2 \text{sen}\theta
$$

$$
A = \frac{360 - 180}{360} (3.1416 (1.5)^2) + \frac{1}{2} (1.5)^2 \text{sen} 180 = 3.534 \text{ pies}^2
$$
  
\n
$$
P = \frac{3.1416 \theta}{360} (D) = \frac{360 - 180}{360} (2(3.14)(1.5)) = 4.712 \text{ pies}
$$
  
\n
$$
R = \frac{3.534}{4.712} = 0.75 \text{ pies}
$$

Por BAZIN:

\n
$$
C = \frac{157.6}{1 + \frac{m}{\sqrt{R}}} = \frac{157.6}{1 + \frac{0.29}{\sqrt{0.75}}} = 118.065
$$
\n
$$
V = C\sqrt{RS} = 118.065\sqrt{0.005(0.75)} = 2.286 \text{ pies/sec}
$$
\n
$$
Q = AV = 3.534 (2.286)
$$
\n
$$
Q = 8.079 \text{ pies}^3/\text{seg} \quad \text{Bazin}
$$
\nPor KUTTER:

\n
$$
C = \frac{44.4 + \frac{1.811}{0.015}}{1 + 44.4\frac{0.015}{\sqrt{0.75}}} = 93.347
$$
\n
$$
\therefore V = 93.347\sqrt{0.75(0.0005)} = 1.808 \text{ pies/sec}
$$
\n
$$
Q = (1.808)(3.534)
$$
\n
$$
\therefore Q = 6.385 \frac{\text{pies}^3}{\text{seg}} \quad \text{Kutter}
$$

Por MANNING:

\n
$$
C = \frac{1.486(0.75)^{\frac{1}{6}}}{0.015} = 94.429
$$
\n
$$
V = 94.439 \sqrt{0.75(0.0005)} = 1.829 \text{ pies/sec}
$$
\n
$$
Q = (3.534)(1.829) \quad \therefore
$$

$$
Q = 6.464 \frac{pies^3}{seg}
$$
 *Manning*

1.32 Diseñar la sección normal de una canal principal de sección trapecial para un sistema de una pequeña zona de riego, por las características de los materiales, será revestido de concreto simple que conducirá un gasto de 2.5 m<sup>3</sup>/seg., la pendiente de la rasante del canal es de 0.0002.

 $Q = 2.5 \text{ m}^3/\text{seg}.$  $S = 0.0002$  $n = 0.017$  $m= 1:1 = 1$  $v_{\text{max}}$ =1.0 m/seg.  $v_{min} = 0.4$  m/seg.

Calcular: d y b

Datos:

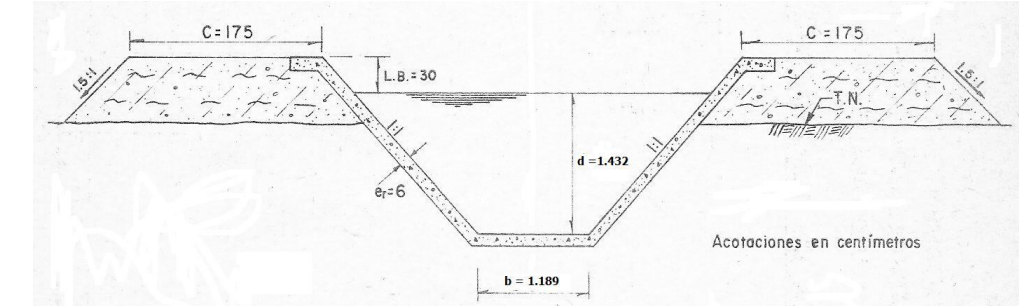

$$
\frac{Qn}{S^{\frac{1}{2}}} = A r^{2/3}
$$
  
(2.5)(0.017)  

$$
\frac{(0.0002)^{1/2}}{(0.0002)^{1/2}} = Ar^{2/3}
$$
  

$$
\frac{0.0425}{0.01414} = Ar^{2/3}
$$
  
3.0 = Ar<sup>2</sup>

Sabemos que el área hidráulica:  $A = bd + md^2 = bd + d^2$  en virtud de que el talud es igual a 1. El perímetro mojado vale:  $P = b + 2d\sqrt{1 + m^2} = b + 2d\sqrt{1 + (1)^2} = b + 2.83d$ Aplicando la condición de máxima eficiencia es: $R = \frac{d}{2}$  $\frac{a}{2}$ , pero además  $R = A/P$ , por lo tanto:

$$
\frac{d}{2} = \frac{bd + d^2}{b + 2.83d}
$$
  
2bd + 2d<sup>2</sup> = bd + 2.83d<sup>2</sup>  

$$
\left(2bd - \frac{bd}{d}\right) + 2d^2 \left(2.83d^2\right) = 0
$$
  
bd - 0.83d<sup>2</sup> = 0  

$$
b - 0.83d = 0
$$
  

$$
b = 0.83d
$$

Sustituyendo este valor en el área:

$$
A = bd + d^2 = (0.83 d)d + d^2 = 0.83d^2 + d^2 = 1.83 d^2
$$

Y además sabemos que:  $R = d/2$ 

$$
3.0 = Ar^{2/3}
$$

$$
3.0 = (1.83 d2) \left(\frac{d}{2}\right)^{2/3}
$$
  
\n
$$
3.0 = \frac{1.83 d^{8/3}}{2^{2/3}}
$$
  
\n
$$
3.0 = 1.15 d^{8/3}
$$
  
\n
$$
d = \left(\frac{3.0}{1.15}\right)^{3/8} = (2.608)^{0.375} = \frac{1.432 m}{1.189 m}
$$
  
\n
$$
b = 0.83 (1.432) = \frac{1.189 m}{1.189 m}
$$

Despejando el tirante:

Con estos valores calculamos verificamos el área hidráulica, perímetro y radio, así como la velocidad

$$
A = bd + md^2 = 1.189(1.432) + (1)(1.432)^2 = 1.702 + 2.05 = 3.75 m^2
$$
  

$$
P = b + 2d\sqrt{1 + m^2} = b + 2.83d = 1.189 + 2.83(1.432) = 5.24 m
$$
  

$$
R = \frac{A}{P} = \frac{3.75}{5.24} = \frac{0.715 m}{}
$$

$$
V = \frac{Q}{A} = \frac{2.50}{3.75} = 0.666 \frac{m}{seg}.
$$

1.33 Se desea transportar un gasto de 300 m<sup>3</sup>/seg por un canal de sección trapecial, construido en tierra (n=0.020), con un talud de 2.5:1, pendiente longitudinal del canal  $S_0 = 0.00008$ . Determinar: **a)** El tirante normal d<sub>n</sub>, si el ancho de la plantilla es  $b = 40$  m, **b)** El ancho de la plantilla del canal, el ancho de la superficie libre del agua (T) y el tirante del canal si la velocidad es  $V = 1.20$  m/seg. **Datos:**  $Q = 300 \text{m}^3/\text{seg}$ ;  $S = 0.00008$ ; n=0.020; b=40 m;  $V = 1.20$  m/seg.; m = 2.5:1 Solución:

$$
A = bd + md^2 = 40d_n + 2.5d_n^2
$$
  
\n
$$
P = b + 2d\sqrt{m^2 + 1} = 40 + 2d\sqrt{1 + (1.5)^2} = 40 + 5.39 d_n
$$
  
\n
$$
T = b + 2md_n = 40 + 2(2.5)d = 40 + 5d_n
$$
  
\n
$$
\frac{Qn}{\frac{1}{3}} = Ar^{\frac{2}{3}}
$$
  
\n
$$
\frac{(300)(0.020)}{(0.00008)^{\frac{1}{2}}} = Ar^{\frac{2}{3}}
$$
  
\n
$$
\frac{6}{0.00894} = Ar^{\frac{2}{3}}
$$
  
\n
$$
671.17 = Ar^{\frac{2}{3}}
$$
  
\n
$$
671.14 = (40 + 2.5d^2) \left(\frac{40 + 2.5d^2}{40 + 5.39d}\right)^{\frac{2}{3}}
$$

Resolviendo esta ecuación por tanteo:.

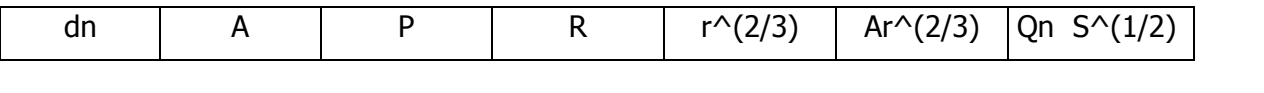

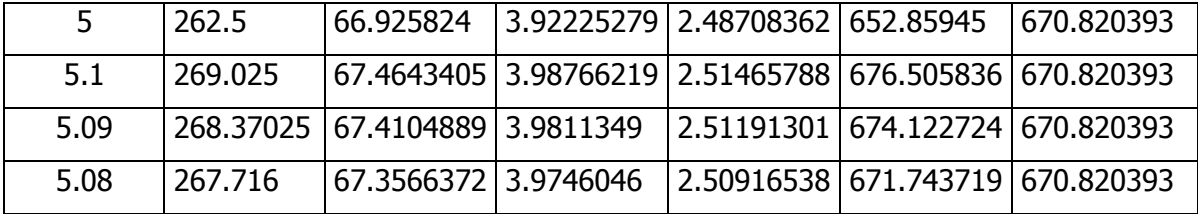

Por lo tanto el valor del tirante correcto para el inciso a) **dn=5.08 m**

**Inciso b)** Calcular el ancho de la plantilla, el tirante y el ancho de la superficie libre del agua en el canal si  $V = 1.20$  m/seg.

Solución:

$$
Q = AV
$$
  $\therefore$   $A = \frac{Q}{V} = \frac{300}{1.20} = 250 m^2$   

$$
V = \frac{1}{n} r^{\frac{2}{3}} S^{\frac{1}{2}}
$$

Por lo tanto:

$$
Q = \frac{A}{n} r^{\frac{2}{3}} S^{\frac{1}{2}}
$$

Sustituyendo el valor del gasto, obtenemos:

$$
AV = \frac{A}{n}r^{\frac{2}{3}}S^{\frac{1}{2}}
$$

$$
V = \frac{1}{n}r^{\frac{2}{3}}S^{\frac{1}{2}}
$$

Pero  $V = 1.20$  m/seg, por lo tanto:

$$
1.20 = \frac{1}{0.014} r^{\frac{2}{3}} (0.00008)^{\frac{1}{2}}
$$

$$
1.20 = 50(.0089) r^{\frac{2}{3}}
$$

$$
1.20 = 0.447 r^{\frac{2}{3}}
$$

Despejando el radio:

$$
r = \left(\frac{1.20}{0.447}\right)^{3/2} = 4.398m
$$

Pero  $r = A/P$ ; despejando el perímetro tenemos que:

$$
P = \frac{A}{r} = \frac{250}{4.398} = 56.84m
$$

$$
P = b + 2d\sqrt{m^2 + 1} = b + 2d\sqrt{1 + (2.5)^2} = b + 5.39d
$$

Pero el perímetro vale 56.84 m

$$
56.84 = b + 5.39d
$$

Despejando a "b":

$$
b = 56.84 - 5.39 d
$$

Sustituyendo el valor de "b" en el área:

$$
A = (56.84 - 5.39 d)d + 2.5d^2 = 56.84d - 5.39d^2 + 2.5d^2
$$

Pero el área es A = 250 m<sup>2</sup>; por lo tanto sustituyendo el valor del área se tiene que:

$$
250 = 56.84d - 2.89d2
$$
  

$$
2.89d2 - 56.84d + 250 = 0
$$
  

$$
d = \frac{-b \pm \sqrt{b^{2} - 4ac}}{2a}
$$
  
Si 
$$
a = 2.89; \quad b = -56.84; \quad c = 250;
$$

Sustituyendo valores en la cuadrática tenemos:

$$
d = \frac{-(-56.84) \pm \sqrt{(-56.84)^2 - 4(2.89)(250)}}{2(2.89)}
$$

$$
= \frac{(56.84) \pm \sqrt{3235.33 - 2890}}{5.78} = \frac{56.84 - 18.58}{5.78} = \frac{38.29}{5.78} = \frac{6.62m}{6.62m}
$$

Cálculo del ancho de plantilla del canal:  $b = 56.84 - 5.39(6.62) = 21.14 m$ 

Cálculo del ancho de la superficie libre del agua:

$$
T = b + 2md = 21.14 + 2(2.5)(6.62) = 54.29 m
$$

**1.34** Se desea transportar un gasto de 100 m<sup>3</sup>/seg. Por un canal trapecial con velocidad igual a 16 m/seg. Revestido de concreto (n= 0.014) y talud m=0.25:1. Calcular: a) Para la sección de máxima eficiencia el ancho de la plantilla del canal (b), el tirante normal  $(d_n)$  y la pendiente longitudinal del canal  $S_0$ . b) Si b = 6.0 m, y con la pendiente calculada en el inciso anterior determine el gasto que puede conducir la nueva sección de máxima eficiencia. Datos:  $Q = 100 \text{ m}^3/\text{seg}$ ; V= 16 m/seg.;  $n=0.014$ ;  $m=0.25$  y  $b=6$  m.

Solución:

$$
A = \frac{Q}{V} = \frac{100}{16} = 6.25 \, m^2
$$
  
Y  

$$
\text{tan} \frac{\theta}{2} = \sqrt{1 + m^2} - m = \sqrt{1 + (0.25)^2} - 0.25 = 1.03 - 0.25 = 0.78
$$

Cálculo del tirante normal.

$$
d = \sqrt{\frac{A}{2\tan{\frac{\theta}{2} + \cot{\alpha}g}}}\n= \sqrt{\frac{6.25}{2(0.78) + (0.25)}}\n= \sqrt{\frac{6.25}{1.81}}\n= 1.86m
$$

## **a) d = 1.86 m**

De la tabla 14 para el talud m = 0.25:1, obtenemos que la relación de  $\frac{b}{d}$  =

Y despejando: 
$$
b = 1.56 d = 1.562 (1.86) = 2.90m
$$

Determinación del área, perímetro y radio hidráulico:

$$
A = bd + md^2 = (2.90)(1.86) + 0.25(1.86)^2 = 6.254 \angle 2^2
$$
  

$$
P = b + 2d\sqrt{m^2 + 1} = 2.90 + 2(1.86)(1.03) = 6.73 \angle m
$$
  

$$
R = \frac{A}{P} = \frac{6.254}{6.73} = 0.929 \angle m
$$

Cálculo de la pendiente; partiendo de la ecuación de Manning:

$$
S = \left(\frac{Vn}{r^{2/3}}\right)^2 = \left(\frac{16(0.014)}{(0.929)^{2/3}}\right)^2 = \left(\frac{0.224}{0.952}\right)^2 = 0.055
$$

b) Si b = 6.0 m ;  $S_0$ =0.055 y considerando la condición de máxima eficiencia:

$$
\frac{d}{2} = \frac{bd + md^2}{b + 2d\sqrt{m^2 + 1}}
$$
  

$$
\frac{d}{2} = \frac{6d + 0.25d^2}{6 + 2.06d}
$$
  

$$
12d + 0.5 d^2 = 6d + 2.06d^2
$$
  

$$
12d - 6d + 0.5d^2 - 2.06 d^2 = 0
$$
  

$$
6d - 1.56 d^2 = 0
$$
 Dividiendo entre "d":  

$$
6 - 1.56 d = 0
$$

Despejando el tirante:

$$
d = \frac{6}{1.56} = \boxed{3.846 \text{ m}}
$$
  
\n
$$
A = bd + md^2 = 6(3.846) + 0.25 (3.846)^2 = 23.08 + 3.692 = \boxed{26.77 \text{ m}^2}
$$
  
\n
$$
P = b + 2d\sqrt{m^2 + 1} = 6 + 2.06 (3.846) = 6 + 7.92 = \boxed{13.92 \text{ m}}
$$
  
\n
$$
R = \frac{A}{P} = \frac{26.77}{13.92} = \boxed{1.923 \text{ m}}
$$
  
\n
$$
V = \frac{1}{n} r^{\frac{2}{3}} 5^{\frac{1}{2}} = \frac{1}{0.14} (1.923)^{2/3} (0.055)^{1/2} = 71.428(1.546)(0.234) = \boxed{25.89 \frac{\text{m}}{\text{seg}}}
$$
  
\n
$$
Q = AV = (26.77)(25.89) = \boxed{693.07 \text{ m}^3/\text{seg}}
$$

## **PROBLEMAS PROPUESTOS**

Conteste las siguientes preguntas y resuelva los siguientes problemas.

- **1.** Defina desde el punto de vista hidráulico que es un canal y que un tubo.
- **2.** Explique que es un flujo permanente.
- **3.** Explique en qué consiste un flujo uniforme y cuáles son las condiciones para que se presente
- **4.** El régimen permanente: a) ¿Puede presentarse en cauces naturales? b) ¿puede presentarse en canales prismáticos?
- **5.** Diga si puede presentarse el flujo uniforme en un cauce natural?
- **6.** Diga cuales son las características geométricas e hidráulicas de un canal. Justifique su repuesta.
- **7.** Explique el significado de la sección de Máxima eficiencia hidráulica.

**8.** En el siguiente canal de sección compuesta determine si el régimen es laminar o turbulento, con los datos que se dan.  $V_1=3 M/S$ ,  $V_2=5 m/s$ ,  $V_3=2.75 m/s$ , viscosidad cinematic =0.01 cm<sup>2</sup>/s,  $b_1$  6.00 m,  $b_2$ =10.00 m,  $d_1$ = 3.50 m,  $d_2$ = 10.00 m, talud = 2.5:1,  $d_3$ = 3.50 m.

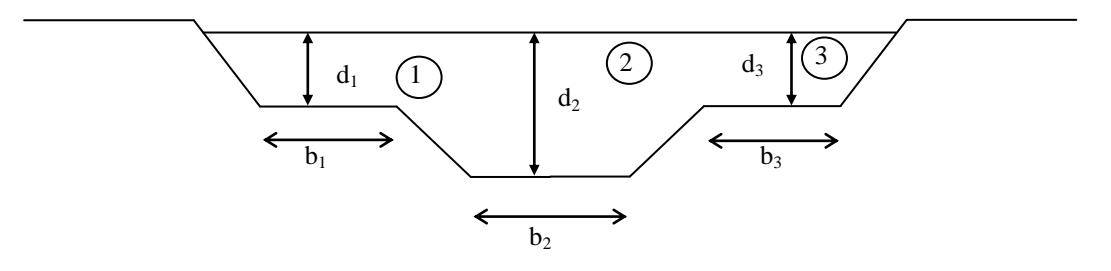

RESP: Re= 23, 809,700 turbulento

**9.** Sea un canal de sección trapecial, construido en tierra, por el cual se quiere transportar un gasto Q=200 m<sup>3</sup>/s, la pendiente de la plantilla es S<sub>0</sub>=0.0004, m=2 y n=0.020. Determinar el ancho de la plantilla b y el tirante normal d<sub>n</sub>, sí:  $d=\frac{b}{2}$  $\overline{\mathbf{c}}$ 

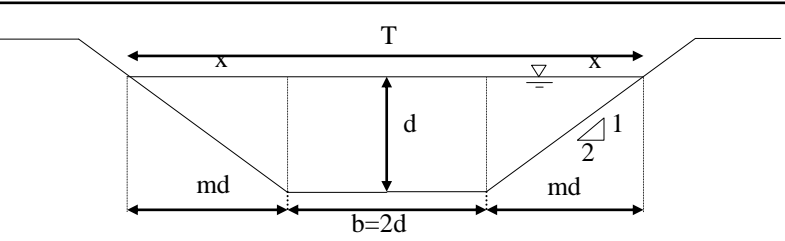

Respuesta: b=9.78 m, h=4.89 m.

10. Se desea transportar un gasto Q=300 m<sup>3</sup>/s por un canal de sección trapecial, construido en tierra (n=0.020), con una designación de talud m=2.5 y  $S_0$ =0.00008. Determinar:

- a) El tirante d<sub>n</sub>, si el ancho de la plantilla es b=40m
- b) El ancho de la platilla, la superficie libre y el tirante del canal, si la  $V=1.20$  m/s.

Respuestas: a)  $5.07 \text{ m}$ , b)  $d_n = 6.63 \text{ m}$ , b=21.14 m, B=54.29 m.

11. Un canal rectangular va a llevar un gasto de 75 pies<sup>3</sup>/seg en una pendiente de 1 en 10000. Si se reviste con piedra lisa(n=0.013),  $\dot{c}$  que dimensiones debe tener si el perímetro mojado debe ser mínimo?. Empléese el coeficiente de Manning.

Resp. a)  $d=4.40$  pies; b=8.806 pies

**12.** Se desea transportar un gasto  $Q=100$  m<sup>3</sup>/s por un canal trapecial con velocidad V=16m/s, revestido con concreto (n=0.014) y talud m=0.25. Calcular:

- a) Calcule para la sección de máxima eficiencia el ancho de la plantilla b, el tirante normal d<sub>n</sub> y la pendiente longitudinal del canal  $S_0$ .
- b) Si b=6.0m y con una  $S_0$ , calculada en el inciso anterior, ¿qué gasto puede llevar la nueva sección de máxima eficiencia?

Respuestas: a) b=2.90 m,  $d_n=1.86$  m,  $S_0=0.0553$ b) Q=694.27  $m^3$ /s.

**13.** Un canal de sección rectangular con revestimiento de concreto de acabado normal tiene sección de máxima eficiencia y debe transportar un gasto Q=20m<sup>3</sup>/s con un tirante normal d<sub>n</sub>=2.0m,n 00.013

- a) Calcule la pendiente  $S_0$  necesaria para obtener las condiciones que se anuncian.
- b) Si  $S_0 = 0.001$ . ¿Cuál es el nuevo gasto?
- c) Calcule el gasto con la pendiente que se obtuvo en el inciso a y con un ancho de plantilla b=6.0 m.

Respuestas: a)  $S_0 = 0.001125$ , /s, c) Q=58.96 m<sup>3</sup>/s

**14.** Un canal rectangular excavado en tierra debe transportar un caudal  $q = 5$  m<sup>3</sup>/s por metro de ancho. La pendiente del lecho es 0.0015. ¿Cuál debería ser la profundidad para flujo normal?

Respuesta:  $d_n=2.02$  m

**15.** ¿Cuál es la profundidad del flujo normal y la pendiente  $S_0$  de un canal rectangular con el fin de transportar 5 m<sup>3</sup>/s de agua a lo largo de una distancia de 2,000 m con una pérdida de altura h<sub>f</sub>=15 m? El ancho del canal es 2 m. El canal está hecho en mampostería.

Respuesta:  $d_n = 0.745$  m

16. Los ingenieros civiles con frecuencia encuentran flujo en tuberías donde éstas no están complemente llenas de agua. Por ejemplo esto ocurre en alcantarillas y, por consiguiente, el flujo es la superficie libre. En la figura se muestra una tubería parcialmente llena que transporta 10 pies<sup>3</sup>/s. Sí el n de Manning es 0.015, ¿cuál es la pendiente necesaria para un flujo normal de 50  $pies<sup>3</sup>/s?$ 

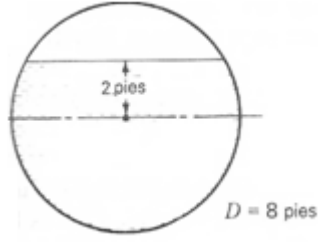

Respuesta:  $S<sub>0</sub>=0.000048$ 

**17.** ¿Cuál es el caudal en la figura cuando el nivel del flujo ha superado el canal principal, con un tirante de 3.0 m como se indica con las flechas en la figura y se extiende hacia las planicies de inundación a ambos lados? La pendiente del canal es 0.0007 y su superficie corresponde a una excavación en tierra. Las pendientes laterales de todos los lados inclinados son de 45°.

**17.** ¿Cuál es el caudal en la figura cuando el nivel del flujo ha superado el canal principal, con un tirante de 3.0 m como se indica con las flechas en la figura y se extiende hacia las planicies de inundación a ambos lados? La pendiente del canal es 0.0007 y su superficie corresponde a una excavación en tierra. Las pendientes laterales de todos los lados inclinados son de 45°.

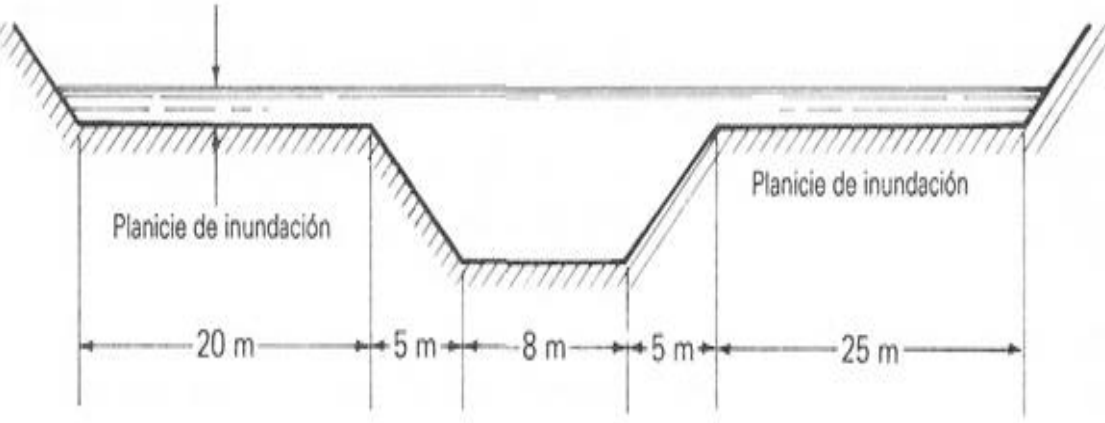

**18.** Determine el gasto de lluvia de un caño de aluminio con la forma que se muestra en la figura. Que corre a una profundidad de 3.50 pulgada, utilice n=0.013. el caño desciende a una distancia de 4 pulg, En una longitud de 60 pies.

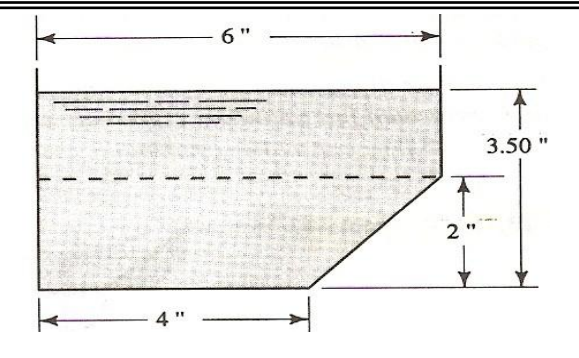

**Resp.** Q=221.4 plg3/s.

**19. ¿Qué** régimen de flujo uniforme ocurrirá en un canal con esta sección transversal, si el canal se coloca sobre una pendiente de 1 en 2000 y tiene un n=0.017?

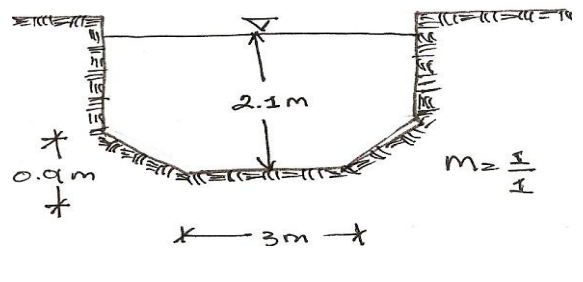

Resp: a)  $Q = 13.54 \text{ m}^3/\text{s}$ 

**20.** Un canalón de madera tiene como sección transversal un triangulo isósceles con una base de 2.40 m y una altura de 1.80 m, ¿a que profundidad fluirán de un modo uniforme 5 m<sup>3</sup>/s, en este canal si el mismo esta colocado sobre una pendiente de 0.01?

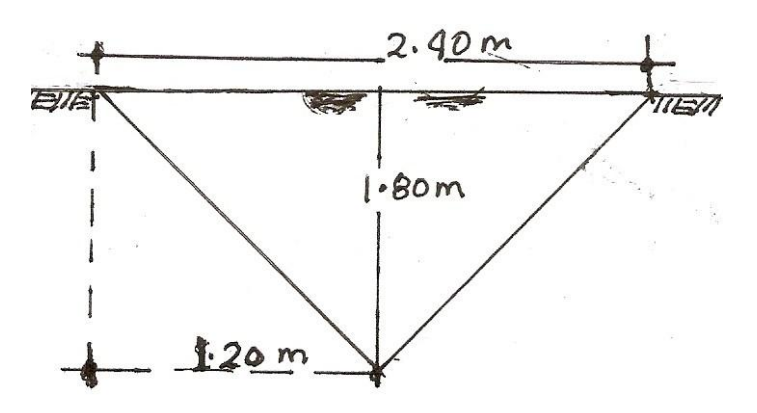

## **Respuesta: d=1.32 m**

21. Un canal trapecial recubierto de concreto tiene un talud de 0.5 a 1 y un ancho de plantilla de 8 pies, ¿ cual será la profundidad del flujo para la mejor eficiencia hidráulica y cual será la capacidad del canal si la pendiente es de 0.00038?.

**22**. determinar las dimensiones de la sección de gasto máximo en un canal que debido a ciertas condiciones de topografía y clase de suelo, se fijó una sección de 9 m<sup>2</sup> y talud 1.5:1.

1.23 Use el Método de la Fuerza Tractiva para diseñar un canal en arena gruesa ligeramente angular de 2 pulgadas. La descarga de diseño es 500 pies3/s y la pendiente del canal es de0.002. Use Manning n = 0.020. Presente una sección transversal del diseño.

**24** Calcule el radio hidráulico para el canal que se muestra en la figura, si la profundidad del agua es de 2.50 m.

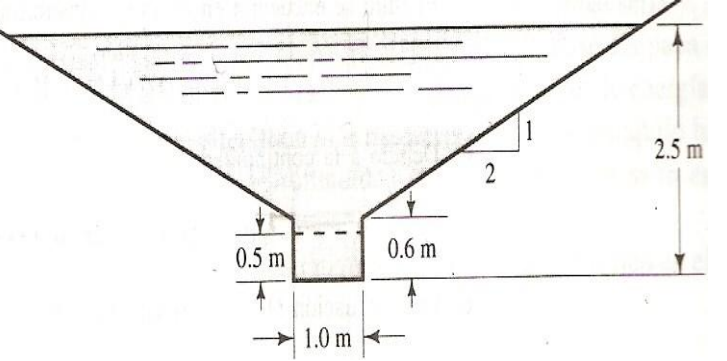

Respuesta: R=0.90 m

25 Un canal rectangular debe mover 1.2 m<sup>3</sup>/s con una pendiente de 0.009, si n=0.011. ¿ cual es la cantidad mínima de metal en m<sup>2</sup>, necesario por cada 100 m de canal?

Resp. Revestimiento=175.12 m<sup>2</sup>/m

**26** Calcular el gasto que pasa por una canal principal y el aliviadero de la figura para un flujo permanente uniforme con So=  $0.0009$  y d=2.5 m, talud 1:1

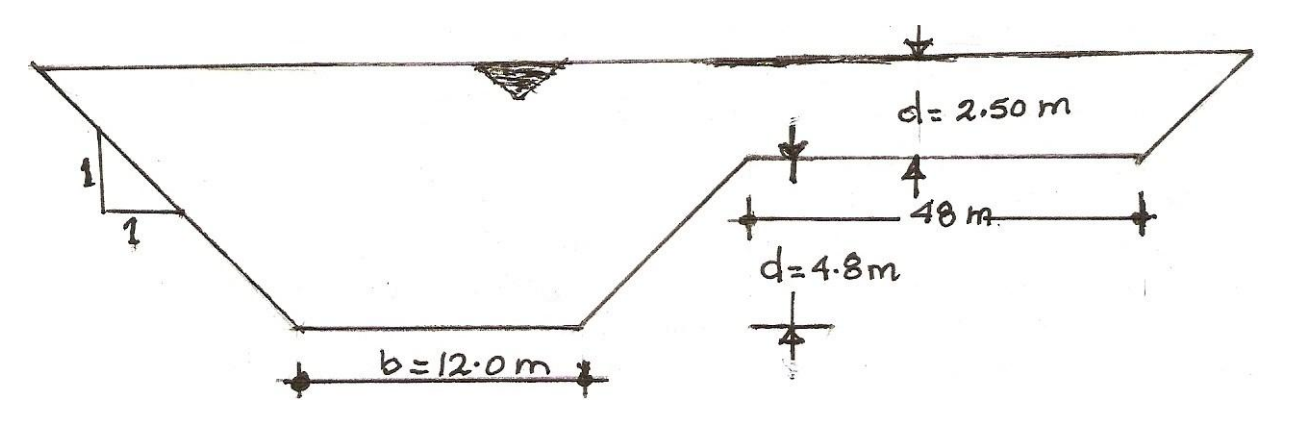

27 Determine la descarga en un canal trapezoidal de concreto el cual tiene un ancho en el fondo de 2.4 m y pendientes laterales 1 a 1. La profundidad uniforme es 1.8 m, la pendiente dela solera es de 0.009, y Manning

 $n = 0.013$ .

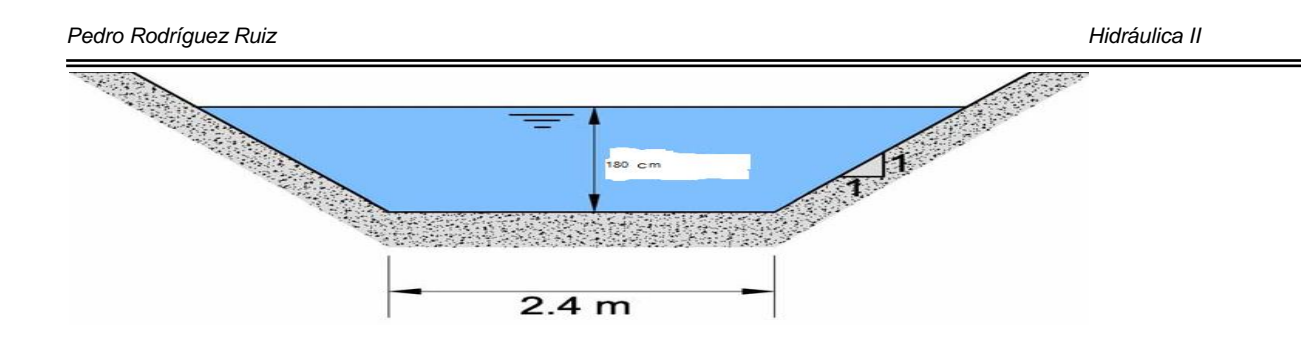

1.28 Cual es la profundidad de flujo uniforme para un flujo de 4.25 m3/s en un canal rectangular de 1.8m de ancho, el canal es en madera (n = 0.012) con una pendiente de fondo de 0.002?

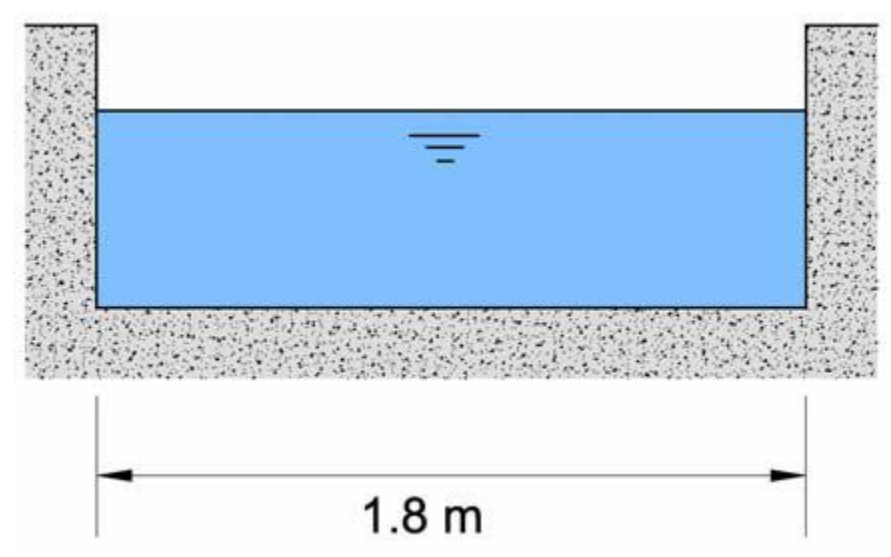

1.29 Un canal trapezoidal en pasto de 75 a 150 mm de alto. La pendiente del canal es 0.01, el ancho del fondo es 0.8 m, y las pendientes laterales son 3H: 1V. Encontrar la capacidad del canal y la velocidad de flujo para una profundidad de 0.5 m.

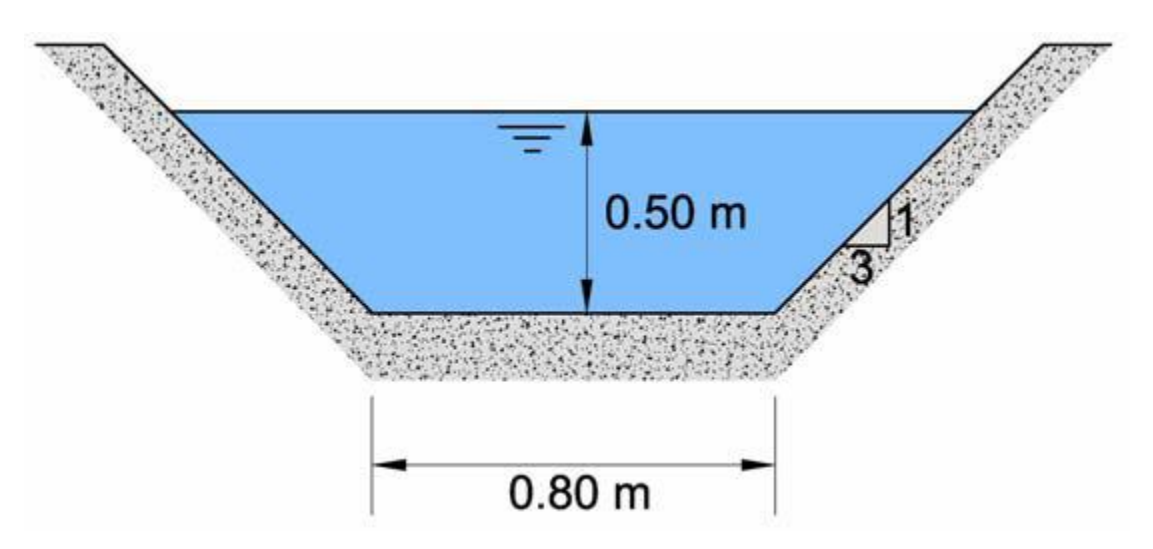

1.30 Un canal rectangular de 8 m de ancho tiene una pendiente de 0.0015. La profundidad en la sección 1 es de 2.78 m y en la sección 2 localizada 800 m aguas abajo, la profundidad es de 3.30 m. Si n = 0.015, determinar el caudal probable en m3/s.

1.32 Hallar las dimensiones que debe tener un canal trapecial en máxima eficiencia hidráulica para llevar un gasto de 70 m3/s. La pendiente es de 0,0008 y el talud es de 1,5. El fondo es de concreto frotachado y los taludes están formados de albañilería de piedra bien terminados.

1.33 Un canal de riego de sección trapezoidal, construido en tierra (n = 0.025), se usa para regar una superficie de 80 has. El modulo de entrega máximo fijado por el Distrito de Riego es 2 l/s/ha. Determinar la sección de máxima eficiencia hidráulica y la pendiente del canal, para una velocidad en el canal de 0.75 m/s y un talud  $m = 1$ .

1.34 Un canal rectangular de 8 m de ancho tiene una pendiente de 0.0015. La profundidad en la sección 1 es de 2.78 m y en la sección 2 localizada 800 m aguas abajo, la profundidad es de 3.30 m. Si n = 0.015, determinar el caudal probable en m<sup>3</sup>/s.

1.35 ¿Cuál debe ser la pendiente del canal mostrado en la figura para que se produzca un movimiento uniforme con el mínimo contenido de energía para un gasto de 3,5 m3/s, y sabiendo que la rugosidad del contorno corresponde a  $m = 0.46$  en la fórmula de Bazin?.

1.36 Un canal debe transportar 6 m3/s. La inclinación de las paredes (talud) impuesta por la naturaleza del terreno es 60° con la horizontal. Determinar las dimensiones de la sección transversal con la condición de obtener máxima eficiencia hidráulica. La pendiente del fondo es 0,003 y el coeficiente de rugosidad de Kutter se ha considerado de 0,025.

1.37 Un canal debe transportar 6 m3/s. La inclinación de las paredes (talud) es de 60° con la horizontal. Determinar las dimensiones de la sección transversal con la condición de obtener máxima eficiencia hidráulica. La pendiente del fondo es 0,003 y el coeficiente de Kutter es 0,025. En caso de revestir el canal con concreto ¿Cuáles serían las nuevas dimensiones de la sección?.

1.38 Un canal rectangular de 8 m de ancho tiene una pendiente de 0.0015. La profundidad en la sección 1 es de 2.78 m y en la sección 2 localizada 800 m aguas abajo, la profundidad es de 3.30 m. Si n = 0.015, determinar el caudal probable en m3/s.

1.39 Hallar las dimensiones que debe tener un canal trapecial en máxima eficiencia hidráulica para llevar un gasto de 70 m3/s. La pendiente es de 0,0008 y el talud es de 1.5:1. El fondo es de concreto y los taludes están formados de albañilería de piedra bien terminados.

1.40 Un canal trapecial transporta 12 m3/s y posee un talud de 60°. El ancho en el fondo es de 3 m y el tirante de 1,5 m. Si se necesita transportar 20 m3/s, se desea saber ¿Cuántos metros habría que profundizar la base del canal manteniendo el talud? Considerar para concreto antiguo 0,018 y para el nuevo revestimiento 0,014. ¿Qué dimensión tendría la nueva base del canal?

1.41 ¿Cuál debe ser la pendiente del canal mostrado en la figura para que se produzca un movimiento uniforme con el mínimo contenido de energía para un gasto de 3,5 m3/s, y sabiendo que la rugosidad del contorno corresponde a  $m = 0.46$  en la fórmula de Bazin?

1.42 Calcular el gasto en un canal de máxima eficiencia hidráulica, sabiendo que el ancho de solera es de 0.7 m, el espejo de agua 1.9 m, pendiente 0.001 y en coeficiente de rugosidad n = 0.025.
# **CAPITULO 2.- ENERGÍA ESPECÍFICA**

## 2.1 PRINCIPIO DE ENERGÍA

La energía total de cualquier línea de corriente que pasa a través de una sección se define como la suma de las energías de posición, más la de presión y más la de velocidad, es decir:

Energía total = Energía de posición + Energía de presión + Energía de velocidad.

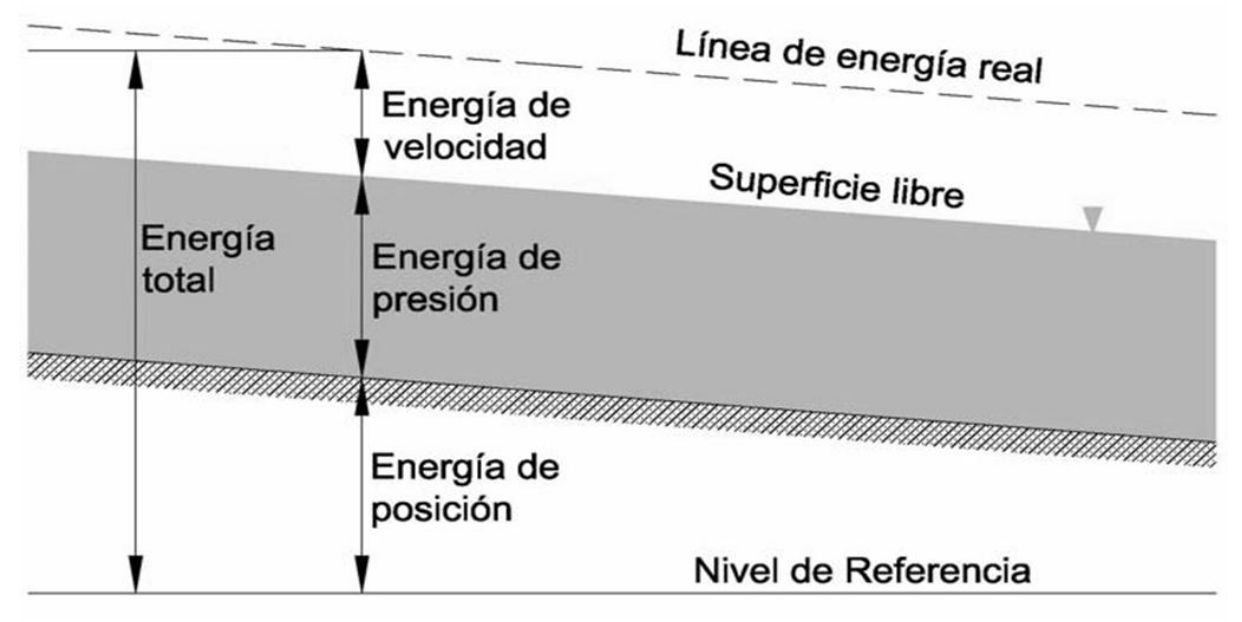

Figura 2-1 Energía total en una sección de un canal.

Si en un canal que conduce agua con un tirante "d" consideramos una partícula cualquiera "M" animada de la velocidad media "v" y queremos expresar sus tres formas de energía según la ecuación de Bernoulli, haciendo pasar el plano horizontal de referencia por el fondo del canal tenemos (fig. 2.1a).

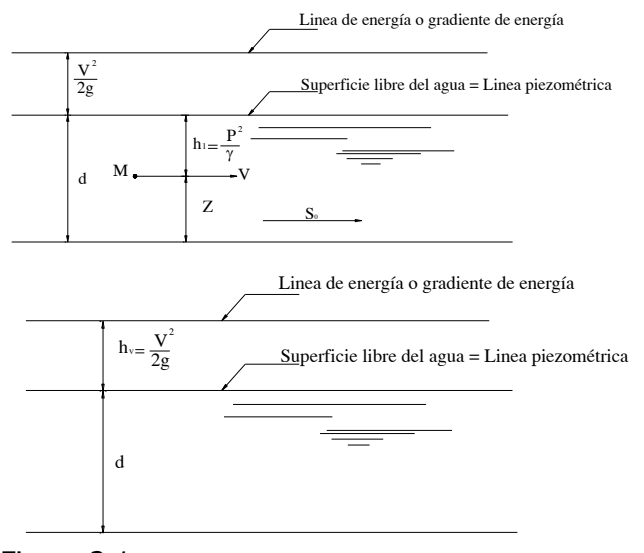

Figura 2.1a. Figura 2.1b.

Donde:

γ *P* = d= altura o carga de presión, en m.  $Z_0$  = altura o carga de posición, en m.  $h_v = \frac{1}{2g}$ *V*  $\frac{1}{2g}$  = altura o carga de velocidad, en m. 2

La suma de la Z+ γ  $\frac{p}{q}$  = Ep = d, Energía potencial llamada también mecánica o de presión

se representa con el tirante (d) o profundidad del agua en el canal, en metro.

La energía cinética ( $E_c$ ), se representa por la carga de velocidad ( $h_v$ ) en el canal.

Puede suceder que el agua circule con una velocidad  $V_1$ , mucho mayor, y con un tirante *V* 2

menor d<sub>1</sub>, pero en ambos casos la suma de energía d<sub>1</sub> +  $\frac{1}{2g}$ 2  $\frac{1}{2}$  es la misma, entonces se

dice que el contenido de la energía especifica es la misma (fig. 2.1b).

En la figura 2.2 podemos observar otra forma de la presencia de las tres energías existentes en el canal y que la línea piezométrica, lugar geométrico de los extremos de los segmentos (z + d), coinciden con la superficie libre del agua y su pendiente se llama gradiente hidráulico o línea de energía.

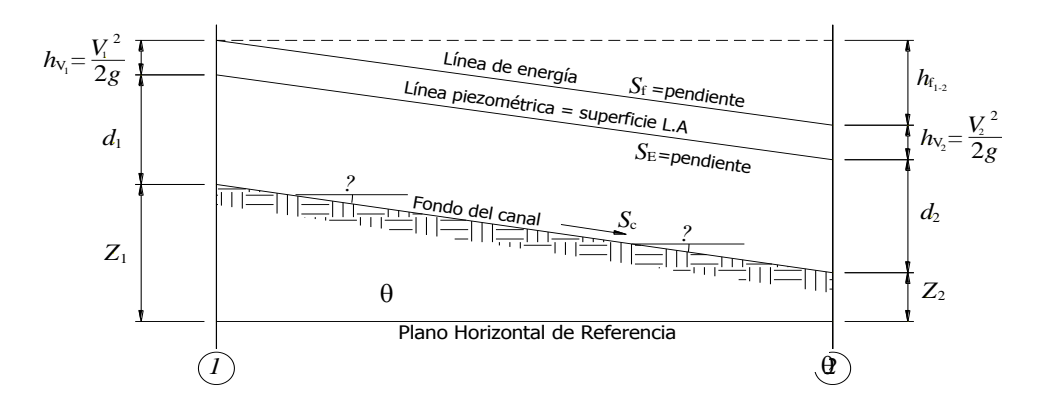

Figura 2.2. Sección longitudinal de un canal, mostrando la línea de energía.

En general, cada línea de corriente que pasa a través de una sección de canal tendrá una altura de velocidad diferente, debido a la distribución no uniforme de velocidades en flujos reales. Solo en un flujo paralelo ideal con distribución uniforme de velocidades la altura de velocidad puede ser idéntica para todos los puntos de la sección transversal. En el caso del flujo gradualmente variado, sin embargo, para propósitos prácticos, puede suponerse que las alturas de velocidad para todos los puntos de la sección del canal son iguales y, con el fin de tener en cuenta la distribución no uniforme de velocidades, puede utilizarse el coeficiente de energía para corregir este efecto. Luego la energía total en la sección es:

$$
H_T = Z_1 + d_1 \cos \theta + \frac{V_1^2}{2g}
$$
 (2.1)

Para canales con pendientes bajas  $\theta = 0$  luego, la energía total en la sección del canal es:

$$
H_T = Z + d + \frac{V^2}{2g}
$$
 (2.2)

Donde:

 $Z_1$  = carga de posición o de elevación en el punto 1 por encima del plano horizontal de referencia

 $d_1$  = altura o profundidad del agua en el punto 1 por debajo de la superficie del agua medida a lo largo de la sección del canal, en metros o pies, en este caso el cos θ es despreciable.

*g V* 2 2  $\frac{1}{2}$  = carga o altura de velocidad del flujo en la línea de corriente que pasa en el punto

1, en metros o pies.

La pendiente de la superficie libre del agua se representa por  $S_W$  y la pendiente del fondo del canal por  $S_0$  = sen  $\theta$ . En el flujo uniforme  $S_f = S_w = S_0 =$  sen $\emptyset$ 

De acuerdo con el principio de conservación de la energía, la altura de energía total en la sección 1 localizada aguas arriba debe ser igual a la altura de energía total en la sección 2 localizada agua abajo más la pérdida de carga por fricción  $h_{f1-2}$  entre las dos secciones 1 y 2.

$$
Z_1 + d_1 \cos \theta + \frac{V_1^2}{2g} = Z_2 + d_2 \cos \theta + \frac{V_2^2}{2g} + H_{f1-2}
$$
 (2.3)

Esta ecuación es aplicable a flujos paralelos o gradualmente variados. Por un canal de pendiente pequeña, esta se convierte en:

$$
Z_1 + d_1 + \frac{V_1^2}{2g} = Z_2 + d_2 + \frac{V_2^2}{2g} + H_{f1-2}
$$
 (2.4)

Cuando  $H_f = 0$ , la ecuación de energía se convierte en:

$$
E = Z_1 + d_1 + \frac{V_1^2}{2g}
$$
 (2.5)

Como la energía por unidad de peso (m-kg/kg) se expresa en unidades de longitud, entonces los elementos de la ecuación 5-3 se expresan de la siguiente forma:

 $E =$  altura total de sección Z = altura de posición d= altura de presión

$$
\frac{V_1^2}{2g} = \text{altura de velocidad.}
$$

siendo: Z + d la altura piezométrica

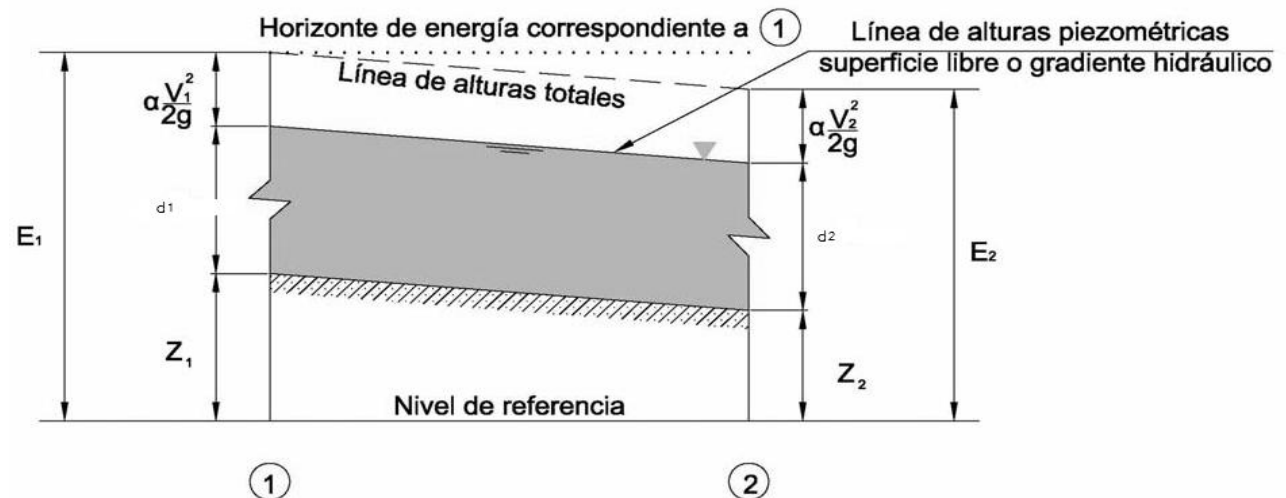

Figura 1.2 Línea de alturas totales, piezométrica y horizontales de energía. Si la energía total se expresa por unidad de peso, se obtiene la forma más conocida de la ecuación de Bernoulli, la cual se representa como:

$$
E = Z + \frac{p}{\gamma} + \frac{v^2}{2g} = c t t e.
$$
 (2.6)

$$
E = Z + d + \frac{v^2}{2g} = \text{ctte}
$$
 (2.7)

donde :

 $E$  = energía total en la sección

Z = energía de posición o de elevación

d = tirante en la sección

V = velocidad media que lleva el flujo en esa sección.

De acuerdo con el principio de conservación de energía, la altura de energía total en la sección (1) localizada aguas arriba debe ser igual a la altura de energía en la sección (2) localizada aguas abajo.

En el caso de un fluido ideal, la energía  $E$  en (1) es igual a la energía en (2). Para el caso de un fluido real hay una perdida de energía entre  $(1)$  y  $(2)$ . En realidad no es energía pérdida, sino transformada a calor debido a la fricción. En este caso, la ecuación de la energía para el tramo (1) y (2) se muestra en la Figura 1-3 y se representa como:

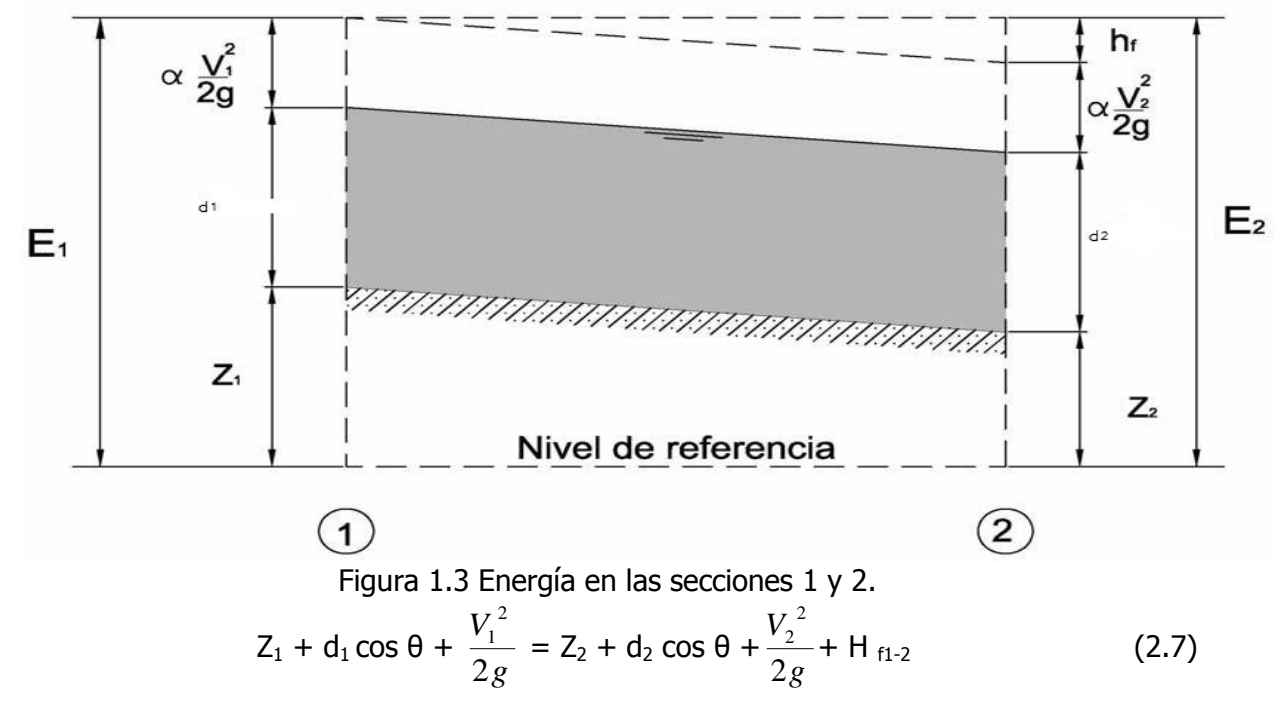

Esta ecuación es aplicable a flujos paralelos o gradualmente variados. Para un canal de pendiente pequeña ( $\theta \approx 0$  y  $\cos\theta \approx 1$ ), esta se convierte en:

$$
Z_1 + d_1 + \frac{V_1^2}{2g} = Z_2 + d_2 + \frac{V_2^2}{2g} + H_{f1-2}
$$
 (2.8)

O bien:

$$
E_1=E_2+h_f \tag{2.9}
$$

**2.1.1 energía específica**.- La energía específica se define como la cantidad de energía por unidad de peso es decir por kilogramo de agua que fluye a través dela sección de canal, medida con respecto al fondo del canal.

$$
E = d + \frac{V^2}{2g} \tag{2.10}
$$

La energía especifica es, pues la suma del tirante y la carga de velocidad. Como está referida al fondo del canal va a cambiar cada vez que éste ascienda o descienda, en pocas palabras la energía especifica depende del tirante del agua.

La ecuación 2-10 puede también expresarse en función del gasto Q y el área A de la sección transversal, que es función del tirante d (V= *A Q* ), y sustituyendo el valor de la velocidad en la ecuación de la energía específica, se tiene:

$$
E = d + \frac{\left(\frac{Q}{A}\right)^2}{2g} = d + \frac{Q^2}{2gA^2}
$$
 (2.11)

En esta ecuación se ve con claridad que hay tres variables involucradas: energía específica, gasto y tirante

$$
d = \varphi(E, Q) \tag{2-12}
$$

Para poder discutir y analizar esta función consideraremos sucesivamente la constancia de cada una de las dos variables del segundo miembro de la ecuación 2-12. Así, si aceptamos que el gasto es constante

$$
d = \phi(E) \tag{2-13}
$$

Pero si la energía es constante,

$$
d = \emptyset(Q) \tag{2-14}
$$

## **2.1.2 CURVAS DE ENERGÍA ESPECÍFICA.**

## **Energía específica a gasto constante.**

#### **Discusión de la curva E - d**

La ecuación de la energía específica a gasto constante puede ser graficada colocando en el eje de abscisas los valores de la energía específica y en el eje de ordenadas los del tirante d, tal como se ve en la figura 2-3, si se presenta gráficamente la ecuación de la energía específica E = d +  $\frac{2}{2}$ 2 2*gA*  $\frac{Q^2}{\sqrt{2}}$  en un sistema de coordenadas cartesianas en que por abscisas se tienen las energías (potencial, velocidad y específica) y por ordenadas los valores de los tirantes. Si analizamos la expresión 2 2 2*gA*  $\frac{Q^2}{\sigma^2}$ , se comprueba que la variación de la energía (E) con respecto al tirante "d" es lineal inclinada a 45° que pasa por el origen, representado por la energía potencial o tirante del agua en el canal (  $E_p$  = d), bisectriz de los ejes coordenados (ver diagrama "a" de la figura 2.3), por otra parte se sabe que el área aumenta o disminuye con el tirante (d). De acuerdo con la

misma expresión; 
$$
E = d + \frac{Q^2}{2gA^2}
$$
, se advierte si el tirante (d) tendiera a cero, lo

mismo sucedería con el área. Pero la velocidad media tendería al infinito para satisfacer la ecuación de la continuidad (Q =AV = constante); la energía cinética será infinitamente grande. Si d tendiera a infinito, el valor del área de la sección del canal tendría la misma inclinación, mientras que la velocidad y la energía cinética tendiera a cero. Por lo tanto, haciendo variar el tirante "d" y si el gasto permanece constante, se obtiene la curva de la energía cinética o carga de velocidad en el canal, ver diagrama "b" de la figura 2.3 y es una curva asíntota de los ejes de coordenadas e ilustra como varia la energía cinética o carga de velocidad, con la profundidad del agua en el canal. Si a cada valor del tirante "d", se le sumaran los valores correspondientes de energía potencial y de energía cinética, se obtendría la curva de la energía específica (Es) (ver diagrama "c" de la figura 2.3).

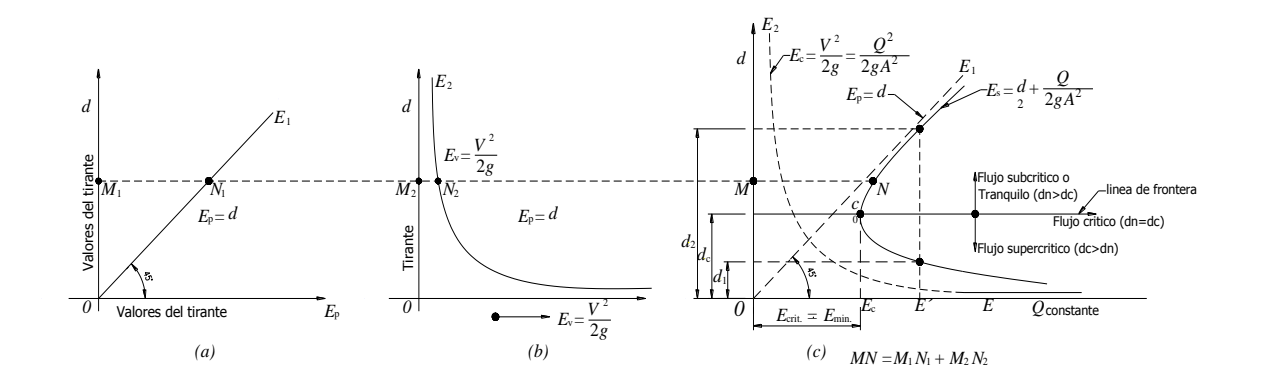

Figura 2.3. Curva de energía específica.

La curva de energía potencial figura 2.3a (Ep = d), se traza graficando valores del tirante contra tirante a una escala vertical de 1:100 o´ a 1:20, se recomienda dibujarla en papel milimétrico.

La curva de energía cinética o carga de velocidad figura 2.3b ( $E_v$ = *g V* 2 2 ), se traza

graficando valores del tirante del agua contra los valores de la carga de velocidad calculada.

La curva de Energía específica figura 2.3c ( $E_s = d + d$ *g V* 2  $\overset{\text{\tiny{2}}}{_{\text{\tiny{-}}}}$ ), se traza graficando los valores

de los tirante contra los valores de la suma del tirante + la carga de velocidad.

A escalas de 1:100 o 1:20, vertical y horizontal; la curva de energía especifica jamás deberá cortar la curva de energía potencial. Para facilitar el cálculo se le recomienda al alumno trabajar bajo la tabla que se indica.

| (m)<br>d | (m <sup>2</sup> )<br>A | Table is 1. Formato para or calculo de la crici già especifica.<br>(m/seg)<br>v | (m)<br>2g | (m)<br>d + |
|----------|------------------------|---------------------------------------------------------------------------------|-----------|------------|
|          |                        |                                                                                 |           |            |
|          |                        |                                                                                 |           |            |
|          |                        |                                                                                 |           |            |
|          |                        |                                                                                 |           |            |

Tabla N°1. Formato para el cálculo de la energía especifica.

Por la observación de esta última curva "c", cabe concluir que:

La curva muestra que para una determinada energía específica existen dos valores del tirante =  $d_1$  y  $d_2$ , que reciben el nombre de tirantes alternos o tirantes conjugados menor  $(d_1)$  y mayor  $(d_2)$ , figura (2.3c).

En el punto C la energía específica es la mínima  $(E_{\text{smín}})$  con la cual puede pasar el gasto Q a través de la sección para la cual existe con solo valor del tirante crítico  $(d_c)$  y al cual corresponde una velocidad crítica  $(V_c)$ . En este caso el punto C de la curva de energía específica divide el escurrimiento del agua en tres tipos de flujos como se puede apreciar en la figura (2.3c), todo el flujo que quede arriba de la línea de frontera es subcrítico o lento y todo lo que quede debajo de dicha línea el flujo es rápido o supercrítico.

**Energía específica mínima(Esmín.):** Se llama energía específica mínima la que puede tener la lámina de agua para ser capaz de transportar el caudal que dio origen a la curva.

# **2.1.3 FLUJO CRÍTICO, SUBCRÍTICO, Y SUPERCRÍTICO.**

El estado crítico de flujo ha sido definido como la condición para la cual el número de Froude es igual a la unidad. Una definición más común es que este es el estado de flujo para el cual la energía específica es mínima para un caudal determinado. Un criterio teórico para el flujo crítico puede desarrollarse a partir de la siguiente definición:

Como V =  $Q/A$ , la ecuación E = y +  $V2/2q$ , la cual es la ecuación para la energía específica en un canal, puede escribirse como:

$$
E = d + \frac{Q^2}{2gA^2}
$$
 (2.16)

Al derivar con respecto a  $y y$  al notar que  $Q$  es constante,

$$
\frac{dE}{dd} = 1 - \frac{Q^2}{gA^3} \frac{dA}{dd} = 1 - \frac{V^2}{gA} \frac{dA}{dd}
$$
 (2.17)

El diferencial de área mojada dA cerca de la superficie libre Figura 5-16 es igual a T·dd. Ahora dA/dd = T, y la profundidad hidráulica es d= A/T; luego la anterior ecuación se convierte en:

$$
\frac{dE}{dd} = 1 - \frac{V^2 T}{gA} = 1 - \frac{V^2}{gd}
$$

En el estado crítico de flujo la energía especifica es mínima, o  $dE / dy = 0$ . La anterior ecuación, por consiguiente, se convierte en:

$$
\frac{V^2}{2g} = \frac{d}{2} \tag{2.18}
$$

donde: d es la profundidad del agua  $\overline{A}$ T

Este es el criterio para flujo crítico, el cual establece que en el estado crítico del flujo la altura de velocidad es igual a la mitad de la profundidad hidráulica. La anterior ecuación también se escribe como:

$$
1 = \frac{V}{\sqrt{gd}}
$$

lo cual significa que  $F = 1$ ; esta es la definición de flujo crítico. Si el anterior criterio (ecuación 2.16) va a utilizarse en cualquier problema, deben satisfacerse las siguientes condiciones:

- $\triangleright$  Flujo paralelo o gradualmente variado
- $\triangleright$  Canal con pendiente baja

Si el estado crítico del flujo existe a través de toda la longitud de un canal o a lo largo de un tramo de este, el flujo en el canal es un flujo crítico. La pendiente del canal que mantiene un determinado caudal con una profundidad uniforme y crítica se conoce como pendiente crítica S<sub>c</sub>. Una pendiente de canal menor que la pendiente crítica producirá un flujo mas lento de naturaleza subcrítica para el caudal determinado, tal como se demostrará mas adelante, y por consiguiente, se conoce como pendiente suave o subcrítica. Una pendiente mayor que la pendiente crítica producirá un flujo más rápido de naturaleza supercrítica y se conoce como pendiente empinada o supercrítica.

Un flujo en estado crítico o cerca de él es inestable. Esto se debe a que un pequeño cambio de energía específica en estado crítico, o cerca él, producirá un cambio grande en la profundidad. Este hecho también puede identificarse en la curva de energía específica. Como la curva es casi vertical cerca de la profundidad crítica, un ligero cambio en la energía cambiaria la profundidad a profundidades alternas mucho más pequeñas o más grandes, correspondientes a la energía específica después del cambio. Cuando el flujo esta cerca del estado crítico, la superficie del agua parece inestable y ondulada. Por lo general, tales fenómenos son causados por pequeños cambios en energía debido a las variaciones en la rugosidad del canal, la sección transversal, la pendiente o algunos depósitos de sedimentos o basuras. Si en el diseño de un canal se encuentra que la profundidad es igual o muy cercana a la profundidad crítica a lo largo de una gran longitud de canal, la forma o la pendiente del canal deben modificarse, si es posible, para asegurar una mayor estabilidad.

El criterio para un estado crítico de flujo es la base para el cálculo de flujo crítico. El flujo crítico se puede conseguir en forma práctica:

- a) Reduciendo la sección.
- b) Provocando una sobre elevación del fondo del cauce.
- c) Utilizando los dos criterios anteriores.

De lo anterior los términos del régimen crítico pueden definirse como sigue:

#### **Gasto crítico.**

Es el gasto máximo para una energía específica determinada, o el gasto que se producirá con la energía específica mínima.

#### **Tirante crítico.**

Es el tirante hidráulico que existe cuando el gasto es el máximo para una energía específica determinada, o el tirante al que ocurre un gasto determinado con la energía específica mínima.

### **Velocidad crítica.**

La velocidad media cuando el gasto es el crítico.

### **Pendiente crítica.**

Es el valor particular de la pendiente del fondo del canal para la cual este conduce un gasto Q en régimen uniforme y con energía específica mínima, o sea, que en todas secciones se tiene el tirante crítico.

### **Régimen subcrítico.**

Son las condiciones hidráulicas en las que los tirantes son mayores que los críticos, las velocidades menores que las críticas y los números de Froude menores que 1.Es un régimen lento, tranquilo, fluvial, adecuado para canales principales o de navegación.

## **Flujo supercrítico.**

Son las condiciones hidráulicas en las que los tirantes son menores que los críticos, las velocidades mayores que las críticas y los números de Froude mayores 1. Es un régimen rápido, torrencial, pero perfectamente estable, puede usarse en canales revestidos.

Los tipos de flujo están representados en la curva de energía específica (Figura 2-13), la zona superior de la curva de energía específica corresponde al flujo subcrítico ( $d_2 > d_c$ ) y la inferior al flujo supercrítico  $(d_1 < d_c)$ . El número de Froude  $F = \frac{V}{\sqrt{a}}$  $\sqrt{2}$ , definido anteriormente, es una especie de indicador universal en la caracterización del flujo de superficie libre. La condición del flujo supercrítico se produce cuando F > 1, flujo subcrítico para  $F < 1$  y crítico para  $F = 1$ . En flujo subcrítico una perturbación puede moverse aguas arriba, esto significa en términos prácticos, que mecanismos o condiciones de control tales como una compuerta o una caída influyen sobre las condiciones del flujo aguas arriba del control; por ello se afirma que el flujo subcrítico esta controlado por las condiciones de aguas abajo. Por otra parte, en flujo supercrítico una perturbación solo puede viajar hacia aguas abajo; estableciendo los posibles controles únicamente del lado de aguas arriba. En resumen de lo visto respecto al flujo crítico, los tipos de flujo pueden ser:

- 1. -Flujo supercrítico o rápido:
- Si  $d < dc$ , 6  $F > 1$  6  $V > Vc$  6  $S > Sc$

En un flujo supercrítico, toda singularidad causa efecto hacia aguas abajo.

2. - Flujo crítico: Si  $d = dc$  $\acute{o}$   $V = Vc$   $\acute{o}$   $S = Sc$  $6 \quad F=1$ 

3.- Flujo subcrítico o lento:

Si  $d > dc$  $\acute{o}$  $F < 1$  $\acute{o}$  $V < Vc$  $6 \quad S < Sc$ 

En un flujo subcrítico, toda singularidad causa efectos hacia aguas arriba.

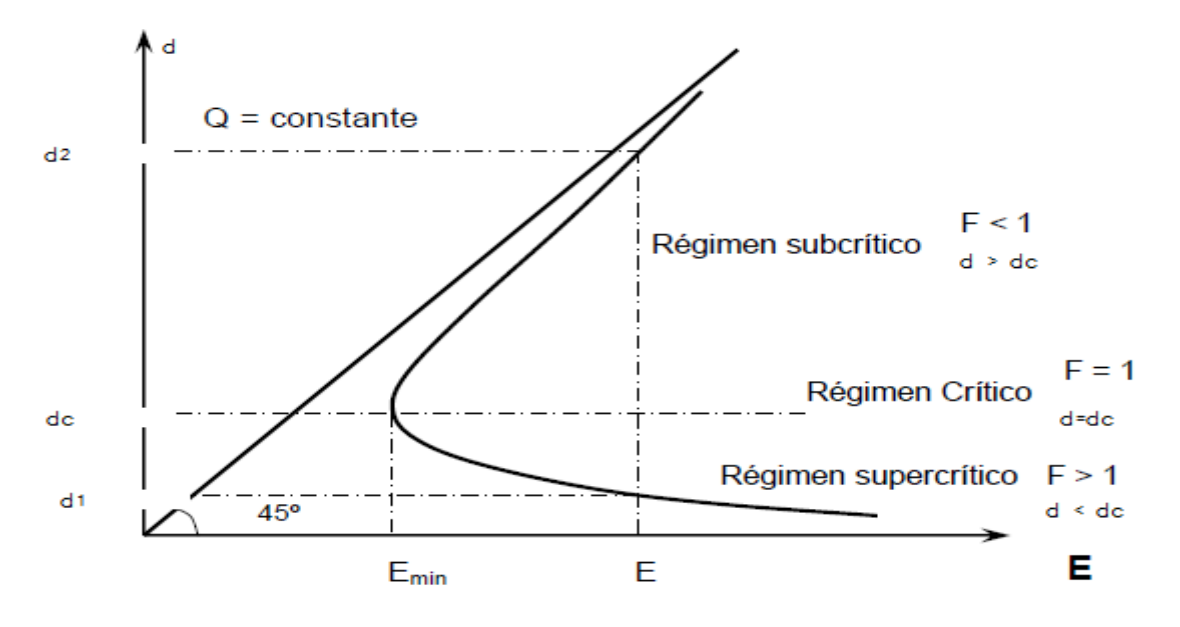

Figura 2-13 Curva de Energía Especifica.

## **EL FACTOR DE SECCIÓN PARA EL CÁLCULO DE FLUJO CRÍTICO**

Al sustituir la ecuación de continuidad  $V = Q/A$  en la ecuación del criterio para flujo crítico V2/2  $q = d/2$  y simplificando se tiene:

$$
\frac{Q^2}{2gA^2} = \frac{d}{2}
$$

$$
\frac{Q}{\sqrt{g}} = A\sqrt{d}
$$

$$
Z = \frac{Q}{\sqrt{g}}\tag{2.19}
$$

Cuando se supone que el coeficiente de energía  $\alpha$  no es igual a la unidad.

$$
Z = \frac{Q}{\sqrt{\frac{g}{\alpha}}} \tag{2.20}
$$

Donde Z = A.d , es el factor de sección para el cálculo del flujo crítico.

La ecuación 2.19 establece que el factor de sección Z para un sección de canal en estado crítico de flujo es igual al caudal dividido por la raíz cuadrada de  $\frac{g}{a}$  $\frac{g}{\alpha}$ . Debido a que el factor de sección Z por lo general es una función de valor único de la profundidad, la ecuación indica que existe solo una profundidad crítica posible para mantener determinado caudal en un canal y, de manera similar, cuando se fija la profundidad, que puede existir solo un caudal que mantenga un flujo crítico y que haga crítica la profundidad en una determinada sección.

Las ecuaciones 2.19 y 2.20 son herramientas muy útiles para el cálculo y el análisis del flujo crítico en un canal abierto. Cuando se conoce el caudal, la ecuación da el factor de sección crítico  $Z_c$  y, por consiguiente, la profundidad crítica  $d_c$ . Por otra parte, cuando la profundidad d, por tanto, el factor de sección son conocidos, el caudal crítico puede calcularse mediante la ecuación 2.19 de la siguiente manera:

$$
Q = Z \sqrt{g}
$$

o, mediante la ecuación 2.20 como sigue:

$$
Q = Z \sqrt{\frac{g}{\alpha}} \tag{2.21}
$$

Algunas veces se utiliza un subíndice c para especificar la condición de flujo crítico.

Para simplificar el cálculo del flujo crítico se han preparado curvas adimensionales que muestran la relación entre la profundidad y el factor de sección Z (Figura2.12) para canales rectangulares, trapezoidales y circulares.

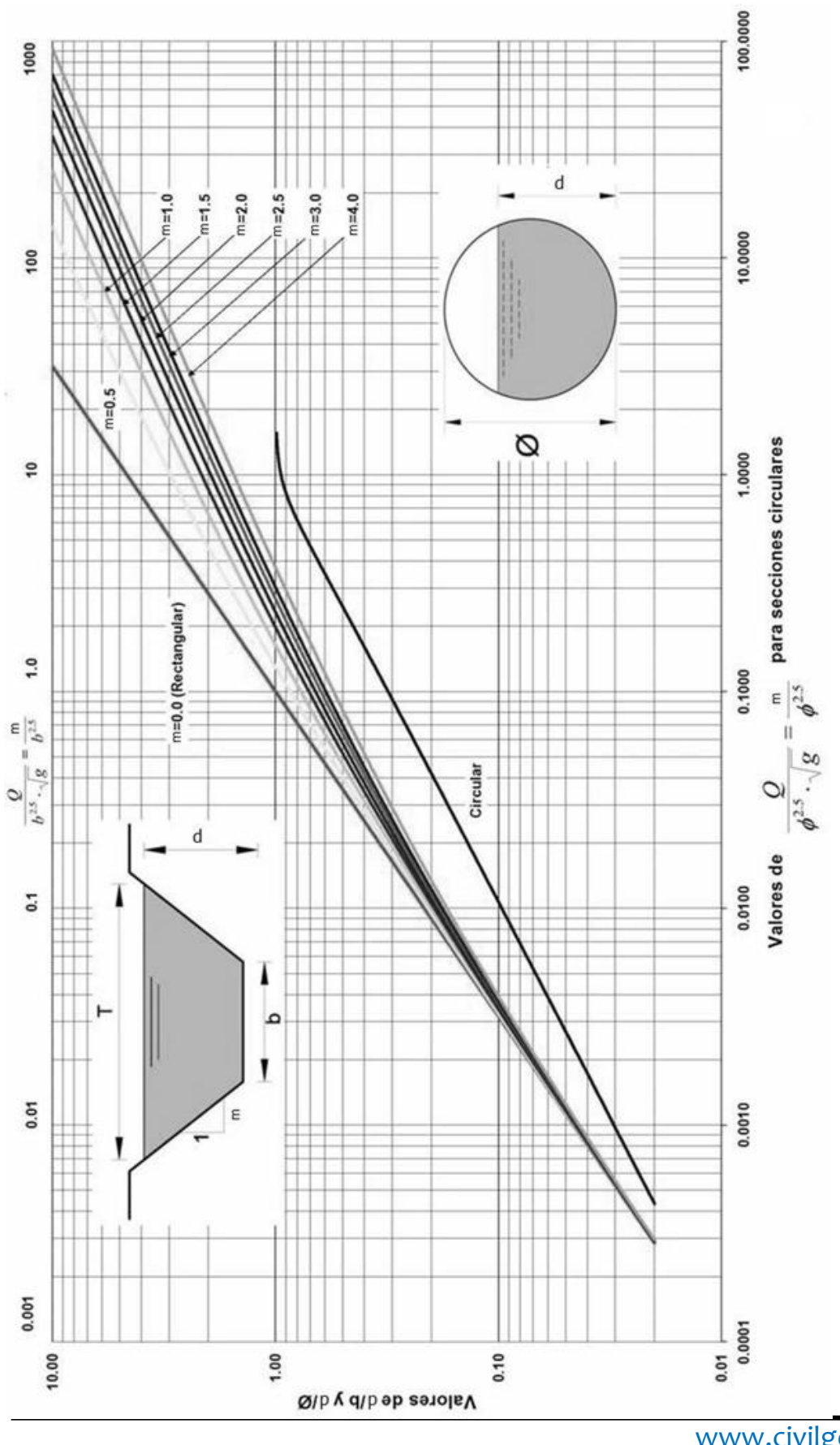

www.civilgeeks.com Pág.132

Fig2.20 curvas para determinar el tirante critico, en secciones rectangulares, trapeciales y circulares.

Si el tirante normal  $d_n > d_c$  el régimen es tranquilo lento o subcrítico.

Si el tirante normal  $d_n = d_c$  el régimen es crítico.

Si el tirante normal  $d_n < d_c$  el régimen es rápido o supercrítico.

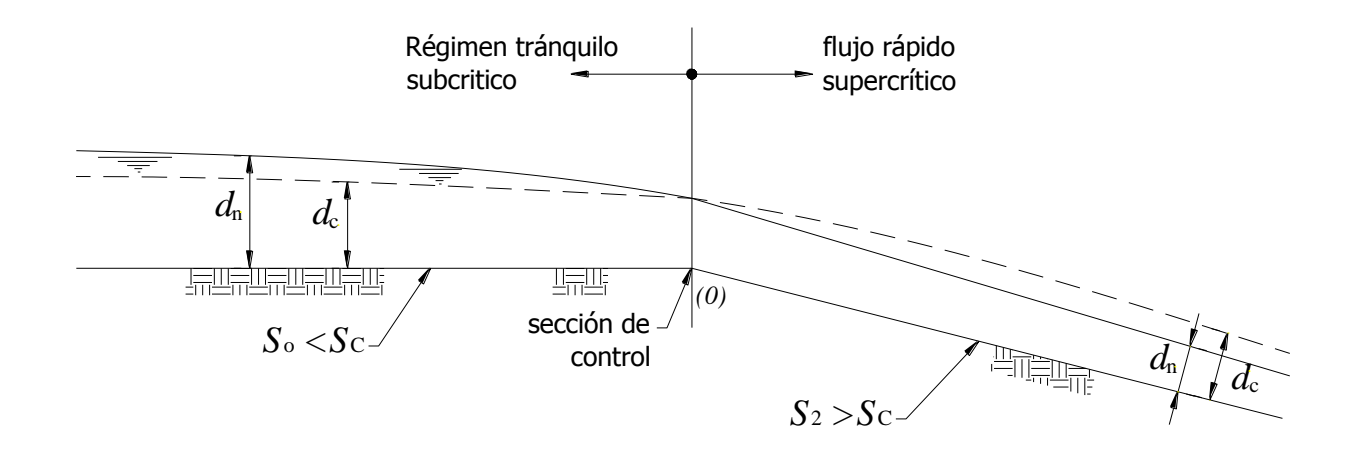

Figura 2.5. Frontera entre los tipos de flujos en una caída.

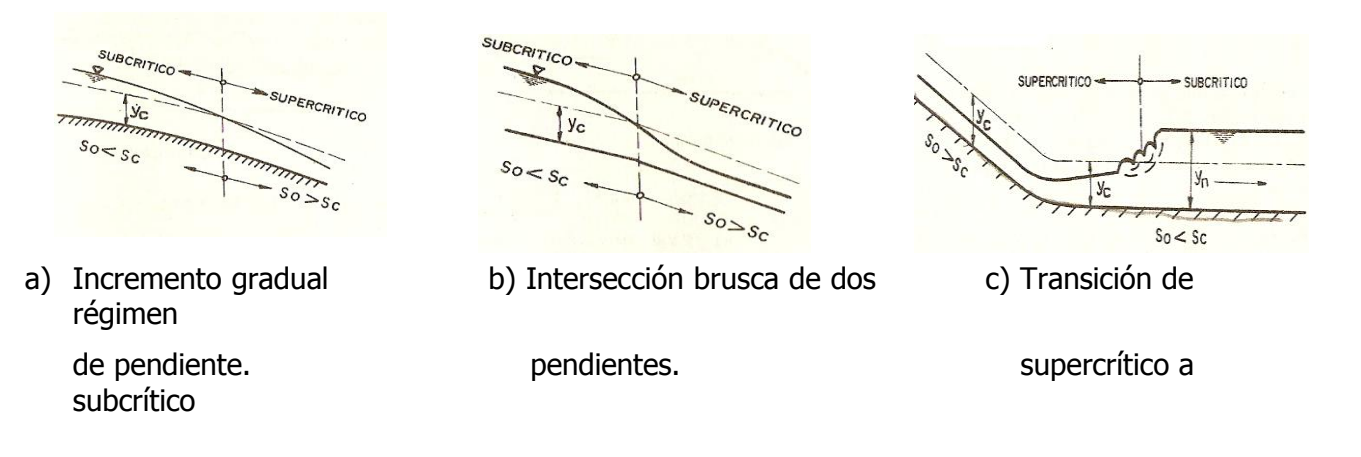

Fig. 2.6. Transición de régimen subcrítico a supercrítico.

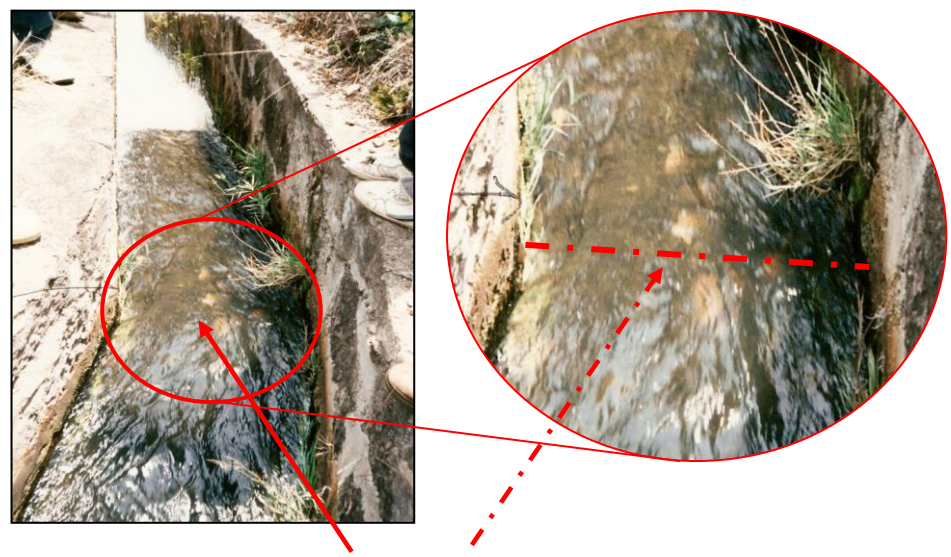

Sección de control, donde se forma el tirante crítico en una rápida.

Figura 2.7. Frontera donde se presenta el flujo subcrítico aguas arriba y el supercrítico aguas abajo de la rápida "unidad de riego rural Huitzo".

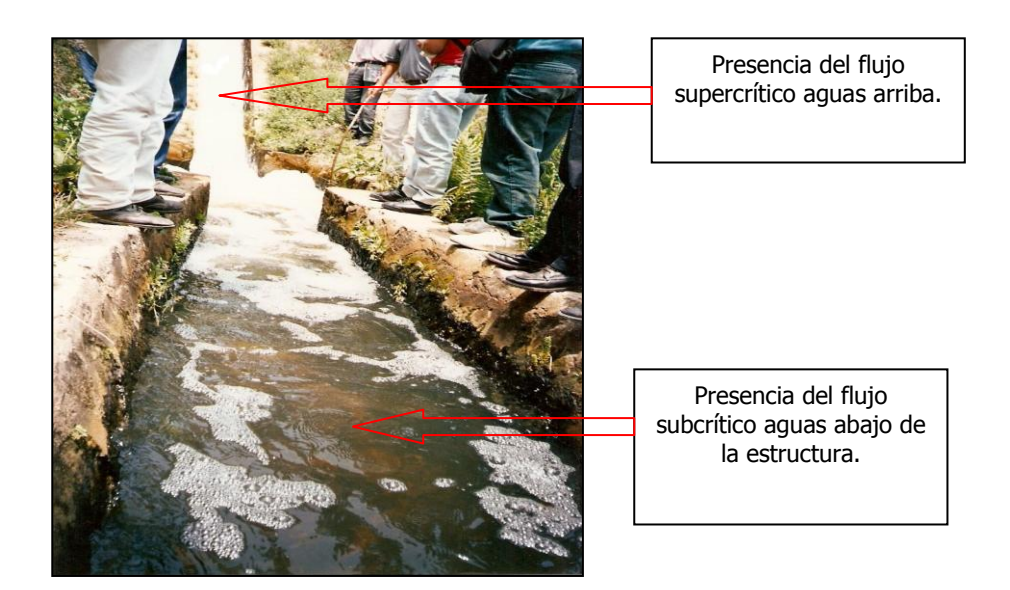

Figura 2.8. Presencia de flujo supercrítico y subcrítico en una caída inclinada con tanque amortiguador rectangular, "unidad de riego rural Huitzo".

## **CONDICIÓN PARA EL CAUDAL MÁXIMO (E CONSTANTE).**

de la ecuación 2-18 se tiene:

$$
E = d + \frac{Q^{2}}{2gA^{2}}
$$
  

$$
E - d = \frac{Q^{2}}{2 \cdot g \cdot A^{2}}
$$
  

$$
Q = \sqrt{2 \cdot g} \cdot A(E - d)^{1/2}
$$
 (2-22)

Donde : E es constante , A=f(d).

En la ecuación 2-19 se observa que para  $d = 0 \rightarrow A = 0$ , entonces se tiene que Q = 0 y para  $d = E \rightarrow Q = 0$  y entre esos dos valores existe un máximo para Q. Si se grafica Q vs. d se obtiene una curva como la que se muestra en la Figura 2-7.

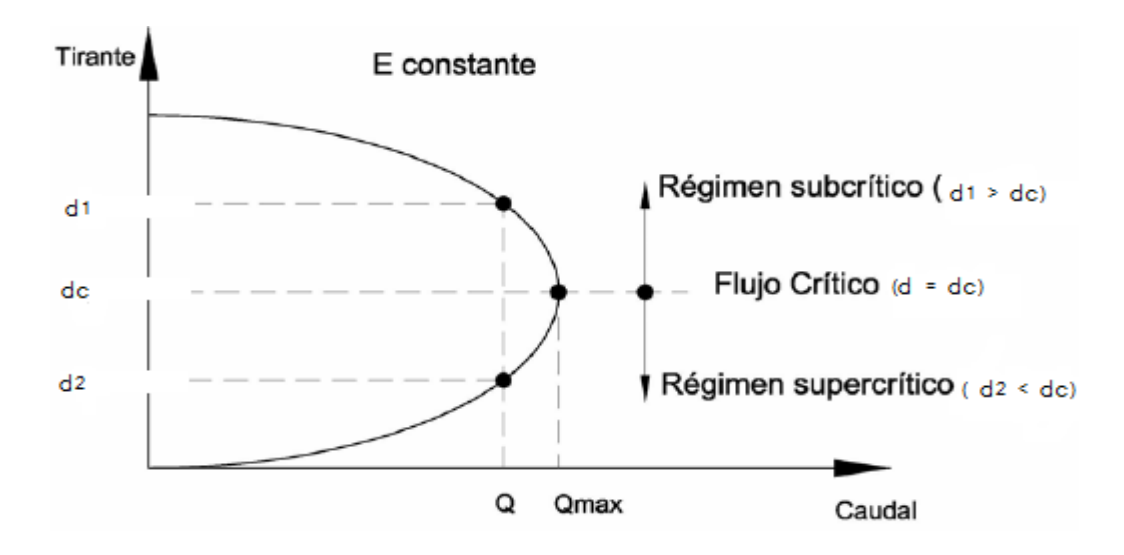

Figura 2- Relación entre el gasto y el tirante

Se observa que existen dos valores de y para cada valor de Q, excepto en el máximo. De la segunda consideración de la definición de régimen crítico, se tiene que un régimen es crítico, para una E constante, Q es máximo, es decir si:

$$
\frac{\mathrm{d}\mathrm{Q}}{\mathrm{d}\mathrm{d}}=0
$$

Derivando 2.22 con respecto al tirante e igualando a cero, se tiene:

$$
\frac{\mathrm{dQ}}{\mathrm{d}d} = \frac{\mathrm{d}}{\mathrm{d}d} \left( \sqrt{2g} \cdot A \left( E - d \right)^{1/2} \right) = 0
$$

$$
\frac{A}{2(E-d)^{1/2}} + (E-d)^{\frac{1}{2}} \frac{dA}{dd} = 0
$$

Multiplicando ambos miembros por  $(E - d)1/2$ , se tiene:

$$
-\frac{A}{2} + (E-d)\frac{dA}{dd} = 0
$$

$$
(E-d)\frac{dA}{dd} = \frac{A}{2}
$$

Pero  $\frac{a}{d}$ 

$$
E-d = \frac{A}{2.T}
$$
 (2.25)

de la ecuación  $E = d + \frac{Q^2}{2\sigma^2}$  $\frac{Q^2}{2gA^2}$ , se tiene:

$$
E - d = \frac{Q^2}{2gA^2}
$$
 (2.26)

Igualando ecuaciones 2.25 y 2.26, resulta:

$$
\frac{Q^2}{2gA^2} = \frac{A}{2T}
$$

$$
\frac{Q^2}{g} = \frac{A_c^3}{T_c}
$$

Ecuación que nos permite determinar el tirante critico en canales trapeciales.

En resumen se dice que un canal, o alguna sección de el esta trabajando bajo un régimen crítico cuando:

a) Posee la energía especifica mínima para un caudal dado, o

b) Posee el caudal máximo para una energía especifica dada, o

c) Posee la fuerza específica mínima para un caudal dado.

d) La altura de velocidad es igual a la mitad de la profundidad hidráulica en un canal de baja pendiente.

e) El número de Froude es igual a la unidad.

f) La velocidad de flujo en un canal de baja pendiente con distribución uniforme de velocidades es igual a la celeridad de pequeñas ondas gravitacionales en aguas poco profundas causadas por perturbaciones locales.

## **RELACIONES ENTRE LOS PARÁMETROS PARA UN RÉGIMEN CRÍTICO.**

Las condiciones teóricas en que se desarrolla el régimen crítico están dadas por la ecuación :

$$
\frac{Q^2}{g} = \frac{A_c^3}{T_c} \tag{2.27}
$$

Esta ecuación indica que dada la forma de la sección en un canal y el gasto, existe un tirante crítico único y viceversa.

Veamos a continuación, para las secciones más usuales, las fórmulas que relacionan los parámetros en un régimen crítico.

# **SECCIÓN RECTANGULAR.**

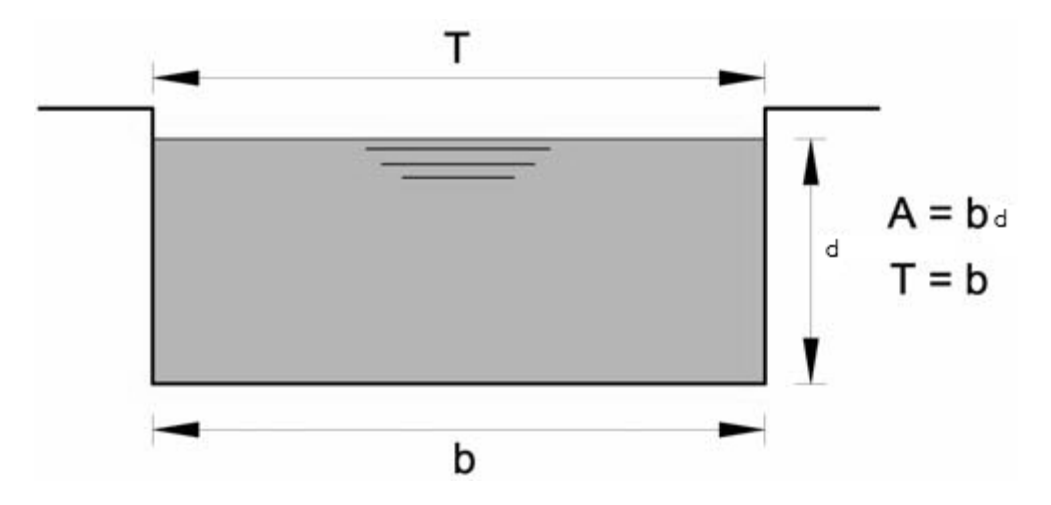

## **a) Relación entre el tirante crítico y el gasto unitario:**

Sustituyendo valores en 2.27, se tiene:

$$
\frac{Q^2}{g} = \frac{b^3 d_c^3}{b}
$$

$$
d_c = \sqrt[3]{\frac{Q^2}{b^2 g}}
$$

Se define la relación q = Q/b como "gasto unitario" o gasto por unidad de ancho, luego:

$$
d_c = \sqrt[3]{\frac{q^2}{g}} \tag{2.28}
$$

Esta ecuación permite el cálculo directo del tirante crítico en una sección rectangular. **b) Relación entre la velocidad y el tirante critico:**

En la ecuación Q  $\frac{\lambda^2}{g} = \frac{A_c^3}{T_c}$ T sustituyendo  $Q = V \cdot A$ , se tiene:  $V_c^2 A_c^2$  $\overline{g}$  $=$  $A_c^3$  $T_{\rm g}$ 

$$
\frac{V_c^2}{g} = \frac{A_c}{T_c} = \frac{bd_c}{b}
$$
\n
$$
\frac{V_c^2}{g} = d_c
$$
\n
$$
V_c = \sqrt{gdc}
$$
\n(2.29)

# c)**Relación entre la energía específica mínima y el tirante crítico:**

La ecuación de la energía específica:

$$
E = d + \frac{V^2}{2g}
$$

para las condiciones críticas, se expresa :

$$
Emin = d_c + \frac{v^2}{2g} \tag{2.30}
$$

Sustituyendo 6.29 en la ecuación anterior, se obtiene:

$$
E_{min} = d_c + \frac{d_c}{2} \tag{2.30a}
$$

$$
E_{min.} = \frac{3}{2} d_c \tag{2.31}
$$

## **d)Determinación del número de Froude:**

sabemos que : 
$$
d = \frac{A}{T} = \frac{b.d}{b} = d
$$

$$
T \qquad b
$$

$$
F = \frac{V}{\sqrt{gd}}
$$

De la ecuación 2.29 se tiene:

$$
1 = \frac{V_c^2}{g d_c} = \frac{V_c}{\sqrt{g d_c}}
$$

Donde en

$$
F = 1
$$

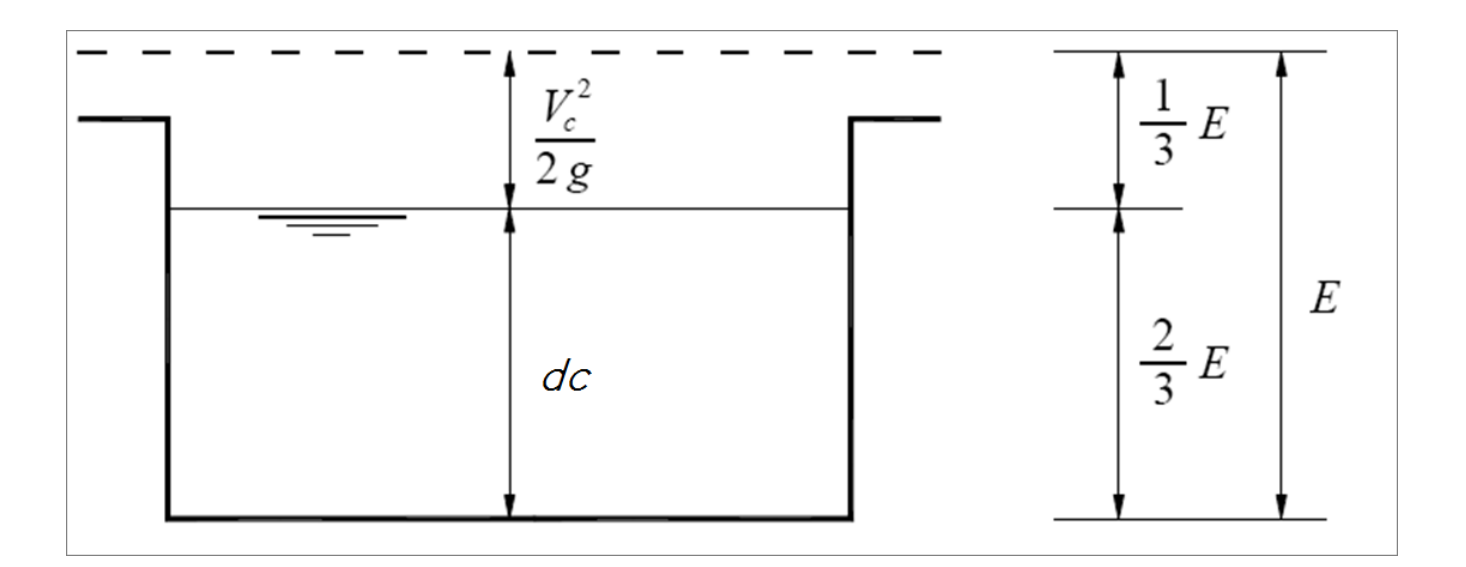

Figura 2.18 Distribución de la Energía Especifica en un canal rectangular.

# **SECCIÓN TRIANGULAR.**

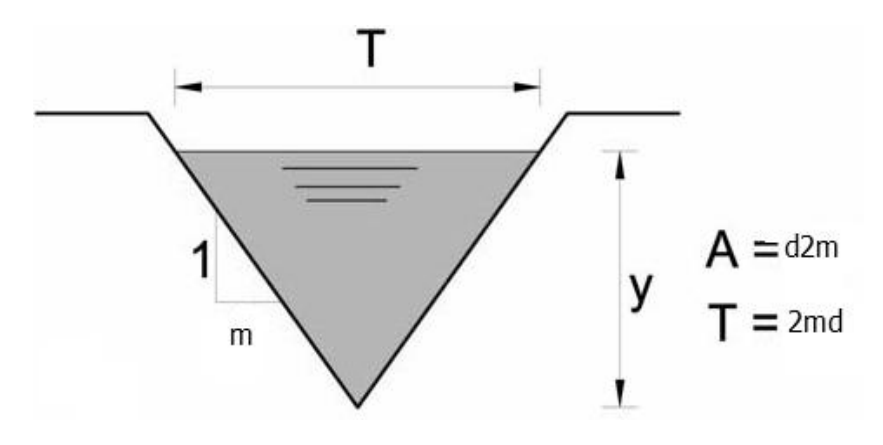

# **a) Relación entre el tirante y el gasto:**

Sustituyendo valores en 2.27, se tiene:

$$
\frac{Q^2}{g} = \frac{m^3 d_c^6}{2m d_c}
$$

$$
d_c = \sqrt[3]{\frac{2Q^3}{gm^2}}
$$
(2.32)

Esta ecuación permite el cálculo directo del tirante critico en una sección triangular.

## **b) Relación entre la velocidad y el tirante crítico:**

en 2.32 sustituyendo la ecuación de continuidad, resulta:

$$
d_c^5 = \frac{2V_c^2 A_c^2}{gm^2}
$$

Pero  $A_C = d_c^2 m$ , luego:

$$
d_c^5 = \frac{V_C^2 m^2 d_c^4}{gm^2}
$$
  
\n
$$
d_c = \frac{2V_C^2}{g}
$$
 (2.33)  
\n
$$
V_c = \sqrt{\frac{gd_c}{2}}
$$

## **c) Relación entre la energía especifica mínima y el tirante critico:**

de la ecuación 2.33, se tiene:

$$
\frac{d_c}{4} = \frac{V_c^2}{2g} =
$$

Sustituyendo este valor en 2.30ª, resulta:

$$
E_{min.} = d_c + \frac{d_c}{4}
$$
  
\n
$$
E_{min.} = \frac{5}{4} d_c
$$
 (2.34)  
\n
$$
dc = \frac{4}{5} E
$$
 (2.35)  
\n
$$
\frac{V_c^2}{2g} = \frac{1}{5} E
$$

Ecuaciones que muestran la proporción en la que se distribuye la energía especifica en condiciones criticas en un canal triangular tal como se ve en la figura 2.19

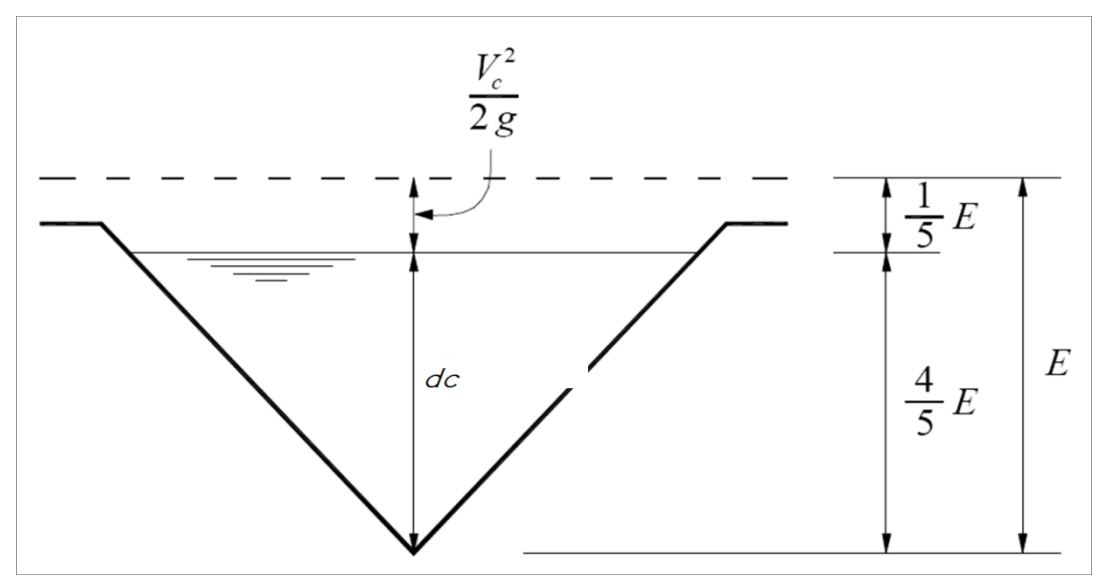

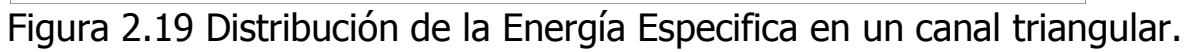

El gasto en condiciones criticas es el gasto máximo:

$$
Q = AV = \frac{1}{2} d c. T \sqrt{\frac{1}{2} g d c}
$$
  

$$
Q = (0.5)^{3/2} g^{1/2} T d_c^{3/2}
$$
  
Si llamamos gasto especifico q al gasto por unidad de ancho superficial  $q = \frac{Q}{B}$  (2.36)

$$
q = (0.50)^{1/2} g^{1/2} d_c^{3/2}
$$

o, bien

de donde en el sistema métrico

$$
q = 0.7920E^{3/2} \tag{2.37}
$$

$$
d_c = 0.9346 \, q^{2/3} \tag{2.38}
$$

La energía especifica es

$$
E = d + \frac{V^2}{2g}
$$

$$
V = \sqrt{2g(E - d)}
$$

Designemos por m el talud de la ecuación de la sección triangular. Su área es

$$
A=md^2
$$

Luego,

$$
Q = AV = md^2 \sqrt{2g}(E - d)
$$

Para las condiciones criticas el gasto en máximo. Luego

$$
\frac{dQ}{dd}=0
$$

De aquí se obtiene que.

$$
d_c = \frac{4}{5} E
$$

verificando así la ecuación obtenida anteriormente y comprobando una vez más que las condiciones criticas implican energía mínima para gasto constante y gasto máximo para energía constante.

# **SECCIÓN TRAPEZOIDAL.**

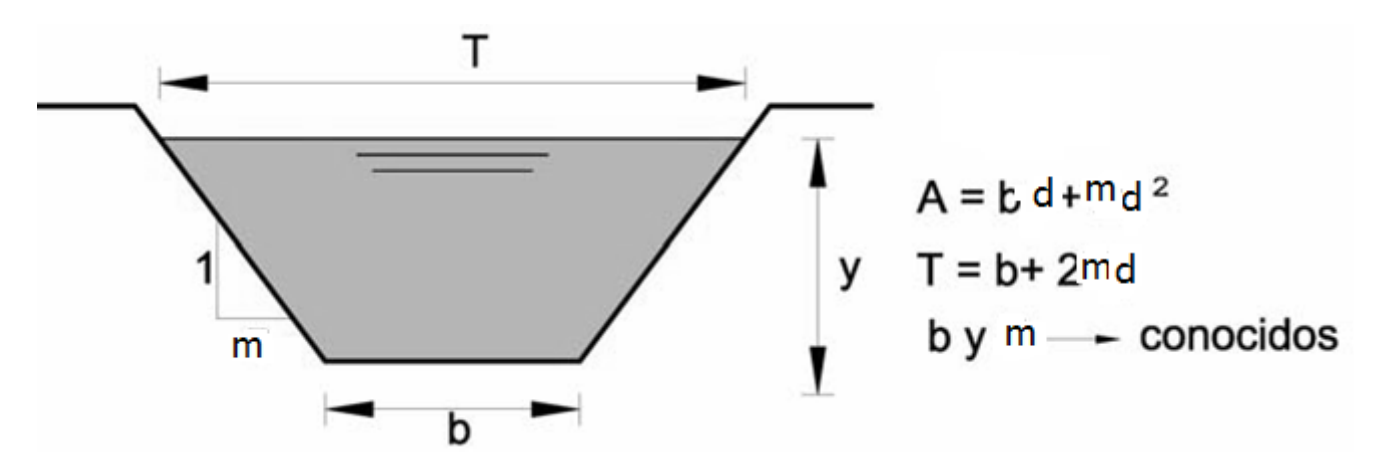

## **a) Relación entre el tirante y el gasto.**

Sustituyendo valores en la ecuación 2.27, se tiene:

$$
\frac{Q^2}{g} = \frac{(b \, d_c + m d_c^2)^2}{b + 2m d_c} \tag{2.39}
$$

Como se observa en la ecuación 2.34, se tiene una ecuación en función del tirante d $_{\rm cr}$  es decir:

$$
f(d_c) = \frac{(bd_c + md_c^2)^2}{b + 2md_c} = \frac{Q^2}{g} = cte
$$
 (2.40)

Resolviendo la ecuación 2.40, se obtiene el tirante critico dc. La energía especifica es

$$
E = d + \frac{V^2}{2g}
$$

$$
V = \sqrt{2g(E - d)}
$$

La velocidad es

(2.41)

El gasto es

\n
$$
Q = (bd + md^2 \cdot \sqrt{2g(E - d)}
$$
\n(2.41)

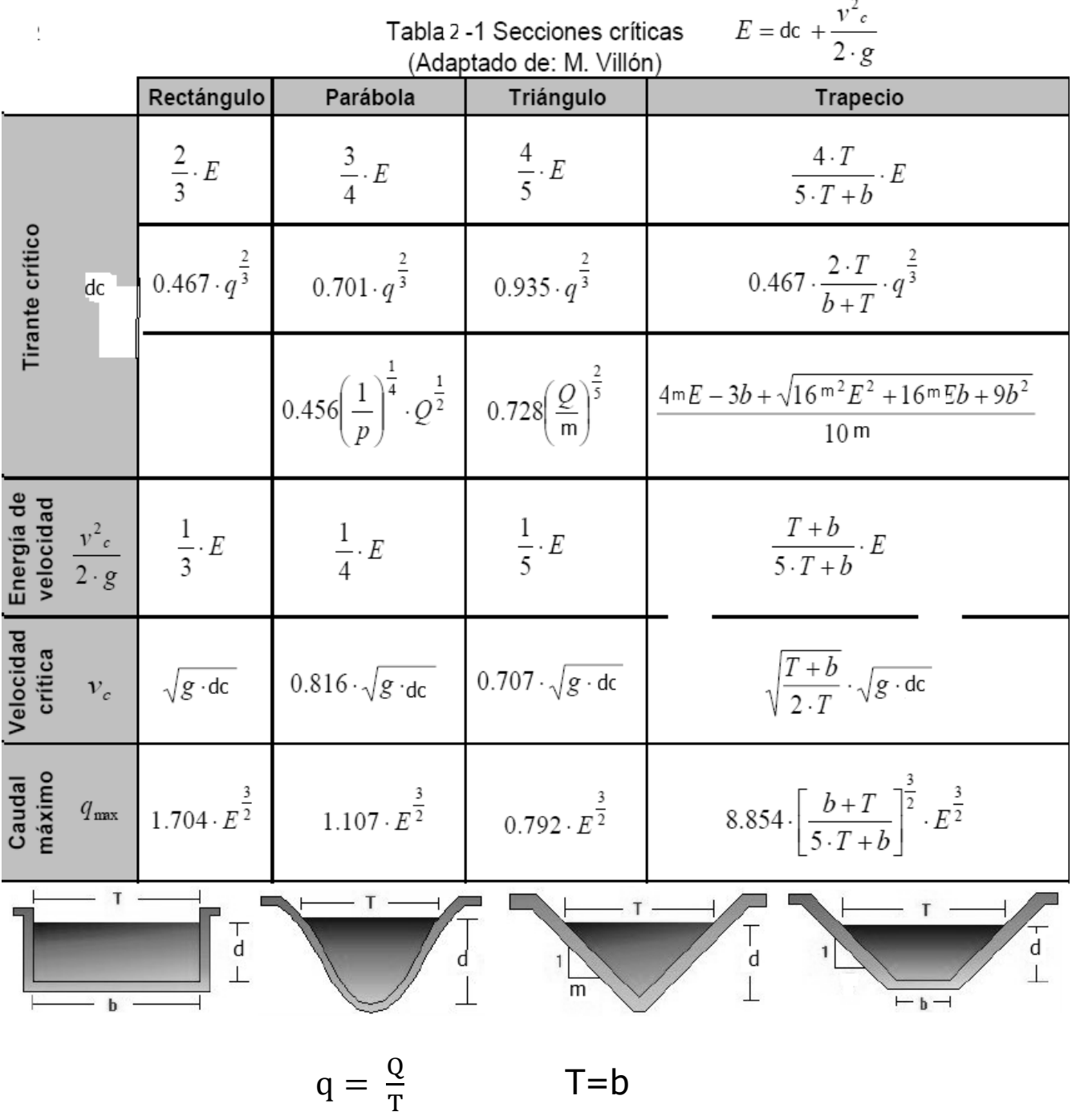

# **2.2.1 CÁLCULO DEL TIRANTE CRÍTICO**

El cálculo del flujo crítico comprende la determinación de la profundidad crítica y la velocidad cuando se conocen el gasto y la sección de canal. A continuación se dan tres diferentes métodos para la resolución. Por otro lado, si se conocen la profundidad crítica y la sección del canal puede determinarse el gasto crítico por los métodos a) método algebraico y b) el método gráfico.

## **a) método algebraico.**

Para una sección geometría simple de canal, el flujo crítico puede determinarse mediante un cálculo algebraico con las ecuaciones básicas.

$$
d_c = \sqrt[3]{\frac{q^2}{gb^2}} \qquad \gamma \qquad \qquad \frac{q^2}{g} = \frac{A_c^3}{T_c}
$$

b) **Método de la curva d vs. Z (tirante vs. Factor de sección).-** Para una sección de canal complicada o natural, por lo general se emplea un procedimiento gráfico para el cálculo del flujo crítico. Mediante este procedimiento se construye una curva de y versus Z, (ver Figura 2.15). Luego se calcula el valor de Q /  $\sqrt{g}$ . A partir de la ecuación 6-8 se obtiene directamente la profundidad crítica de la curva, donde.

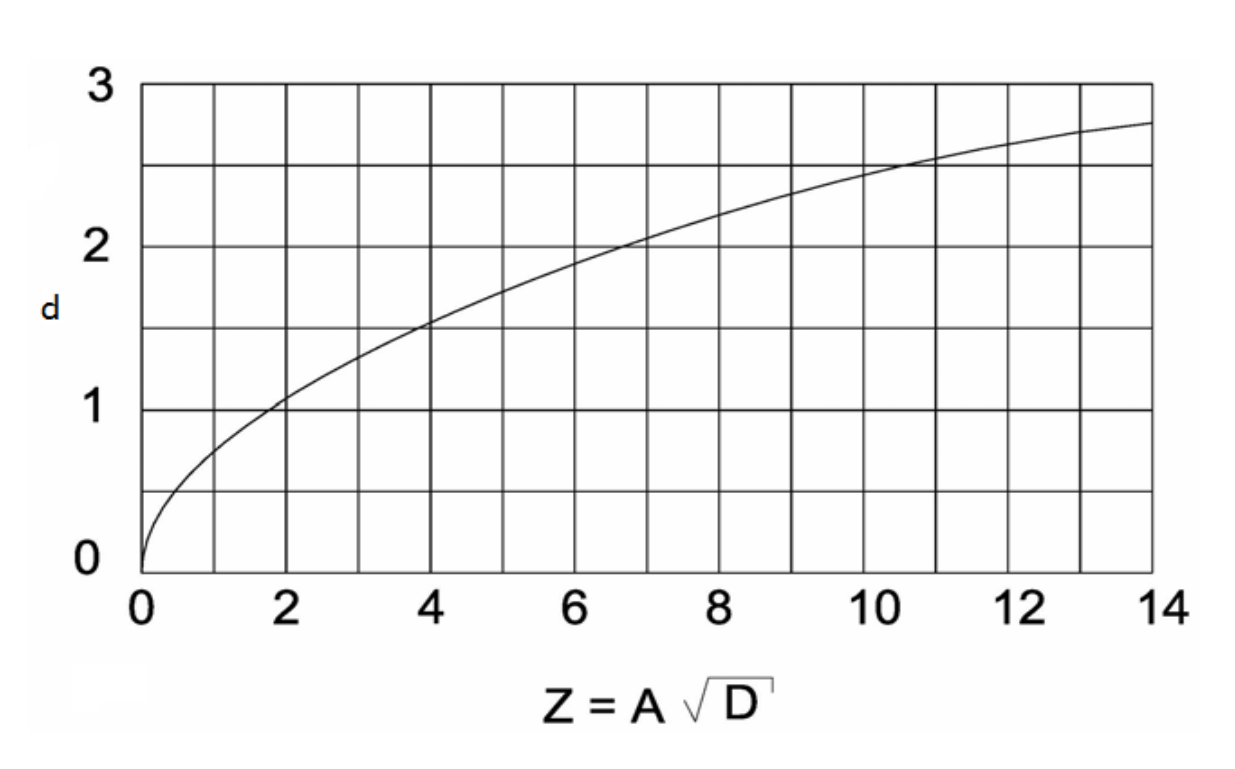

$$
Z=\frac{Q}{\sqrt{g}}
$$

Figura 2.15 curvas de d VS Z para una sección circular.

b) **Método gráfico o del cuadro de diseño.-** Este método del cuadro de diseño es el más simplificado y rápido, ya que para la determinación de la profundidad crítica basta utilizar la figura 2.16 de la ecuación 2.27, se tiene

$$
\frac{Q^2}{g} = \frac{A_c^3}{T_c}
$$

O también:

Q  $\frac{Q}{\sqrt{g}} = \frac{A_c^3}{T_c^1}$  $\frac{A_c^{3/2}}{T_c^{1/3}}$ (2.42)

Como se observa,  $A_c^3$  $\frac{R_{\rm c}}{T_{\rm c}^{1/2}}$  , tiene como dimensiones  $L^{2.5}$ , para que de cómo resultado un valor adimensional, se debe dividir entre una longitud elevada a la 2.5, en este caso se puede dividir entre  $b^{2.5}$ , resulta:

$$
\frac{Q}{b^{2.5}\sqrt{g}} = \frac{A_c^{3/2}}{b^{2.5}T_c^{1/2}}
$$
 (2.43)

Donde Q y b son conocidos, luego:

$$
\frac{A_c^{3/2}}{b^{2.5}T_c^{1/2}} = cte
$$

Con este valor, en la figura 2.16, como eje x, se entra por la parte superior hasta interceptar a la curva Z, luego se encuentra  $d_c/b$ , de donde se calcula  $d_c$ .

La figura 2.16 permite determinar el tirante critico (conociendo Q y b ó el D) para una sección rectangular, trapecial y circular. Para este último caso se entra con 3  $\frac{A_{\cal C}}{\phi^{5/2}T_{\cal C}^{1/2}}$  .

**Ejemplo 2.1.** Trazar la curva de energía especifica y determinar el tirante crítico (d<sub>c</sub>) para un canal rectangular de 4 m de plantilla; gasto de 8 m<sup>3</sup>/seg, si el tirante varia de 0.30 m a 1.40 m.

Datos: Q=8 m3/seg, b=4.0 m, variación de los tirantes 0.30 a 1.40 m

Solución:

Cálculo del tirante crítico aplicando la ecuación (2.11), porque el canal es de sección rectangular.

$$
dc = 3 \sqrt{\frac{Q^2}{g b^2}} \qquad 3 \sqrt{\frac{(8)^2}{9.81(4)^2}} \qquad 3 \sqrt{0.4077} \qquad dc = 0.74 \text{ m}
$$

A partir de la ecuación de la energía específica se le asigna valores al tirante "d" y se construye la siguiente tabla.

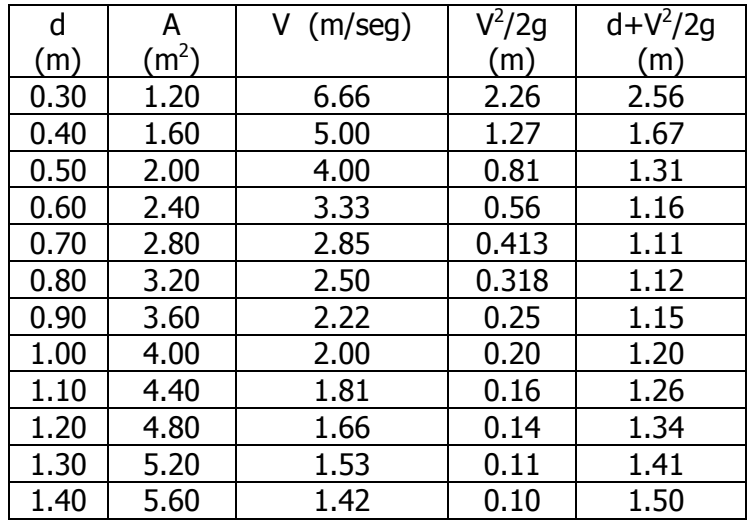

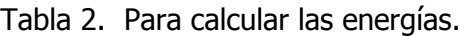

Con los valore de la tabla 2, se procede a trazar la curva de energía potencial, energía cinética o carga de velocidad y la curva de energía específica, como se indica en la siguiente figura.

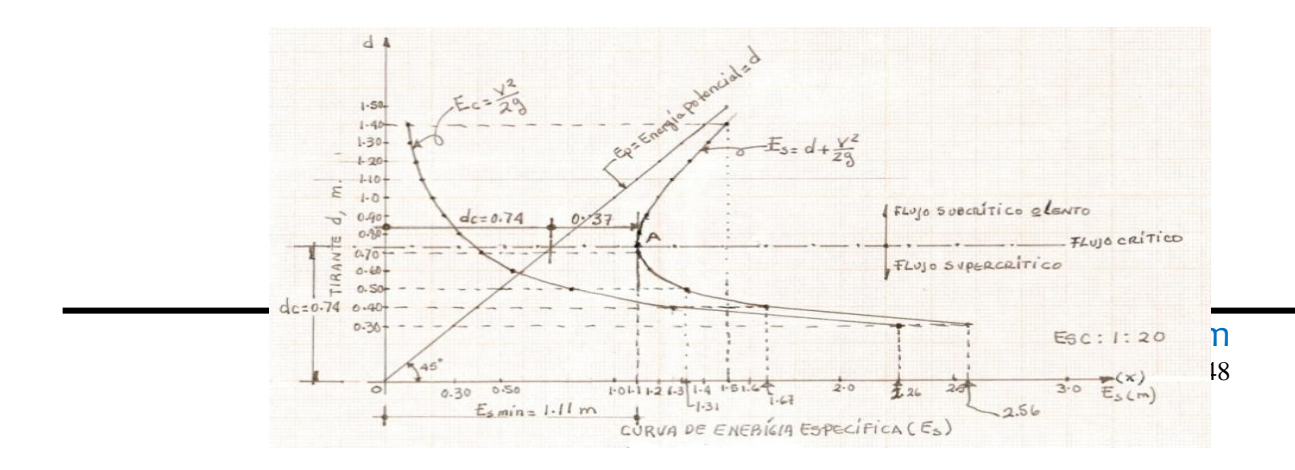

#### Curva de energía específica del ejemplo 2.1.

**Ejemplo 2.2.** Calcular el tirante crítico (d<sub>c</sub>) para un canal rectangular de 10 pies de ancho de plantilla, gasto de 400 pies<sup>3</sup>/seg y trazar la curva de energía específica para tirantes que varían de 2 pies a 8 pies.

Datos:  $b=10$  ft, Q=400 ft<sup>3</sup>/seg, variación de los tirantes de 2 a 8 pies.

Solución:

Aplicando la ecuación (2.11a) por ser el canal rectangular, en el cual se tendrá que calcular gasto unitario:

$$
dc = \sqrt[3]{\frac{q^2}{g}}
$$
  

$$
q = \frac{Q}{b} = \frac{400}{10} = 40
$$
  

$$
dc = \sqrt[3]{\frac{(40)^2}{32.2}} = \sqrt[3]{\frac{1600}{32.2}} = \sqrt[3]{49.689} \approx 3.678 \text{ pies}
$$

Con la expresión de la energía específica y asignando valores al tirante en base a los valores dados, se construye la tabla 3.

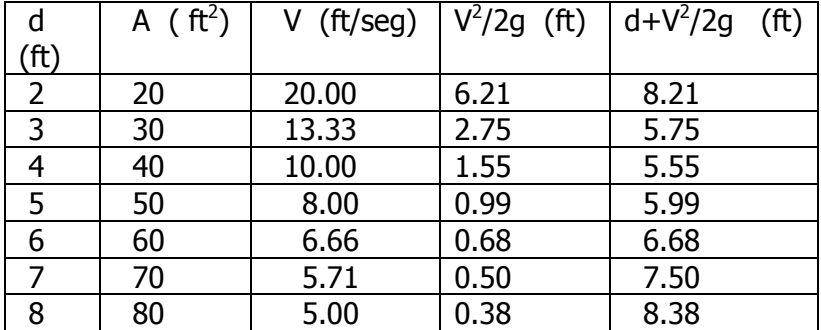

Tabla 3. Para calcular los valore de las energías.

Con estos valore se trazara la curva de energía potencial, energía cinética o carga de velocidad y la curva de energía específica, como se indica en la siguiente figura.

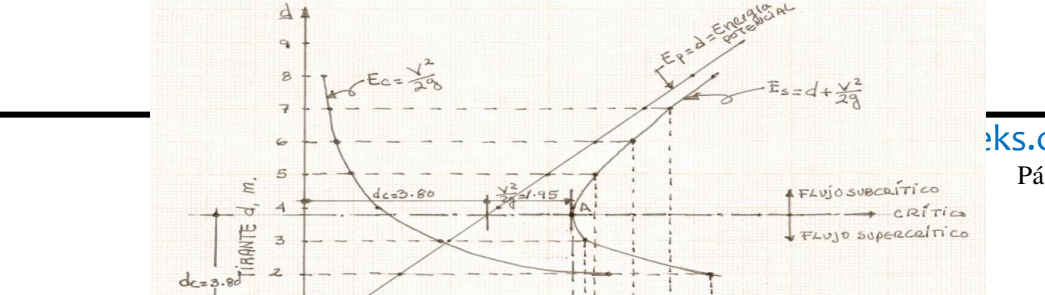

 $\frac{1}{2}$ ks.com Pág.149

Curva de energía específica correspondiente al ejemplo 2.2.

Ejemplo 2.3. Calcular el tirante crítico y la velocidad del canal de sección trapecial que trasporta un gasto de 400 pies<sup>3</sup>/seg. Talud 2:1, ancho=20 pies.

DATOS  $T = 28.6$  pies للهسهسهم 프뉴프뉴프뉴.  $Q = 400 \text{ pies}^3/\text{seg}.$  $b = 20$  pies 1  $d<sub>c</sub>$ 2  $\frac{2}{1}$  = 2  $m = 2:1 =$ 1  $20^{\degree}$ 

Solución;

Para calcular el tirante crítico aplicamos la expresión *T A g*  $Q^2 = A^3$  por el canal de sección

trapecial. Procedemos a determina el primer miembro de la ecuación pues es dato conocido y el segundo miembro de la ecuación se resolverá por tanteo. En este caso la  $g = 32.2$  pies/seg<sup>2</sup>.

Calculo del área crítica para el cual tendremos que suponer un tirante crítico.

$$
A = bd_c + md_c^2
$$

Suponiendo un  $d_c = 2.15$  pies:

A = (20) 
$$
(2.15)+2(2.15)^2=43+9.25=52.24
$$
 pies<sup>2</sup>

 $T = b + 2$ mdc=20+2(2) (2.15)=20+8.6=28.6 pies

$$
\frac{(400)^2}{32.2} = \frac{A^3}{T}
$$
  
4968.9 =  $\frac{(52.24)^3}{28.6}$   
4968.9 =  $\frac{142563.87}{28.6}$ 

#### 4968.9=4984.7

el tirante crítico supuesto de 2.15 pies es correcto.

la velocidad vale:

$$
V = \frac{Q}{A} = \frac{400}{52.24} = 7.66 \text{ pies/seg.}
$$

**Ejemplo 2.4.** Un canal trapecial, cuyas paredes tienen un talud 1:1, transporta un gasto de 20 m<sup>3</sup>/seg, para un ancho de platilla de 4.80 m. determinar la velocidad crítica ( $v_c$ ).

Datos:  $Q = 20 \text{ m}^3/\text{seg.}$ , b = 4.80 m, m=1:1

Solución:

Como el canal es de sección trapecial se aplicara la ecuación (2.10):

$$
\frac{Q^2}{g} = \frac{A^3}{T}
$$

El primer miembro de esta ecuación es conocido, por lo tanto:

$$
\frac{(20)^2}{9.81} = \frac{A^3}{T}
$$
\n
$$
\frac{400}{9.81} = \frac{A^3}{T}
$$
\n
$$
40.77 = \frac{A^3}{T}
$$

Cálculo del área critica:

 $A_c = bd_c + md_c^2$ 

Suponiendo un tirante crítico: dc = 1.115 m

$$
A_c = (4.80)(1.115) + (1)(1.115)^2
$$

$$
A_c = 5.352 + 1.2432
$$

$$
A_c = 6.596 m^2
$$

Determinación del ancho del espejo del agua:

 $T = h + 2md$  $T = 4.80 + 2(1)(1.115) = 7.03m$  $A^3$  $\overline{T}$  =  $(6.596)^3$ 7  $40.77 \approx 40.82$ 

Por lo tanto:

Por lo tanto el tirante crítico supuesto es correcto :  $d_c=1.115$  m.

la velocidad critica vale :

$$
V_c = \sqrt{gd_c} = \sqrt{(9.81)(1.115)} = \boxed{3.30 \frac{m}{seg}}
$$

**Ejemplo 2.5**. Trazar la curva de energía específica para un canal de sección trapecial que tiene los datos siguientes, gasto de 6.5. m<sup>3</sup>/seg, talud (m) = 1:1 y ancho de plantilla  $(b=2.0m)$ .

Datos:  $Q = 6.5 \text{ m}^3/\text{seg}$ ,  $b = 2.00 \text{ m}$ , talud m=1:1=1 Solución:

Para el cálculo del tirante crítico aplicaremos la ecuación 2.10 por ser el canal de sección trapecial, como se aprecia el valor del primer miembro de la ecuación es conocido, para el cálculo del tirante crítico d<sub>e</sub> tendremos que realizarlo por tanteo, para facilitar el cálculo se recomienda formular la tabla 4.

$$
\frac{(6.5)^2}{9.81} = \frac{A^3}{T}
$$
 4.31 =  $\frac{A^3}{T}$ 

El área hidráulica se determinara aplicando la expresión:  $A = b \times d + md^2$ suponiendo un tirante de 0.90 m.

$$
A = b \times d + md^2 = (2) (0.90) + (1) (0.90)^2 = 1.80 + 0.81 = 2.61 \text{ m}^2.
$$
  
\n
$$
T = b + 2md = 2 + (2) (1) (0.90) = 2 + 1.80 = 3.8 \text{ m}
$$

Como podemos observar en la tabla el valor del primer miembro de la ecuación no es igual al valor del segundo miembro de la ecuación, por lo tanto se propone otro valor del tirante crítico, ahora será de 0.88 m, para lo cual se realizara el mismo proceso de cálculo del área y al ancho del espejo del agua T.

| rabia ¬.para racilitar el calculo del tirarite critico en canar de sección trapecial. |                |      |  |           |      |  |  |
|---------------------------------------------------------------------------------------|----------------|------|--|-----------|------|--|--|
| dc<br>m                                                                               | m <sup>2</sup> |      |  |           | ገረገል |  |  |
| 0.90                                                                                  | 2.61           | 0.د  |  | 4.678     |      |  |  |
| 0.88                                                                                  | $\angle .534$  | 3.76 |  | רכ<br>∟ن⊤ |      |  |  |

Tabla 4.para facilitar el cálculo del tirante critico en canal de sección trapecial.

Como podemos apreciar el tirante crítico supuesto de **0.88m**, es correcto se observa la igualdad de **términos 4.31 = 4.32**, con este valor del tirante crítico procedemos a calcular la curva de energía específica, haciendo variar el tirante desde 0.50 a 1.30 m según criterio del calculista.

El área hidráulica del canal se determinara con la expresión:  $A = b \times d + md^2$ , y la V = *Q*

*A*

Tabla 5. Para calcular las energías y con estos datos proceder a dibujar las tres curvas de energía.

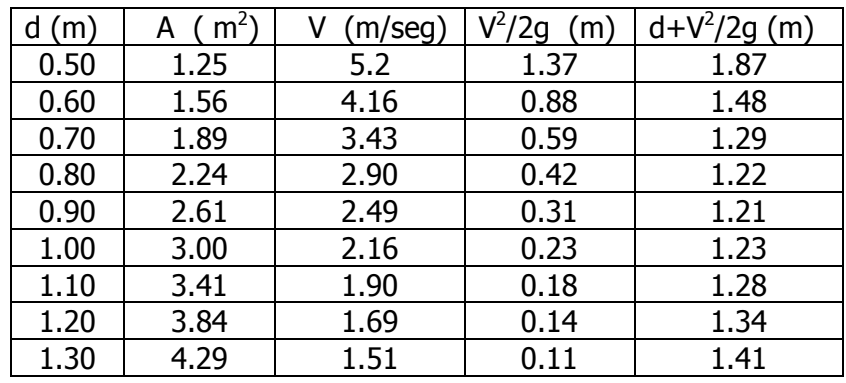

Con estos valore se trazara la curva de energía potencial, energía cinética o carga de velocidad y la curva de energía específica, como se indica en la siguiente figura.

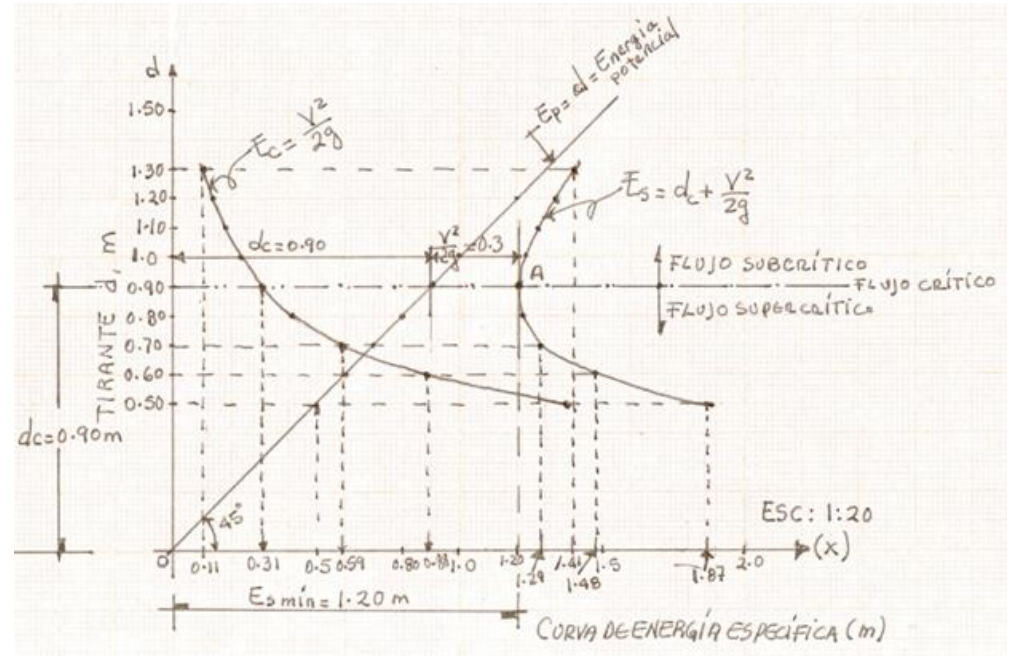

Trazo curva de energía específica, energía cinética y potencial del problema 2.5.

# **2.2.2. OCURRENCIA DEL RÉGIMEN CRÍTICO**

En un canal cuando el régimen de escurrimiento cambia de supercrítico a subcrítico o viceversa, necesariamente la profundidad pasa por el valor crítico.

Ejemplo de cambio de régimen subcrítico o supercrítico el aumento brusco de la pendiente de subcrítica o supercrítica, figura 2.12 y en la entrada de los canales de pendiente grande figura 2.13 y en una caída vertical (escalón) figura 2.14.

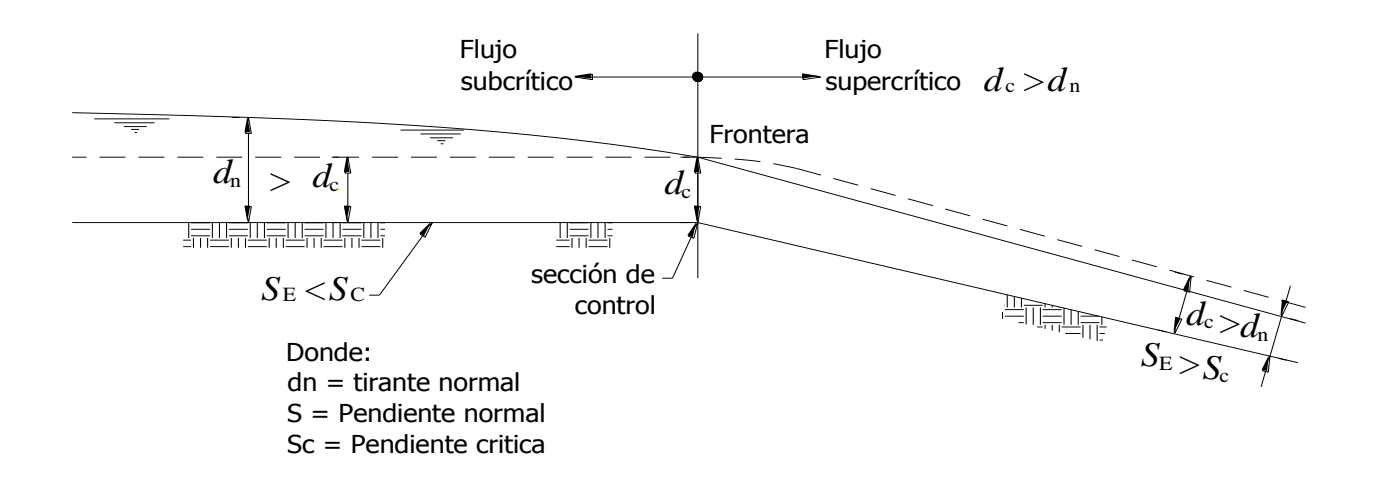

Figura 2.12. El cambio brusco en la pendiente del canal causa una disminución del tirante normal.

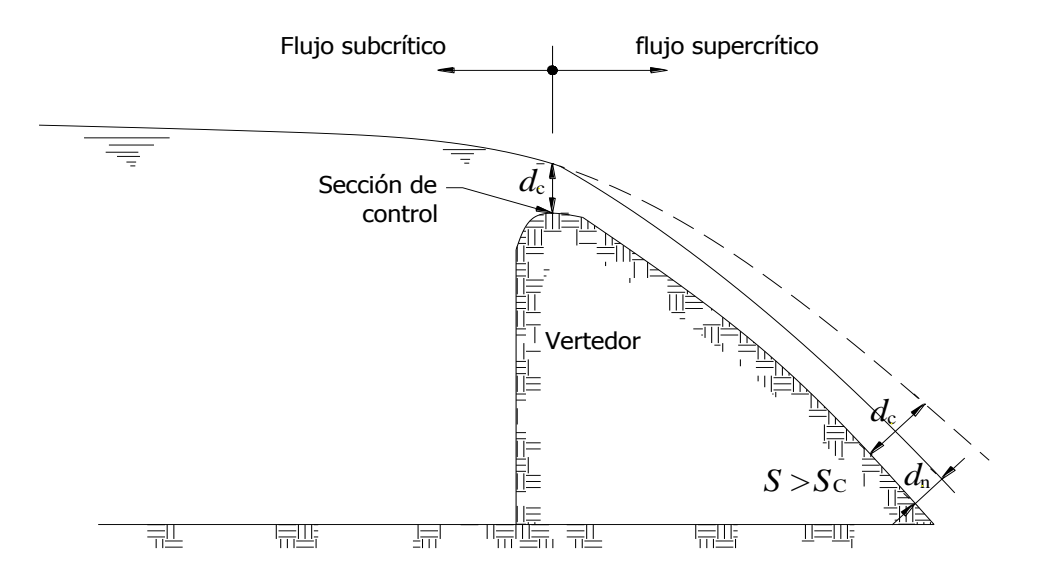

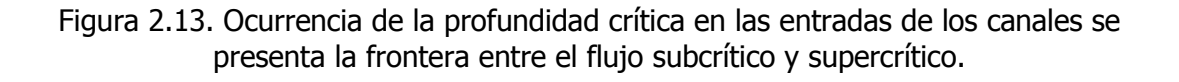

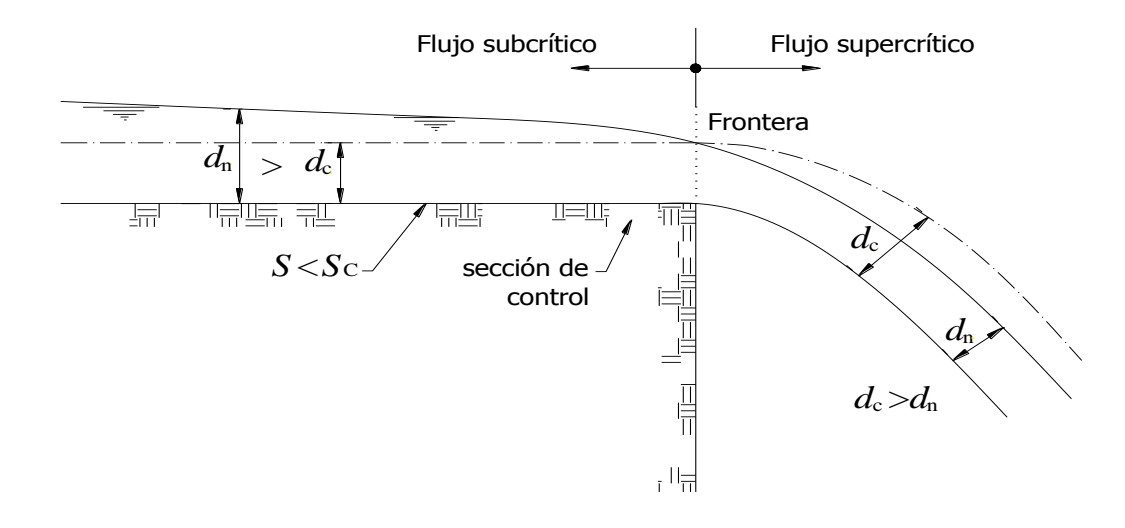

Figura 2.14. Presencia de la profundidad critica en una caída vertical (escalón)

La sección en que se verifica el cambio de régimen recibe el nombre de "sección de control" porque define la profundidad del escurrimiento aguas arriba. Una vez que se conocen las dimensiones de la sección de control, se puede obtener el gasto del canal por medio de la expresión: Q =  $\sqrt{g}dc^3$  para canales rectangulares con gasto por unidad de ancho "q" y con la expresión *T A g*  $\underline{Q}^2 = \frac{A^3}{\pi}$ ; despejando Q:  $Q =$ *T*  $A^3g$ para canales trapeciales.
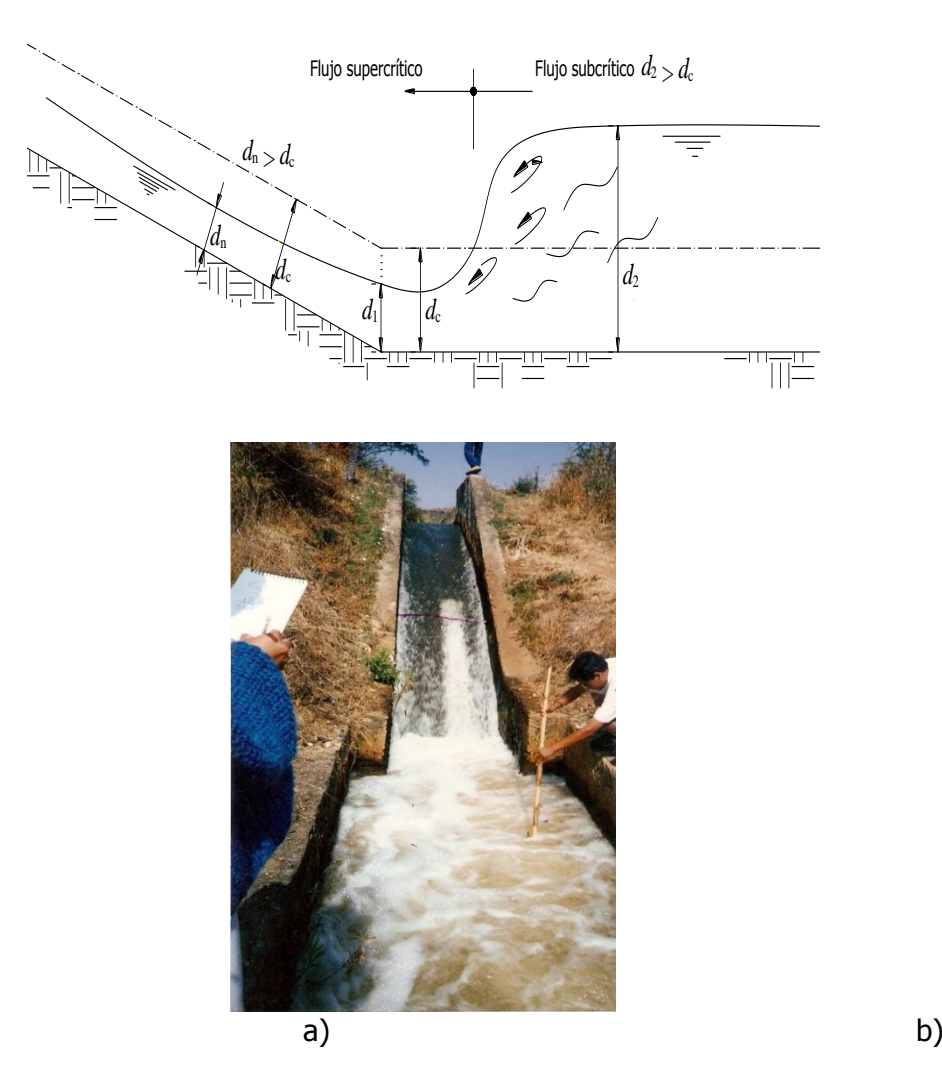

Figura 2.15. Ocurrencia de la profundidad crítica en caída inclinada

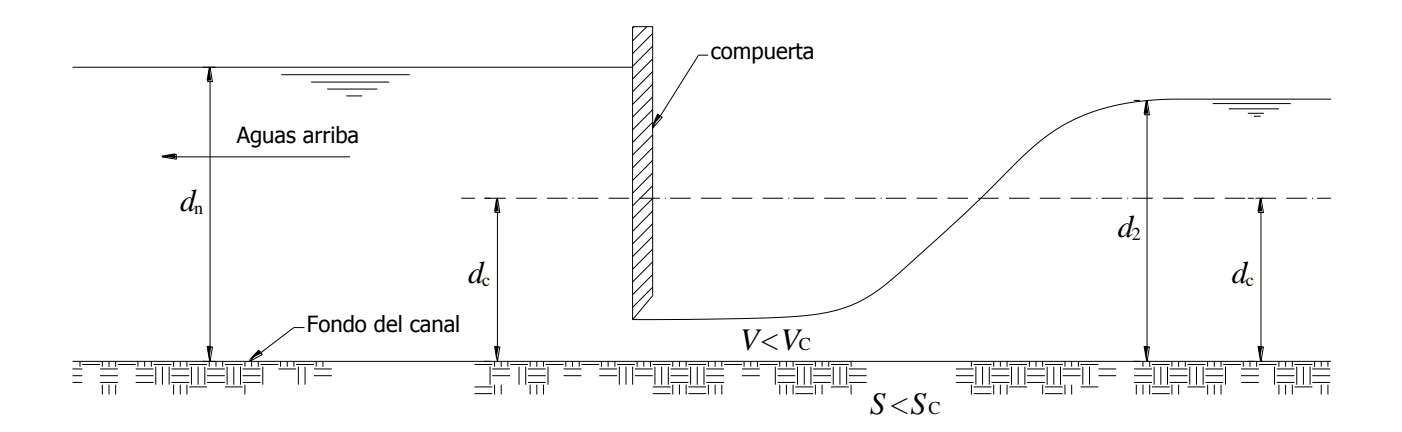

Figura 2.16. Ocurrencia del tirante crítico y su posición en una compuerta en canal

**Pendiente crítica(Sc):** se llama pendiente crítica al valor particular de la pendiente de un canal que conduce un gasto Q con régimen uniforme y con una energía específica mínima, es decir el agua circula con el tirante crítico(dc) y el gasto crítico (Qc).

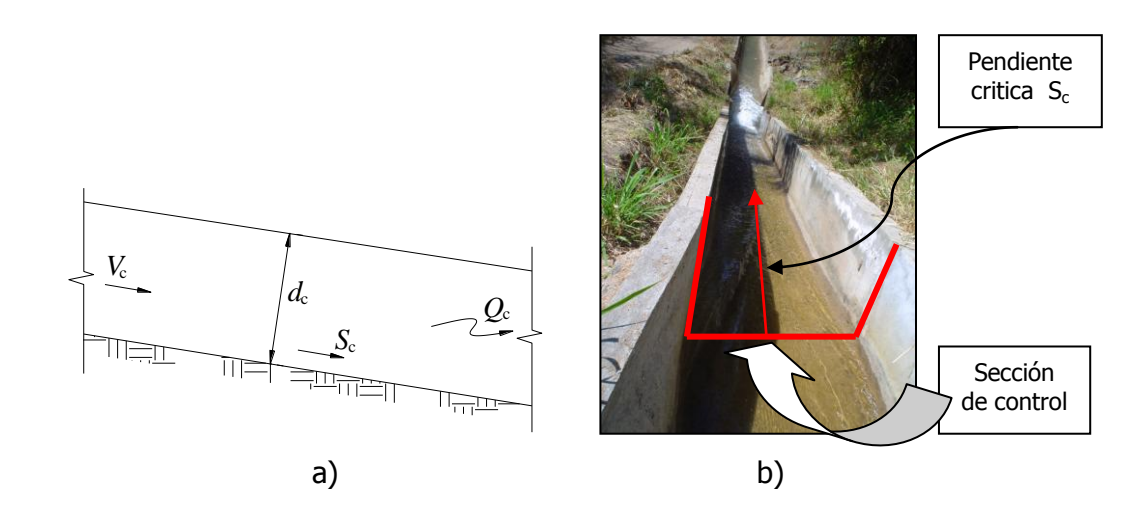

Figura 2.17.a y b. Pendiente crítica (Sc) en estructura de conducción "Matamba", Cuicatlan.

La pendiente crítica Sc se puede determinar a partir de la fórmula de Manning:

$$
V = \frac{1}{n} r^{2/3} Sc^{1/2}
$$

Despejando la pendiente crítica se tiene que:

$$
Sc = \left[\frac{Vcn}{r_c^{2/3}}\right]^2
$$
 (2.13)

Donde:

Vc = velocidad crítica, en m n = coeficiente de rugosidad de Manning  $r_c$ = radio crítico, en m

En el sistema ingles la pendiente crítica vale:

$$
V = \frac{1.486}{n} r^{2/3} Sc^{1/2}
$$
  
Sc =  $\left[\frac{Vcn}{1.486r^{2/3}}\right]^2$  (2.14)

También está pendiente crítica se puede determinar aplicando la ecuación de continuidad:

Q = AV<sub>c</sub> pero 
$$
V_c = \frac{1}{n} r^{2/3} S^{1/2}
$$
  
\nQ = A  $\frac{1}{n} r^{2/3} S^{1/2}$   
\nS<sub>c</sub> =  $\left[ \frac{(Qc)n}{Ar^{2/3}} \right]$ 

Donde:

Sc = pendiente crítica con el cual escurre un gasto en régimen crítico adimensional.

- A = área hidráulica crítica, en m<sup>2</sup>
- n = coeficiente de rugosidad de Manning adimensional
- r = radio hidráulico, en m

 $Q_c$  = gasto crítico en m<sup>3</sup>/seg (es el máximo gasto para una energía específica determinada)

Para régimen crítico y que es el mismo gasto crítico en la formula de Manning:

$$
Q = AV = \frac{Ar^{2/3}}{n}S^{1/2}
$$
; pero  $Q = \sqrt{\frac{A^3g}{T}}$  por lo tanto:

*T*  $A^3g$  $=\frac{Ar^{2/3}}{2}S^{1/2}$ *S n*  $\overline{A r}^{2/3}$  , elevando al cuadrado ambos miembros de la ecuación se tiene:

$$
\left[\sqrt{\frac{A^3 g}{T}}\right]^2 = \left[\frac{Ar^{2/3}}{n} S_c^{1/2}\right]^2
$$

$$
\frac{A^3 g}{T} = \frac{A^2 r^{4/3}}{n^2} S_c
$$
; despejando la pendiente crítica:

$$
S_c = \frac{A^3 g n^2}{r^{4/3} T A^2} = \frac{A g n^2}{r^{4/3} T}
$$
 (2.16)

2

Donde:

Sc = pendiente critica  $A = \text{área hidráulica, en } m^2$ N = coeficiente de rugosidad de Manning adimensional  $T =$  ancho de la lamina de la superficie libre del agua, en m r = radio hidráulico, en m

Si un flujo uniforme se representa en un canal con pendiente menor que la critica ( $S_0$  < Sc), el flujo es subcrítico o tranquilo y la pendiente se le llama **subcrítica** o más comúnmente suave. Por el contrario, si el flujo uniforme es con pendiente mayor que la critica ( $S_0 > S_c$ ), el escurrimiento es supercrítico o rápido y la pendiente se le llama supercrítica.

**Velocidad crítica Vc**: Es la velocidad media cuando el gasto es crítico y en canales de cualquier sección transversal se puede determinar aplicando las formulas:

$$
V_c = \sqrt{gd_c}
$$
\n(2.17)

Donde:

 $V_c$  = velocidad crítica en m/seg  $g =$  aceleración de la gravedad = 9.81 m/seg<sup>2</sup>  $d_c$  = tirante crítico en el canal, en m

$$
V_c = \sqrt{\frac{Ag}{T}}
$$

 $(2.18)$ 

Donde:

 $V_c$  = velocidad crítica, en m<sup>2</sup>  $A = 4$ rea hidráulica, en m<sup>2</sup>  $g =$  aceleración de la gravedad = 9.81m/seg<sup>2</sup>  $T =$  ancho del espejo de la superficie libre del agua, en m.

$$
\mathsf{q}_{\mathsf{max},\mathsf{=}}\,1.705\sqrt{E^3}
$$

Donde: q = gasto unitario máximo Es = energía especifica en m  $1.705 =$  constante

$$
B_{\text{min}} = \frac{Q}{1.705\sqrt{E^3}}
$$

i,

# **2.2.3. NÚMERO DE FROUDE (Fr)**

La energía específica en una sección transversal (figura 2.18) de cualquier conducto libre no se altera si se multiplica y divide la segunda parte del segundo miembro de la ecuación:

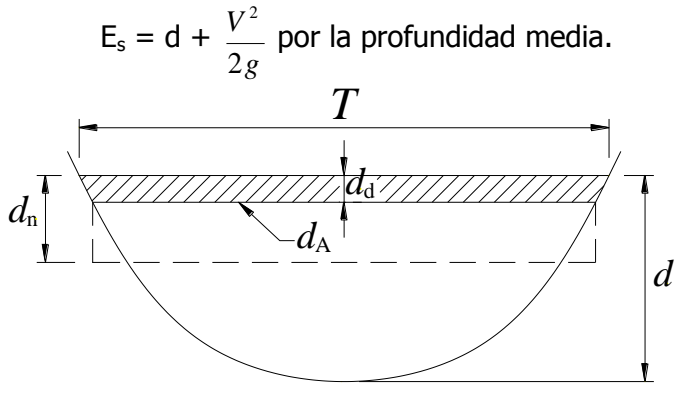

Figura 2.18

 $E_s = d + \frac{u_m}{2} \left| \frac{v}{gd} \right|$ J  $\setminus$  $\overline{\phantom{a}}$  $\setminus$ ſ *m m gd*  $d_m$   $\left( v^2 \right)$ 2 el factor dentro del paréntesis se conoce como factor crítico del

escurrimiento y su raíz cuadrada se llama **número de Froude**.

$$
F_r = \frac{V^2}{gd} \text{ es decir:}
$$

$$
F_r = \frac{V}{\sqrt{gd}}
$$

$$
(2.21)
$$

Donde:

 $F_r$  = número de Froude  $V =$  velocidad en m/seg. g = aceleración de la gravedad, 9.81 m/seg<sup>2</sup> y 32.2 pies/seg<sup>2</sup> d = tirante medio o crítico, en m.

De este modo la energía específica se puede expresar bajo las formas:

$$
\mathsf{Es} = \mathsf{d} + \frac{dm}{2} Fr^2
$$

 $(2.22)$ 

El número de Froude desempeña una importante función en el estudio de los canales, pues permite definir el tipo de régimen del flujo.

Lo que permite decir que una vez calculando el Fr, para un caso especifico, se cumple lo siguiente:

Si el  $F_r$  > 1, el régimen es supercrítico o rápido.

- Si el  $F_r = 1$ , el régimen es crítico.
- Si el  $F_r < 1$ , el régimen es subcrítico o lento.

Se especifica que el numero de Froude se podrá calcular aplicando el tirante normal del canal, el tirante critico, el tirante conjugado mayor  $d_2$  o el tirante conjugado  $d_1$ .

## **2.3. APLICACIONES**:

En el subtema 2.1.3. vimos los flujos críticos, subcríticos y supercrítico, los controles y las secciones de control. Los resultados básicos los resumiremos como:

(a) El flujo crítico ocurre para la energía específica mínima; en condiciones de flujo crítico el número de Froude es igual a la unidad.

(b) En una sección de control ocurren condiciones de flujo crítico, lo que establece una relación única entre la profundidad y el caudal en la vecindad (por ejemplo, compuerta deslizante, vertedero).

(c) Los flujos subcríticos se controlan desde aguas abajo (por ejemplo, un embalse) mientras que los flujos supercríticos tienen controles aguas arriba (por ejemplo, aliviadores, vertedores).

(d) Un control influye tanto en los flujos aguas arriba como aguas debajo de la sección de control; es decir flujo controlado aguas abajo y flujo controlado aguas arriba respectivamente.

# **2.3.1. ESCALONES O CAÍDAS**.

La presencia de la energía específica y la determinación del tirante crítico (d<sub>c</sub>) en las estructuras hidráulicas de los canales es fundamental saber aplicarla y comprender la función que desarrolla en cada elemento del diseño en las estructuras de conducción. Si la sección de llegada del canal aumenta bruscamente en el nivel de elevación de su plantilla a fondo, se produce un escalón que puede emplearse para el control de la ubicación del salto hidráulico (figura 2.19), para obligar el cambio de régimen y la variación de la energía específica. Este problema puede resolverse analíticamente si :

1) si se plantea la ecuación de cantidad de movimiento entre las secciones 1 y 2:

 $(\rho Q_{\nu 2} - \rho Q_{V1} = \frac{1}{2})$  $\frac{1}{2}\rho$  qd<sup>2</sup><sub>1</sub>b -  $\frac{1}{2}$  $\frac{1}{2}$ p $g$   $d_2^2$ ), para estimar la fuerza sobre la cara del escalón, en un canal rectangular horizontal, donde V y d son, respectivamente, la velocidad media y la profundidad del flujo, los subíndices 1 y 2 se refiere a la sección transversal aguas arriba y aguas abajo ( ver figura 2.20.a),  $\rho$  es la densidad del agua, b es el ancho de la plantilla del canal, Q es el gasto total y F es la fuerza de presión o de fricción en la frontera.

2) si se formula la ecuación de cantidad movimiento entre las secciones 2 y 3 y si se usan los resultados del paso 1 y por último.

3) si se plantea la ecuación de continuidad ( $Q = A_1V_1 = A_2V_2 = V_1d_1b = V_2d_2b$ ) entre las secciones necesarias para eliminar  $d_2$ ,  $v_2$  y  $v_3$  de las ecuaciones desarrolladas en el paso 2.

El resultado es: 
$$
\left(\frac{d_3}{d_1}\right)^2 = 1 + 2F_1^2 \left(1 - \frac{d_1}{d_3}\right) + \frac{\Delta z}{d_1} \left(\frac{\Delta z}{d_1} - \sqrt{1 + 8F_1^2} + 1\right)
$$
(2.23)

Esta ecuación se gráfica en la figura 2.21. En esta figura las dos líneas que pasan por el origen dividen a la gráfica en tres regiones principales. La línea  $d<sub>1</sub>$  $\frac{\Delta z}{\Delta z}$  =0 queda definida por

la ecuación del salto hidráulico en un canal rectangular horizontal  $d_2 = \frac{d}{2}$  $rac{1}{2}$  $1+8F12$ , y por lo tanto representa la igualdad entre el tirante aguas abajo d<sub>3</sub> y el conjugado menor  $d_1$  de un flujo supercrítico. La región sobre esta curva representa los casos en que ∆z< 0, o sea cuando se necesita de una caída del fondo del canal, en vez de un escalón para mantener el salto hidráulico. Todas las curvas  $d<sub>1</sub>$  $\frac{\Delta z}{\Delta z}$  = contante que

pasan por un valor mínimo del número de Froude de aguas arriba.

La línea de valores mínimos del número de Froude  $F_1$  se encuentra al derivar  $F_1$  en la ecuación (2.23) con respecto a la relación 1 3 d  $\frac{d^3}{dx}$  y al igualar el resultado a cero, se tiene que

la expresión es:

$$
\frac{d_3}{d_1} = F_1^{2/3}
$$

(2.24)

Puede demostrarse fácilmente que la ecuación (2.24) corresponde a la condición en la que el tirante aguas abajo es crítico. En la figura 2.21, la región debajo de la curva, dada por la ecuación 2.24, es el área donde  $d_3 < d_c$  por tanto, en esta región no se forma un salto hidráulico, así que el flujo supercrítico se dispara sobre el escalón. La región, que está entre las dos líneas definidas por  $d_{1}$  $\frac{\Delta Z}{\Delta t}$ =0 en esta región se forma un salto hidráulico que

se desarrolla completamente justo antes del salto.

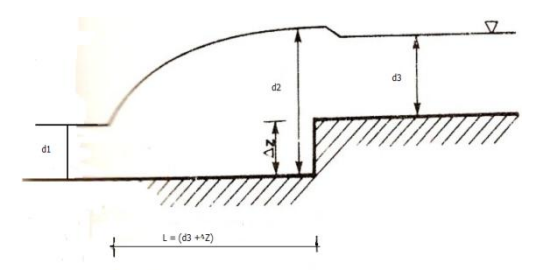

Figura 2.19. control de un salto hidráulico con un escalón (elevación brusco positivo).

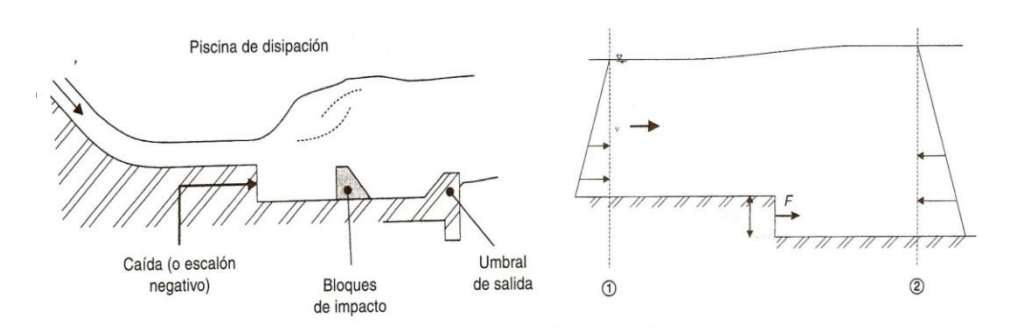

Figura 2.20a. Aplicación de la ecuación de cantidad de movimiento a una caída o escalón negativo.

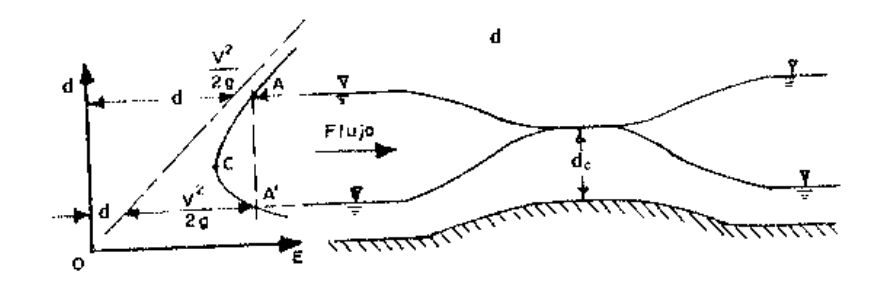

Figura 2.20b. Efecto de un escalón corto ascendente y de altura crítica.

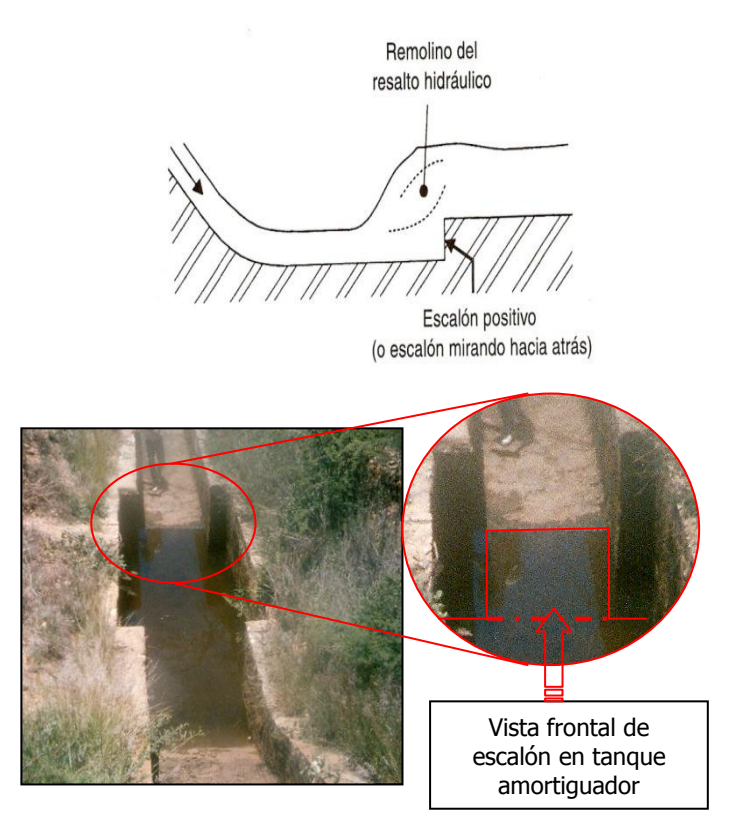

Figura 2.20c. Escalón positivo localizado cerca al pie del salto.

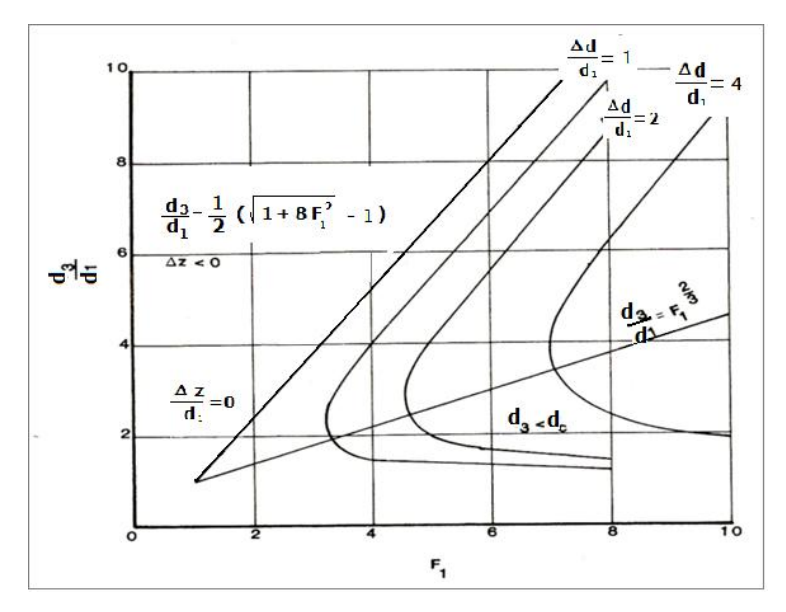

Figura 2.21. relación analítica entre el número de Froude (F<sub>1</sub>),  $\frac{d^3}{dt^2}$  $rac{d^3}{d_1} y \frac{\Delta}{d}$  $\frac{dz}{d_1}$  para un escalón.

### **Solución a los problemas con escalones:**

En primer lugar es necesario hacer un esquema del perfil de la superficie libre del agua entre las secciones 1 y 2.

En segundo lugar se debe calcular los tirantes del flujo aguas arriba y aguas abajo aplicando la ecuación de Bernoulli.

La energía específica aguas abajo se deduce del principio de Bernoulli suponiendo una transición suave:  $E_1 + \Delta z = E_2$ 

Donde ∆z es la altura del escalón de la caída. El tirante del flujo aguas abajo se deduce de la definición de energía específica.

$$
E_{s2} = d_2 + \frac{Q^2}{2gb^2d_2^2}
$$
 (2.25)

**Ejemplo 2.6.** El escalón hacia atrás, indicado en la siguiente figura, se localiza un canal de 5 m de ancho de sección rectangular. El gasto total es 55 m<sup>3</sup>/seg, el fluido es agua a 20°C, el lecho del canal aguas arriba y aguas abajo del escalón, es horizontal y liso. Calcular la fuerza de presión (F) que actúa en la cara vertical del paso e indicar la dirección del flujo.

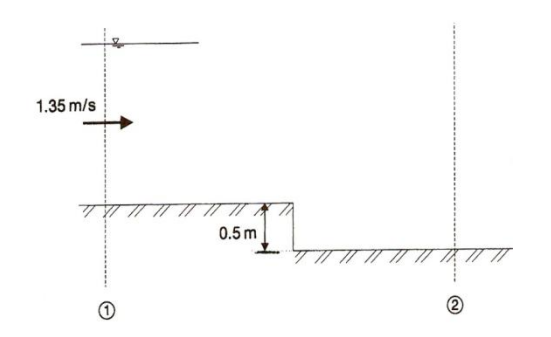

Datos:

 $V = 1.35$  m/s; Q= 55 m<sub>3</sub>/s; b = 5 m; la densidad del agua a 20°C es igual a 998.2 k/m<sup>3</sup>, el desnivel del escalón vale 0.50 m. Calcular la fuerza "F".

Solución.

Cálculo del área hidráulica a partir de la ecuación de continuidad: Q = AV ; despejando el área:

$$
A = Q/V = 55/1.35 = 40.74 m2
$$
  
Pero: A = bd<sub>1</sub> = 5d<sub>1</sub>

40.74 =  $5d_1$ . Despejando al tirante, se tiene.

 $d_1 = 40.74/5 = 8.15$  m.

La energía específica en la sección 1 vale:

$$
E_{s1} = \mathbf{d}_1 + \frac{V^2}{2g} = 8.15 + \frac{(1.35)^2}{2(9.81)} = 8.15 + 0.092 = 8.24 \text{ m}
$$

Cálculo del número de Froude:

$$
F_r = \frac{v_1}{\sqrt{gd_1}} = \frac{1.35}{\sqrt{9.81 \times 8.15}} = \frac{1.35}{8.94} = 0.15 < 1 \text{ flujo subcrftico}
$$

Cálculo del gasto unitario: c

$$
q = \frac{Q}{b} = \frac{55}{5} = 11
$$

\n
$$
\text{Cálculo del tirante crítico } d_c: \quad d_c = \sqrt[3]{\frac{q^2}{g}} = \sqrt[3]{\frac{(11)^2}{9.81}} = \sqrt[3]{\frac{112}{9.81}} = \sqrt[3]{12.33} = 2.31 \, \text{m}.
$$
\n

Determinación de la energía específica aguas abajo.

 $E_2 = E_1 + \Delta Z = 8.24 + 0.50 = 8.74$  m.

Determinación del tirante d<sub>2</sub> a partir de la energía específica.

$$
E_2 = d_2 + \frac{Q^2}{2g b^2 d_2^2} = d_2 + \frac{(55)^2}{2(9.81) b^2 d_2^2} = d_2 + \frac{3025}{(490.5) d_2^2} = d_2 + \frac{6.17}{d_2^2}
$$
 (2.26)

Sustituyendo el valor del área hidráulica y multiplicando ambos miembros de la ecuación 2.26:

$$
8.74d_2 = d_2^3 + 6.17
$$

Ordenando términos:

$$
d_2^3 + 8.74 d_2^2 - 8.17 = 0
$$

Resolviendo esta ecuación cubica por el método de Newton-Raphson, tenemos que:

$$
X_1 = \frac{d_2^3 - 8.74 d_2^2 + 6.17}{3 d_2^2 - 17.48 d}
$$

Suponiendo un tirante  $d_2 = 8.60$  m y sustituyéndolo en la expresión anterior, se tiene:

 $X_1 = 8.658 - (-4.18/71.55) = 8.60 + 0.058 = 8.658$ 

Por lo tanto el tirante  $d_2 = 8.658$  m.

Comprobando:

 $8.74 = 8.658 + 0.082$ 

 $8.74 = 8.74$  ok.

 $A_2 = bd_2 = 5(8.74) = 43.7$  m<sup>2</sup> *p*or lo tanto la  $V = \frac{Q}{4}$  $\frac{Q}{A_2} = \frac{5}{43}$  $\frac{33}{43.7}$  =

Cálculo de la fuerza aplicando la ecuación momentum para canales rectangulares.

$$
\rho Q_{V_2} - \rho Q_{V_1} = \frac{1}{2} \rho g_{d_1^2} b - \frac{1}{2} \rho g_{d_2^2} + F
$$

 $(998.2)(55)(1.27)-(998.2)(55)(1.35)=0.5(998.2)(9.81)(8.15)^{2}(5)$  $(0.50)(998.2)(9.81)(8.658)^{2} + F$ 

7137.13 – 74116.35 =1626079.82 -1835956 +F

66979.22 =209876.82 +F

 $F = 1263449 K$ 

 $F = +126.45$  KN

(F es la fuerza de presión ejercida por el fluido sobre la cara vertical del escalón y actúa aguas arriba).

**Ejemplo 2.7.** La construcción en el canal rectangular mostrado en la figura es suficiente gradual y lisa para despreciar la pérdida de energía; en ella no existe cambio en el ancho de la plantilla, sino únicamente en su nivel. Conocidas las condiciones en la sección 1 determinar las de la sección 2 con los siguientes datos.<br> $d_1 = 1.60$  m;  $q = 2 \text{ m}^3/\text{seq.};$   $\Delta z =$  $d_1$ =1.60 m;

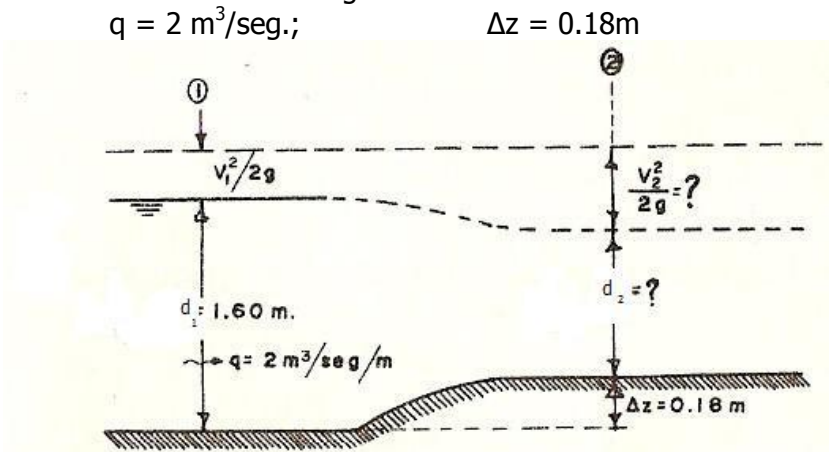

Transición en el canal del problema

Solución:

Como se conoce el gasto por unidad de ancho  $q = 2 \text{ m}^3/\text{seg}$ . Y d<sub>1</sub>=1.60 m, se procede a calcular la velocidad y la carga de velocidad:

$$
V_1 = \frac{q}{d_1} = \frac{2}{1.6} = 1.25 \, m/seg
$$

$$
\frac{V_1^2}{2g} = \frac{(1.25)^2}{19.62} = 0.08 \, m
$$

De la ecuación de energía (Bernoulli) entre las secciones 1 y 2 resulta:

$$
d_1 + \frac{V_1^2}{2g} - \Delta_z = d_2 + \frac{V_2^2}{2g}
$$

Sustituyendo los valores numéricos, se tiene:

$$
1.60 + \left(\frac{1.25^2}{19.62}\right) - 0.18 = d_2 + \frac{V_2^2}{2g}
$$
  

$$
1.60 + 0.08 - 0.18 = d_2 + \frac{V_2^2}{2g}
$$
  

$$
1.50 \, m = d_2 + \frac{V_2^2}{2g}
$$

Además, con  $V_2 = q/d_2 = 2/d_2$ , la ecuación anterior es:

$$
d_2 + \frac{4}{2g d_2^2} = 1.5
$$

Realizando las operaciones y ordenando términos, resulta:  $d_2^3 - 1.5d_2^2$ 

Desarrollando por Newton- Raphson:

$$
x_1 = d_2 - \frac{d_2^3 - 1.5 d_2^2 + 0.204}{3d_2^2 - 3d_2}
$$

Suponiendo un  $d_2 = 1.395$  m, y sustituyendo en la expresión:

$$
x_1 = 1.395 - \frac{(1.395)^3 - 1.5 (1.395)^2 + 0.204}{3(1.395)^2 - 3(1.395)}
$$

$$
x_1 = 1.395 - 0.0002
$$

Por lo tanto el tirante d<sub>2</sub> vale: 1.395 m.

Cálculo de la velocidad en la sección 2:

$$
V = \frac{q}{A} = \frac{2}{1.395} = 1.434
$$

La carga de velocidad en la sección 2 es:

$$
\frac{V_2^2}{2g} = \frac{(1.434)^2}{19.62} = 0.105
$$

Comprobando que la energía especifica en la sección es la misma en la sección 2.

$$
d_1 + \frac{V_1^2}{2g} - \Delta_z = d_2 + \frac{V_2^2}{2g}
$$
  
1.50 = 1.395 + 0.105  
1.50 = 1.50

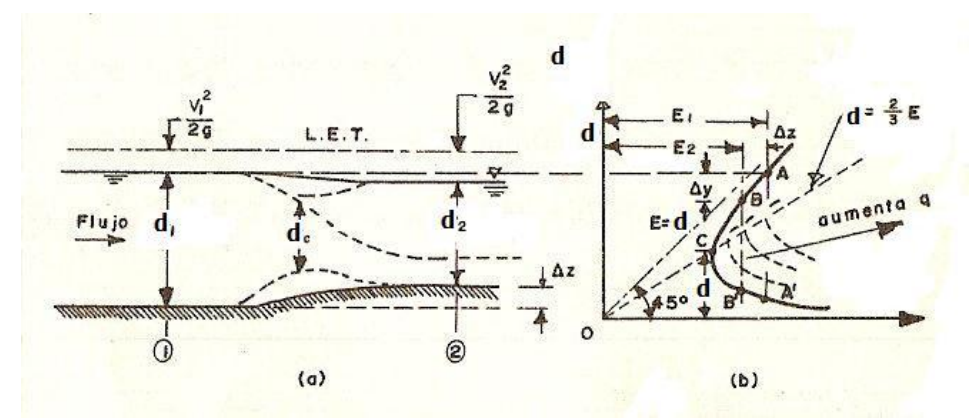

Aplicación de la curva de energía específica en la transición en el problema 2.7

#### **2.3.2. CONTRACCIONES**.

La ecuación de la energía específica permite resolver los problemas de flujo con relativa sencillez cuando se conoce el tirante de las dos secciones extremas del tramo en que se aplica. Cuando se tiene un cambio de área en un tubo a presión, la ecuación de continuidad permite calcular el cambio de velocidad y carga de velocidad y de ella el cambio de presión, sin embargo, el mismo problema en un canal se torna más complicado; cuando se desconoce el tirante en alguna de las secciones y tiene que ser calculado a partir de los cambios en la sección transversal, ello conduce a dificultades especiales y de mucho interés debido a que el tirante juega un doble papel al influir en las ecuaciones de energía y continuidad simultáneamente.

En la figura 2.22 se representan las reducciones o contracciones bruscas (2.22a) y gradual (2.22b),así como las ampliaciones graduales (2.22c) y bruscas (2.22d). de secciones rectangulares.

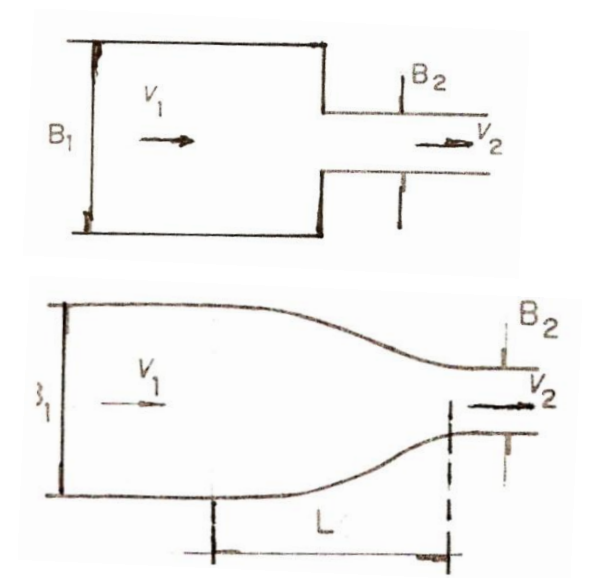

(a) Reducción o contracción brusca (b) Reducción contracción gradual

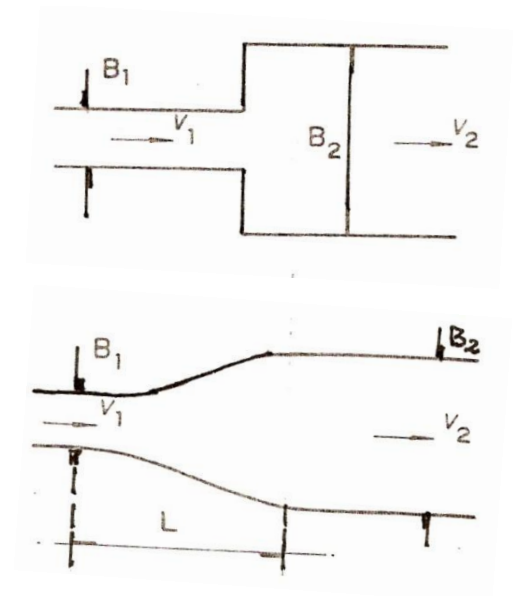

(d) ampliación brusca (c) ampliacion gradual

Figura 2.22. Contracciones bruscas y graduales, ampliaciones bruscas y graduales.

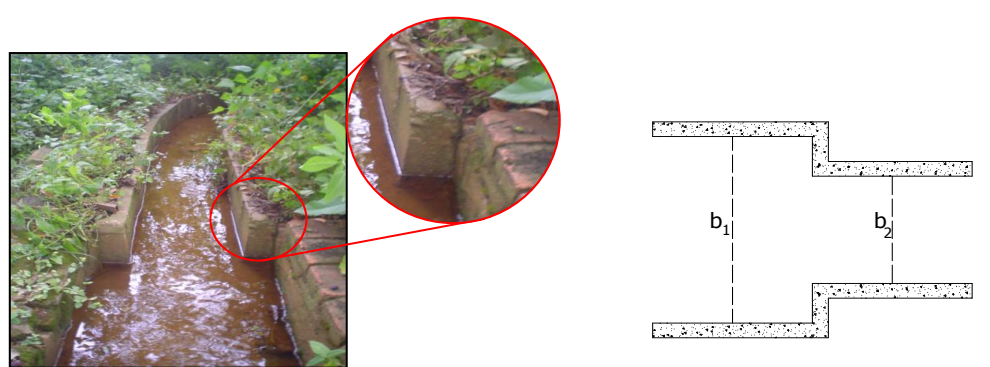

Detalle Planta sección brusca canal.

Figura 2.22a'. Contracción brusca en canal lateral de sección rectangular revestido de tabique unidad de riego rural "Santo Domingo Tomaltepec", Oax.

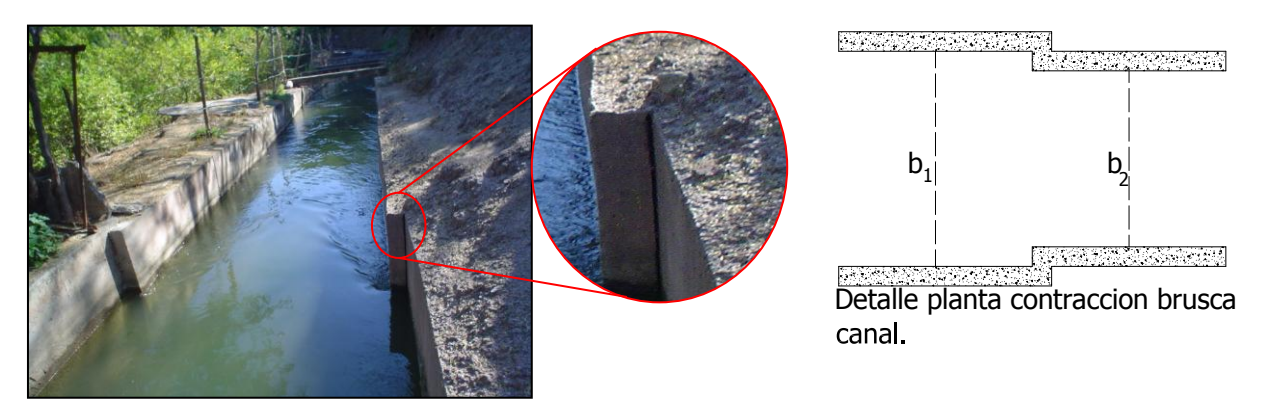

Figura 2.22 a''. Contracción brusca en canal principal de sección rectangular revestido de concreto armado "Matamba", Cuicatlan.

Supóngase que para cualquiera de estas estructuras, se tiene una plantilla horizontal y se llama sección 1 a la que se localiza aguas arriba del cambio y sección 2 a la que esta después de este. Si se conoce el gasto y las geometrías de ambas secciones, de acuerdo con la figura 2.23 el problema puede plantearse de dos maneras: conocido el tirante en la sección 1, ¿Cuánto valdrá el tirante en la 2? La otra es el camino inverso.

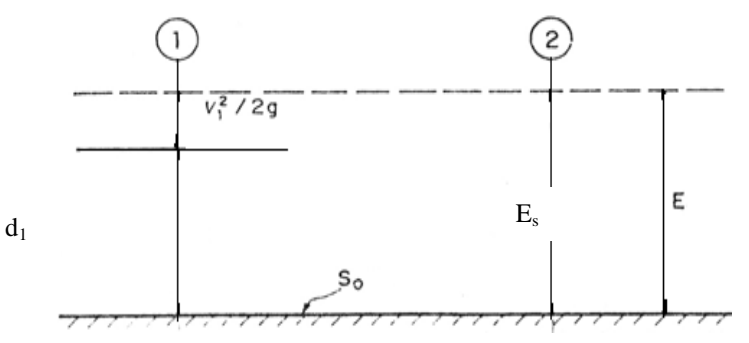

Figura 2.23

Al aplicar la ecuación de la energía entre ambas secciones, se tendrá:

$$
d_1 + \frac{V_1^2}{2g} = d_2 + \frac{V_2^2}{2g} + h_{f_{1-2}}
$$
 (2.27)

Aceptando por ahora que la pérdida de energía  $h_{f_{i-2}}$ entre las secciones es despreciable o nula, la energía especifica  $E_s$  tendrá el mismo valor en las ecuaciones 1 y 2, por lo que la ecuación anterior puede escribirse:

> $V_1^2$  $\frac{V_1^2}{2g} = d_2 + \frac{V_2^2}{2g}$  $rac{v_2}{2g}$

(2.27.a)

$$
E_1 = d_2 + \frac{V_2^2}{2g}
$$

$$
Q = AV \quad \therefore
$$

V

Pero:

 $\overline{A}$ Sustituyendo el valor de la velocidad en la carga de velocidad se tiene:

$$
E_1 = d_2 + \frac{(Q^2)}{2gA^2}
$$

 $A = b d_2$ 

Pero además:

$$
E_1 = d_2 + \frac{(Q^2)}{2gb^2d_2^2}
$$

Pero:

Si  $b = 1$ 

$$
d_2 + \frac{(q^2)}{2gd_2^2} = E_1 \tag{2.28}
$$

Donde  $q = q$ asto por unidad de ancho:

$$
d_2^3 + \frac{(q^2)}{2g} = d_2^2 E_1
$$
  

$$
d_2^3 - d_2^2 E_1 + \frac{q^2}{2g} = 0
$$
 (2.29)

Con esta ecuación (2.29) puede calcularse el valor del tirante en la sección 2, pero la ecuación es de tercer grado y se podrá resolver aplicando Newton-Raphson.

En la figura 2.24 se representan un tramo de una canal rectangular sujeto a una reducción o contracción gradual desde el ancho  $B_1$ . Si tanto la pérdida por fricción entre las secciones indicadas 1 y 2 como el desnivel de su plantilla en ese tramo puede despreciarse, la energía específica en ambas secciones será idéntia, es decir  $E_1=E_2=E$  y por tal razón las parábolas d-q de la figura 2.25 también lo son, tal como se han dibujado en la elevación de la figura.

Como  $B_1 > B_2$ , entonces  $q_1 < q_2$ . Ambos valores del gasto unitario "q" corresponden a un tirante determinado por la parábola  $d - q$ ; pero, como se aprecia en la figura 2.24, el comportamiento de la superficie del agua depende exclusivamente del tipo de régimen que se tenga en la sección 1.

En efecto, si  $d_1 > d_c$ , es decir, si corresponde a un régimen subcrítico, al aumentar el gasto unitario de  $q_1$  a  $q_2$  en la sección 2,  $q_2$  queda alojada en la parábola d-q, que es idéntica a la de la sección 1, necesariamente más abajo que  $q_1$  por lo que en este caso el tirante debe disminuir y por tal razón d<sub>2</sub> < d<sub>1</sub>. Pero existe otro valor d<sub>2</sub> < d<sub>c</sub> que también corresponde al gasto  $q_2$ . Este es precisamente la otra raíz de la ecuación que debe desecharse y el argumento para esto es el siguiente: para que el tirante llegara al valor d<sub>2</sub>, debido a que hay continuidad en el flujo, tendría que haber pasado por el gasto máximo (q<sub>máximo</sub>), antes y esto no es posible, ya que  $q_2$ < q<sub>máximo</sub> y  $q_2$  tiene un valor fijo.

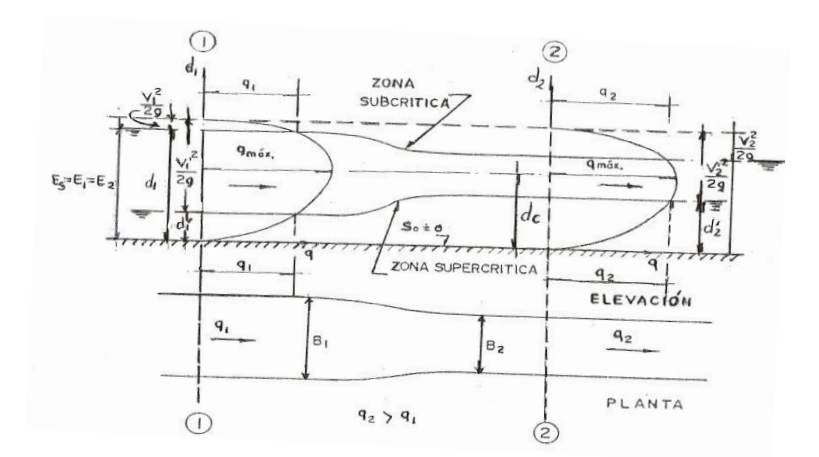

 Figura 2.24. Curva de energía específica en un tramo de canal rectangular sujeto a una reducción

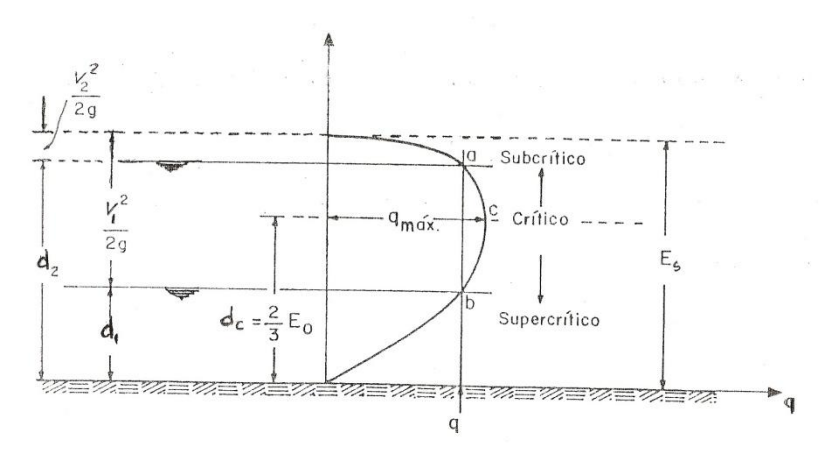

Figura 2.25. Curva de energía específica que expresa la ley d–q para este caso.

Ahora podría plantearse la pregunta:  $\zeta q$ 2 puede ser igual a  $q_{\text{m\'aximo}}$  ? iclaro que sí!, y esta característica señala precisamente el valor mínimo posible del ancho  $B<sub>2</sub>$ , que por cierto implicaría que el tirante en la sección 2 fuera el crítico. Aplicando la expresión :

> $\mathsf{q}_{\mathsf{max.}}\!=\!1.705\sqrt{\pmb{E}^3}$ (2.30)

En la definición del gasto unitario, se concluye fácilmente que para valores dados de E y Q, el ancho máximo posible de la plantilla del canal rectangular es:

$$
\mathsf{B}_{\mathsf{min}} = \frac{Q}{1.705\sqrt{E^3}}
$$
\n(2.31)

Y si se construye la reducción con  $B_2$  menor que el  $B_{2min}$  posible, ¿qué pasará? En este caso se tendrá  $q_2 > q_2$  máximo posible para la  $E_s$  del problema y este nuevo gasto unitario sólo puede alojarse en otra parábola con mayor energía específica que Es, lo que implicaría elevación de todos los tirantes e imposibilidad de tener el  $d_1$  original, es decir, se crearía un remanso y el problema sería diferente.

En conclusión, para el caso de la constracción o reducción en régimen subcrítico, la raíz de la ecuación (2.28) que debe selecionarse es d<sub>2</sub> y no d''<sub>2</sub> (figura 2.24), ya que la sección 2 sigue en la zona subcrítica. En la mism a figura se muestra que sucede exactamente lo contrario cuando el régimen es supercrítico, es decir, al entrar el agua a una reducción, su nivel se elevará sin pasar nunca a la zona subcrítica, si se está aceptando que no hay disipación de enrgía en la transición.

Lo anterior muesrtra que antes de calcular cualquiera de los tirantes aguas abajo o aguas arriba del cambio de sección, debe hacerse un análisis, investigando primero el tipo de régimen existente y una vez conocido el perfíl del agua, realizar los cálculos aplicando la ecuación 2.27a o la 2.28, según sean los datos o las simplificaciones que se consideran aceptables.

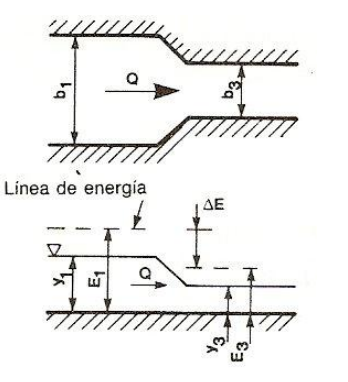

Contracción horizontal

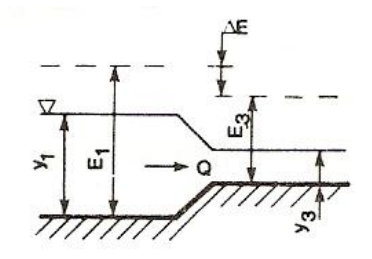

Contracción vertical

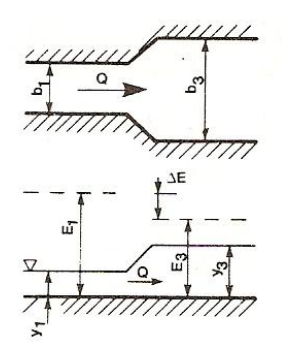

Expansión horizontal

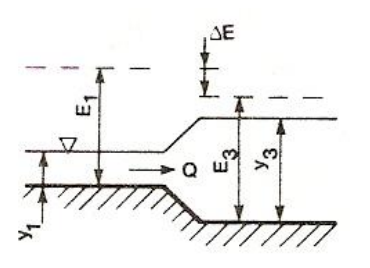

Expansión vertical

figura 2.26. Transiciones horizontales y verticales bruscas.

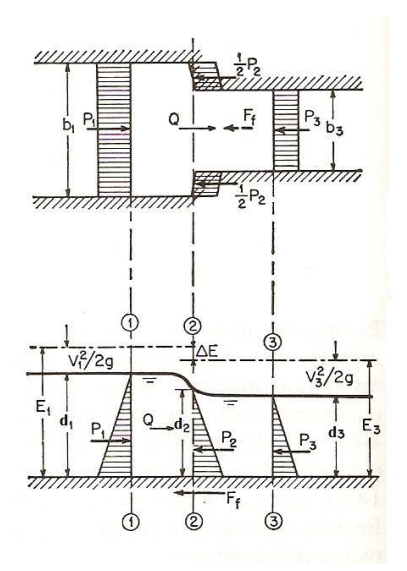

Figura 2.27. Análisis del comportamiento de la energía específica en una contracción horizontal.

**Ejemplo 2.8.** Calcular la energía específica en la sección 2 en una contracción gradual para un canal rectangular con los siguientes datos:

 $B_1 = 6$  m,  $B_2 = 5.0$ m, Q = 60 m<sup>3</sup>/s d<sub>1</sub> = 1.5 m,  $h_{f_{1-2}} = 0$  S<sub>0</sub> = 0 Solución:

Primero, conviene verificar si el problema está bien planteado de manera que  $q_2 < q_{max}$ para esto se a determinar la energía específica  $E_s$ :

$$
E_s = E_1 = E_2 = \frac{\tilde{V}_1^2}{2g} + d1
$$

Cálculo del área hidráulica del canal:

$$
A_1 = b \, d_1 = 6 \, x \, 1.5 = 9 \, m^2
$$

$$
V_1 = \frac{Q}{A_1} = \frac{60}{9} = 6.67 \frac{m}{s}
$$

Determinación de la carga de velocidad en la sección 1:

$$
\frac{V_1^2}{2g} = \frac{(6.67)^2}{19.62} = 2.27 \, m
$$

Cálculo de la energía específica en la sección 1:

 $E_1 = 1.5 + 2.27 = 3.77$  m Aplicando ahora la fórmula del gasto unitario máximo  $\;q_{m{\acute{a}}\!\star} \!\!:$ 

$$
q_{m\acute{a}x} = 1.705 \sqrt{E_s^3}
$$

$$
q_{m\acute{a}x} = 1.705 \sqrt{3.37^3} = 12.46 \, m^3/s \, / m
$$

El gasto unitario en la sección 2 vale:

$$
q_2 = \frac{Q}{b} = \frac{60}{5} = 12 \, m^3/s \, / m
$$

Como podemos observar el  $q_{m\acute{a}x} > q$ , es decir: 12.46 > 12.00

Lo que significa que  $B_2 = 5$  es un ancho factible, si  $d_1 = 1.5$  m

Aplicando ahora la ecuación 2.29 y con ayuda del principio de continuidad, puede escribirse:

$$
d_2 + \frac{q^2}{2gd_2^2} = E_1
$$

$$
d_2 + \frac{(12)^2}{d_2^2} \left(\frac{1}{19.62}\right) = E_1
$$

Que equivale a:

$$
d_2^3 + \frac{(12)^2}{19.62} = 3.77 \ d_2^2
$$
  

$$
d_2^3 + 7.34 = 3.77 \ d_2^2
$$
  

$$
d_2^3 - 3.77 \ d_2^2 + 7.34 =
$$

Aplicando el principio de newton Raphson, queda:

$$
X = d_2 - \frac{d_2^3 - 3.77 d_2^2 + 7.34}{d_2^2 (3) - 7.54 d_2}
$$
, suponiendo un tirante  $d_2 = 2.09$  m y sustituyéndolo se tiene :

$$
\mathsf{X} = \mathsf{d}_2 - \frac{\mathsf{d}_2^3 - 3.77 \mathsf{d}_2^2 + 7.34}{\mathsf{d}_2^2 (3) - 7.54 \mathsf{d}_2} = 2.09 - \frac{(2.09)^3 - 3.77 (2.09)^2 + 7.34}{(3)(2.09)^2 - 7.54 (2.09)} = 2.09 - 0.00376 = 2.086 \,\mathrm{m}
$$

El valor correcto del tirante en la sección 2 es:  $d_2 = 2.09$  m

Habrá que ver en que régimen se encuentra el escurrimiento. Para esto, lo más fácil es calcular primero el tirante crítico y compararlo con  $d_1$  y  $d_2$ .

$$
d_{c_1} = \sqrt[3]{\frac{q_1^2}{g}}
$$

Y siendo:

$$
q_1 = \frac{Q}{B_1} = \frac{60}{6} = 10 \frac{\frac{m^3}{s}}{m}
$$
  $\therefore$   $d_{c_1} = \sqrt[3]{\frac{q_1^2}{g}} = \sqrt[3]{\frac{10^2}{9.81}} = 2.17 \text{ m} > 1.5 \text{ m}$ 

El tirante crítico  $d_{c_2}$  en la sección 2 vale:

$$
q_2 = \frac{Q}{B_2} = \frac{60}{5} = 12 \, m^3/s/m
$$
\n
$$
d_{c_2} = \sqrt[3]{\frac{q_2^2}{g}} = \sqrt[3]{\frac{12^2}{9.81}} = 2.45 \, m
$$

Luego, el flujo se encuentra en la zona supercrítica y el nivel se eleva en la sección 2, como se indica en la siguiente figura (2.22) y debe encontrarse en la zona:

$$
d_c = \frac{2}{3}E = \frac{2}{3}(3.77) = 2.51 \, m > 2.45 \, m
$$
\n
$$
1.5 \, m < d_2 < 2.51
$$

Además, como d<sub>c</sub>=2/3E=2/3 (3.77) >  $d_{c_2}$ ,  $E_s \neq E_{m\acute{a}x}$  y  $d_2$  debe ser aún menor que  $d_{c}$  (2.45 m), por lo que la solución correcta es Comprobación:

La E<sub>1</sub> = E<sub>2</sub>  
\n
$$
A_2 = b_2 d_2 = (5)(2.09) = 10.45 \text{ m}^2
$$
  
\n $V_2 = \frac{60}{10.45} = 5.74 \text{ m/s}$   
\n $3.77 = 2.09 + \frac{V_2^2}{2g}$   
\n $3.77 = 2.09 + \frac{(5.74)^2}{19.62}$   
\n $3.77 = 2.09 + 1.68$   
\n $3.77 = 3.77$ 

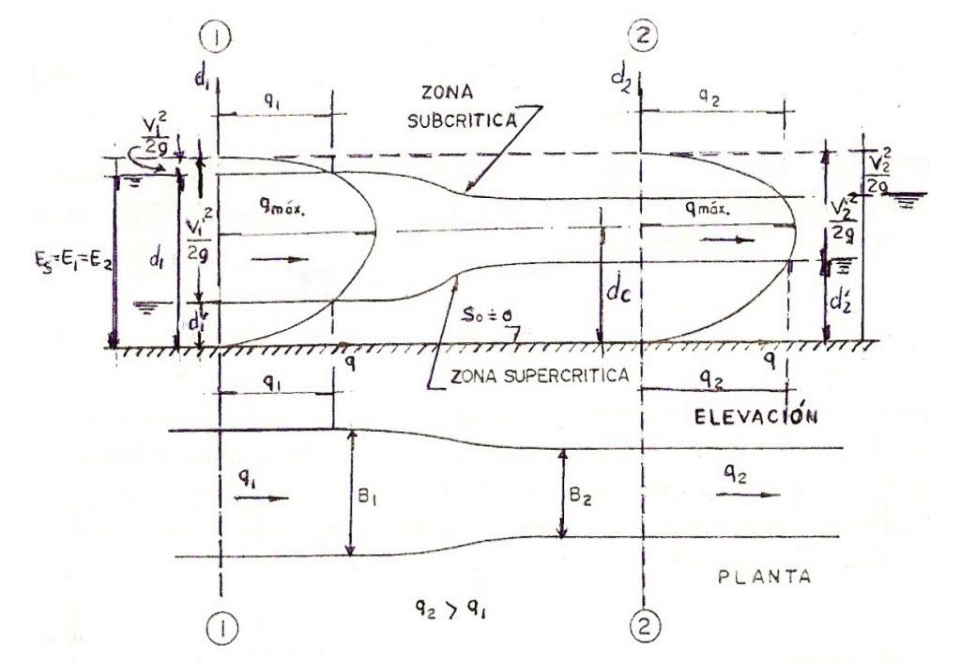

Comportamiento de la energía específica en contracción gradual del ejemplo 2.8.

**Ejemplo 2.9.** En una reducción brusca como se muestra en la siguiente figura se tienen los siguientes datos:

$$
Q = 100 \text{ m}^3/\text{ seg};
$$
  $S_0 = 0,$   $B_1 = 8 \text{ m};$   $B_2 = 2 \text{ m}.$ 

Calcular:

- a) Se desea saber si es posible que  $d_1= 6$  m. Si es así, calcule  $d_2$
- b) Si no es posible, calcule los mínimos valores reales de  $d_1$  y  $d_2$ .

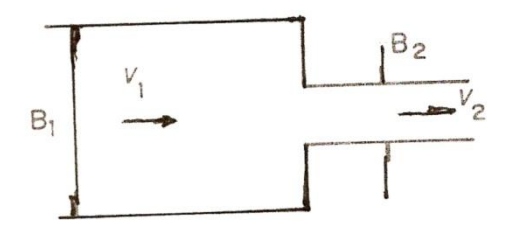

Figura problema 2.9 "reducción brusca"

Solución:

a) Cálculo de los gastos unitarios para las secciones 1 y 2:

$$
q_1 = \frac{Q}{b_1} = \frac{100}{8} = 12.5 \, m^3/s/m
$$
\n
$$
q_2 = \frac{Q}{b_2} = \frac{100}{2} = 50 \, m^3/s/m
$$

Cálculo de la energía específica en la sección 1.

$$
E_{s1} = d_1 + \frac{V_1^2}{2g}
$$

$$
E_{s1} = d_1 + \frac{q_1^2}{2gd_1^2} = 6 + \frac{(12.5)^2}{(6)^2} * \frac{1}{19.62} = 6 + \left(\frac{156.25}{36}\right)(0.051) = 6 + 0.22 = 6.22 \, m
$$
\n
$$
E_{s1} = 6 + 0.22;
$$
\n
$$
E_{s1} = 6.22 \, m = E_2
$$
\n
$$
q_{m\acute{a}x} = 1.705\sqrt{E_s^3} = 1.705\sqrt{(6.22)^3} = 26.46 \, m^3/s/m < q_2
$$

Según la ecuación:

Esto significa que en el gasto de 100 m<sup>3</sup>/s no es posible tener un d<sub>1</sub> = 6 m, ya que la energía específica resultante (6.22 m) es muy inferior a la necesaria para tener el valor del gasto unitario obligado en la sección 2.

b) Utilizando la expresión  $_5^3$ , despejando a la energía específica buscada se tiene que:

$$
E_s = \left[\frac{q_{m\acute{a}x}}{1.705}\right]^{2/3}
$$

Sustituyendo valores:

$$
E_s = \left[\frac{50}{1.705}\right]^{2/3} = [29.33]^{0.666} = 9.49 \ m = E_1
$$

Esta es la energía específica mínima necesaria para poder disponer de un gasto unitario de 50 m<sup>3</sup>/s/m en la sección 2, es decir, para que esta tenga el ancho que se pide en el problema. Cualquier valor de  $E_s$  9.49 m es factible, solo que es precisamente con este valor con el que se tendrán los mínimos tirantes que se piden en el problema, desde luego si  $E_s$  = 9.49 m, d<sub>2</sub> será el crítico y su valor es:

$$
d_2 = \sqrt[3]{\frac{q^2}{g}} = \sqrt[3]{\frac{(50)^2}{9.81}} = \sqrt[3]{254.84} = 6.34 \, m
$$

Para determinar el valor del tirante en la sección 1 se recurre a la ecuación de la energía (Bernoulli):

$$
d_1 + \frac{V_1^2}{2g} = E_2
$$
  

$$
d_1 + \frac{V_1^2}{2g} = 9.49
$$
  

$$
d_1 + \frac{q^2}{d_1^2} * \frac{1}{19.62} = 4.49
$$
  

$$
d_1^3 + \frac{(12.5)^2}{19.62d_1^2} = 9.49
$$
  

$$
d_1^3 + 7.96 = 9.49 d_1^2
$$
  

$$
d_1^3 - 9.49 d_1^2 + 7.96 = 0
$$

Resolviendo la ecuación cubica mediante la ecuación de Newton-Raphson (por aproximaciones) se tiene que las dos raíces positivas son:

 $d_1 = 9.42$  m,  $y$   $d_1' = 0.97$  m

Por lo tanto la respuesta es;

 $d_1$  = 9.42, si es régimen subcrítico > 6.34 m

 $d'_1$  = 0.97; si es régimen supercrítico < 6.34 m

Siendo  $d_2 = 6.34$  m, en ambos casos.

## **2.3.3. AMPLIACIONES**

Un análisis igual al anterior permite concluir que en este caso en que  $q_2 < q_1$  va a suceder exactamente lo contrario de lo que pasa en las reducciones. En la figura (2.28) se representan los perfiles que se tienen en una ampliación bajo las mismas hipótesis hechas en el subtema anterior.

Pueden ahora plantearse las siguientes preguntas:

¿Puede haber tirante crítico después de una ampliación?

Si se observa la figura (2.28) se concluye que esto no es factible, porque en ese caso  $q_i$ , el cual en la ampliación es mayor que  $q<sub>2</sub>$ , tendría que ser mayor que el  $m<sub>ax</sub>$ , correspondiente a la energía específica en el tramo y cuyo valor es el mismo en ambas secciones.

¿Puede haber tirante crítico en la sección 1, antes de la ampliación?

En este caso sí es posible, aunque al observar la figura (2.28) y se concluye que no puede predecirse si habrá tirante supercrítico o subcrítico en la sección 2, lo cual significa que la sección 2 sería muy inestable y totalmente inconveniente proyectar una situación semejante, es decir, habrá que exigir que el flujo se encuentre en una zona subcrítica o supercrítica muy claramente determinada.

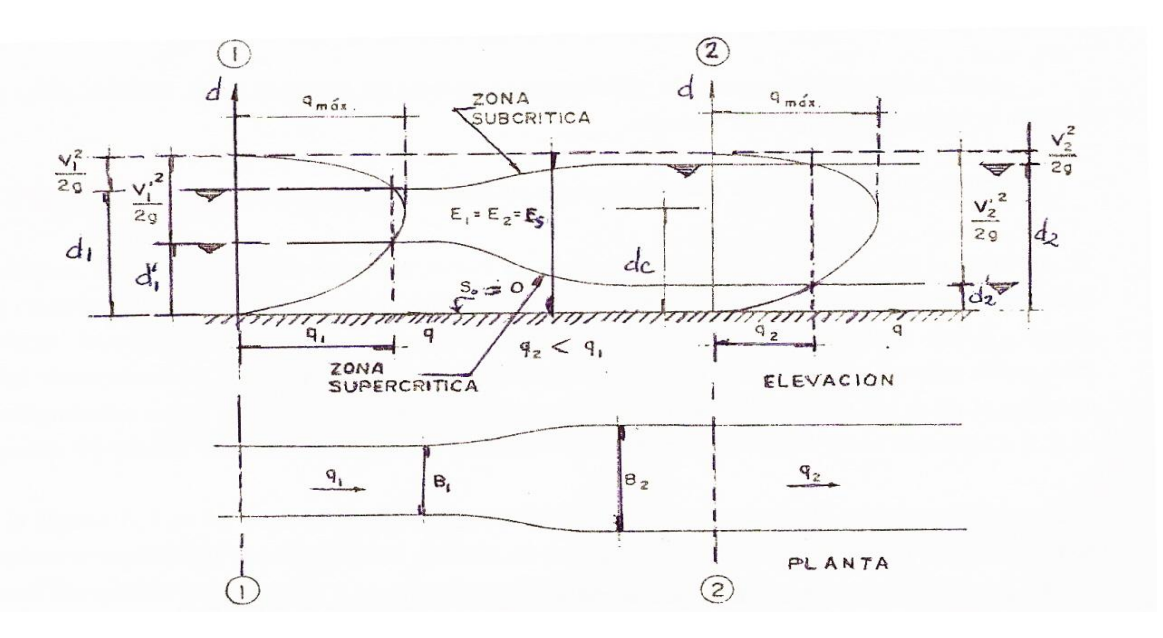

Figura 2.28. Perfil de la energía específica en una ampliación gradual.

**Ejemplo 2.10.** En una ampliación de un canal rectangular se tiene los siguientes datos:

Q =100 m<sup>3</sup>/s; S<sub>0</sub> =  $h_{f_{1-2}} = 0$ ;  $B_1 = 4 \text{ m}; \quad B_2 = 8 \text{ m}; \quad d_1 = 2 \text{ m}$  $\frac{V}{2}$  $B_2$ 

Calcule  $d_2$ , si se sabe que  $d_1$  está en la zona supercrítica (d1 <  $d_{c1}$ , lo que puede comprobarse fácilmente):

Solución: Cálculo del gasto unitario:

$$
q_1 = \frac{100}{4} = 25 \, m^3/s/m
$$

Como  $q_1$  deberá ser mayor que  $q_2$ , se debe revisarse que  $q_1$  sea menor que  $q_{\text{max}}$ , cuyo valor es:

$$
q_{m\acute{a}x} = 1.705 \sqrt{E_s^1} = 1.705 \sqrt{9.96^3} = (1.705)(31.43) = 53.62 \, m^3/s/m
$$
\n
$$
E_{s1} = d_1 + \frac{(25)^2}{19.62(2)^2} = 2 + \frac{625}{78.48} = 2 + 7.96 = 9.96 \, m
$$
\n
$$
53.60 \, m^3/s/m > 25 \, m^3/s/m
$$

Por lo tanto, el planteamiento realizado es correcto.

Cálculo del tirante  $d_2$ :

$$
d_2 + \left(\frac{100}{8 d_2}\right)^2 \frac{1}{19.62} = E_{s1}
$$
  

$$
d_2 + 7.81 = d_2^2 E_{s1}
$$
  

$$
d_2 - d_2^2 E_{s1} + 7.96 = 0
$$
  

$$
d_2^3 - 9.96 h_2^2 + 7.96 = 0
$$

Aplicando Newton-Raphson se tiene que:

$$
X_1 = d_2 - \frac{d_2^3 - 9.96d_2^2 + 7.96}{3d_2^2 - 19.92d_2}
$$

Por aproximaciones sucesivas tenemos que el valor del tirante  $d_2$  es:

 $d_2 = 0.94 \; m$ Checando que la energía específica  $E_{s1} = E_{s2}$ :

$$
E_{s2} = d_2 + \frac{q_2}{2gd_2^2} = E_{s1}
$$

$$
E_{s2} = 0.94 + \frac{(12.5)^2}{19.62(0.94)^2} = 0.94 + \frac{156.25}{17.32} = 0.94 + 9.01 = 9.95
$$
  
9.95 \approx 9.96  

$$
E_{s1} = E_{s2}
$$

**Ejemplo 2.11.** En una ampliación de un canal rectangular se tiene los siguientes datos:

 $Q = 100 \text{ m}^3/\text{s}$ ;  $S_0 = h_{f_{1-2}} = 0$ ;  $B_1 = 4 \text{ m}$ ;  $B_2 = 8 \text{ m}$ ;  $d_1 = 2 \text{ m}$ Calcule d<sub>2</sub>, si se sabe que h<sub>1</sub> está en la zona supercrítica ( d<sub>1</sub> < d<sub>c1</sub>), (lo que puede comprobarse fácilmente):

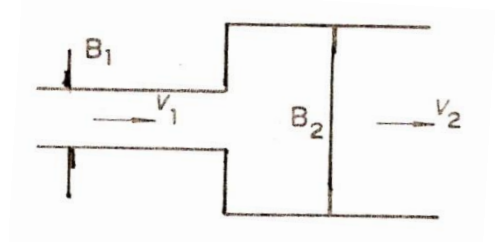

Solución:

Factibilidad del planteo:

$$
q_1 = \frac{100}{4} = 25 \, m^3/s/m
$$

Como q<sub>1</sub> deberá ser mayor que q<sub>2</sub>, se debe revisarse que q<sub>1</sub> sea menor que q<sub>máx</sub>, cuya magnitud es, según la ecuación:  $q_{m\acute{a}x} = 1.705\,\sqrt{9.96^3} = 53.62\,m^3/$ 

Por lo tanto, el planteo está correcto.

Aplicando la ecuación de la energía entre las secciones 1 y 2:

$$
d + \left(\frac{100}{8 h_2}\right)^2 \frac{1}{2g} = 9.96
$$
  

$$
d_2^3 - 9.96 h_2^2 + 7.96
$$

 $x = d_2 - \frac{d_2^3 - 9.96 d_2^2}{d_2^2 (3) - 10}$  $\frac{d_2}{d_2^2(3)-19.92}\frac{d_2}{d_2}$ ; suponiendo un tirante d<sub>2</sub> = 0.94 m y sustituyendo este tirante en esta ecuación se tiene:

$$
x = d_2 - \frac{d_2^3 - 9.96 d_2^2 + 7.96}{d_2^2 (3) - 19.92 d_2}
$$
  
= 0.94 -  $\frac{(0.94)^3 - 9.96(0.94)^2 + 7.96}{(3)(0.94)^2 - 19.92(0.94)} = 0.94 - 0.00376 = 0.94 \text{ m}$ 

Cuyas soluciones son: 0.94m y 9.88 m.

Para escoger la correcta habrá que calcular el tirante crítico en la sección 2:

$$
d_{c_2} = \sqrt[3]{\left(\frac{100}{8}\right)^2 \frac{1}{9.81}} = 2.52 \ m
$$

Y como, el flujo se encuentra en la zona supercrítica, el valor que se busca debe estar en el rango (véase figura 2.28)

lo que significa que la solución es:

 $d_2 = 0.94$ 

 $d_2$  < 2.52 m

### **2.3.4. Cambios de sección.**

El número de Froude tiene una función muy importante en las características hidráulicas de los canales, ya que representa la relación entre el efecto de las fuerzas hidráulicas de los canales, ya que representa la relación entre el efecto de las fuerzas de inercia y el de las fuerzas de gravedad. Se le define en forma general como:

$$
Fr = \frac{V}{\sqrt{gd}}
$$
 (2.32)

El flujo crítico queda entonces caracterizado por  $Fr = 1$ .

Para un canal de sección transversal rectangular son validas las expresiones  $A =$ By  $y \quad Q = qB$ .

Si se sustituyen en la ecuación:

$$
E_{min} = d + \frac{Q^2}{2gA^2}
$$

Se obtiene:

$$
E_{min} = d + \frac{v^2}{2g} = d + \frac{q^2}{2gd^2}
$$
 (2.33)

Por lo tanto para el flujo critico, resulta:

$$
V_c = \sqrt{gd_c}
$$
\n
$$
(2.34)
$$
\n
$$
d_c = \sqrt[3]{\frac{q^2}{gB^2}} = \sqrt[3]{\frac{q^2}{g}}
$$
\n
$$
(2.35)
$$

3

#### Si b= 1; entonces:

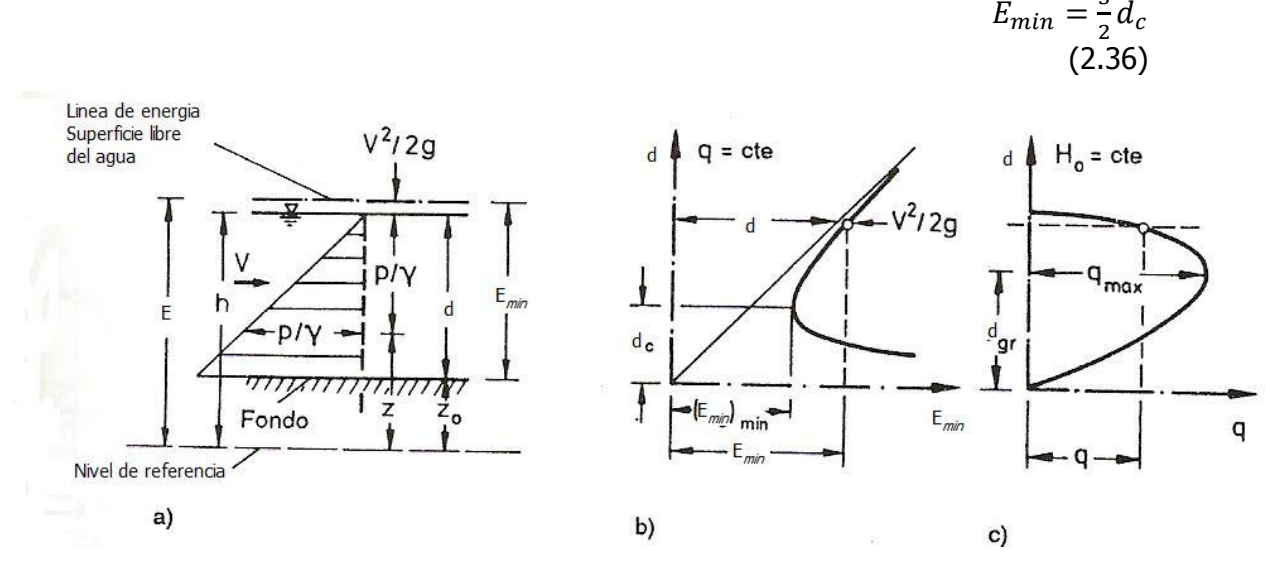

Fig. 2.29. Representación gráfica de la energía específica.

Independientemente de que sea constante y  $E_{min}$  variable (figura b) o que  $E_{min}$  sea constante y q variable (figura c). En este último caso, se alcanza con la profundidad  $y_c$  el máximo valor posible del caudal unitario:  $m_{\text{ax}}$ .

Para el caso general, en el cual varían tanto  $E_{min}$  (mediante la variación de  $z_0$ ) como q (a través de la variación de B), se requeriría un haz de curvas del tipo de la figura b o c, para la solución gráfica de la ecuación (2.33). En tales casos es muy ventajoso utilizar una representación adimensional de la ecuación (2.33), la cual se obtiene dividiendo cada término entre  $d_c$  (con ayuda de la ecuación 2.35):

$$
\frac{E}{a_c} = \frac{d}{a_c} + 0.5 \frac{d_c^2}{d^2}
$$
\n(2.37)

Esta expresión es válida para canales rectangulares y se grafica en la figura 2.30.

Esta única curva remplaza totalmente al haz de curvas mencionado.

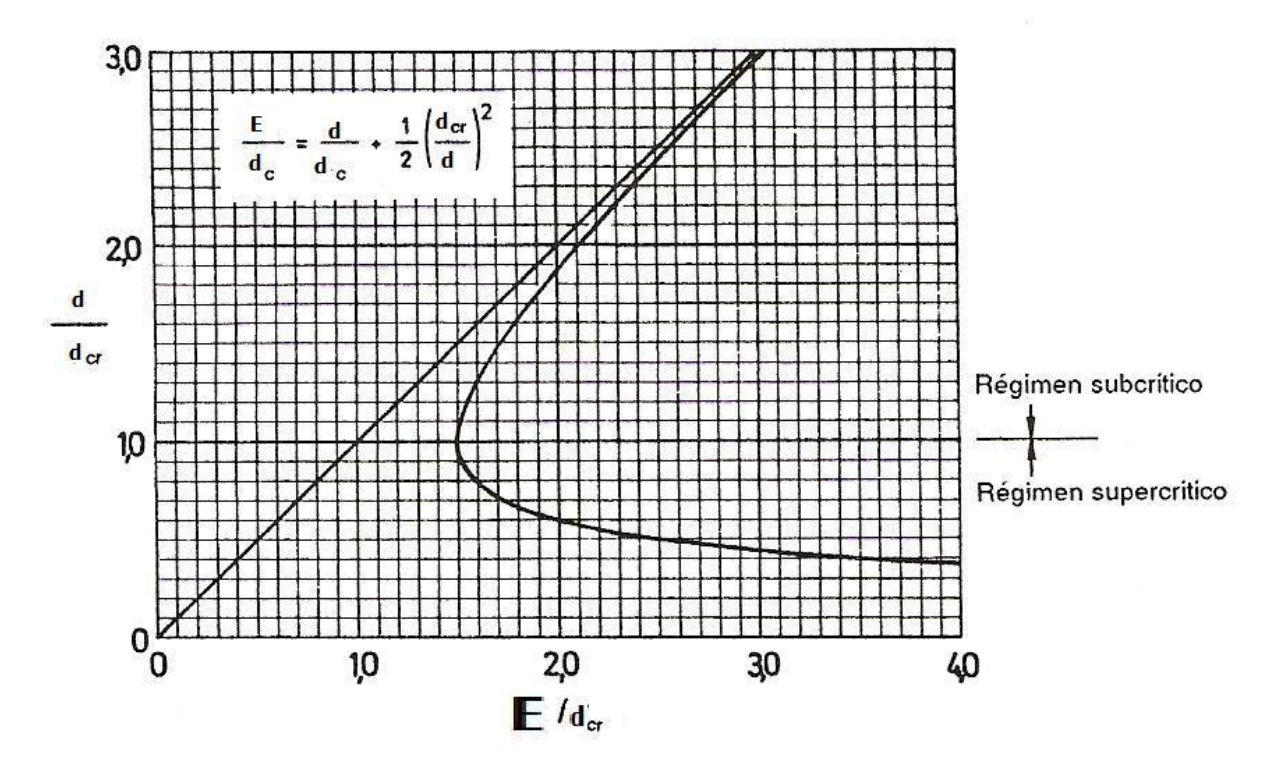

Fig.2.30. Diagrama adimensional de la energía específica para canales rectangulares.

Como se estableció anteriormente, para los valores dados de Q y E con excepción del flujo crítico , el flujo en un canal puede ocurrir con dos profundidades "d" de agua, una mayor que la profundidad critica  $d_c$  y la otra menor que ella. Si el flujo ocurre con una profundidad  $d_2 > d_c$ , se denomina flujo subcrítico; si, en cambio,  $d_1 < d_c$ , se denomina flujo supercrítico.

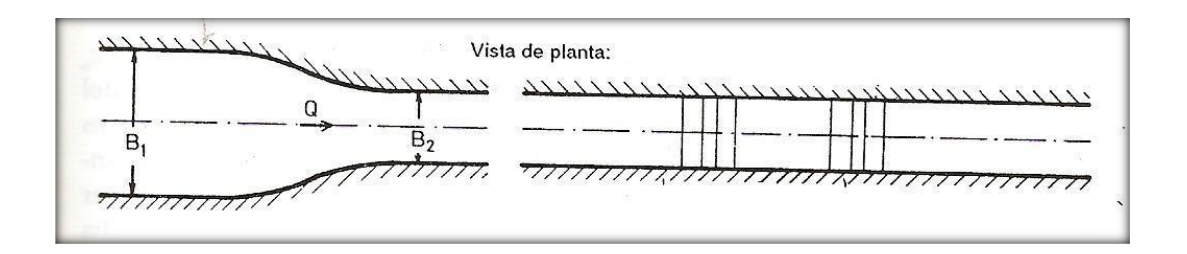

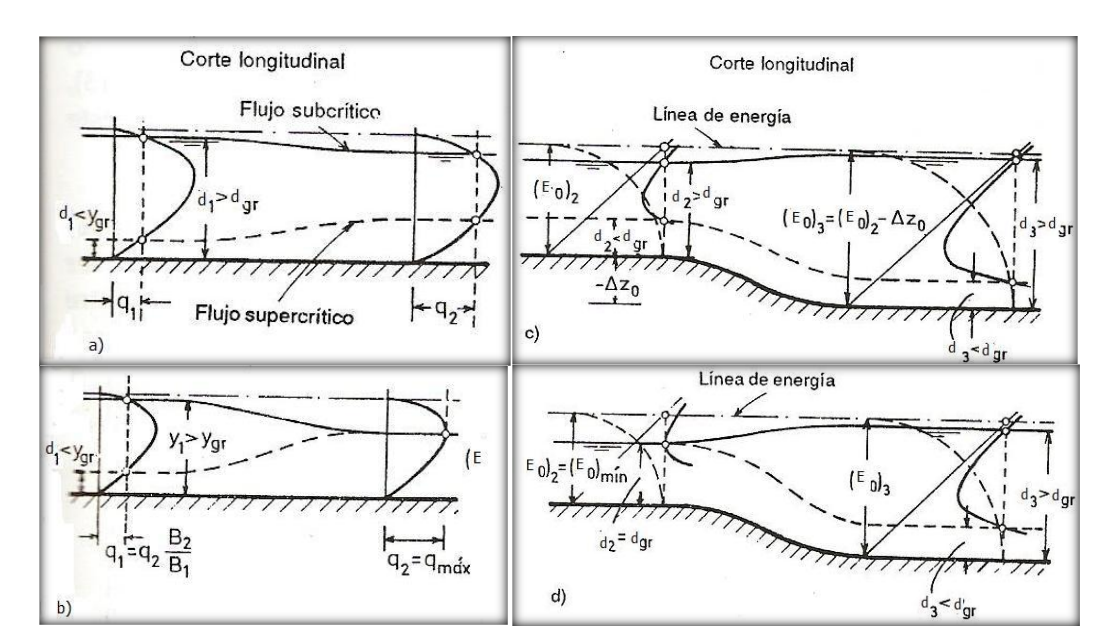

(Figuras a y b) cambio del ancho del canal ( $E_0 = cte$ .). (Figuras c yd) cambio de la elevación del fondo del canal ( $q = cte$ .) (Figuras b y d) nivel mínimo posible de energía para un caudal dado Q. Figura 2.31. Superficie libre del agua en un canal rectangular.

En la figura 2.31 se muestra una aplicación de los diagramas de la figura 2.29 para el caso de un canal rectangular. La ubicación de las superficies libres, correspondientes al nivel indicado de energía, se señala con la línea continua para el caso del flujo subcrítico y con línea de segmentos para el flujo supercrítico. Se puede observar que cuando el ancho B es decreciente (es decir, cuando el caudal unitario q es creciente), la profundidad "d" de agua decrece para el flujo subcrítico, mientras que crece para el flujo supercrítico (figura 2.31a). En forma análoga se diferencian entre si los cambios de profundidad en flujo subcrítico y en supercrítico como consecuencia de las variaciones en el nivel de fondo z, (o correspondiente de la energía específica  $E_0$ ) (figura 2.31c). Luego del análisis anterior sobre control de flujo, se tiene que el flujo es subcrítico cuando es controlado desde aguas abajo; es supercrítico cuando el control del flujo se encuentra aguas arriba de la sección considerada. Si la línea de energía se baja paulatinamente en el caso de un estrechamiento de un canal, se alcanzara, finalmente, un nivel de energía tal que no pude ser disminuido más sin que se reduzca el caudal Q (figura 2.31b, d).

En las figuras 2.33 a y 2.33b se aprecia físicamente el cambio de ancho de plantilla en canal lateral y principal respectivamente, observándose que este cambio de ancho de plantilla se realizo a través de la construcción de una contracción brusca.

En las figuras 2.34 a y 2.34b se aprecia el cambio de sección de trapecial a rectangular, construyéndose contracciones graduales, así mismo en los cortes respectivos se aprecia el cambio de ancho del canal. Esto nos indica que el comportamiento del régimen en estos cambios es variable en cada uno de estos cambios, provocando cambios de energía específica en la sección aguas arriba y en la sección aguas abajo porque existe un cambio de ancho de plantilla y de tirante.
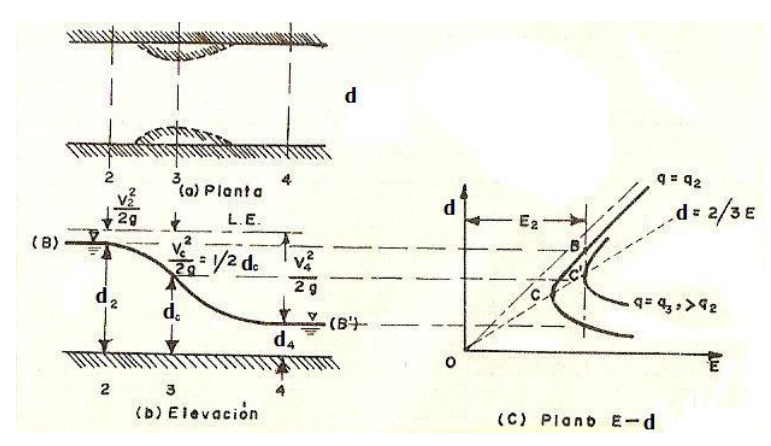

Figura 2.32. Cambio de un régimen a otro al cambiar el ancho el canal.

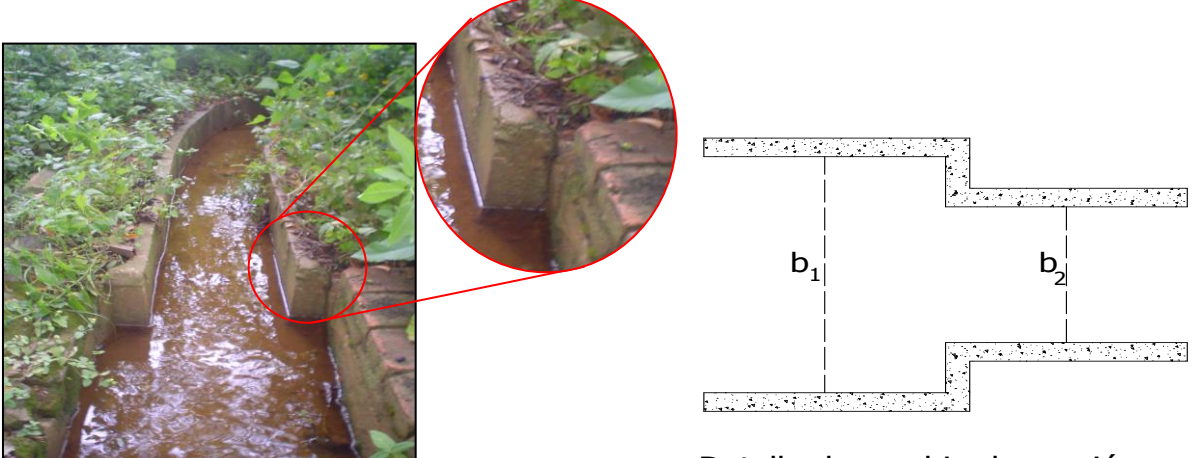

Detalle de cambio de sección en canal lateral.

Figura 2.33a. Cambio de sección de plantilla en canal lateral de sección rectangular unidad de riego rural "Santo Domingo Tomaltepec", Oax.

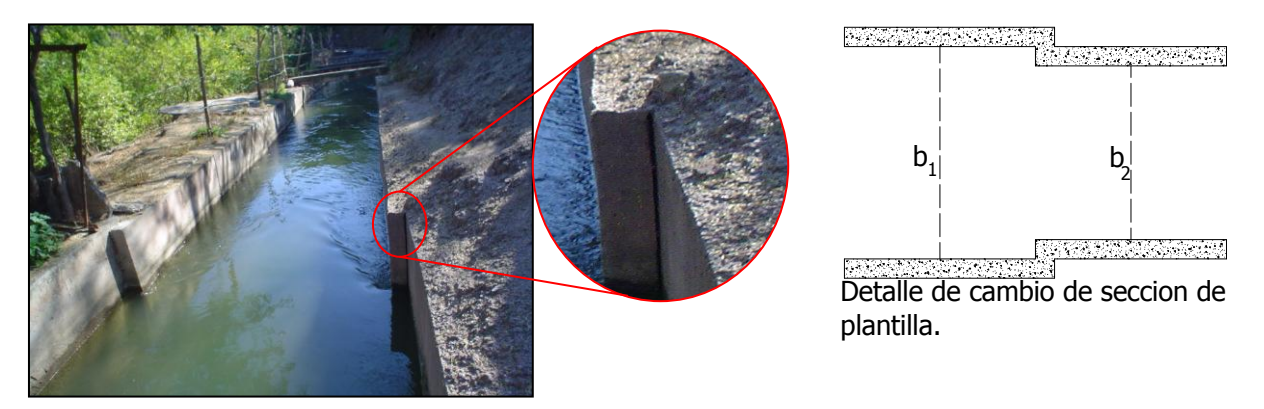

Figura 2.33b. Cambio de sección de plantilla en canal principal de sección rectangular unidad de riego rural "Matamba", Cuicatlan.

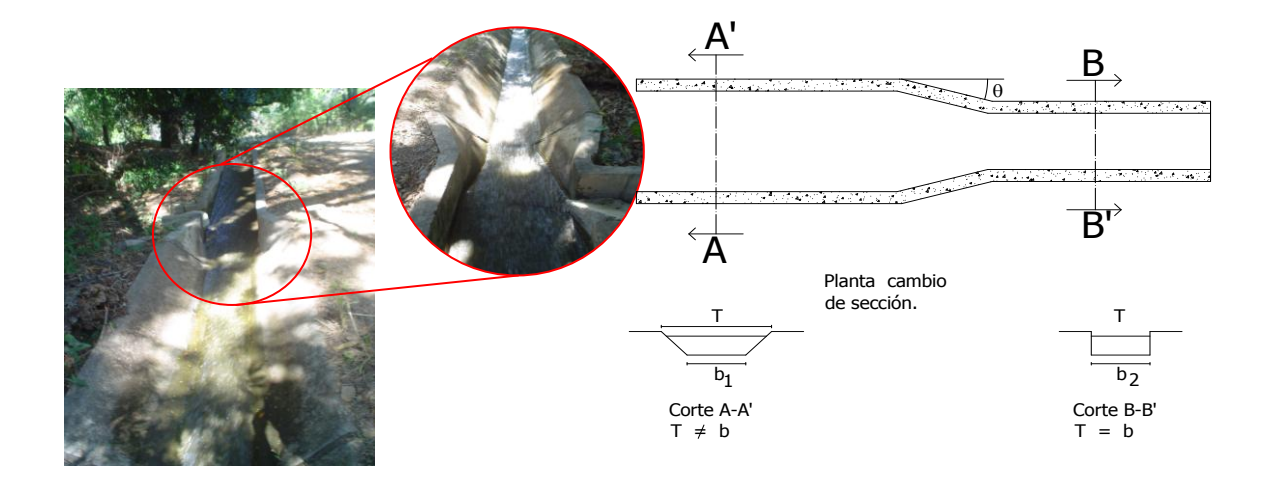

Figura2.34a. Cambio de sección trapecial a sección rectangular en canal principal "Matamba", Cuicatlan.

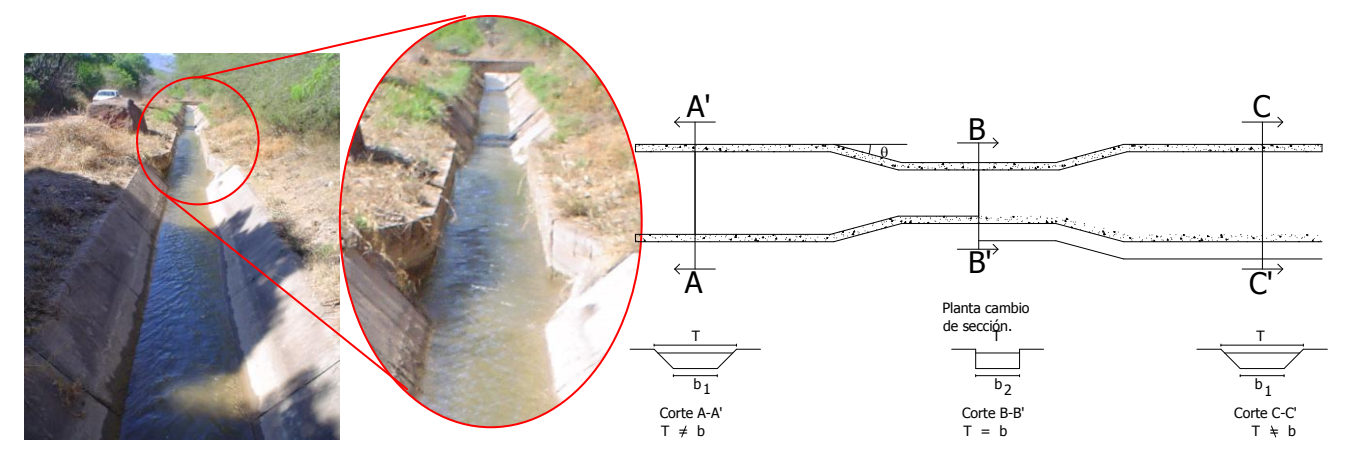

Figura 2.34b. Cambio de sección trapecial a sección rectangular y viceversa "Matamba", Cuicatlan.

## **2.3.5. CANALES PARSHALL**

Los canales Parshall se pueden diseñar para medir gastos en cauces abiertos. El canal Parshall se describe técnicamente como un canal aforador de profundidad crítica. Sus principales ventajas son que sólo existe una pequeña pérdida de carga a través del aforador, que deja pasar fácilmente sedimentos o desechos, que no necesita condiciones especiales de acceso o una poza de amortiguación y que tampoco necesita correcciones para una sumergencia de hasta un 95 %. En consecuencia, es adecuado para la medición del gasto en los canales de riego o en corrientes naturales con una pendiente suave. El aforador Parshall está constituido por tres partes fundamentales que son: **La entrada, la garganta y la transición de salida**. (fig.2.35a y 2.35b).

La primera está formada por dos paredes verticales simétricas y convergentes, y el fondo de la plantilla que es horizontal. La garganta está formada por dos paredes verticales paralelas, y el fondo es inclinado con una pendiente de 2.67: 1. La transición de salida, por dos paredes verticales divergentes y el fondo es ligeramente inclinado hacia arriba. Se hace notar que tanto las paredes como el fondo son planos, y a la arista que se forma por la unión del fondo de la entrada y el de la garganta se le llama "cresta del medidor" y a su longitud (o sea la distancia entre las paredes de la garganta) se le llama "tamaño del medidor (W)".

La estructura tiene dos pozos amortiguadores que sirven para medir con precisión las alturas de cargas piezométrica  $H_a$  y  $H_b$  antes y después de la cresta, están colocados en los lados de la estructura y comunicados a ella por tuberías que se conecta a puntos bien definidos de la entrada y la garganta. Se aclara que las alturas piezométrica H<sub>a</sub> y H<sub>b</sub> son a partir de la cota de la cresta y por lo tanto el cero de las escalas está a nivel del piso de la entrada.

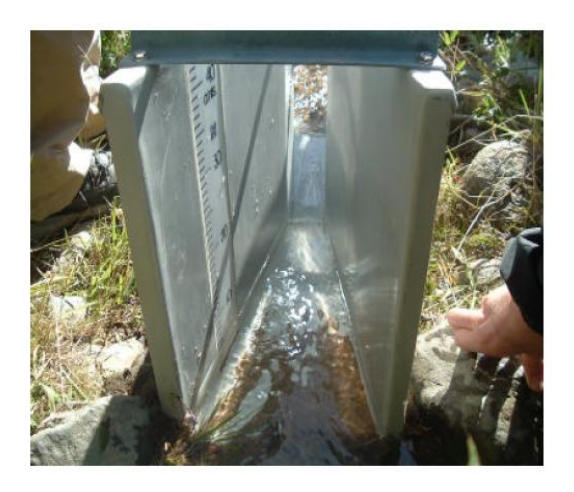

Fig. 2.35a. Vista general Canal Parshall, se fig. 2.35b. Componentes canal Parshall.

aprecia la sección convergente de entrada, la sección de la garganta y la sección divergente.

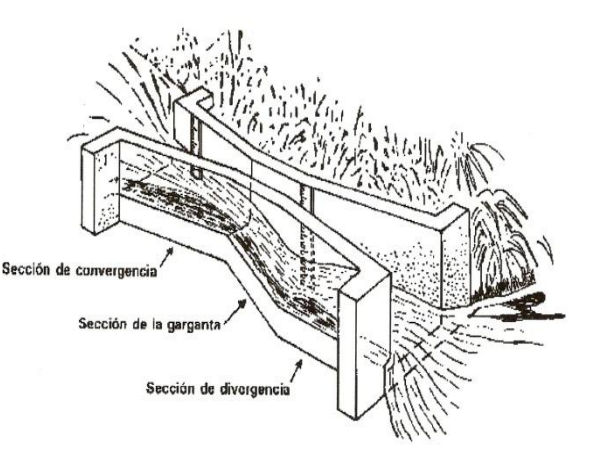

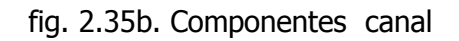

El medidor Parshall ha tenido una gran aceptación como estructura de aforo debido a las grandes ventajas que presenta y entre las cuales podemos enumerar las siguientes:

1. El diseño de la estructura es demasiado simple y por lo tanto su construcción resulta barata especialmente si se le sitúa en lugares que deben ser provistos de revestimiento o si se combina con algunas otras estructuras tales como caídas, sifones u otra clase de cruces etc.

2. La estructura trabaja eficientemente aun teniendo gran variación en el gasto pues tanto para gastos pequeños como para grandes, su determinación se hace con bastante exactitud utilizando las fórmulas empíricas que Parshall obtuvo después de efectuar numerosos experimentos. Estas fórmulas comprenden bastante amplitud en las condiciones de trabajo de la estructura y con ellas se puede determinar el gasto con bastante precisión pues cuando el medidor trabaja ahogado, el error no pasa de 5% y cuando trabaja con descarga libre, el error es menos del 3%.

3. El problema del azolve aguas arriba de la estructura y en la estructura misma es eliminado debido a que el aumento de la velocidad la mantiene libre de obstrucciones conservando siempre su misma precisión.

4. La velocidad de llegada no tiene influencia prácticamente en la determinación del gasto y por lo tanto se puede prescindir de las cámaras de reposo.

5. La pérdida de carga es muy pequeña en comparación con las que se originan en otras estructuras de aforo.

### **Descripción de la estructura.**

El medidor Parshall está constituido por tres partes fundamentales que son: la sección convergente o de entrada, la garganta y la sección divergente o de salida, La primera está formada por dos paredes verticales simétricas y convergentes, y de un fondo, plantilla que es horizontal: la garganta está formada por dos paredes también verticales pero paralelas, y el fondo es inclinado hacia abajo con una pendiente de 2.67:1. La salida, por dos paredes verticales divergentes y el fondo es ligeramente inclinado hacia arriba. Hay que hacer notar que tanto las paredes como el fondo son planos, y a la arista que se forma por la unión del fondo de la entrada y el de la garganta se le llama Cresta del Medidor y a su longitud (o sea la distancia entre las paredes de la garganta) se le llama Tamaño del *Medidor* y se le designa por la letra  $W$ . En la figura 2.36 se muestra un medidor en donde están acotadas sus dimensiones conservando prácticamente las mismas notaciones usadas por Parshall.

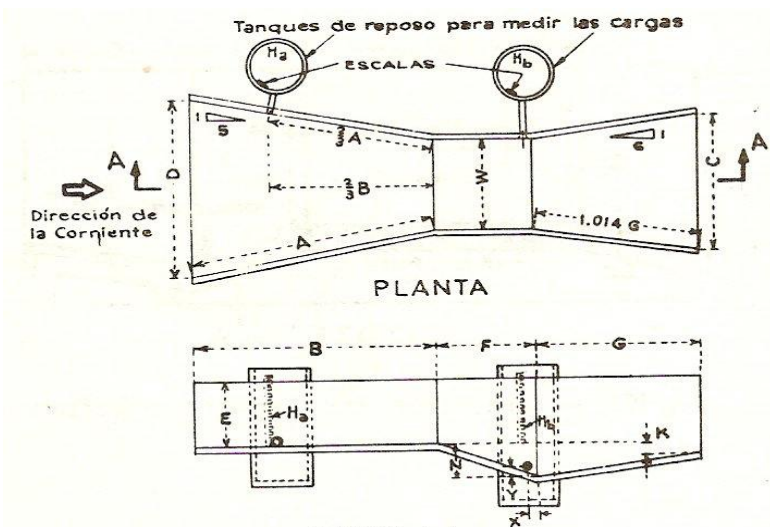

CORTE A-A

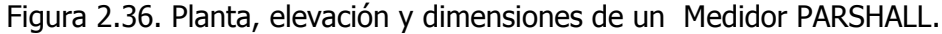

W=ancho de la garganta en pies o metros

A=longitud de la pared lateral de la sección convergente

2/3A=distancia desde el final de la cresta hasta el punto de medición

B = longitud axial de la sección convergente o de entrada

C=ancho del extremo de aguas debajo de la canaleta

D=ancho del extremo de aguas arriba de la canaleta

E=profundidad de la canaleta

F=longitud de la garganta

G=longitud de la sección divergente o de salida

K=diferencia de nivel entre el punto más bajo de la canaleta y la cresta

N=profundidad de la depresión en la garganta debajo de la cresta

R= radio de la curvatura de las paredes curvas

X=distancia horizontal desde el punto más bajo de la garganta hasta el punto de medición H<sub>b</sub>

Y=distancia vertical desde el punto más bajo de la garganta hasta el punto de medición Hb.

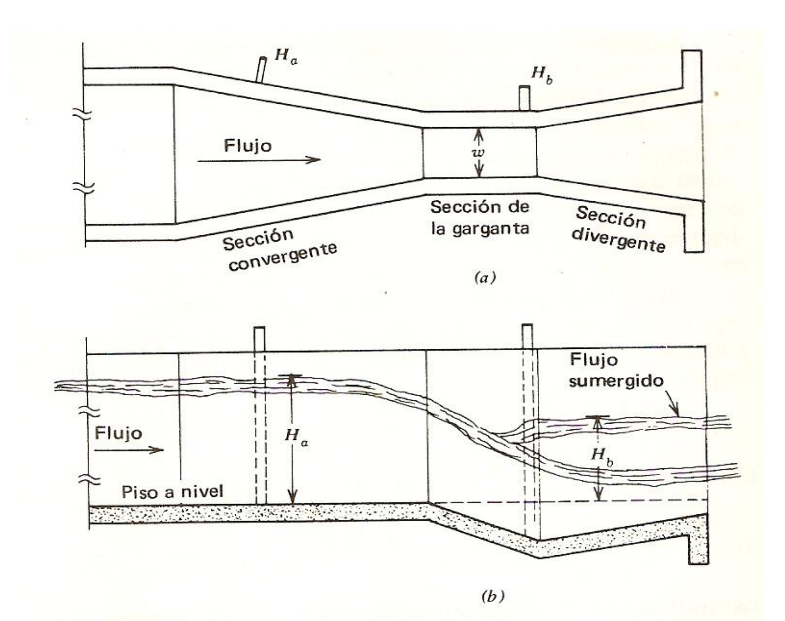

Figura 2.37. Configuración de un aforador de Parshall; a) planta y b) sección.

Tiene la estructura dos pozos amortiguadores que sirven para medir con precisión las cargas  $H_a$  es la lectura aguas arriba y  $H_b$  después de la cresta aguas abajo, están colocados en los lados de de la estructura y comunicados a ella por tubería que se conecta a puntos bien definidos de la entrada y la garganta. En estas cámaras se alojan los flotadores de los limnígrafos en el caso de que se dote a la estructura de estos aparatos y su caseta de albergue. Conviene aclarar que las cargas  $H_a$  y  $H_b$ , son a partir de la cota de la cresta y por lo tanto el cero de las escalas está al nivel del piso de la entrada y dichas escalas se pueden colocar o dibujar directamente sobre las paredes de la estructura cuando es pequeña (de unos 0.15 m) y se desea suprimir las cámaras de reposo. Este tipo de medidor portátil se puede construir de lámina de acero y fierro estructural.

|       |      |       |              |       |      |      |                         |                         |   |   |       |       | Gasto límite  |
|-------|------|-------|--------------|-------|------|------|-------------------------|-------------------------|---|---|-------|-------|---------------|
| W     | A    | B     | $\mathsf{C}$ | D     | E    | F    | G                       | K                       | N | Χ | Y     |       | para descarga |
|       |      |       |              |       |      |      |                         |                         |   |   |       |       | libre         |
|       |      |       |              |       |      |      |                         |                         |   |   |       | Máx.  | Mín.          |
| 0.25  | 1.53 | 1.500 | 0.583        | 0.848 | 1.25 | 0.50 | 1.000 0.083 0.187 0.083 |                         |   |   | 0.125 | 1.2   | 0.03          |
| 0.50  | 2.04 | 2,000 | 1.292        | 1.292 | 1.50 | 1.00 | 2.000 0.250 0.375 0.167 |                         |   |   | 0.250 | 3.9   | 0.05          |
| 0.75  | 2.89 | 2.833 | 1.850        | 1.805 | 2.00 | 1.00 | 1.500 0.250 0.375 0.167 |                         |   |   | 0.250 | 8.8   | 0.09          |
| 1.00  | 4.50 | 4.406 | 2.000        | 2.771 | 3.00 | 2.00 | 3.000 0.250 0.750 0.167 |                         |   |   | 0.250 | 16.1  | 0.35          |
| 2,00  | 5.00 | 4.906 | 3.000        | 3.958 | 3.00 | 2.00 | 3.000 0.250 0.750 0.167 |                         |   |   | 0.250 | 33.1  | 0.66          |
| 3.00  | 5.50 | 5.396 | 4.000        | 3.156 | 3.00 | 2.00 | 3.000 0.250 0.750 0.167 |                         |   |   | 0.250 | 50.4  | 0.97          |
| 1.00  | 6.00 | 5.885 | 5.000        | 6.354 | 3.00 | 2.00 | 3.000 0.250 0.750 0.167 |                         |   |   | 0.250 | 67.9  | 1.26          |
| 5.00  | 6.60 | 6.375 | 6.000        | 7.552 | 3.00 | 2.00 | 3.000 0.20 0.750 0.167  |                         |   |   | 0.250 | 85.6  | 2.22          |
| 6.00  | 7.00 | 6.865 | 7.000        | 8.750 | 3.00 | 2.00 | 3.000 0.250 0.750 0.167 |                         |   |   | 0.250 | 103.5 | 2.63          |
| 7.00  | 7.50 | 7.354 | 8.000        | 9.948 | 3.00 | 2.00 | 3.000 0.250 0.750 0.167 |                         |   |   | 0.250 | 121.4 | 4.08          |
| 8.00  | 8.00 | 7.844 | 9.000        | 11.14 | 3.00 | 2.00 | 3.000 0.250 0.750 0.167 |                         |   |   | 0.250 | 139.5 | 4.62          |
| 10.00 | 9.00 | 14.00 | 12.00        | 15.60 | 4.00 | 3.00 |                         | 6.000 0.500 1.125 1.000 |   |   | 0.750 | 200.  | 9.1           |
| 12.00 | 10.0 | 16.00 | 14.67        | 18.39 | 5.00 | 3.00 | 8.000 0.500 1.125 1.000 |                         |   |   | 0.750 | 350.  | 9.1           |
| 15.00 | 11.5 | 25.00 | 18.33        | 25.00 | 6.00 | 4.00 | 10.00 0.750 1.150 1.000 |                         |   |   | 0.750 | 600.  | 9.1           |
| 20.00 | 14.0 | 25.00 | 24.00        | 30.00 | 7.00 | 6.00 | 12.00 1.000 2.250 1.000 |                         |   |   | 0.750 | 1000  | 10            |
| 25.00 | 16.5 | 25.00 | 29.33        | 35.00 | 7.00 | 6.00 | 13.00 1.000 2.250 1.000 |                         |   |   | 0.750 | 1200  | 15            |
| 30.00 | 19.0 | 26.00 | 34.67        | 40.39 | 7.00 | 6.00 | 14.00 1.000 2.250 1.000 |                         |   |   | 0.750 | 1500  | 15            |
| 40.00 | 24.0 | 27.00 | 45.33        | 50.79 | 7.00 | 6.00 | 16.00 1.000 2.250 1.000 |                         |   |   | 0.750 | 2000  | 20            |
| 50.00 | 29.0 | 27.00 | 56.67        | 60.79 | 7.00 | 6.00 | 20.00 1.000 2.850 1.000 |                         |   |   | 0.750 | 3000  | 25            |

Tabla 6. Dimensiones en pies y capacidades en pies cúbicos por segundo, de medidores Parshall.

## **FUNCIONAMIENTO DEL AFORADOR PARSHALL.**

Los muros convergentes de la entrada guían suavemente los filetes de la vena líquida hasta la cresta, que es propiamente la sección de control, en donde debido al cambio brusco de la pendiente del piso en la garganta, el agua escurre con un mínimo de energía, es decir con la profundidad crítica cuando el escurrimiento es libre, que es uno de los dos casos de escurrimiento que pueden efectuarse en la estructura, el otro es el de escurrimiento con sumersión o ahogado.

Al entrar el agua en el medidor, debido a que la sección va reduciéndose, su velocidad va en continuo aumento, pues al llegar a la cresta del medidor se precipita siguiendo el piso descendente de la garganta, hasta que al salir de ella empieza a perder velocidad y como ésta es menor en el canal aguas abajo, resulta que debe producirse un salto hidráulico cerca del extremo inferior de la garganta. La localización de este salto es variable con el gasto que pasa por el medidor, pues para un gasto muy grande o muy pequeño, el salto se localizará más lejos o más cerca de la garganta, consecuentemente con lo cual la carga  $H<sub>b</sub>$  variará haciéndose más pequeña o aumentando tendiendo a ser igual a H<sub>a</sub> La localización del salto es afectada igualmente por la elevación de la cresta sobre la plantilla del canal así como también por la diferencia de elevación de la plantilla en los canales aguas arriba y aguas abajo de la estructura.

Cuando la carga H<sub>b</sub> es considerablemente menor que la carga H<sub>a</sub>, se dice que el medidor trabaja con descarga Libre y en estas condiciones el gasto es función únicamente de la carga H<sub>a</sub> de la entrada; pero cuando la carga H<sub>b</sub> defiere poco de la carga H<sub>a</sub> se dice que el medidor trabaja con Sumersión y entonces el gasto es función de las dos cargas  $H_a$  y Hb. A la relación  $S = \frac{H}{H}$  $\frac{H_B}{H_a}$  se le llama Grado *de* Sumersión y es la que determina si en un momento dado el medidor trabaja con descarga libre o con sumersión, estas características de escurrimiento, están determinadas con los siguientes valores límites:

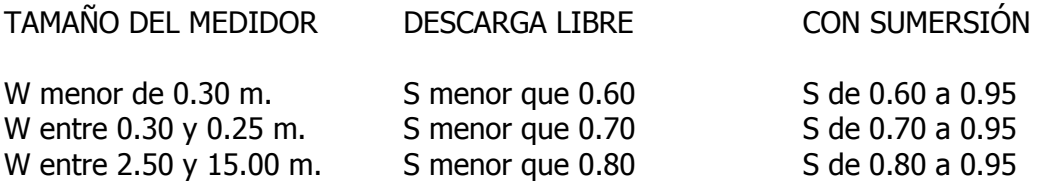

Las investigaciones de Parshall mostraron que cuando el grado de sumersión es mayor de 95%, la determinación del gasto se vuelve muy incierta debiendo adoptarse por lo tanto 95% como valor máximo de SUMERGENCIA.

Es de recomendarse el que un medidor trabaje con descarga libre porque entonces para calcular el gasto será suficiente conocer solamente la lectura de la carga  $H_a$  de entrada para sustituirla" en la expresión general:

 $Q = m H_a^n$ 

(2.38)

Donde:

Q = gasto en m<sup>3</sup>/seg

m = Coeficiente que depende del ancho de la garganta

 $n =$  Coeficiente que varía entre 1.522 y 1.60

 $H_A$  = Altura piezométrica en la sección de control A

En donde los valores de m y n varían con el tamaño del medidor ver tabla 7. Como resultados de sus experimentos. Parshall encontró valores definidos para estos parámetros resultado que la formula (2.38) expresa el gasto solo en función de la carga  $H<sub>a</sub>$  en una forma análoga a como se liga el gasto con la carga en los vertedores, y las fórmulas que da para los distintos tamaños de medidores usados son los siguientes (en el sistema ingles):

Q

Para  $W = 0.5$  pies:

$$
= 2.06~H_a^{1.58}
$$

Para W comprendido entre uno y ocho pies:

$$
Q = 4 W H_a^{1.522 \, w^{0.026}}
$$

(2.40)

(2.39)

Para W comprendido entre 10 y 50 pies.

$$
Q = (3.6875 W + 2.5) H_a^{1.6}
$$
 (2.41)

La fórmula (2.41) suele aplicarse para valores de W comprendidos entre 8 y 10 pies.

Transformando estas formulas al sistema métrico de manera que W y  $H<sub>a</sub>$  estén expresadas en metros y Q en metros cúbicos por segundo, se tiene:

Para  $W = 0.15$  m

 $Q = 2.3812 H_a^1$ (2.42)

Para W comprendido entre 0.30 y 2.50 m:

$$
Q = 0.372W(3.281 H_a)^{1.57 \, W^{0.026}}
$$
\n(2.43a)

Para W comprendido entre 2.50 y 15.00 m:

$$
Q = (2.293 + 0.474)H_a^{1.6}
$$
\n(2.43b)

Empleando estas fórmulas se han calculado los valores de los parámetros m y n de la ecuación (2.38) correspondientes a diferentes valores de W y se dan en la tabla 7.

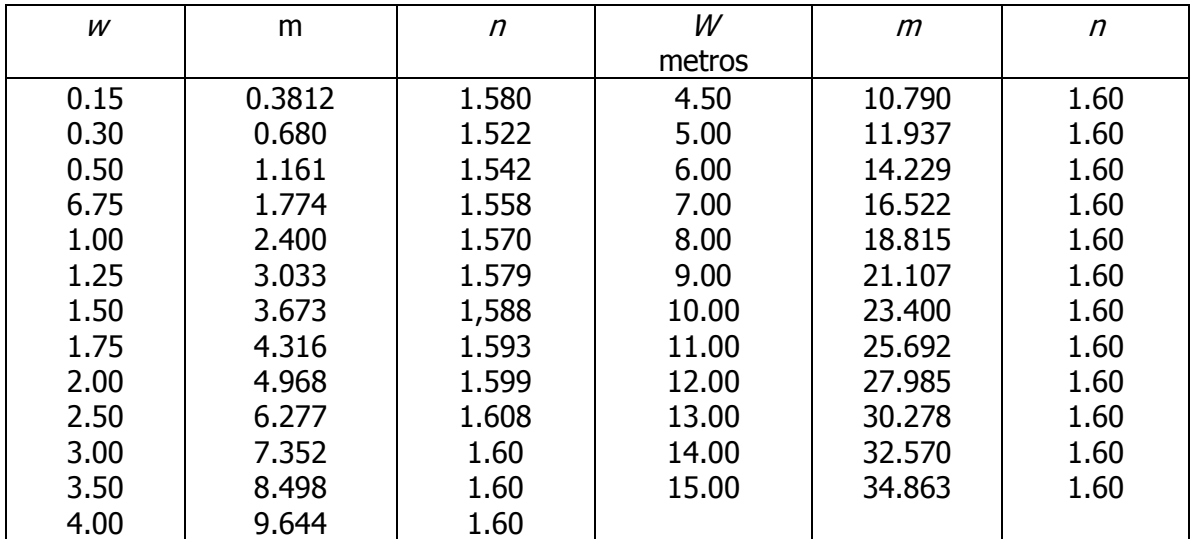

Tabla 7. Valores de m y n para la formula (2.38), en unidades métricas.

## **Fórmulas para calcular el gasto cuando el medidor trabaja con sumersión:**

$$
Q = m H_a^n - C \tag{2.44}
$$

En la cual, la corrección C es una función de W, H<sub>a</sub> y H<sub>b</sub> o mejor dicho de W, H<sub>a</sub> y S. Después de numerosos experimentos, Parshall obtuvo las formulas para calcular la corrección C y son los siguientes (en el sistema ingles):

Para medidores de  $W = 0.5$  pies.

$$
C = \frac{0.072 \, H_a^{2.22}}{\left(\frac{H_a + 10}{10} - S\right)^{1.44}} - \frac{H_a - 0.184}{8.17} \tag{2.45}
$$

Para medidores en los cuales W está comprendido entre uno y ocho pies y el grado de sumersión como se dijo antes entre 0.70 y 0.95

$$
C = \left[ \left( \frac{H_a}{\left(\frac{1.8}{S}\right)^{1.8} - 2.45} \right)^{4.57 - 3.148} + 0.093 S \right] W^{0.815}
$$
\n(2.46)

Para medidores en los cuales W está comprendido entre 10 y 50 pies, Parshall no da a conocer la fórmula que se utiliza para calcularla, pero para ello en su publicación Parshall Flumes of Large Size, inserta un nomograma, y partiendo de este diagrama el ingeniero E Taboada R. Edmundo obtuvo la fórmula:

$$
C = \left[\frac{(100 S - 71)}{66 620} H_a^2\right] W
$$
 (2.47)

Si las fórmulas (2.41), (2.44) y (2.47) se transforman a unidades métricas en donde  $Wy$ H<sup>a</sup> estén expresados en metros y Q en metros cúbicos por segundo se tiene:

Para  $W = 0.15$  m

$$
C = \frac{0.0285 H_a^{2.22}}{\left(\frac{H_a + 3.05}{3.05} - S\right)^{1.44}} - \frac{H_a - 0.056}{87.94}
$$
\n(2.45a)

Para W entre 0.30 y 2.50 m:

$$
C = 0.0746 \left[ \left( \frac{3.28 \, H_a}{\left( \frac{1.80}{S} \right)^{1.8} - 2.45} \right)^{4.57 - 3.148} + 0.093 \, S \right] W^{0.815} \tag{2.46a}
$$

Para W entre 2.50 y 15.00 m;

$$
C = 69.671 (S - 0.71)^{3.333} H_a^2 W
$$
 (2.47a)

#### **Pérdida de carga en el medidor.**

La pérdida de carga que tiene lugar en un medidor Parshall es función de su tamaño W, del gasto Q y del grado de sumersión S con que trabaja la estructura. Para medidores cuyo tamaño está comprendido entre 10 y 50 pies, Parshall sí da a conocer la fórmula para calcular la pérdida de carga p y en unidades inglesas es:

$$
hc = \frac{1}{(w+15)^{1.46}} \left(\frac{1-S}{0.05}\right)^{0.72} Q^{0.67}
$$
\n(2.48)

La que transformada a unidades métricas puede quedar:

$$
hc = \frac{5.072}{(w+4.57)^{1.46}} \left(\frac{1-S}{0.05}\right)^{0.72} Q^{0.67}
$$
  
(2.48a)

## **Selección del tamaño más adecuado e instalación del medidor.**

El cálculo para el proyecto e instalación de un medidor Parshall se reduce únicamente a comparar la relación del par de valores. Tamaño W y pérdida de carga  $p$  correspondiente, que tienen lugar en diferentes tamaños de medidores, con el objeto de escoger aquel que presente mayores ventajas.

El buen funcionamiento de la estructura no sólo depende de un tamaño adecuado sino también de una correcta instalación, y para ello es necesario conocer de antemano la pérdida de carga que origina la estructura para adoptar una correcta elevación de la cresta sobre la plantilla del canal, pues se corre el riesgo de colocar el medidor demasiado bajo haciendo que aún para gastos pequeños trabaje con sumersión, o bien demasiado alto, con lo cual, además de elevar innecesariamente el tirante aguas arriba del medidor se aumenta excesivamente la velocidad en la salida, que puede causar erosiones en el canal.

En resumen, el cálculo de un medidor Parshall, se reduce a escoger la estructura más adecuada, teniendo en cuenta las consideraciones anteriores dentro del siguiente análisis:

Cuando el tamaño del medidor se disminuye, se disminuye también la elevación de la cresta sobre la plantilla del canal y a mayor gasto corresponde mayor grado de sumersión, así que se tendrá en cuenta que para un correcto funcionamiento del medidor, nunca debe hacerse trabajar con un grado de sumersión mayor que el 95%, debido a que la canaleta no medirá de manera confiable si la sumergencia es mayor y de ser posible se procurará que trabaje siempre con descarga libre.

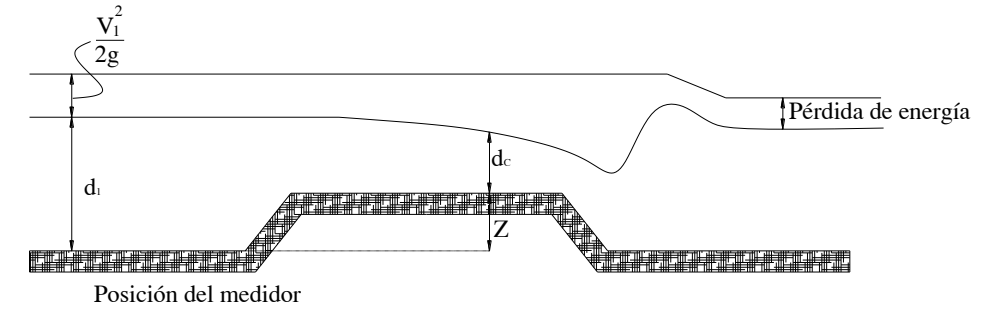

Fig. 2.38. Aforador Parshall de profundidad crítica.

Q  $\boldsymbol{b}$ 

El tirante crítico se calculara aplicando la expresión:

 $\boldsymbol{q}$  $\mathcal{G}$  $\frac{q^2}{q}$ (2.49)

Para sección rectangular con gasto unitario:

Donde:  $d_c$  = tirante critico, q = gasto unitario g = aceleración de la gravedad  $\frac{m}{seg}$ .

La energía específica mínima es:  $\overline{\mathbf{c}}$  $rac{2}{3}$  d

Donde:  $E_{\text{s min.}} =$  Energía especifica minina, en m.  $d_c$  = Tirante crítico, en m.

Para una sección de anchura W cualquiera, el gasto por unidad de ancho será, Q/W, resultando para la expresión:

$$
d_c = \sqrt[3]{\frac{Q^2}{w^2 g}}
$$
  
(2.49a)

# **2.3.6 Alcantarillas**

Se llama **alcantarilla** a la estructura que se usa para hacer pasar una corriente de agua por debajo de un terraplén construido generalmente como base de una carretera, vía de ferrocarril, etc.

Siendo la alcantarilla un conducto cerrado, puede trabajar totalmente llena y sometida a presión, es decir, como tubo, o puede también funcionar como canal. En este último caso,

el comportamiento hidráulico del acceso a la alcantarilla es muy semejante al de un vertedor.

Por lo que se refiere al tipo de sección, generalmente las alcantarillas tienen sección circular o rectangular, aunque también se usa la combinación de ambas: rectángulosemicírculo, llamada **sección portal.** En este capítulo se hará referencia únicamente a alcantarillas de sección circular aunque se aclara que para otras secciones, también pueden obtenerse buenos resultados utilizando las mismas fórmulas, si se hace una equivalencia del área en cuestión a una sección circular con diámetro D. Desde luego la precisión de los resultados será tanto mayor cuanto la sección en estudio se parezca más a la circular.

El funcionamiento de la alcantarilla está muy ligado al nivel del agua, tanto en la entrada como en la salida, así como a la forma de la toma y a las características físicas de la estructura, principalmente. Su diámetro, longitud y rugosidad.

En la figura (2.39) se representa una alcantarilla típica trabajando bajo diferentes cargas H. Se observa que siempre hay un descenso del nivel al entrar el agua a la alcantarilla debido a la contracción provocada por el cambio brusco de sección. Las posiciones  $a, b, y, c$ de la figura indican un funcionamiento como canal. La posición " $c<sup>''</sup>$  muestra la máxima carga H posible sin que la toma se ahogue. Sobre este nivel hay todavía zonas en que la alcantarilla sigue sin trabajar a presión, como es el caso de la posición  $d$ . Para valores mayores de H la alcantarilla empieza a trabajar a presión y si el tirante en la descarga " $d''$ no alcanza a ahogarla, la descarga será libre como lo indican las curvas a, b, c, d y e.

En caso contrario, es decir, cuando el tirante " $d''$  es mayor que el diámetro " $D''$  de la alcantarilla (figura 2.39), la descarga es sumergida como lo indica el nivel f.

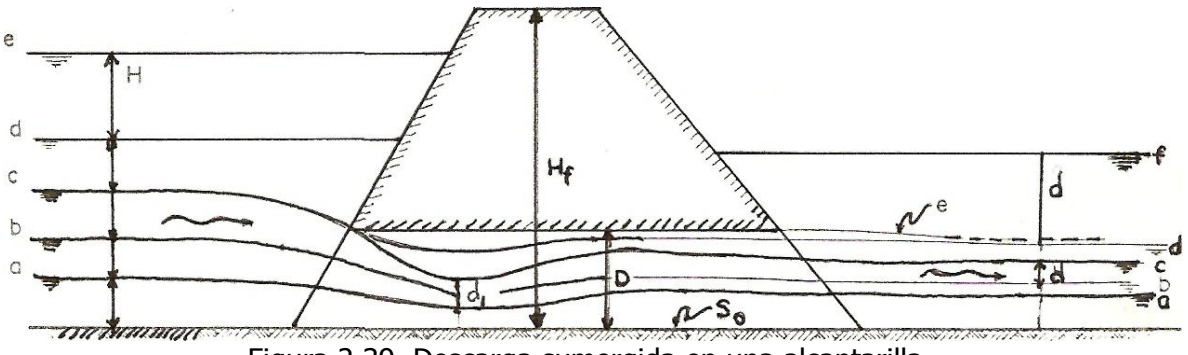

Figura 2.39. Descarga sumergida en una alcantarilla.

El problema consiste en determinar la curva de gastos  $H-O$  de la alcantarilla, de manera que pueda garantizarse que para los gastos esperados no se sobrepase la altura del terraplén ni la de los bordos cercanos. Si la alcantarilla descarga a una zona donde puede haber una variación importante de tirantes, también es necesario disponer de la curva de gastos de desfogue ya que el funcionamiento de la estructura estará sujeto a los niveles en esa zona, sobre todo si éstos llegan a ahogar la descarga.

De lo anterior se desprende que, en forma muy general, el funcionamiento hidráulico de una alcantarilla puede dividirse en dos categorías: **estructuras que trabajan a superficie libre y estructuras sometidas a presión.**

En la tabla 8 se clasifican las posibilidades de funcionamiento de alcantarillas que se analizaron a continuación, bajo dos enfoques diferentes.

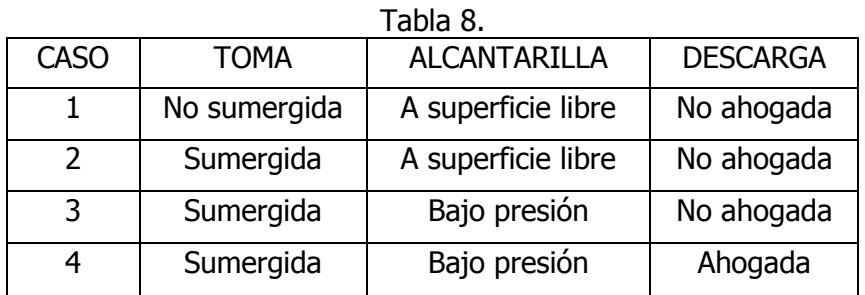

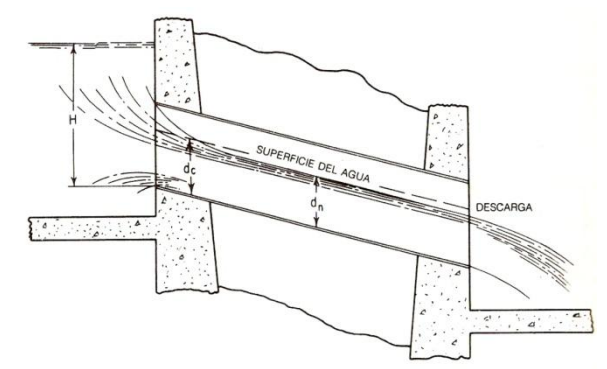

Figura 2.40. Flujo por una alcantarilla con descarga libre y con tirante normal  $d_n$  mayor que el tirante crítico  $d_c$ , cuando la entrada está profundamente sumergida.

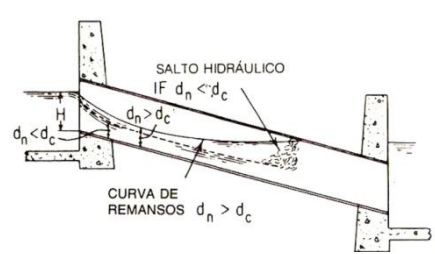

Figura 2.41. Flujo por una alcantarilla sin sumersión, pero con descarga sumergida.

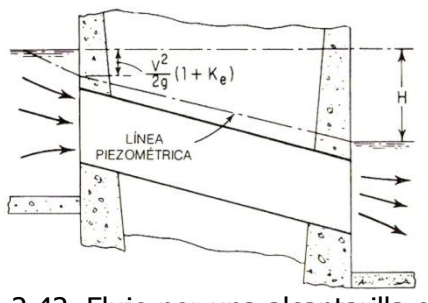

Figura 2.42. Flujo por una alcantarilla con entrada y descarga sumergidas.

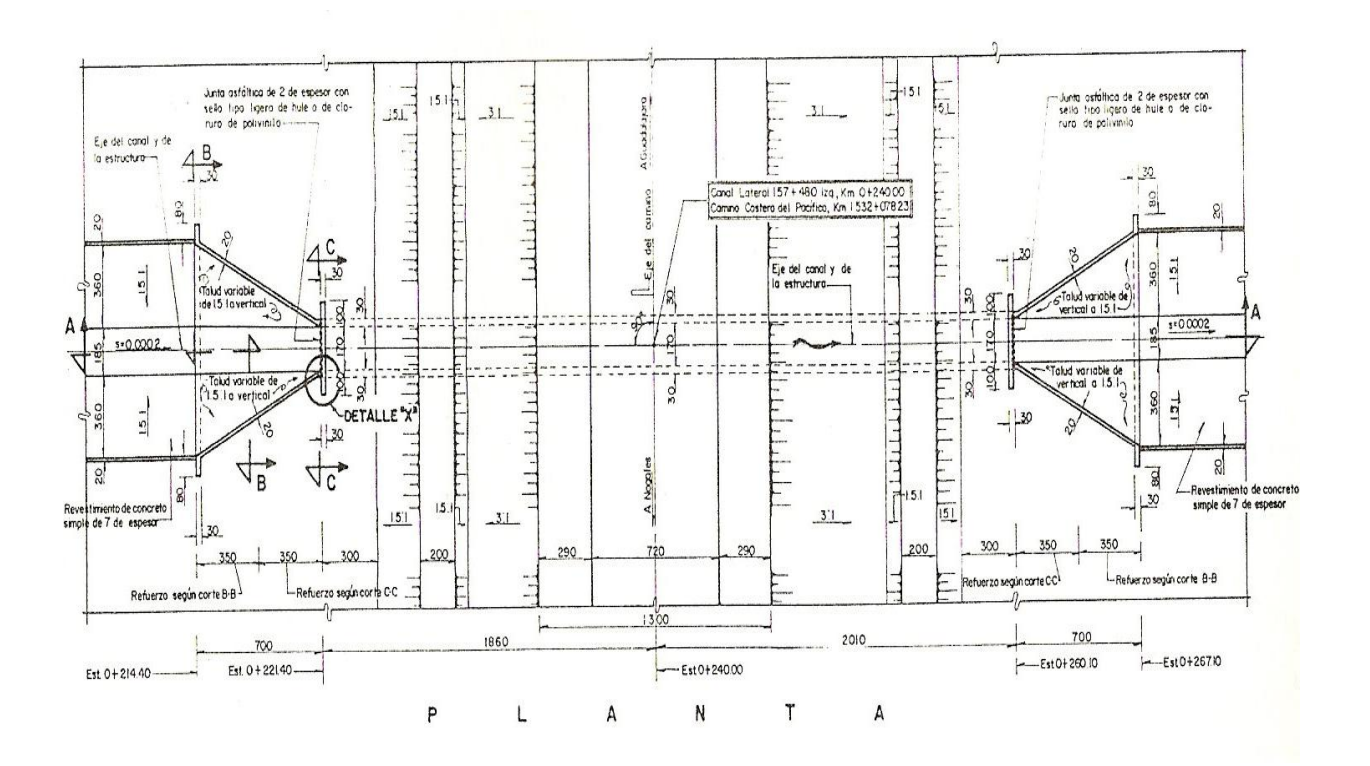

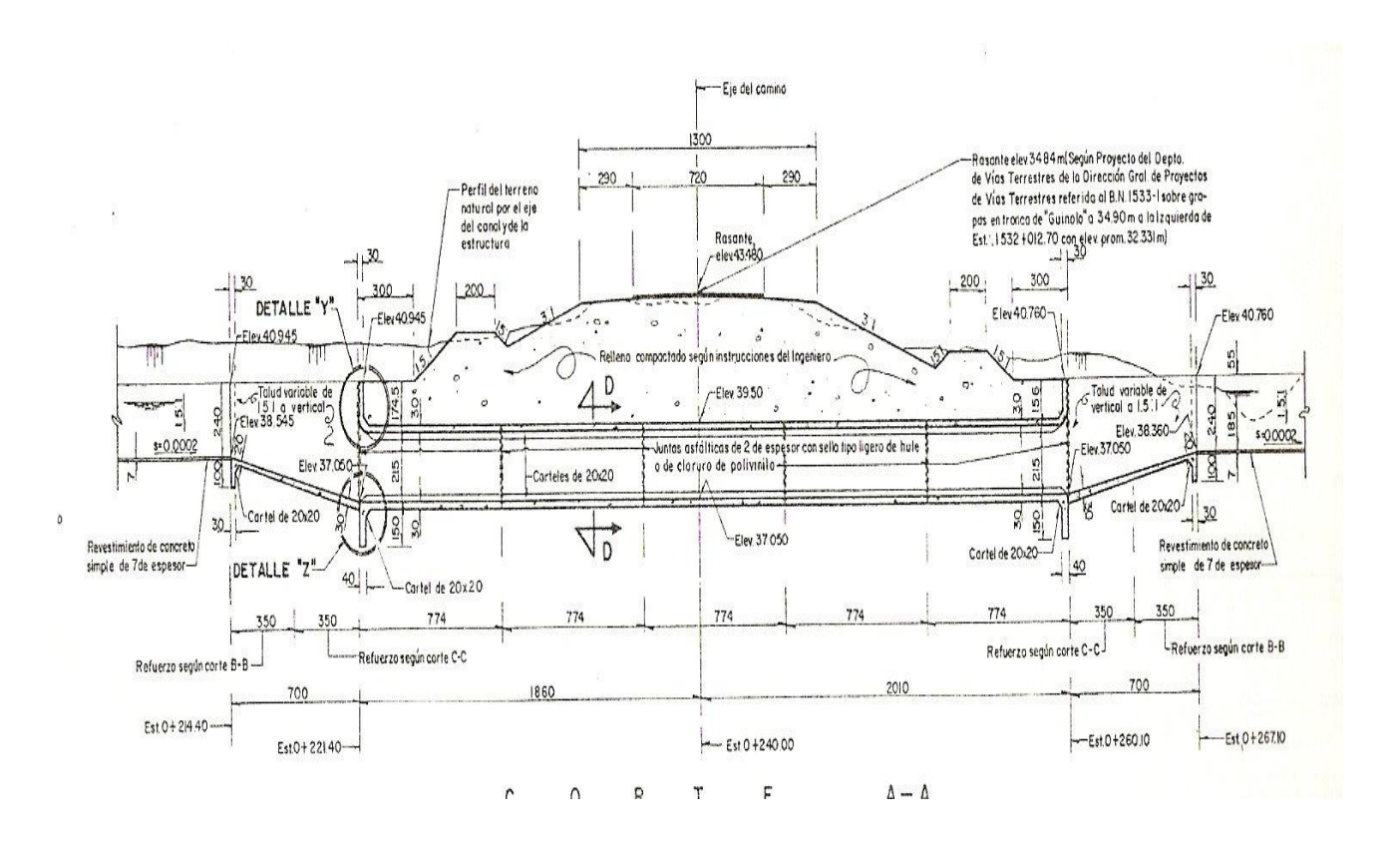

Figura 2.43. Alcantarilla en planta y en corte en cruce con camino costero con un barril rectangular.

## **Estudios de F. W. Blaisdell**

Blaisdell propone la estructura que se muestra en la figura (2.44) y especifica que la toma se ahoga cuando la relación  $H/D$  es mayor de 1.25. Además, cuando la toma está sumergida y la pendiente del conducto  $S_0$  no sobrepasa el valor 0.361, la alcantarilla trabaja totalmente llena.

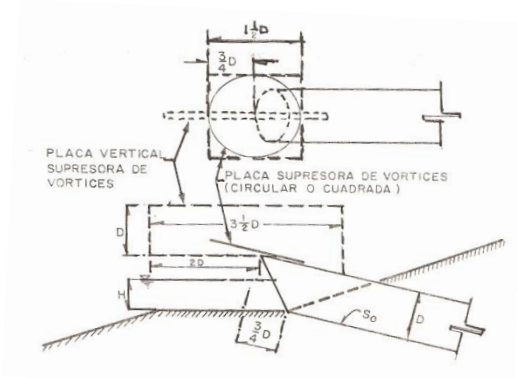

Figura 2.44

Blaisdell propone una de dos placas para eliminar la formación de vórtices, una vertical rectangular colocada en la dirección del flujo y dividiéndolo geométricamente u otra colocada sobre la clave de la alcantarilla y como una prolongación de ésta, que puede ser circular o cuadrada.

Por su parte, Henderson observa que existe una disminución del gasto obtenido en los experimentos de Blaisdell debido a las contracciones en la toma y que dicha disminución es más significativa mientras menor sea la pendiente; para reducir este error, Henderson propone corregir las fórmulas con el factor  $(S_0 / 0.4)^{0.05}$  cuando 0.025 <  $S_0$  < 0.361. Si  $S_0$  $<$  0.025 u horizontal, el funcionamiento depende básicamente del nivel en la descarga  $(d)$ en la figura (2.39), lo que presupone que el cálculo debe hacerse de aguas abajo hacia aguas arriba, es decir, buscar el tirante en la salida de la alcantarilla que si tiene descarga libre seguramente ésta será una sección crítica y si existe un valor de "**d"** superior al crítico, el funcionamiento de toda la estructura estará íntimamente relacionado con ese tirante en la descarga. Si  $S_0 > 0.361$  no debe hacerse ninguna corrección.

En estas condiciones, las fórmulas para las alcantarillas de Blaisdell, cuando la toma es no sumergida y la pendiente de la alcantarilla  $S_0$  se encuentre en el rango 0.025 <  $S_0$  < 0.361, son las siguientes:

Para  $0 < H/D < 0.8$ :

Equivalente a:

Y si  $0.8 < H/D < 1.2$ :

Que se reduce a:

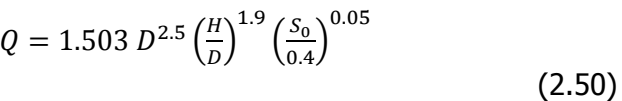

$$
Q = 1.574 S_0^{0.05} D^{0.6} H^{1.9}
$$
  
(2.50a)

$$
Q = 1.378 D^{2.5} \left(\frac{H}{D}\right)^{1.5} \left(\frac{S_0}{0.4}\right)^{0.05}
$$
\n(2.50b)

 $^{0.05}_{0}D H^{1.5}$ (2.50b´)

#### **Enfoque de Patochka.**

Patochka realizó investigaciones sobre alcantarillas de sección circular utilizando dos tipos de toma, distintas pendientes longitudinales y varias condiciones de ahogamiento tanto en la entrada como en la descarga. Por lo que respecta al valor del tirante "d" aguas abajo necesario para que haya o no ahogamiento, el investigador mencionado hace las siguientes consideraciones con relación a la figura 2.45.

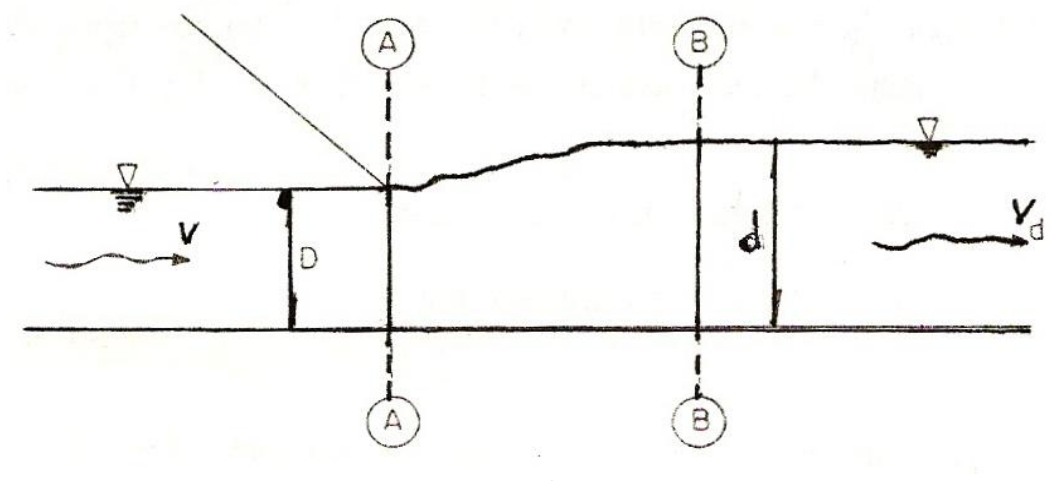

Figura 2.45.

La ecuación de la energía entre las secciones A y B establece:

$$
\frac{V^2}{2g} + D + \frac{P_a}{\gamma} = d + \frac{V_a^2}{2g} + \frac{(V - V_a)^2}{2g}
$$

P<sup>a</sup> es la posible presión en la descarga, que tiene significado solo si esta es ahogada. Su valor despejado de la expresión anterior, es:

$$
\frac{P_a}{\gamma} = d + \frac{V_d^2}{2g} + \frac{V^2}{2g} - \frac{V V_d}{g} + \frac{V_d^2}{2g} - D - \frac{V^2}{2g}
$$

$$
= d + \frac{1}{g}(V_d^2 - V V_d) - D
$$

Y hay ahogamiento cuando  $P_a > 0$ , que equivale a decir que se cumpla la condición:

$$
d>D+\frac{v_d}{g}(V-V_d)
$$

(2.50c) Y si  $V_d = 0$ , la condición anterior se reduce a:

 $d > D$ 

Los tipos de acceso que se estudiaron fueron la toma común sin ninguna transición y la toma cónica propuesta por Andreyev, que se muestra en la figura 2.46. Ambos tipos de entrada trabajan no sumergidos si la carga H, indicada en las figuras 2.39, 2.47 y 2.48, está en el rango:

 $H \leq 1.20$  D en tomas comunes

 $H \leq 1.40$  D en tomas cónicas (2.50d)

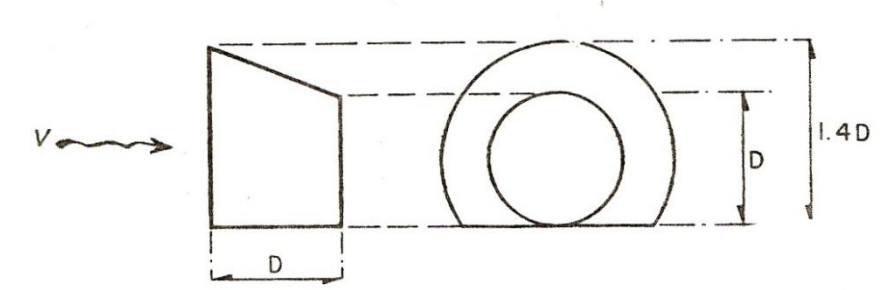

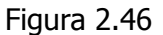

Por lo que respecta a la contracción máxima  $h_1$ , que se indica en las figuras mencionadas, Patochka comprobó que, para los dos tipos de toma, es aproximadamente un 10% inferior del tirante crítico, es decir:

(2.50e)

#### **CASO 1. Superficie en toda la alcantarilla**

En este caso, señalado en la tabla 8, presenta varias posibilidades que se indican en la figura 2.47. Se trata sin duda de la opción de proyecto más conveniente, aunque también la que ofrece mayores dificultades en el cálculo por lo que este requiere especial atención.

En general, puede afirmarse que esta situación se presentara cuando se cumpla las condiciones 2.50d y la opuesta a la 2.50e, es decir, cuando esta última sea:

> V  $\frac{d}{g}(V-V_d)$ (2.50e´)

O,  $d < D$  cuando  $V_d$  sea nula.

Sin embargo, además de estas características, es necesario tomar algunas previsiones relacionadas con la pendiente  $S_0$  y el nivel de la descarga d, y solamente así podrá garantizarse que la estructura trabaje a superficie libre en su totalidad. Para esto se analizaran los casos de pendiente subcrítica y supercrítica.

## **a) Pendiente longitudinal menor que la critica (S<sup>0</sup> < Sc).**

En la figura 2.47 puede observarse cómo después de la contracción en la sección 1, existe tendencia a que se presente un salto hidráulico y si esto sucede, el proyectista debe asegurarse que no será un salto ahogado porque, como se verá después, la base del cálculo para este caso es garantizar que la sección contracta 1 esté totalmente libre.

Si se llama  $d_2$  al tirante conjugado mayor del salto hidráulico, no hay ahogamiento cuando éste es mayor o igual al tirante normal  $d_n$  al que tiende el flujo a superficie libre en la alcantarilla. También se cumple la misma característica y condición respecto al tirante  $d$  de la descarga, es decir:

$$
d \leq d_2 \geq d_n
$$

En adición a lo anterior, el funcionamiento a superficie libre exige de manera evidente que  $d_2$  < D, lo que en general se cumple, ya que si  $d_1$  es cercano al crítico,  $d_c$  no será mucho más grande que  $d_1$ .

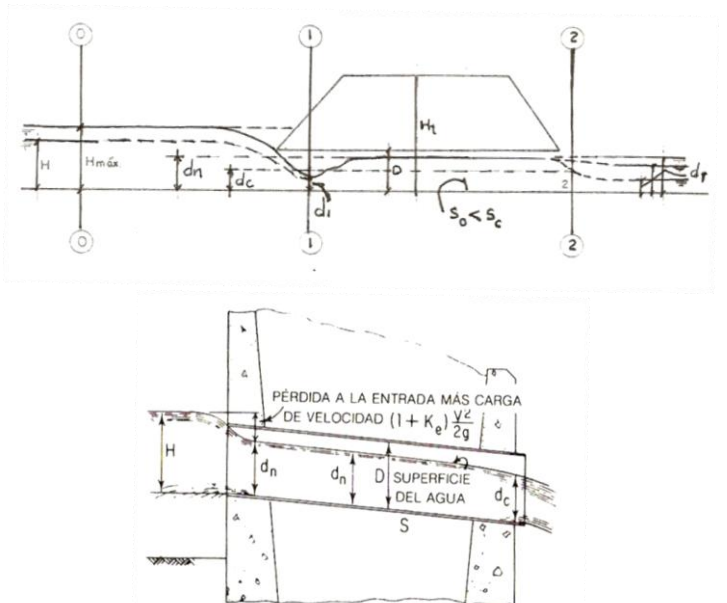

Figura 2.47 Flujo por una alcantarilla con descarga libre y tirante normal  $d_n$  mayor que el tirante critico d $_{c}$  cuando la entrada no está sumergida o está ligeramente sumergida. El flujo es a superficie libre y el gasto depende de la carga H de la pérdida en la entrada y de la pendiente de la alcantarilla.

Por lo que respecta al tirante d<sub>2</sub>, a la salida de la estructura que se indica en la figura (2.48) su valor está relacionado con el exterior d, el normal d<sub>n</sub> y el crítico d<sub>c</sub> y se tienen las siguientes posibilidades:

$$
\begin{array}{ccc}\n & d_2 = d & \text{si} & d > d_c \\
\gamma & & d_2 = d_c & \text{si} & d < d_c\n\end{array}
$$

# **b) Pendiente longitudinal mayor que la critica (S0>Sc)**

Al tener la alcantarilla una pendiente supercrítica, la única exigencia para que trabaje a superficie libre es que se cumplan las condiciones: 2.50c, y 2.50d. En la figura 2.48 puede observarse que un proyecto de este tipo es el que mejor garantiza el funcionamiento de la estructura a superficie libre, aunque no debe olvidarse que cuanto mayor sea la pendiente, es necesario elevar más el terraplén.

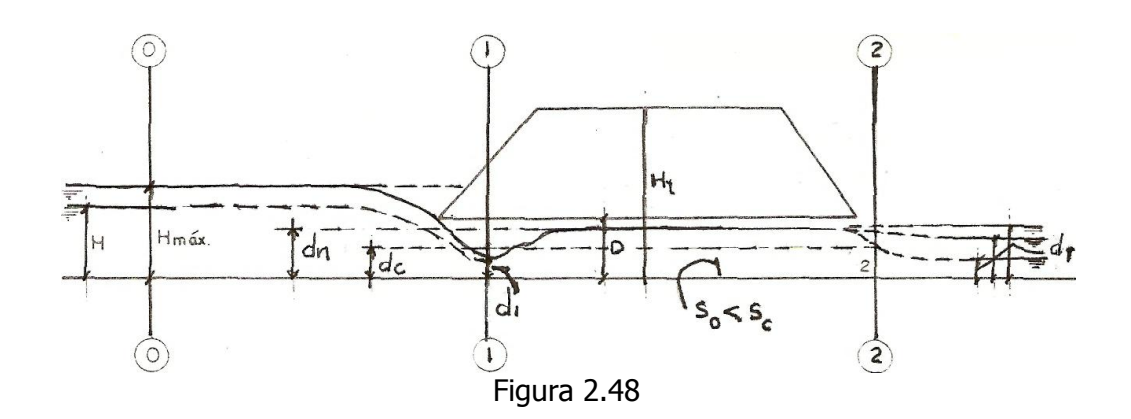

### **c) Cálculo hidráulico del caso 1**

Si se aplica la ecuación de la energía entre las secciones 0 y 1 de las figuras 2.47 y 2.48, se designando  $\emptyset$  al coeficiente de velocidad, se tiene:

$$
H = d_1 + \frac{V_1^2}{2g\phi^2}
$$

Por lo que:

$$
V_1 = \emptyset \sqrt{2g(H - d_1)}
$$

Y si C<sub>s</sub> es el coeficiente de contracción, es decir, la relación del área hidráulica en la sección contracta  $A_1$  (figuras 2.47 o 2.48) al área total A de la sección transversal de la alcantarilla, el gasto tiene el valor:

> $Q = C_c A \phi \sqrt{2g(H - d_1)}$ (2.50f)

Sin duda el gasto más importante es el máximo posible dentro del caso que se esté analizando y para determinar su valor, Patochka presenta las siguientes formulas:

Para toma común:

Y para tomas cónicas:

 $Q_{m\acute{a}x} = 1.52D^{2.5}$ (2.50g)  $Q_{m\acute{a}x} = 2.17 D^{2.5}$ (2.50h)

Pero es posible obtener expresiones para calcular gastos menores y así construir una curva de gastos completa, si se produce como se indica a continuación

Si llamamos  $\alpha$  y  $\beta$  a las relaciones:

$$
\alpha = \frac{H}{D} \quad y \quad \beta = \frac{d_1}{D}
$$

La expresión 2.50f puede escribirse:

 $Q = C_c A \phi \sqrt{2g} \sqrt{D} \sqrt{\alpha - \beta}$ (2.50f´) Ahora bien, según Patochka, para secciones circulares  $\varnothing$ =0.85 en tomas comunes y  $\phi$ =0.95 para tomas cónicas, por lo que las expresiones generales son:

$$
Q = 2.96 C_c \sqrt{\alpha - \beta} D^{2.5}
$$
\n(2.51)

Para toma común:

 $2.5\phantom{0}$ (2.52)

Para toma cónica:

Por lo que respecta al coeficiente  $\beta$ , el profesor Patochka proporciona su magnitud en función de  $\alpha$  y del tipo de toma, tal como se presenta en la tabla 9. Una vez conocida  $\beta$ , puede calcularse el tirante d<sub>1</sub> en la sección contracta y después el coeficiente de contracción, como se indica en la expresión:

$$
C_c = \frac{\cos^{-1}(1 - 2\beta)}{180} - \frac{(1 - 2\beta)^2}{\pi} \tan[\cos^{-1}(1 - 2\beta)]
$$
\n(2.53)

Recurriendo a la tabla mencionada, puede observarse que para los máximos valores de la carga en tomas comunes no sumergidas cuando  $\alpha = 1.20$ ,  $\beta = 0.65$ , y con este parámetro al aplicar 2.53 se obtiene el coeficiente de contracción:  $C_c = 0.69$ . Si ahora se substituyen estos tres valores en la expresión 2.51 se llega a la fórmula de Patochka 2.50g.

Análogamente para tomas cónicas no sumergidas, se llega a la expresión 2.50h, si se substituyen en la ecuación 2.52, los parámetros para la carga máxima sin ahogamiento, que son:  $\alpha = 1.40$ ,  $\beta = 0.95$ , (tabla 9) y al aplicar la ecuación 2.53, se obtiene C<sub>c</sub> = 0.98.

|            | $\alpha = \frac{H}{D}$ | $\beta = \frac{d_1}{D}$ |  |  |  |  |
|------------|------------------------|-------------------------|--|--|--|--|
| TOMA COMÚN | TOMA CÓNICA            |                         |  |  |  |  |
| 0.39       | 0.36                   | 0.23                    |  |  |  |  |
| 0.47       | 0.43                   | 0.28                    |  |  |  |  |
| 0.54       | 0.50                   | 0.32                    |  |  |  |  |
| 0.62       | 0.57                   | 0.36                    |  |  |  |  |
| 0.68       | 0.63                   | 0.40                    |  |  |  |  |
| 0.75       | 0.69                   | 0.43                    |  |  |  |  |
| 0.81       | 0.75                   | 0.46                    |  |  |  |  |
| 0.88       | 0.80                   | 0.49                    |  |  |  |  |
| 0.93       | 0.85                   | 0.52                    |  |  |  |  |
| 0.99       | 0.90                   | 0.54                    |  |  |  |  |
| 1.05       | 0.95                   | 0.56                    |  |  |  |  |
| 1.10       | 1.01                   | 0.59                    |  |  |  |  |
| 1.16       | 1.05                   | $0.61(0.63)$ *          |  |  |  |  |
| 1.19       | 1.09                   | 0.63(0.67)              |  |  |  |  |
| 1.20       | 1.10                   | 0.65(0.68)              |  |  |  |  |
| -          | 1.12                   | $-(0.70)$               |  |  |  |  |
|            | 1.16                   | $- (0.73)$              |  |  |  |  |
|            | 1.21                   | $-(0.77)$               |  |  |  |  |
|            | 1.25                   | $- (0.81)$              |  |  |  |  |
|            | 1.30                   | $- (0.86)$              |  |  |  |  |
|            | 1.36                   | $- (0.91)$              |  |  |  |  |
|            | 1.40                   | $- (0.95)$              |  |  |  |  |

Tabla. 9. Valores de los coeficientes alfa y beta.

\* Los valores entre paréntesis se refieren a las tomas cónicas.

**Ejemplo 2.12.** Una alcantarilla de sección circular que trabaja a superficie libre tiene los siguientes datos:

 $S_0=0.04$ ; D = 1.30 m; d = 0

Tanto para la toma de Blaisdell como para la cónica Andreyev, calcule:

- a) Los gastos para  $H = 1$  m.
- b) Los gastos máximos cuando las tomas no estén sumergidas.

Solución:

a) Como  $\alpha = H/D = 1/1.3 = 0.77$  para ambos tipos de tomas la entrada es no sumergida. En el caso se que esta fuera Blaisdell, como  $S_0$  se encuentra en el rango que requiere corrección y H/D < 0.8 habrá que utilizar la expresión 2.50a:

$$
Q = 1.574 S_0^{0.05} D^{0.6} H^{1.9}
$$

$$
Q = 1.574 \times 0.04^{0.05} \times 1.3^{0.6} \times 1^{1.9} = 1.57 \, m^3/s
$$

Para la toma cónica, aceptando por el tipo de datos que el funcionamiento corresponde al caso 1, se observa en la tabla 9 que para  $\alpha$ =0.77,  $\beta$ =0.47 y, según la expresión 2.53,  $C_c = 0.46$ , y finalmente de acuerdo con la ecuación 2.52:

$$
C_c = \frac{\cos^{-1}(1 - 2\beta)}{180} - \frac{(1 - 2\beta)^2}{\pi} \tan[\cos^{-1}(1 - 2\beta)]
$$

$$
Q = 3.30 \ C_c \sqrt{\alpha - \beta} \ D^{2.5}
$$

$$
Q_{m\acute{a}x} = 3.30 \ x \ 0.46 \ \sqrt{0.77 - 0.47} \ x \ 1.30^{2.5} = 1.60 \ m^3/s
$$

a) El gasto máximo se presenta en la toma tipo Blaisdell cuando  $\alpha = 1.25$ , lo que implica que la carga H sea:

$$
H = 1.25 \times 1.3 = 1.625 \, m
$$

$$
Q = 1.443 S_0^{0.05} D H^{1.5}
$$

$$
Q_{m\acute{a}x} = 1.433 \times 0.04^{0.05} \times 1.30 \times 1.625^{1.5} = 3.29 \, m^3/s
$$

Para la toma cónica, la expresión 2.50h:

Y según la expresión 2.50b´:

$$
Q_{m\acute{a}x}=2.17 D^{2.5}
$$

$$
Q_{m\acute{a}x} = 2.17 \times 1.30^{2.5} = 4.18 \, m^3/s
$$

Recuérdese que en este último caso, la carga H =  $(1.4)(1.3)$  =1.82 m > 1.625 en la toma tipo Blaisdell, lo que explica un mayor gasto para la toma de tipo Andreyev.

Se recomienda al lector que calcule  $S_c$  y, si hay posibilidad de salto hidráulico, determine d<sup>2</sup> para cerciorarse de que efectivamente se trata del caso 1.

**Ejemplo 2.13.** Usando las tomas de Blaisdell y la cónica de Andreyev, calcule el diámetro y la carga mínimos necesarios de una alcantarilla de sección circular en que  $S_0 = 0.45$  para que su toma esté libre, aceptando también que no habrá ahogamiento en la salida. El gasto deseado es  $Q$  =2  $m^3/s$ . Solución:

 $D_{\text{max}}$  es aquel que permite el desalojo del gasto de proyecto en las condiciones límites de ahogamiento de la toma.

Para la toma tipo Blaisdell, se usará la expresión 2.50b:

$$
Q = 1.378 D^{2.5} \left[\frac{H}{D}\right]^{1.5} \left[\frac{S_0}{0.4}\right]^{0.05}
$$

Sin la corrección de pendiente, ya que  $S_0 > 0.361$  y para H/D = 1.25.

Despejando el diámetro se tiene:

$$
D_{min} = \left(\frac{2}{1.378 \times 1.25^{1.5}}\right)^{0.4} = 1.02 m
$$

$$
H = 1.25 \times 1.02 = 1.28 m
$$

Para la toma cónica, con  $\alpha = 1.4$ , la siguiente expresión:

Conduce a:

$$
Q_{m\acute{a}x} = 2.17 \, D^{2.5}
$$

$$
D_{min} = \left(\frac{Q_{m\acute{a}x}}{2.17}\right)^{0.40}
$$

$$
D_{min} = \left(\frac{2}{2.17}\right)^{0.4} = 0.97 \ m
$$

$$
H = 1.4 \times 0.97 = 1.36 \, m
$$

### **CASO 2. Alcantarillado que trabaja a superficie libre con toma sumergida y descarga libre.**

Este caso está representado por la curva a de la figura 2.49. De acuerdo con la condición 2.50.d y la definición de  $\alpha$ , la entrada a la alcantarilla está sumergida cuando:  $\alpha$  > 1.20 para tomas comunes

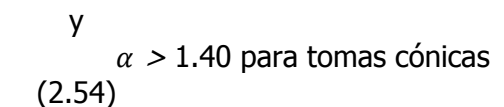

Por lo que respecta al funcionamiento a superficie libre, que es el indicado en la figura 2.49, va se ha señalado que la condición 2.50e' también debe cumplirse.

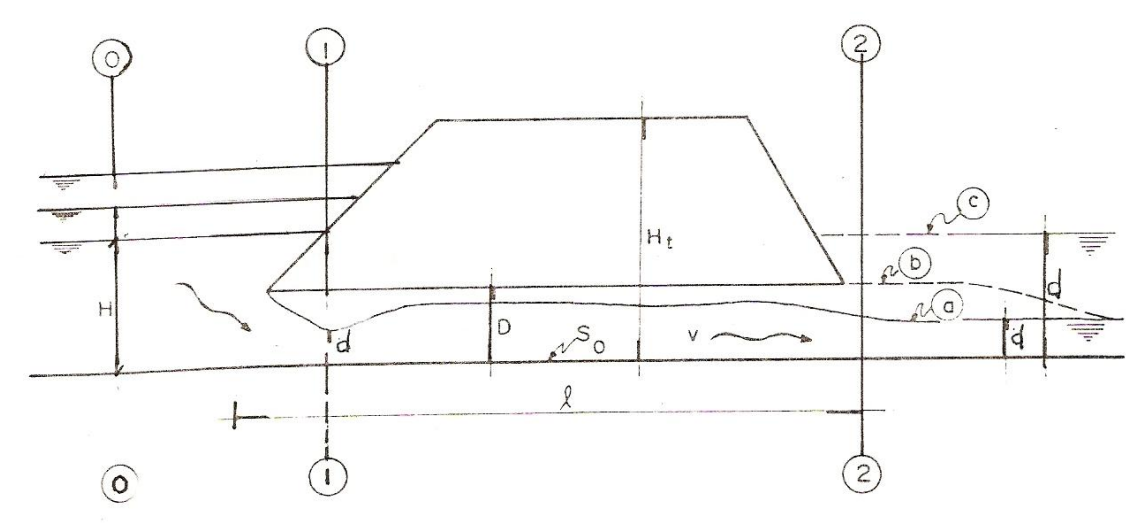

Figura.2.49

Pero además, es evidente que al aumentar la carga H, llegará un momento en que la estructura trabajará completamente llena. Este momento no se ha podido determinar con precisión; sin embargo, Patochka sugiere que la estructura ya no podrá considerarse como canal cuando el gasto  $Q$  (calculado como si trabajara a superficie libre) es mayor que el gasto máximo  $Q_0$  que se presentaría con régimen uniforme, es decir, con un tirante igual al diámetro. En otras palabras, sólo si  $Q < Q_0$  se trata de una estructura cuyo funcionamiento cae en el caso 2.

La condición anterior equivale a decir que para cualquier gasto existe una pendiente mínima  $S_{0 min}$  que corresponde a un régimen uniforme con tirante igual al diámetro, ésta es, según la fórmula de Manning:

$$
S_{0min} = \left[\frac{Q n}{\frac{\pi}{4} D^2 \left(\frac{D}{4}\right)^{2/3}}\right]^2
$$

O:

$$
S_{0min} = 10.29 (Q n)^2 D^{-16/3}
$$

Entonces, la alcantarilla no trabaja llena si para el gasto Q del proyecto:

 $2 \; \text{D}^-$ (2.55)

## **Cálculo hidráulico del caso 2.**

En este caso, según Patochka, el funcionamiento de la alcantarilla no está sujeto a la forma de la entrada y para todos los casos de toma sumergida con funcionamiento a superficie libre  $\emptyset$  = 0.85 y  $\beta$  = 0.60, lo que según la expresión 2.53 significa un coeficiente de contracción:  $C_c = 0.626$ .

Substituimos estos valores en 2.50f' se obtiene:

$$
Q = 3.30 C_c \sqrt{\alpha - \beta} D^{2.5}
$$
  
\n
$$
Q = 3.30x0.626 \sqrt{\alpha - \beta} D^{2.5}
$$
  
\n
$$
Q = 1.85 \sqrt{\alpha - 0.60} D^{2.5}
$$

La fórmula publicada por Patochka es:

$$
Q = 1.83\sqrt{\alpha - 0.6} \quad D^{2.5} \tag{2.56}
$$

y la diferencia en los coeficientes es sin duda la precisión que el tomo para  $\beta$ .

En resumen, el cálculo para este caso puede hacerse en la siguiente forma:

Primero: Verificar que se cumplan las condiciones 2.54 Y 2.50e´.

Segundo: Calcular Q con la expresión 2.56.

Tercero: Si se cumple la condición 2.55, el cálculo está correcto. Si no es así, debe suponerse un funcionamiento sometido a presión que corresponde al caso 3.

**Ejemplo 2.14.** Una alcantarilla debe trabajar con los siguientes datos:

H=3.80 m;  $n = 0.016$ ;  $D = 1.15$  m;  $S_0 = 0.035$ ;  $V_d = 0$ ;  $h = 0.80$  m Calcule el gasto que desaloja.

Solución:

Siendo  $\alpha = 3.80/1.15 = 3.3$ , evidentemente la toma estará sumergida (condición 2.54). Por otra parte, la descarga es libre al cumplirse la condición 2.50e´.

Ahora se puede suponer que trabaja toda la estructura a superficie libre y en tal caso es aplicable la expresión 2.56:

 $Q = 1.83\sqrt{3.3} - 0.60 \times 1.15^{2.5} = 4.26 \frac{m^3}{2}$ 

Para comprobar que la estructura trabajara realmente a superficie libre, debe revisarse si es válida la condición 2.55:

10.29 (4.26 x 0.016)<sup>2</sup> (1.15)<sup>-</sup>

Por lo que el cálculo es correcto:  $S_0 = 0.0227 < 0.035$ 

**Ejemplo 2.15.** Se desea desalojar 5.4 m<sup>3</sup>/s, utilizando alcantarillas circulares con un carga aproximada de 3.2 m y diámetro de 0.55 m.

Los demás datos son:

 $n = 0.016$ ;  $S_0 = 0.06$ ;  $d = 0.30$  m y  $V_d = 0$ 

Determine el número mínimo de estructuras.

Solución:

Como  $\alpha$ =3.2/0.55 = 5. 82, las tomas estarán ahogadas, de acuerdo con la expresión 2.54 y según 2.50e' la descarga es libre.

El gasto que puede pasar por cada alcantarilla de acuerdo con 2.56, es:

$$
Q = 1.83\sqrt{5.82 - 0.60} \times 0.55^{2.5} = 0.94 \ m^3/s
$$

Por lo que el número necesario de estructuras es:

$$
Z = \frac{5.4}{0.94} = 5.74 \sim 6
$$

Es decir, deben proyectarse como mínimo seis estructuras y cada una desalojara un gasto:

$$
Q^{'} = \frac{5.4}{6} = 0.90 \, m^3/s
$$

Desde luego, no habiéndose obtenido el número exacto, la carga tendrá que ser menor y su valor despejado de la ecuación 2.56 y una vez hechas las substituciones necesarias tiene el valor:

$$
H = \left[ \left[ \frac{0.90}{1.83 \times 0.55^{2.5}} \right]^2 + 0.60 \right] \quad 0.55 = 2.97 \ m
$$

Y ahora  $\alpha$  = 2.97/0.55 = 5.4 sigue cumpliendo con la condición de que la toma este sumergida, por lo que la fórmula es aplicable.

La última verificación es la de la expresión 2.55:

$$
10.29 (0.90 \times 0.016)^2 \times 0.55^{-16/3} = 0.052 < 0.06
$$

Lo que implica que las hipótesis se calculo fueron las apropiadas.

El resultado final es el siguiente:

Se necesitan seis alcantarillas que trabajaran con una carga H= 2.97 m.

## **CASO 3. Alcantarilla con toma sumergida, bajo presión y con descarga libre.**

Esta situación se presenta cuando se cumplen las condiciones 2.54, 2.50e' y  $Q > Q_0$ . Este último, tal como se definió en el caso 2.

La condición  $Q > Q_0$  es la opuesta a la 2.55, es decir, la alcantarilla trabajara a presión

$$
S_0 < 10.29 \ (Q \ n)^2 \ D^{-16/3}
$$

Este caso está representado en la figura 2.49 por el perfil b.

## **Cálculo hidráulico del caso 3.**

Al aplicar la ecuación de la energía entre las secciones 0 y 2 de la figura 2.49, se tiene:

$$
lS_0 + H = D + \frac{V^2}{2g} + \left(\sum_{i}^{n} K_i\right) \frac{V^2}{2g}
$$

 $K<sub>i</sub>$  representa tanto los coeficientes de perdidas locales como el de perdida por fricción (n coeficientes en total). Este último, si se usa la formula de Manning, vale:

$$
K_i = 2g \left[ \frac{n}{\left[ \frac{D}{4} \right]^{2/3}} \right]^2 l
$$

Los coeficientes de perdida por entrada tienen los valores:

- $0.4 \leq K_e \leq 0.5$  para tomas comunes
	- $K_e = 0.10$  para tomas cónicas.

En la ecuación de la energía se puede despejar la velocidad y, ampliando el principio de continuidad, obtener la expresión para calcular el gasto:

$$
Q = 3.48 D^2 \sqrt{\frac{l s_0 + H - D}{1 + \sum_{i=1}^{n} K_i}}
$$

(2.57)

## **CASO 4. Alcantarilla con toma sumergida bajo presión y con descarga ahogada**

Cuando la toma, así como la descarga estén ahogadas, la alcantarilla trabaja bajo presión y estas dos condiciones señaladas como las 2.54 y la 2.50e respectivamente, son las únicas exigencias para que se presente el caso 4 que en la figura 2.49 corresponde al perfil c.

La ecuación de la energía entre 0 y 2 tiene ahora la forma:

$$
S_0 l + H = d + \frac{V^2}{2g} + \left[\sum_i^n K_i\right] \frac{V^2}{2g}
$$

Análogamente al caso anterior, se llega a la siguiente expresión para el gasto:

 $2 \frac{l}{l}$  $\frac{3^{n} - n - u}{l + \sum_{i}^{n} K_{i}}$ (2.58)

Este caso debe evitarse en lo posible, ya que es el que exige mayores cargas para desalojar el gasto de diseño. En general se procura que la zona de la descarga sea lo más amplia posible y con pendientes grandes, de manera que no se presenten anegamientos que redundan en incrementos de la altura de los terraplenes.

Recuérdese que el caso 1 es el más conveniente y, por lo que respecta a los 2, 3 y 4, puede decirse que en ese orden cada uno es más desventajoso que el anterior.

### **2.4. Transiciones y curvas régimen subcrítico.**

Como una aplicación del concepto de energía específica vamos a estudiar el perfil de la superficie libre en un canal en el que hay un cambio en la sección transversal. Este cambio puede originarse en una pequeña grada de fondo, positiva o negativa, según que el fondo ascienda o descienda. Las transiciones se originan también por un cambio en el ancho del canal y se llaman contracciones si el ancho disminuye y expansiones si aumenta. Para el estudio del perfil de la superficie libre en una transición suponemos que la pérdida de carga es despreciable. En consecuencia cualquiera que sea la transición se tendrá que entre dos secciones 1 y 2 la ecuación de la energía es

$$
d_1 + \frac{v_1^2}{2g} = d_2 + \frac{v_2^2}{2g} \tag{2.44}
$$

siendo a la altura de una grada (positiva o negativa). La grada positiva significa una disminución de la energía específica y la grada negativa un aumento. En ambas secciones debe cumplirse la ecuación de continuidad.

$$
V_1 A_1 = V_2 A_2 = Q
$$

La transición es una estructura hidráulica que sirve para unir dos tramos de diferente sección de un canal, acueducto, etc., eliminando la brusquedad del cambio de sección, a efecto de reducir al mínimo las pérdidas de carga y obtener así la mayor eficiencia hidráulica.

La transición en un canal es una estructura diseñada para cambiar la forma o el área de la sección transversal del flujo. En condiciones normales de diseño e instalación prácticamente todos los canales y canaletas requieren alguna estructura de transición desde los cursos de agua y hacia ellos. La función de una estructura de este tipo es evitar pérdidas de energía excesivas, eliminar ondas cruzadas y otras turbulencias y dar seguridad a la estructura y al curso del agua.

Las transiciones se emplean en las entradas y salidas de acueductos, sifones invertidos y canalizaciones cerradas, así como en aquellos puntos donde la forma de la sección transversal del canal cambia repentinamente.

Cuando se cambia de una sección a otra, se tienen pérdidas de carga, si ese cambio se hace bruscamente las pérdidas son muy grandes. Algunas de las causas que ocasionan las pérdidas de carga, son: la fricción, el cambio de dirección, el cambio de velocidad y el cambio de pendiente.

La variación del perfil trae como consecuencia la variación de las velocidades para el agua y por lo tanto la forma de las paredes, del fondo o ambos. Hinds propone que el perfil calculado de la superficie del agua sea regular y sin quiebres en todo lo largo de la transición, en su principio y fin.

## **Tipos de Transición.**

De acuerdo a su forma, las transiciones se pueden considerar de tres tipos:

- 1) Transiciones biplanares o a base de planos
- 2) Transiciones regladas
- 3) Transiciones alabeadas

## **1) Transiciones biplanares**

Las transiciones biplanares, denominadas también a base de planos, son aquellas que están formadas por dos planos, que según la figura, uno de ellos es el que va de la iniciación de la transición (Talud del canal, línea AB) , hasta terminar en un punto (C) en la parte inferior del término de la transición, este plano es ABC. El otro plano es el que principia en un punto (A) al inicio de la transición y termina en la línea formada por uno de los lados de la transición (línea DC) al final de ésta, el plano es ADC, Para su trazo este tipo de transiciones no requiere de cálculo alguno.

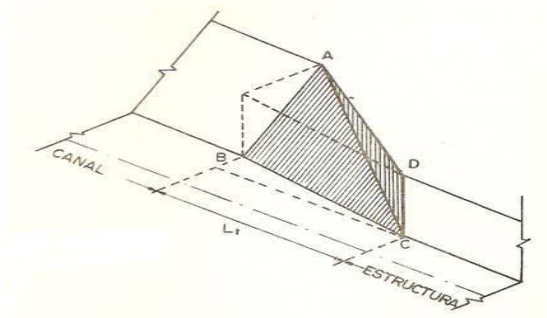

Figura 2.50. Transición biplanar.

En las transiciones biplanares se hace un cálculo hidráulico sencillo para obtener las pérdidas de carga:

Pérdida de carga por entrada:

) = 0.3  $\left(\frac{V_e^2}{2\pi}\right)$  $\frac{V_e^2}{2g} - \frac{V_c^2}{2g}$  $\frac{r_c}{2g}$ (2.59)

Valores de  $k_{te}$ :

Transición "biplanar"  $k_{te} = 0.30$ Transición "reglada"  $k_{te} = 0.20$ Transición "alabeada"  $k_{te} = 0.10$ 

En la que:

$$
h_{ve} = \frac{V_e^2}{2g} = \text{carga de velocidad en la sección (1) de transición, en } \frac{m}{seg}.
$$
  

$$
h_{vc} = \frac{V_c^2}{2g} = \text{carga de velocidad en la sección (2) de transición, en } \frac{m}{seg}.
$$

 kte = Coeficiente de pérdida de carga por transición de entrada, depende del tipo de entrada.

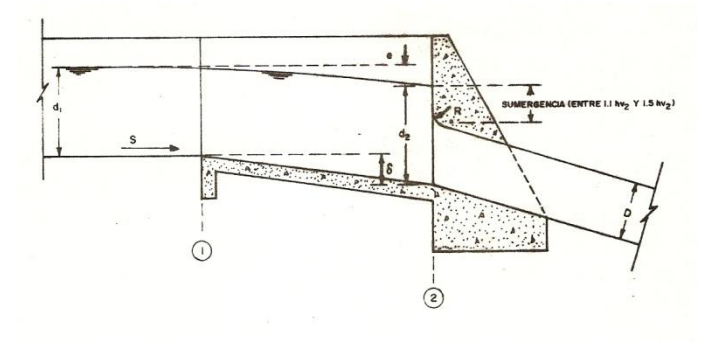

 Figura 2.51. Corte de una transición de entrada en estructuras hidráulicas (sifón).

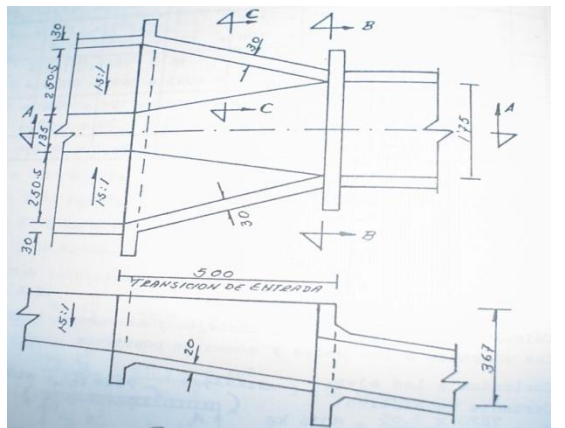

Figura 2.51a. Transición de entrada en planta y corte A-Á

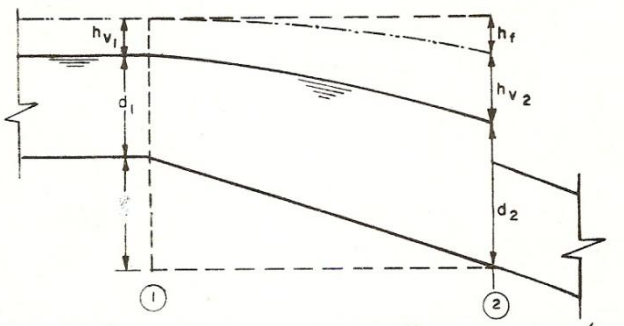

 Figura 2.51b. Análisis hidráulico en transición de entrada a la estructura (sifón).

Para encontrar el valor del tirante en la sección (2) se deberá aplicar Bernoulli entre las secciones

# 1 y 2.

De la transición de entrada, queda:

$$
d_{1+}h_{v1} + z = d_{2+}h_{v2+} h_f
$$

Donde:

 $d_1$  = Tirante en el canal de llegada, en m.

 $h_{v1}$  = Carga de velocidad en el canal de llegada, en m.

 $z =$  diferencia de nivel entre las plantillas en la sección 1 y 2, en m.

 $d_2$  = Tirante en la sección 2, en m.

 $h_{v2}$  = Carga de velocidad en la sección 2, en m.

 $h_f$  = pérdida de carga por fricción entre la sección 1 y 2, por lo general sólo se tiene la pérdida por entrada, y la de fricción en la transición que por pequeña es despreciable.

# **Pérdida de carga por transición de salida.**

Según sea el tipo de transición, será la pérdida por este concepto, así, según la fórmula:

$$
h_{ts} = k_{ts} (h_{ve} - h_{vc}) = k_{ts} \left(\frac{v_e^2}{2g} - \frac{v_c^2}{2g}\right)
$$
 (2.60)

Donde:

 $V_3$  = Velocidad en la sección (3) de transición (según figura 2.52b), en m/seg  $V_3$  = Velocidad en la sección (4) de transición, en m/seg  $k_{ts}$  = coeficiente de pérdida de carga por transición de salida, depende del tipo de transición

Valores de  $k_{\text{tc}}$ .

Transición a "base de planos"  $k_{ts} = 0.50$ 

Transición "reglada"  $k_{ts} = 0.30$ 

Transición "alabeada"  $k_{ts} = 0.20$ 

Para encontrar la recuperación que sufre la superficie libre del agua (e') debida a la presencia de la transición de salida se aplica el teorema de Bernoulli pero en sentido contrario a como se hizo en la transición de entrada, ya que los datos conocidos son del canal de salida.

Aplicando el teorema de Bernoulli entre las secciones (3) y (4) de la transición de salida de la figura (2.52b), se tiene:

$$
d_{3+}h_{v3} = z + d_4 + h_{v4} + h_{ts}
$$

Se procede por tanteos hasta encontrar el tirante  $d_3$  adecuado que satisfaga el requisito de sumergencia, habiéndose propuesto previamente z o determinado por diferencia de niveles topográficos.

El cálculo anterior debe satisfacer la condición de recuperación de la superficie libre del agua (e'), por lo que, de la anterior ecuación  $h_{\nu 4}$ :  $z + d_4 - d_3 = h_{\nu 3} - h_{\nu 4 - h_{ts}} = h_{\nu 3} - h_{\nu 4 - h_{ts}} (h_{\nu 3} - h_{\nu 4}) = z + d_4 - d_3 = (1 - k_{ts})(h_{\nu 3} - h_{\nu 4})$ 

$$
z + d_4 - d_3 = (1 - k_{ts}) \Delta h_v
$$

Por otro lado de la figura 2.52a:

$$
d_3 + e^{\prime} = z + d_4
$$
 donde  $e^{\prime} = z + d_4 - d_3$ 

$$
e' = (1 - k_{ts}) \Delta h_v
$$

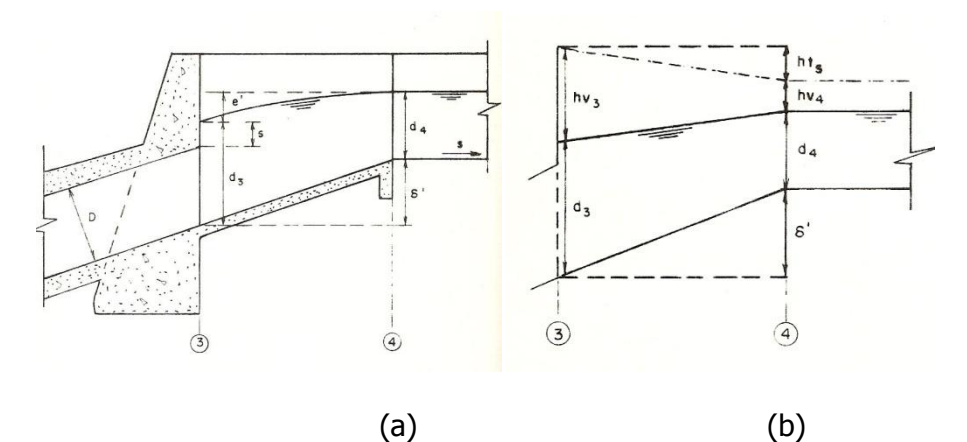

Figura 2.52. Transición de salida.

# **2)Transiciones regladas.**

La transición reglada es aquella que está formada por líneas rectas, colocadas a igual distancia desde el inicio hasta el fin de la transición, estas líneas van tomando su verticalidad a medida que disminuye la sección, según se observa en la figura 2.53. Para su *trazo*, este tipo de transiciones no necesita de cálculos complicados.
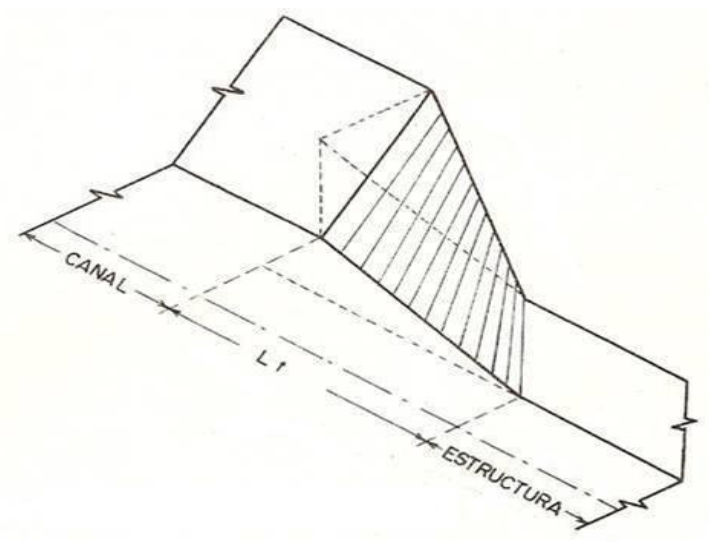

Figura 2.53.Transición Reglada.

### **Pérdida de carga por entrada:**

$$
h_{te} = \text{kte}(h_{ve} - h_{vc}) = 0.2 \left(\frac{V_e^2}{2g} - \frac{V_c^2}{2g}\right)
$$

(2.61) En la que:

$$
h_{ve} = \frac{V_e^2}{2g} = \text{carga de velocidad en la estructura, en } \frac{m}{seg}.
$$
  

$$
h_{vc} = \frac{V_c^2}{2g} = \text{carga de velocidad en el canal, en } \frac{m}{seg}.
$$

### **Pérdida de carga por salida**.

$$
h_{ts} = \text{kts}(h_{ve} - h_{vc}) = 0.3 \left(\frac{V_e^2}{2g} - \frac{V_c^2}{2g}\right)
$$

( 2.62) En la que:

$$
h_{ve} = \frac{V_e^2}{2g} = \text{carga de velocidad en la estructura, en } \frac{m}{seg}.
$$
  

$$
h_{vc} = \frac{V_c^2}{2g} = \text{carga de velocidad enel canal, en } \frac{m}{seg}.
$$

## **3)Transiciones alabeadas.**

La transición alabeada es aquella que está formada por curvas suaves, generalmente parábolas, por lo que requiere un diseño más refinado que las anteriores, siendo ésta la transición que presenta las mínimas pérdidas de carga (según se observa en la figura 2.54)

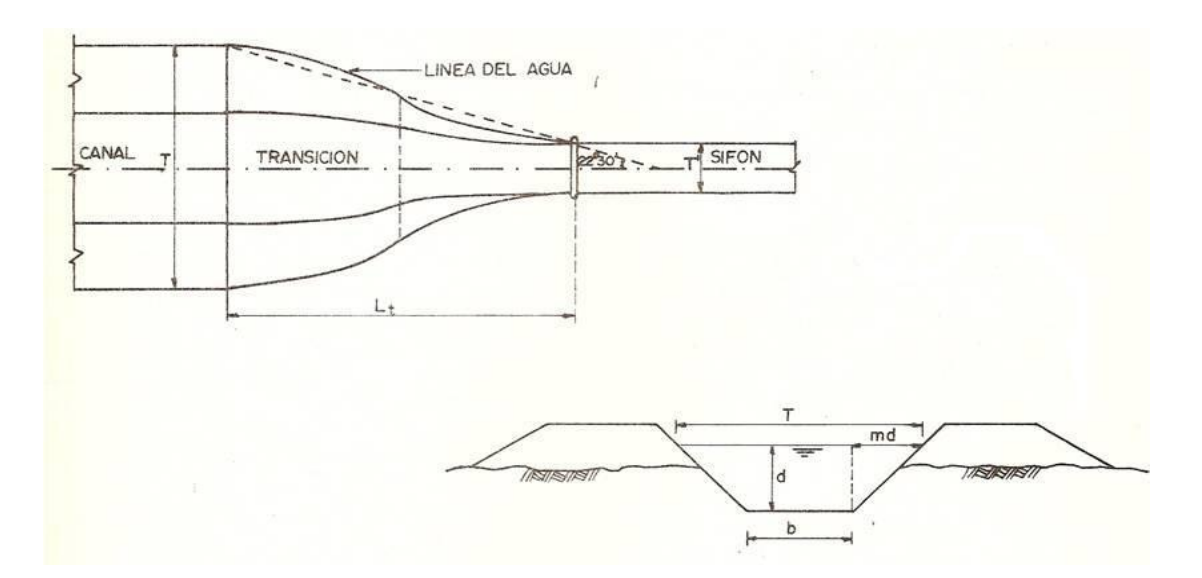

Figura 2.54. Longitud en transición alabeada de sección trapecial a rectangular.

Cálculo hidráulico de las pérdidas de carga:

Por entrada : (2.63)

Por salida :

$$
h_{ts} = \text{kts} \left( h_{ve} - h_{vc} \right) = 0.2 \left( \frac{v_e^2}{2g} - \frac{v_c^2}{2g} \right)
$$

) = 0.1  $\left(\frac{V_e^2}{2\pi}\right)$ 

 $\frac{V_e^2}{2g} - \frac{V_c^2}{2g}$  $\frac{r_c}{2g}$ 

(2.64)

Para el trazo de la transición alabeada se requiere de un cálculo detallado, a fin de formar las curvas que la integran, estas curvas, son:

a. Curva formada por el fondo de la transición, en per fil.

b. Curva formada por el fondo de la transición, en planta o traza de la plantilla con el talud variable

c. Curva formada por la superficie del agua, en planta, en contacto con el mura alabeado de la transición.

d. Curva que forma la superficie del agua, en perfil.

Las primeras tres son libres (por lo general curva tipo parábola, cuya fórmula es y = Kx<sup>2</sup>) La cuarta obedece al teorema de Bernoulli, en que:

 $e = 1.1$   $\Delta$ hv (abatimiento de la lamina de agua en la transición).

Para el diseño hidráulico de las transiciones, adicionada a las pérdidas de carga, obtenidas de acuerdo a lo especificado en cada uno de los tipos, se determina la longitud de la transición.

La longitud de la transición se obtiene de acuerdo al criterio de J. Hinds, que consiste en considerar que el ángulo que deba formar la intersección de la superficie con el eje de la estructura sea de 12°30'. Según experiencias obtenidas desde la antigua Comisión Nacional de Irrigación, el ángulo puede ser aumentado hasta 22°30', sin que el cambio de secciones en la transición sea brusco y con el cual se reduce ligeramente el costo de las mismas.

De acuerdo a lo anterior, la longitud queda dada por la formula:

$$
L_t = \left(\frac{T - T}{2}\right) \quad Ctg \ 22 \ 30'
$$

$$
L_t = \frac{T - T'}{2 \tg \ 22 \ 30'} = \frac{T - T'}{0.828}
$$

ı

T es el ancho de la superficie libre del agua en la sección trapecial y es =  $b + 2 m d$ , y T<sup>'</sup> corresponde al ancho de plantilla del canal rectangular entonces:

> $L_t = \frac{b}{t}$  $\mathbf 0$ (2.65)

Si al resolver la expresión anterior se encuentra un valor fraccionario, es recomendable redondearlo.

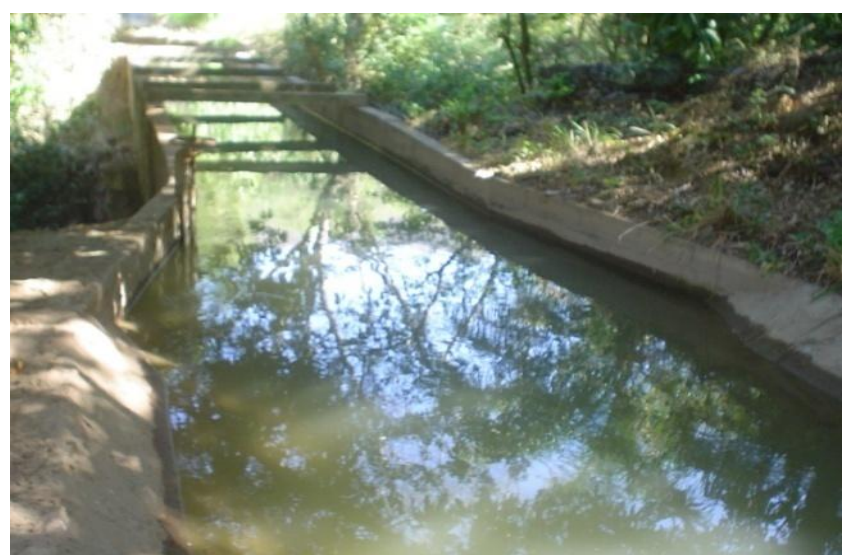

Figura 2.55. Transición de entrada tipo alabeada en un puente canal unidad de riego rural" Matamba", Cuicatlan, Oax.

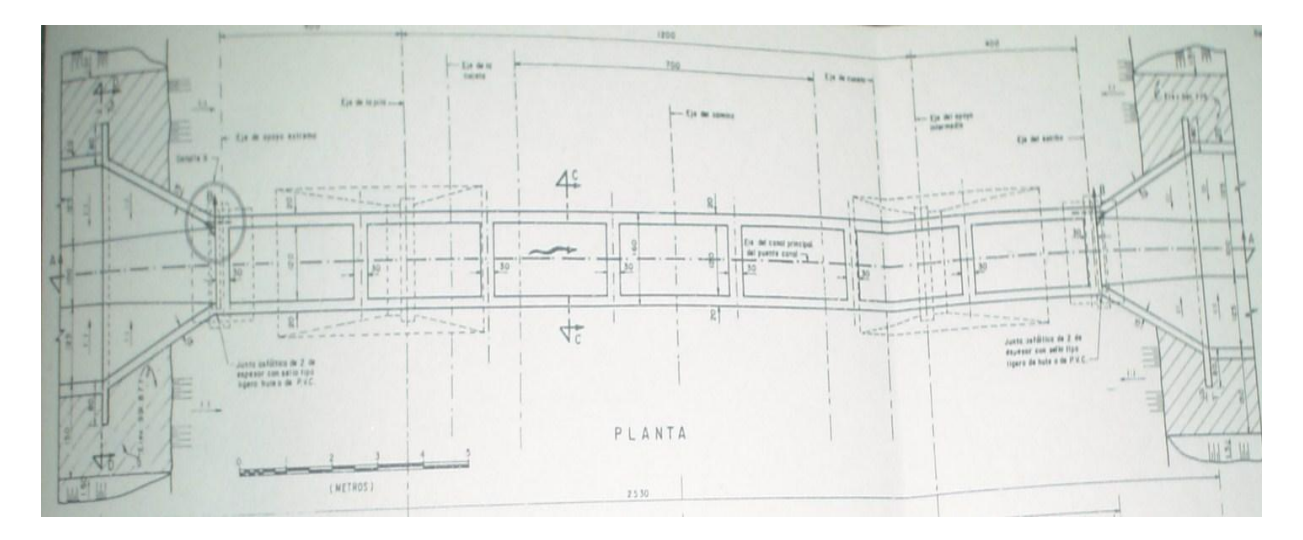

Figura 2.56. Vista en planta de una estructura hidráulica donde se aprecia la transición de entrada y de salida ( puente vehicular).

**Ejemplo 2.16.** Diseñar la siguiente transición si se desea realizar el diseño de un sifón ubicado en el canal principal (Km 2+325) de una zona de riego, con el objeto de cruzar un arroyo:

### **1.Datos de proyecto**

a) Características del canal a la entrada y salida del sifón:

$$
Q = 2.20 \frac{m^3}{seg}
$$

$$
n=0.017\ (concrete\ simple)
$$

$$
S=0.0005
$$

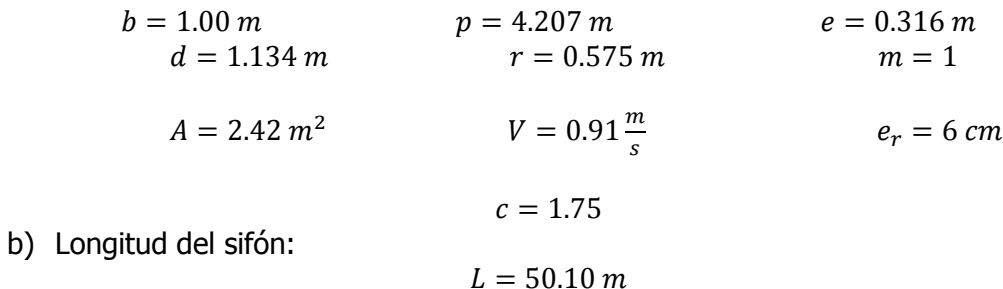

No se tienen limitaciones para las pérdidas de carga.

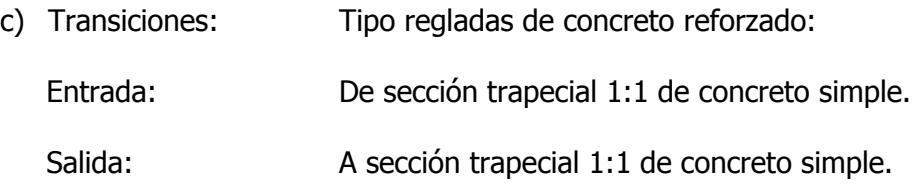

### **11.Diseño hidráulico**

a) Determinación de la sección del barril.

La velocidad del agua en el barril debe quedar entre 2 y 3.5 m/seg. Tomando una V = 2.5m/seg:

 $A_{required} = \frac{Q}{V}$  $\frac{Q}{V} = \frac{2}{2}$  $\frac{2.2}{215}$  = 0.88  $m^2$ , Se busca una sección que de 0.88 m<sup>2</sup> de área, se supone un barril de sección cuadrada de 0.95 m de lado y carteles en las esquinas de 0.10 x 0.10 m, lo que da un área:

$$
A = 0.95x0.95 - 4\left(\frac{0.10x0.10}{2}\right) = 0.9025 - 0.2 = 0.8825
$$

$$
A = 0.8825 m^2 \cong A_{req}
$$

Se acepta como buena:

$$
p = 0.95x4 - 0.1x8 + 4\sqrt{0.1^2 + 0.1^2} = 3.8 - 0.8 + 0.5657
$$
  

$$
p = 3.5657 m
$$

$$
r = \frac{A}{P} = \frac{0.8825}{3.566} = 0.2475 \, m
$$

$$
V = \frac{Q}{A} = \frac{2.2}{0.8825} = 2.493 \frac{m}{seg}
$$

$$
h_v = \frac{V^2}{2g} = \frac{(2.493)^2}{19.62} = 0.3168 \, m
$$

b) Longitud de transiciones:

Para cambiar de sección trapecial en el canal a sección cuadrada en el barril, se hace necesaria una transición, la que se propone sea del tipo reglada cuya longitud, según la fórmula V.1, es:

$$
L = \frac{b + 2md - T}{0.828} = \frac{1.00 + 2x1x1.134 - 0.95}{0.828} = 2.80
$$

Se toma:

 $L = 3.00 m$ 

c) Funcionamiento hidráulico del sifón.

Escogida la sección del conducto y determinada la longitud de la transición; con la topografía detallada del cruce se traza el perfil del terreno y sobre este, se dibuja el perfil longitudinal del sifón.

Se deja un relleno de 1.75 m, de la rasante del arroyo a la parte superior del conducto en la zona del cauce; en las laderas se deja un colchón mínimo de 1.00m. Las transiciones se localizan fuera de las laderas del arroyo, quedando totalmente enterradas en el terreno natural.

El desnivel entre los gradientes de energía en la entrada y salida de la estructura, tiene que ser igual a la suma de todas las pérdidas de carga que se presenten en el sifón, que al tenerse las mismas secciones en los canales se manifiesta como diferencia de niveles entre las plantillas. Trazado el sifón y ubicados los lugares donde puede haber pérdidas de carga, se procede a calcularlas:

## **1. Transición de entrada**

Al ser una transición del tipo reglada, su pérdida se calcula según la fórmula:

$$
h_{te} = K_{te}(hv_1 - hv_2) = 0.2(hv_1 - hv_2)
$$

Si se establece el teorema de Bernoulli entre 1 y 2 y se considera que el abatimiento de la superficie libre del agua en la sección 1 es despreciable, según la fig. 2.41 se tiene:

$$
d_1 + h v_1 + z = d_2 + h v_2 + h_{te}
$$

Para el canal:

$$
d_1 = 1.134m
$$
  

$$
hv_1 = \frac{v_1}{2g} = \frac{0.91^2}{19.62} = 0.0422 m
$$

Z

 $= 0.35$  m (desnivel propuesto, de acuerdo con la sumergencia requerida  $-1.1$  hv<sub>2</sub> a 1.5hv<sub>2</sub>, si la topografia del sifon no presenta objecion alguna)

$$
d_1 + h\nu_1 + z = 1.134 + 0.0422 + 0.35 = 1.5262 m
$$

Suponiendo " $d_2$ ", se tiene:

$$
d_2=1.35m
$$

$$
v_2 = \frac{Q}{A_2} = \frac{2.2}{0.95x1.35} = 1.715 \frac{m}{seg}
$$

$$
hv_2 = \frac{v_2^2}{2g} = \frac{(1.715)^2}{19.62} = 0.15 m
$$

Por ser transición reglada, se tiene:

$$
h_{te} = 0.2(hv_2 - hv_1) = 0.2(0.15 - 0.0422) = 0.0216
$$
  

$$
d_2 + hv_2 + h_{te} = 1.35 + 0.15 + 0.0216 = 1.5216 \text{ m} \neq d_1 + h + z
$$

Aumentando " $d_2$ ":

$$
d_2 = 1.355m
$$
  

$$
v_2 = \frac{Q}{A_2} = \frac{2.2}{0.95x1.355} = 1.709 \frac{m}{seg}
$$
  

$$
hv_2 = \frac{v_2^2}{2g} = \frac{(1.709)^2}{19.62} = 0.149 m
$$
  

$$
h_{te} = 0.2(hv_2 - hv_1) = 0.2(0.149 - 0.0422) = 0.0214
$$
  

$$
d_2 + hv_2 + h_{te} = 1.355 + 0.149 + 0.0214 = 1.5254 m
$$

Al ser prácticamente igual a  $d_1 + h_{\nu 1} + z$  se toma como bueno d<sub>2 supuesto</sub>:

$$
e = (1 + k_{te})(hv_2 - hv_1) = (1 + 0.2)(0.149 - 0.0422) = 1x0.1068 = 0.1282 m
$$
  

$$
d_1 + z - d_2 = 1.134 + 0.35 - 1.355 = 0.129 \approx e
$$

Por lo que está bien el cálculo:

$$
sumergencia = d_2 - \frac{H}{\cos \theta} = 1.355 - \frac{0.95}{\cos 15^\circ} = 1.355 - 0.9835 = 0.371m
$$

1.1  $hv_2 = 0.164 m$  $1.5\; hv_2 = 0.224\; m$ Como la sumergencia > 1.5  $hv_2$  se disminuye z:

 $z = 0.25 m$ 

$$
d_1 + h v_1 + z = 1.134 + 0.0422 + 0.25 = 1.4262m
$$

Suponiendo d<sub>2</sub>, se tiene:

$$
d_2 = 1.20m
$$
  

$$
v_2 = \frac{Q}{A_2} = \frac{2.2}{1.20 \times 0.95} = 1.93 \frac{m}{seg}
$$
  

$$
hv_2 = \frac{v_2^2}{2g} = 1.898 m
$$

 $h_{te} = 0.2(hv_2 - hv_1)$ 

$$
d_2 + h v_2 + h_{te} = 1.2 + 0.1898 + 0.0295 = 1.4193 m
$$

Aumentando  $d_2$ :

$$
d_2=1.21m
$$

$$
v_2 = \frac{Q}{A_2} = \frac{2.2}{1.21x0.95} = 1.914 \frac{m}{seg}
$$

$$
hv_2 = \frac{v_2^2}{2g} = 1.867 m
$$

 $h_{te} = 0.2(hv_2 - hv_1)$ 

$$
d_2 + h v_2 + h_{te} = 1.21 + 0.1867 + 0.0289 = 1.4256 m
$$

Como prácticamente es igual a  $d_1 + hv_1 + z$  se toma como correcto  $d_2$  supuesto.

$$
e = (1 + k_{te})(hv_2 - hv_1) = (1 + 0.2)(0.1445) = 0.1734 m
$$

$$
d_1 + z - d_2 = 1.134 + 0.25 - 1.21 = 0.174 \approx e
$$

Por lo que está bien el cálculo:

sumergencia 
$$
s = d_2 - \frac{D}{\cos \theta} = 1.21 - \frac{0.95}{\cos 15^\circ} = 0.227m
$$

\n1.1  $hv_2 = 0.205 \, m$ 

\n1.5  $hv_2 = 0.228 \, m$ 

Al quedar la sumergencia entre 1.1  $hv_2$  y 1.5  $hv_2$  se acepta como bueno el cálculo para la transición con el desnivel  $z = 0.25$  m.

#### **2. Pérdida por rejilla.**

Según la fórmula:

Donde:

$$
h_r = K_r \frac{v_n^2}{2g}
$$

$$
K_r = K \left(\frac{t}{d}\right)^{\frac{4}{3}}
$$

Se recomienda usar una rejilla formada con barrotes de solera de 0.64 cm x 1.27 cm (1/4"  $x$  1/2") a cada 9.5 cm, apoyados en un marco de solera de 5.08 cm  $x$  0.64 cm (2"  $x$  1/4"), con atiesador de solera de (1/4" x 1/2") al centro, por lo que:

> N  $\boldsymbol{0}$  $\boldsymbol{0}$

Numero de barrotes =  $10 - 1 = 9$ 

Ancho neto = 
$$
0.95 - 9 \times 0.00064 = 0.8924
$$
 m

Area neta = 
$$
A_n
$$
 = 0.95x0.8924 - 10(0.0886)0.0064

$$
= 0.8478 - 0.0058 = 0.842 \text{ m}^2
$$

Velocidad neta = 
$$
V_n = \frac{Q}{A_n} = \frac{2.2}{0.842} = 2.613 \frac{m}{seg}
$$

 $K = 2.42$  (sgun forma del barrote)

 $t = 0.64$  cm

$$
d=9.5\;cm
$$

Sustituyendo:

$$
Kr = 2.42 \left(\frac{0.64}{9.5}\right)^{\frac{4}{3}} = 0.0663
$$

$$
h_r = 0.0663 \left(\frac{(2.613)^2}{19.62}\right) = 0.023
$$

$$
h_r=0.023m
$$

**3.** Pérdida por entrada al conducto.

Según la fórmula:

$$
h_e=K_e\frac{v^2}{2g}=K_e h v
$$

Como se tiene el tipo de entrada rectangular:  $Ke = 0.5$   $hv = 0.3168 m$ La carga de velocidad en el barril:

 $h_e = 0.5 \times 0.3168 = 0.1584$  $h_e = 0.158 \, m$  $\Delta \sim 10$ **4.** Pérdidas por fricción en el conducto.

Según la fórmula:

$$
h_f = \left(\frac{\nu n}{r^{\frac{2}{3}}}\right)^2 L
$$

De acuerdo al plano:

$$
L = \frac{11.50}{\cos 15^{\circ}} + \frac{9.00}{\cos a \ 30^{\circ}31'} + 9.50 + \frac{7.00}{\cos 31^{\circ}30'} + \frac{4.5}{\cos 12^{\circ}} + \frac{4.32}{\cos 32^{\circ}}
$$
  
= 11.905 + 10.793 + 9.50 + 8.21 + 4.601 + 5.094

$$
L=50.103\ m
$$

Sustituyendo valores del inciso "a" de este problema:

$$
h_f = \left(\frac{2.493x0.017}{0.2475^{2/3}}\right)^2 x50.103 = \left(\frac{0.0424}{0.3942}\right)^2 x50.103 = 0.5796
$$

$$
h_f=0.58\ m
$$

### **5. Pérdidas por cambio de dirección:**

Se tienen 5 codos. Según la fórmula:

$$
h_c = C \sqrt{\frac{\Delta}{90^\circ} \frac{V^2}{2g}} = 0.25 \sqrt{\frac{\Delta}{90^\circ} \frac{V^2}{2g}} = 0.25 \, hv \sqrt{\frac{\Delta}{90^\circ}}
$$

Para n codos:

$$
hc = 0.25 \, hv \sum_{i=1}^{n} \sqrt{\frac{\Delta}{90^{\circ}}}
$$

Según el plano:

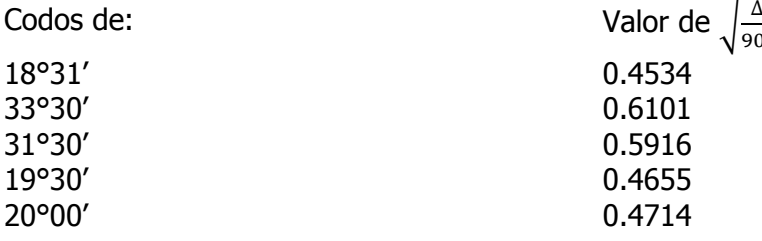

$$
\sum_{i=1}^{n} \sqrt{\frac{\Delta}{90^{\circ}}} = \frac{2.592}{}
$$

 $hc = 0.0792 \times 2.592 = 0.2053$  $hc = 0.205 m$ 

## **6. Pérdida por transición de salida.**

Como se tiene una transición reglada la pérdida es:

$$
h_{ts} = K_{ts}(hv_3 - hv_4) = 0.3(hv_3 - hv_4)
$$

Si se aplica el teorema de Bernoulli entre (3) y (4), con el agua de regreso (características conocidas sección (4)) al igual que cuando se encontró la pérdida por transición de entrada, con el objeto de determinar la pérdida de carga y el porcentaje de ahogamiento del tubo. Según la (fig. 2.52b ), se tiene:

$$
d_3 + hv_3 = d_4 + hv_4 + z' + h_{ts}
$$
  

$$
d_3 + hv_3 - h_{ts} = d_4 + hv_4 + \delta'
$$
  

$$
z' = 0.30 \, m
$$

$$
d_4 + h v_4 + z' = 1.134 + 0.0422 + 0.30 = 1.4762 m
$$

Suponiendo  $d_3$ :

$$
d_3 = 1.30 \, m
$$
\n
$$
v_3 = \frac{Q}{A_3} = \frac{2.2}{1.30 \times 0.95} = 1.781 \frac{m}{seg}
$$
\n
$$
hv_3 = \frac{V_3^2}{2g} = \left(\frac{(1.781)^2}{19.62}\right) = 0.1617 \, m
$$
\n
$$
h_{ts} = 0.3 \left(hv_3 - hv_4\right) = 0.3(0.1617 - 0.0422) = 0.0358 \, m
$$
\n
$$
d_3 + hv_3 - h_{ts} = 1.30 + 0.1617 - 0.0358 = 1.4259 \neq d_4 + hv_4 + \delta'
$$

Se aumenta  $d_3$ :

$$
d_3 = 1.36 \, m
$$
\n
$$
v_3 = \frac{Q}{A_3} = \frac{2.2}{1.36 \times 0.95} = 1.703 \frac{m}{seg}
$$
\n
$$
hv_3 = \frac{V_3^2}{2g} = \left(\frac{(1.703)^2}{19.62}\right) = 0.1478 \, m
$$
\n
$$
h_{ts} = 0.3 \left(hv_3 - hv_4\right) = 0.3(0.1478 - 0.0422) = 0.0317 \, m
$$
\n
$$
h_{ts} = 0.032 \, m
$$
\n
$$
d_3 + hv_3 - h_{ts} = 1.36 + 0.1478 - 0.0317 = 1.4761
$$
\n
$$
\approx d_4 + hv_4 + z'
$$

Se acepta el  $d_3$  propuesto.

Con fines de comprobación:

$$
d_4 + z' - d_3 = 1.134 + 0.30 - 1.36 = 0.074 m
$$
  
Por otro lado:  

$$
e' = (1 - k_{ts})\Delta hv = 0.7x0.156 = 0.074m = d_4 + z' - d_3
$$

$$
sumergencia\ s = d_3 - \frac{D}{cos\theta} = 1.36 - \frac{0.95}{cos 32^{\circ}} = 0.24m
$$

$$
1.1\; hv_3 = 0.163\; m \tag{1.5}\; hv_3 = 0.222\; m
$$

Como prácticamente es igual a 1.5  $hv_3$ , se acepta el calculo de la transición y queda  $z'$ 

### **7. Resumen de pérdidas.**

$$
\sum hx = h_{te} + h_r + h_e + h_f + h_c + h_{ts}
$$

$$
= 0.029 + 0.023 + 0.158 + 0.58 + 0.205 + 0.032 = 1.027
$$

$$
\sum hx = 1.027\ m
$$

Esta ( $\sum hx$ ) debe ser menor o igual a la diferencia de niveles entre las plantillas del canal en la sección (1) y (4), al ser de las mismas características estos canales:

Elev. plantilla seccion (1) – Elev. plantilla seccion (4) 
$$
\geq \sum h x
$$
  
Elev. 852.20 – Elev. 851.159 = 1.041 m

Como es mayor que  $\sum hx$  se tiene como bueno todo el cálculo hidráulico. Si resulta menor, se tendría un remanso a la entrada del sifón, de una magnitud igual a la diferencia anterior, por lo que se presentaría una inversión del Libre Bordo (L. B.), esto es tolerable hasta un 25% del mismo.

Elev. Plantilla sección (1) – Elev. Plantilla sección (4)  $\geq \sum h_x$ 

Elev.  $852.20 - Elev. 851.159 = 1.041$  m

Como es mayor que  $\sum h_x$  se tiene como bueno todo el calculo hidráulico. Si resulta menor, se tendría un remanso a la entrada del sifón, de una magnitud igual a la diferencia anterior, por lo que se presentaría una invasión del Libre – Bordo (L. B.) esto es tolerable hasta un 25% del mismo.

## **2.5. GEOMETRÍA Y PÉRDIDA DE LA ENERGÍA EN UNA TRANSICIÓN.**

Las pérdidas de energía en transiciones pueden clasificarse en los dos tipos siguientes:

- 1. Pérdidas locales debidas al cambio de sección.
- 2. Pérdidas por fricción

Estas últimas son despreciables en la mayoría de los casos, aunque cuando se consideren de importancia, pueden calcularse dividiendo la transición en tramos longitudinales y aplicando entre ellos la ecuación de la energía.

En general, conviene calcular las pérdidas por fricción sólo en transiciones largas, es decir, aquellas en que su longitud I, es mayor que el ancho de la plantilla del canal en su parte más amplia.

Siempre que sea posible conviene no proyectar transiciones en régimen supercrítico porque en esté caso, aparecen ondas estacionarias que crean un problema mucho más importante que el proveniente de las pérdidas que sólo afectan a los tirantes medios. En efecto, las ondas mencionadas alteran la superficie libre del agua en forma tal que su efecto es la característica preponderante para determinar la altura de las paredes del canal, pasando a segundo término la influencia de las pérdidas de energía.

Por lo anterior, la mayoría de las transiciones se proyectan en régimen subcrítico y debido a esto, se ha enfatizado más la investigación en esta área. Las pérdidas locales son mayores en las ampliaciones que en las reducciones debido a la turbulencia que ocasiona la separación del flujo de las paredes del canal al entrar a la parte en que el ancho de la sección va aumentando. Desde luego, es la geometría de la transición la que va a definir, en todos los casos, la magnitud de la pérdida local.

Enseguida se presentan los criterios de varios investigadores para determinar las pérdidas locales en algunas de las transiciones más comunes sujetas a régimen subcrítico.

## 1.FORMICA

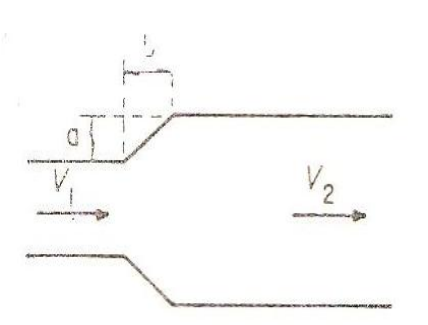

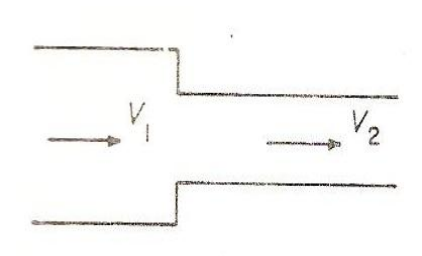

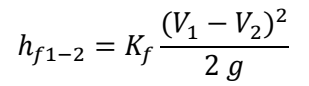

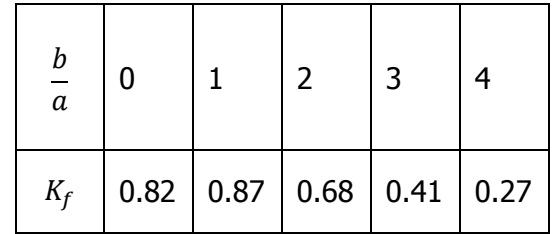

$$
h_{f1-2}=0.10\frac{V_2^2}{2g}
$$

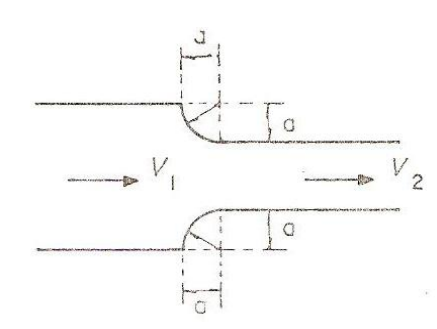

$$
h_{f1-2}=0.60\frac{V_2^2}{2g}
$$

## 2.ALTSHUL

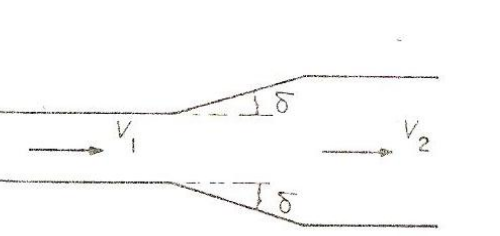

$$
\delta \qquad | \qquad 10^{\circ} \qquad | \qquad 20^{\circ} \qquad | \qquad \geq 30^{\circ}
$$

K a 0.45 0.90 1.0

 $(V_1 - V_2)^2$  $\overline{\mathbf{c}}$ 

 $\boldsymbol{h}$ 

# 3.HINDS

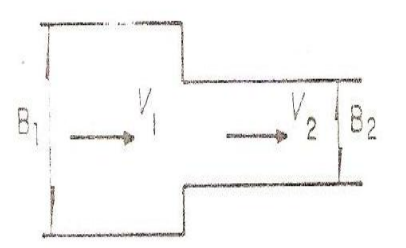

$$
h_{f1-2} = K_h \frac{V_1^2 - V_2^2}{2g}
$$

$$
0.5 \le K_h \le 0.6,
$$
  
para el rango:  

$$
0.1 \le \frac{B_2}{B_1} \le 0.5
$$

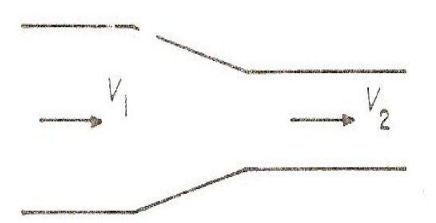

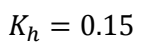

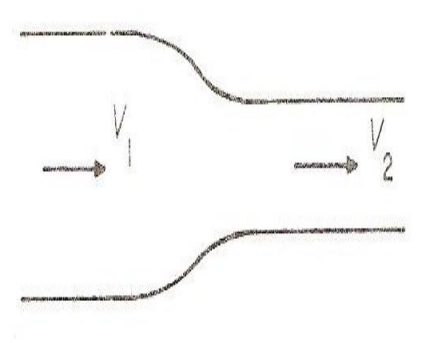

 $K_h = 0.05$ 

**Ejemplo 2.17.** Un canal rectangular tiene una reducción brusca con las siguientes características:

 $B = 6 \text{ m};$   $B_2 = 5 \text{ m};$   $Q = 60 \text{ m}^3/\text{s};$   $h_i = 4.80 \text{ m};$   $S_0 = 0.$ 

Calcule  $d_{2}$ .

Solución:

Para saber si el problema está correctamente planteado, se determinara el valor mínimo necesario de la energía específica en la sección 2, este es de la ecuación:

$$
q_{m\acute{a}x}=1.705\sqrt{E_{s}^{3}}\qquad \therefore
$$

$$
E_{2min} = \left[\frac{q_2}{1.705}\right]^{\frac{2}{3}}
$$

$$
E_{2\min} = \left[\frac{q_2}{1.705}\right]^{2/3} = \left(\frac{12}{1.705}\right)^{2/3} = 3.67 \, \text{m}
$$

Y como:

$$
q_2 = \frac{Q}{b} = \frac{60}{5} = 12 \, m^3/s/m
$$
  

$$
E_{2 \, min} = 3.67 \, m
$$

Ahora bien:

$$
E_{s1} = d_1 + \frac{V_1^2}{2g}
$$

$$
V_1 = \frac{Q}{A_1} = \frac{60}{28.8} = 2.08 \, m/s
$$

$$
A_1 = 6 \, x \, 4.8 = 28.8 \, m^2
$$

$$
E_1 = 4.80 + \frac{1}{19.62} \left[ \frac{60}{6 \, x \, 4.8} \right]^2 = 5.02 \, m
$$

$$
E_{s1} = 4.8 + \frac{(2.08)^2}{19.62} = 4.8 + 0.22 = 5.02 \, m
$$

Y aunque debido a las perdidas,  $E_2$  deberá ser menor que  $E_1$ , puede suponerse en un primer enfoque que  $E_2$ >3.67 m y, si es así, el problema si tendrá solución, debido a que q<sub>2</sub>  $= 12 \text{ m}^3/\text{s/m}$  si queda dentro de la parábola q<sub>2</sub> – h<sub>2</sub>.

Para identificar el tipo de régimen, se determina el tirante crítico:

$$
d_c = \sqrt[3]{\frac{q_1^2}{g}} = \sqrt[3]{\frac{(10)^2}{9.81}} = \sqrt[3]{10.19} = 2.17
$$

$$
q_1 = \frac{60}{6} = 10 \, m^3/s/m
$$

Por lo que el flujo se encuentra en la zona subcrítica y puede utilizarse el criterio de Formica para calcular la pérdida en la reducción:

> $\boldsymbol{h}$  $V_2^2$  $\overline{\mathbf{c}}$  $E_1 = E_2$

Es decir:

$$
d_1 + \frac{V_1^2}{2g} = d_2 + \frac{V_2^2}{2g}
$$

Aplicando ahora la ecuación de la energía entre ambas secciones (el término 1.10 V $_2$ <sup>2</sup> / 2g es la suma de la pérdida local y la carga de velocidad), se tiene: Sabemos que  $E_{s1} = 5.02$  por lo tanto:

$$
E_1 = 5.02 = d_2 + 1.10 \left[ \frac{60}{5d_2} \right]^2 \frac{1}{19.62}
$$
  

$$
5.02 = d_2 + 1.10 \left[ \frac{60}{5d_2} \right]^2 \frac{1}{19.62}
$$
  

$$
5.02 = d_2 + \frac{8.04}{d_2^2}
$$

Equivale a:

$$
h_2^3 - 5.0h_2^2 + 8.07 = 0
$$

Resolviendo esta ecuación cubica se tiene que las raíces son:

Y el tirante que se busca debe estar entre los valores:

$$
\frac{2}{3}E_2 < h_2 < 4.80
$$

La solución buscada es, entonces:

 $h_2$  = 4.65 m

Lo que significa que:

$$
E_2 = 4.65 + \left[\frac{60}{5 \times 4.65}\right]^2 \frac{1}{19.62} = 4.99 \, m
$$

Y se comprueba así que h<sub>2</sub> está en el rango adecuado.

 $tan \varphi$ 

## **2.6. GEOMETRÍA Y PÉRDIDA EN UNA CURVA.**

Debido a la incapacidad de los líquidos para resistir los esfuerzos cortantes, la superficie libre del flujo uniforme permanente siempre es normal a la resultante de las fuerzas que actúan sobre el agua. El agua en un depósito tiene superficie horizontal, pues la única fuerza que actúa sobre ella es la fuerza de la gravedad.

El agua reacciona de acuerdo con la primera ley del movimiento de Newton: fluye en línea recta, salvo que la desvíe una fuerza externa de su trayectoria. Cuando se obliga al agua a circular en una trayectoria curva, su superficie adopta una posición normal a la resultante de las fuerzas de gravedad y de la aceleración radial. La fuerza debida a la aceleración radial es igual a la fuerza requerida para girar el agua desde una trayectoria rectilínea o  $mV2/r_c$  para m, una masa unitaria de agua, en donde V es la Velocidad promedio, en pies/seg, y r, el radio de curvatura, en pies, de la línea de centro del canal.

La superficie del agua forma un ángulo θ con la horizontal, en tal forma que:

$$
=\frac{V^2}{r_c g} \tag{2.66}
$$

La diferencia teórica y en pies, en el nivel de la superficie del agua entre las orillas interna y externa de una curva (Fig. 2.57) se encuentra multiplicando  $tan \varphi$  por el ancho T de la superficie libre del canal, en pies. Por tanto:

$$
d = \frac{v^2 r}{r_c g} \tag{2.67}
$$

En donde se supone que el radio de curvatura  $r_c$  del centro del canal representa la curvatura promedio del flujo. Esta ecuación da valores de "d" que son menores a los encontrados en realidad, debido al uso de valores promedios de velocidad y radio, en vez de valores empíricos, más representativos de las condiciones reales. Pero el error no será grande, si el tirante de flujo está muy por arriba del crítico. En este intervalo, el valor real de "d" sería sólo de unas cuantas pulgadas.

La diferencia en la elevación de la superficie encontrada con la ecuación (2.67), aunque implica cierta caída en la elevación de la superficie en el interior de la curva, no permite ahorrar altura de bordo libre en la orilla interna. La superficie del agua, allí, está ondulada y, por tanto, necesita una altura de bordo libre, por lo menos, igual que la de un canal recto.

La capa superior de flujo en un canal tiene mayor velocidad que el flujo cerca del fondo, debido al efecto retardador de la fricción a lo largo del canal. Se requiere una fuerza mayor para desviar el flujo con alta velocidad. Por tanto, cuando una corriente entra a una curva, el flujo con mayor velocidad se mueve hacia el exterior de la curva. Si la curva continúa una distancia suficiente, toda el agua con alta velocidad se moverá contra el bordo externo y puede ocasionar socavación extensa, salvo que se provea protección especial para las orillas.

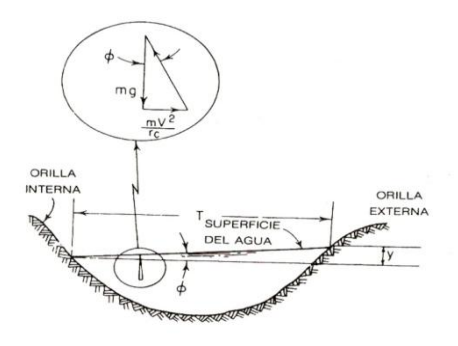

Figura 2.57. Perfil de la superficie libre del agua en una curva en un canal con flujo subcrítico.

### **Flujo supercrítico alrededor de curvas.**

Cuando el agua, que viaja con una velocidad mayor que la crítica, circula alrededor de una curva en un canal, se produce una serie de ondas estacionarias. Al comienzo de la curva se forman dos ondas, una es una onda positiva con elevación de superficie mayor que la promedio, que empieza en la pared externa y se extiende a través del canal sobre la línea  $AME$  (Fig. 2.58). La segunda es una onda negativa, con una elevación de superficie menor que la promedio, que empieza en la pared interna y se extiende a través del canal sobre la línea BMD. Estas ondas se cruzan en M, se reflejan desde las paredes opuestas del canal en D y E, se vuelven a cruzar como se ilustra y siguen cruzándose y recruzándose.

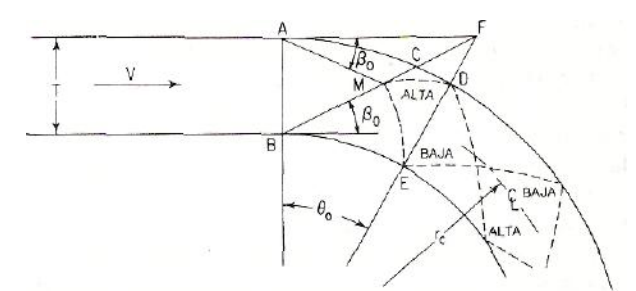

Fig. 2.58 Vista en planta del flujo supercrítico alrededor de una curva en un canal.

Las dos ondas a la entrada forman un ángulo con el canal de acceso conocido como ángulo  $\beta_0$  de la onda. Este ángulo puede determinarse con la ecuación:

$$
\operatorname{sen}\beta_0 = \frac{1}{F_1} \tag{2.68}
$$

En donde  $F_1$  representa el número de Froude de flujo en el canal de acceso. La distancia desde el comienzo de la curva hasta la primera cresta de la onda en el bordo externo se determina por el ángulo central. Este ángulo puede encontrarse con la ecuación:

$$
\tan \theta_0 = \frac{T}{(r_c + T/2) \tan \beta_0} \tag{2.69}
$$

En donde T es el ancho de superficie libre del canal y  $r_c$  es el radio de curvatura del centro del canal. Los tirantes a lo largo de los bordos del canal a un ángulo  $\theta < \theta_0$  se dan con:

$$
d = \frac{V^2}{g} \operatorname{sen}^2 \left( \beta_0 \pm \frac{\theta}{2} \right) \tag{2.70}
$$

En donde el signo positivo da tirantes a lo largo de la pared externa y el signo negativo, tirantes a lo largo de la pared interna. El tirante de altura máxima para la primera onda positiva se obtiene sustituyendo el valor de  $\theta$  en la ecuación (2.70) con el de  $\theta_0$  de la ecuación (2.69).

La prevención de ondas estacionarias en canales rectangulares ya construidos puede lograrse instalando umbrales diagonales al comienzo y al final de la curva. El propósito de los umbrales o rebordes es introducir un contra disturbio de la magnitud, fase y forma adecuadas para neutralizar las oscilaciones indeseables que se forman en el cambio de curvatura. Los detalles de los umbrales se han determinado con experimentos.

En proyectos nuevos pueden asegurarse buenas condiciones para el flujo supercrítico en canales rectangulares, al proveer curvas de transición o al dar peralte al fondo del canal. Las curvas circulares de transición ayudan en el control de ondas, porque establecen contra disturbios en el flujo, similares a los producidos por los umbrales diagonales. Una curva de transición debe tener un radio de curvatura, del doble del radio de la curva central. Debe curvarse en la misma dirección y tener un ángulo central que se calcula con suficiente exactitud, con:

$$
\tan \theta_t = \frac{T}{2r_c \tan \beta_0} \tag{2.71}
$$

Las curvas de transición deben usarse al comienzo y al final de una curva para evitar disturbios aguas abajo.

Peraltar el fondo del canal es el método más eficaz para el control de ondas. Permite establecer condiciones de equilibrio sin introducción de un contradisturbio. La pendiente transversal requerida para el equilibrio es la misma que la pendiente de la superficie libre encontrada para el flujo subcrítico en una curva (Fig. 2.57). El ángulo θ que forma el fondo con la horizontal, se encuentra con la ecuación:

$$
\tan \varphi = \frac{V^2}{r_c g} \tag{2.72}
$$

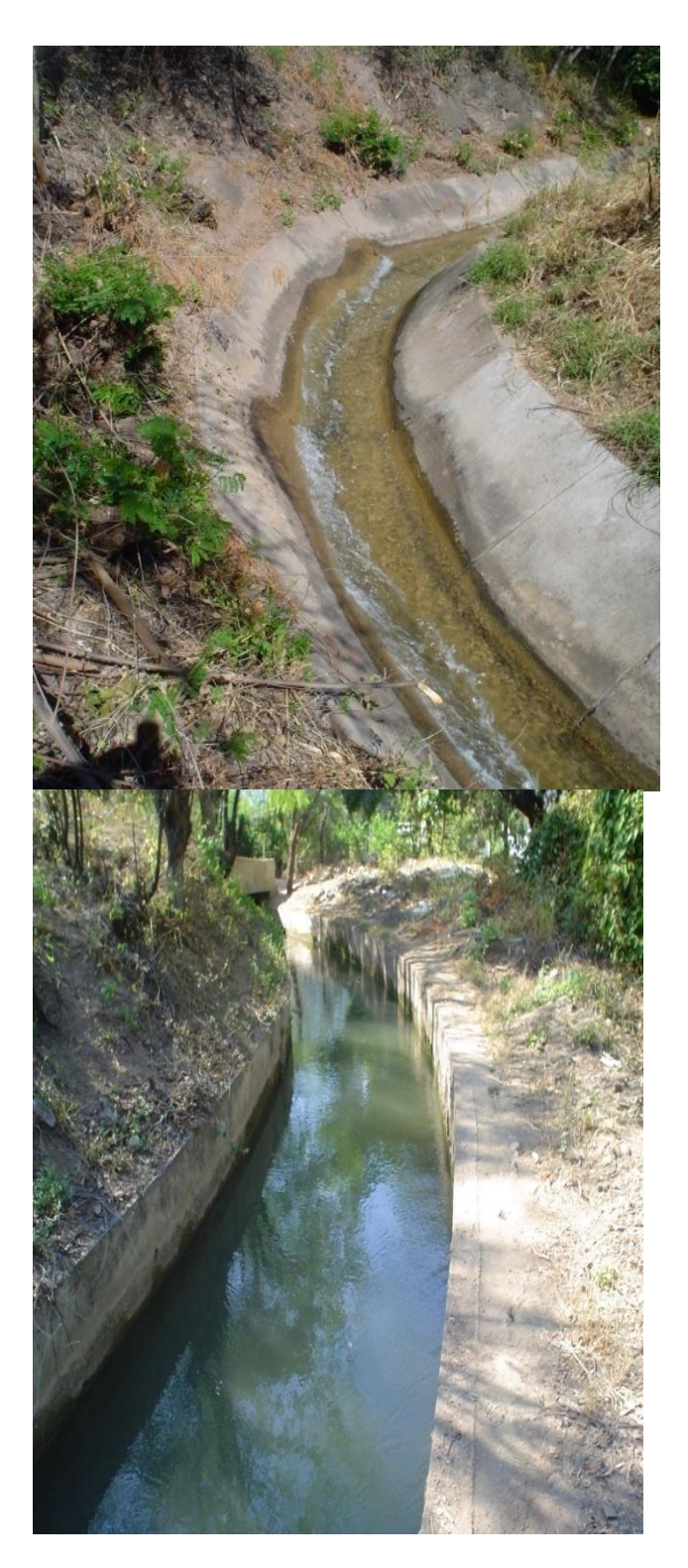

Figura 2.59. Curvas horizontales canal principal revestido de concreto de sección trapecial unidad y sección rectangular unidad de riego rural " Matamba", Cuicatlan.

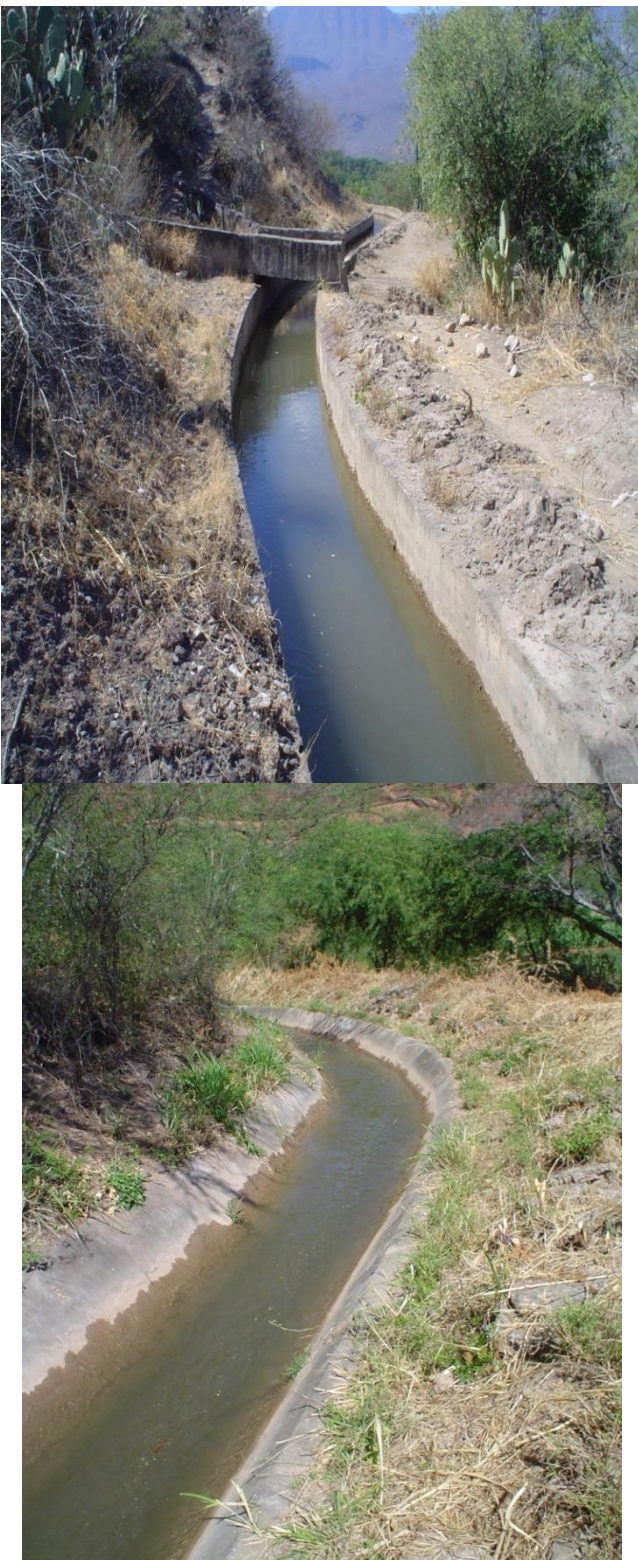

Figura 2.60. Curvas en canal lateral seccion rectangular y en canal de sección trapecial revestidos de concreto.

PROBLEMAS RESUELTOS CAPÍTULO 2.

**2.1.** Calcular la energía específica cuando circula un caudal de 6 m<sup>3</sup>/seg por un canal rectangular de 3 m de ancho con una profundidad de 0.90.

Datos:

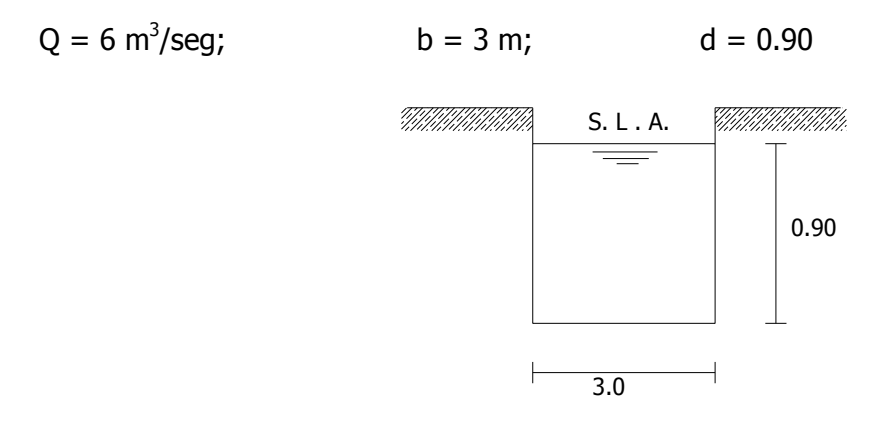

Solución:

$$
A = bd = 3 \times 0.90 = 2.70 \, m^2
$$
\n
$$
P = b + 2d = 3.0 + 2(0.90) = 3 + 1.80 = 4.8 \, m
$$
\n
$$
R = \frac{2.7}{4.8} = 0.5625
$$
\n
$$
V = \frac{Q}{A} = \frac{6}{2.7} = 2.22 \, m/\text{seg}
$$
\n
$$
E_s = d + \frac{Q}{2gA^2}
$$

 $E_{\parallel}$  $(6)^2$  $2(9.81)(2.7)^2$ 3 5

 $E_s = 1.58$  m

**2.2.** Calcular la energía específica cuando circula un caudal de 8.4 m<sup>3</sup>/seg por un canal trapezoidal cuya solera tiene 2.4 m de ancho, las pendientes de las paredes 1 sobre 1 y la profundidad 1.17 m.

Datos:

$$
Q = 8.4 \text{ m}^3/\text{seg}
$$

 $b = 2.40$  m

 $d = 1.17 m$ 

Solución:

$$
E_s = d + \frac{Q^2}{2gA^2} = d + \frac{V^2}{2g}
$$

$$
A = bd + md^2
$$

Pero  $m = 1$ 

$$
A = bd + d^2 = (2.40)(1.17) + (1.17)^2 = 4.18 m^2
$$

$$
V = \frac{Q}{A} = \frac{8.4}{4.18} = 2.01 m/sec
$$

$$
E_s = 1.17 + \frac{(2.01)^2}{19.62} = 1.38 m
$$

Energia especifica =  $1.38$  m

$$
\begin{array}{|c|c|}\n\hline\n & 1\n\end{array}\n\qquad\n\begin{array}{|c|}\n\hline\n1.17\n\end{array}
$$

**2.3.** Una tubería de alcantarillado de 1.8 m de diámetro interior transporta un caudal de  $2.18 \text{ m}^3/\text{seg}$  cuando la profundidad es de 1.2 m. ¿Cuál es la energía específica?

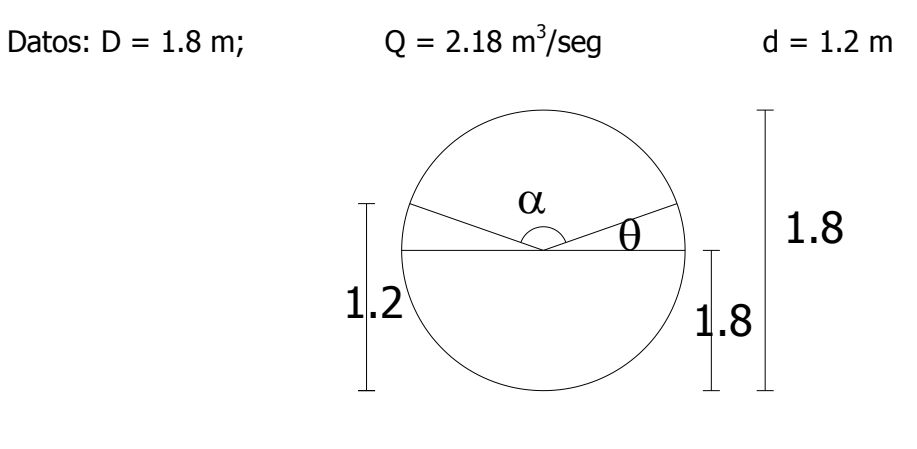

Solución:

$$
Sen \theta = \frac{1.2 - 0.9}{0.90} = 0.333 \qquad \therefore \quad \theta = 19.47^{\circ}
$$
\n
$$
\alpha = 180^{\circ} - 2(19.47^{\circ}) = 141.06^{\circ}
$$
\n
$$
A = \frac{360^{\circ} - \alpha}{360} = (\pi r^2) + \frac{1}{2}r^2 \text{sena}
$$
\n
$$
A = \frac{360 - 141.06}{360} = [3.14(0.9)^2] + \frac{1}{2}(0.9)^2(\text{sen }141.06)
$$
\n
$$
A = 1.80 \text{ m}^2
$$
\n
$$
V = \frac{Q}{A} = \frac{2.18}{1.8} = 1.21 \frac{m}{seg}.
$$
\n
$$
\frac{V^2}{2g} = \frac{(1.21)^2}{19.62} = 0.035
$$

$$
E_s = 1.2 + .035 = 1.275 m
$$

**2.4.** En un canal rectangular de 3 m de ancho el caudal es de 7.16 m<sup>3</sup>/seg. Con profundidades de 0.6 m, 0.9 m y 1.2 m, determinar si el flujo es subcrítico o supercrítico.

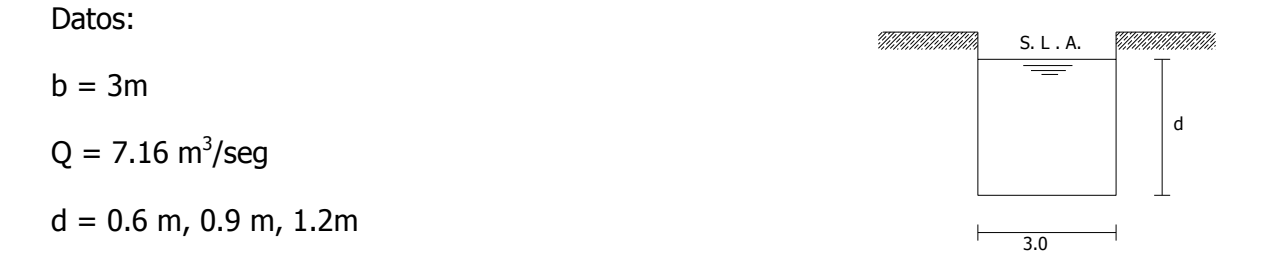

Solución:

a) 
$$
A = 3 x 0.60 = 1.8 m^2
$$
  
\n
$$
V = \frac{Q}{A} = \frac{7.16}{1.8} = 3.98 m/sec
$$
\n
$$
No.F = \frac{V}{\sqrt{gd}} = \frac{3.98}{\sqrt{9.8 \times 0.6}} = 1.64 > 1 \rightarrow \text{FLUJO SUPERCRITICO}
$$
\nb)  $A = 3 x 0.90 = 2.7 m^2$   
\n
$$
V = \frac{Q}{A} = \frac{7.16}{2.7} = 2.65 m/sec
$$
\n
$$
No.F = \frac{V}{\sqrt{gd}} = \frac{2.65}{\sqrt{9.8 \times 0.9}} = 0.30 < 1 \rightarrow \text{FLUJO SUBCRITICO}
$$
\nc)  $A = 3 x 1.20 = 3.60 m^2$   
\n
$$
V = \frac{Q}{A} = \frac{7.16}{3.6} = 1.99 m/sec
$$
\n
$$
No.F = \frac{V}{\sqrt{gd}} = \frac{1.99}{\sqrt{9.8 \times 1.2}} = 0.58 < 1 \rightarrow \text{FLUJO SUBCRITICO}
$$

**2.5.** En un canal rectangular de 3 m de ancho el caudal es de 7.16 m<sup>3</sup>/seg cuando la velocidad es de 2.4 m/seg. Determinar la naturaleza del flujo.

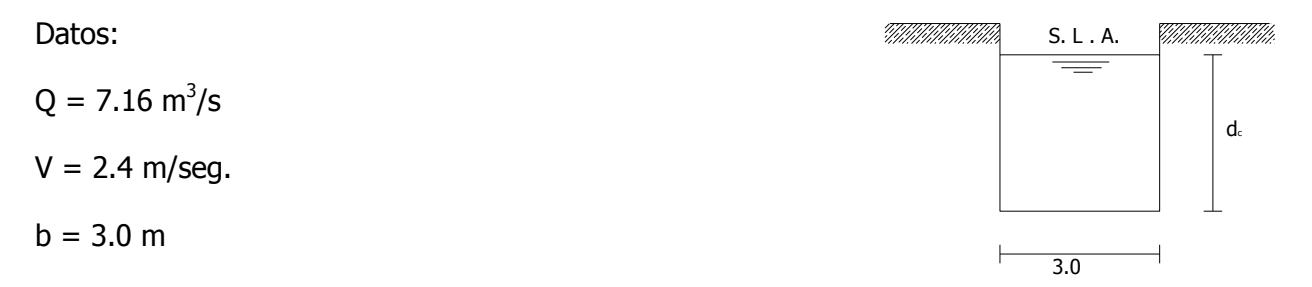

Solución:

Gasto unitario:

$$
q = \frac{Q}{2} = \frac{7.16}{3} = 2.39 \, m^3 / \text{seg/m}
$$
\n
$$
d_c = \sqrt[3]{\frac{q^2}{g}} = \sqrt[3]{\frac{(2.39)^2}{9.81}} = 0.84 \, m
$$
\n
$$
d_c = 0.84 \, m
$$

Numero de Froude

$$
No. F = \frac{V}{\sqrt{gd_c}} = \frac{2.40}{\sqrt{9.81 \times 0.84}} = 0.81 < 1
$$

Se trata de un FLUJO SUBCRITICO.

**2.6.** Para una profundidad crítica de 0.966 m en un canal rectangular de 3 m de ancho, calcular el caudal.

Datos:

 $d_c = 0.966$ 

 $b = 3m$ 

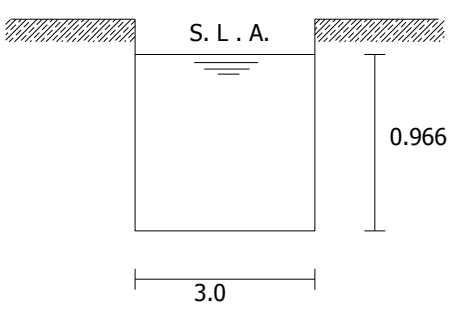

Solución:

# $A = bd_c$

$$
A = 3 \times 0.966 = 2.898 \, m^2
$$

$$
V_c = \sqrt{gd_c} = \sqrt{9.81 \times 0.966} = 3.08 \, m/s
$$
\n
$$
Q = AV
$$
\n
$$
Q = 3.08 \times 2.898
$$

$$
Q = 8.92 \frac{\mathrm{m}^3}{\mathrm{seg}}
$$

**2.7.** Determinar la pendiente crítica de una canal rectangular de 6m de ancho y n= 0.012, cuando el gasto  $Q = 26.5 \text{ m}^3/\text{seg}$ .

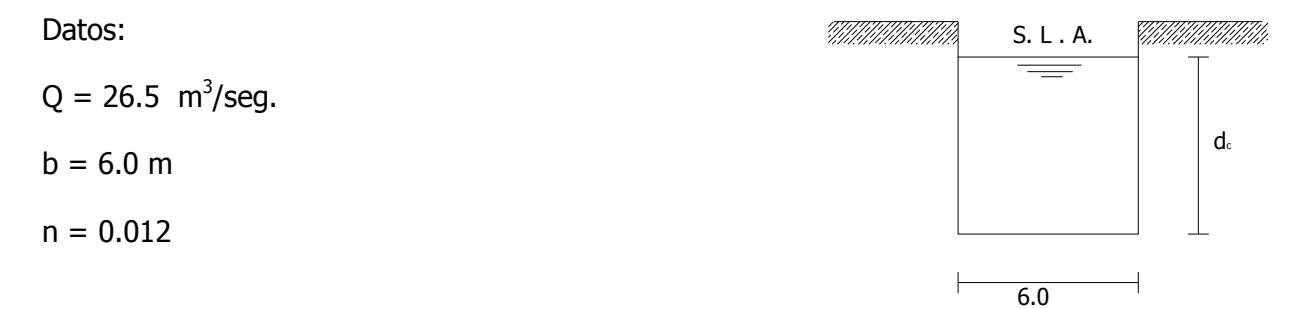

Solución:

$$
q = \frac{Q}{b} = \frac{26.5}{6} = 4.42 \, m^2/\text{seg/m}
$$
\n
$$
d_c = \sqrt[3]{\frac{q^2}{g}} = \sqrt[3]{\frac{(4.42)^2}{9.81}} = 1.26 \, m
$$
\n
$$
V_c = \sqrt{gd_c} = \sqrt{9.81 \, x \, 1.26} = 3.512 \, m/\text{seg}
$$
\n
$$
S_c = \left(\frac{V_c n}{r^{2/3}}\right)^2 \, ; \qquad R = \frac{A}{P} = \frac{6(1.26)}{6 + 2(1.26)} = 0.8858
$$
\n
$$
S_c = \left(\frac{(3.512 \, x \, 0.012)}{(0.8858)^{2/3}}\right)^2 = \left(\frac{0.042144}{0.92234}\right)^2 = 0.002088
$$

 $S_c = 0.002088$ 

Datos:

Q = 20 m<sup>3</sup>/seg.  
\nb = 4.0 m  
\nm = 1:1  
\nSolution:  
\nFormula:  
\n
$$
\frac{Q^2}{g} = \frac{A^3}{T}
$$
\nSi:  
\n
$$
A = bd + md^2
$$
\n
$$
T = b + 2 md
$$
\nSuponiendo un d<sub>c</sub> = 1.114 m:  
\n
$$
\frac{(20)^2}{9.81} = \frac{[4.8(1.114) + (1.114)^2]^3}{4.8 + 2 (1.114)^2}
$$
\n
$$
40.774 = \frac{286.872}{7.0}
$$
\n
$$
40.774 \approx 40.80
$$
\n
$$
V_c = \frac{Q}{A} = \frac{20}{4.8 \times 1.114 + (1.114)^2} = \frac{20}{6.595} = 3.03 = m/sec
$$

 $V_c = 3.03 \text{ m/sec}$ 

Datos:  $E_{s1} = 1.50$  m; b= 10.0 m; Q=25.0 m<sup>3</sup>/seg; calcular a) el desnivel  $\Delta Z$ 

energía específica en la sección 1 es igual a 1.50 m. las pérdidas son despreciables.

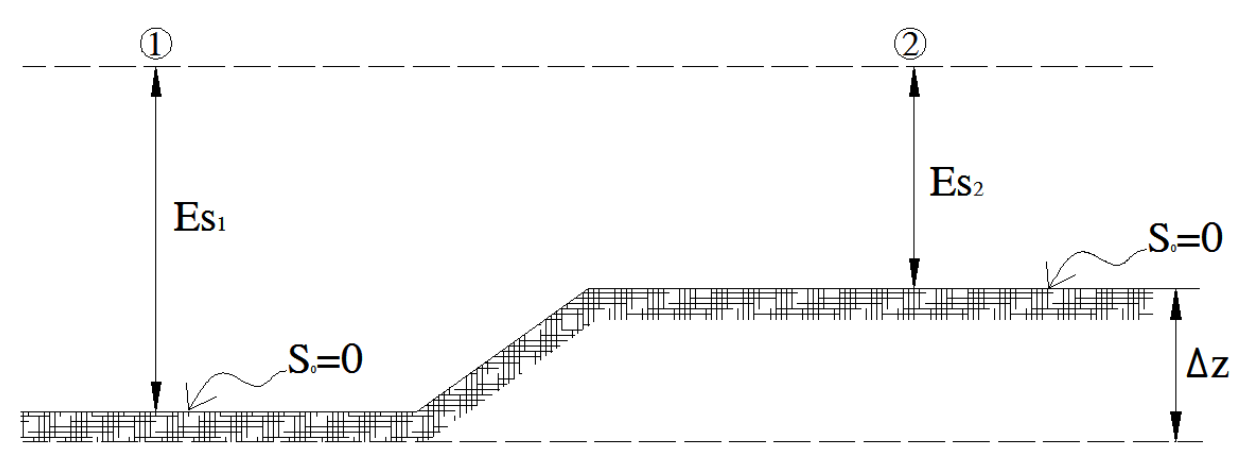

Solución.

Cálculo del gasto unitario:

$$
q = \frac{Q}{b} = \frac{25}{10} = 2.5 \, m^2 / \text{seg/m}
$$

$$
Determination\ del\ time\ critic\ o:\ d_c = \sqrt[3]{\frac{q^2}{g}} = \sqrt[3]{\frac{(2.5)^2}{9.81}} = 0.86\ m
$$

Cálculo del área hidráulica, velocidad crítica y carga de velocidad:

$$
A = bd_c = (10) (0.86) = 8.6 m2
$$

$$
V_c = \frac{Q}{A} = \frac{25}{8.6} = 2.91 \frac{m}{seg}.
$$

$$
\frac{V^2}{2g} = \frac{(2.91)^2}{19.62} = 0.43
$$

Para calcular el desnivel, se establece Bernoulli entre la sección 1 y 2:

$$
E_{S1} = \Delta z + d_c + \frac{V^2}{2g}
$$
  
1.50 = \Delta z + 0.86 + 0.43  
1.50 = \Delta z + 1.29

$$
\Delta z = 1.50 - 1.29 = 0.21 m
$$

**2.10.** En los siguientes casos se presenta la energía específica mínima posible. Determinar el gasto correspondiente para: a) trapecial y el b) rectangular y el número de Froude para el inciso b, con los datos que se indica en cada esquema.

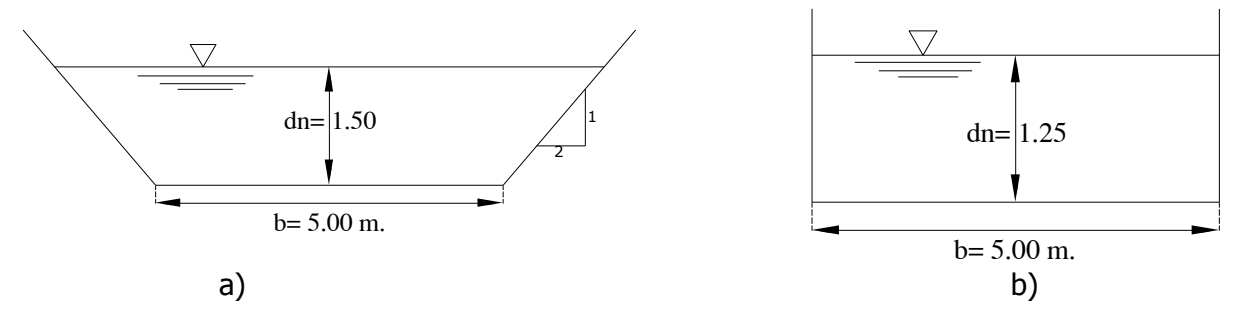

Solución:

## **Inciso a)**

Cálculo del gasto que pasara en el canal de sección trapecial.

Cálculo del área hidráulica del canal:

$$
A = bd + md^2 = (5)(1.5) + (2.5)(1.5)^2 = 13.13 \ m^2
$$

 $T = b + 2md = 5 + (2)(2.5) = 12.5 m$ 

Aplicando la ecuación:

$$
\frac{Q^2}{g} = \frac{A^3}{T}
$$

Despejando de esta ecuación el gasto, se tiene:

$$
Q = \sqrt{\frac{g A^3}{T}} = \sqrt{\frac{(9.81)(13.13)^3}{12.5}} = \sqrt{\frac{22205.63}{12.5}} = 42.15 m^3/\text{seg}
$$

**Inciso b)**

$$
A = bd = (5)(1.25) = 6.25 m2
$$

$$
T = b = 5.0 \text{ m}
$$

$$
Q = \sqrt{\frac{g A^3}{T}} = \sqrt{\frac{(9.81)(6.25)^3}{5}} = \sqrt{\frac{2395.02}{5}} = 21.89 \, \text{m}^3/\text{seg}.
$$

$$
V = \frac{Q}{A} = \frac{21.89}{6.25} = 3.50 \frac{m}{seg}
$$

$$
F = \frac{V}{\sqrt{gd_c}} = \frac{3.50}{\sqrt{9.81 \times 1.25}} = 1
$$

## **CUESTIONARIO CAPÍTULO 2**

Conteste las siguientes preguntas y resuelva los problemas propuestos.

**1.** Explique las bases en que se apoya el diseño de un aforador Parshall y las ventajas que ofrece con relación a un vertedor instalado con el mismo fin.

**2.** Explique la importancia de las alcantarillas en las vías terrestres.

**3.** ¿Qué peculiaridad presentan el criterio de Patochka por el diseño hidráulico de alcantarillas?

**4.** Si la pendiente longitudinal de una alcantarilla es menor que la crítica ¿Qué tipo de remisión es indispensable hacer en el diseño y por qué?

**5.** ¿Las alcantarillas deben trabajar preferentemente bajo presión o la superficie libre?, Justifique su respuesta.

**6.** ¿Qué es la energía específica?

**7.** Si en un flujo uniforme se tiene un tirante mayor que el crítico. ¿El régimen es subcrítico o supercrítico? En este caso, ¿la pendiente hidráulica es mayor o menor a la correspondiente al régimen crítico? Explique la razón de su respuesta.

**8.** Si en un flujo uniforme el tirante del canal es menor que el tirante crítico. ¿El régimen es subcrítico o supercrítico? En este caso, ¿la pendiente hidráulica es mayor o menor a la correspondiente al régimen crítico?

**9.** Dibuje la curva de energía específica para un gasto dado y explique su trazo.

**10.** Haga una gráfica referida a los ejes "d-E" y represente en ella las curvas correspondientes a los gastos  $Q_1 \vee Q_2$  ( $Q_2 > Q_1$ ). Con apoyo en dicha gráfica señale en que zona (subcrítica o supercrítica) se encuentra un tirante d=dc1 (crítico para  $Q_1$ ) sí el gasto aumenta de  $Q_1$  a  $Q_2$ . Señale también en la gráfica que sucede con un tirante cualquiera sí para E=cte., el gasto  $Q_1$  aumenta a  $Q_2$ .

**11.** Explique el significado de gasto y señale a qué tipo de canales es aplicable este concepto.

**12.** Explique el principio del gasto máximo.

#### **Resolver los siguientes Problemas:**

**13.** Un canal de sección rectangular como se indica en la figura, tiene los siguientes datos.

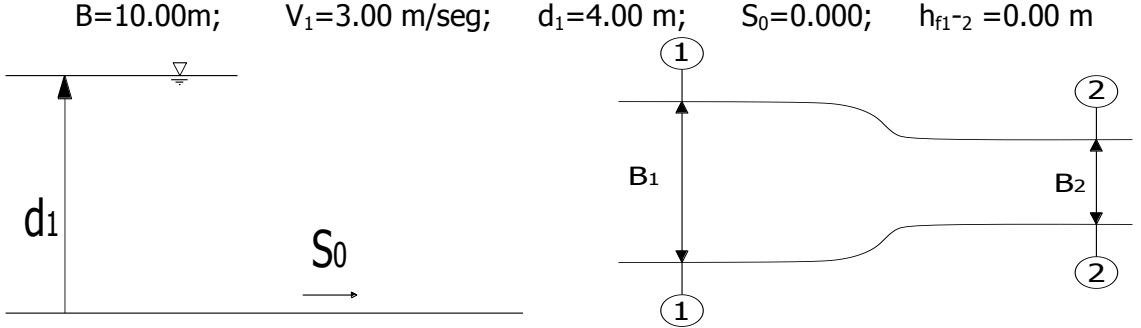

Si en la sección "2 " el tirante es crítico, calcule:

a) El ancho del canal en la sección 2 "B $_2$ "

b) ¿Puede haber en este caso otro tirante "d<sub>1</sub>" para la misma energía específica?. Si es así,<br>calcúlelo. calcúlelo.

Respuestas: a)  $B_2 = 7.48$  m b)  $d_1 = 1.60$  m

**14.** Un canal rectangular tiene los datos siguientes, determine el tirante en la sección 2.  $B_1=B_2=10.00$ m;  $d_1=1.00$ m;  $Q=100.00 \text{ m}^3/\text{seg.}$  $\Delta z = 0.80$  m

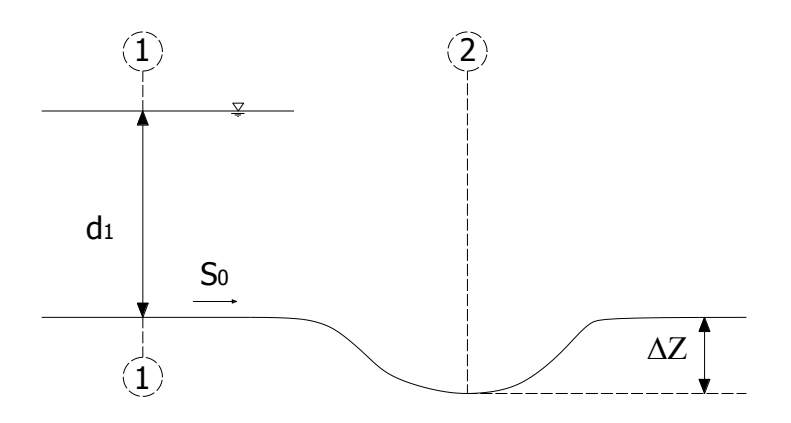

Respuesta:  $d_2=0.924$  m.

**15.** En el siguiente canal rectangular, las secciones 1 y 2, están lo suficientemente cercanas por lo que se puede despreciar el desnivel que existe entre sus plantillas. Calcule la pendiente del canal  $S_1$  antes de la reducción, cuando el régimen era uniforme con el tirante  $d_1$ .

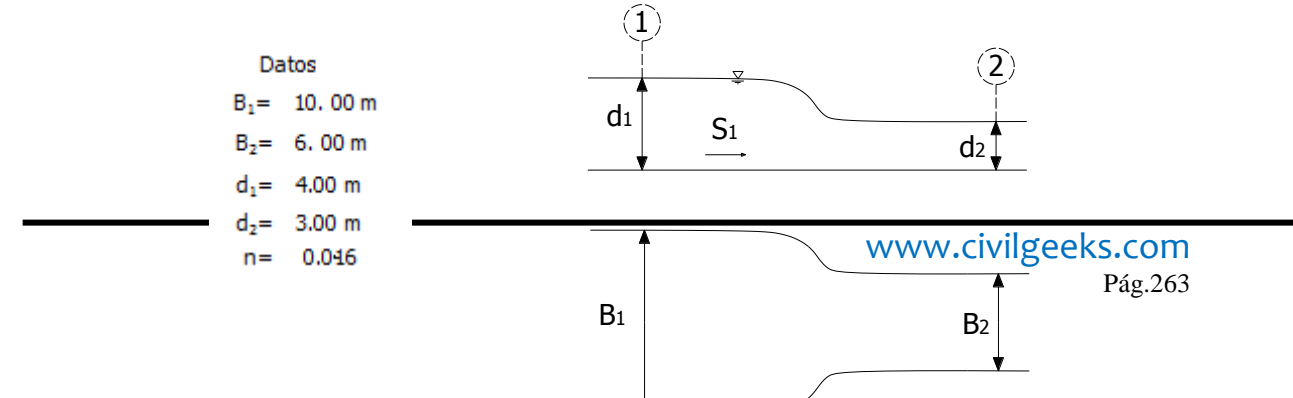
Respuesta:  $S_1 = 0.0004$ 

**16.** Una alcantarilla tipo Blaisdell línea las siguientes características:

 $Q=4.00$  m<sup>3</sup>/s, D=1.15 m, S<sub>0</sub>=0.0360. Diga si trabaja con toma sumergida o no.

Respuesta: Se tienen una toma sumergida

**17.** Una alcantarilla tiene las siguientes características:  $Q = 5.00 \text{ m}^3/\text{s}$ ,  $D=1$ .

00m,  $S_0=0.04$ 

Diga sí puede trabajar con toma sumergida o no, independientemente del tipo de estructura que se tenga:

Respuesta: Se tienen una toma sumergida.

**18.** Unas alcantarillas con toma común, debe trabajar a superficie libre y su toma no debe estar ahogada, con los siguientes datos: D=0.90 m y Q=1.65 m<sup>3</sup>/s.

Determinar:

- a) El número mínimo de estructuras " Z "
- b) Calcule el gasto total que descargan las "Z" estructuras y la carga es H=0.86 m.

Respuestas: a) El número mínimo de alcantarillas es: Z = 2 unidades.

- b) El gasto total buscado es: 1.66  $\text{m}^3\text{/s}$ 
	- **19.** Se desea instalar alcantarillas de sección circular que trabajen a superficie libre con los siguientes datos:  $Q = 4.50$  m<sup>3</sup>/s,  $D=0.80$  m,  $d=0.00$  m (descarga), Toma común y  $S_0 > S_c$

Calcule el número "Z" mínimo de estructuras y la carga "H". Acepté un error menor de 10%.

Respuestas: a) El número mínimo de estructuras "Z"= 6 alcantarillas. b) H=0.88m

**20.** Unas alcantarillas de toma común, debe trabajar a superficie libre y su toma no debe estar ahogada, con los siguientes datos: D=0.80 m,  $Q=1.35$  m<sup>3</sup>/s.

Determinar:

a. El número mínimo de estructuras Z.

b. La carga en la toma " H " (acepté un error máximo de 5% en el cálculo del gasto).

Respuestas: a) El número mínimo de estructuras  $Z = 2$  unidades.

b) La carga en la toma "H" =  $0.84$  m.

**21.** Se desea proyectar alcantarillas (cuyos datos se indican), en que,  $S_0 > S_c$ , y que trabajarán a superficie libre en toda su estructura con toma no ahogadas tipo común.

Calcule el gasto máximo total  $(Q<sub>max total</sub>)$  que puede desalojar.

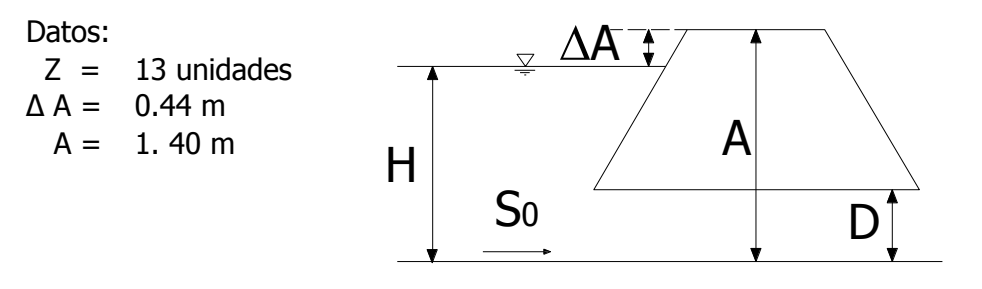

Respuesta: El gasto máximo total que puede desalojar es:  $Q_{\text{max total}} = 11.31 \text{ m}^3/\text{s}$ .

**22.** Se propone desalojar el gasto indicado usando alcantarillas con toma cónica tipo Andreyev. Los datos son los siguientes:

 $Q=11.00 \text{ m}^3/\text{s}$ , D=1.00 m, H<sub>max</sub>=1.10 m, Z= 6 unidades, h= 0.00 m (descarga). Determine si la propuesta es aceptable.

Respuesta: la solución no es aceptable.

**23.** Se van a proyectar varias alcantarillas de igual diámetro para desalojar el gasto indicado bajo las siguientes condiciones: Calcule el diámetro " D " de cada estructura, y la altura "A " del terraplén.

Toma cónica a superficie libre. Estructura y descarga a superficie libre.

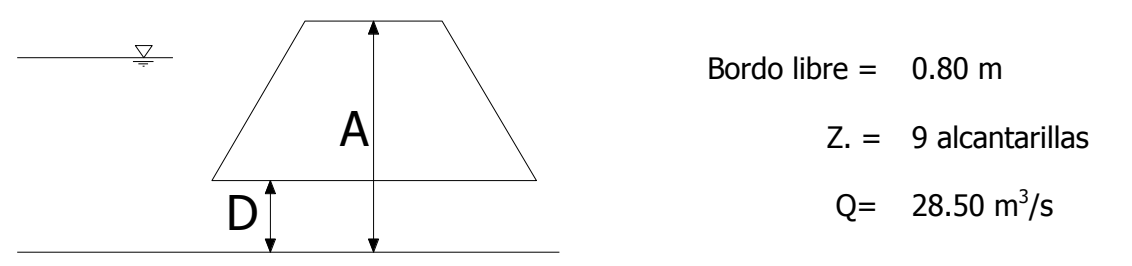

Respuesta: D=1.16 m, A=2.43 m.

**24.** Alcantarillas con toma cónica, trabajando con toma y descarga no ahogada y a superficie libre con los siguientes datos: D=0.80 m,  $Q_{total} = 5.50 \text{ m}^3/\text{s}$ . Determine el número mínimo " Z. "de estructuras y la carga real en la toma "H " una vez funcionando todas alcantarillas proyectadas.

Respuesta: El número mínimo de estructuras es: Z = 5 unidades, la carga real en la toma es:

 $H = 1.008$  metros.

**25.** Con los datos indicados y con base en la figura: ¿Podría calcular dA? Si es así, explique cómo. Sí no es posible, diga porque. Justifique sus respuestas. Datos: B=b, n,  $S_{01}$ ,  $S_{02}$ .

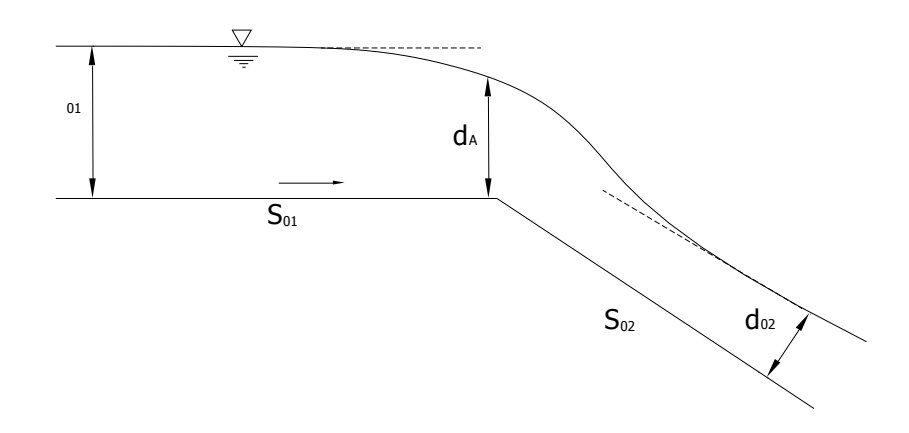

Respuesta: Para que dA pueda calcularse, debe corresponder a una sección crítica, y para saber se es así, es necesario conocer el valor de la pendiente crítica "Sc" y compararlo con " $S_{01}$ " y " $S_{02}$ ", pero para calcular "Sc" se requiere conocer el tirante crítico que solo se puede obtener si se conoce también el gasto "Q", por consiguiente, NO es posible calcular dA.

**26.** Si se tienen los siguientes datos:  $S_0 = 0.020$ , dn=1.20 m, n=0.014, B=b=6.00 m

¿El régimen es subcrítico o supercrítico?

Respuesta: El régimen es supercrítico.

**27.** En un canal de sección rectangular se presentan las siguientes condiciones:

Datos: dn=0.30 m, B=10.00 m, Q=90.00 m3/s, n=0.012. Determine:

a) El tipo de régimen.

b) La pendiente del canal para que el régimen sea crítico con el mismo gasto.

Respuestas: a) El régimen es supercrítico. b) Sc=0.001757

**28.** Un canal con régimen uniforme y sección de máxima eficiencia, tiene los siguientes datos:

Datos: m=1.50:1, b=4.00 m, n=0.014, S0=0.009. Determine si su régimen es subcrítico o supercrítico.

Respuesta: El régimen es supercrítico.

**29.** De ser posible, calcule dB con la información indicada. En caso contrario, explique porque no es posible. Datos:  $d_n = 1.45m$ , B=b=2.00 m, n=0.012, S0=0.3800

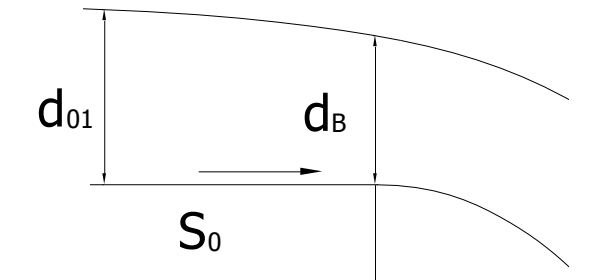

Respuesta: EL valor de dB, no se puede calcular con la información dada, ya que dc>dn, lo que indica que el flujo es supercrítico.

**30.** En el siguiente canal de sección trapecial y con datos: Va=0.12 m/s; b=4.0m; talud 1:1 y  $d_b = 1.40$  m, determine: a)  $\Delta$ dB es crítico? Si es así, explique porque. b) Calcule dn en la sección A.

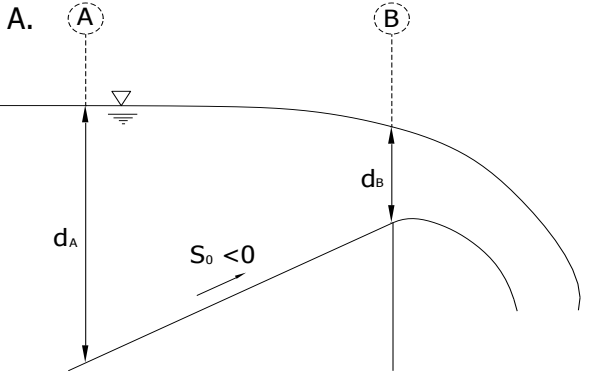

Respuestas: a) dB si es crítico debido a que  $S_0=0$ , es decir  $S_0 < Sc$  y a la derecha se tiene una pared vertical. b)  $dA=12.56$  m.

**31.** ¿Es posible calcular " $d_{01}$ " y " $d_{02}$ "? De ser posible, indique como los calcularía. Justifique su

respuesta.

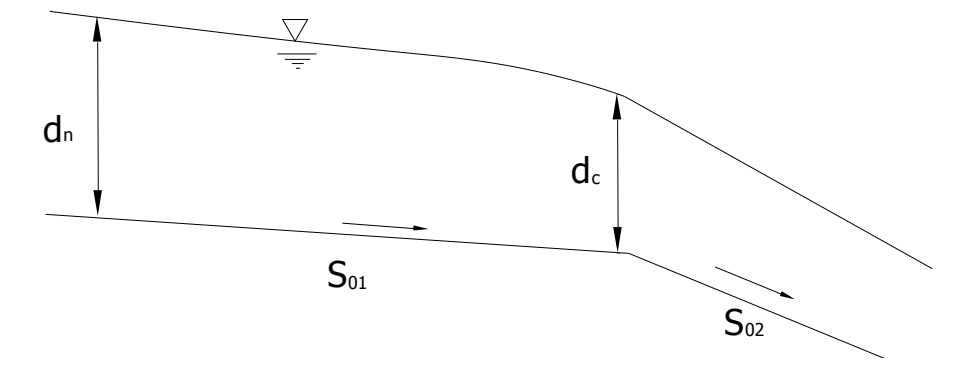

Datos:  $d_A$ =2.00m, B=b=4.00 m, n=0.014, S<sub>01</sub>=0.018, S<sub>02</sub>=0.080.

Resultado: No se puede determinar los valores de los tirantes solicitados, ya que la parte izquierda del canal esta en zona supercrítica por lo que el gasto no es real y también porque  $S_{01} > S_c$ .

32. Con la información disponible. ¿Qué características debe tener " $S_{02}$ " para que pueda calcularse  $d_c$ ? Justifique su respuesta, da= dc Datos: n=0.016, b=12.00m, m=2.00 (talud),  $d_{01} = 5.00$ m,  $S_{01} = 0.0004$ 

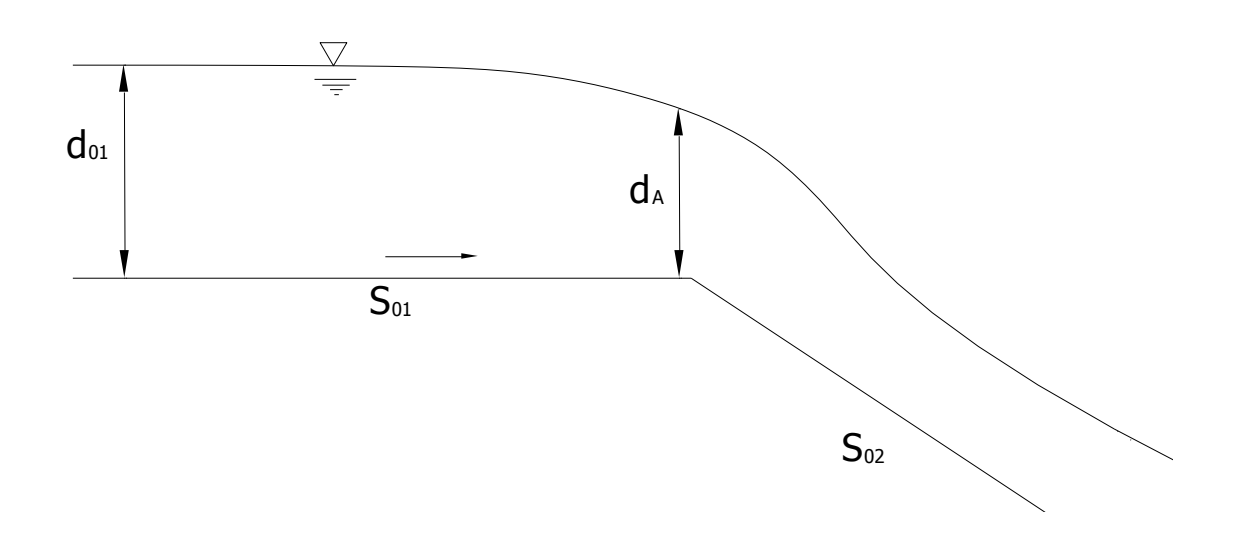

Respuesta: Para que  $d_c$  pueda calcularse se debe garantizar que la sección "A" sea una sección crítica, eso es posible solo si:  $S_{01} < S_c < S_{02}$ .

33. Con los datos proporcionados y de acuerdo con la figura, calcule el rango en que deben estar  $S_{01}$  y  $S_{02}$  para que sea posible determinar el gasto en el canal. Explique su razonamiento.

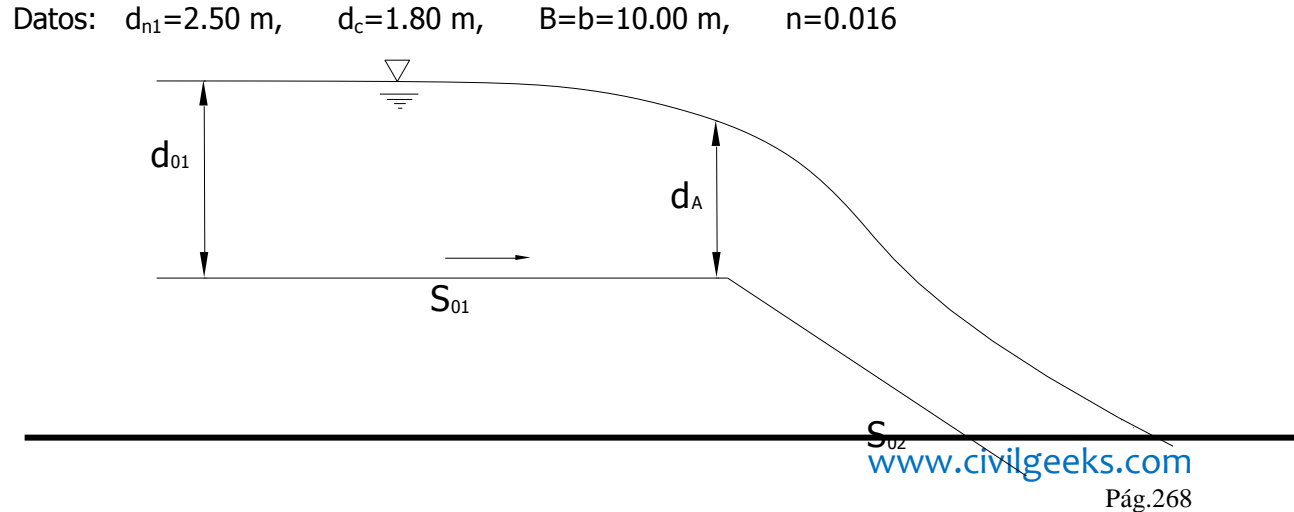

Respuesta: Las pendientes en que  $S_{01}$  y  $S_{02}$  son:  $S_{01}$ <0.00311<S<sub>02</sub>.

34. Un canal trapecial tiene los siguientes Datos:  $b=4.00m$ ,  $d_c=1.25 m$ ,  $m=1.5$ ,  $S_{01}$ =0.0004, n=0.014,  $S_{02}$ =0.06 A) Determine si es posible calcular el gasto Q, de ser así, calcúlelo, B) Calcule el tirante normal  $d_{n1}$ .

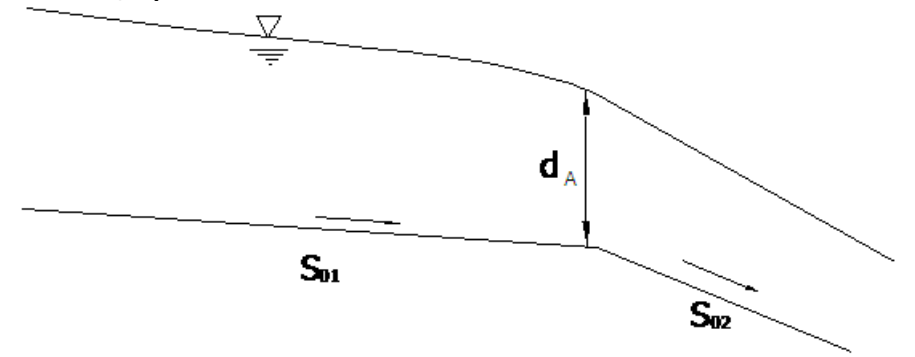

Respuesta: a) Como  $S_{01} < S_c < S_{02}$ , la sección si es crítica y por lo tanto el gasto si se puede calcular,  $Q=22.39 \text{ m}^3/\text{s}$ . b)  $d_{n1}=1.96 \text{ m}$ .

35. De ser posible, calcule el gasto. Justifique su respuesta. : datos B=b=4.00m,  $d_A$ =2.00 m,  $S_{01}$ =0.15, n=0.014,  $S_{02}$ =0.09

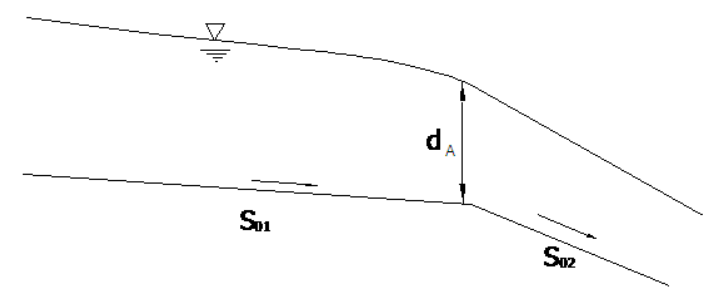

Respuesta: No se puede determinar el valor del gasto ya que como  $S_{01}$  y  $S_{02}$  son mayores que  $S_c$ ,  $d_A$  no es  $d_c$ .

36. Calcule los tirantes  $d_A y d_{n1}$  del siguiente canal rectangular. Datos: B=b=6.00m,  $d_2=1.60$  m,  $S_{01}=0.0012$ , n=0.016,  $S_{02}=0.04$ 

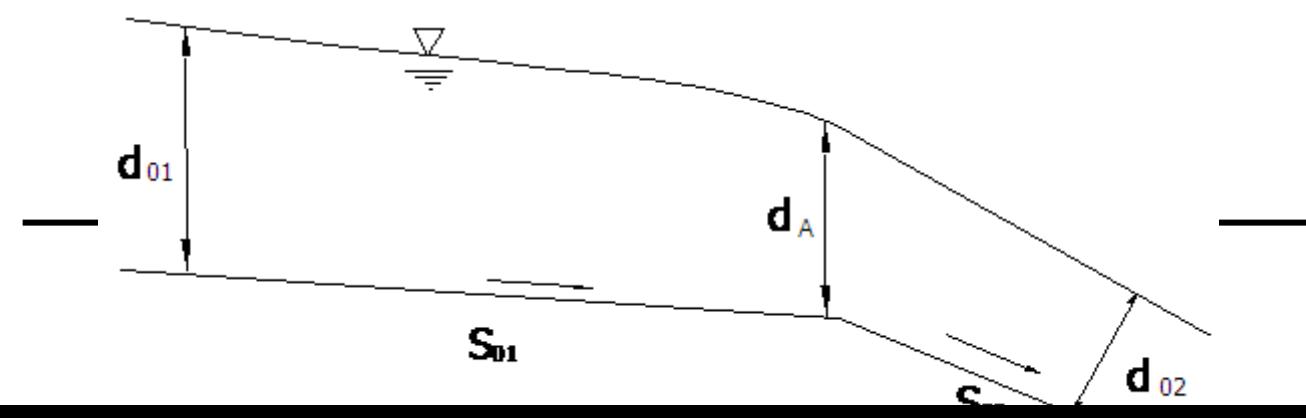

Respuesta:  $d_A = d_c = 3.51$ m,  $d_{01} = 5.99$  m

37. Con los siguientes datos, calcule el posible tirante si el régimen fuera supercrítico y calcule también para este caso la pendiente del canal  $s_0$ . Datos: E=6.00 m, Q=100.00 m 3 /s, B=b=10.00 m, n=0.014

Respuestas: El régimen establecido supercrítico corresponde entonces al tirante "d<sub>1</sub>", ya que este tirante es menor que el tirante crítico " $d_c$ ",  $d_1 = s_{upercrítico} = 1.01$  m,  $S_0 = 0.0242$ 

38. Con los datos que se proporcionan para la siguiente figura, determine si el tirante d<sub>2</sub>, es mayor o menor que el tirante "d". Todas las pérdidas son despreciables. Apoye su respuesta con el análisis necesario.

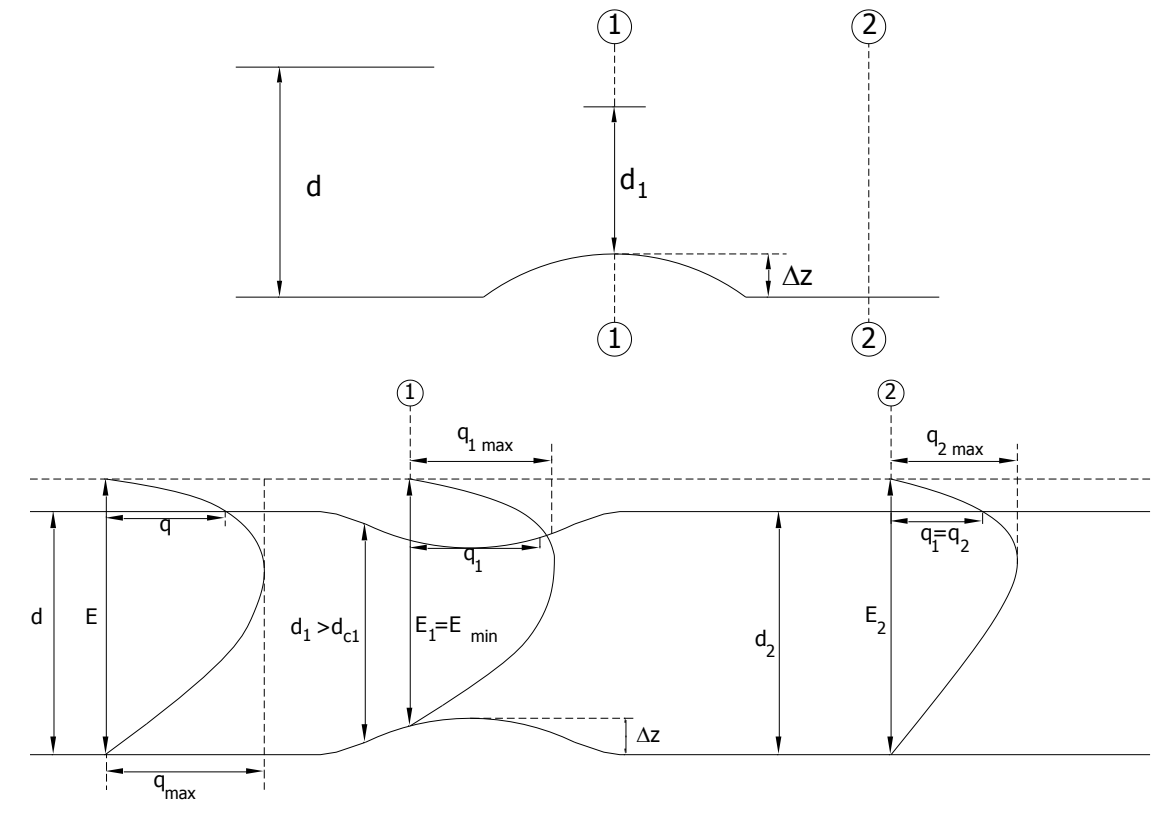

Datos:  $q = q_1 = q_2 = 4.0 \text{ m}^3/\text{s}$ ,  $d_1 = 1.25 \text{ m}$ ,  $\Delta Z = 0.30 \text{ m}$ ,  $d = 1.55 \text{ m}$ 

Respuesta: la sección 1 está en la zona subcrítica debido que  $d_1>d_{c1}$  y como  $q_1=q_2$ , en las parábolas puede verse que el nivel en la sección "2" se eleva con respecto al de la sección "1", y como no hay perdidas, alcanza el mimo valor que "d". Es decir:  $d_2 = d$ .

39. La figura representa un canal rectangular que trabaja con una sección de máxima eficiencia cuando su régimen es unifr

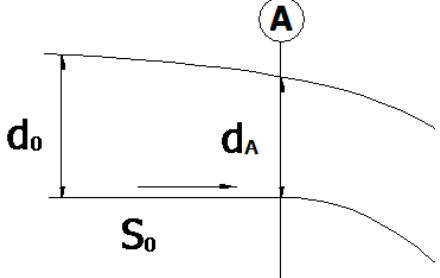

Datos:  $b=10.00$  m,  $n=0.018$ ,  $S_0=0.020$ 

- a) Determinar si el régimen establecido antes de la sección "A" es subcrítica o supercrítico.
- b)  $\angle$ Es posible calcular d<sub>A</sub>? Justifique su respuesta.
- c) En caso de que sea posible; calcule  $d_A$ .

Respuestas:

a) Como  $d_0 < d_c$  se presenta régimen supercrítico antes de la sección "A".

 b) Debido a que en el canal no se presente un cambio de régimen, ya que la pendiente del canal es siempre mayor que la pendiente crítica, la sección "A" no es una sección de control y por lo tanto no es posible calcular el tirante "d<sub>A</sub>" con los datos del problema.

40. Para el siguiente canal rectangular, justificando su procedimiento calcule  $B_2$  mínimo y d<sub>2</sub> (para B<sub>2min</sub>). Datos: B1=10.00 m, S<sub>0</sub>=hf<sub>1-2</sub>=0.00,  $E_1=8.00$  m, d<sub>1</sub>=6.75 m

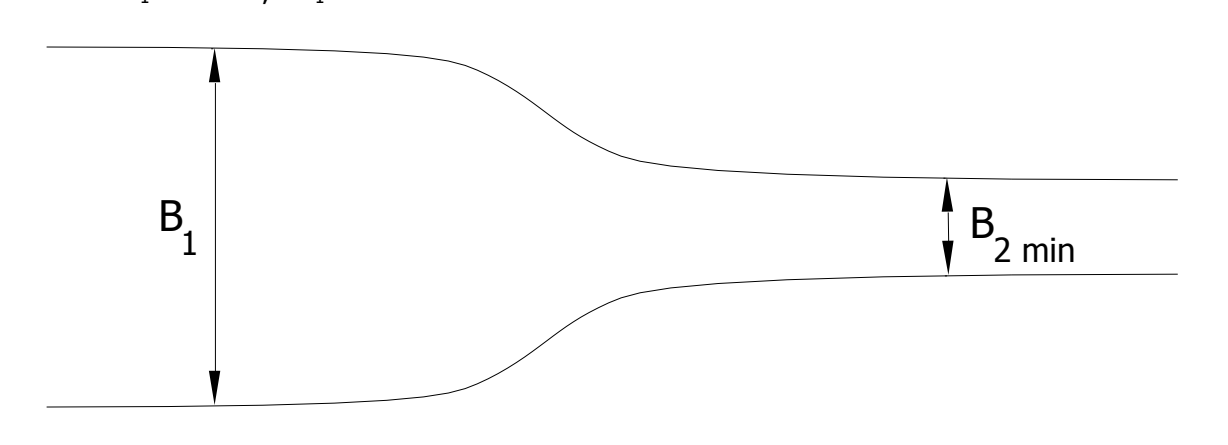

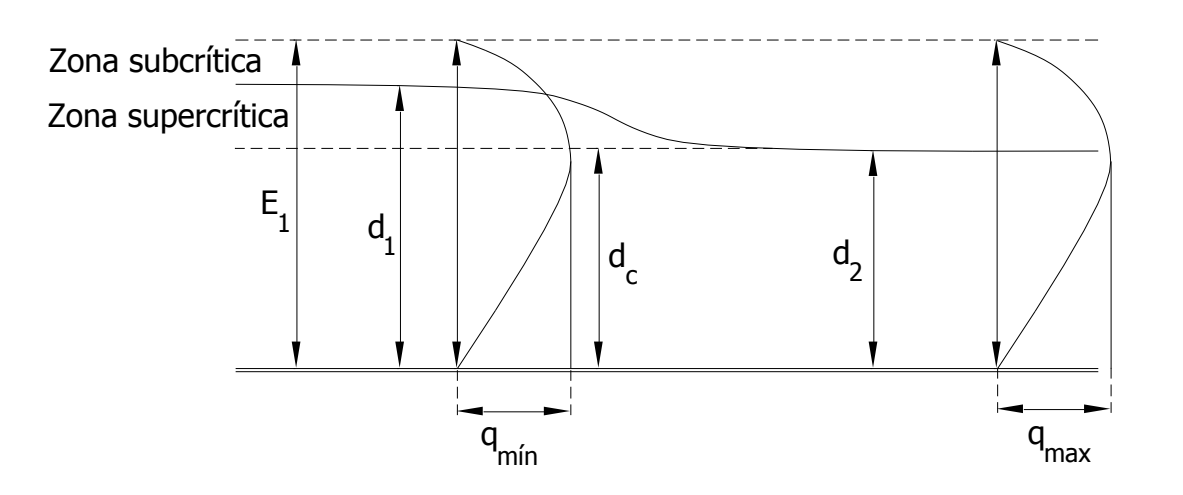

Respuesta:  $B_{2 \text{ min}} = 13.86 \text{ m}$ ,  $d_c = d_2 = 5.33 \text{ m}$ 

41. Calcular el tirante crítico para un canal trapecial con base de 2m, un talud igual a 1:1 y que lleva un gasto de 6 m $\frac{3}{s}$ .

Respuesta:  $d_c = 0.83$  m

42. Se tiene unos gastos de 0 m<sup>3</sup>/s, 2 m<sup>3</sup>/s, 4 m<sup>3</sup>/s, 6 m<sup>3</sup>/s, 12 m<sup>3</sup>/s, 20 m<sup>3</sup>/s, para los cual se desea calcular: Para el ejercicio considera las siguientes secciones: Un trapecio con base de 2m y un talud con Z=1.

- a. Las curvas de energía específica.
- b. Los tirantes críticos con sus respectivas energías específicas.
- c. Las curvas de fuerza específica.
- d. Las curas de gastos máximos.
- e. Hacer una comparación del tirante crítico obtenido para el gasto de 12 m<sup>3</sup>/s en sus curvas de energía especifica, fuerza específica y gastos máximos.

Para el ejercicio considera las siguientes secciones:

Un trapecio con base de 2m y un talud con Z=1. Un rectángulo con base de 3m.

43. Calcular el tirante crítico para un canal que lleva un gasto de 400 l/s y tiene un diámetro de 1.5 m.

44. Se tiene un canal con un diámetro de 2m, y lleva un gasto de 2 m $^3$ /s, calcular:

- f. El tirante crítico utilizando la conducción de flujo crítico.
- g. La curva de energía específica para dicho gasto, variando el tirante desde cero hasta alcanzar el diámetro del canal. Verifica si se obtiene el mismo tirante crítico, utilizando la curva de energía específica calculada.

45. Se tiene un canal rectangular que presenta un escalón de 15 cm como se muestra en la figura que lleva consigo un caudal de 8 m<sup>3</sup>/seg y tiene una base de 1 m. El tirante aguas abajo es de

0.3 m. Calcula el tirante que se presenta en el escalón.

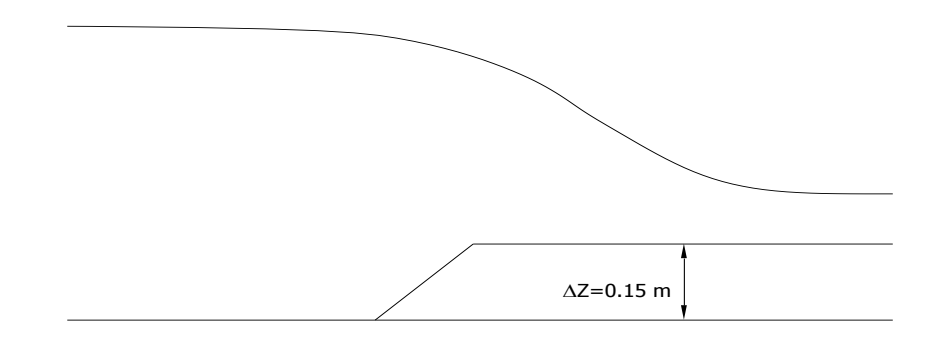

46.- Hallar el tirante crítico para el canal mostrado en la figura. El gasto es de 8 m3/s. ¿Cuál es la energía que corresponde a las condiciones críticas?.

47.-Un gasto de 28 m3/s escurre en un canal trapecial ( $b = 3$  m,  $z = 2$ ,  $n = 0.017$ ). Calcular la pendiente crítica y el tirante crítico. ¿Qué porcentaje de la energía mínima corresponde a la energía cinética?.

48.- Para el canal mostrado en la figura ¿Cuál es el tirante crítico para un gasto de 12 364 l/s? ¿Cuál debe ser el coeficiente n de Kutter para que con una pendiente de 0,0022 se establezca un flujo crítico normal?

49.- En un canal de concreto el gasto es de 3,86 m $^3$ /s. La sección transversal es la mostrada en la figura. Calcular: a) el tirante crítico y la energía específica correspondiente, b) la pendiente para que se establezca un flujo crítico normal.

50.- Se tiene un canal trapecial cuyo ancho en la base es de 4 m. El talud es de 45º. La longitud del canal entre los puntos A y B es de 1 000 m. La cota del punto A es 864,30 m y la cota del punto B es 863,70 m. El gasto es de 10 m3/s. Considerar que el coeficiente  $n$ de Kutter es 0,020. Calcular: a) el tirante normal; b) el tirante crítico: c) la pendiente crítica; d) la pendiente crítica para un tirante normal de 1 m y el gasto correspondiente (Las cotas están medidas sobre la superficie libre).

51.-Un canal trapezoidal tiene un ancho de solera  $b = 1$  m, talud m = 1:1 y debe conducir un caudal de 3 m<sup>3</sup>/s. Calcular el tirante crítico, la energía especifica mínima y la pendiente critica si el coeficiente de rugosidad es n=0.015

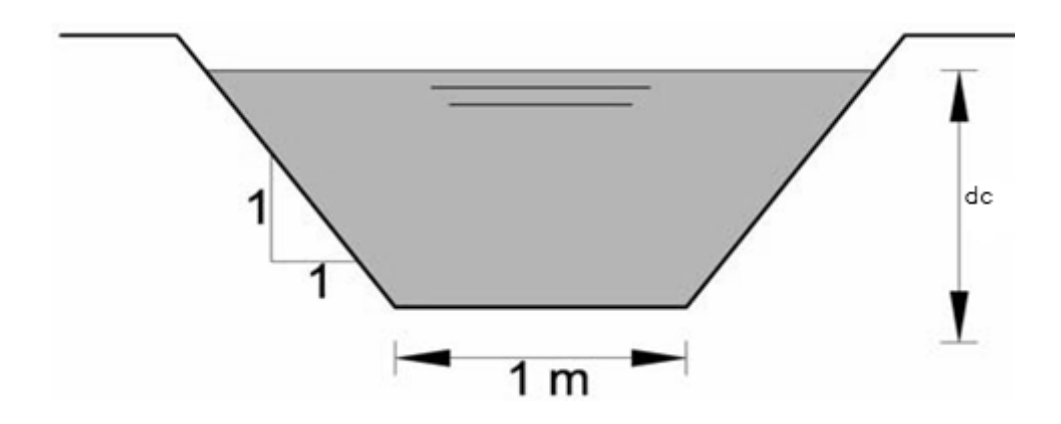

52.-Un canal de 1 m de ancho y 1 m de profundidad lleva un caudal de 0.62 m3/s con una pendiente de 0.001 con n = 0.012. El canal termina en una caída libre. Encontrar la profundidad normal y la profundidad en las inmediaciones de la caída.

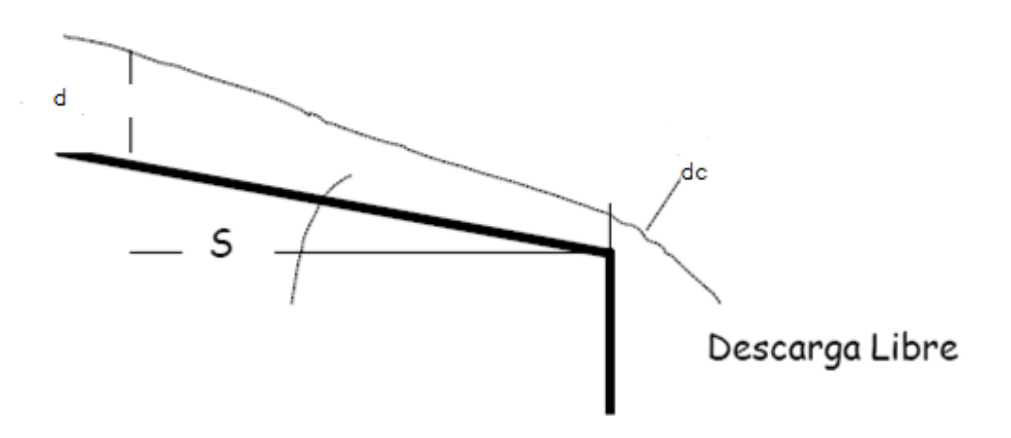

53.-En un canal rectangular de 3 m de ancho circula un caudal de 7,5 m3/s. Calcular el tirante crítico, la velocidad y la energía correspondiente.

54.-Se tiene un gasto de 4 m<sup>3</sup>/s, para los cual se desea calcular: Para el ejercicio considera los siguientes datos canal de sección trapecial con base de 3 m y un talud con m=1.5:1 a) Determine la curva de energía específica, b) el tirantes crítico con su respectiva energía específica, c) La cura de gasto máximo - tirante

## **CAPITULO 3. FUERZA ESPECÍFICA**

#### **3.1 IMPULSO Y CANTIDAD DE MOVIMIENTO.**

El concepto de impulso se puede introducir mucho antes del conocimiento sobre el cálculo diferencial e integral con algunas consideraciones. Si la masa no varía con el tiempo, la cantidad de movimiento se puede tomar como el simple producto entre la velocidad (v) y la masa (m). Según la segunda ley de Newton, si la masa "m" se aplica a la fuerza "F" aquella adquiere una aceleración "a", de acuerdo con la expresión:

$$
F=ma
$$

Multiplicando ambos miembros por el tiempo "t" en que se aplica la fuerza "F" :

$$
Ft = mat
$$

 $Ft = mv$ 

Como  $at = v$ , tenemos:

Y finalmente:

Que es el equivalente cuando la fuerza no depende del tiempo.

Un impulso cambia el momento lineal de un objeto, y tiene las mismas unidades y dimensiones que el momento lineal. Las unidades del impulso en el Sistema Internacional son  $\left[ kg \frac{m}{s} \right]$ .

Para deducir las unidades podemos utilizar la definición más simple, donde tenemos:

$$
[Ns] = \left[ kg \frac{m}{s} \right]
$$

 $E_{\pm}$  =  $m_{22}$ 

Considerando que  $[N] = [kg \frac{m}{s}]$ , y sustituyendo, resulta:

$$
\[kg\ \frac{m}{s^2}s\] = \[kg\ \frac{m}{s}\]
$$

Y efectivamente:

$$
\left[kg\;\frac{m}{s}\right]=\left[kg\;\frac{m}{s}\right]
$$

Con lo que hemos comprobado que  $[I]=[M]$ , por lo que el impulso de la fuerza aplicada es igual a la "cantidad de movimiento" que provoca, o dicho de otro modo, el incremento de la cantidad de movimiento de cualquier cuerpo es igual al impulso de la fuerza que se ejerce sobre él.

**Cantidad de movimiento**. La cantidad de movimiento se define como el producto de la masa de un cuerpo material por su velocidad para luego analizar su relación con la ley de Newton a través del teorema del impulso y la variación de la cantidad de movimiento

La cantidad de movimiento obedece a una ley de conservación, lo cual significa que la cantidad de movimiento total de todo sistema cerrado (o sea uno que no es afectado por fuerzas exteriores, y cuyas fuerzas internas no son disipadoras) no puede ser cambiada y permanece constante en el tiempo.

 $I = Ft$ 

Si una partícula de masa "m" se mueve experimentando un cambio de velocidad dV en un tiempo dt, este fenómeno ha sido provocado por una fuerza "F" que, en general, es la resultante de un sistema de fuerzas  $F_1$  que actúa sobre la partícula.

El Momentum se define como el producto de la masa de un cuerpo y su velocidad. El cambio de momentum es:

Cambio de momentum = m( $\Delta v$ )

En un sentido instantáneo: Cambio de momentum= m(dv)

Siempre que la magnitud o dirección de la velocidad de un cuerpo cambie, se requiere una fuerza para llevar a cabo dicho cambio. La segunda ley de Newton del movimiento se utiliza con frecuencia para expresar este concepto en forma matemática; la manera más común es:

$$
F=ma
$$

Fuerza es igual a masa por aceleración; la aceleración es la rapidez de cambio de velocidad:

$$
a=\frac{v}{t}=\frac{v_{f}-v_{i}}{t}
$$

Sin embargo, puesto que la velocidad es una cantidad vectorial que tiene tanto magnitud como dirección, cambiando ya sea la magnitud o la dirección el resultado será una aceleración y por lo tanto se requiere una fuerza externa para provocar el cambio. En problemas de flujo de fluidos, un flujo continuo provoca que se presente una aceleración, por lo que es apropiada una forma diferente de la ecuación de Newton. Debido a que la aceleración es la rapidez de cambio de la velocidad la expresión  $F = m * a$  puede escribirse como:

$$
F = ma = m\frac{dV}{dt} \qquad 6 \qquad Fdt = mdV
$$

El término  $\frac{m}{\Delta t}$  puede interpretarse como la velocidad de flujo de masa, esto es, la cantidad de masa fluyendo en un determinado lapso. Al primer término se le llama **impulso y** al segundo **cantidad de movimiento**. La ley del impulso expresada por la ecuación anterior indica que ambos términos deben ser iguales cuando se refieren a una partícula en movimiento. Si se considera ahora un escurrimiento permanente con gasto  $Q$  y se eligen dos secciones, 1 y 2, de dicho escurrimiento, la masa que fluye por cualquiera de ellas en un tiempo Δt, es:

$$
m = \frac{\gamma Q}{g} \Delta t
$$

$$
\sum_{t=1}^{2} F_i = \frac{\gamma Q}{g} (V_2 - V_1)
$$

$$
F = \frac{\gamma Q}{g} \Delta V
$$

De acuerdo con la segunda ley de movimiento, de Newton, el cambio de **momentum** por unidad de tiempo en el cuerpo de agua en un canal es igual a la resultante de todas las fuerzas externas que actúan sobre el cuerpo. Al aplicar este principio a un canal de

pendiente alta (figura 3.1), puede escribirse la siguiente expresión para el cambio de momentum por unidad de tiempo en el cuerpo de agua contenido en las secciones 1 y 2:

Q  $\frac{\delta P}{g}(V_2-V_1)=P_1-P_2$  Se conoce como la ecuación de **momentum.** 

Donde:

Q : Gasto en m $\frac{3}{5}$ ;

- $\gamma$  : Peso específico del agua en kg/m<sup>3</sup>,
- V : Velocidad en la sección 1 y 2;

 $P_1$  y  $P_2$ : Son las presiones resultantes que actúan en las dos secciones.

## **3.1.1 FUERZA HIDRODINÁMICA.**

Cuando se examina la aplicación de la segunda ley de movimiento de Newton en los problemas básicos de flujo permanente en canales abiertos, es conveniente comenzar con el caso de un problema general, como se muestra esquemáticamente en la (figura 3.1). Dentro del volumen de control definido en esta figura, hay una pérdida desconocida de energía y/o fuerza actuante sobre el flujo entre las secciones 1 y 2; el resultado es un cambio en la cantidad de movimiento lineal de flujo. En muchos casos, este cambio en la cantidad de movimiento se asocia con un cambio en el tirante del flujo.

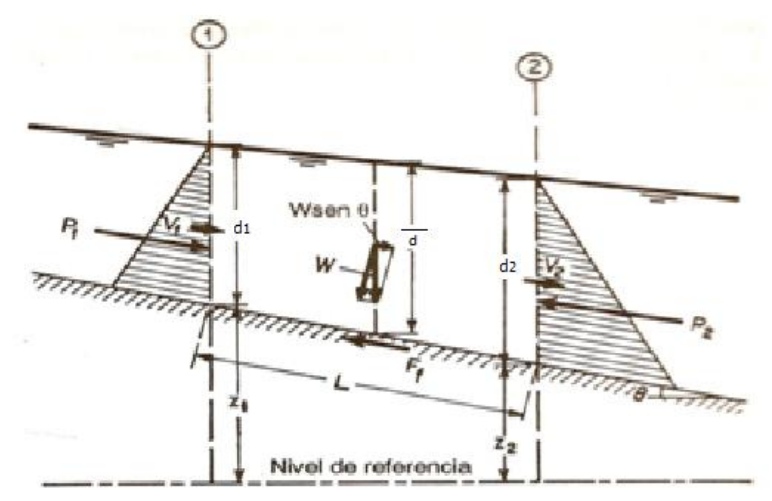

Figura 3.1. Aplicación del principio de momentum (cambio en la cantidad de Movimiento)

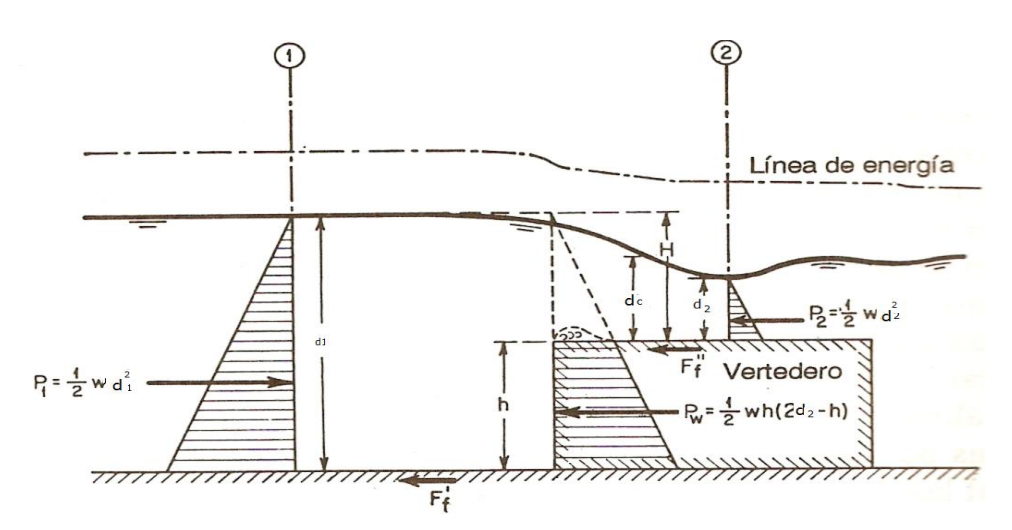

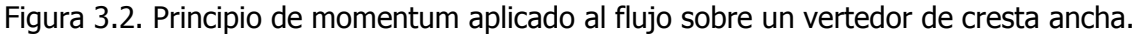

Para la aplicación del principio de Momentum o cantidad de movimiento, se considera que se satisface las siguientes condiciones:

a) El canal es horizontal y de sección constante.

b) Se desprecia los efectos de las fuerzas externas de fricción y del peso del agua. Luego  $\theta$ =0 y F<sub>f</sub>=0

Para el volumen líquido comprendido entre las secciones en estudio, se expresa la ecuación:

$$
\sum F = \frac{\gamma Q}{g} (V_2 - V_1) \tag{3.1}
$$

En la que "F" es la resultante de todas las fuerzas que actúan dentro del líquido, de masa específica, comprendida entre las secciones mencionadas.  $\Sigma F = P_2 - P_1 + W$ senθ - F<sub>f.</sub>

 $P_1$ = Empuje hidrostático en la sección (1) en kg/m<sup>2</sup>

 $P_2$ = Empuje hidrostático en la sección (2) en kg/m<sup>2</sup>

De acuerdo a la figura 3.1, se tiene:

$$
P_1 - P_2 + W \text{ sen}\theta - F_f = \frac{\gamma Q}{g}(V_2 - V_1)
$$

Por lo tanto la ecuación 3.1 queda :  $P_1 - P_2 + W$  sen $\theta - F_f = \frac{v}{\sqrt{2}}$  $\frac{q}{g}(V_2-V_1)$ 

Siendo :  $P_1 = \gamma A_1 Z_{g1}$  ;  $P_2 = \gamma A_2 Z_{g2}$ ;  $Z_{g1}$  y  $Z_{g2}$  son los centros de gravedad en las secciones (1) y (2) del canal, además aplicando las condiciones "a" y "b", de este modo, la ecuación anterior se transforma en la siguiente:

$$
\gamma A_1 z_{g1} - \gamma A_2 z_{g2} = \frac{\gamma Q}{g} (V_2 - V_1)
$$

Como en el movimiento constante:  $Q = A_1V_1 = A_2V_2$ , dividiendo todos los términos por "y" y agrupándolos convenientemente.

$$
A_1z_{g1}-A_2z_{g2}=\frac{Q}{g}\Big(\frac{Q}{A_2}-\frac{Q}{A_1}\Big)
$$

$$
A_1 z_{g1} - A_2 z_{g2} = \frac{Q^2}{gA_2} - \frac{Q^2}{gA_1}
$$
  

$$
\frac{Q^2}{gA_1} + A_1 z_{g1} = \frac{Q^2}{gA_2} + A_2 z_{g2}
$$
 (3.2)

$$
F_{e1} = \frac{Q^2}{gA} + Az_g \tag{3.2a}
$$

Cada miembro de esta igualdad se compone de dos partes. La primera parte es el empuje en el área mojada y la segunda, la cantidad de movimiento en la misma sección, ambas se refieren a la unidad de peso del fluido Puesto que ambas partes son básicamente fuerzas por unidad de peso del agua, su suma se denomina **Fuerza Específica** y se representa por el símbolo (Fe). Así, para el canal en las condiciones mencionadas:  $F_{\rho 1} = F_{\rho 2}$ 

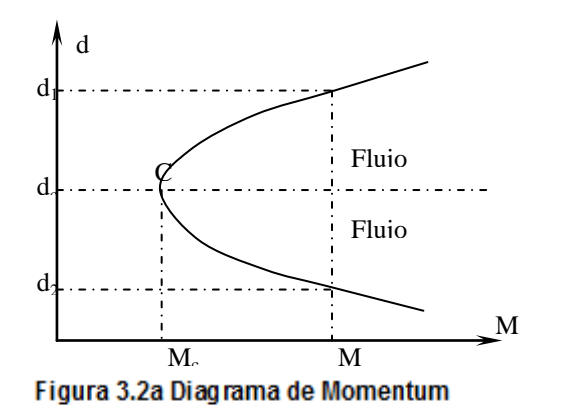

En la fig. 3.2a se observa que para un valor dado de M, pueden encontrarse dos tirantes o profundidades: di en flujo de estado supercrítico y d2 en flujo subcrítico. Estos tirantes se llaman conjugados o secuentes.

# **3.1.2 FUNCIÓN MOMENTUM O DE FUERZA ESPECÍFICA DEFINICIÓN.**

La fuerza específica, expresa el momentum del flujo que pasa a través de la sección del canal por unidad de tiempo y por unidad de peso del agua y la fuerza por unidad de peso del agua.

Ahora bien; consideremos un canal de sección transversal cualquiera donde se produce el salto hidráulico y el volumen de control limitado por las secciones 1 y 2 (antes y después del salto, por el piso del canal y por la superficie libre figura 3.3).

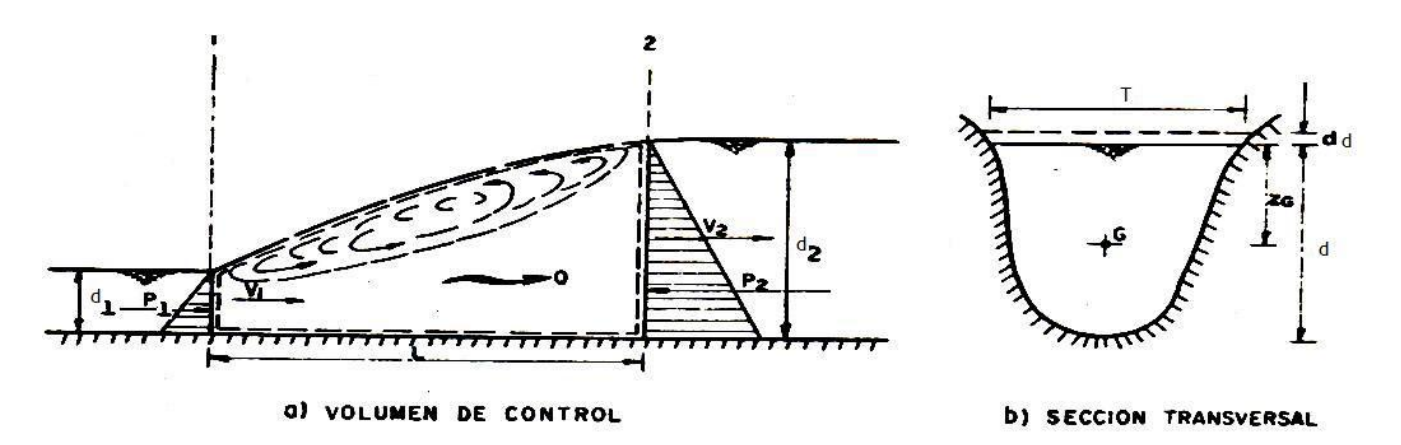

Figura 3.3 Análisis del salto hidráulico.

Para la aplicación de la ecuación de cantidad de movimiento, consideramos que satisfacen las siguientes condiciones:

- 1. El canal es horizontal y de sección constante.
- 2. Se desprecia la resistencia de fricción originada en la pared del canal, debido a la poca longitud del tramo en que se desarrolla el salto.
- 3. Dentro del tramo, no existe ningún obstáculo que pudiera ocasionar empuje dinámico desde el exterior.
- 4. Se considera la distribución de velocidades en las secciones 1 y 2 es prácticamente uniforme y que los coeficientes.  $β_1$   $yβ_2 = 1$

Aplicando la ecuación de la cantidad de movimiento al volumen de control en estudio, partiendo de la segunda ley de Newton, que dice que Fuerza = Masa por aceleración (F= ma),se obtiene:

$$
P_1-P_2=\frac{\gamma Q}{g}(V_2-V_1)
$$

los empujes totales debido a la presión hidrostática se pueden calcular como sigue:

$$
P_1 = \gamma z_{g1} A_1
$$

$$
P_2 = \gamma z_{g2} A_2
$$

Si "A" representa el área de cada sección, por el principio de continuidad la ecuación anterior se puede escribir de la siguiente manera:

$$
P_1 - P_2 = \frac{\gamma Q^2}{g} \Big( \frac{1}{A_2} - \frac{1}{A_1} \Big)
$$

Donde  $z_{q1}$  y  $z_{q2}$  son las profundidades de los centros de gravedad de las áreas de las secciones 1 y 2 respectivamente y el peso especifico del agua  $(y)$ se elimina. Por lo tanto sustituyendo los valores de  $P_1$  y  $P_2$  en la ecuación:

Y simplificando, resulta que:

$$
\frac{Q^2}{gA_1} + Z_{g1}A_1 = \frac{Q^2}{gA_2} + Z_{g2}A_2
$$
\n(3.2)

La ecuación (3.2), representa la **ecuación dinámica**. Se observa que los términos antes y después del signo igual son análogos, pudiendo expresarlos mediante la función llamada "momentum":

$$
M = \frac{Q^2}{gA} + z_g A
$$
\n(3.2a)

Función momentum $(M=F_e)$ 

La cual se compone de dos términos: El primero *g A Q* \* 2 representa la cantidad de

movimiento del flujo que atraviesa la sección del canal en la unidad de tiempo y por unidad de peso del agua; el segundo (*Zg* \* *A*) , el empuje hidrostático por unidad de peso y también el momento estático del área respecto a la superficie libre del agua. Debido a que ambos términos tienen las dimensiones de una fuerza por unidad de peso, a la función "M" se le conoce también como "fuerza específica".

## **3.1.3 ANÁLISIS DE LA CURVA M-d.**

Para un gasto dado, la función "M" es únicamente del tirante, de manera similar a la energía específica. Su representación geométrica en un plano M-d, consiste en una curva similar a la de E-d con la única diferencia que tiene asíntota exclusivamente en la rama inferior. Para un valor dado de la función "M", la curva tiene dos posibles tirantes  $d_1$  y  $d_2$ que reciben el nombre de "conjugado menor y mayor" y que, de acuerdo con la ecuación para canales trapeciales:

$$
\frac{Q^2}{gA_1}+Z_{g1}A_1=\frac{Q^2}{gA_2}+Z_{g2}A_2
$$

(M1= M2) corresponde a los tirantes antes y después del salto.

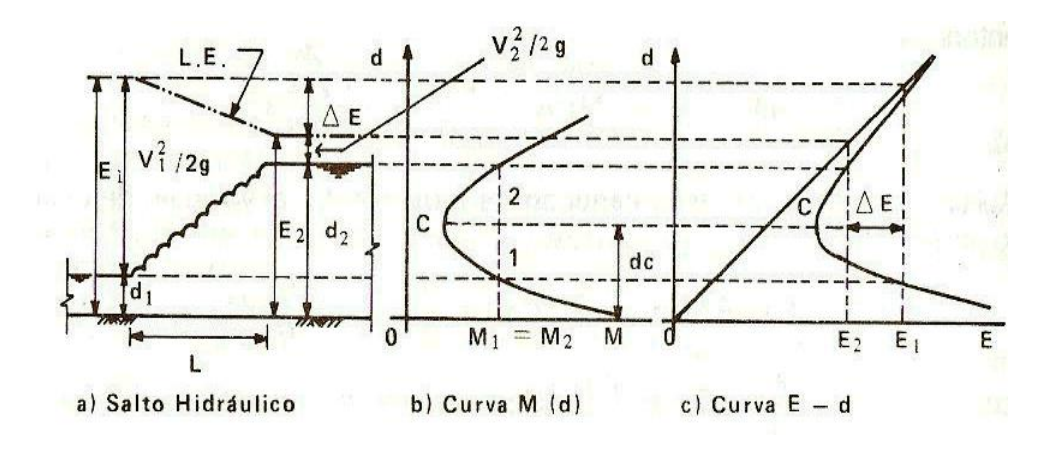

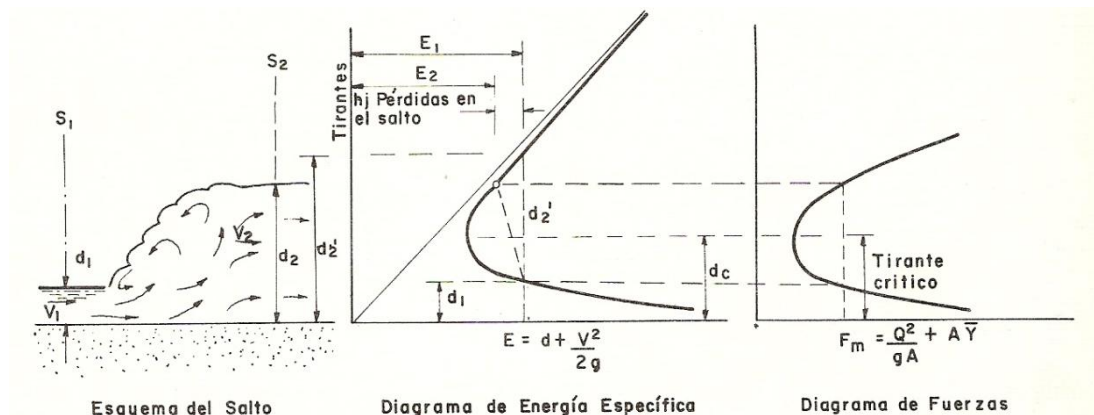

Figura 3.4. Curvas de momentum y energía específica para un salto hidráulico.

Figura 3.5. Características del salto hidráulico, se aprecia el diagrama de Fuerza específica.

El punto C de la figura 3.4b corresponde al mínimo de momentum y sus condiciones se pueden obtener del criterio de la primera derivada de "M" como sigue:

$$
\frac{dM}{dd} = -\frac{Q^2}{g^* A^2} \frac{dA}{dd} + \frac{d(z_g * A)}{dd} = 0
$$
\n(3.3)

A un cambio "dd" en el tirante corresponde un cambio d  $(z<sub>a</sub><sup>*</sup>A)$  en el momento estático del área hidráulica respecto a la superficie libre el cual es:

$$
d(Z_g * A) = [A(z_g + dd) + B(dd)^2 / 2] - z_g * A
$$

Despreciando diferenciales de orden superior  $(dd)^2=0$  el cambio en el momento estático es:  $d(z_0A) = A d d y$  la ecuación anterior resulta:

$$
\frac{dM}{dd}=-\frac{Q^2}{g*A^2}\frac{dA}{dd}+A=0
$$

Siendo:  $B = \frac{d}{d}$  $\frac{dA}{dd}$  , la ecuación anterior se simplifica como sigue:

$$
\frac{Q^2}{g} = \frac{A^3}{B} \tag{3.4}
$$

**Que es la condición de estado crítico**. Esto significa que, para un gasto dado, el momentum mínimo corresponde también al tirante crítico y, por ello, al estado crítico. El tirante conjugado menor debe corresponder a régimen supercrítico y el mayor a subcrítico. Al referir los tirantes conjugados  $d_1$  y  $d_2$  (antes y después del salto) a la curva de la energía específica. En la figura 3.4c se observa que corresponden a energía específica  $E_1$  y E<sup>2</sup> distintas, cuya diferencia ΔE es la pérdida de energía interna debida a las turbulencias propias del salto hidráulico.

La discusión anterior permite llegar a las siguientes conclusiones:

1. El cambio de régimen supercrítico a subcrítico se produce de manera violenta (únicamente a través del salto hidráulico), con pérdida apreciable de energía. El cambio de supercrítico a subcrítico si es posible de manera gradual (sin salto) y sin pérdida apreciable de energía.

- 2. Para estudiar el fenómeno se requiere aplicar la ecuación de la cantidad de movimiento debido a que en principio se desconoce la perdida de energía en el salto.
- 3. De la aplicación de la cantidad de movimiento se que concluye que el fenómeno se produce únicamente cuando se iguala el momentum en las secciones antes y después del salto.
- 4. Para un gasto dado, si el conjugado mayor  $d_2$  (aguas arriba del salto) aumenta, el conjugado menor  $d_1$  (aguas abajo), disminuye.

### **3.2 SALTO HIDRÁULICO Definición.**

El salto Hidráulico se define como la elevación brusca de la superficie líquida, cuando el escurrimiento permanente pasa del régimen supercrítico al régimen subcrítico. Es un fenómeno local muy útil para disipar energía hidráulica. Este cambio brusco de régimen se caracteriza por una alteración rápida de la curvatura de las trayectorias del flujo, que produce vórtices (turbulencia) en el eje horizontal, lo que implica inclusive la aparición de velocidades en dirección opuesta al flujo que propician choques entre partículas en forma más o menos caótica, ocasionando una gran disipación de energía.

Esencialmente existen cinco formas de salto que pueden ocurrir en canales de fondo horizontal. Cada una de estas formas se clasificó de acuerdo con el valor del número de Froude, relativo al régimen supercrítico de la corriente.

La teoría del salto hidráulico se expresa brevemente de la manera que se presenta a continuación.

Sea **abfe** una masa de agua que se desplaza en el **salto (fig.3.6).** En un intervalo de tiempo, dicha masa de agua pasará a la posición **cdhg**. Entre la sección **cd** a la **ef** hay un aumento de la sección mojada y en consecuencia, una disminución de la velocidad, pues se trata de movimiento constante. Esto equivale a decir que hubo disminución de la cantidad de movimiento de la masa de agua.

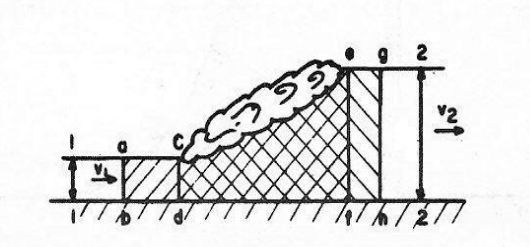

**Figura 3.6.** teoría del salto hidráulico.

Precisamente la gran pérdida de energía provocada en el salto, es lo que convierte al salto hidráulico en un fenómeno deseable para el proyectista, ya que en muchas ocasiones se requiere disminuir drásticamente la velocidad del escurrimiento en zonas en que no importa que sea grande el tirante, pero sí conviene ahorrar en revestimiento al obtenerse velocidades no erosivas.

Un caso típico, y sin duda el más usado, es el de provocar el salto hidráulico al terminar una obra de excedencias, ya sea al pie de un cimacio o al final de una canal de descarga. Desde luego, la zona donde se presenta el salto, debido a su gran turbulencia, debe protegerse adecuadamente y por tal razón, se confina en una estructura reforzada llamada **tanque amortiguador.**

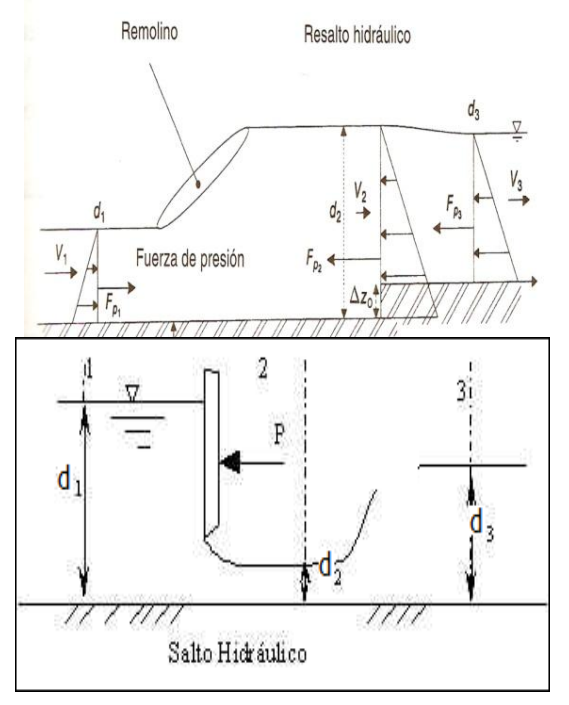

Figura 3.6a. Salto hidráulico con escalón. Figura 3.6b. Salto hidráulico en compuerta.

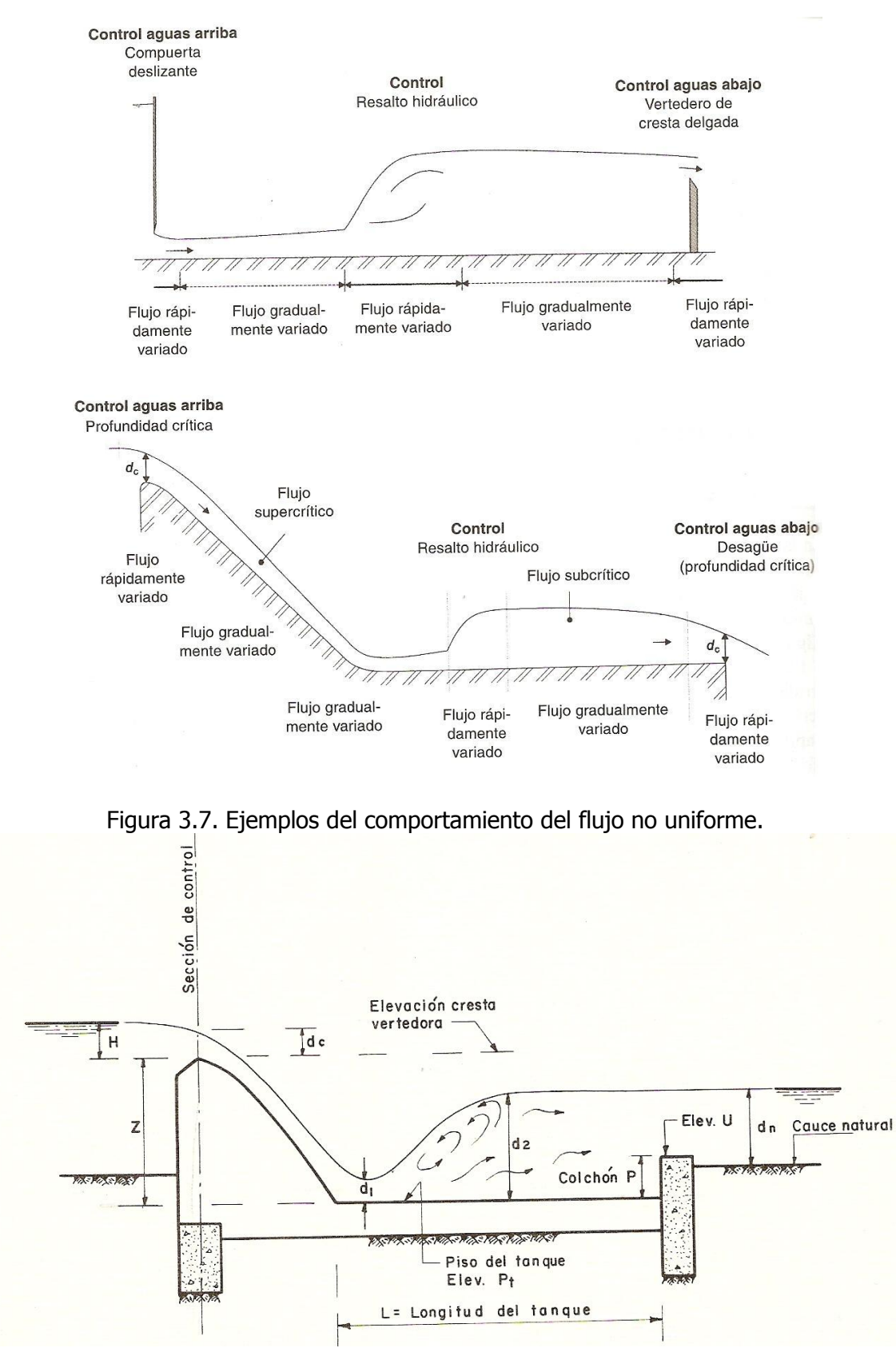

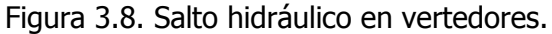

#### **Aplicaciones.**

En el campo del flujo en canales abiertos el salto hidráulico suele tener muchas aplicaciones entre las que están:

• La disipación de energía en flujos sobre diques, vertederos, presas y otras estructuras hidráulicas y prevenir de esta manera la socavación aguas debajo de las estructuras.

• El mantenimiento de altos niveles de aguas en canales que se utilizan para propósitos de distribución de agua.

• Incrementos del gasto descargado por una compuerta deslizante al rechazar el retroceso del agua contra la compuerta, esto aumenta la carga efectiva y con ella la descarga.

• La reducción de la elevada presión bajo las estructuras mediante la elevación del tirante del agua sobre la guarnición de defensa de la estructura.

- La mezcla de sustancias químicas usadas para la purificación o tratamiento de agua.
- La aireación de flujos y el desclorinado en el tratamiento de agua.
- La remoción de bolsas de aire con flujo de canales abiertos en canales circulares.
- La identificación de condiciones especiales de flujo con el fin de medir la razón efectividad-costo del flujo.
- Recuperar altura o aumentar el nivel del agua en el lado de aguas debajo de una canaleta de medición y mantener un nivel alto del agua en el canal de irrigación o de cualquier estructura para distribución de aguas.

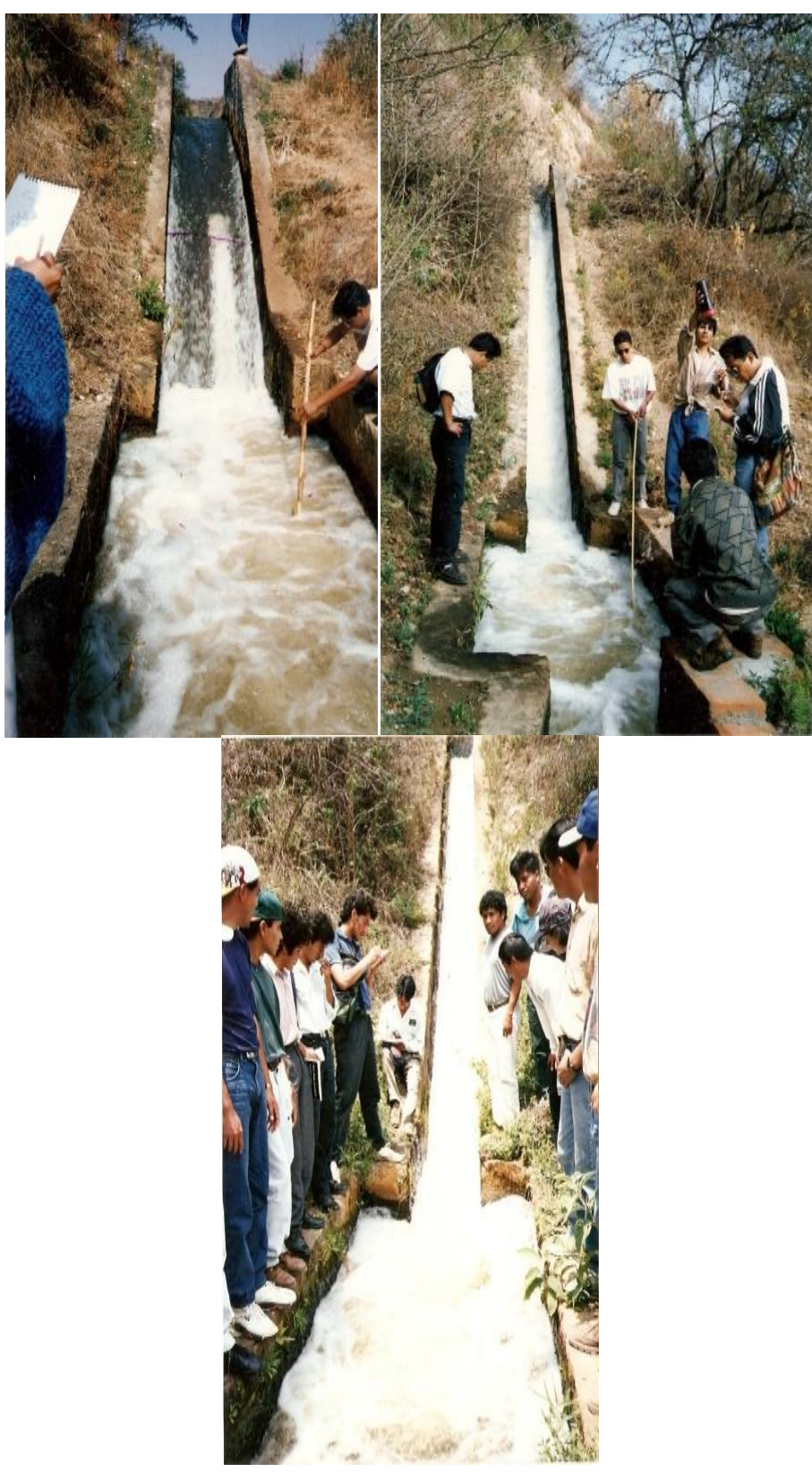

Figura 3.9. Formación del salto hidráulico en estructuras de canales.

#### **TIPOS DE SALTO HIDRÁULICO.**

Los saltos hidráulicos se pueden clasificar, de acuerdo los estudios del **U. S. Bureau of Reclamation,** de la siguiente forma, en función del número de Froude (Fr) del flujo aguas arriba del salto, como sigue:

Para **F<sup>r</sup> = 1:** El flujo es crítico, y de aquí no se forma ningún salto.

Para  $F_r$  > 1.0 y < 1.7: La superficie del agua muestra ondulaciones y se presenta el salto llamado **salto ondulatorio** (figura 3.10)**.**

Figura 3.10 Salto ondulatorio.

Para **F<sup>r</sup> > 1.7 y < 2.5**: Tenemos un **salto débil**. Este se caracteriza por la formación de una serie de remolinos sobre la superficie de salto, pero la superficie del agua hacia aguas abajo permanece uniforme. La velocidad a través de la sección es razonablemente uniforme y la pérdida de energía es baja.

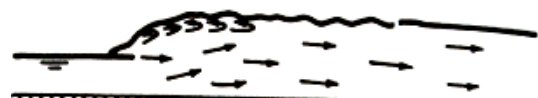

<del>mmmmmmmmmmmmm</del> Figura 3.11 Salto débil.

Para **F<sup>r</sup> > 2.5 y < 4.5**: Se produce un **salto oscilante.** Se produce un chorro oscilante que entra desde el fondo del salto hasta la superficie y se devuelve sin ninguna periodicidad. Cada oscilación produce una onda grande con periodo irregular, muy común en canales, que puede viajar a lo largo de varias millas causando daños ilimitados a bancas en tierra y enrocados de protección.

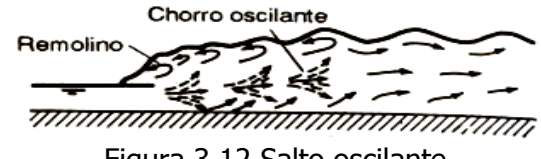

Figura 3.12 Salto oscilante.

**Para F<sup>r</sup> > 4.5 y < 9.0:** Se produce un **salto permanente o estable;** la extremidad de aguas abajo del remolino superficial y el punto sobre el cual el chorro de alta velocidad tiende a dejar el flujo ocurre prácticamente en la misma sección vertical. La acción y la posición de este resalto son menos sensibles a la variación en la profundidad de aguas abajo. El resalto se encuentra bien balanceado y el rendimiento en la disipación de energía es el mejor, variando entre el 45% y el 70%.

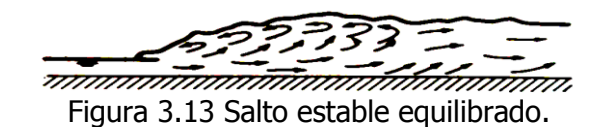

Para **Fr= 9.0 o mayor**: Se produce el **salto fuerte**; el chorro de alta velocidad choca con paquetes de agua intermitentes que corren hacia abajo a lo largo de la cara frontal del salto, generando ondas hacia aguas abajo, y puede prevalecer una superficie rugosa, la acción del salto es brusca pero efectiva debido a que la disipación de energía puede alcanzar el 85%.

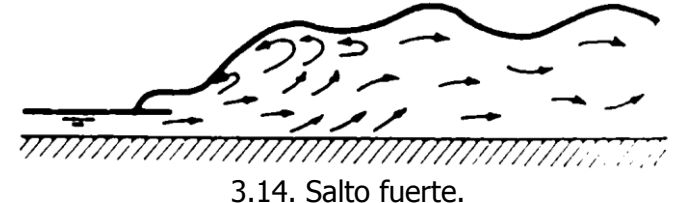

## **CARACTERÍSTICAS GENERALES DEL SALTO HIDRÁULICO.**

Las principales características de los saltos hidráulicos en canales rectangulares horizontales son:

**PÉRDIDA DE ENERGÍA:** La pérdida de energía en el salto es igual a la diferencia de las energías específicas antes y después del resalto.

Se puede determinar aplicando las expresiones:

$$
\Delta E = h_f = E_1 - E_2 = \frac{(d_2 - d_1)^3}{4d_1d_2} \tag{3.5}
$$

 La relación ΔE/E1 se conoce como pérdida relativa. Donde:

 $d_2$ = Tirante conjugado mayor o altura del salto, en m.

 $d_1$ = Tirante conjugado menor, en m.

 $E_1$ = Energía específica en la sección 1, en m.

 $E_2$ = Energía específica en la sección 2, en m.

También se puede determinar la pérdida de energía del salto por medio de la expresión de Manning;  $V = \frac{1}{R^{2/3}} * S^{1/2}$ *n*  $V = -R^{2/3} * S^{1/2}$ ; pero *L*  $S = \frac{H}{I}$  ; por lo tanto sustituyendo el valor de la pendiente (S), en la ecuación de Manning, se tiene que:  $1_{\mathbf{p}^{2/3}}\left[ H \right]^{1/2}$  $\overline{\phantom{a}}$ J  $\overline{\mathsf{L}}$  $=\frac{1}{R^{2/3}}$ *L*  $R^{2/3}$   $\left| \frac{H}{I}\right|$ *n*  $V = -R^{2/3} \left| \frac{H}{g} \right|$ , despejando a H de esta ecuación, tenemos que:

$$
H_f = \left(\frac{Vn}{R^{2/3}}\right)^2 L\tag{3.6}
$$

Donde:

 $H_f$ =pérdida de energía por fricción en m.

 $V=$  velocidad media, m/s.

R= radio hidráulico, m.

L= longitud del salto hidráulico.

n= coeficiente de rugosidad de Manning.

**EFICIENCIA:** Es la relación entre la energía específica antes y después del salto y se expresa en porcentaje. Puede demostrarse que la eficiencia es:

$$
\frac{E_1}{E_2} = \frac{\left(8F_1^2 + 1\right)^{3/2} - 4F_1^2 + 1}{8F_1^2 \left(2 + F_1^2\right)}\tag{3.7}
$$

Está ecuación indica que la eficiencia de un salto es una función adimensional, que depende solo del número de Froude.

**ALTURA DEL SALTO:** La altura del salto hidráulico puede definirse por:

$$
d = d_2 - d_1 \tag{3.8}
$$

**POSICIÓN DEL SALTO:** Existen tres modelos alternativos que permiten que un salto se debajo de

un forme aguas vertedero de rebose, una rápida o una compuerta deslizante (fig.3.15).

Para que el salto hidráulico se presente al pie de la presa, la elevación del agua a la salida debe coincidir con el tirante conjugado mayor  $d_2$ . Si la elevación del agua a la salida es mayor que  $d_{2}$ , el agua que pasa sobrepasará al tirante a la salida sin que haya salto (figura 3.15b). si el tirante a la salida es menor que el tirante conjugado mayor d<sub>2</sub>, el escurrimiento continuará abajo del tirante crítico en un cierto tramo aguas abajo a partir del pie de la presa. Debido a la pérdida por fricción, el tirante del escurrimiento aumentara gradualmente hasta que se llegue a un nuevo tirante d' $_1$ , el cual es conjugado con el tirante de salida, como se puede apreciar en la figura 3.16.

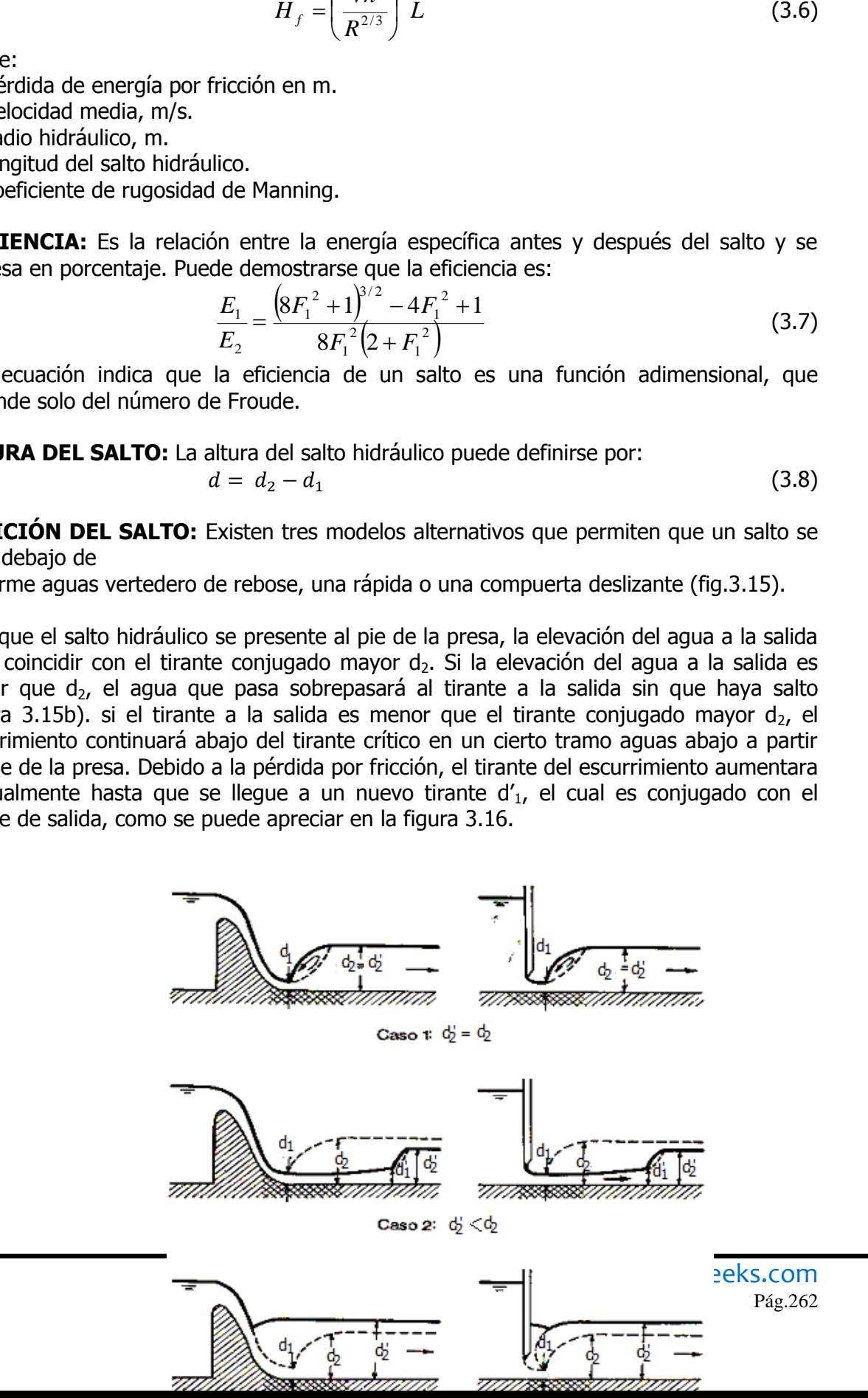

Figura 3.15. Efecto de la profundidad de salida en la formación de un salto hidráulico aguas debajo de un vertedor o por debajo de una compuerta.

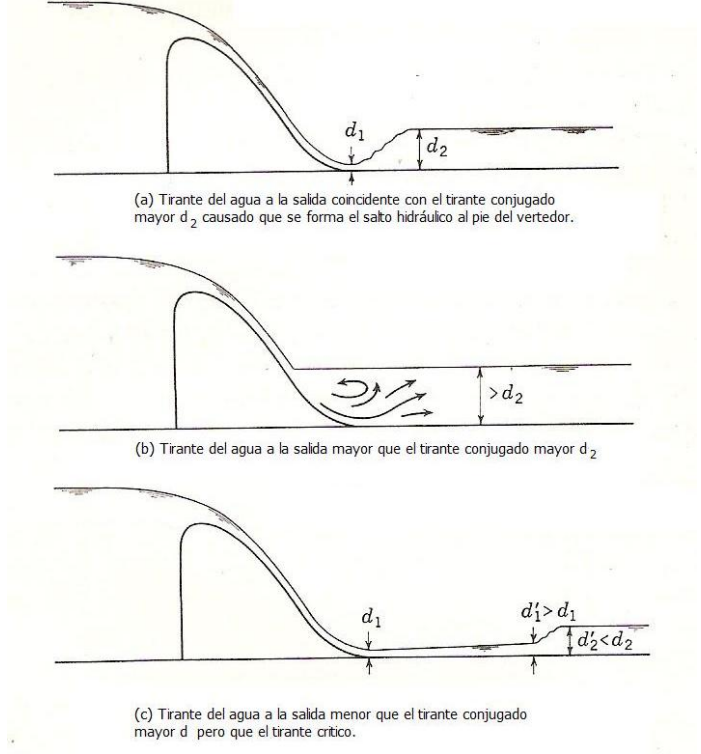

Figura 3.16. Características y localización del salto hidráulico a la salida en vertedores.

**Caso 1(salto claro):** Representa el modelo para el cual la profundidad de aguas abajo  $d_2'$  es igual a la profundidad  $d_2$  secuente a  $d_1'$ . En este caso los valores de  $F_1$ ,  $d_1$  y  $d_2'$  ( $d_2'$ =

 $d_2$ ) satisfarán la ecuación  $\frac{d_2}{d_1} = \frac{1}{2}(\sqrt{1+8F^2}-1)$ 2  $1 \int_{1} \sqrt{1 + 8F^2}$ 1  $\frac{2}{\epsilon} = \frac{1}{2} \left( \sqrt{1+8F^2} - \right)$ *d*  $\frac{d_2}{dx} = \frac{1}{2}(\sqrt{1+8F^2}-1)$  y el salto ocurre sobre un piso sólido

inmediatamente adelante de la profundidad  $d_1$ . Para propósitos de protección contra la socavación, éste es un caso ideal. Una objeción importante a este modelo, sin embargo, es que una pequeña diferencia entre los valores reales y supuestos de los coeficientes hidráulicos relevantes puede causar que el salto se mueva hacia aguas abajo de su posición estimada. En consecuencia, siempre es necesario algún dispositivo para el control de su posición (figura 3.15a). Este caso se cumple **Sí (dn+p) =d2, el salto hidráulico se presentará al pie de la caída.**

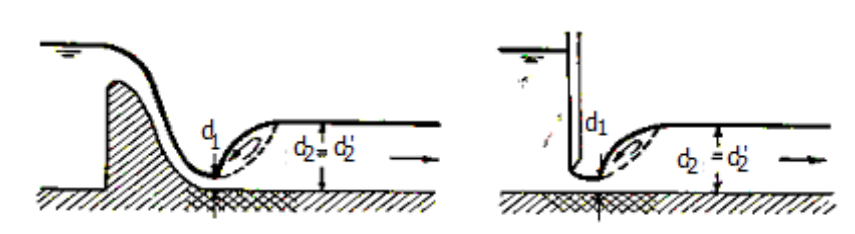

Caso  $\pm$   $d_2 = d_2$ Figura 3.15a. Salto claro.

**Caso 2 (salto corrido)**: Representa el patrón para el cual la profundidad de salida d<sub>2</sub>' es menor que  $d_2$ , esto significa que la profundidad de salida del caso 1 se disminuye. Como resultado, el resalto se desplazará hacia aguas abajo. En lo posible, este caso debe evitarse en el diseño, debido a que el resalto rechazado fuera de la zona resistente a la socavación ocurrirá en un lecho de cantos rodados sueltos o, peor aún, en un canal completamente desprotegido, dando como resultado una erosión severa. La solución para el diseño es utilizar cierto control en el fondo del canal, el cual incrementará la profundidad en la salida y asegurará un resalto dentro de la zona protegida (figura 3.15b). Esto caso se cumple **Sí (dn+P) < d2, el salto hidráulico se presentará aguas abajo de la corriente y no se elimina, para eliminarlo se necesita establecer Bernoulli entre la sección 2 y la continua.**

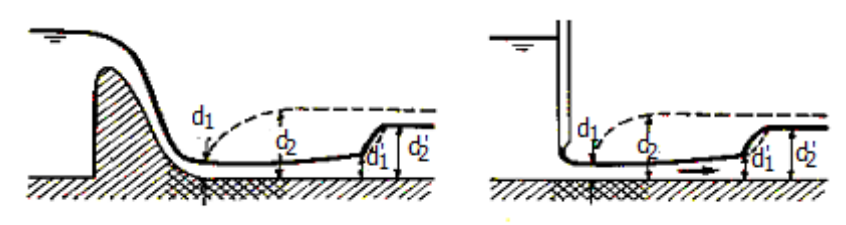

Caso 2:  $d_0 < d_2$ Figura 3.15b. Salto corrido.

**Caso 3 (salto ahogado):** Representa un modelo en el cual la profundidad de salida d<sub>2</sub>' es mayor que  $d<sub>2</sub>$ . Esto significa que la profundidad de salida con respecto al caso 1 se incrementa. Como resultado, el resalto se verá forzado hacia aguas arriba, y finalmente puede ahogarse en la fuente y convertirse en un resalto sumergido (figura 3.15c). Este, tal vez es el caso más seguro para el diseño, debido a que la posición del resalto sumergido puede fijarse con rapidez. Este caso se cumple **Si (dn+P) > d2, el salto hidráulico se produce antes del pie de la caída.**

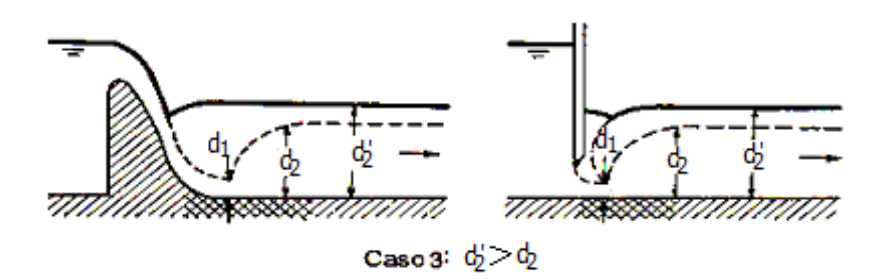

Figura 3.15c. Salto ahogado.

## **3.2.1 SALTO HIDRÁULICO EN CANALES DE CUALQUIER SECCIÓN.**

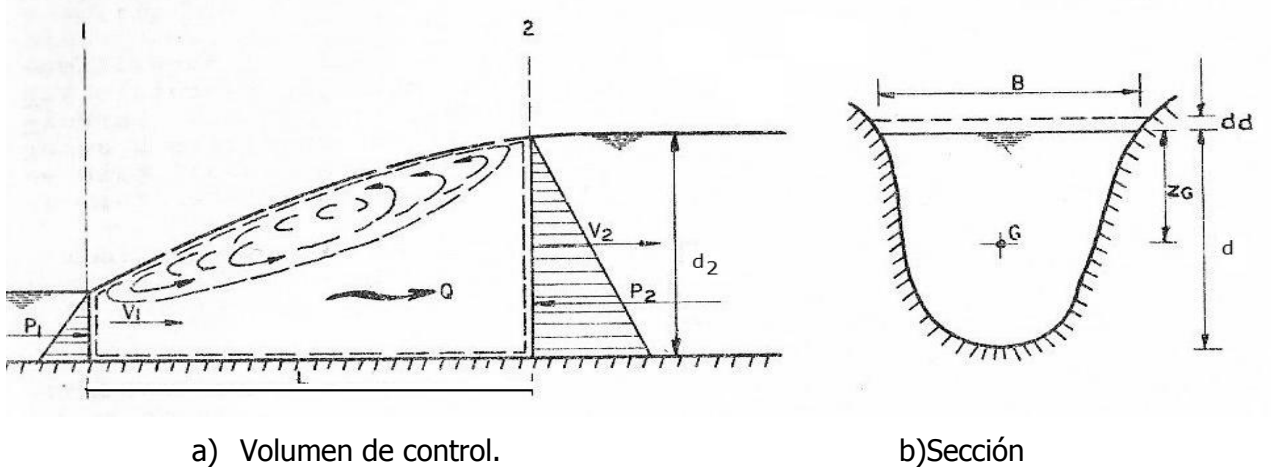

transversal.

Figura 3.17. Análisis del salto hidráulico.

Aunque la condición general para que ocurra el salto esta expresada por la ecuación (3.2), para cualquier forma geométrica de la sección conviene desarrollar ecuaciones particulares para las secciones más usuales que, aunadas a sus representaciones gráficas, permitan el cálculo directo del conjugado mayor, a partir de las condiciones en la sección de conjugado menor o viceversa.

En cualquier forma de sección, la profundidad  $z<sub>o</sub>$  es su centro de gravedad y se puede calcular de acuerdo a la geometría de la sección del canal.

## **3.2.2 SALTO HIDRÁULICO EN CANALES RECTANGULARES, TRAPECIALES, TRIANGULARES, CIRCULARES Y DE HERRADURA.**

#### **Deducción de la ecuación del salto hidráulico en canales de sección rectangular.**

Para el análisis se considera que el fondo, del sitio donde se presenta el salto es horizontal o prácticamente horizontal.

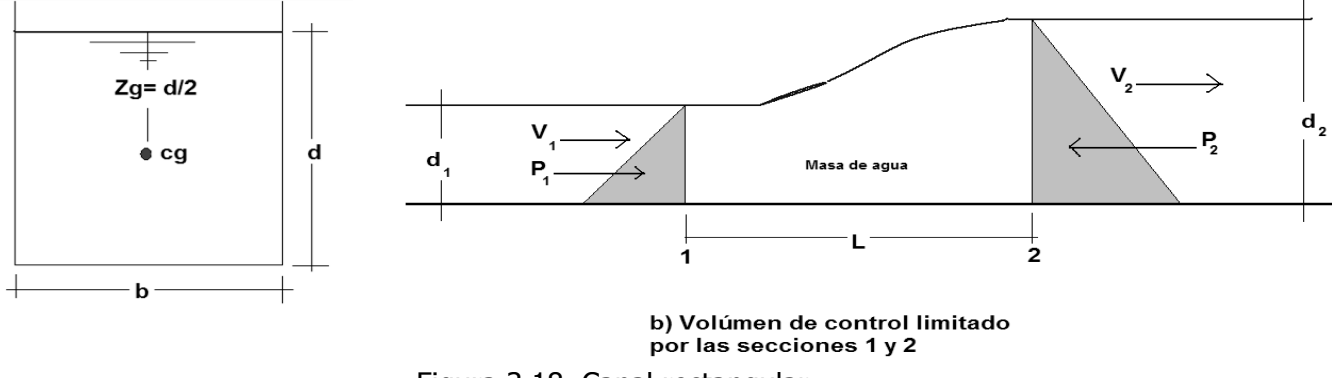

Figura 3.18. Canal rectangular.

Partimos de la segunda ley de Newton, que dice:

$$
F = ma
$$
\n
$$
a = \frac{V_2 - V_1}{t}
$$
\n(3.9)

Sustituyendo el valor de la aceleración en la ecuación (3.9) tenemos que:

$$
F = m \left( \frac{V_2 - V_1}{t} \right) \tag{3.10}
$$

Multiplicando esta ecuación por el tiempo (t) se tiene:  $\Delta F$ 

$$
t = m(V_2 - V_1) \tag{3.11}
$$

Siendo:  $\Delta Ft$  = Impulso o incremento de la fuerza que está representada por los empujes hidrostáticos que se presenta en la sección de control, es decir:  $\Delta Ft = P_1 - P_2$ Dividiendo entre "t" la expresión (3.11) nos queda que:

$$
\Delta F = \frac{m}{t} (V_2 - V_1) \tag{3.12}
$$
  

$$
\Delta F = P_1 - P_2
$$

De donde:

Sustituyendo el valor del impulso en la ecuación (3.12), se tiene:

$$
P_1 - P_2 = \frac{m}{t}(V_2 - V_1)
$$
\n(3.13)

Sabemos que:

$$
P_1 = \gamma \cdot A_1 \cdot Zg_1
$$
  

$$
P_2 = \gamma \cdot A_2 \cdot Zg_2
$$

Pero:

$$
zg=\frac{d}{2}
$$

Por lo tanto:

$$
P_1 = \frac{d}{2} \gamma A_1 \qquad P_2 = \frac{d}{2} \gamma A_2
$$

Pero, ahora bien:

$$
A_1 = bd_1
$$
  

$$
A_2 = bd_2
$$

Considerando b=1 entonces:

$$
A_1 = d_1
$$
  

$$
A_2 = d_2
$$

Por lo que:

$$
P_1 = \frac{1}{2}d_1d_1\gamma = \left(\frac{d_1^2}{2}\right)(\gamma)
$$

$$
P_2 = \frac{1}{2}d_2d_2\gamma = \left(\frac{d_2^2}{2}\right) \quad (\gamma)
$$

Sustituyendo los valores de  $P_1$  y  $P_2$  en la ecuación (3.13) nos queda:

$$
\left(\frac{\gamma d_1^2}{2}\right) - \left(\frac{\gamma d_2^2}{2}\right) = \frac{m}{t}(V_2 - V_1)
$$
\n(3.14)

Sabemos que:

$$
m = \frac{W}{g}
$$

Y que el peso específico (  $\gamma$  ):

$$
\gamma = \frac{W}{Vol} \qquad \therefore \quad W = \gamma Vol
$$

Además:

$$
Q = \frac{Vol}{t} \qquad \therefore \quad Vol = Qt
$$

Sustituyendo estos valores en la ecuación (3.14):

$$
\left(\frac{\gamma d_1^2}{2}\right) - \left(\frac{\gamma d_2^2}{2}\right) = \frac{\gamma Vol}{g} (V_2 - V_1)
$$
\n
$$
\left(\frac{\gamma d_1^2}{2}\right) - \left(\frac{\gamma d_2^2}{2}\right) = \frac{\gamma Qt}{gt} (V_2 - V_1)
$$
\n
$$
\left(\frac{\gamma d_1^2}{2}\right) - \left(\frac{\gamma d_2^2}{2}\right) = \frac{\gamma Q}{g} (V_2 - V_1)
$$
\n(3.15)

Dividiendo entre ( $\gamma$ ):

$$
\left(\frac{d_1^2}{2}\right) - \left(\frac{d_2^2}{2}\right) = \frac{Q}{g}(V_2 - V_1)
$$
\n(3.16)

En base a la ecuación de continuidad sabemos que:

$$
Q = A_1 V_1
$$
, Pero  $A_1 = d_1$ , por lo tanto  $Q = d_1 V_1$ 

$$
Q_2 = A_2 V_2
$$
, Pero  $A_2 = d_2$ , por lo tanto  $Q = d_2 V_2$ 

Por otra parte:

$$
Q_1 = Q_2 = d_1 V_1 = d_2 V_2
$$

1 2  $V_2 = \frac{u_1}{d_2}V$  $V_2 = \frac{d}{l}$ 

Despejando  $V_2$ :

Sustituyendo el valor de  $V_2$  en la ecuación (3.16) Tenemos que:

$$
\left(\frac{d_1^2}{2}\right) - \left(\frac{d_2^2}{2}\right) = \frac{Q}{g} \left(\frac{d_1}{d_2}V_1 - V_1\right)
$$
\n(3.17)

Por otra parte el gasto unitario es igual a:

$$
q = \frac{Q}{b} \qquad , \qquad \therefore Q = q * b
$$

Si b=1, tenemos que; Q=q , sustituyendo este valor en la expresión (3.17), se tiene:

$$
\left(\frac{d_1^2}{2}\right) - \left(\frac{d_2^2}{2}\right) = \frac{q}{g} \left(\frac{d_1}{d_2}V_1 - V_1\right)
$$
\n
$$
\frac{d_1^2 - d_2^2}{2} = \frac{q}{g} \left(\frac{d_1}{d_2}V_1 - V_1\right)
$$
\n(3.18)

Factorizando la expresión (3.18):

$$
\frac{\left(d_1 - d_2\right)\left(d_1 + d_2\right)}{2} = \frac{qV_1}{g} \left(\frac{d_1}{d_2} - 1\right)
$$
\n(3.19)

Pero:

$$
V_1 = \frac{Q}{A} = \frac{qb}{bd} = \frac{q}{d_1}
$$

Sustituyendo el valor de la velocidad en la ecuación (3.19), tenemos:

$$
\frac{\left(d_1 - d_2\right)\left(d_1 + d_2\right)}{2} = \frac{q}{g} * \frac{q}{d_1} \left(\frac{d_1}{d_2} - 1\right) = \frac{q^2}{gd_1} \left(\frac{d_1 - d_2}{d_2}\right)
$$
\n
$$
\frac{\left(d_1 - d_2\right)\left(d_1 + d_2\right)}{2} = \frac{q^2}{gd_1} \left(\frac{d_1 - d_2}{d_2}\right)
$$
\n(3.20)

Multiplicando la ecuación 3.20 por 2 y reduciendo términos, se tiene:

$$
\left[\frac{(d_1 - d_2)(d_1 + d_2)}{2} = \frac{q^2}{gd_1} \left(\frac{d_1 - d_2}{d_2}\right)\right] [2]
$$

$$
(d_1 - d_2)(d_1 + d_2) = \frac{2q^2}{gd_1} \left(\frac{d_1 - d_2}{d_2}\right)
$$

$$
(d_1 - d_2)(d_1 + d_2) = \frac{2q^2}{gd_1d_2}(d_1 - d_2)
$$

Factorizando:

$$
(d_1 - d_2)(d_1 + d_2) = \frac{2q^2}{gd_1d_2}(d_1 - d_2)
$$
  

$$
(d_1 + d_2) = \frac{2q^2}{gd_1d_2}
$$
  

$$
(d_1 + d_2)(d_1d_2) = \frac{2q^2}{g}
$$
 (3.21)

Aplicando la ecuación general de segundo grado:

$$
Ax2 + Bx + C = 0
$$

$$
x = \frac{-B \pm \sqrt{B^{2} - 4AC}}{2A}
$$

La ecuación 3.21, queda:

$$
d_1d_2^2 + d_1^2 - \frac{2q^2}{g} = 0
$$

Dando valores de A, B y C, tenemos:

$$
A = d_1
$$
  $B = d_1^2$   $C = \frac{2q^2}{g}$ 

Sustituyendo los valores de A, B y C, en la fórmula general de segundo grado, tenemos:

$$
d_2 = \frac{-d_1^2 \pm \sqrt{d_1^4 - 4d_1 \left(\frac{-2q^2}{g}\right)}}{2d_1}
$$
Reduciendo términos se tiene:

$$
d_2 = -\frac{{d_1}^2}{2d_1} \pm \frac{\sqrt{{d_1}^4 + \frac{8d_1q^2}{g}}}{2d_1}
$$

Por lo tanto;

$$
d_2=-\frac{d_1}{2}\pm\sqrt{\frac{{d_1}^4}{{4{d_1}^2}}+\frac{8{d_1}q^2}{4{d_1}^2}g}
$$

Finalmente tenemos que el salto hidráulica  $d_2$  vale:

$$
d_2 = -\frac{d_1}{2} + \sqrt{\frac{{d_1}^2}{4} + \frac{2q^2}{gd_1}}
$$
 (3.22)

La cual es la ecuación general del salto hidráulico aplicada para canales rectangulares y vertedores.

Donde:

 $d_2$  = tirante conjugado mayor o salto hidráulico, en m.

 $d_1$  = tirante conjugado menor, en m.

 $q =$  gasto por unidad de ancho o unitario, en m<sub>3</sub>/seg.

 $g =$  aceleración de la gravedad = 9.81 m/seg<sub>2</sub>

La expresión (3.22), se puede también expresar en función de la velocidad:

$$
d_2 = -\frac{d_1}{2} \pm \sqrt{\frac{{d_1}^2}{4} + \frac{2V_1^2 d_1}{g}}
$$
 (3.22.a)

La ecuación (3.22.a) se pueden expresar en función del número de Froude( $F_{r1}$ ):

$$
d_2 = \frac{d_1}{2} \left[ -1 + \sqrt{1 + 8Fr_1^2} \right]
$$
 (3.22.b)

Sabemos que: 
$$
\mathbf{Fr}_1 = \frac{\mathbf{V}}{\sqrt{\mathbf{gd}_1}}
$$

Donde:

d<sub>2</sub>: tirante conjugado mayor o salto hidráulico de canal rectangular y vertedores, en m.

d<sub>1</sub>: tirante conjugado menor de canal rectangular y vertedores, en m.

- V<sub>1</sub>: velocidad del agua en la sección 1, m/seg.
- g: aceleración de la gravedad (9.81 m/s<sup>2</sup>, y 32.2 ft/s<sup>2</sup>).

q: gasto por unidad de ancho, en m $\frac{3}{seq/m}$ .

Fr: número de Froude (adimensional).

## **Deducción de la Ecuación General para el Salto Hidráulico en Canal Trapecial**

Sabemos que:

 Pero la aceleración: Sustituyendo "a" tenemos que: Multiplicando por "t" tenemos que: De donde: , o sea:

Impulso ± Cantidad de movimiento inicial = Cantidad de movimiento final

Despejando el Impulso nos queda que:

$$
\Delta Ft = m(V_2 - V_1)
$$

Si la masa (m) es igual a:

 $m = \frac{W}{g}$ Sustituyendo el valor de la masa obtenemos que:<br>  $\Delta Ft = \frac{W}{g}(V_2 - V_1)$ 

Dividiendo entre "t", obtenemos:

$$
\Delta F = \frac{W}{tg}(V_2 - V_1) \tag{3.23}
$$

De donde peso específico  $(\gamma)$ .

$$
\gamma = \frac{W}{Vol}
$$

Despejando al peso, se tiene:

$$
W = \gamma * Vol
$$

Sustituyendo el valor del peso (W) en la ecuación 3.23 nos queda:

$$
\Delta F = \frac{\gamma \text{Vol}}{tg} (V_2 - V_1) \tag{3.24}
$$

Por otra parte, sabemos que por definición el gasto es:

$$
Q = \frac{Vol}{t}
$$

despejando el volumen se tiene.

 $Vol = Q * t$ 

Sustituyendo el valor del volumen en la expresión 3.24, se tiene:

$$
\Delta F = \frac{\gamma(Q)(t)}{t \, g} \, (V_2 - V_1)
$$

Eliminando el tiempo nos queda:

$$
\Delta F = \frac{\gamma Q}{g} (V_2 - V_1)
$$

El incremento de la fuerza (∆F) está representada por los empujes totales debido a la presión hidrostática.  $\Delta F = (P_1 - P_2)$ Por lo tanto:

Sustituyendo el valor del incremento de la fuerza o impulso en la ecuación 3.24, se tiene:

$$
(P_1 - P_2) = \frac{\gamma \, Q}{g} (V_2 - V_1) \tag{3.25}
$$

Pero, sabemos que la presión hidrostática en la sección uno y dos del volumen de control vale:

$$
P_1 = \gamma * A_1 * zg_1 \qquad \gamma \qquad P_2 = \gamma * A_2 * zg_2
$$

Sustituyendo los valores de  $P_1$  y  $P_2$ , en la expresión 3.25, nos queda:

$$
\gamma * A_2 * zg_2 - \gamma * A_1 * zg_1 = \frac{\gamma * Q}{g}(V_2 - V_1)
$$

Dividiendo ambos miembros de la ecuación entre el peso especifico  $\gamma$  resulta;

$$
A_2 * zg_2 - A_1 * zg_1 = \frac{Q}{g}(V_2 - V_1)
$$
\n(3.26)

Pero; sabemos que la ecuación de continuidad vale:

$$
Q = A_1 v_1 = A_2 v_2
$$

Por lo tanto; despejando las velocidades de cada sección se tiene:

$$
v_1 = \frac{Q}{A_1} \quad \text{y} \quad v_2 = \frac{Q}{A_2}
$$

Sustituyendo  $v_1$  y  $v_2$ ; en la ecuación 3.26, se tiene:

$$
A_2 * zg_2 - A_1 * zg_1 = \frac{Q}{g} \left(\frac{Q}{A_2} - \frac{Q}{A_1}\right)
$$

Agrupando términos;

$$
A_2 * zg_2 - A_1 * zg_1 = \left(\frac{Q^2}{gA_2} - \frac{Q^2}{gA_1}\right)
$$

Ordenando términos;

$$
\frac{Q^2}{g A 1} + A_1 Z_{g 1} = \frac{Q^2}{g A 2} + A_2 Z_{g 2}
$$
 (3.27)

La expresión anterior "3.27" es la Ecuación General del Salto Hidráulico para Canales **Trapeciales** 

Donde:

Q= gasto en 
$$
m^3/2
$$
  
\ng= gravedad  $m/2$   
\nA<sub>1</sub>= área hidráulica del canal  $A_1 = b_1d_1 + md_1^2$   
\nZg<sub>1</sub>=centro de gravedad de la sección  $1zg_1 = \frac{b_1d_1 + d_1^2}{2b + 3d_1}$   
\nA<sub>2</sub>= área hidráulica de la sección  $2 A_2 = b d_2 + md_2^2$   
\nZg<sub>2</sub>=centro de gravedad de la sección  $2zg_2 = \frac{b_1d_2 + d_2^2}{2b + 3d_2}$   
\n $d_2$ = Salto hidráulico o conjugado mayor  
\n $d_1 = \frac{1}{3} dc$  tirante conjugado menor

## **Deducción de la ecuación del salto hidráulico en canales de sección triangular.**

En el análisis de una sección triangular para determinar el valor del conjugado mayor partimos del número de Froude.

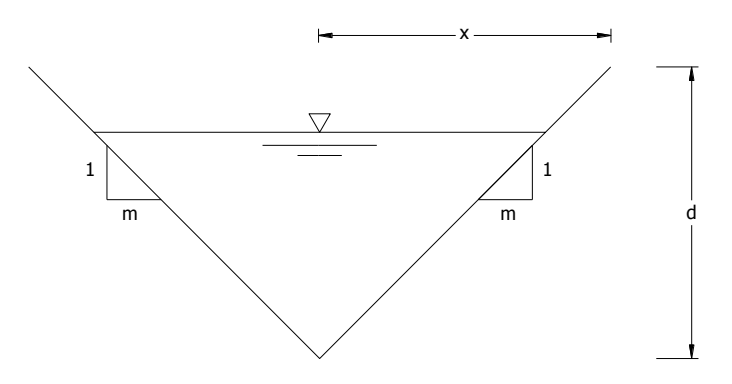

Figura 3.19. Canal de sección triangular.

Para esta sección, con designación de taludes  $m_1$  y  $m_2$  (fig. 3.19) el área vale:

$$
A=md^2
$$

Donde m es el promedio de los taludes:

$$
m=\frac{m_1+m_2}{2}
$$

Además:

$$
Zg = \frac{1}{3}d
$$

Tomando en cuenta la ecuación 3.25.

$$
P_2 - P_1 = \frac{\gamma Q}{g} (V_1 - V_2)
$$

Sabemos que  $Q = AV$  donde  $V = Q/A$ , por lo tanto sustituyendo esta expresión se tiene:

$$
P_2 - P_1 = \frac{\gamma Q}{g} \left( \frac{Q_1}{A_1} - \frac{Q_2}{A_2} \right)
$$

$$
P_2 - P_1 = \frac{\gamma Q^2}{g} \left( \frac{1}{A_1} - \frac{1}{A_2} \right)
$$

Pero, sabemos que la presión hidrostática en la sección uno y dos del volumen de control vale:

$$
P_1 = \gamma * A_1 * zg_1
$$
  
 
$$
\gamma \qquad \qquad P_2 = \gamma * A_2 * zg_2
$$

 $\mathbf{1}$  $\frac{1}{3} m \gamma d^3$ 

Sustituyendo el área del triangulo y el centro de gravedad, tenemos:

$$
P = \gamma (m d_1^2) \frac{1}{3} d
$$

Reduciendo términos tenemos:

Por otra parte, el cuadrado del número de Froude en una sección triangular es:

$$
F^{2} = \frac{V^{2}}{gd} = \frac{Q^{2}}{A^{2}gd} = \frac{Q^{2}}{m^{2}d^{4}gd} = \frac{Q^{2}}{m^{2}d^{5}g}
$$

Si se despeja  $Q^2/g$  tenemos:

$$
\frac{Q^2}{g} = F^2 m^2 d^5
$$

o sea:

$$
F^2 m_1^2 d_1^5 = F^2 m_2^2 d_2^5
$$

Para régimen supercrítico se ocupara el primer miembro de la expresión.

Sustituyendo en la ecuación 3.25 tenemos:

$$
\frac{1}{3}m\gamma d_2^3-\frac{1}{3}m\gamma d_1^3=\gamma F^2m_1^2d_1^5\left(\frac{1}{md_1^2}-\frac{1}{md_2^2}\right)
$$

Reduciendo términos:

$$
\left(\frac{1}{3}m\gamma\right)(d_2^3 - d_1^3) = (\gamma m)F^2 d_1^3 \left(\frac{md_1^2}{md_1^2} - \frac{m d_1^2}{md_2^2}\right)
$$
\n
$$
(d_2^3 - d_1^3) = 3\frac{(\gamma m)}{(\gamma m)}F^2 d_1^3 \left(1 - \frac{md_1^2}{md_2^2}\right) / \frac{1}{(\gamma m)^2}
$$
\n
$$
(d_2^3 - d_1^3) = 3F^2 d_1^3 \left(1 - \frac{d_1^2}{d_2^2}\right)
$$
\n(3.28)

a) Régimen supercrítico conocido, tomando en cuenta la ecuación 3.28.

$$
(d_2^3 - d_1^3) = 3 F^2 d_1^3 \left( \frac{d_2^2 - d_1^2}{d_2^2} \right)
$$

Factorizando la ecuación anterior tenemos:

$$
(d_2^2 + d_1d_2 + d_1^2)(d_2 - d_1) = 3 F^2 d_1^3 \left( \frac{(d_2 - d_1)(d_2 + d_1)}{d_2^2} \right)
$$

o bien:

$$
\left(\frac{d_2}{d_1}\right)^4 + \left(\frac{d_2}{d_1}\right)^3 + \left(\frac{d_2}{d_1}\right)^2 - 3F_1^2\left(\frac{d_2}{d_1}\right) - 3F_1^2 = 0\tag{3.29}
$$

La raíz positiva de esta ecuación permite determinar el valor del tirante del salto hidráulico  $(d_2)$ 

b) Régimen subcrítico conocido. Para este caso se ocupara el segundo miembro de la expresión  $(F^2m_1^2d_1^5 = F^2m_2^2d_2^5)$ , por lo tanto el desarrollo es el mismo para llegar la expresión:

$$
\left(\frac{d_1}{d_2}\right)^4 + \left(\frac{d_1}{d_2}\right)^3 + \left(\frac{d_1}{d_2}\right)^2 - 3F_1^2 \left(\frac{d_1}{d_2}\right) + 3F_1^2 = 0\tag{3.30}
$$

#### **Deducción de la ecuación del salto hidráulico en canales de sección circular.**

Para este tipo de sección cabe la posibilidad de que se llene totalmente después del salto, por lo cual existen dos casos diferentes.

#### **Caso1. Flujo a superficie libre antes y después del salto.**

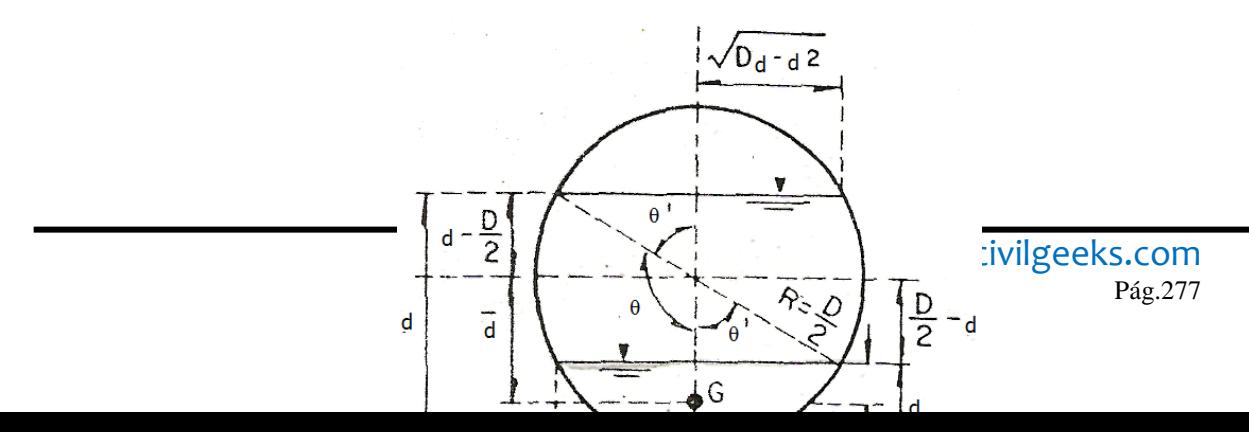

Figura 3.20. Canal de sección circular.

Para cualquier valor del tirante, el área hidráulica es (figura 3.20):

Siendo:

Siendo:  
\n
$$
A = \left(\frac{\theta}{4} - \frac{1}{4} \operatorname{sen}\theta \cos \theta\right) D^{2}
$$
\n
$$
\operatorname{sen}\theta = \frac{2\sqrt{Dd - d^{2}}}{D} = 2\sqrt{\frac{d}{D} - \frac{d^{2}}{D^{2}}}
$$
\n
$$
\cos \theta = \frac{D/2 - d}{D/2} = 1 - 2\frac{d}{D}
$$

Al sustituir en la ecuación del área, resulta:

$$
A = \frac{1}{4} \text{ang } \cos\left[1 - \frac{2d}{D}\right] - \left[\frac{1}{2}\left(1 - \frac{2d}{D}\right)\sqrt{\frac{d}{D} - \frac{d^2}{D^2}}\right] = mD^2
$$
\n(3.31)

para d  $> \frac{D}{3}$  $\frac{p}{2}$  se tiene:

$$
\theta = 180^{\circ} - \theta'
$$
  
\n
$$
sen \theta = sen (180 - \theta') = sen\theta' = 2\sqrt{\frac{d}{D} - \frac{d^2}{D^2}}
$$
  
\n
$$
cos \theta = cos(180^{\circ} - \theta') = cos \theta' = 1 - \frac{2d}{d}
$$

Por lo tanto, la expresión 3.29 vale para cualquier tirante.

Por otra parte el coeficiente k' se obtiene de:

$$
k'd = Z_G = \overline{d} - \left(\frac{D}{2} - d\right)Y \qquad \overline{d} = \frac{2R^3 \sin^3 \theta}{3A}
$$

$$
\overline{d} = \frac{2R^3 \sin^3 \theta}{3A} = \frac{2D(\frac{d}{D})^{3/2}(1 - \frac{d}{D})^{3/2}}{3 \times m}
$$

Donde:

Por tanto, resulta que:

$$
k'=1-\frac{1}{2}*\frac{D}{d}+\frac{2\left(1-\frac{d}{D}\right)^{3/2}\left(\frac{d}{D}\right)^{1/2}}{3*m}
$$
(3.32)

a) régimen supercrítico conocido:

De la ecuación:  $A_2K'_2d_2 - A_1K'_1d_1 - \frac{Q^2}{2}$  $rac{2^2}{g}$  $\left(\frac{A}{g}\right)$  $\left(\frac{A_1 - A_2}{A_1 A_2}\right) = 0$  se tiene que:

$$
m_2^2 D^4 K'_{2} d_2 - m_1 m_2 D^4 K'_{1} d_1 = \frac{Q^2}{g} \left(\frac{m_1 - m_2}{m_1}\right)
$$

Al dividir  $d_1^5$  y despejar se obtiene:

$$
\frac{Q^2}{g d_1^5} = \frac{m_1 m_2 k_2' \left(\frac{d_2}{d_1}\right) - m_1^2 k_1'}{\left(\frac{d_1}{D}\right)^4 \left(1 - \frac{m_1}{m_2}\right)}\tag{3.33}
$$

Donde:  $m_1, m_2, k'_1 \neq k'_2$  están dados por las ecuaciones anteriores y eligiendo para el subíndice que corresponda: esto es d<sub>1</sub> si se trata de m<sub>1</sub> y k'<sub>1</sub> y d<sub>2</sub> si se trata de m<sub>2</sub> y k'<sub>2</sub>.

#### **b) régimen subcrítico conocido.**

Por un desarrollo análogo al anterior, se obtiene la siguiente ecuación:

$$
\frac{Q^2}{gd_1^5} = \frac{m_2^2 k_2' - m_1 m_2 k_1' \left(\frac{d_1}{d_2}\right)}{\left(\frac{d_2}{D}\right)^4 \left(\frac{m_2}{m_1} - 1\right)}
$$
(3.34)

#### **Caso 2. Flujo a presión después del salto.**

En este caso, vale también la ecuación general para cualquier sección, siempre que corresponda al área total llena, d2 a la altura del equivalente de presiones en la sección 2. Esto equivale a que m2 y k"2 sean constantes de valor:

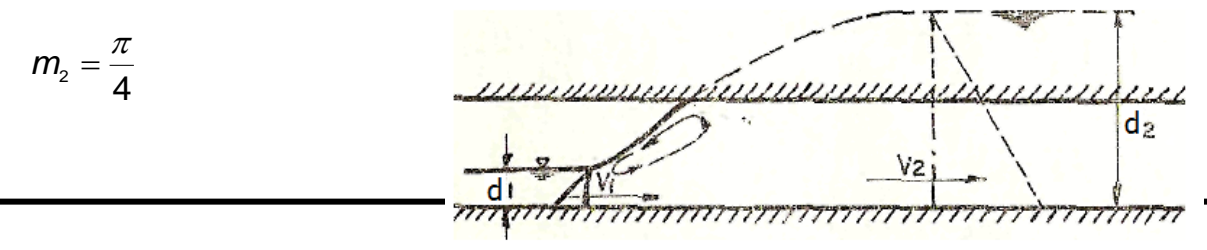

$$
k'_{2} = 1 - \frac{1}{2\left(\frac{d_{2}}{D}\right)}
$$

Figura 3.20a. Salto Hidráulico forzado en un conducto

circular.

Por tanto, es válida la ecuación 
$$
\frac{Q^2}{g d_1^5} = \frac{m_1 m_2 k_2' \left(\frac{d_2}{d_1}\right) - m_1^2 k_1'}{\left(\frac{d_1}{D}\right)^4 \left(1 - \frac{m_1}{m_2}\right)}
$$
 para el régimen crítico

conocido y

La ecuación  $Q^2$  $g d_1^{\bf 5}$  $m_2^2k_2^{\prime}-m_1m_2k_1^{\prime}\left(\frac{d}{d}\right)$  $\frac{a_1}{d_2}$  $\left(\frac{d}{t}\right)$  $\frac{r_2}{D}$  $\overline{4}$  $\left(\frac{m}{m}\right)$  $\frac{m_2}{m_1}$  – para el subcrítico, dado siempre que m2 y

k"2 se calculen de las ecuaciones anteriores.

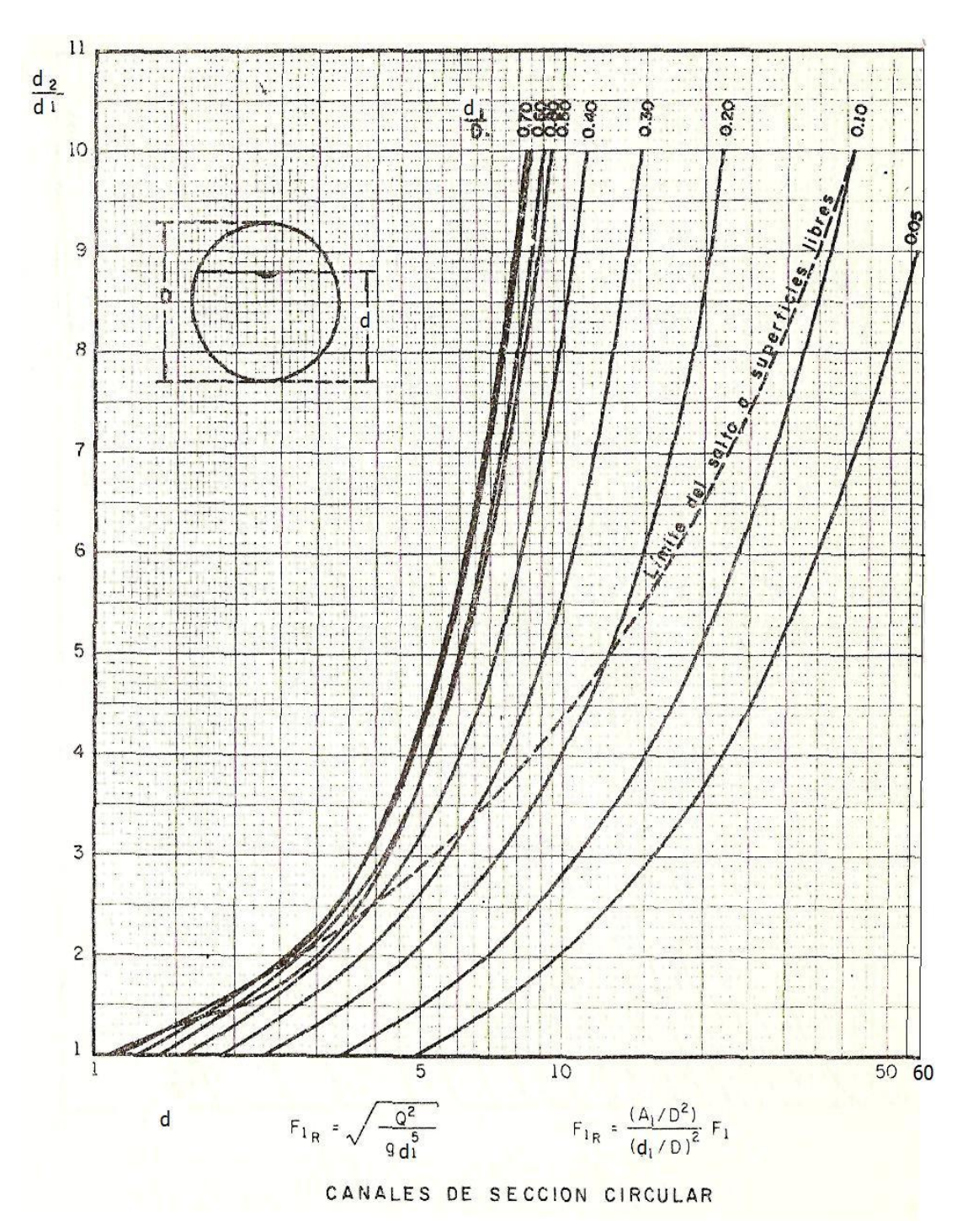

Figura 3.21. Gráfica para la determinación del tirante subcrítico conociendo el régimen supercrítico.

### **Deducción de la ecuación del salto hidráulico en canales de sección de herradura.**

Para calcular el área, conviene dividir la sección en zonas como se muestra en la figura.

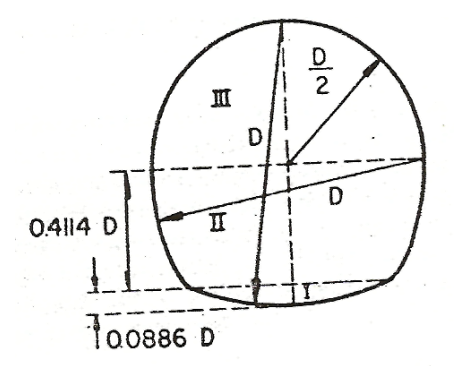

Figura 3.22. Sección herradura.

**Zona 1.** Para  $d \le 0.0886 D$ 

En esta zona son validas las ecuaciones similares a las 3.31 y 3.32, con la única diferencia que en este caso el radio es igual al diámetro (R=D), esto es, se consideran validas las siguientes ecuaciones:

$$
m_1 = \frac{A_1}{D^2} = \left[ \text{angcos} \left( 1 - \frac{d}{D} \right) \right] - \left[ 2 \left( 1 - \frac{d}{D} \right) \sqrt{\frac{d}{2D} - \frac{d^2}{4D^2}} \right]
$$
(3.35)  

$$
K'_a = 1 - \frac{D}{d} + \frac{2(1 - \frac{d}{2D})^{3/2} \left( \frac{d}{2d} \right)^{1/2}}{\frac{3}{4} m_1}
$$

Cuando d=0.0886D,  $m_1$ =0.04906 y K'<sub>1</sub>=0.40203

### **Zona 2.** Para 0.0886D ≤d≤0.50

Para el área hidráulica con tirantes dentro de la zona 2, se tiene:

$$
m_2 = \frac{A_2}{D^2} = 0.9366240398 - \frac{d}{D} - \left(0.5 - \frac{d}{D}\right)\sqrt{0.75 + \frac{d}{D} - \left(\frac{d}{D}\right)^2} - \text{ang sen}\left(0.5 - \frac{d}{D}\right)
$$

y el coeficiente  $K'_2$ :

$$
K'_{2} = \frac{1}{m_{2} \left(\frac{d}{D}\right)} \left\{ 0.9366240398 \left(\frac{d}{D}\right) - 0.5 \left(\frac{d}{D}\right)^{2} - 0.9107993196 + \frac{1}{3} \left[ 2.25 + \left(\frac{d}{D}\right)^{2} - \frac{d}{D} \right] \sqrt{0.75 + \frac{d}{D} - \left(\frac{d}{D}\right)^{2}} + \left(0.5 - \frac{d}{D}\right) \text{ang sen} \left(0.5 - \frac{d}{D}\right) \right\} \dots
$$

**Zona 3**. Para 0.5D≤d≤D

$$
m_3 = \frac{A_3}{D^2} = 0.043924958 + 0.25an\ g\cos\left(1 - 2\frac{d}{D}\right) - 0.5\left[1 - 2\frac{d}{D}\right]\left[\frac{d}{D} - \left(\frac{d}{D}\right)^2\right]^2
$$
  

$$
K_3' = \frac{1}{m_3\left(\frac{d}{D}\right)}\left\{\frac{1}{4}\left(\frac{d}{D} - 0.5\right)an\ g\ \cos\left(1 - \frac{2d}{D}\right) + \left(\frac{d}{D} - 0.5\right)^2\sqrt{\frac{d}{D} - \left(\frac{d}{D}\right)^2} + \frac{2}{3}\left[\frac{d}{D} - \left(\frac{d}{D}\right)^2\right]^{3/2} - 0.006116445 + 0.043924958dD.
$$

$$
Ecu. (3.36)
$$

Cuando la sección se llena totalmente, el área y k" valen:

$$
A=0.829323 D2
$$
  
K'=0.519107

# **Flujo a superficie libre antes y después del salto:**

a) régimen supercrítico conocido.

Para la sección herradura también vale la ecuación 3.33 , si m y k" se obtienen de las ecuaciones 3.35 y 3.36.

b) Régimen subcrítico conocido.

Vale también la ecuación 3.34 si m y k" se obtienen de las ecuaciones 3.35 y 3.36.

# **Flujo a presión después del salto:**

Se utiliza la ecuación 3.33 para régimen supercrítico conocido y la ecuación 3.34 para régimen subcrítico conocido, siempre que m<sub>1</sub> y K<sub>1</sub>' se calculen con las ecuaciones que correspondan, de acuerdo con la zona de la sección de que se trate. Invariablemente m<sub>2</sub> y k2" adoptan los valores constantes siguientes:

> $m_2$ =0.829323  $K_2$ '=1-0.480893 (D/d<sub>2</sub>)

Donde  $d_2$  es la altura del gradiente de presiones en la sección 2, según lo indica la fig.3.22

La solución gráfica del problema se presenta en las figuras 3.23 y 3.24 para los casos analizados, donde se ha utilizado el parámetro:

$$
\frac{Q}{\sqrt{g d^5}}\tag{3.37}
$$

No se conocen las características del salto hidráulico en secciones circular y herradura  $(d_1/D)$  0.8. Por esta razón, en las gráficas correspondientes se consideraron solamente valores 0≤d1/D≤0.8. En las gráficas de régimen subcrítico conocido, algunas curvas no alcanzan el valor  $d_1/d_2 = 1$  debido a la limitación de la variable  $(d_1/D)_{max} = 0.8$ . En las gráficas de régimen supercrítico conocido se indica el lugar geométrico de las puntos límites del salto a superficie libre y en las gráficas de régimen subcrítico conocido la curva límite es  $d_2/D=1$ .

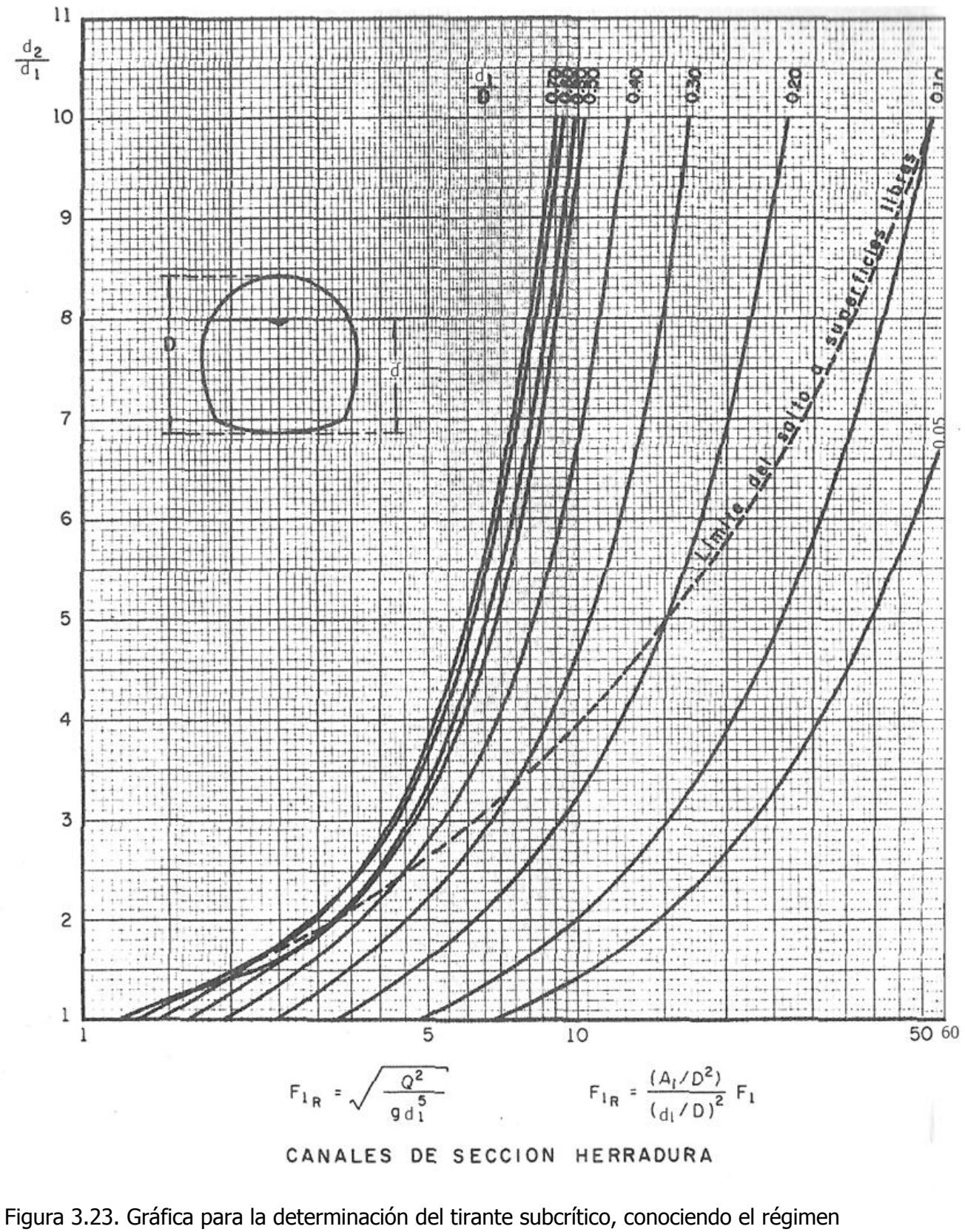

supercrítico.

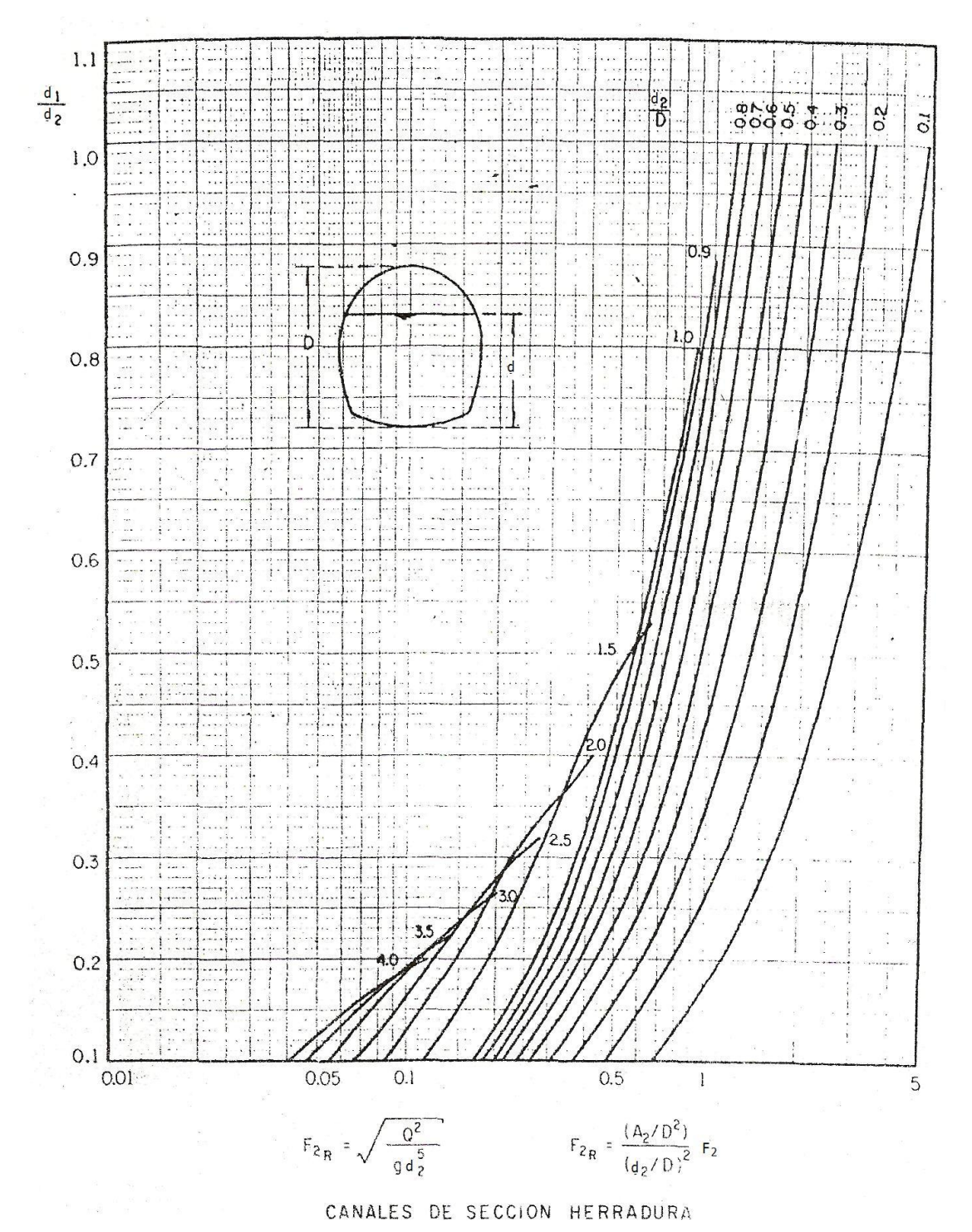

Figura 3.24. Gráfica para la determinación del tirante supercrítico, conociendo el régimen subcrítico.

# **3.2.3 LONGITUD DEL SALTO HIDRÁULICO.**

La longitud del alto ha recibido gran atención de los investigadores pero hasta ahora no se ha desarrollado un procedimiento satisfactorio para su cálculo, sin duda esto se debe al hecho de que el problema no ha sido analizado teóricamente así como a las complicaciones prácticas derivadas de la inestabilidad general de fenómeno y la dificultad en definir las secciones de inicio y final del salto.

**Longitud del salto (L):** Se define como la distancia medida entre la sección de inicio y la sección inmediatamente aguas abajo en que se termine la zona turbulenta (fig.3.25a,b y 3.26). En teoría, esta longitud no puede determinarse con facilidad, pero ha sido investigada experimentalmente por muchos ingenieros hidráulicos.

La zona donde las turbulencias son notables y susceptibles de producir daños al canal mientras se estabiliza el flujo abarca una distancia conocida como **longitud del salto** y debe protegerse con una estructura adecuada llamada **tanque amortiguador**.

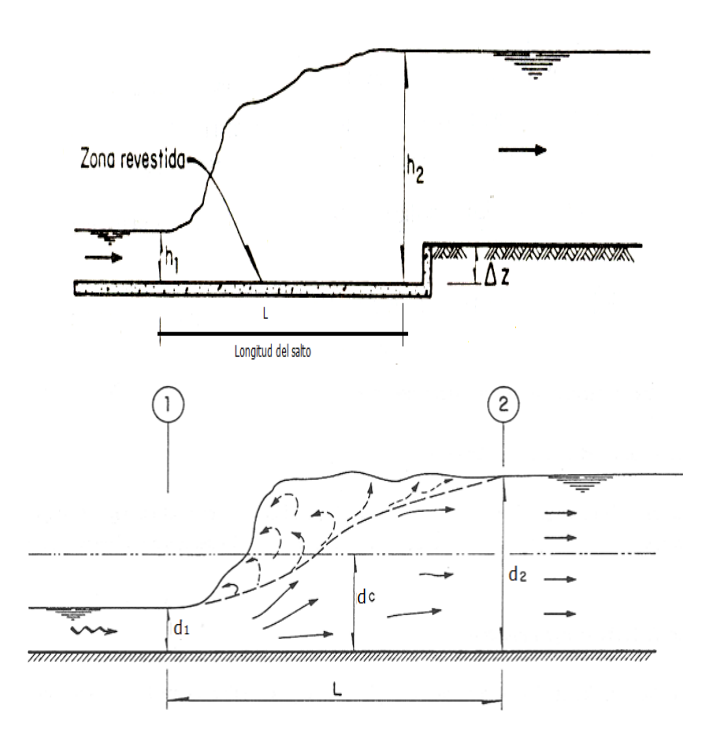

Figura 3.25a y b Longitud del salto hidráulico.

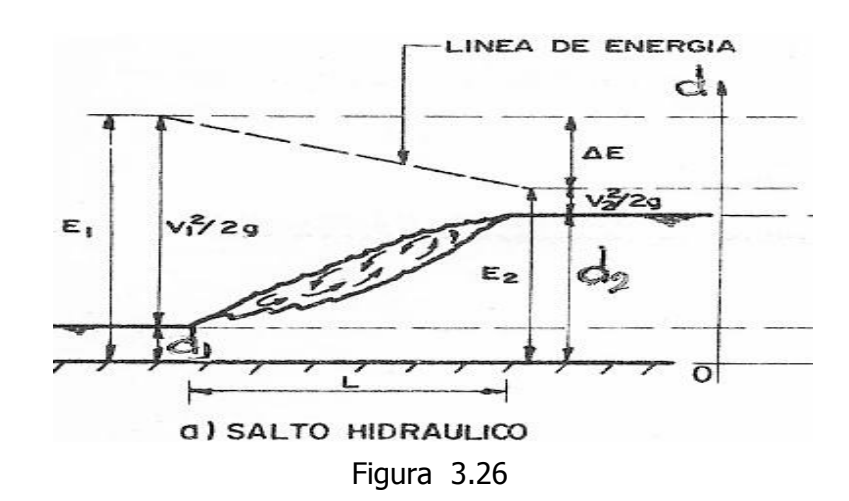

La longitud del salto es difícil de medir debido a la incertidumbre que implica determinación exacta de sus secciones, inicial y final. Por los que es indispensable recurrir a formulas empíricas de varios investigadores, las cuales se presentan a continuación para canales rectangulares (véase figura 3.5a y 3.5b), entre las más sencillas se citan:

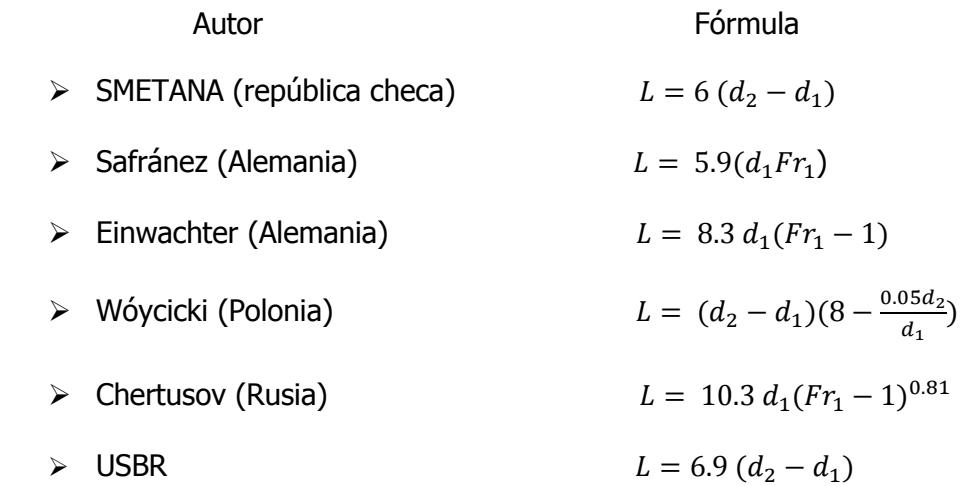

También según el U.S. BUREAU OF Reclamation, la longitud del salto hidráulico en un canal rectangular horizontal se puede determinar haciendo uso de la tabla 3.1 que esta en función del número de Froude varía de acuerdo con la tabla 3.1.

Tabla 3.1. Longitud del salto hidráulico en canales rectangulares.

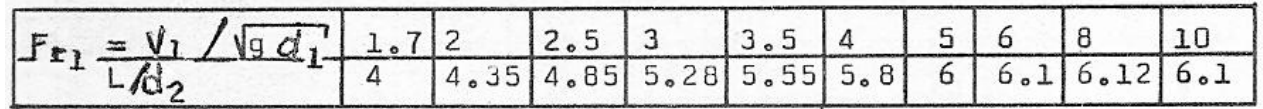

La longitud del salto en canal trapecial es mayor debido a la simetría que se produce por efecto de la distribución no uniforme de las velocidades; en la práctica podemos establecer que la ecuación más común es:  $L = 5a7(d_2 - d_1)$ .

Otra forma de calcular la longitud del salto en trapeciales es en función del área, ya que esta depende del talud del canal, según la tabla 3.2.

Según Sieñchi vale:  $L = A(d_2 - d_1)$ 

Tabla 3.2. Longitud del salto hidráulico en canales rectangulares.

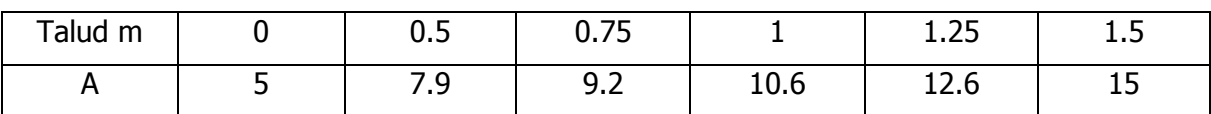

**Ejemplo 3.1** Como se muestra en la figura, se está descargando agua de un depósito bajo una compuerta de esclusa a una velocidad de 18 m<sup>3</sup>/s en un canal rectangular horizontal de 3 m de ancho fabricado de concreto formado semiterminado. En un punto donde la profundidad, de 3 m, se observa que se presenta un salto hidráulico. Determine lo siguiente:

- a. La velocidad antes del salto.
- b. La profundidad después del salto.
- c. La velocidad después del salto.
- d. La energía disipada en el salto.

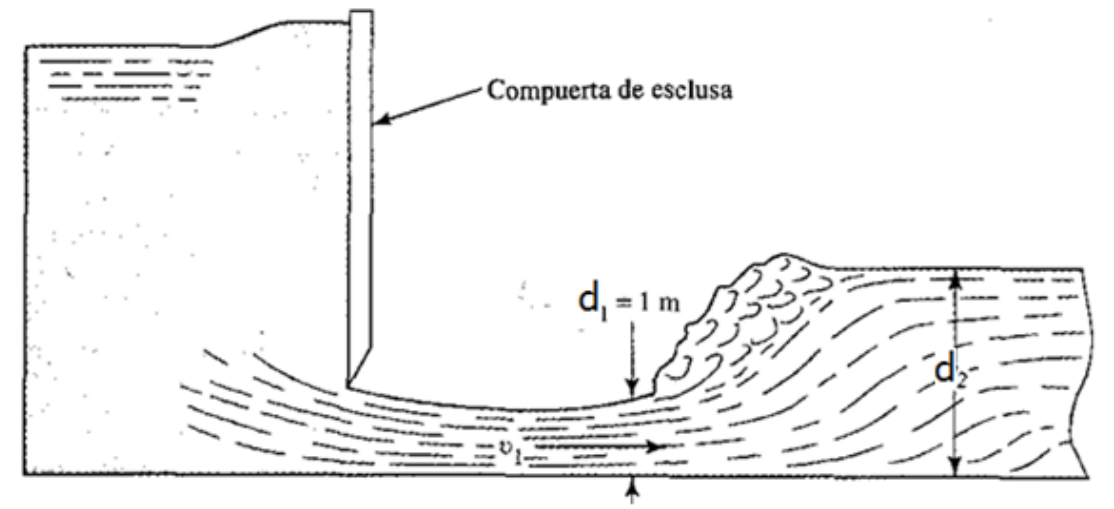

Datos:

 $Q$ =18 m $^3$ /s  $B=b=3m$  $d = 3m$  $d_1 = 1$  m

### **Solución para el inciso a)**

Determinación del área antes del salto:

$$
A_1 = bd_1 = (3)(1) = 3m^2
$$

Determinación de la velocidad antes del salto:

$$
V_1 = \frac{Q}{A_1} = \frac{18}{3} = 6 \, m/s
$$

Determinación del número de Froude:

$$
F = \frac{V}{\sqrt{gd}} = \frac{6}{\sqrt{(9.81)(1)}} = \frac{6}{9.81} = 1.92
$$

El flujo se encuentra en un rango supercrítico.

Determinación del conjugado mayor  $d_{2:}$ 

$$
d_2 = \left(\frac{d_1}{2}\right)\left(\sqrt{d_1 + 8Fr^2} - 1\right) = \left(\frac{1}{2}\right)\left(\sqrt{1 + 8(1.92)^2} - 1\right) = 2.26 \, m
$$

Determinación del área después del salto A<sub>2:</sub>

$$
A_2 = bd_2 = (3)(2.26) = 6.78m^2
$$

Determinación de la velocidad antes del salto:

$$
V_2 = \frac{Q}{A_2} = \frac{18}{6.78} = 2.65 \ m/s
$$

Determinación de la pérdida de energía:

$$
h_f = \frac{(d_2 - d_1)^3}{4d_1d_2} = \frac{(2.26 - 1)^3}{4(1)(2.26)} = \frac{2}{9.04} = 0.221 \, m
$$

Esto significa que 0.221 N\*m de energía se disipa de cada Newton de aguas conforme esta fluye a través del salto.

**Ejemplo 3.2** Con base en la siguiente figura calcule la carga "H" sobre el vertedor y la altura "P" para que se presente un salto hidráulico claro al pie del cimacio indicado en la figura.

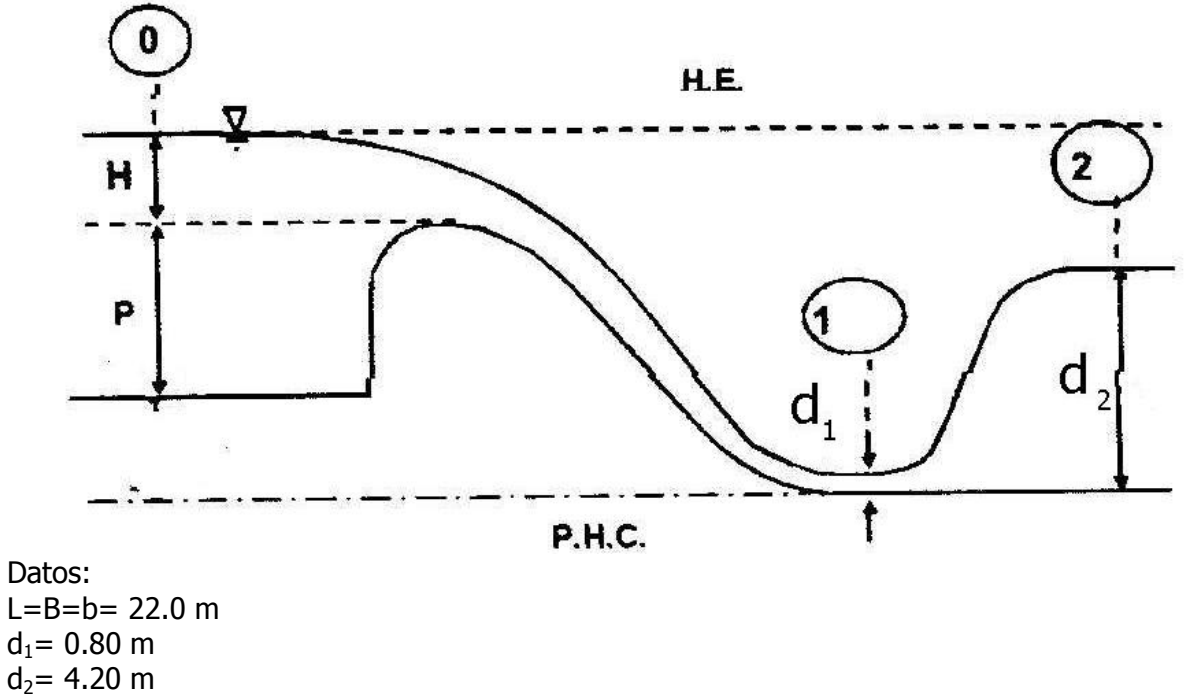

 $C = 2.10$ 

Solución:

Con los datos que se tienen se procede a determinar el número de Froude aplicando la ecuación del salto hidráulico para canales rectangulares, puesto que se conocen los tirantes conjugado mayor y menor respectivamente.

$$
d_2 = \frac{d_1}{2} \Big[ \sqrt{1 + 8Fr^2} - 1 \Big]
$$

Despejando el número de Froude ( $Fr<sup>2</sup>$ ):

$$
2d_2 = d_1 \left[ \sqrt{1 + 8Fr^2} - 1 \right]
$$

$$
2\left(\frac{d_2}{d_1}\right) = \left[ \sqrt{1 + 8Fr^2} - 1 \right]
$$

$$
2\left(\frac{d_2}{d_1}\right) + 1 = \sqrt{1 + 8Fr^2}
$$

Elevando al cuadrado ambos miembros de la ecuación, se tiene:

$$
\left[2\left(\frac{d_2}{d_1}\right)+1\right]^2=\left(\sqrt{1+8Fr^2}\right)^2
$$

$$
\[2\left(\frac{d_2}{d_1}\right) + 1\]^{2} = 1 + 8Fr^{2}
$$

$$
\[2\left(\frac{d_2}{d_1}\right) + 1\]^{2} - 1 = 8Fr^{2}
$$

$$
Fr = \sqrt{\frac{\left[2\left(\frac{d_2}{d_1}\right) + 1\right]^{2} - 1}{8}}
$$

Sustituyendo valores en la presente ecuación se tiene:

$$
Fr = \sqrt{\frac{\left[2\left(\frac{d_2}{d_1}\right) + 1\right]^2 - 1}{8}} = \sqrt{\frac{\left[2\left(\frac{4.2}{0.8}\right) + 1\right]^2 - 1}{8}} = 4.05
$$

Cálculo de la  $V_1$ , a partir de la ecuación de Froude:

$$
Fr = \frac{V_1}{(gd_1)^{\frac{1}{2}}} \qquad \qquad \Rightarrow \qquad V_1 = Fr(gd_1)^{\frac{1}{2}} = (4.05)(9.81x0.8)^{\frac{1}{2}} = 11.35 \frac{m}{seg}.
$$

Determinación del área en la sección 1:

$$
A_1 = bd_1 = (22)(0.8) = 17.6 \, m^2
$$

Determinación del gasto aplicando la ecuación de continuidad:

$$
Q = A_1 V_1 = (11.35)(17.6) = 199.71 \frac{m^3}{seg}
$$

Cálculo de la carga hidráulica H que actúa sobre la cresta del vertedor: Aplicando la fórmula de Francis y despejando H:

$$
Q = CLH^{\frac{3}{2}} \qquad \Rightarrow \qquad H = \left(\frac{Q}{CL}\right)^{\frac{2}{3}} = \left(\frac{199.71}{2.1 \times 22}\right)^{\frac{2}{3}} = 2.65 \, \text{m}
$$

Cálculo de la altura P del vertedor aplicando la ecuación de Bernoulli entre la sección 0 y 1:

$$
P + H = d_1 + \frac{V_1^2}{2g}
$$
  

$$
P = d_1 + \frac{V_1^2}{2g} - H
$$

$$
P = 0.8 + \frac{(11.35)^2}{19.62} - 2.65 = 4.71 \, m
$$

**Ejemplo 3.3** Con los datos indicados calcule la altura P del vertedor tipo cimacio, indicado en la figura siguiente.

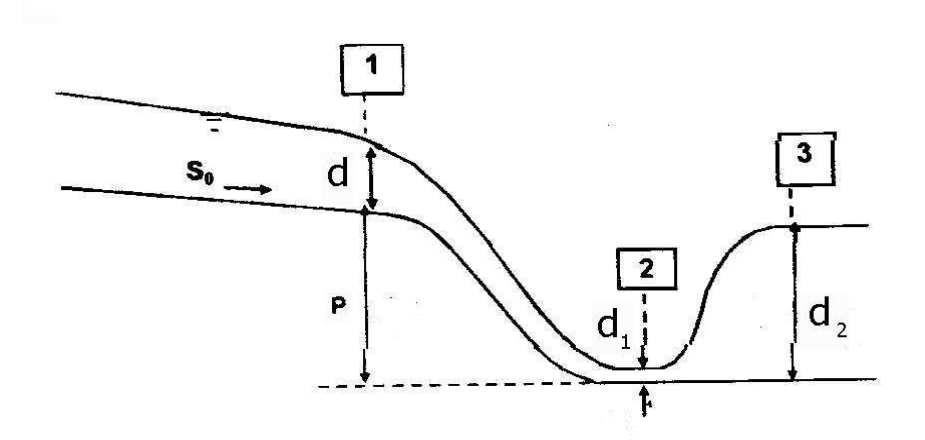

Datos:

H= 5.70 m  $d_1$ = 3.20 m  $d_2$ =11.50 m B=b= 12.00 m

Solución:

Como conocemos los tirantes conjugados menor y mayor aplicaremos la ecuación general del salto hidráulico para canales rectangulares:

$$
d_1=\frac{d_2}{2}\Big[\sqrt{1+8Fr^2}-1\Big]
$$

Despejando el número de Froude se tiene:

$$
Fr = \sqrt{\frac{\left[2\left(\frac{d_1}{d_2}\right) + 1\right]^2 - 1}{8}}
$$

$$
Fr = \sqrt{\frac{\left[2\left(\frac{d_1}{d_2}\right) + 1\right]^2 - 1}{8}} = \sqrt{\frac{\left[2\left(\frac{3.2}{11.5}\right) + 1\right]^2 - 1}{8}} = 0.42
$$

Cálculo de la velocidad en la sección 2, aplicando la expresión del número de Froude y despejamos la velocidad:

$$
Fr = \frac{V_2}{\sqrt{gd_2}}
$$
  $\Rightarrow$   $V_2 = Fr\sqrt{gd_2} = (0.42)\sqrt{9.81x11.5} = 4.48 \frac{m}{seg}$ 

Cálculo del área en la sección 2:

$$
A_2 = bd_2 = (12)(11.5) = 138.0 \, m^2
$$

Cálculo del gasto, aplicando la ecuación de continuidad:

$$
Q = A_2 V_2 = (138) (4.48) = 618.13 m^3 / \text{seg}
$$

Cálculo del área en la sección 1:

$$
A_1 = bd_1 = (12)(3.2) = 38.4 \, m^2
$$

Cálculo de la velocidad en la sección 1:

$$
Q = A_1 V_1
$$
  $\Rightarrow$   $V_1 = \frac{Q}{A_1} = \frac{618.13}{38.4} = 16.1 \frac{m}{seg}$ 

Determinación de la velocidad en la sección 0:

$$
Q = A_0 V_0
$$
  $\Rightarrow$   $V_0 = \frac{Q}{A_0} = \frac{Q}{bH} = \frac{618.13}{12x5.7} = 9.04 \frac{m}{seg}$ 

Para calcular la altura "P" del vertedor, se aplica Bernoulli entre la sección 0 y 1:

$$
P + H + \frac{V_0^2}{2g} = d_1 + \frac{V_1^2}{2g}
$$

$$
P = d_1 + \frac{V_1^2}{2g} - H - \frac{V_0^2}{2g}
$$

$$
P = 3.2 + \frac{(16.1)^2}{19.62} - 5.7 - \frac{(9.04)^2}{19.62}
$$

$$
P = 3.2 + 13.21 - 5.7 - 4.17 = 6.54 m
$$

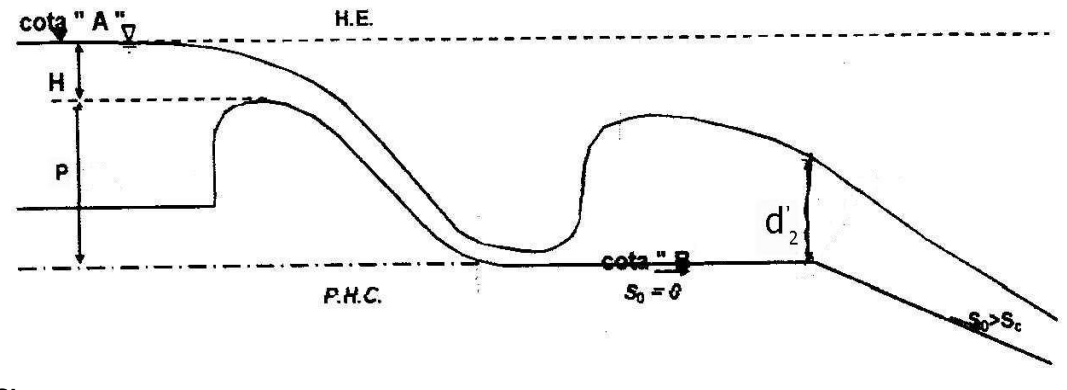

**Ejemplo 3.4** Con los datos proporcionados en la siguiente figura, calcule la cota "A".

Datos: Cota B= 100.00 m. s. n. m. P= 6.00 m C=2.00 m  $d_c$  = 2.50 m Calcular: a) la cota "A"

Solución:

Cálculo del gasto unitario, aplicando la fórmula del tirante crítico para canales rectangulares:

$$
d_c = \sqrt[3]{\frac{q^2}{g}} \qquad \Rightarrow \qquad q = \sqrt{g d_c^3} = \sqrt{(9.81)(2.5)^3} = 12.38 \frac{m^3}{seg}
$$

Aplicando la ecuación de Francis para vertedores sin contracción y despejando la carga H sobre el vertedor y considerando que L=B=1:

$$
Q = CLH^{\frac{3}{2}}
$$

Despejando a la carga H:

$$
H = \left[\frac{Q}{C_D L}\right]^{\frac{2}{3}} = \left[\frac{12.38}{2 \times 1}\right]^{\frac{2}{3}} = 3.37 \ m
$$

Determinación de la cota "A" :

$$
Cota A = cota B + P + H
$$

$$
Cota A = 100 + 6 + 3.37
$$

$$
Cota A = 109.37 m
$$

**Ejemplo 3.5** Al pie de un cimacio se presenta un salto claro. Utilizando los datos que se indican Calcule:

a) la cota "C" de la cresta del vertedor.

b) la cota "A" de la superficie del agua antes del derrame, donde puede aceptarse que  $V^2$  $\frac{y}{2g} = 0.$ 

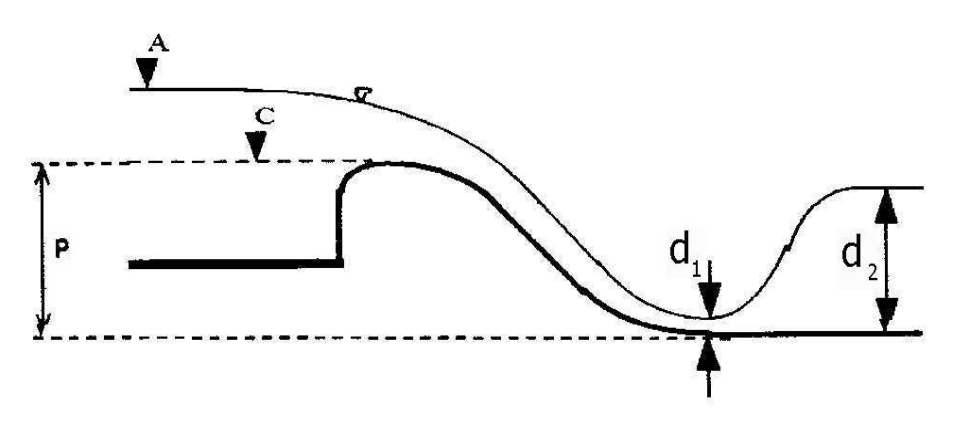

Datos:  $d_1$ = 1.45 m  $d_2$ = 8.45 m  $C = 2.16$ Solución:

Cálculo del número de Froude:

$$
Fr = \sqrt{\frac{\left[2\left(\frac{d_1}{d_2}\right) + 1\right]^2 - 1}{8}} = \sqrt{\frac{\left[2\left(\frac{1.45}{8.45}\right) + 1\right]^2 - 1}{8}} = 0.32
$$

Cálculo de la velocidad en la sección 2, a partir de la ecuación del número de Froude:

$$
Fr = \frac{V_2}{\sqrt{gd_2}} \qquad \Rightarrow \qquad V_2 = Fr \sqrt{gd_2} = 0.32 \sqrt{9.81x \, 8.45} = 2.91 \frac{m}{seg}
$$

Cálculo del área en la sección 2, considerando que b=1:

$$
A_2 = bd_2 = (1)d_2 = d_2 = 8.45 m^2
$$

Por lo tanto el gasto unitario vale:

$$
q = A_2 V_2 = (8.45)(2.91) = 24.59 \frac{m^3}{seg}.
$$

Cálculo de la carga hidráulica H sobre la cresta del vertedor, aplicando la ecuación de Francis:

$$
Q = CLH^{\frac{3}{2}}
$$

$$
H = \left[\frac{q}{CL}\right]^{\frac{2}{3}} = \left[\frac{24.59}{2.16}\right]^{\frac{2}{3}} = 5.05 m
$$

Determinación del área en la sección 1:

$$
A_1 = bd_1 = (1)d_1 = d_1 = 1.45 \, m^2
$$

Cálculo de la velocidad en la sección 1 a partir del valor del gasto unitario:

$$
q = A_1 V_1
$$
  $\Rightarrow$   $V_1 = \frac{q}{A_1} = \frac{24.42}{1.45} = 16.84 \frac{m}{seg}$ 

Para calcular la altura P del vertedor se establece Bernoulli entre las secciones 0 y 1:

$$
P + H = d_1 + \frac{V_1^2}{2g}
$$
  

$$
P = d_1 + \frac{V_1^2}{2g} - H
$$

$$
P = 1.45 + \frac{(16.96)^2}{19.62} - 5.03 = 11.06 \, m
$$

Cálculo de la Cota "C":

Cota  $C = \cot \alpha$  del tanque + P = 2250 + 11.06 = 2261.06 m.s.n.m.

Cálculo de la cota "A":

$$
Cota A = Cota C + H = 2261.06 + 5.03 = 2266.09 m.s.n.m
$$

**Ejemplo 3.6** Al pie del vertedor de la figura se presenta un salto claro. Calcule las cotas A y B.

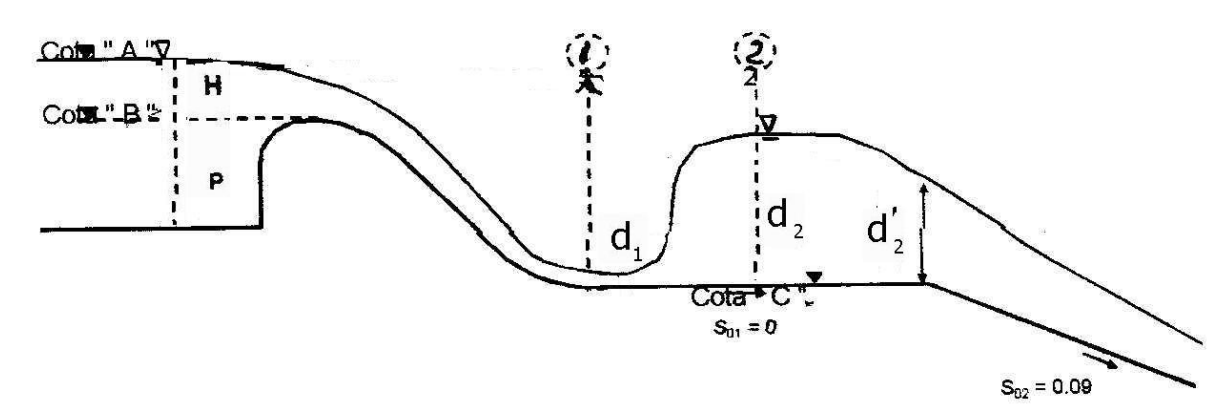

Datos: B=b= 8.00 m  $C<sub>D</sub> = 2.16$  $d_c$ = 4.00 m  $V_2$ = 2.80 m/seg.  $n = 0.016$ Cota C= 616.00 m

Solución:

Cálculo del gasto, a partir de la ecuación del tirante crítico para canales rectangulares:

$$
d_c = \sqrt[3]{\frac{Q^2}{B^2 g}} \quad \Rightarrow \quad Q = B\sqrt{g d c^3} = 8\sqrt{(9.81)(4)^3} = 200.45 \frac{m^3}{seg}
$$

Cálculo del área crítica  $(A<sub>c</sub>)$ :

$$
A_c = bd_2 = (4)(8) = 32 m^2
$$

Cálculo de la velocidad crítica  $(V_c)$ :

$$
V_c = \sqrt{gd_c} = \sqrt{(9.81)(4)} = 6.26 \frac{m}{seg}
$$

Cálculo del perímetro mojado:

 $P = b + 2d_c = (8) + 2(4) = 16$  m

Cálculo del radio hidráulico:

$$
r = \frac{A}{P} = \frac{32}{16} = 2 \, m
$$

Cálculo de la pendiente crítica:

$$
S_c = \left[\frac{V_c n}{r^{\frac{2}{3}}}\right]^2 = \left[\frac{(6.26)(0.016)}{(2)^{\frac{2}{3}}}\right]^2 = 0.0039
$$

Nota:  $S_c < S_{02}$ , por lo que dc si es crítico y el gasto calculado es el correcto.

Cálculo del tirante conjugado mayor  $d_2$  a partir de la ecuación de continuidad:  $Q = A_2 V_2$ 

Partimos de que el área  $A= bd_2$ , y sustituyendo este valor en la ecuación del gasto y despejando al tirante  $d_2$ , se tiene:

$$
Q = bd_2V_2
$$
  $\Rightarrow$   $d_2 = \frac{Q}{bV_2} = \frac{200.45}{(8)(2.8)} = 8.95 \frac{m}{s}$ 

Cálculo del número de Froude:

$$
Fr = \frac{V_2}{\sqrt{gd_2}} = \frac{2.8}{\sqrt{9.81 \times 8.95}} = 0.30
$$

Determinación del tirante d<sub>1</sub>, aplicando la ecuación del salto hidráulico para el tirante conjugado menor:

$$
d_1 = \frac{d_2}{2} \left[ \sqrt{1 + 8Fr^2} - 1 \right]
$$
  

$$
d_1 = \frac{8.95}{2} \left[ \sqrt{1 + 8(0.30)} - 1 \right] = 1.39 \ m
$$

Cálculo de la velocidad en la sección 1, a partir de la ecuación de continuidad:

$$
A_1 = bd_1 = 8x1.39 = 11.12 m^2
$$

$$
V_1 = \frac{Q}{A_1} = \frac{200.45}{11.12} = 18.03 \frac{m}{seg}
$$

Cálculo de la carga hidráulica H sobre la cresta del vertedor, aplicando la ecuación de Francis:

$$
Q = C_D L H^{\frac{3}{2}} \quad \Rightarrow \quad H = \left[\frac{Q}{C_D L}\right]^{\frac{2}{3}} = \left[\frac{200.45}{2.16 \times 8}\right]^{\frac{2}{3}} = 5.12 \frac{m^3}{seg}
$$

Cálculo de las cotas:

$$
\text{Cota A} = \text{Cota C} + d_1 + \frac{V_1^2}{2g} = 616 + 1.39 + \frac{(18.03)^2}{19.62} = 633.96 \, m
$$

$$
Cota B = Cota A - H = 633.96 + 5.12 = 628.84 m
$$

**Ejemplo 3.7** En un canal rectangular, de ancho constante en toda la longitud de la estructura, determine qué tipo de salto se presenta aguas abajo del vertedor.

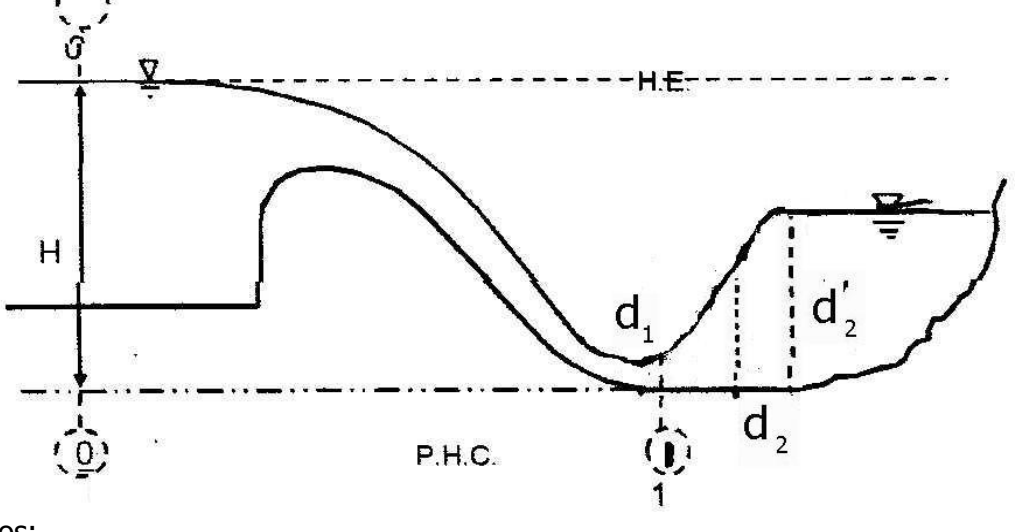

q=4.00 m<sup>3</sup>/seg H= 5.50 m  $d_2$ '= 3.00 m

Solución:

Cálculo de d<sub>1</sub> y el tirante conjugado mayor d<sub>2</sub>, en base a la ecuación de Bernoulli:

$$
H=d_1+\frac{V_1^2}{2g}
$$

Si se considera que:

V  $\overline{q}$  $\frac{q}{A_1}$ , sielár Despejando y sustituyendo el valor del área:

$$
V_1 = \frac{q}{d_1} \quad \therefore \quad H = d_1 + \frac{\left(\frac{q}{d_1}\right)^2}{2g}
$$
\n
$$
H - d_1 = \frac{\left(\frac{q}{d_1}\right)^2}{2g}
$$
\n
$$
2g(H - d_1) = \left(\frac{q}{d_1}\right)^2
$$
\n
$$
2g(H - d_1) = \frac{q^2}{d_1^2}
$$
\n
$$
d_1^2(H - d_1) = \frac{q^2}{2g}
$$

Datos:

$$
Hd_1^2 - d_1^3 - \frac{q^2}{2g} = 0
$$
  
\n
$$
5.5d_1^2 - d_1^3 - \frac{(4)^2}{19.63} = 0
$$
  
\n
$$
5.5d_1^2 - d_1^3 - 0.81 = 0
$$
  
\n
$$
d_1^3 - 5.5d_1^2 + 0.81 = 0
$$
  
\n
$$
(0.40)^3 - 5.5(0.40)^2 + 0.81 = 0
$$
  
\n
$$
0.064 + 0.81 - 0.88 = 0
$$
  
\n
$$
0.874 - 0.88 = 0.006
$$

Por lo tanto el tirante propuesto es correcto.

Resolviendo la ecuación de cubica por medio de Newton Rapson se obtiene que el valor de  $d_1 = 0.4$  m

Cálculo de la velocidad en la sección 1 aplicando la ecuación de continuidad:

$$
q = A_1 V_1
$$
  $\Rightarrow$   $V_1 = \frac{q}{A_1} = \frac{q}{d_1} = \frac{4}{0.4} = 10 \frac{m}{seg}$ 

Cálculo del número de Froude con la V<sub>1</sub>:

$$
Fr = \frac{V_1}{\sqrt{gd_1}} = \frac{10}{\sqrt{9.81 \times 0.4}} = 5.05
$$

Cálculo del tirante conjugado mayor o salto hidráulico d<sub>2</sub>, aplicando la ecuación:

$$
d_2 = \frac{d_1}{2} \left[ \sqrt{1 + 8Fr^2} - 1 \right]
$$

$$
d_2 = \frac{0.4}{2} \left[ \sqrt{1 + 8(5.05)} - 1 \right] = 2.66 \text{ m}
$$

Comentarios: Si se tiene que:

$$
d_2 < d'_2
$$
 el salto es ahogado  
 $d_2 = d'_2$  el salto es claro

$$
d_2 = d_2' \quad el \; salto \; es \; claro
$$

$$
d_2 > d_2'
$$
 el salto es barrido

En nuestro caso el salto es ahogado ya que d<sub>2</sub>=2.66 m es menor que  $d_2$ 

Cálculo del porcentaje de ahogamiento:

$$
\%E = \left(\frac{d_2 - d_2}{d_2}\right) \times 100 = \left(\frac{3 - 2.66}{2.66}\right) \times 100 = 12.76\%
$$

**Ejemplo 3.8** Al pie del cimacio de la figura se toma un salto hidráulico con las siguientes características:

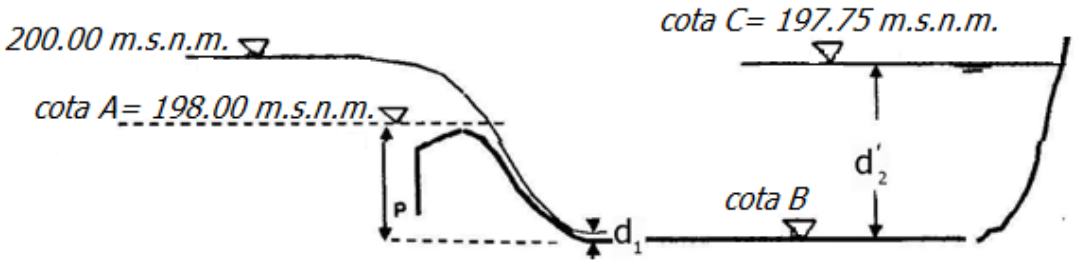

Datos:

 $d_1$ = 0.60 m  $C<sub>D</sub>=2.17$  $B = b$ 

a) Calcule P y determine el tipo de salto.

b) Haga un esquema de la grafica " d - d<sub>2</sub>- E ", acotando: E<sub>1</sub>, E<sub>2</sub>, hf<sub>1-2</sub>, d<sub>1</sub>, d<sub>2</sub>.

Solución: Determinación del gasto unitario aplicando la ecuación de Francis:  $q = CH^{\frac{3}{2}}$ 

Cálculo de la carga H:

$$
A = \text{diag} \text{ and } B = \text{det}
$$

$$
H = \text{Cota } 0 - \text{Cota } A = 200 - 198 = 2 \, m
$$
\n
$$
q = (2.17)(2)^{\frac{3}{2}} = 6.14 \, m^3/\text{s/m}
$$

 $\overline{\mathbf{c}}$ 

Cálculo de la  $V_1$ :

V Q  $\overline{A}$ si  $A_1 = bd_1$ ; considerando que  $b = 1$ V  $\boldsymbol{q}$  $\frac{1}{d_1}$   $A$ 6  $\frac{6.14}{0.60}$  = 10.23 m/seg

a) Determinación de la altura del umbral "P":

Sí:

$$
P + H = d_1 + \frac{v_1^2}{2g}
$$
  
\n
$$
P = d_1 + \frac{v_1^2}{2g} - H
$$
  
\n
$$
P = (0.6) + \frac{(10.23)^2}{19.62} - 2
$$
  
\n
$$
P = 3.93 \text{ m}
$$

Determinación de la Cota B:

Cota B = Cota A - P = 198 - 3.93 = 194.07 m, s, n, m,

Determinación de d<sub>2</sub>":

$$
d_2 = \text{Cota } C - \text{Cota } B = 197.75 - 194.07
$$
  

$$
d_2 = 3.68 \, m
$$

Determinación del número de Froude:

$$
Fr = \frac{V_1}{(gd_1)^{\frac{1}{2}}} = \frac{10.23}{\sqrt{(9.81)(0.6)}} = 4.21
$$

Determinación de conjugado mayor  $d_2$ :

$$
d_2 = \frac{d_1}{2} \left[ \sqrt{1 + 8Fr^2} - 1 \right]
$$
  

$$
d_2 = \frac{0.6}{2} \left[ \sqrt{1 + 8(4.21)} - 1 \right] = 3.28 \ m
$$

Como  $d2 < d2$  'se dice que el salto es ahogado

$$
\therefore \qquad \%E = \left(\frac{d_2^{2} - d_2}{d_2}\right) x 100 = \left(\frac{3.68 - 3.28}{3.28}\right) x 100 = 12.19\%
$$

b) Determinación de la velocidad  $V_2$ :

$$
V_2 = \frac{q}{d_2} = \frac{6.14}{3.28} = 1.87 \text{ m/s}
$$

Determinación de la energía específica en las dos secciones:

$$
E_{s1} = d_1 + \frac{V_1^2}{2g} = 0.6 + \frac{(10.23)^2}{19.62} = 5.93 m
$$
  

$$
E_{s2} = d_2 + \frac{V_2^2}{2g} = 3.28 + \frac{(1.87)^2}{19.62} = 3.46 m
$$

Determinación de  $\Delta hf_{1-2} = \Delta hf_{1-2} = E_{s1} - E_{s2} = 5.93 - 3.47 = 2.47$  m
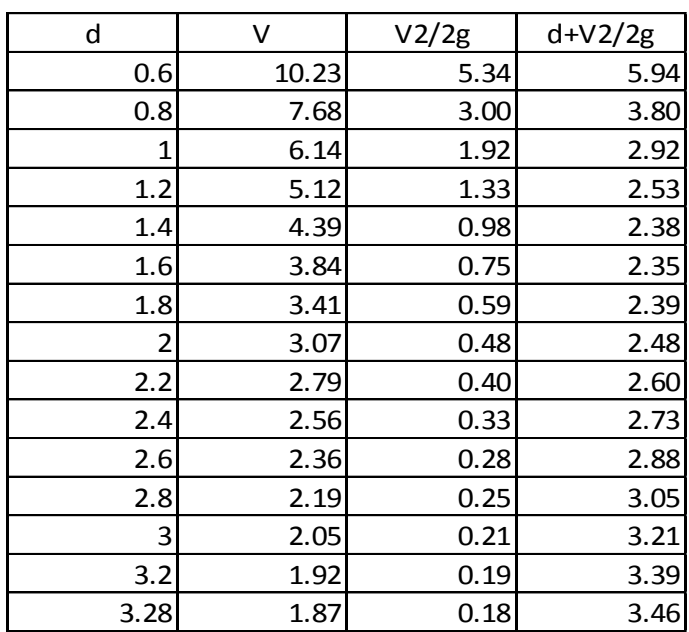

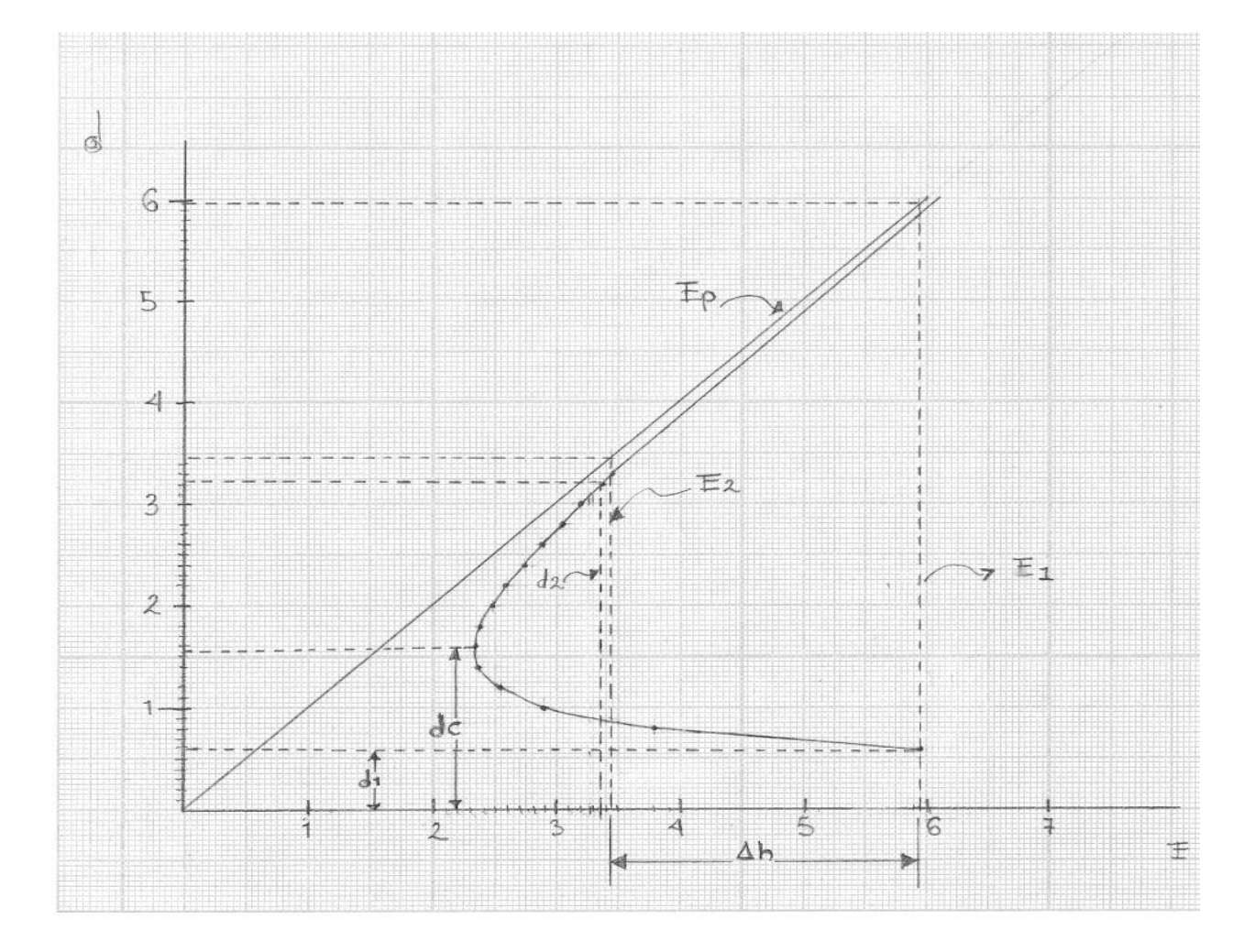

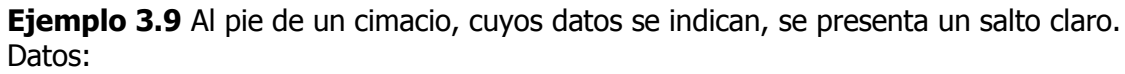

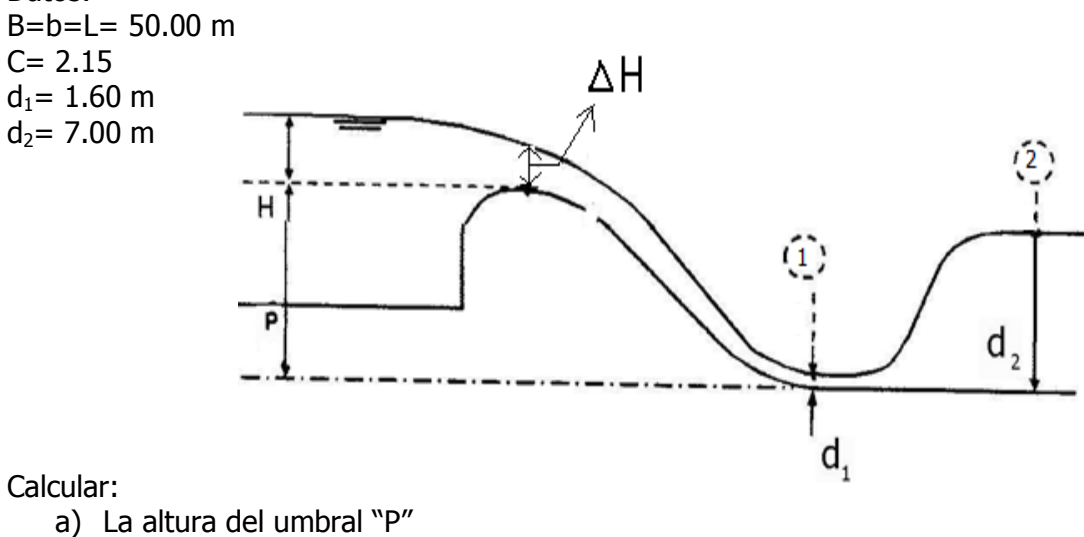

b)  $\Delta H$ 

Solución:

Determinación del número de Froude:

$$
Fr = \sqrt{\frac{\left[2\left(\frac{d_1}{d_2}\right) + 1\right]^2 - 1}{8}} = \sqrt{\frac{\left[2\left(\frac{1.60}{7.00}\right) + 1\right]^2 - 1}{8}} = 0.37
$$

Determinación de la velocidad V<sub>2</sub>:

$$
Fr = \frac{V_2}{(gd_2)^{\frac{1}{2}}} \quad \Rightarrow \quad V_2 = Fr\sqrt{gd_2} = 0.37\sqrt{9.81x7.00} = 3.11 \text{ m/s}
$$

Determinación del gasto Q: Sí: vale:

 $Q = A_2 V_2$ <br>  $A = bd_2 = (50)(7) = 350 m^2$ , por lo tanto el gasto

$$
Q = A_2 V_2 = 350x3.11 = 1088.5 \, m^3 / \text{seg}
$$

Determinación de velocidad V<sub>1</sub>:

$$
V_1 = \frac{Q}{A_1}
$$

Sí:

$$
A_1 = 50(1.6) = 80 \, m^2
$$

$$
V_1 = \frac{Q}{A_1} = \frac{1088.5}{80} = 13.6 \text{ m/s}
$$

Determinación de la carga H mediante la ecuación de Francis

$$
Q = CLH^{\frac{3}{2}}
$$

Despejando la carga H:

$$
H = \left(\frac{Q}{C_D L}\right)^{\frac{2}{3}} = \left[\frac{1088.5}{(2.15 \times 50)}\right]^{\frac{2}{3}} = 4.68 \text{ m}
$$

Determinación de la altura P del vertedor:

$$
P + H = d_1 + \frac{V_1^2}{2g}
$$

Despejando el valor de P:

$$
P = d_1 + \frac{V_1^2}{2g} - H
$$
  

$$
P = 1.6 + \frac{(13.6)^2}{19.62} - 4.68
$$
  

$$
P = 6.34 \text{ m}
$$

**Ejemplo 3.10** En la figura siguiente se representa un salto claro. Si se cuenta con los siguientes datos:

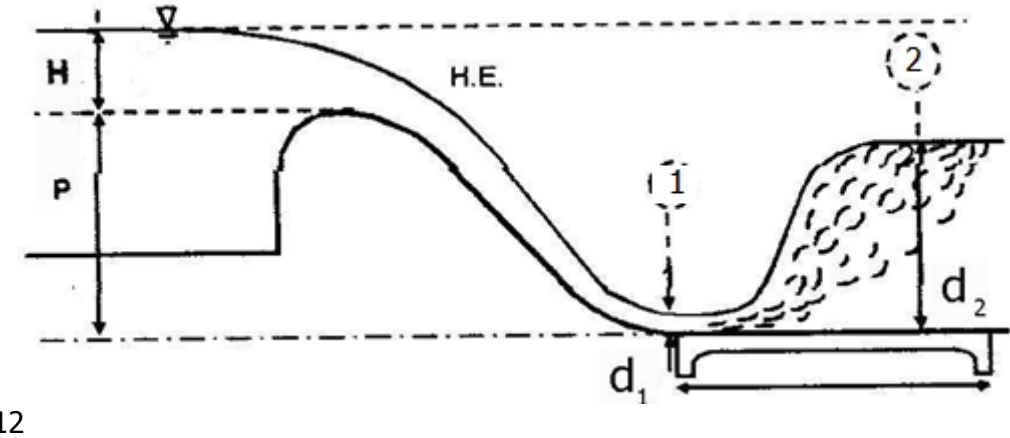

 $C<sub>D</sub>=2.12$ H= 4.80 m  $d_2$ = 7.5 m Calcular:

- a) El desnivel P
- b) La longitud del tanque amortiguador "L  $_{tangue}$ "
- c) Las pérdidas de energía ocasionada por el salto hidráulico " $\Delta h f_{1-2}$ "

Solución:

Cálculo el gasto por unidad de ancho que pasa sobre el vertedor aplicando la ecuación de Francis:

$$
q = C_D L H^{\frac{3}{2}} \Rightarrow q = (2.12)(1)(4.8)^{\frac{3}{2}} = 22.29 \, m^3 / seg
$$

Considerando que L=b= 1.00 m.

Cálculo de la velocidad en la sección (2) a partir de la ecuación de continuidad:  $Q = A_2 V_2$ 

Pero:

$$
A_2 = bd_2 \qquad si \qquad b = 1
$$

Entonces:

$$
A = d_2
$$
 *por lo tanto*  
\n $q = d_2 V_2$   $\therefore$   $V_2 = \frac{q}{d_2} = \frac{22.29}{7.50} = 2.97 \frac{m}{seg}$ 

Cálculo del número de Froude:

$$
Fr = \frac{V_2}{\sqrt{gd_2}} = \frac{2.97}{\sqrt{(9.81)(7.5)}} = \frac{2.97}{8.58} = 0.35
$$

Cálculo del tirante conjugado menor  $d_1$ :

$$
d_1 = \frac{d_2}{2} \left[ -1 + \sqrt{1 + 8Fr^2} \right] = \frac{7.5}{2} \left[ -1 + \sqrt{1 + 8(0.35)^2} \right]
$$

$$
d_2 = 3.75[-1 + 1.40] = 1.52 m
$$

Cálculo de la velocidad en la sección 1 aplicando la ecuación de continuidad:

$$
Q = A_1 V_1
$$
  $\therefore$   $V_1 = \frac{Q}{A_1} = \frac{22.29}{1.52} = 14.66 \frac{m}{seg}.$ 

 $A_1 = bd_1 = d_1$  ya que  $b = 1$ Para:

Para calcular el valor de P (altura del vertedor) se aplica Bernoulli entre la sección 0 y 1:

$$
P + H = d_1 + \frac{V_1^2}{2g}
$$
  

$$
P + 4.8 = 1.52 + \frac{(14.66)^2}{19.62}
$$
  

$$
P = 12.47 - 4.8
$$
  

$$
P = 7.67 \text{ m}
$$

Para la determinación de la longitud del tanque amortiguador aplicamos la ecuación:

$$
Fr = \frac{\frac{V}{\sqrt{gd_1}}}{\frac{L}{d_2}}
$$

$$
Fr = \frac{V_1}{\sqrt{gd_1}} = \frac{14.66}{\sqrt{(9.81)(1.52)}} = \frac{14.66}{3.86} = 3.80
$$

Con el valor de 3.80 entramos a la tabla que se indica y encontramos que la relación del núm. de Froude vale 5.55, por lo tanto.

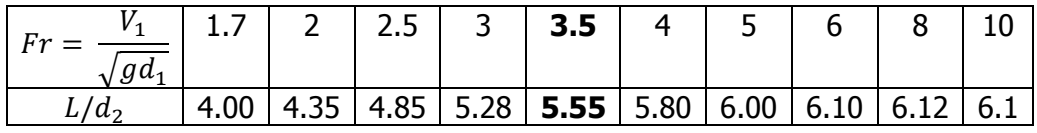

5  $\overline{L}$  $\overline{d_2}$  :

Otra forma de calcular la longitud del tanque es aplicando la ecuación de Smetona:

$$
L = 6(7.5 - 1.52) = 35.88 \, \text{m}.
$$

Nota: La variación de longitud queda a criterio del diseñador de la estructura hidráulica. Cálculo de la perdida de energía en el salto hidráulico, mediante la siguiente formula.

$$
\Delta hf_{1-2} = \frac{(d_2 - d_1)^2}{(4d_1d_2)} = \frac{(7.5 - 1.52)^2}{(4x1.52x7.5)} = 4.69m
$$

**Ejemplo 3.11** En la figura se indica el perfil de un canal rectangular que descarga transversalmente a un rio, siendo:  $q = 6 \text{ m}^3/\text{seg}$ ; d<sub>1</sub>=0.50 m.

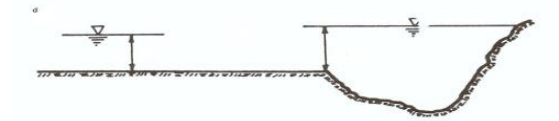

- a) Calcule  $d_2$  y  $h_{f_1}$  si se presenta un salto hidráulico claro, dimensione el tanque amortiguador.
- b) Determine  $d_1$  para que el salto tenga un ahogamiento de 20%.

Datos:

 $q = 6$  m<sup>3</sup>/seg

 $d_1$  = 0.50 m

Solución:

a) Cálculo de la velocidad aplicando la ecuación de continuidad, considerando que el gasto:

$$
V = \frac{q}{d} = \frac{6}{0.50} = 12 \frac{m}{seg}.
$$

Cálculo del número de Froude:

$$
Fr = \frac{V}{\sqrt{gh}} = \frac{12}{\sqrt{(9.81)(0.50)}} = \frac{12}{\sqrt{4.905}} = \frac{12}{2.214} = 5.42
$$

Cálculo del salto hidráulico o tirante conjugado mayor " $d_2$ ":

$$
d_2 = \frac{d_1}{2} \left( -1 + \sqrt{\frac{8q^2}{gd_1^3} + 1} \right) = \frac{0.5}{2} \left( -1 + \sqrt{\frac{8x(6)^2}{9.81x(0.5)^3} + 1} \right) = 3.59 \text{ m}
$$

Cálculo de la pérdida de carga por fricción  $h_{f1-2}$ :

$$
h_{f1-2} = \frac{(d_2 - d_1)^3}{4d_1d_2} = \frac{(3.589 - 0.5)^3}{4x3.589x0.5} = \frac{29.475}{7.178} = 4.11 \, \text{m}
$$

b) Determinación del tirante d<sub>1</sub> para que el salto tenga un 20 % de ahogamiento:

$$
d_2 = 1.2 d_2
$$
  

$$
d_2 = \frac{d_2^2}{1.2} = \frac{3.59}{1.2} = 2.98 m
$$
  

$$
d_1 = \frac{d_2}{2} \left( 1 + \left( \sqrt{1 + \frac{8q^2}{gd_2^3}} \right) \right) = 0.67 m
$$

 Cálculo de la longitud del tanque amortiguador aplicando la expresión de Smetana:

$$
L = 6(d_2 - d_1) = 6(3.589 - 0.5) = 18.534 \text{ m}
$$
  
Long. = 18.534 m

**Ejemplo 3.12** En un canal rectangular en que se presenta un salto hidráulico claro, uno de los tirantes conjugados es  $d_2=3$ , el gasto es Q = 40 m/seg y el ancho b=10 m, calcule:

a) El otro tirante conjugado menor  $d_1$ , verifique el régimen y las pérdidas que se presentan.

b) La longitud del tanque amortiguador.

Datos:  $d_2 = 3$  m.  $Q = 40$  m/seg.  $b = 10 m$ 

Solución: a) Cálculo del tirante conjugado menor:

$$
V_2 = \frac{Q}{A_2} = \frac{40}{10x3} = 1.44 \frac{m}{seg}.
$$
  
Fr =  $\frac{V_2}{\sqrt{gd_2}} = \frac{1.33}{\sqrt{9.81x3}} = 0.2451 < 1$  *regimen subcritico*  
a)  $d_1 = \frac{d_2}{2} \left( \sqrt{8Fr_2^3 + 1} - 1 \right) = \frac{3}{2 \left( \sqrt{8(0.2452)^2 + 1} - 1 \right)} = 0.33 m$ 

$$
h_{1-2} = \frac{(h_2 - h_1)}{4h_1h_2} = \frac{(3 - 0.33)}{4(0.33)(3)} = 4.81 \, \text{m}
$$

c) Determinación de la longitud del tanque amortiguador mediante la fórmula de Smetona:

$$
L = 6(d_2 - d_1) = 6(3 - 0.33) = 16.02 m
$$

**Ejemplo 3.13** Dado el siguiente canal donde  $B=b=10$  m, y  $Q=100$  m<sup>3</sup>/seg, se desea confinar el salto hidráulico de manera que fuera del tanque amortiguador la velocidad en el canal no sobrepase la velocidad limite  $V_{\text{max}} = 0.8$  m/seg. el escalón que se presenta mide  $d_1/6$ .

Calcule el tirante d<sub>1</sub>; considerando que el salto es claro (suponga h<sub>f 2-0</sub> = 0).

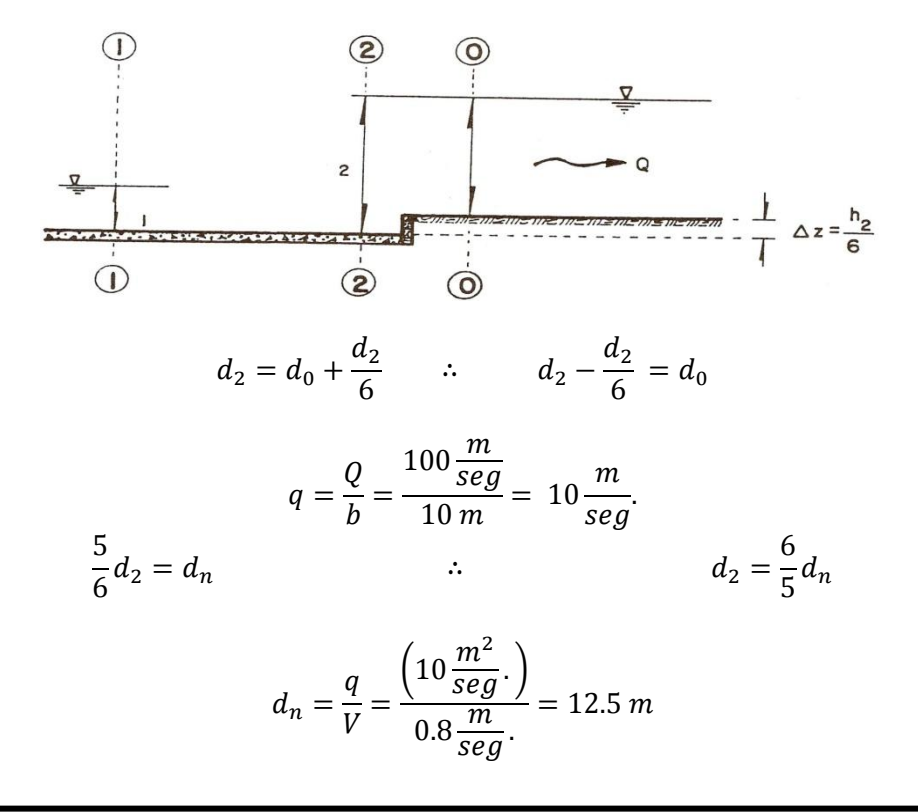

$$
d_2 = \frac{6}{5} d_0 = \frac{6}{5} (12.5) = 15 m
$$

$$
Fr = \frac{V}{\sqrt{gd_2}} = \frac{0.8}{\sqrt{9.81(15)}} = 0.0659
$$

$$
d_1 = \frac{d_2}{2} = \left(\sqrt{8Fr_1^2 + 1} - 1\right) = \frac{15}{2} \sqrt{8(0.0659)^2 + 1} - 1 = 0.12 m
$$

**Ejemplo 3.14** En el canal rectangular de la figura, se presenta un salto hidráulico claro, determine las cotas A y B.

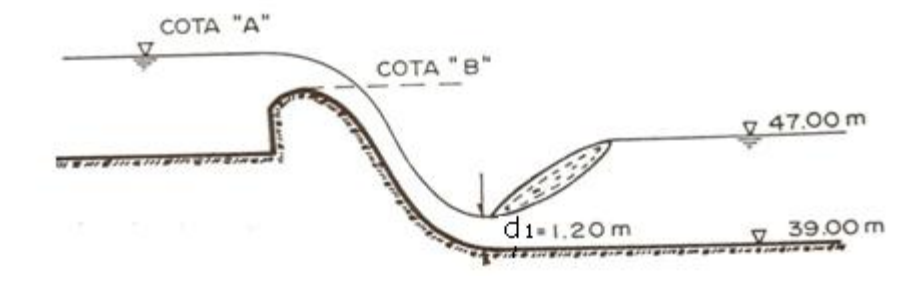

Solución:

$$
Z + H = d_1 + \frac{V_1^2}{2g} \qquad \therefore \qquad Z = d_1 + \frac{V_1^2}{2g} - H
$$
  

$$
d_1 = \frac{d_2}{2} \left( \sqrt{\frac{8q^2}{gd_1^2} + 1} - 1 \right)
$$
  

$$
1.20 = \frac{8}{2} \left( \sqrt{\frac{8(q)^2}{(9.81)(1.20)^3} + 1} - 1 \right)
$$

 $\overline{\mathbf{c}}$ 

3

$$
d_1\left(\frac{2}{d_2}\right) = -1 + \left(\sqrt{1 + \frac{8q^2}{gd_2^3}}\right) \qquad \therefore \qquad (d_1)\left(\frac{2}{d_2}\right) + 1 = \sqrt{1 + \frac{8q^2}{gd_2^3}}
$$
\n
$$
\left[(d_1)\left(\frac{2}{d_2}\right) + 1\right]^2 = 1 + \frac{8q^2}{gd_2^3} \qquad \qquad \left[(d_1)\left(\frac{2}{d_2}\right) + 1\right]^2 - 1 = \frac{8q^2}{gd_2^3}
$$
\n
$$
\left[\left((d_1)\left(\frac{2}{d_2}\right) + 1\right]^2 - 1\right] \frac{gd_2^3}{8} = q^2
$$
\n
$$
q = \sqrt{\left\{\left[(d_1)\left(\frac{2}{d_2}\right) + 1\right]^2 - 1\right\} \frac{gd_2^3}{8} = \sqrt{\left\{\left[(1.20)\left(\frac{2}{8}\right) + 1\right]^2 - 1\right\} \frac{(9.81)(8)^3}{8}}
$$
\n
$$
q = 20.81 \frac{m^3}{seg}
$$
\n
$$
q = C H^{\frac{3}{2}L} \qquad \text{despejando la carga} \qquad H = \left(\frac{q}{C}\right)^{\frac{2}{3}} = \left(\frac{20.81}{2.12}\right)^{\frac{2}{3}} = 4.5829 \, m
$$
\n
$$
V_1 = \frac{q}{d_1} = \frac{20.81}{1.20} = 17.34 \frac{m}{seg}
$$
\n
$$
Z + H = d_1 + \frac{V_1^2}{2g}
$$
\n
$$
Z + 4.5829 = 1.20 + \frac{(17.34)^2}{2(9.81)}
$$
\n
$$
Z + 4.5829 = 16.5249
$$
\n
$$
Z = 11.94
$$
\n
$$
\text{inciso a) \quad \text{Cota } B = 39 + Z = 39 + 11.94 = 50.94 \, m.s.n.m
$$

$$
inciso b) \quad \text{Cota } A = \text{Cota } B + H = 50.94 + 4.5829 = 55.5 \, m.s.n.m
$$

Porcentaje de ahogamiento=  $\binom{d}{2}$  $\left(\frac{a_2 - d_1}{d_2}\right) x 100 = \left(\frac{1}{2}\right)$  $\mathbf{1}$ 

**Ejemplo 3.15** En canal rectangular se presenta un salto con un ahogamiento del 12 %.  $C = 2.12$ .

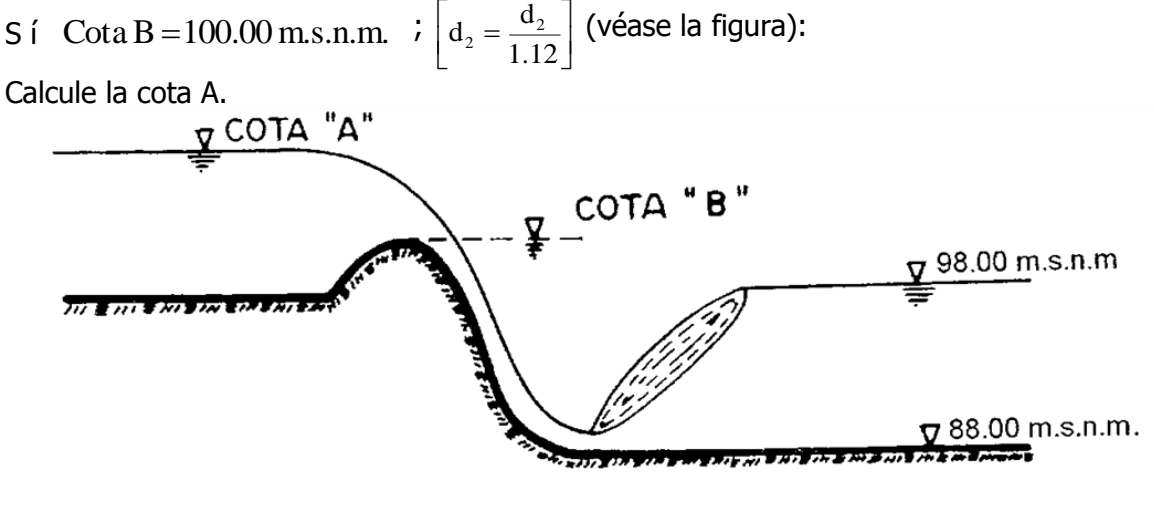

Solución:

$$
d_2 = \frac{d_2}{1.12} = \frac{10}{1.12} = 8.92
$$
  
\n
$$
q = C_D H^{3/2}
$$
  
\n
$$
V_1 = \frac{q}{d_1}
$$
  
\n
$$
P + H = d_1 + \frac{V_1^2}{2g}
$$
  
\n
$$
(d_1^2)12 + H = d_1 + \frac{q^2}{19.62d_1^2}
$$
  
\n
$$
d_1^2 (12+H) = d_1^3 + 0.05q^2 \therefore d_1^3 - d_1^2 (12+H) + 0.05q^2 = 0
$$
  
\n
$$
d_2 = -\frac{d_1}{2} + \sqrt{\frac{d_1^2}{2} + \frac{2q^2}{gd_1}}
$$
  
\na H, con lo cual se puede encontrar el gasto unitario (q), iterando hasta  
\nor de  $d_2 = 8.92$ . Con lo cual el valor supuesto de H es el correcto, como lo  
\nmente taba:  
\n
$$
\frac{H}{5.20} = \frac{d_1}{5.20} = \frac{d_1}{25.20} = \frac{d_1}{25.20} = \frac{d_1}{25.20} = \frac{d_1}{25.20} = \frac{d_1}{25.20} = \frac{d_1}{25.20} = \frac{145}{25.20} = \frac{9.00}{25.20} = \frac{145}{25.20} = \frac{9.00}{25.20} = \frac{145}{25.20} = \frac{9.00}{25.20} = \frac{145}{25.20} = \frac{9.00}{25.20} = \frac{145}{25.20} = \frac{9.00}{25.20} = \frac{145}{25.20} = \frac{9.00}{25.20} = \frac{145}{25.20} = \frac{9.00}{25.20} = \frac{145}{25.20} = \frac{9.00}{25.20} = \frac{145}{25.20} = \frac{9.00}{25.20} = \frac{145}{25.20} = \frac{9.00}{25.20} = \frac{145}{25.
$$

Se dan valores a H, con lo cual se puede encontrar el gasto unitario (q), iterando hasta encontrar el valor de  $d_2 = 8.92$ . Con lo cual el valor supuesto de H es el correcto, como lo muestra la siguiente tabla:

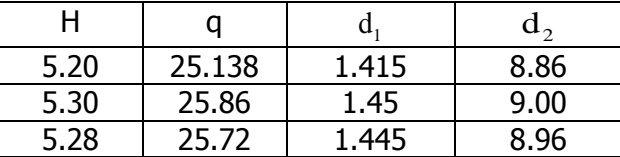

 $8.96 \approx 8.92$ 

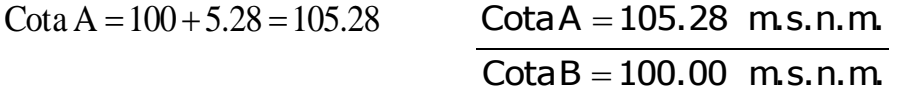

**Ejemplo 3.16** si en una estructura semejante a la del problema anterior, se mantienen fijas las cotas B y la de la superficie libre del agua después del salto hidráulico y se presenta un salto claro con  $d_1 = 1.60$  m (C = 2.12), calcule:

a) la cota del tanque amortiguador, la cota A y el gasto unitario.

b) La pérdida de carga en el salto hidráulico y la longitud del tanque amortiguador.

1  $1-\overline{d}$ 

Solución:

a)

$$
P + H = d_1 + \frac{V_1^2}{2g}
$$

$$
V_1 = \frac{q}{f}
$$

$$
P + H = 1.6 + \frac{q^{2}}{19.62 \times (1.6)^{2}}
$$
  

$$
P + H = 1.6 + \frac{q^{2}}{50.2272} \therefore P = 1.6 + \frac{q^{2}}{50.2272} - H
$$
  

$$
q = C_{D}H^{3/2}
$$
  

$$
d_{2} = -\frac{d_{1}}{2} + \sqrt{\frac{d_{1}^{2}}{2} + \frac{2q^{2}}{gd_{1}}}
$$

Se dan valores a H:

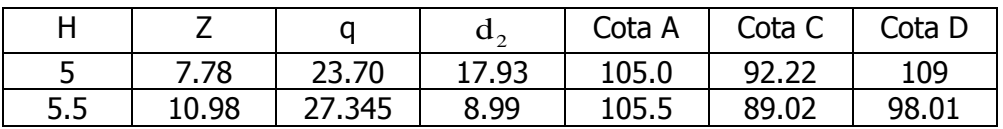

 $98.01 \approx 98$ 

Cuando se obtenga el valor de la cota D del dibujo, los valores supuestos a H son los correctos.

Cota del tanque amortiguador = 89.02 m.s.n.m. Cota  $A = 105.5$  m.s.n.m. Gasto unitario = 27.345

b) 
$$
hf_{1-2} = \frac{(d_2 - d_1)^3}{4d_1d_2} = \frac{(8.99 - 1.6)^3}{4 \times 1.6 \times 8.99} = 7.01 \text{ m}
$$
  $hf_{1-2} = 7.01 \text{ m}$ 

Longitud del tanque =  $6(d_2 - d_1) = 6(8.99 - 1.6) = 44.3 \text{ m}$  Long. = 44.3 m **Ejemplo 3.17** Calcule la cota B del canal que se muestra en la figura, en el cual se presenta un salto hidráulico claro con un coeficiente de descarga  $C = 2.12$  y un  $q = 30 \,\mathrm{m}^3/\mathrm{s/m}$  . El canal es de sección rectangular.

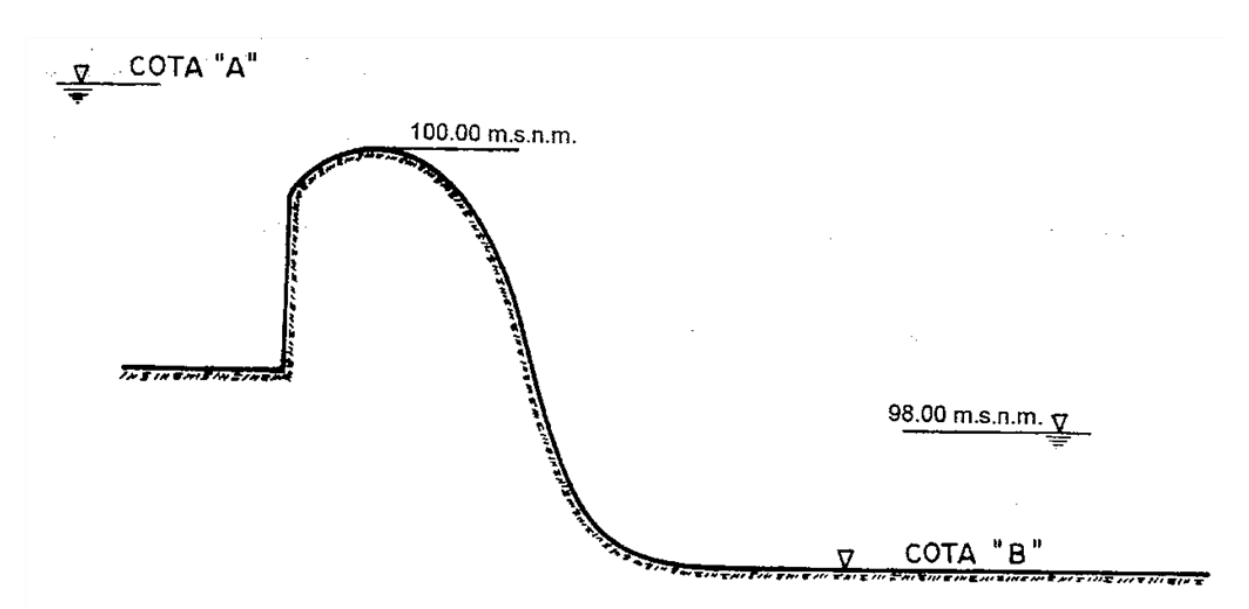

Solución:

$$
H = \left[\frac{q}{C_D}\right]^{2/3} = \left[\frac{30}{2.12}\right]^{2/3} = 5.85
$$

Inciso a)  $\cot A = 100 + 5.85 = 105.85$ 

$$
V_1 = \frac{Q}{A} = \frac{q}{d_1} = \frac{30}{d_1}
$$
  
\n
$$
P + H = d_1 + \frac{V_1^2}{2g}
$$
  
\n
$$
P + 5.85 = h_1 + \frac{(30)^2}{19.62h_1^2}
$$
  
\n
$$
(d_1^2)P + 5.85 = d_1 + \frac{45.87}{d_1^2}
$$
  
\n
$$
d_1^2 (P + 5.85) = d_1^3 + 45.87 \therefore d_1^3 - d_1^2 (P + 5.85) + 45.87 = 0
$$
  
\n
$$
d_2 = -\frac{d_1}{2} + \sqrt{\frac{d_1^2}{2} + \frac{2q^2}{gd_1}}
$$

Se dan valores a P en la siguiente tabla:

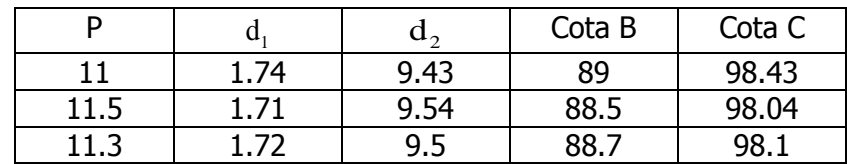

 $P + H = R$ 

11.30+5.85=17.15

COTA  $B =$  COTA A-17.15

**COTA B** =  $105.85 - 17.50 = 88.70$  m

 $COTAC = COTAB + d2$ 

COTA C =  $88.70 + 9.50 = 98.01$ , por lo tanto el resultado es correcto.

### **3.3 DISIPADORES DE ENERGÍA.**

#### **Definición.**

Desde un punto de vista práctico, el resalto hidráulico es un medio útil para disipar el exceso de energía en un flujo supercrítico. Su mérito está en prevenir la posible erosión aguas abajo de vertederos de rebose, rápidas y compuertas deslizantes, debido a que reduce rápidamente la velocidad del flujo sobre un piso protegido hasta un punto donde el flujo pierde su capacidad de socavar el lecho del canal natural aguas abajo.

El resalto hidráulico utilizado para la disipación de energía a menudo se confina parcial o totalmente en un tramo del canal que se conoce como **cuenco de disipación** o cuenco de aquietamiento, cuyo fondo se recubre para resistir la socavación. En la práctica, el cuenco disipador rara vez se diseña para confinar toda la longitud de un resalto hidráulico libre sobre la zona revestida, debido a que sería muy costoso.

## **3.3.1 TANQUES DE AMORTIGUACIÓN.**

Cuando el agua corre por el vertedor y los canales o túneles de descarga, contiene gran cantidad de energía y mucho poder destructivo debido a las altas presiones y velocidades. Estas pueden causar erosión en el lecho del rio, en el pie de la presa, o en las estructuras mismas de conducción, poniendo en peligro la estabilidad de las estructuras hidráulicas. Por lo tanto se deben colocar disipadores de energía.

Para la selección del tipo de disipador o tanque amortiguador de energía se debe tener las siguientes consideraciones.

- 1. Energía de la corriente
- 2. Economía y mantenimiento ya que éste eleva mucho el costo
- 3. Condiciones del cauce aguas abajo( suelo, roca, etc.)
- 4. Ubicación de las vías de acceso
- 5. Efecto de las subpresiones y del vapor de agua sobre las instalaciones
- 6. Proyectos y poblaciones aguas abajo

#### **Existen varios tipos de disipadores de energía, entre los cuales:**

**a) Bloques de concreto o bafles:** se instalan en el piso del tanque amortiguador para estabilizar el salto suministrando una fuerza en el sentido de aguas arriba.

**b) Dientes o dados:** se colocan a la entrada del tanque amortiguador para disipar el flujo. También se colocan en los vertedores y canales de descarga para disminuir la energía por medio de impacto.

**c) Escalones:** Se colocan con mayor frecuencia en el canal de descarga y disipan la energía por medio de impacto e incorporación de aire al agua.

La aplicación del salto hidráulico en un tanque amortiguador es por lo siguiente:

Al presentarse en un escurrimiento con régimen rápido sobre el vertedor, y teniendo el río una pendiente más o menos suave y menor que la crítica correspondiente, se tendrá al pie del vertedor un tirante d1, cuyo conjugado d2 tratara de formarse rápidamente, si las condiciones físicas del escurrimiento las propician.

Al producirse el tirante "d2" la energía cinética se transforma; una parte en energía de presión y otra se pierde por el cambio súbito de régimen y en los remolinos y turbulencias del salto hidráulico.

El objeto de diseñar el tanque, aguas debajo de la cortina es con el fin de contar con las condiciones adecuadas, para que el cambio brusco de tirantes se verifique dentro de una longitud mínima del cauce, que es la que se debe proteger debidamente.

Pero no siempre se formara o será necesario que se produzca el salto hidráulico, la necedad de el dependerá de las características de resistencia que tengan los materiales del cauce. Por lo tanto, habrá casos en los que únicamente será necesario calcular las velocidades que se tengan aguas debajo de la cortina y ver si son aceptables de acuerdo con los materiales que se tengan en el sitio. Por lo que, habrá que calcular dichas velocidades en algunas secciones, tales como la S1, S2, S3, etc., (ver figura 3.27) y juzgar la necesidad de revestir o no ciertos tramos del cauce, de acuerdo con ellas.

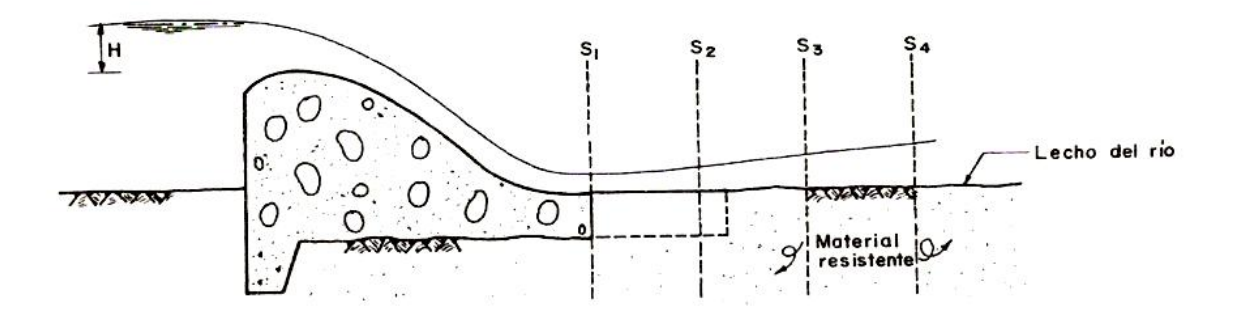

Figura 3.27. No se forma el salto hidráulico.

En un problema de salto hidráulico, como en las estructuras terminales de vertedores, tomas, rápidas, etc., el valor de los tirantes conjugados d1 y d2 se pueden calcular de la siguiente manera:

Elevación del piso del tanque amortiguador.

Puesto que el nivel de la superficie libre del agua, en el tanque amortiguador y en el cauce natural del río, inmediatamente después de dicho tanque, deben ser iguales; la elevación del fondo del tanque (Pt) será igual a la elevación del umbral de la descarga (Elev. U) más el tirante normal (dn) en el cauce menos el conjugado d2, es decir: Véase Fig.3.29.

Elev. 
$$
(Pt) = (Elev. U + dn) - d2
$$

De acuerdo con esto, la altura del colchón "P" valdrá:

$$
p=d_2-d_n
$$

Para contar con un margen de seguridad a fin de asegurar el amortiguamiento, es usual considerar un 15% más el valor calculado para el conjugado d2:

$$
P=1.15(d_2-d_n)
$$

Cuando no se tenga el dato del tirante normal en el río (dn), se puede considerar de manera conservadora, como valor para dn el correspondiente al tirante crítico dc de la sección de control que se localiza sobre la cresta vertedora, siempre que el ancho del cauce permanezca más o menos constante después de la descarga. Esta consideración se hace en base a que generalmente en el tramo de la derivación el régimen del río es lento y que de acuerdo con la curva de energía específica, el tirante menor que se pueda presentar es el tirante crítico.

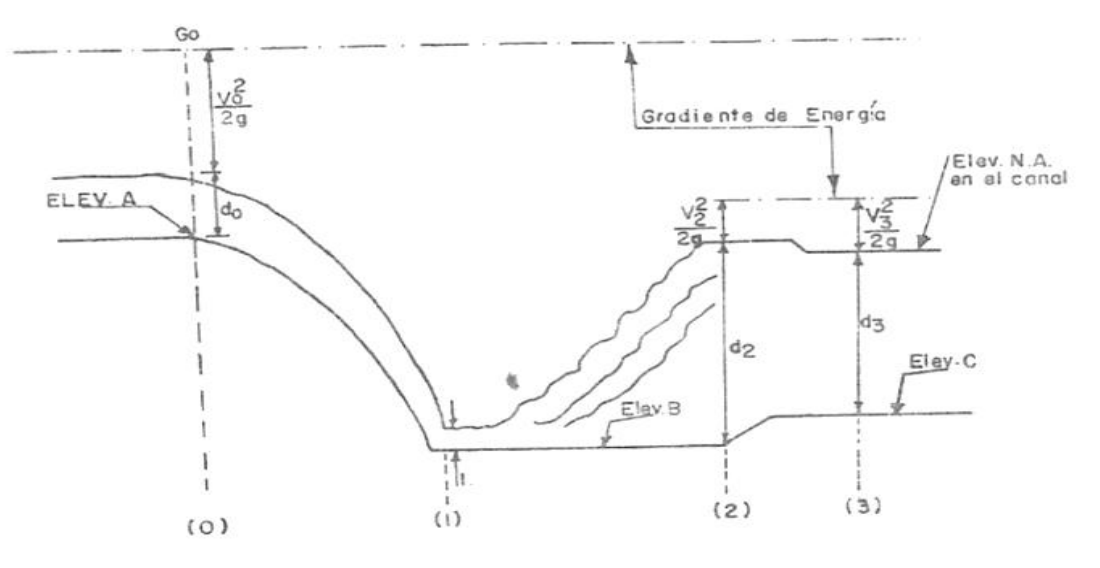

Perfil por el eje del estangue.

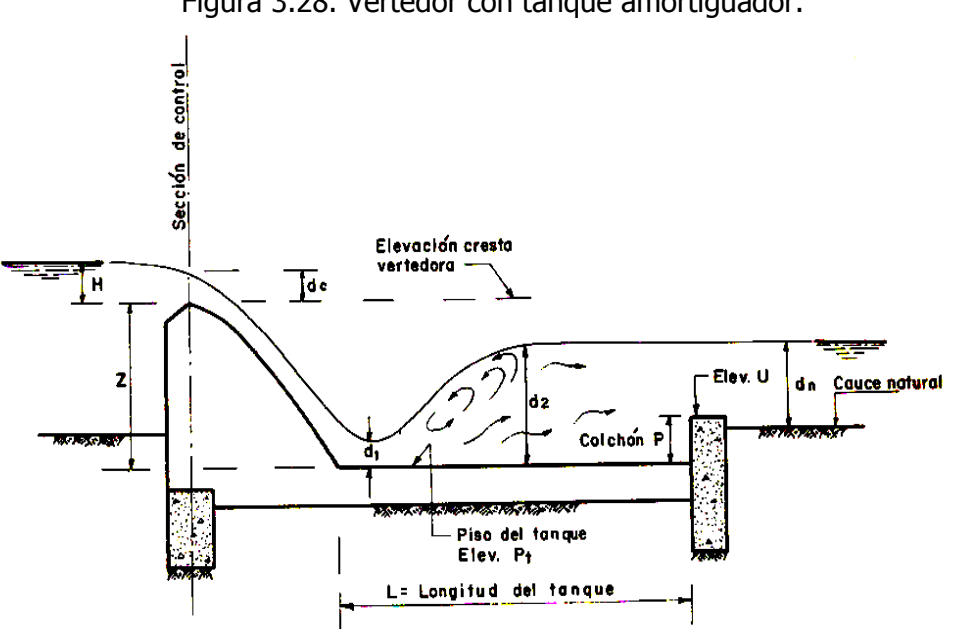

### Figura 3.28. Vertedor con tanque amortiguador.

Figura 3.29. Longitud del tanque amortiguador.

Para definir la longitud del colchón o tanque amortiguador, se recurre a las experiencias que varios investigadores han efectuado al respecto, las cuales nos permiten calcular esa longitud en función de las características hidráulicas del salto.

Una de las relaciones empleadas con bastante frecuencia y que ha dado resultados satisfactorios en los diseños comunes y corrientes, es la propuesta por **Linquist**.

$$
L=4\left(d_{2}-d_{1}\right)
$$

O también:

 $L = 5$  (d<sub>2</sub> – d<sub>1</sub>)

### **Tanques Amortiguadores:**

Disipa la energía cinética del flujo supercrítico al pie de la rápida de descarga, antes de que el agua retorne al cauce del río. Todos los diseños de tanques amortiguadores se basan en el principio del salto hidráulico, el cual es la conversión de altas velocidades del flujo a velocidades que no pueden dañar el conducto de aguas abajo. La longitud del tanque debe ser aproximadamente la longitud del salto. Esta se puede disminuir construyendo bloques de concreto, dientes o sobre elevando la salida. Es muy importante tener en cuenta el número de Froude para saber la forma y características del salto hidráulico y del flujo y así definir el tipo de tanque.

$$
F_r = \frac{V}{\sqrt{g \cdot d}}
$$

Donde:

Fr= Número de Froude.

 $V =$  Velocidad en  $m$ /seg.

 $g =$  Aceleración de la gravedad en  $m$ /seg/seg.

d = Tirante del agua en el flujo en m.

De acuerdo con el número de Froude, los tanques empleados son:

1. Cuando **Fr<1.7** no necesita emplearse tanques amortiguadores, deflectores u otros disipadores amortiguadores.

2. **Cuando 1.7< Fr<2.5** es la etapa previa al salto. Como no tiene turbulencia, no son necesarios amortiguadores pero el tanque debe ser lo suficientemente largo para almacenar toda la longitud en la que se produce la retardación, **se recomienda para estos casos el tanque tipo I.** Para estos casos la disipación de la energía mediante un tanque común y corriente es poco adecuado; no obstante su diseño puede hacerse empleando los datos de **la figura 3.31 TANQUE TIPO I.**

3. **Cuando 2.5 < Fr< 4.5** es el **tanque tipo II**. No se forma un verdadero salto, es un régimen de transición. Aunque reduce el oleaje excesivo creado por saltos imperfectos, las olas seguirán más allá del estanque, por lo que deben usar dispositivos amortiguadores. Los datos de la **figura 3.32 TANQUE TIPO II,** sirven para el diseño de este tanque, pero se limita a velocidades de llegada de 15.2 m/seg. La instalación de bloques, deflectores y umbrales que indican, son con el objeto de estabilizar más el salto y consecuentemente acortar la longitud del tanque amortiguador.

4. **Cuando Fr> 4.5** es el **tanque tipo III Y IV**. Se forma un verdadero salto. La instalación de dispositivos como bloques deflectores, dientes amortiguadores y umbral, terminan en el suelo del tanque permitiendo acortar su longitud en un 60%. Se usa para canales de descarga de vertedores y estructuras pequeñas en canales, donde la velocidad no exceda de 15 a 18 m/s. Los datos de la figura **3.33, TANQUE TIPO III**, sirven para el diseño de este tanque.

F de l. a I 7-Salto hidraulico ondular

F de 4.5 a 9-Salto estable equilibrado

F de 1.7a 2.5 Salto hidraúlico suave y uniforme

F de 2, 5 a 4.5-Salto hidraúlico oscilante

F Mayor que 9 Salto fuerte e irregular

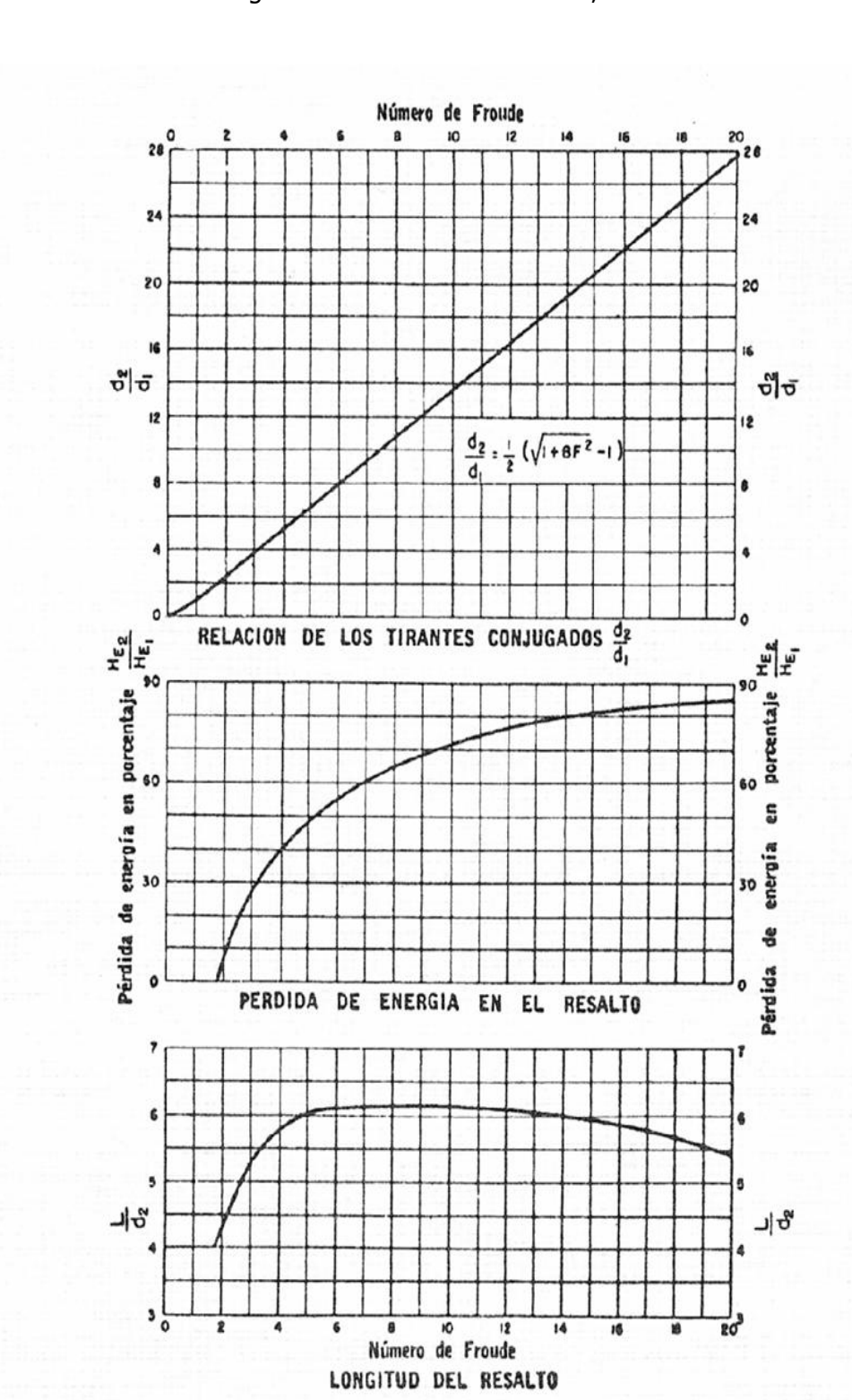

Figura 3.30. Esquemas de los tipos de saltos hidráulicos con relación al número de Froude según el Bureau of Reclamation, U. S.

Figura 3.31. Estas gráficas son útiles para el diseño del tanque. Propiedades del salto hidráulico con relación al número de Froude.

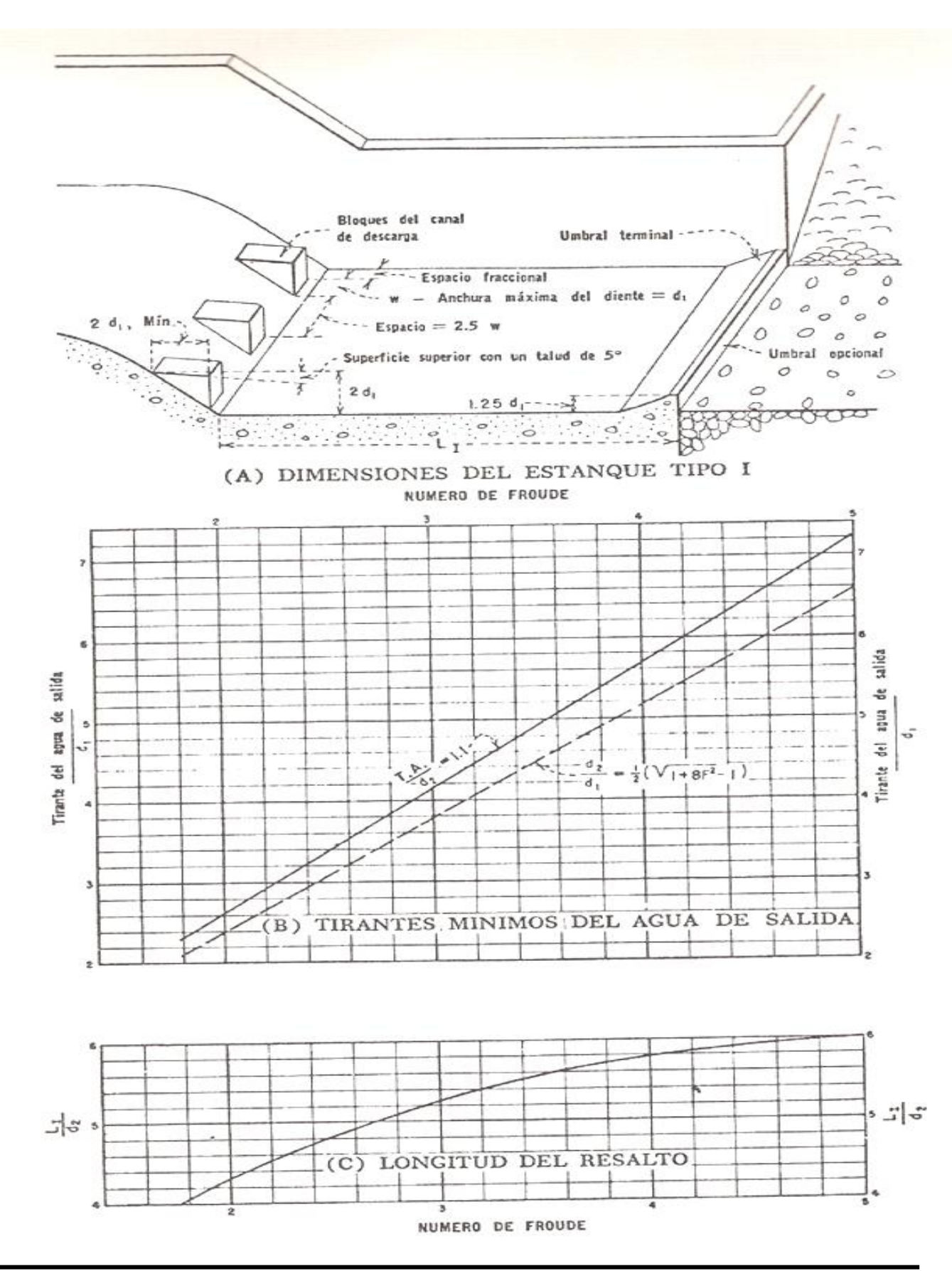

3.32. Características de los tanques amortiguadores para números de Froude entre 2.5 y 4.5

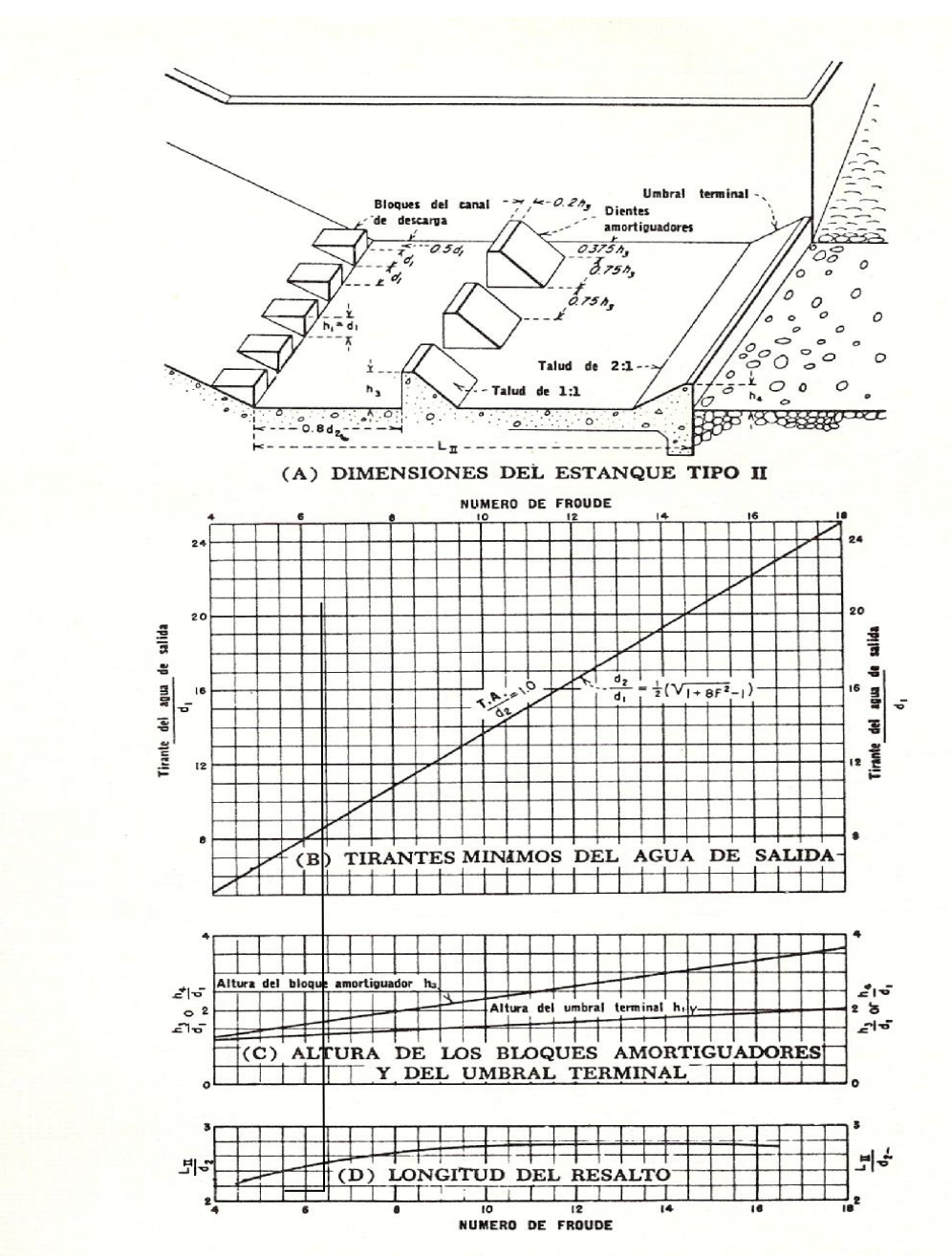

Figura 3.33. Características de los tanques amortiguadores para números de Froude mayores de 4.5 cuando las velocidades de llegada no exceden de 50 pies/seg.

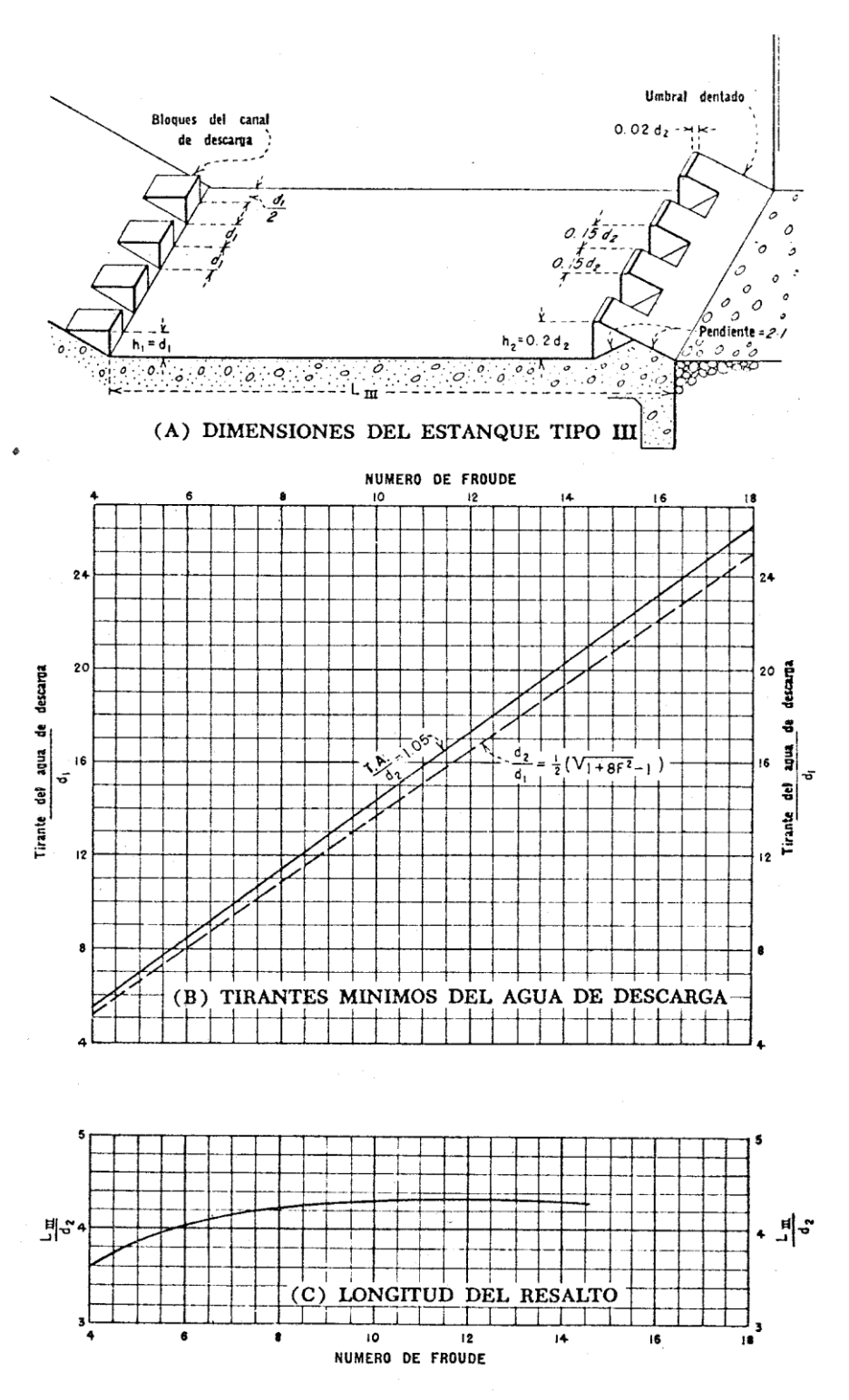

Figura 3.34. Características de los tanques amortiguadores para números de Froude superior a 4.5.

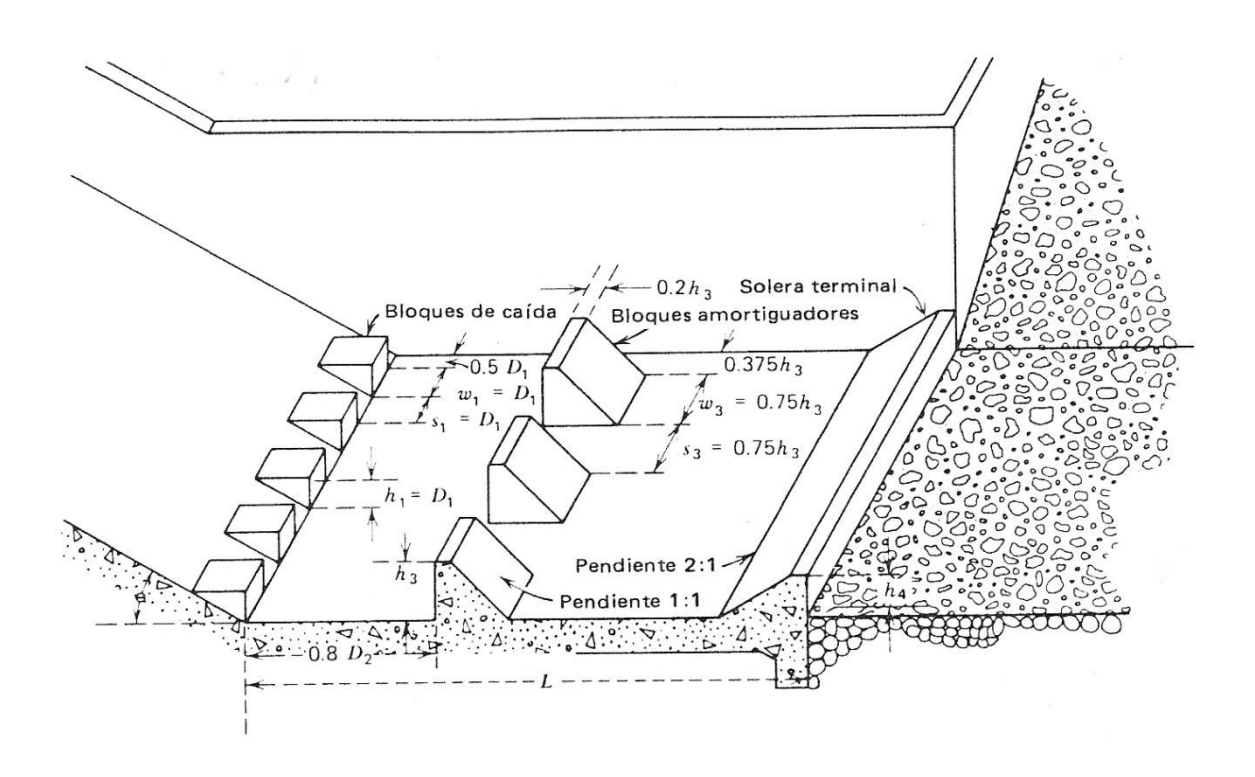

Figura 3.34a. Disipador de energía tipo III del U.S. Bureau of Reclamation.

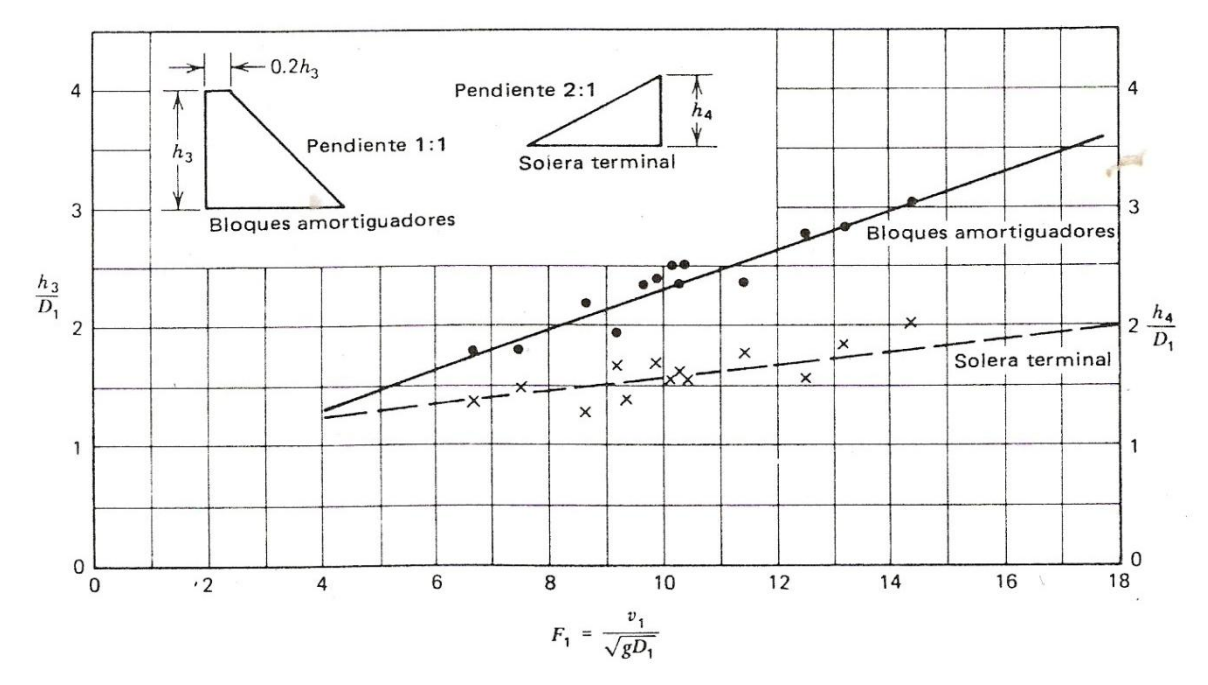

Figura 3.34b. Cartilla de dimensionamiento de los componentes del disipador de energía que se muestra en la 3.34a.

**Ejemplo 3.18** La cresta de una presa vertedora se sitúa a 61 m por encima de la plataforma del tanque disparador localizado aguas abajo. La altura de la lámina vertiente es de 9.15 m. y el salto máximo alcanza 182.74 m<sup>3</sup>/seg. por metro de cresta. Dimensionar un tanque disparador tipo II para estas condiciones, sabiendo el coeficiente de velocidad es:  $C_v$ = 0.92.

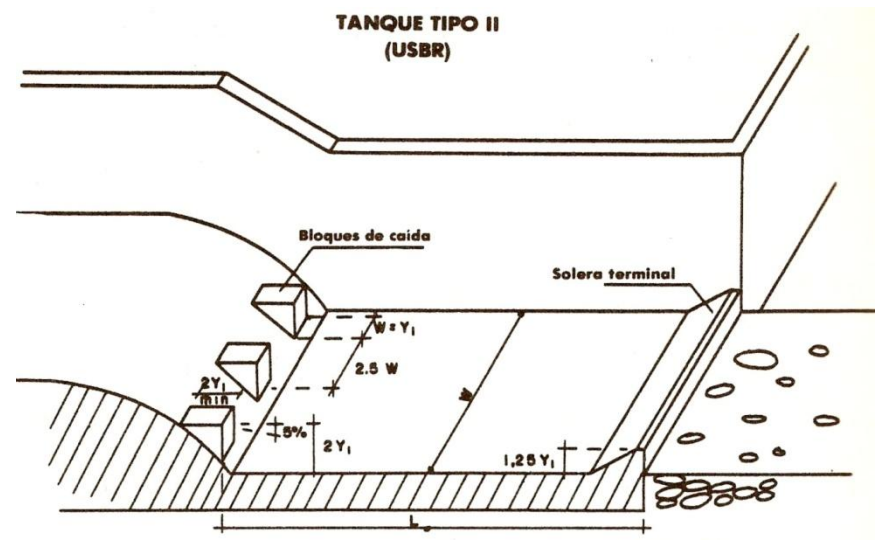

Figura del ejemplo 3.21 Tanque tipo II

Solución:

Para el tanque tipo II, el número de Froude establece que debe estar dentro del rango de:  $(2.5 < Fr < 4.5)$ 

$$
Q = AV
$$
  $\therefore$   $V = \frac{Q}{A} = \frac{182.74}{9.15} = 19.97 \frac{m}{seg}$ 

Determinación del tirante crítico:

$$
dc = \sqrt[3]{\frac{(182.74)^2}{9.81}} = 15.04 \text{ mts}
$$

$$
d_1 = \frac{1}{3}dc = \frac{15.04}{3} = 5.01 \text{ mts}
$$

Cálculo del número de Froude:

$$
Fr = \frac{V}{\sqrt{gd}} = \frac{19.97}{\sqrt{(9.81x5.01)}} = 2.85
$$

$$
d_2 = -\frac{d_1}{2} + \sqrt{\frac{d_1^2}{4} + \frac{2V_1^2 d_1}{g}}
$$

Determinación de  $A_1$ :

$$
A_1 = bd_1
$$

Si consideramos que b=1:

$$
A_1 = 5.01 \, m^2
$$

Determinación de la  $V_1$ :

$$
Q = A_1 V_1 \qquad \therefore \qquad V_1 = \frac{Q}{A_1} = \frac{182.742}{5.01} = 36.48 \frac{m}{seg}.
$$
\n
$$
d_2 = -\frac{5.01}{2} + \sqrt{\frac{(5.01)^2}{4} + \frac{2(36.48)^2(5.01)}{9.81}}
$$
\n
$$
d_2 = 34.45 \, m
$$

Cálculo de la longitud del tanque, partiendo del número de Froude, entrando en la tabla con el valor de 2.85 :

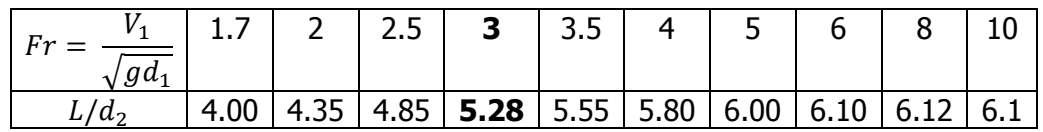

Por lo tanto:  $5.28 = L/d_2$ , despejando a L=  $(5.28)(d_2) = 5.28 \times 34.45 = 182$  m

# **CAÍDAS.**

Las caídas son estructuras de conducción en el sistema de distribución de una zona de riego, que tienen por objeto salvar los desniveles que se van acumulando, debido a las diferencias existentes entre las pendientes del canal y la natural del terreno, correspondiente al eje longitudinal de ese mismo, sin que los tramos de canal aguas arriba y aguas abajo de la estructura se vean alterados por los efectos debidos a las altas velocidades que se desarrollen por el desnivel entre uno y otro tramo.

## **Clasificación:**

Las caídas se subdividen en: **verticales e inclinadas.** 

Las caídas verticales, son aquellas en que la liga entre ambos tramos de canal, se hace por medio de un plano vertical, en cuyo caso el muro que constituye este plano, tiene que resistir el empuje de tierras.

Las caídas inclinadas, son aquellas que unen ambos tramos por un tramo inclinado o rampa, con talud igual al ángulo de reposo del terreno por lo cual basta construir dicho plano como si se tratara de un revestimiento, generalmente en la práctica la inclinación de este plano es de 1.5:1

El criterio general que determina la utilización de una caída es cuando el desnivel (H  $≤$ 4.00m) se presenta en una longitud horizontal muy corta; la condición topográfica y geológica mostrará la utilización de una caída vertical o inclinada. Si la distancia horizontal tiene cierta importancia comparada con el desnivel (H> 4.00m) resulta la rápida, que posteriormente será tratada.

# **CAÍDA VERTICAL.**

En esta estructura el desnivel entre el tramo de canal superior y el canal inferior se une por medio de un plano vertical, permitiendo que el agua brinque libremente y caiga en el tramo de abajo. El plano vertical es un muro de sostenimiento de tierras, capaz de soportar el empuje que ocasionen éstas.

## **Diseño Hidráulico**

En la figura 3.35, se presenta una caída vertical en un canal con gasto Q; en el primer tramo se tiene S<sub>1</sub> y n dados, por lo que quedan definidos  $d_1$ , A<sub>1</sub> y V<sub>1</sub>; sucede lo mismo en el segundo tramo donde S<sub>2</sub> es dado y se obtienen d<sub>2</sub>, A<sub>2</sub> y v<sub>2</sub>. Tramos tienen una plantilla con desnivel igual a h.

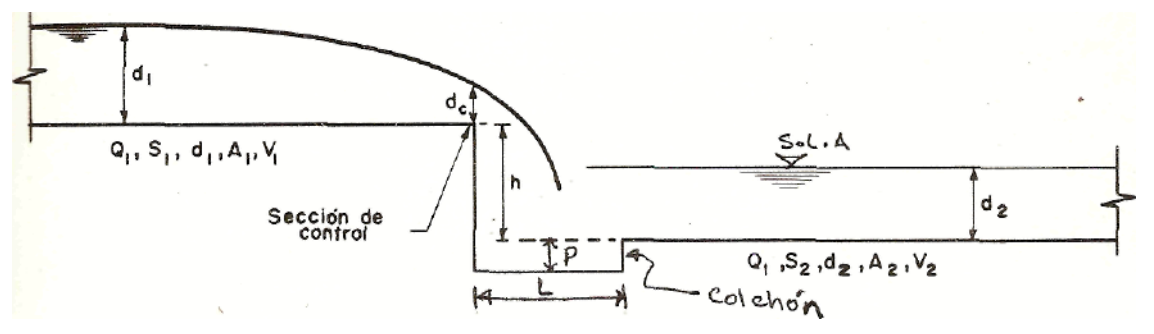

Figura 3.35. Análisis del escurrimiento en una caída vertical.

Si en forma sencilla en el primer tramo se deja escurrir el agua, ésta sufrirá una aceleración, que se traduce en un abatimiento de la superficie libre del agua, llegando a la sección de la caída con el tirante crítico, por lo cual en la zona próxima a la caída se producen velocidades altas que pueden originar erosiones. Como se sabe, el tirante crítico para un caudal dado, es el tirante con el cual la corriente presenta un mínimo de energía específica, este tirante es el que separa el régimen tranquilo o subcrítico del régimen rápido o supercrítico; depende exclusivamente de la geometría de la sección, si se cambia su forma se hace variar el tirante crítico; a esta sección donde forzosamente se presenta este tirante, se le denomina sección de control.

Las mejores condiciones de operación se presentarán cuando se reduzca la sección de control a dimensiones adecuadas, para que el remanso de abatimiento sea el indispensable para la buena circulación.

De acuerdo con el teorema de Bernoulli, se puede determinar la sección conveniente en el sitio de control.

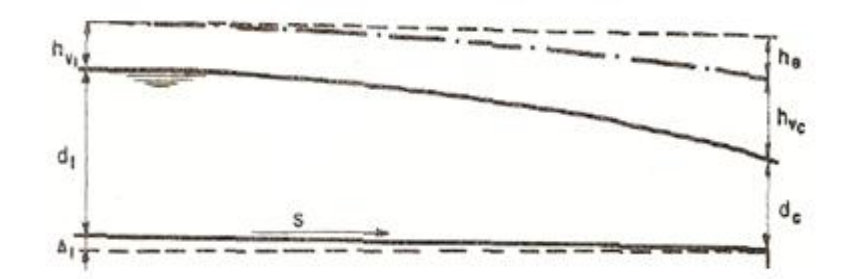

Figura 3.36.Tirante crítico y normal en la caída.

De la figura 3.36 se tiene:

$$
d_1 + h_{v1} + \Delta 1 = d_c + h_{vc} + h_e
$$

Donde:

∆1 = Desnivel entre el sitio donde comienza el abatimiento y la sección de control, siendo de valor -despreciable por pequeña.

h<sub>vc</sub>= Carga de velocidad en la sección de control

dc = Tirante crítico

he =Suma de las pérdidas de carga debidas al paso del canal a la sección de control

Para el diseño se supone una sección de control, se calcula el tirante crítico correspondiente, así como la velocidad y la carga de velocidad crítica, de acuerdo a las características de llegada a la sección, se estiman las pérdidas de carga; al sumar todas éstas, se compara con la suma del tirante del canal y su carga de velocidad. La sección en estudio se tendrá que ampliar o reducir hasta lograr que las sumas sean prácticamente iguales. Una sección adecuada y más sencilla de calcular, es haciendo los taludes verticales, esto es, llegar a una sección rectangular.

Cuando existe peligro de erosión por las turbulencias en el paso de la sección del canal a la de control, se aconseja que se construya una transición, la que determinará la pérdida de carga por entrada dependiendo del tipo que se utilice.

Frecuentemente se recurre a construir una pared perpendicular al canal en la que se deja la escotadura de control, que permite de esta forma aprovechar la estructura también como represa, si se tapa con tablones o compuertas de escotadura. El tirante crítico según se sabe, se determina por medio de las siguientes expresiones:

$$
\frac{Q^2}{g} = \frac{A^3}{T}
$$

$$
d_c = \sqrt[3]{\frac{Q^2}{B^2 g}} \qquad \Rightarrow \quad \text{En canales rectangulares}
$$

$$
hv_c = \frac{A}{2T}
$$
  $\Rightarrow$  En canales trapeciales

Para el diseño del colchón, se determina la trayectoria de la vena media de la sección de control.

$$
P = 1.15 (d_2 - d_n)
$$

Donde:

 $d_2$  = Tirante del salto hidráulico, en m.

 $d_n$  = Tirante normal, en m.

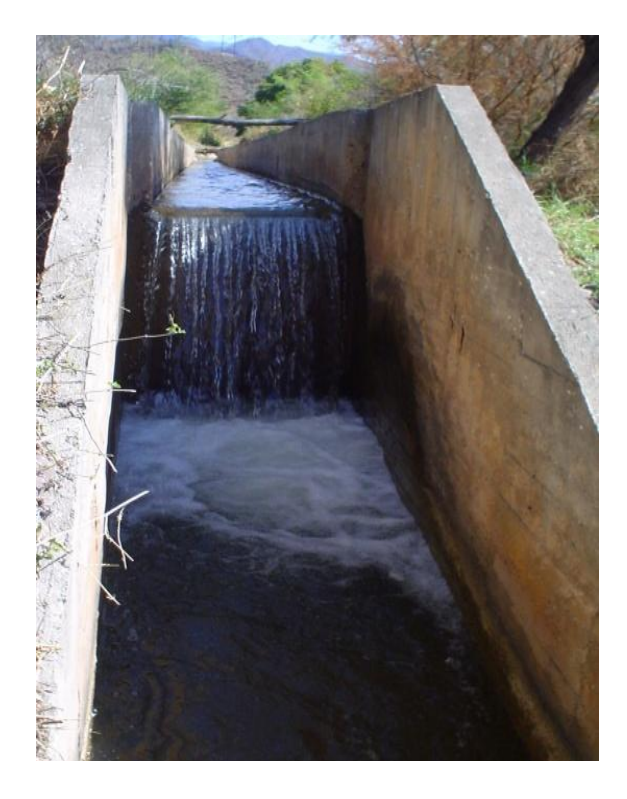

Figura 3.37. Caída Vertical, unidad de riego "Matamba", Oaxaca

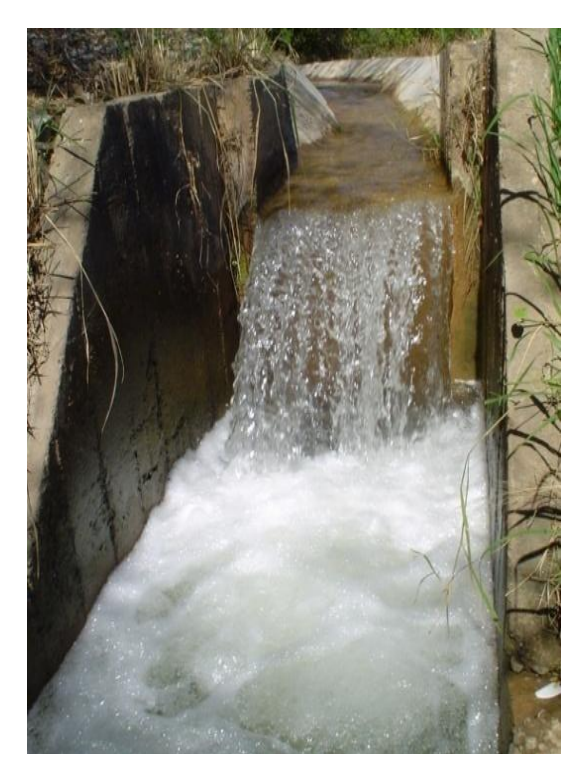

Figura 3.38. Caída Vertical, unidad de riego "Matamba", Oaxaca

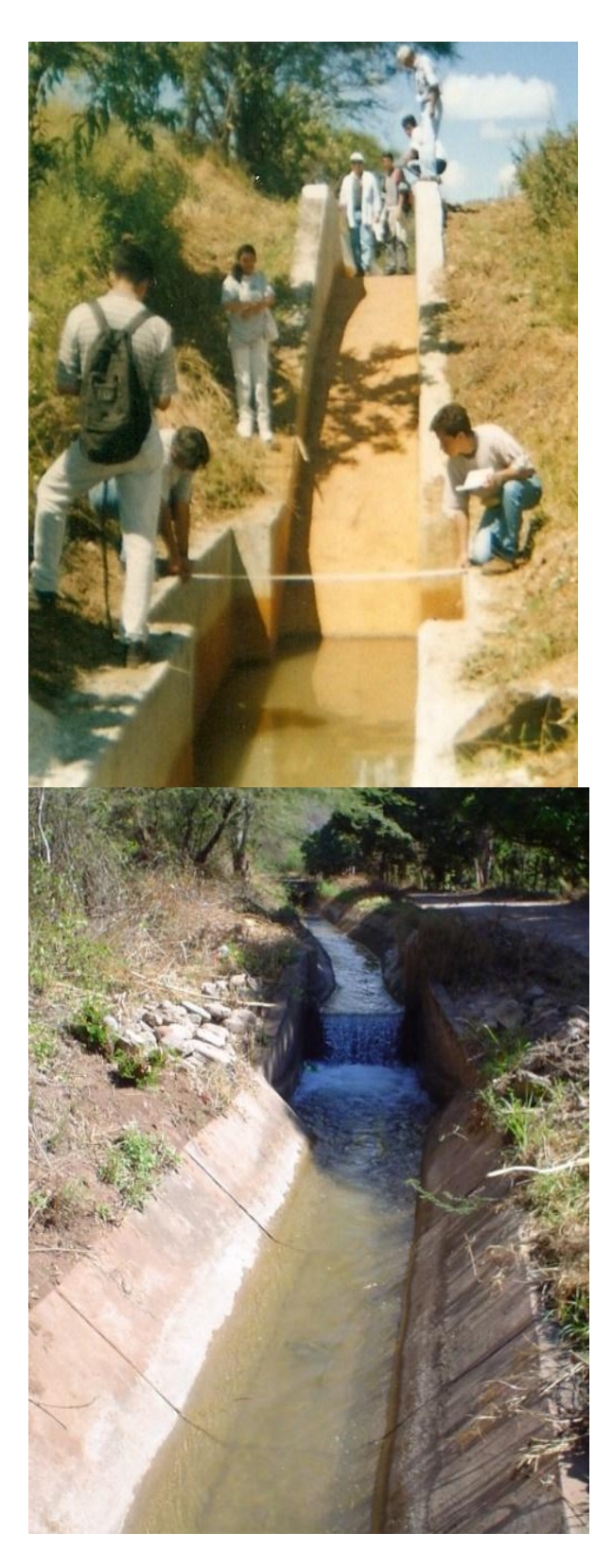

Figura 3.39. Caída inclinada con tanque Figura 3.40. Caída vertical con tanque

amortiguador rectangular, unidad de amortiguador rectangular, unidad de

riego "Telixtlahuaca", Oaxaca. Tego "Matamba", Oaxaca.

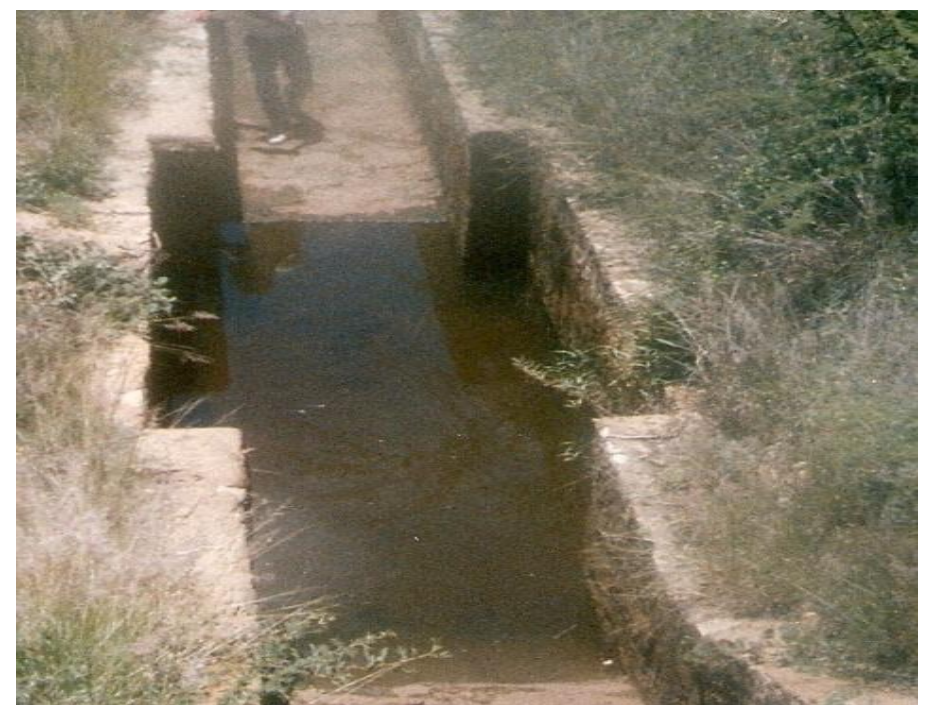

Figura 3.41 Tanque amortiguador rectangular en caída vertical.

**Ejemplo 3.19** Diseñar la siguienta caida vertical, las caracteristicas del canal aguas arriba y aguas abajos son:

 $\mathsf{Q}{=}1.30\;\mathsf{m}^3\mathsf{/s}$  $S_0 = 0.0005$ n=0.030 ( tierra) b=1.00 m dn= 1.02 m  $V = 0.502$  m/s m=1.5:1 altura de la caida = 1.50 m

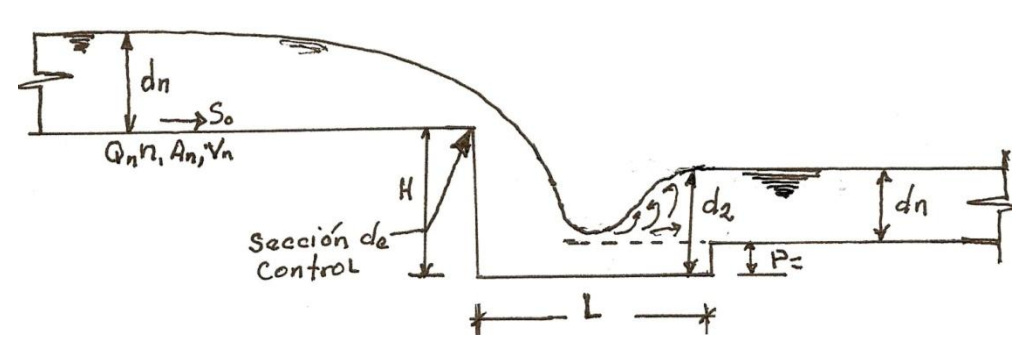

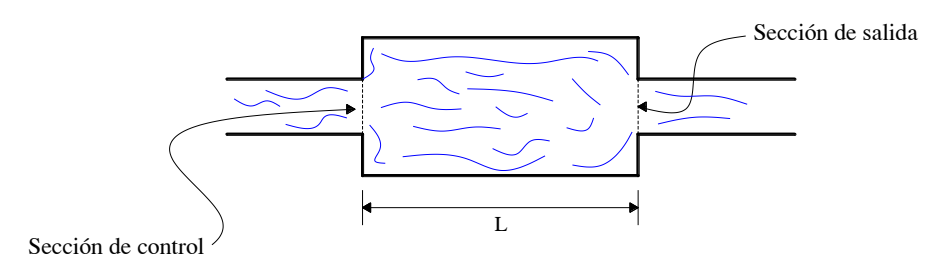

VISTA EN PLANTA DEL TANQUE AMORTIGUADOR

Figura del ejemplo 3.22 perfil y planta de una caida vertical contanque amotiguador rectangular.

1. Determinacion de la sección de control, según la figura 3.42.

Bernoulli entre la sección normal del canal y la sección de control 0.

$$
d_n + \frac{v_n^2}{2g} = d_c + \frac{v_c^2}{2g}
$$

 $h<sub>e</sub>$  suma de las pérdidas de carga debidas al paso del canal a la sección de control.

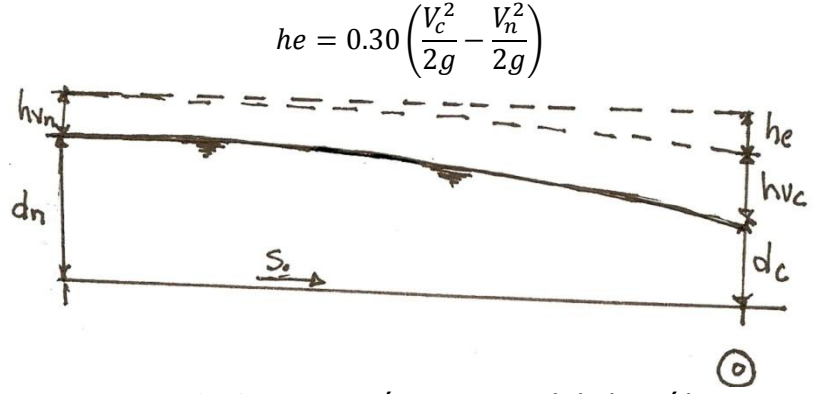

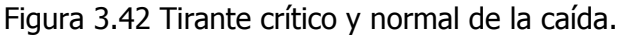

$$
\frac{V_n^2}{2g} = \frac{(0.502)^2}{2(9.81)} = \frac{0.252}{19.62} = 0.0129 \, m
$$

$$
1.02 + 0.0129 = 1.033 m
$$

Cálculo del tirante crítico,proponiendo la sección de la plantilla de la caida b =0.80m Cálculo del gasto unitario:  $q = Q/b = 1.30/0.80 = 1.625$  m

$$
d_c = \sqrt[3]{\frac{q^2}{g}} = \sqrt[3]{\frac{1.625^2}{9.81}} = 0.646 \, m
$$

Cálculo del are hidráulica $A_c = bdc = (0.80)(0.646) = 0.517 m^2$ 

$$
Vc = Q/Ac = 1.30/0.517 = 2.515 m/s
$$

Carga de velocidad:  $\frac{V^2}{2g}$  $\frac{V^2}{2g} = \frac{(2.515)^2}{19.62}$  $\frac{2.515j}{19.62}$  = 0.322 m

$$
1.033 = 0.646 + 0.322 + 0.0923
$$

$$
1.033 \neq 1.060
$$
, como es diferente a 1.033, se amplía la sección.

Se propone hacer una transición biplanar:

$$
he = 0.30 \left( \frac{V_c^2}{2g} - \frac{V_n^2}{2g} \right) = (0.300.322 - 0.0129) = 0.0923 m
$$

Segundo tanteo:

B=0.85 m,  $q = Q/b = 1.30/0.85 = 1.529$  m

$$
d_c = \sqrt[3]{\frac{q^2}{g}} = \sqrt[3]{\frac{(1.529)^2}{9.81}} = 0.619 \, m
$$
\n
$$
A = bdc = (0.85)(0.619) = 0.526 \, m^2
$$
\n
$$
Vc = Q/Ac = 1.30/0.526 = 2.471 \, m/\text{seg.}
$$
\n
$$
\text{Carga de velocidad: } \frac{vc^2}{2g} = \frac{(2.471)^2}{19.62} = 0.311 \, m
$$
\n
$$
he = 0.30 \left(\frac{v_c^2}{2g} - \frac{v_n^2}{2g}\right) = 0.30(0.311 - 0.0129) = 0.089 \, m
$$
\n
$$
1.033 = 0.619 + 0.311 + .089
$$

1.033 ≠ 1.020, se acepta la sección propuesta: B=0.85 m, dc=0.619 m

Determinación de conjugado menor  $d_1=1/3$  dc =0.619/3=0.206 m

Determinación del salto hidráulico:

$$
d_2 = -\frac{d_1}{2} + \sqrt{\frac{d_1^2}{4} + \frac{2q^2}{gd_1}} = -\frac{0.206}{2} + \sqrt{\frac{(0.206)^2}{4} + \frac{2(1.529)^2}{(9.81(0.206))}} = -0.103 + 1.524 = 1.422
$$

Cálculo de la altura del colchón P=1.15 (d<sub>2</sub>-dn)= 1.15 (1.422-1.02) = 0.462 m

Determinación de la longitud del tanque amortiguador. Como el tanque de amortiguamiento es de sección rectangular, es necesario determinar el número de Froude para determinar la longitud del tanque.

Determinación del área  $A_1$ :

 $A_1 = bd_1 = 0.85 \times 0.206 = 0.175 \ m^2$ Determinación de la velocidad  $V_1$ :  $V_{\mathcal{I}}$ Q  $\frac{c}{A_1} =$  $\mathbf{1}$  $\boldsymbol{0}$ 

Determinación del número de Froude:

$$
Fr = \frac{V_1}{\sqrt{gd_1}} = \frac{7.43}{\sqrt{9.81 \times 0.206}} = 5.23
$$

Entrando a la tabla 3.1

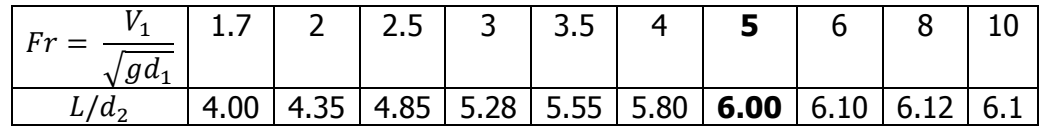

$$
\frac{L}{d_2} = 6 \qquad \therefore \qquad L = 6 (d_2) = 6 (1.422) = 8.53 \, m
$$

$$
h_f = E_{s1} - E_{s2} = 1.378 \, m
$$
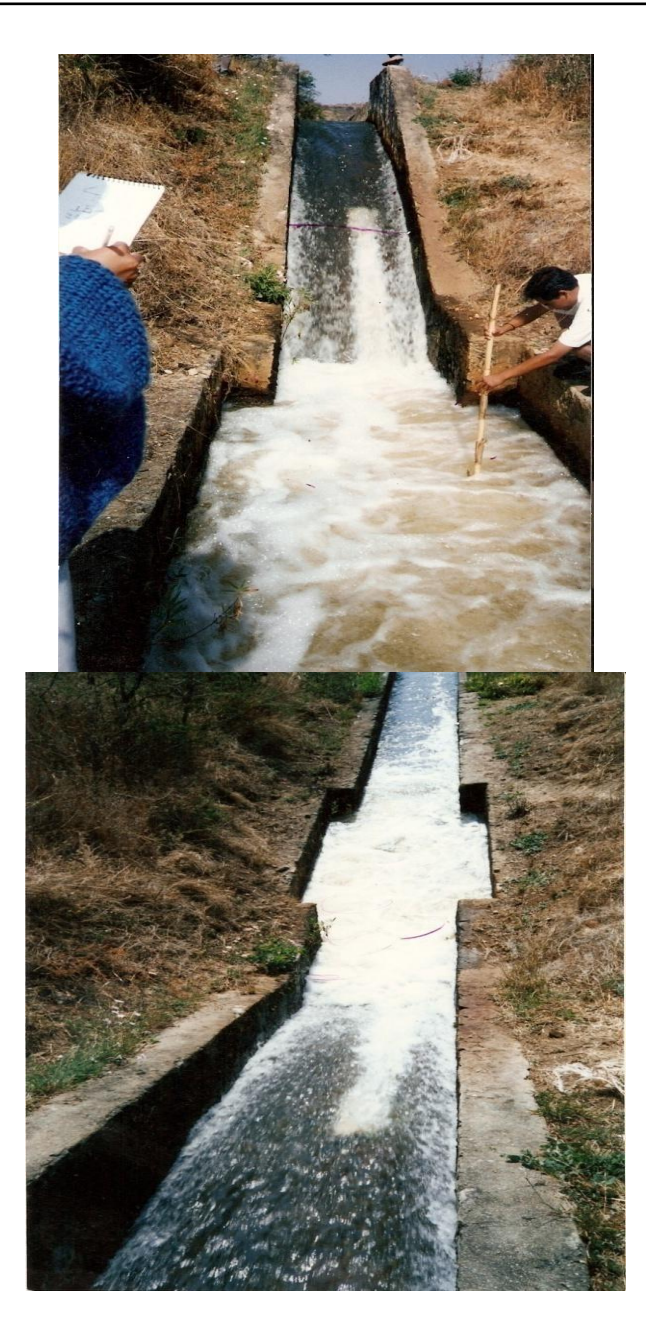

Figura 3.43 Rápida con tanque amortiguador rectangular se observa la formación del salto hidráulico.

# **CAÍDA INCLINADA.**

Denominada también rápida corta con pendiente longitudinal equivalente al talud natural del terreno, generalmente adoptada como la correspondiente al talud 1.5:1, que equivale a una pendiente igual a 0,6667. La "diferencia fundamental" con la caída vertical, es que en vez del muro de sostenimiento de tierras, sólo requiere un canal revestido de poco espesor (10 a 15 cm en concreto), con acomodo más fácil al perfil del terreno. La diferencia que presenta la caída inclinada con la rápida es que en la primera sólo se

distinguen dos partes: un plano inclinado y un colchón; mientras que en la rápida se distinguen varias zonas que le dan un funcionamiento más eficiente.

## **Diseño Hidráulico.**

En la caída inclinada se distinguen las siguientes partes:

Transición o zona de entrada Sección de control Conducto inclinado Colchón

**a) La transición de entrada:** Se resuelve, como anteriormente quedó dicho, calculando primero la sección de control, la que conviene por diseño que sea trapecial, con el umbral al mismo nivel de la plantilla del canal superior.

**b) Sección de control**: Es la sección correspondiente al punto donde comienza la pendiente fuerte de la caída, como ésta casi siempre es mayor que la crítica, el régimen que se establece es el supercrítico motivando que en la sección de control se presente la profundidad o tirante crítico, que depende fundamentalmente de las propiedades geométricas de la sección, de ahí su nombre de sección de control.

**c) Conducto inclinado:** El piso del canal superior se une con el del inferior siguiendo un plano con talud igual al de reposo del material que conforma el terreno (1,5:1), obteniéndose economía en el proyecto, al necesitarse sólo un revestimiento de 10 a 15 cm de espesor.

Se procura que los taludes del canal sigan las mismas inclinaciones que en la sección de control, debiendo tener la parte revestida suficiente altura para que el agua no brinque arriba de ella.

**d) Colchón:** El segundo problema que se presenta es el paso del régimen rápido en la caída, al tranquilo en el canal de salida, aprovechándose la tendencia que existe de producir el Salto Hidráulico en este lugar, que es el sitio con que se cuenta para la disipación de energía, favoreciendo su formación en el lugar deseado.

Se recuerda que en la formación del salto completo, se tienen dos tirantes conjugados d1 y d2 correspondientes a la vena líquida antes del salto y después de éste, respectivamente.

Para canales de sección rectangular los tirantes conjugados quedan ligados por la ecuación:

$$
d_2 = -\frac{d_1}{2} + \sqrt{\frac{d_1}{4} + \frac{2d_1V_1^2}{g}} = -\frac{d_1}{2} + \sqrt{\frac{d_1}{4} + \frac{2q^2}{gd_1}}
$$

$$
d_2 = \frac{d_1}{2} \left(-1 + \sqrt{1 + 8\frac{V_1^2}{gd_1}}\right)
$$

Cuando se tiene el canal de sección trapecial, la solución es un poco más complicada, pudiéndose recurrir a algunos de los procedimientos siguientes:

a)Por medio de la fórmula de la fuerza específica o función momentum.

$$
\frac{Q^2}{gA_1} + A_1 z_{g1} = \frac{Q^2}{gA_2} + A_2 z_{g2}
$$
\n(3.27)

Esta igualdad se resuelve por tanteos; como los valores del primer término de la ecuación es desconocido se procede a determinarlo, una vez que se ha determinado, procedemos por tanteo a calcular el segundo término, suponiendo un tirante conjugado mayor d<sub>2</sub> y el centro de gravedad en la sección 2 del canal. En el momento en que se igualen los valores de en los dos miembros de la ecuación, en ese momento el valor del tirante conjugado mayor  $d_2$  (salto hidráulico) será el correcto, de no ser así, se procederá a suponer un segundo tirante.

Para que se presente el salto hidráulico en las caídas rápidas pueden suceder tres casos:

1-. Que el nivel de la S.L.A. sea mayor al tirante  $d_2$  requerido. En este caso, el salto se producirá en la rama inclinada de la caída o rápida; es decir, sí  $d_n + p > d_2$ .

2-. Que el nivel de la S.L.A., sea igual al tirante d2 conjugado de  $d_1$ ; entonces el salto se producirá a partir del pie del plano inclinado, ésta es la alternativa deseable; es decir que  $d_n + p = d_2$ .

3-. Que el nivel de la S.L.A. sea más bajo al que se tendría con el tirante d2. Resulta que el salto no se produce y que el agua sigue corriendo con velocidad muy fuerte en régimen variado, de tipo retardado por no tener el segundo canal pendiente mayor que la crítica. El agua irá aumentando su tirante hasta que llegue a tener un tirante  $d_2$ , conjugado del tirante normal que corresponde al tramo bajo del canal, en ese momento se produce el salto; es decir sí  $d_n + p < d_2$ , el salto no se produce.

Esto suele presentarse a una distancia muy grande aguas abajo, que puede ser de 50, 100 m o más; toda esta zona debe quedar debidamente protegida contra erosiones.

De acuerdo a lo anterior existirá la conveniencia de obligar al salto a producirse en el pie del plano inclinado, se diseñará la caída de tal forma que se logre que el tirante conjugado  $d_2$  dé el nivel de la S.L.A. aguas abajo. Esto teóricamente se logra haciendo que P =  $d_2$  –  $d_1$ , pero según Mantilla aconseja que se dé : P= $(1.15d_2)$ - $d_1$ .

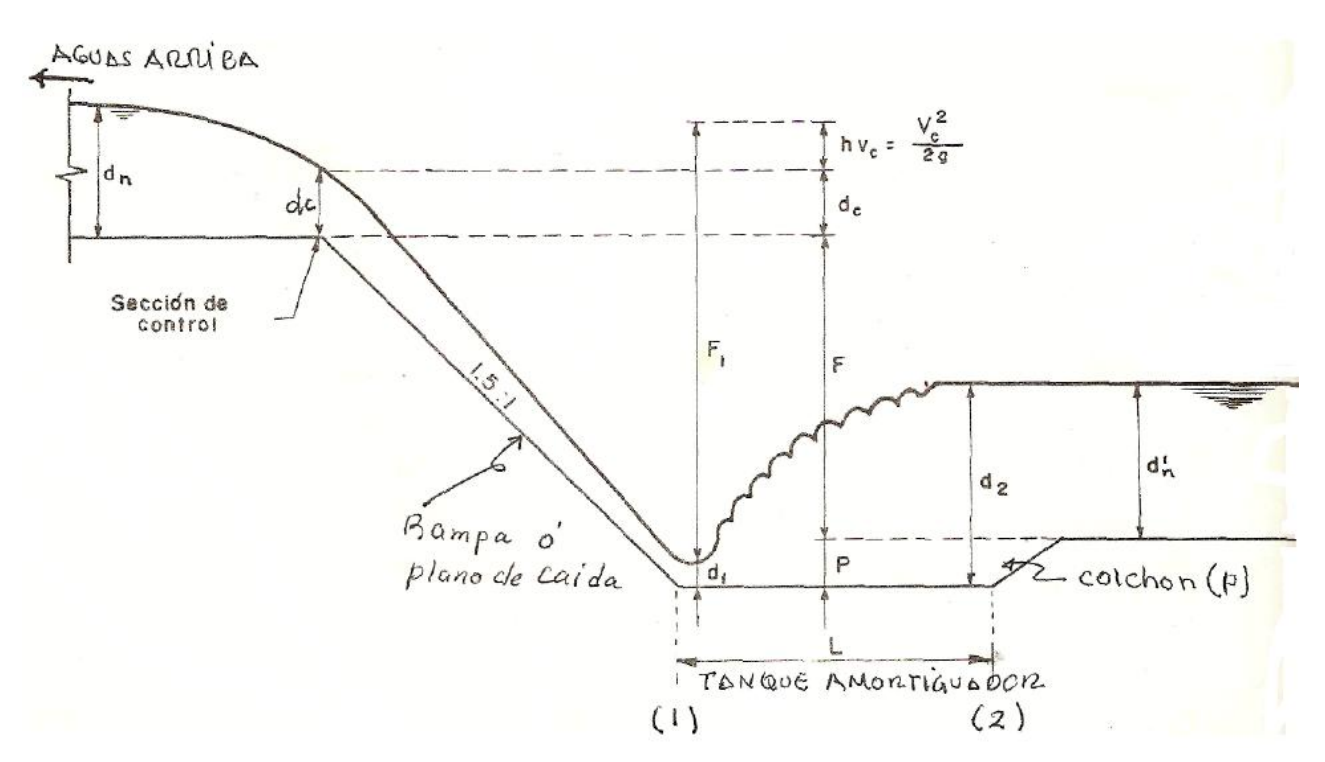

Figura 3.44. Salto hidráulico en caída inclinada (perfil de la caída).

De la figura 3.44, se tiene:

 $F_1 + d_1 = h_{vc} + d_c + F + P$  $F_1 = d_c + h_{vc} + F + P - d_1$ Despejando a F1:

Siendo:

dc = tirante crítico en la sección de control

 $h_{\nu c} = \frac{V_c^2}{2g}$  $\frac{v_{c}}{2g}$  = carga de velocidad crítica en la sección de control

- $F =$  desnivel topográfico entre los dos tramos
- P = profundidad del colchón
- $d_1$  = tirante al pie de la caída

Conociendo  $d_1$  se determina  $d_2$  por alguno de los procedimientos mencionados.

La longitud del tanque amortiguador conviene que sea de 5 a 7 veces la altura del salto hidráulico, es decir:

$$
L = 5 a 7 (d_2 - d_1) \tag{3.38}
$$

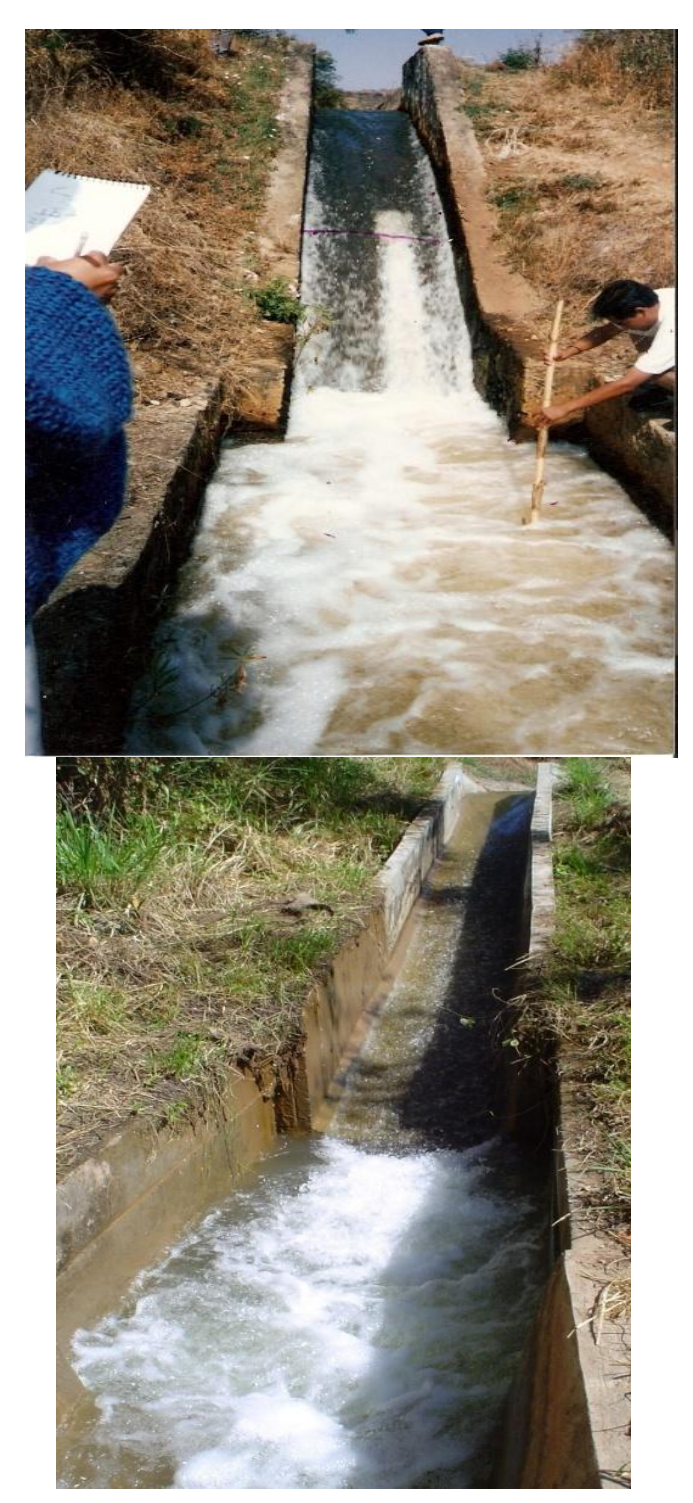

Figura.3.45. Salto Hidráulico en caída inclinada con tanque amortiguador rectangular.

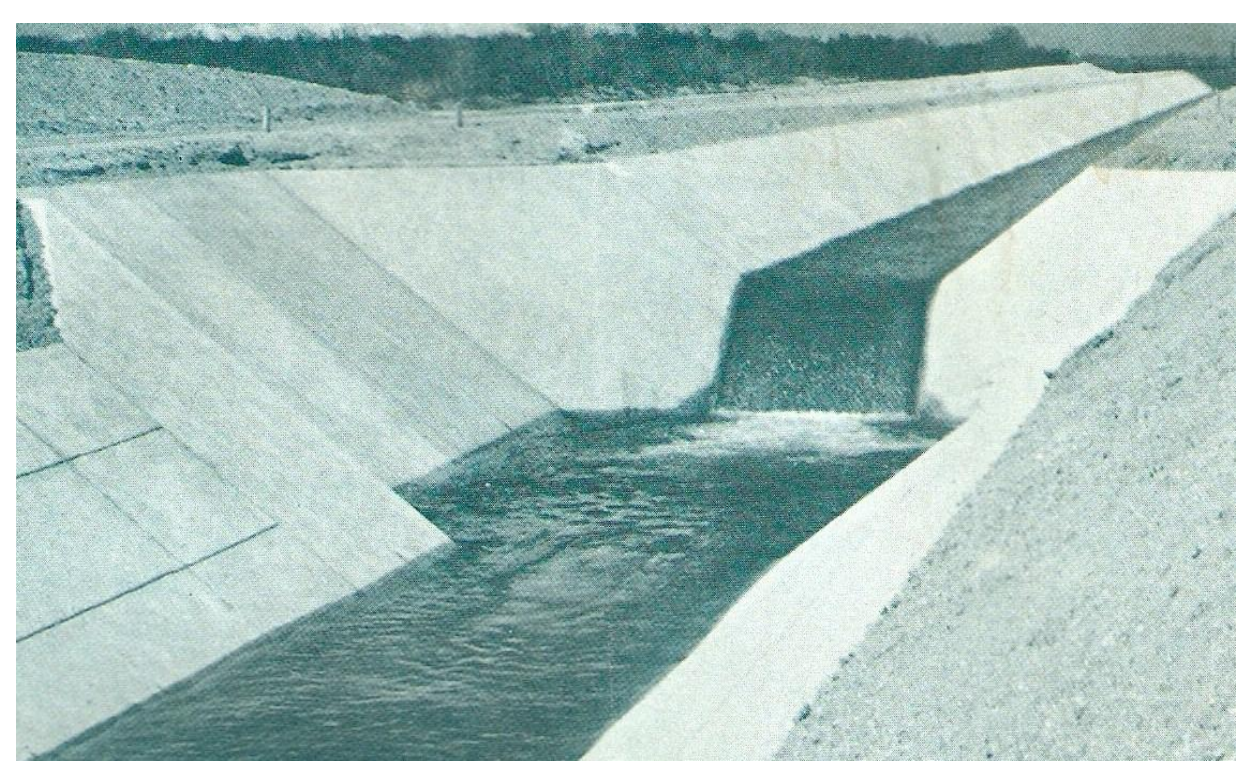

Figura 3.46. Salto hidráulico en una caída inclinada con tanque amortiguador de sección trapecial.

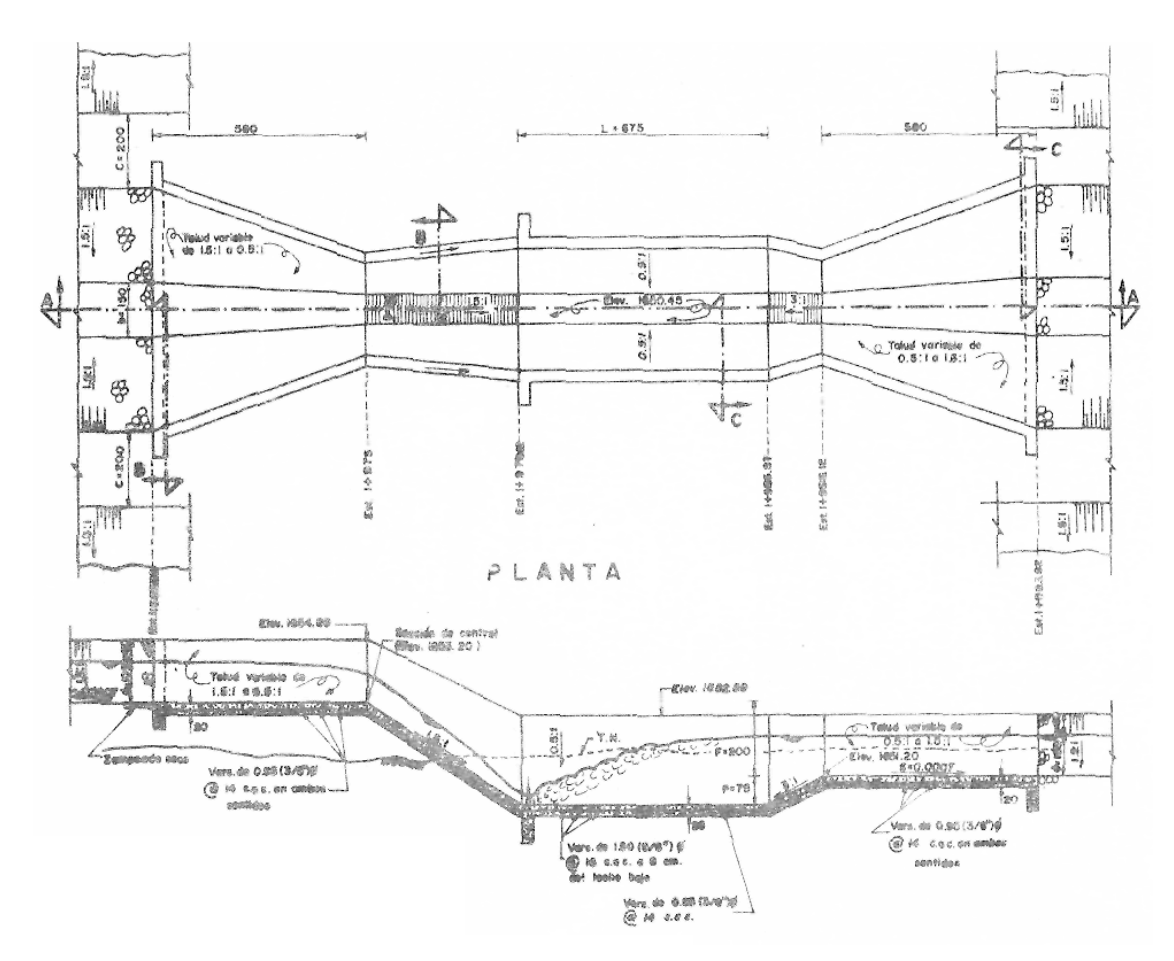

Figura. 3.47. Planta y perfil de una caída inclinada con tanque de amortiguador de sección trapecial.

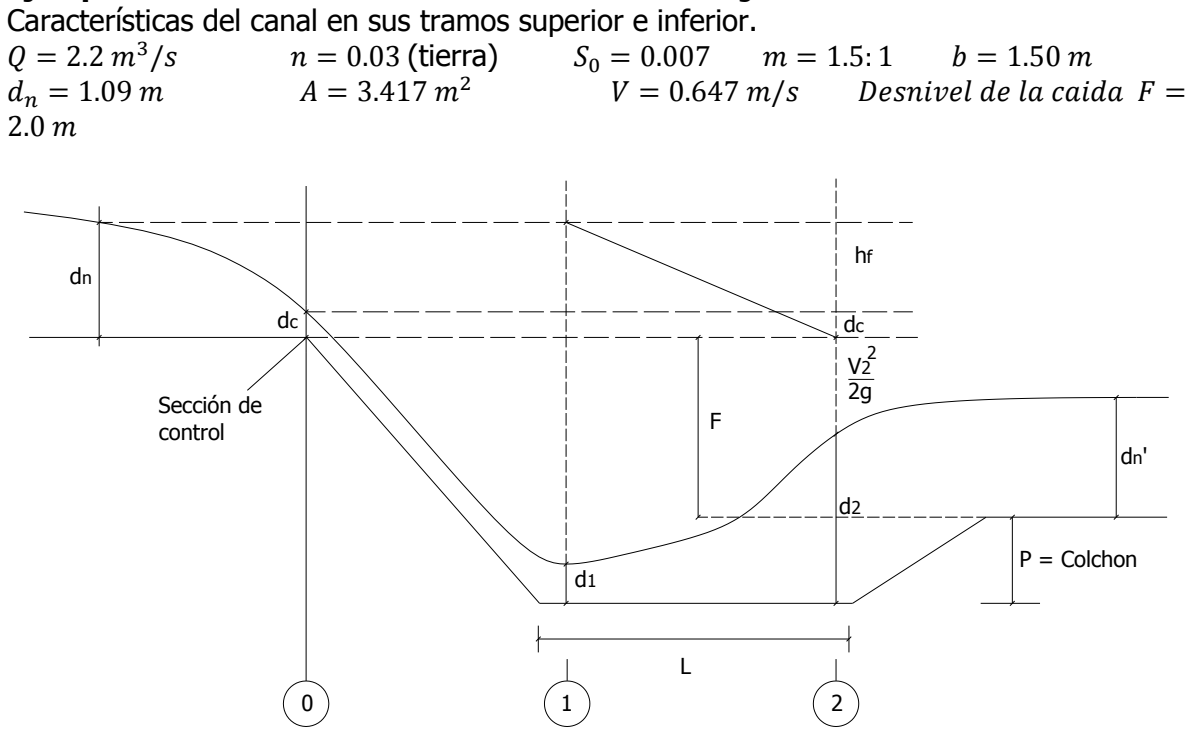

# **Ejemplo3.20** Diseñar la caída inclinada con los datos siguientes:

#### **Diseño hidráulico**

a) Diseño de la sección de control

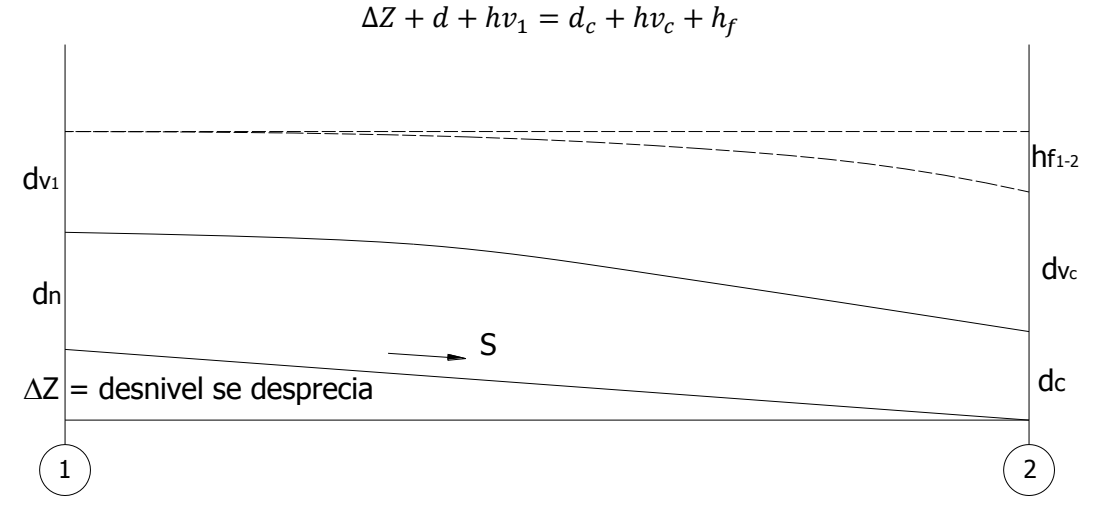

∆Z= desnivel entre el sitio donde comienza el abatimiento y la sección de control, siendo el valor despreciable por pequeña.

$$
d + hv_1 = d_c + hv_c + h_{f1-2}
$$

$$
1.09 + \frac{V^2}{2g} = 1.09 + \frac{(0.647)^2}{19.62} = 1.09 + 0.021 = 1.11 m
$$

$$
1.11 = d_c + hv_c + h_{f_1-2}
$$

 $h_f$  = Suma de las pérdidas de carga debidas al paso del canal a la sección de control. Para diseñar la sección de control tendremos que proponer un ancho de plantilla y el tirante crítico, para llegar a la igualdad de:

$$
d + hv = d_c + hv + h_e
$$
  

$$
1.11 = d_c + hv + h_e
$$

Datos propuestos para la caída:  $m=0.5:1 = 0.5$  $b=1.0$ dc=0.70

$$
A_c = bd_c + 0.5dc^2 = (1)(0.7) + 0.5(0.7)^2 = 0.7 + 0.245 = 0.945
$$
  
\n
$$
V = \frac{Q}{A} = \frac{2.2}{0.945} = 2.328 \frac{m}{s}
$$
  
\n
$$
hv_c = \frac{V_c^2}{2g} = \frac{(2.328)^2}{19.62} = 0.276
$$
  
\n
$$
h_e = 0.2(hv_c - hv_1) = 0.2(0.276 - 0.021) = 0.051
$$
  
\n
$$
d_n + hv_1 = d_c + hv_c + h_e
$$
  
\n
$$
1.111 = 0.70 + 0.276 + 0.051
$$
  
\n
$$
1.111 \neq 1.027
$$

Como es diferente y menor se reduce el ancho de la sección.

Segundo tanteo:

$$
\begin{array}{c}\n\text{Si: m=0.5:1 = 0.5} \\
\text{b=0.8} \\
\text{dc=0.775}\n\end{array}
$$

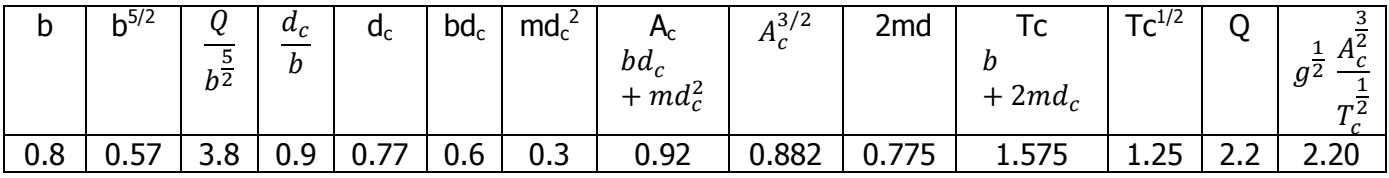

$$
A_c = bd_c + 0.5dc^2 = (0.8)(0.775) + 0.5(0.775)^2 = 0.62 + 0.3 = 0.92
$$
  
\n
$$
V = \frac{Q}{A} = \frac{2.2}{0.92} = 2.391 \frac{m}{s}
$$
  
\n
$$
hv_c = \frac{V_c^2}{2g} = \frac{(2.391)^2}{19.62} = 0.291
$$
  
\n
$$
h_e = 0.2(hv_c - hv_1) = 0.2(0.291 - 0.021) = 0.054
$$
  
\n
$$
d_n + hv_1 = d_c + hv_c + h_e
$$
  
\n
$$
1.111 = 0.775 + 0.291 + 0.054
$$
  
\n
$$
1.111 \approx 1.12
$$

Por lo tanto se dice que los datos supuestos son correctos para la sección de control de la caída.

Sí:  $b = 0.80$  m,  $d = 0.775$  m, talud (m) = 0.5:1

Sí p=0.30

Cálculo del tirante conjugado menor  $(d_1)$  en el salto hidráulico. Estableciendo Bernoulli entre la sección de control y 1:

$$
d_1 = \frac{1}{3}d_c
$$
  
\n
$$
d_1 = \frac{1}{3}(0.775) = 0.28
$$
  
\nSí p=0.30  
\nEn función el gasto Q=2.20 :  
\n
$$
d_c + hv_c + F + P = F_1 + d_1
$$
\n
$$
-F_1 = d_1 - d_c - hv_c - F - P
$$
\n
$$
F_1 = -d_1 + d_c + hv_c + F + P
$$
\n
$$
F_1 = -0.258 + 0.775 + 0.2911 + 2.0 + 0.30
$$
\n
$$
F_1 = 3.108 \text{ m}
$$

Cálculo en la sección 1:

$$
V_1 = \sqrt{2gF_1} = \sqrt{2(9.81)(3.108)} = 7.81 \, \text{m}
$$
\n
$$
A_1 = \frac{Q}{V_1} = \frac{2.2}{7.81} = 0.2816 \, \text{m}^2
$$

Para checar si realmente el tirante  $d_1$  es correcto partimos de que:  $A = 0.8d_1 + 0.5d_1^2$ 

Pero:

$$
A_1 = 0.2816 m^2
$$
  
0.2816 = 0.8d<sub>1</sub> + 0.5d<sub>1</sub><sup>2</sup>  
0.8d<sub>1</sub> + 0.5d<sub>1</sub><sup>2</sup> - 0.2816 = 0

Resolviendo esta ecuación cuadrática, se tiene que:  

$$
x = \frac{-b \pm \sqrt{b^2 - 4ac}}{2a}
$$
Donde:

 $a=0.5$ ,

b=0.8, c=-0.2816  
\n
$$
d_1 = \frac{-(0.8) \pm \sqrt{(0.8)^2 - 4(0.5)(-0.2816)}}{2(0.5)}
$$
\n
$$
d_1 = \frac{-0.8 + \sqrt{0.64 + 0.5632}}{1} = \frac{-0.8 + 1.097}{1} = 0.2969
$$
\ncor

El tirante correcto es  $d_1 = 0.2969$  m

Cálculo el tirante conjugado mayor  $(d_2)$  o salto hidráulico, como la caída es de sección inclinada y el canal es trapecial entonces:

$$
\frac{Q^2}{gA_1} + A_1 Zg_1 = \frac{Q^2}{gA_2} + A_2 Zg_2
$$
  
\n
$$
A_1 = bd_1 + md_1^2
$$
  
\n
$$
A_1 = (0.8)(0.2969) + 0.5(0.2969)^2
$$
  
\n
$$
A_1 = 0.2375 + 0.044 = 0.282 \text{ m}^2
$$
  
\n
$$
Zg_1 = \frac{bd_1 + d_1^2}{2b + 3d_1} = \frac{(0.8)(0.2969) + (0.2969)^2}{2(0.8) + 3(0.2969)} = \frac{0.282}{2.49} = 0.113
$$

$$
\frac{(2.2)^2}{(9.81)(0.282)} + (0.282)(0.113) = \frac{Q^2}{gA_2} + A_2 Zg_2
$$
  
\n
$$
\frac{4.84}{2.766} + 0.0319 = \frac{Q^2}{gA_2} + A_2 Zg_2
$$
  
\n
$$
1.7817 = \frac{Q^2}{gA_2} + A_2 Zg_2
$$
  
\nSuponiendo un d<sub>2</sub>=1.60 m:  
\n
$$
A_2 = bd_2 + md_2^2
$$
  
\n
$$
A_2 = (0.8)(1.6) + 0.5(1.6)^2
$$
  
\n
$$
A_1 = 1.28 + 1.28 = 2.56 m^2
$$
  
\n
$$
Zg_1 = \frac{bd_1 + d_1^2}{2b + 3d_1} = \frac{(0.8)(1.6) + (1.6)^2}{2(0.8) + 3(1.6)} = \frac{03.84}{6.4} = 0.60
$$
  
\n
$$
1.7817 = \frac{(2.2)^2}{(9.81)(2.56)} + (2.56)(0.6)
$$
  
\n
$$
1.7817 = 0.193 + 1.54
$$
  
\n
$$
1.7817 \approx 1.73
$$
  
\nFor corrects, el tirante, supuect of, -1.6 m

Es correcto el tirante supuesto  $d_2 = 1.6$  m.

Diseño del tanque amortiguador:  $L = 5a7(d_2 - d_1)$  tomando un promedio  $L = 6(1.60 - 0.2969) = 7.82 m$ 

Profundidad del tanque (colchón amortiguador P):

$$
P = 1.15(d_2 - d_n) = 1.15(1.6 - 1.09) = 0.587 m
$$

$$
P = 0.587 m
$$

**Ejemplo 3.21** Diseñar la caída inclinada de sección trapecial; con los datos siguientes, Datos: Q=1.84 m<sup>3</sup>/seg; b=1.20 m;  $m=1.5:1$ ; V=0.75 m/seg; d<sub>n</sub>=0.70 m altura de la caída H=1.50 m, calcular : a) dc; b)d<sub>1</sub>, c)d<sub>2</sub>; d)P; e)L; y f) la pérdida de energía .

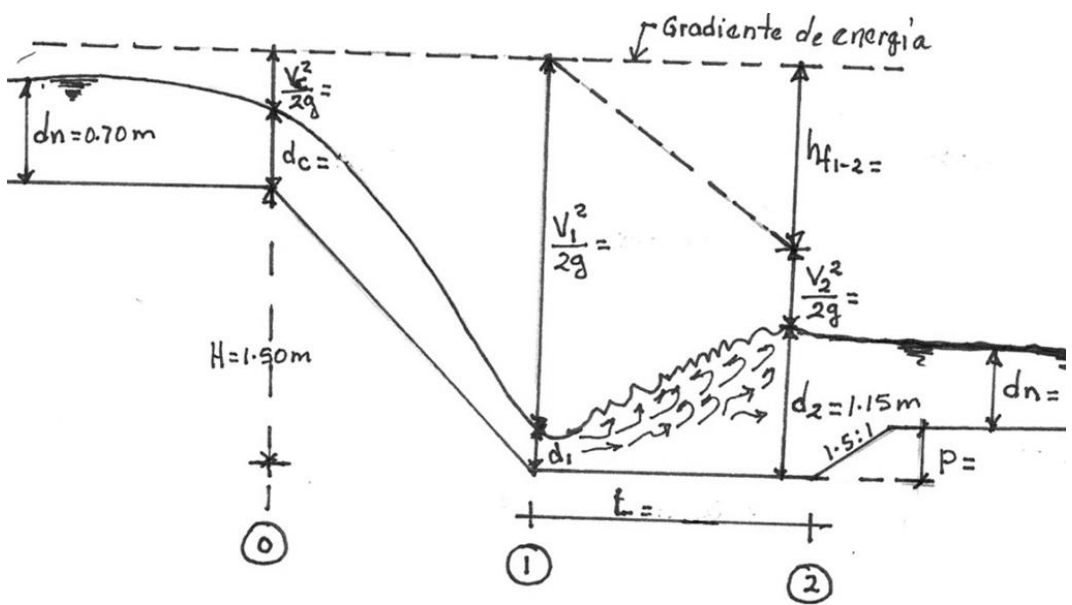

Figura del ejemplo 3.24 Perfil de la caída inclinada de sección trapecial.

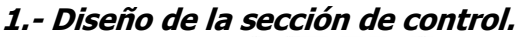

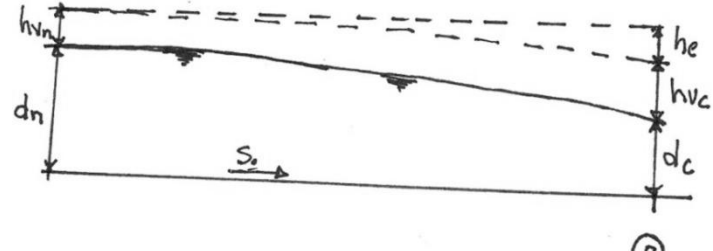

 $h<sub>e</sub>$  suma de las pérdidas de carga debidas al paso del canal a la sección de control:

$$
he = 0.20 \left( \frac{V_c^2}{2g} - \frac{V_n^2}{2g} \right)
$$

Estableciendo Bernoulli entre la entrada del canal y la sección de control 0:

$$
dn + \frac{V_n^2}{2g} = d_c + \frac{V_c^2}{2g}
$$

$$
\frac{V_n^2}{2g} = \frac{(0.75)^2}{2(9.81)} = \frac{0.562}{19.62} = 0.029 m
$$

$$
0.70 + 0.029 = 0.729 m \qquad \therefore \qquad 0.729 = d_c + \frac{V_c^2}{2g}
$$

Primer tanteo: Se propone como sección de control una trapecial con taludes 1.5:1 y ancho de la plantilla  $B=1.00$  m y dc = 0.535 m.

$$
Ac = bd_c + md_c^2;
$$
  
\n
$$
Ac = (1.0)(0.535) + 1.5(0.535)^2 = 0.964 m^2
$$
  
\n
$$
Tc = b + 2md_c;
$$
  
\n
$$
Tc = 1.0 + 2(1.5)(0.535) = 2.605 m
$$

Aplicando la ecuación: 
$$
Q = g^{1/2} \frac{(A)^{3/2}}{(T)^{1/2}}
$$

$$
1.84 = (9.81)^{1/2} \frac{(0.964)^{3/2}}{(2.605)^{1/2}}
$$

$$
1.8 = (3.134) \left(\frac{0.9469}{1.614}\right)
$$

$$
1.84\approx1.837
$$

Por lo tanto el tirante supuesto dc = 0.535 m se acepta.

Cálculo de la velocidad crítica.

$$
Vc = \frac{Q}{A_c} = \frac{1.84}{0.964} = 1.91 \frac{m}{seg}.
$$

$$
\frac{V_c^2}{2g} = \frac{(1.91)^2}{2(9.81)} = \frac{3.648}{19.62} = 0.186 m
$$

$$
he = 0.20 \left(\frac{V_c^2}{2g} - \frac{V_n^2}{2g}\right) = 0.20 (0.186 - 0.029) = 0.0314 m
$$

$$
0.729 = 0.535 + 0.186 + 0.0314
$$

$$
0.729 \approx 0.752,
$$

El diseño de la sección es aceptable , por lo que la sección de control queda diseñada con :  $B = 1.0$  m,  $d_c = 0.535$  m talud m=1.5:1

Cálculo de la longitud de transición:

$$
L = \frac{T - T}{0.828} = \frac{b + 2mdn - (B - 2m d_c)}{0.828} = \frac{1.20 + 2(1.5)(0.70) - (1 - 2(1.5)(0.535))}{0.828} = \frac{3.3 - (1 - 1.605)}{0.828} = 4.72 m
$$

La energía específica en el punto de control vale:

$$
E_0 = dc + \frac{V_c^2}{2g};
$$
  $E_0 = 0.535 + 0.186 = 0.721 m$ 

a) Determinación del tirante conjugado menor " $d_1$ ":

$$
d_1 = \frac{1}{3}dc; \qquad d_1 = \frac{0.535}{3} = 0.178 \ m
$$

$$
A_1 = bd_1 + md_1^2 = (1.0)(0.178) + 1.5(0.178)^2 = 0.226 \ m^2
$$

$$
V_1 = \frac{Q}{A_1} = \frac{1.84}{0.226} = 8.14 \frac{m}{seg}
$$

$$
\frac{V_1^2}{2g} = \frac{(8.14)^2}{19.62} = 3.377 \ m
$$

La energía específica en 1 vale:

$$
Es_1 = d_1 + \frac{V_1^2}{2g} = 0.178 + 3.377 = 3.555 \, m
$$

b) Cálculo del salto hidráulico o conjugado mayor  $(d_2)$ , por medio de la ecuación de función momentum o fuerza específica.

$$
\frac{Q^2}{A_1 g} + A_1 Z g_1 = \frac{Q^2}{A_2 g} + A_2 Z g_2
$$

Cálculo del primer miembro de la ecuación;

 $\mathcal{C}_{0}^{0}$  $bd_1 + d_1^2$  $\frac{1}{2b+3d_1}$  =  $(1.0)(0.178) + (0.178)^2$  $\frac{1}{2(1.0) + 3(0.178)} =$  $\boldsymbol{0}$  $\overline{\mathbf{c}}$ 

$$
\frac{(1.84)^2}{9.81x0.226} + (0.226)(0.083) = \frac{Q^2}{A_2g} + A_2Zg_2
$$

$$
\frac{3.386}{2.217} + 0.0188 = \frac{Q^2}{A_2g} + A_2 Z g_2
$$

$$
1.527 + 0.0188 = \frac{Q^2}{A_2 g} + A_2 Z g_2
$$

$$
1.546 = \frac{Q^2}{A_2 g} + A_2 Z g_2
$$

Por tanteo se resolverá el 2º miembro suponiendo un  $d_2=1.15$  m

$$
A_2 = bd_2 + md_2^2 = (1.0)(1.15) + 1.5(1.15)^2 = 1.15 + 1.98 = 3.134 \, m^2
$$

cantro de graveda sección (2) =  $Zg_2 = \frac{bd_2 + d_2^2}{2b_1 + 2d_2}$  $\frac{2}{2b+3d_2}$  =  $(1.0)(1.15) + (1.15)^2$  $\frac{1}{2(1.0) + 3(1.15)} =$  $\overline{\mathbf{c}}$ 5

$$
1.546 = \frac{(1.84)^2}{(3.134)(9.81)} + (3.134)(0.454)
$$

$$
1.546 = \frac{3.386}{30.744} + 1.423
$$

$$
1.546 \neq 1.423 + 0.11
$$

$$
1.546 \neq 1.533
$$

Por lo tanto el tirante supuesto es correcto:

$$
d_2=1.15\;m
$$

c) Cálculo de la profundidad del colchón (P):

$$
P = 1.15(d_2 - d_n) = 1.15(1.15 - 0.70) = 0.62 m
$$

d) Cálculo de la longitud del tanque amortiguador: Considerando que el tanque es de sección trapecial, para el cálculo de la longitud:

$$
L = 5 a 7(d_2 - d_1),
$$
 en este caso se tomo un promedio.  

$$
L = 6(d_2 - d_1) = 6(1.15 - 0.178) = 6(0.972) = 5.83 m
$$

e) Cálculo de la energía específica en la sección  $(2)$  Es<sub>2</sub>:

$$
V_2 = \frac{Q}{A_2} = \frac{1.84}{3.134} = 0.578 \frac{m}{seg}
$$

$$
Es_2 = d_2 + \frac{V_2^2}{2g} = 1.15 + \frac{(0.578)^2}{19.62} = 1.15 + 0.018 = 1.168 m
$$

f) Cálculo de la pérdida de carga por fricción (Hf):

$$
Hf = Es_1 - Es_2 = 3.555 - 1.168 = 2.387 m
$$

# **RÁPIDAS.**

Las rápidas son estructuras de conducción en el sistema de distribución de una zona de riego, cuyo objetivo principal es salvar los desniveles que se van acumulando debido a las diferencias existentes entre las pendientes del canal y la natural del terreno, correspondientes al eje longitudinal del mismo, sin que los tramos arriba y abajo de la estructura, sean afectados por las altas velocidades que se desarrollan en la zona de la misma. Las rápidas sirven para unir dos tramos de canal cuyo desnivel, considerable, se presenta en una longitud de bastan te importancia en comparación con la diferencia de elevaciones. Antes de decidir la utilización de una de estas estructuras, conviene hacer un estudio económico comparativo entre una rápida y una serie de caídas.

Las rápidas se dividen en: rápidas abiertas y rápidas cerradas o de tubo.

Las rápidas abiertas forman su conducto con un canal trapecial o rectangular, que generalmente se reviste de un material adecuado para resistir las velocidades de tipo erosivo; este revestimiento en la generalidad de los casos es de concreto, cuando el canal de la rápida queda en roca sana y con suficiente resistencia se suprime el revestimiento.

En las rápidas cerradas el conducto está formado por una serie de tubos de concreto o fierro.

De estos tipos sólo se exponen las rápidas abiertas por ser más común su utilización.

En una rápida abierta, la estructura en relación a las anteriores, se complica un poco más, pudiéndose distinguir en ella las siguientes partes:

- a). Transición de entrada
- b). Sección de control
- C. Rápida
- d) Trayectoria
- e) Colchón
- f). Transición de salida

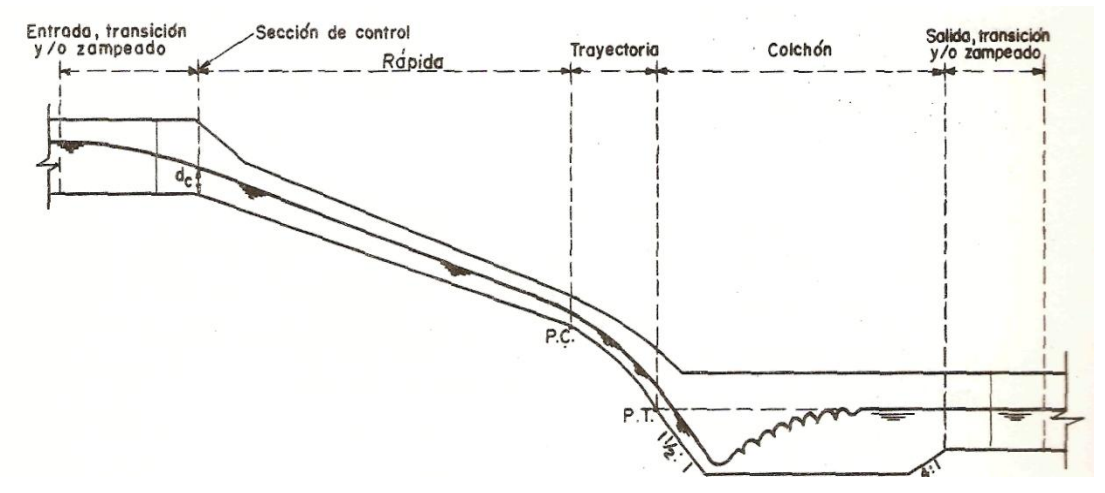

Figura 3.48. Perfil esquemático de una rápida.

**a.) Transición de entrada**.- La transición de entrada une, por medio de un estrechamiento progresivo de la sección, el canal superior con la sección de control. Cuando el canal sea de tierra, una primera parte de esta transición se revestirá con zampeado, y una segunda de concreto (cuando haya velocidades mayores de 1m/seg), comenzando en esta parte la zona estructural de la rápida, Una transición adecuada evita lo más posible los remolinos.

**b) Sección de control**.- Es la sección correspondiente al punto donde comienza la pendiente fuerte de la caída, como ésta casi siempre es mayor que la crítica, el régimen que se establece es el supercrítico motivando que en la sección de control se presente la profundidad o tirante crítico, que depende fundamentalmente de las propiedades geométricas de la sección, de ahí su nombre de sección de control.

**c) Rápida**.- Canal comprendido entre la sección de control y el principio de la trayectoria; puede tener una o varias pendientes de acuerdo a la configuración del terreno, si son mayores que la crítica se presenta el tirante crítico en la sección de control, si son menores se presenta en el inicio de la trayectoria, esto último no es muy común.

**d) Trayectoria.-** Curva vertical parabólica que une la pendiente última de la rápida con el plano inclinado de talud 1.5:1, del principio del colchón. Debe calcularse de modo que la corriente de agua permanezca en contacto con el fondo del canal y no se produzcan vacíos en la parte inferior de la lámina vertiente.

**e) Colchón.-** Depresión de longitud y profundidad suficiente para absorber parte de la energía cinética por medio de la producción del salto hidráulico.

**f) Transición de salida.-** Tiene por objeto ampliar la sección de la rápida, hasta la normal en el canal inferior. Este ensanchamiento puede hacerse a partir del final del colchón o bien hacerlo dentro de él en su rampa de salida.

## **Diseño hidráulico.**

Para el diseño hidráulico de estructuras de magnitud importante, el levantamiento topográfico del sitio es de gran utilidad a fin de estudiar varias alternativas del canal de la rápida. Los datos de campo mínimos que se requieren, son: las características hidráulicas y elevaciones de la rasante de las secciones del canal aguas arriba y aguas abajo de la rápida; y un perfil del terreno en la localización de la estructura, con datos de pozos de prueba y con información sobre la clase de material encontrado. Usualmente, se debe dibujar primero en papel cuadriculado el perfil de la superficie del terreno natural, a lo largo del eje de la rápida a escalas iguales de preferencia, trazándose una línea tentativa de la rasante. En este mismo perfil se pueden hacer estudios para determinar las localizaciones tentativas de la entrada a la estructura y del estanque amortiguador.

Con el fin de ayudar a la localización de la estructura se aconseja seguir el orden siguiente:

1.- Teniendo el perfil del terreno y de las plantillas de los canales alto y bajo, se prolonga la rasante del canal alto hasta donde se estime sea conveniente.

2.- El perfil de la rápida se continúa con una línea quebrada, formada por segmentos rectos que tengan apoyo conveniente o de preferencia que den una excavación económica y garantice la estabilidad de la rápida.

3.- Se localiza la trayectoria aunque sea de un modo aproximado, utilizando las fórmulas siguientes, que son deducidas y simplificadas de fórmulas que posteriormente se expondrán:

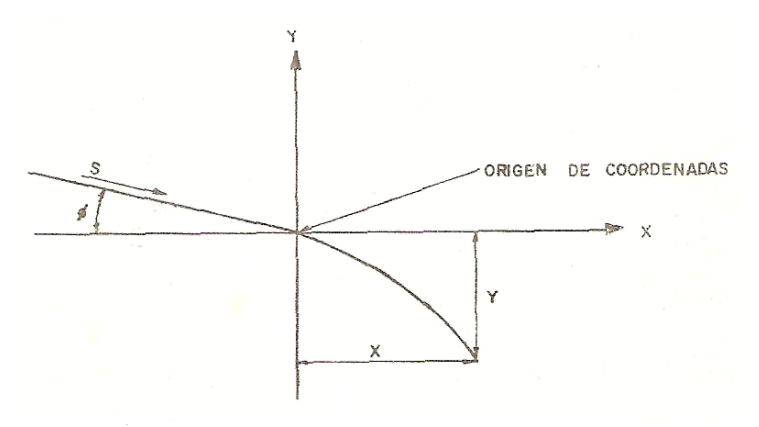

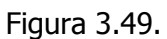

$$
Y = -x \tan \theta + \frac{gx^2}{2V_{\text{max}}^2} (1 + \tan^2 \theta)
$$

Donde:

y=Coordenadas verticales (ordenadas)

x=Coordenadas horizontales (abscisa)

θ=Ángulo formado por la horizontal y el fondo de la rápida

 $V_{\text{max}}$ =1.5 veces la velocidad media al principio de la trayectoria

Tang θ= Pendiente del canal ,"S".

$$
Y = -XS + \frac{gx^{2}(1+S^{2})}{4.5V^{2}}
$$
 como V<sub>máz</sub>=1.5 V  

$$
Y = -XS + \frac{gx^{2}}{4.5V^{2}} (1+S^{2})
$$

Una vez obtenido "Y", se le agrega una cantidad que represente el tirante del agua al comienzo de la trayectoria, éste se desconoce pero puede suponerse entre 0.50 y 1. 5m para estructuras grandes ( $Q > 2.8$  m<sup>3</sup>/seg) o entre 0.20 y 0.60m para estructuras pequeñas (Q  $\leq$  2.8 m<sup>3</sup>/seg), según el gasto de la rápida, a este tirante se le denominará  $d$ ".

Como las características hidráulicas y geométricas de la sección en el canal bajo son conocidas, se tiene d' como dato. Sumando:  $d' + Y + d''$  a la elevación de la plantilla del canal bajo, se tendrá una cota del terreno en cuya vertical, aproximadamente quedará el P.C. (comienzo de la curva) de la trayectoria, el que tendrá una elevación menor en  $d''$ a la encontrada en el terreno.

4.- Colchón.- La trayectoria se termina a una elevación igual al nivel de la S.L.A. (Superficie Libre del agua) del canal de salida, siendo tangente en ese lugar al plano inclinado de entrada al colchón, el que tendrá una inclinación de 1.5:1.

El colchón tendrá una profundidad  $P$  abajo del nivel del piso del canal de salida, suponiendo su valor en vista de no ser conocido.

La parte horizontal del colchón (longitudinalmente) varía de acuerdo con los tirantes conjugados y es función directa del gasto e inversa al ancho del colchón; puede resultar entre 5 y 12m o más, según condiciones de cada caso.

El plano inclinado de salida tendrá talud de 4:1 en contrapendiente, su longitud será de ; aquí podrá ser alojada la transición para unir la estructura con el canal bajo; se podrá utilizar a criterio igualmente el talud de 3:1 y de 2:1.

Con todo lo anterior se puede fijar la localización de la rápida, su o sus pendientes, etc., y proceder al cálculo detallado de las diversas partes de que consta la estructura.

Para realizar el proyecto, conviene seguir el orden siguiente:

- 1.- Sección de control
- 2.- Transición de entrada
- 3.- Trayectoria
- 4.- Colchón
- 5.- Cálculo de la rápida, desde el punto de vista de las alturas de revestimiento.

**1.- Sección de control**.- En el canal, en régimen uniforme, el escurrimiento se verifica con una cantidad de energía específica  $(d + hv)$ .

En la sección de control, donde comienza la pendiente de la rápida, el escurrimiento se efectúa con una cantidad de energía específica  $(d_c + hv_c)$ , que es la mínima posible.

Por costumbre la rápida se inicia con una transición, con la cual se disminuyen las pérdidas de carga. Por lo tanto para determinar la sección de control, se tiene:

De acuerdo a la figura 3.50.

$$
d + hv + s\Delta L = d_c + hv_c + h_f
$$

Se desprecia s∆L por ser tan pequeña, por lo que:

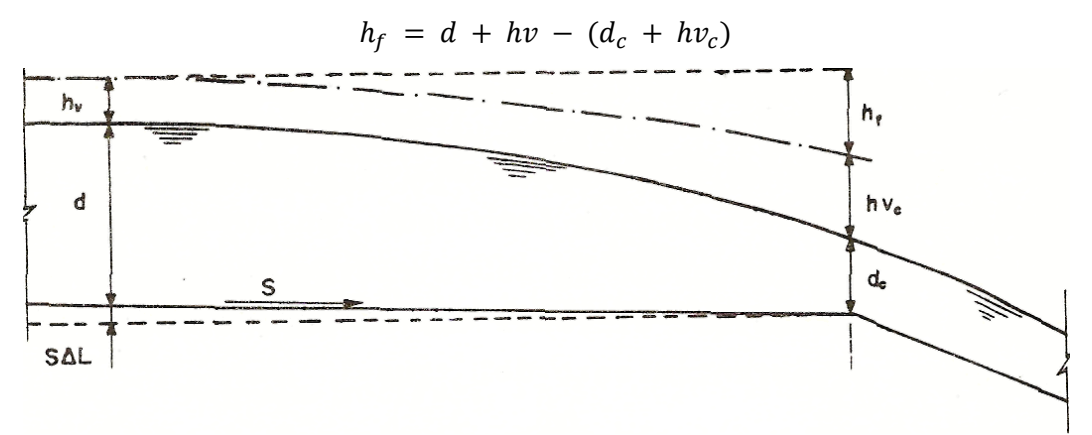

Fig. 3.50. Análisis de escurrimiento en la zona de entrada a la rápida.

El problema que se presenta a la entrada de una rápida es el de disminuir, lo más posible, la zona de altas velocidades producidas por el abatimiento de la superficie del agua y lograr que el remanso de abatimiento sea el mínimo factible, para lo cual se tiene que lograr que  $h_f$  sea prácticamente cero.

Para la solución del problema, se exponen tres probables alternativas de solución, cada una de las cuales tiene su inconveniente:

I.- Sobre elevación del fondo del canal, una cantidad e= $h_f$ .

II.- Estrechamiento de la sección, pretendiendo hacer nulo el término  $h_f$ , esto se verifica cuando:

$$
d + hv = d_c + hv_c
$$

III.- Solución mixta, esto es estrechando algo la sección y haciendo la correspondiente sobre-elevación.

En estos tres casos el remanso de abatimiento se reduce al necesario, para disminuir el aumento de velocidad.

La sobre elevación del fondo presenta el inconveniente de estancar una cantidad de agua en un tramo regular de canal cuando no esté funcionando, y de producir azolves cuando trabaja a capacidades menores de la normal.

En la práctica se recomienda el estrechamiento de la sección, o bien la solución combinada, en cuyo caso para evitar los inconvenientes de la sobre-elevación, se coloca un conducto que comunique el canal con la rápida, para que no se produzca el estancamiento del agua.

La sección de control se puede dar con secciones rectangulares o trapeciales de talud 0.5:1, se tendrá la ventaja de tener secciones de control más anchas con el inconveniente de ser más robustas, cuando exista esta limitante se pueden utilizar secciones trapeciales con talud 1.5:1 que se aproxima al talud de reposo de los materiales terrosos, proporcionando sólo recubrimientos; con esta sección se tendría la ventaja de que la profundidad crítica es mayor y por lo tanto la necesaria sobre-elevación se reduce o se anula.

Si no se quiere que exista sobre-elevación es necesario que se verifique la igualdad:

$$
d + hv = d_c + hv_c
$$

En sección rectangular:

$$
hv_c = \frac{1}{2}d_c \qquad \text{o sea :}
$$
  

$$
d + hv = \frac{1}{2}d_c + d_c
$$

 $\boldsymbol{d}$ 3  $\frac{1}{2}d_c$  despejando el tirante crítico tenemos que:

$$
d_c = \frac{2}{3}(d + hv)
$$

En secciones trapeciales, la relación de d<sub>c</sub> a (d + hv) es diferente, puede variar entre 2/3 y 0.80 y hv $<sub>c</sub>$  entre 1/3 y 0.20 correlativamente.</sub>

Con esto y con la ecuación  $hv_c = \frac{A}{c}$  $\frac{a_c}{2T_c}$ , se puede encontrar el valor del ancho de la sección de control, siendo:

 $hv_c =$  Carga de velocidad crítica.

 $A<sub>c</sub>$  = Área de la sección de control.

 $T_c$  = Ancho de la lámina de agua.

Por medio de diagramas se puede determinar la sección de control con mayor rapidez.

Si se desea utilizar la solución mixta, la relación de dc a (d + hv) puede ser menor de 2/3 y sería necesario sobre-elevar el fondo, esta sobre-elevación se determina así:

$$
e = (d + hv) - (d_c + hv_c)
$$

1. **Transición de entrada.-** La transición de entrada para mayor sencillez se proyecta con taludes iguales a los del canal, su longitud debe ser igual a:

$$
Lt = 2.5 (b - B)
$$

Siendo:

b = Ancho de la plantilla del canal alto

B = Ancho de la sección de control

Conviene que sea zampeada la primera parte y que donde se tengan velocidades de  $1 m/sec$  o más, se comience el revestimiento de concreto. Se aconseja que el ancho B' de la sección, donde se inicia el concreto, prácticamente sea:

 $B' = B + 1.5 d$  v que la longitud de esta parte esté dada por:

$$
L' = 1.6 (B' - B) = 2.4 d
$$

2.- **Trayectoria.-**La trayectoria es una curva que une el último tramo de la rápida con la parte inclinada del colchón que tiene un talud de 1.5:1. Se llamará P.C. al principió de la curva y P.T. al punto de término; por lo general la cota del P.T. es igual a la S.L.A. en el canal inferior.

La ecuación de la trayectoria no es más que la del recorrido de un móvil, con velocidad inicial v:

$$
Y = -x \tan \theta + \frac{gx^2}{2V_{\text{max}}^2} (1 + \tan^2 \theta)
$$

En donde:

 $v =$  ordenadas

 $x =$ abscisas

θ = ángulo de la pendiente con la horizontal

g = aceleración de la gravedad

v = velocidad al final de la rápida

Para determinar el P.C. (Principio de la Curva), se deriva la ecuación anterior con respecto a las abscisas:

$$
\frac{dy}{dx} = \tan \theta + x \frac{g}{v^2} \sec^2 \theta \tag{3.39}
$$

La cual representa la pendiente de la curva para un punto de abscisa x.

En el P.T. la pendiente de la curva es igual a la del plano inclinado:

$$
\frac{dy}{dx} = \frac{1}{1.5} = \frac{2}{3}
$$

Sustituyendo este valor en la ecuación (3.39):

$$
\frac{2}{3} = \tan \theta + x \frac{g}{v^2} \, Sec^2 \theta
$$

Llamando X al valor de la abscisa en el P.T. (Punto de Termino), se tiene:

$$
x = \frac{(0.666 - \tan \theta)}{g \sec^2 \theta} v^2 \tag{3.40}
$$

Siendo: tg  $\theta = s$  = pendiente de la caída en su último tramo; esta ecuación es la que proporciona la longitud de la trayectoria.

En cuanto a la altura basta sustituir el valor de X en la primera ecuación, que al simplificar queda:

$$
Y = XS + \frac{gx^2}{4.5V^2} (1 + S^2)
$$

Como para valores de s < 0.1,  $\sec^2 \theta$  < 1.01 y para valores de s < 0.2,  $\sec^2 \theta$  < 1.04; se puede hacer una simplificación sin gran error, igualando Sec<sup>2</sup> θ a la unidad.

Entonces:

$$
Y = \frac{v^2}{2g} (0.444 - s^2)
$$

El valor de  $s^2$ , hasta pendientes de 0.2 es relativamente pequeño, por lo que se desprecia, y con esta simplificación resulta:

$$
Y = 0.444 \frac{v^2}{2g}
$$

Hasta aquí no se ha mencionado como se determina la velocidad v que sirve para diseñar la trayectoria y posteriormente el colchón; pudiéndose tomar como la velocidad máxima posible en la caída, esto es como si se hubiera establecido el régimen, calculada con la fórmula de Manning:

$$
v = \frac{1}{n}r^{\frac{2}{3}}s^{\frac{1}{2}}
$$

donde:

S= pendiente de la caída en su último tramo.

y considerando el valor de la rugosidad en el concreto como la mínima posible, siendo  $n = 0.010$ ; con lo cual se queda del lado de la seguridad y no se corre el peligro de que la lámina se despegue.

**3.- Colchón.-** Depósito formado en su parte aguas arriba por un plano inclinado de talud 1.5:1, que une a la trayectoria con una parte horizontal cuyo fondo es inferior al del canal inferior y por una rampa con talud 4:1 en contra-pendiente, que une este fondo con el del canal.

Para determinar las dimensiones del colchón se sigue un procedimiento analógico explicado en las caídas inclinadas.

La profundidad del colchón es según la ecuación:  $P = 1.15(d_2 - d_n)$ 

Siendo:

 $d_2$  = Tirante conjugado mayor

 $d_n$  = Tirante normal del canal

Para calcular  $d_2$  se necesita conocer  $d_1$  y para esto, saber la velocidad con que llega el agua al final de la rampa. Se supone que esta velocidad es producida en caída libre desde una altura H y una velocidad inicial en el P.C. (Principio de Curva) de la trayectoria, correspondiente al tirante normal con régimen establecido en la rápida, calculada con un coeficiente de rugosidad  $n = 0.010$ .

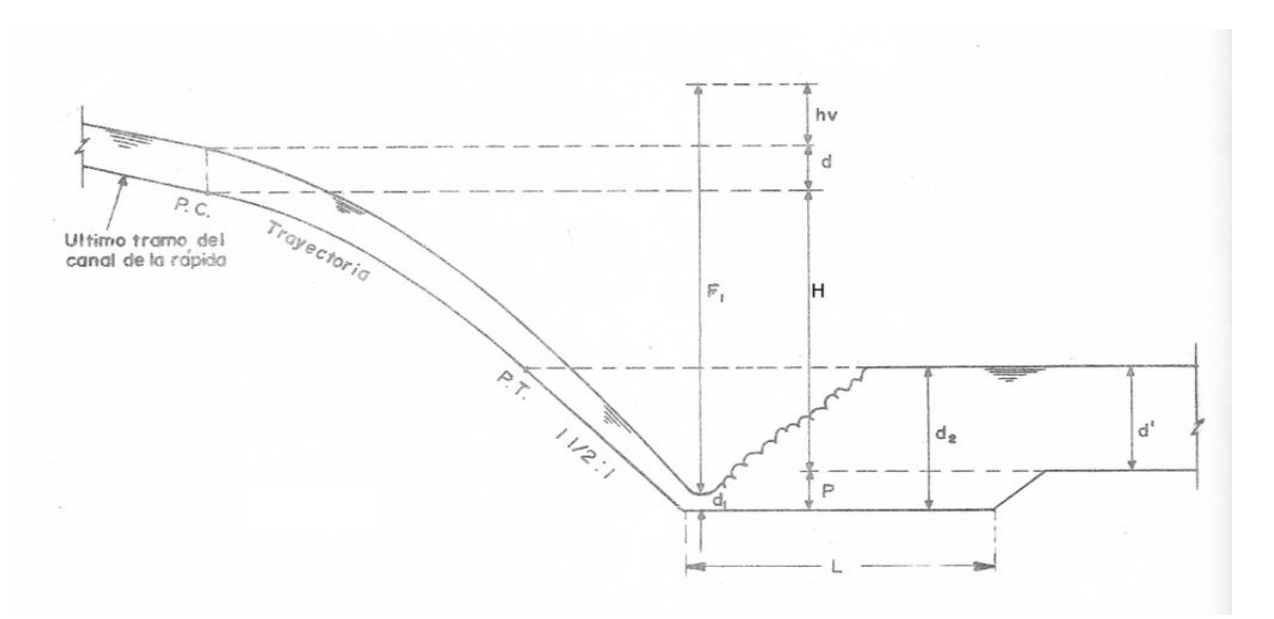

Figura 3.51. Salto hidráulica en rápida.

De acuerdo a la figura 3.51, se tiene:

$$
F_1 = d + hv + H + P - d_1
$$

Como se desconocen P y  $d_1$ , se suponen de acuerdo a consideraciones semejantes en la caída inclinada:

$$
v = \sqrt{2g F_1}
$$
 Sabiendo que:  

$$
A = \frac{Q}{V}
$$

$$
d_1 = \frac{-b + \sqrt{b^2 + 4mA}}{2m}
$$

Siendo:

b = ancho del fondo del colchón

m = taludes de la sección

Conociendo  $d_1$ , con diagramas se puede determinar  $d_2$ ; en su defecto siguiendo algunos de los procedimientos indicados con anterioridad. Posteriormente se calcula la profundidad del colchón P.

La longitud del fondo según la ecuación es:

$$
L = 5 a 7 (d_2 - d_1)
$$

4**. Transición de salida**.- Sirve para unir la sección del colchón con la del canal inferior, la transición puede ir en la rampa de salida del colchón, o en la parte de afuera, en este último caso el final se protege con zampeado , el que se prolongará de acuerdo a las condiciones del terreno.

La transición debe tener una longitud:

$$
L_t' = 2.5 (b - b')
$$

### donde:

- b = ancho del fondo del canal inferior
- b'= ancho del fondo donde termina el colchón

Tabla 3.2 Tabla de apoyo para determinar la trayectoria del perfil de la rápida.

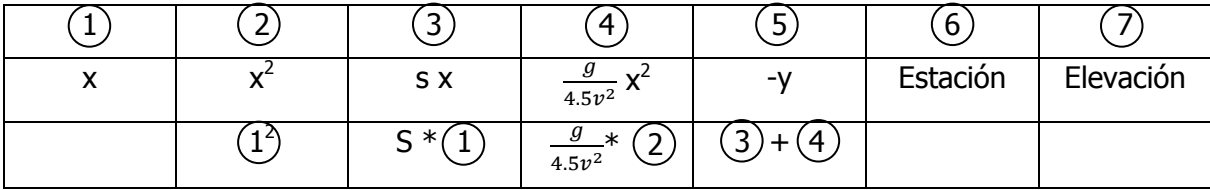

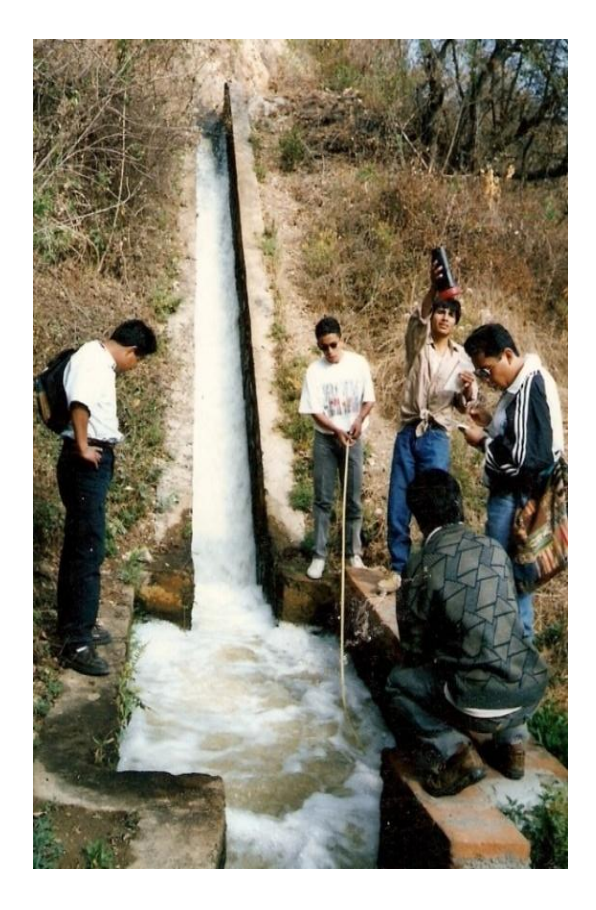

Fig. 3.52 Presencia del Salto hidraulico en rápida con tanque amortiguador rectangualar, Canal principal unidad de riego "Huitzo", Oaxaca.

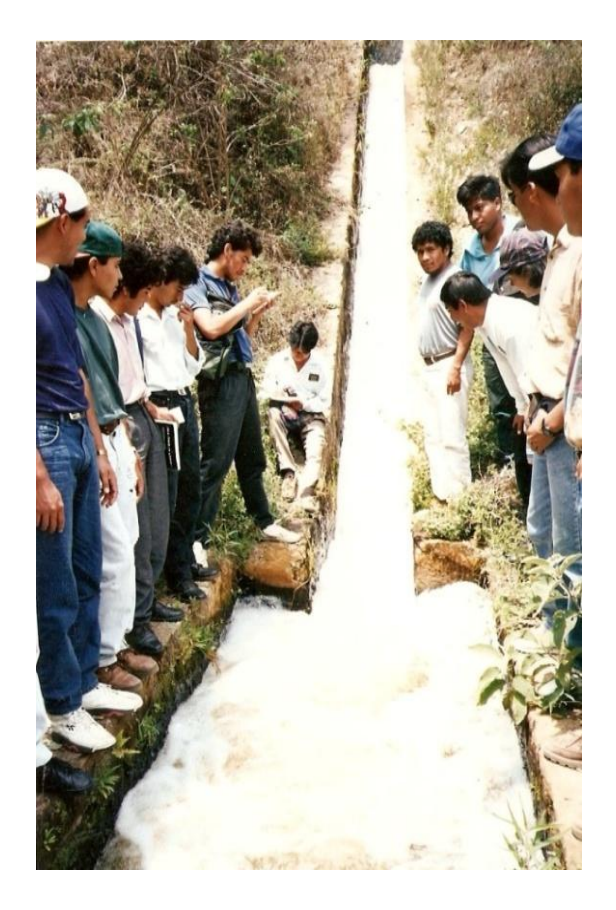

Fig. 3.53 Presencia del Salto hidraulico en rápida con tanque amortiguador rectangualar, Canal principal unidad de riego "Huitzo", Oaxaca.

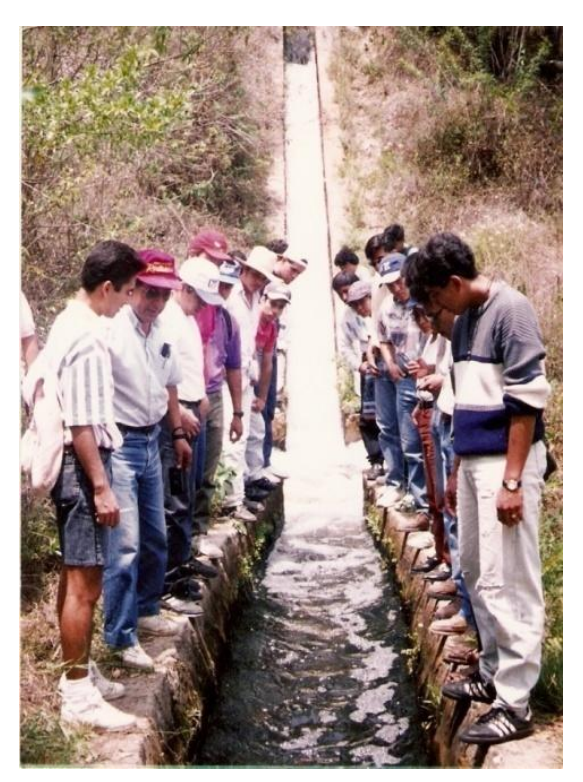

Figura 3.54. Salto hidráulico en rápida, se observa la sección tanque amortiguador rectangular.

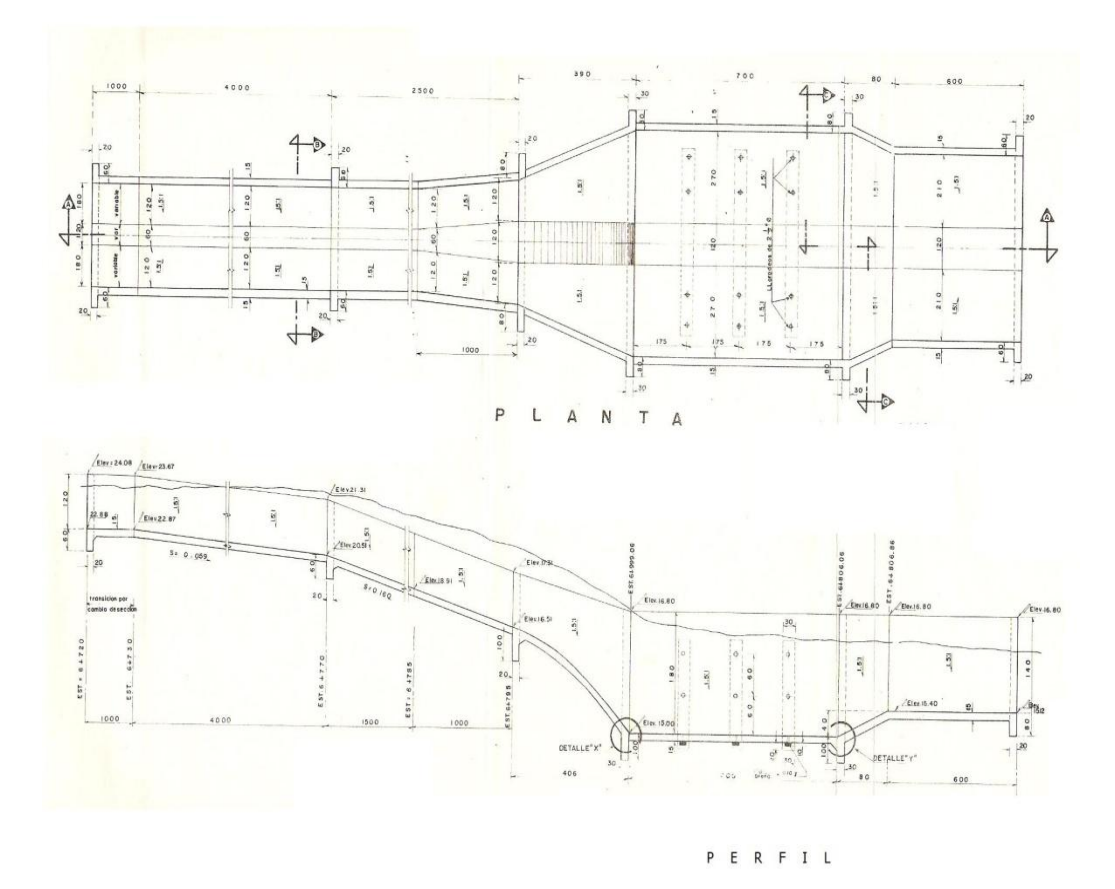

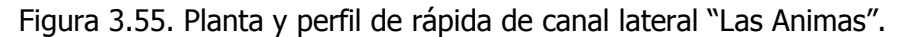

**Ejemplo 3.22** Un canal rectangular se 50 ft de ancho, conduce un gasto Q= 2000  $ft<sup>3</sup>/seg, el tirante en una sección determinada es de 10 ft, y el lecho del canal tiene una$ pendiente de 1 en 10000 (0.0001); ¿Cuál es la distancia desde este punto o sección hasta una que tenga un tirante de 10.5 ft.? Utilize n=0.022.

Datos: b=50 ft  $Q = 2000$  ft<sup>3</sup>/seg.  $S_0 = 0.0001$  $d_1 = 10$  ft n=0.022  $d_2 = 10.5$  ft Determinación del valor de A<sub>1</sub>

$$
A_1 = bd_1 = 50x10 = 500 ft^2
$$
  

$$
V_1 = \frac{Q}{A} = \frac{2000}{500} = 4 \frac{ft}{seg}
$$
  

$$
\frac{V_1^2}{2g} = \frac{(4)^2}{64.4} = 0.248
$$
  

$$
A_2 = bd_2 = 50x10.5 = 525 ft^2
$$

$$
V_2 = \frac{Q}{A} = \frac{2000}{525} = 3.81 \frac{ft}{seg}
$$

$$
\frac{V_1^2}{2g} = \frac{(3.81)^2}{64.4} = 0.225
$$

$$
R_1 = \frac{A_1}{P_1} = \frac{500}{50 + 2(10)} = \frac{500}{70} = 7.14 ft
$$

$$
R_2 = \frac{A_2}{P_2} = \frac{525}{50 + 2(10.5)} = \frac{525}{71} = 7.39 ft
$$

$$
R_m = \frac{7.14 + 7.39}{2} = 7.265
$$

$$
V_m = \frac{V_1 + V_2}{2} = \frac{4 + 3.81}{2} = 3.905 \frac{ft}{seg}
$$

$$
S_E = \left(\frac{V_m n}{1.486 r_m^{2/3}}\right)^2 = \left(\frac{3.905 \times 0.022}{1.486 (7.265)^{2/3}}\right)^2 = 0.000238
$$

$$
L = \frac{\left(d_2 + \frac{V_2^2}{2g}\right) - \left(d_1 + \frac{V_1^2}{2g}\right)}{S_E - S_0} = \frac{(10.5 + 0.225) - (10 + 0.248)}{0.000238 - 0.0001}
$$

$$
L = \frac{0.48}{0.000138} = \boxed{3478 ft}
$$

**Ejemplo 3.23** Pasando bajo una compuerta, el agua se dirige a un tanque disipador con velocidad V<sub>1</sub>=25.93 m/seg. y el d<sub>1</sub>=1.71 m, calcular la altura conjugada del salto (d<sub>2</sub>), la longitud del tanque para contenerlo y la eficiencia del tanque para disipar la energía.<br>Datos: V<sub>1=</sub>25.93 m/s, d<sub>1</sub>=1.71 m, calcular: a) d<sub>2</sub>=?, b)L=? y c) eficiencia=? Datos:  $V_{1}=25.93$  m/s,  $d_1=1.71$  m,

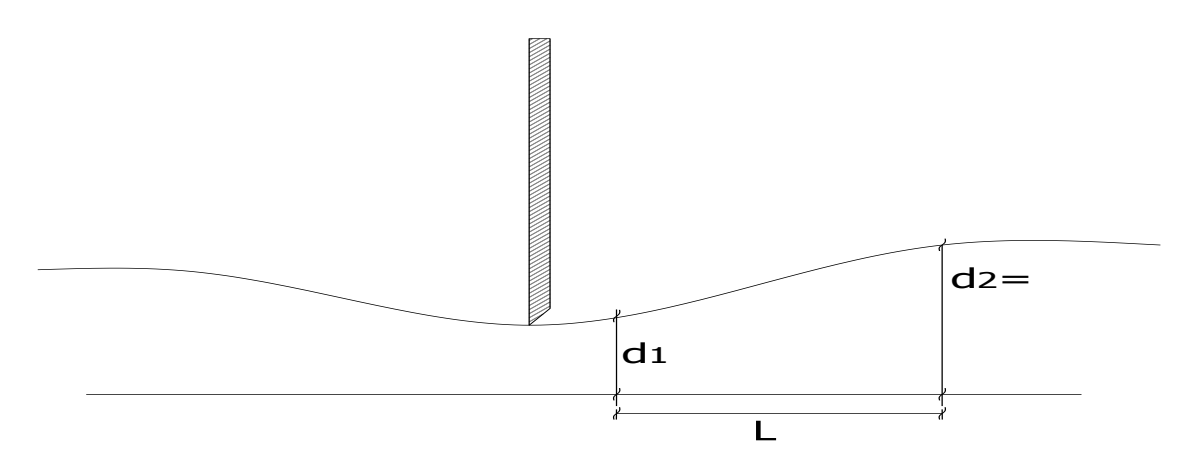

$$
Q = AV
$$
; pero  $A = bd_1$ 

Calculo del gasto unitario (q).

$$
q = \frac{Q}{b} = \frac{(bd)(V)}{b} = (1.71)(25.93) = 44.34 \frac{m^3}{seg}.
$$

Cálculo de salto hidráulico d $_2$ .

$$
d_2 = -\frac{d_1}{2} + \sqrt{\frac{d_1^2}{4} + \frac{2q^2}{gd_1}}
$$
  

$$
d_2 = -\frac{1.71}{2} + \sqrt{\frac{(1.71)^2}{4} + \frac{2(44.34)^2}{9.81x1.71}}
$$
  

$$
d_2 = -0.855 + \sqrt{0.73 + 234.40}
$$
  

$$
d_2 = -0.855 + 15.33
$$
  

$$
d_2 = 14.48 \text{ m}
$$

Determinación del número de Froude:

$$
Fr = \frac{V_1}{\sqrt{gd_1}} = \frac{25.93}{\sqrt{9.81 \times 1.71}} = 6.33 > 1
$$

Con este valor entramos en la tabla 3.1 y obtenemos que para No. Fr. =6.3 tendremos  $L/d_2=6.1$ .

$$
L = 6.1 x d_2 = 6.1x14.48 = 88.32 m
$$

Cálculo de hf:

$$
h_f = \frac{d_2 - d_1}{4d_1d_2} = \frac{14.48 - 1.71}{4(1.71)(14.48)} = 0.13
$$

Determinación de la Energía específica:

$$
\frac{V_1^2}{2g} = 34.27 \ m
$$

$$
E_{s1}=d_1+\frac{V_1^2}{2g}=1.71+34.27=\fbox{35.98}\,m
$$

Determinación de la energía especifica en el punto 2:

$$
V_2 = \frac{q}{A} = \frac{44.34}{14.48} = 3.06 \ m \qquad , \ \frac{V^2}{2g} = \frac{(3.06)^2}{19.62} = 0.48 \ m \quad ;
$$

$$
E_{S2} = d_2 + \frac{V_2^2}{2g} = 14.48 + 0.48 = \boxed{14.96m}
$$

$$
\text{Eficiencia} = \frac{E_2}{E_1} \times 100 = \frac{14.96}{35.98} = 0.42 \times 100 = 42 \ \%
$$

**Ejemplo 3.24** Diseñar la caída inclinada con los datos siguientes.

Datos:  $Q = 3.546 \text{ m}^3/\text{seg}.$ b=0.90 m m=1.5:1  $d_n = 0.854$  m n=0.02

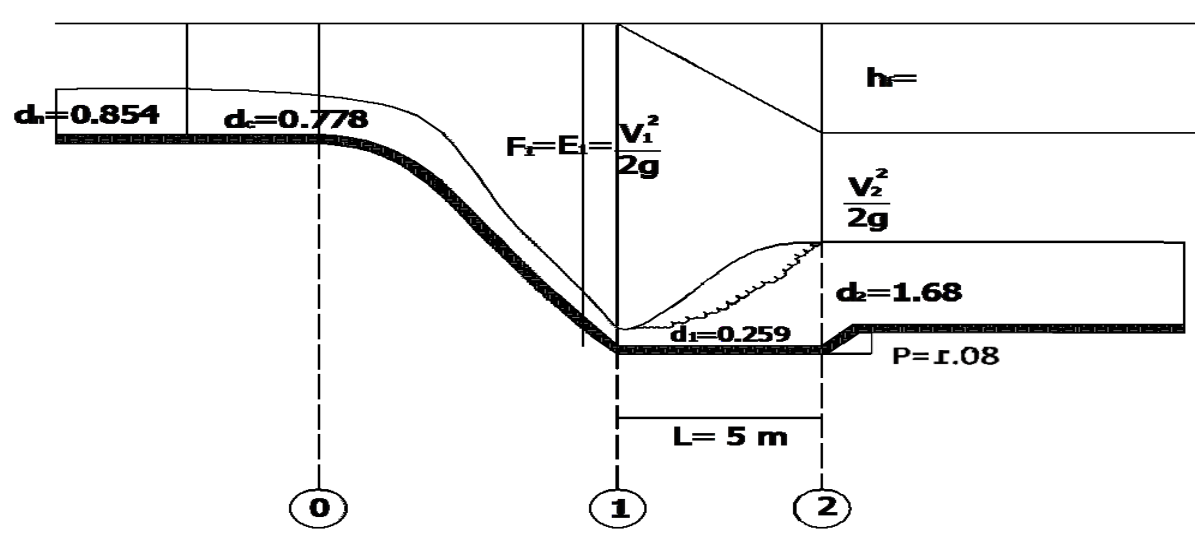

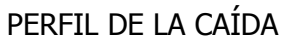

Cálculo del tirante critico, suponiendo que la sección de control se encuentra al empezar la caída.

Condición de sección crítica:

$$
\frac{A^3}{T} = \frac{Q^2}{g}
$$

$$
\frac{Q^2}{g} = \frac{(3.546)^2}{9.81} = 1.28 \frac{m^3}{seg}.
$$

$$
1.28 = \frac{A^3}{T}
$$

$$
T = b + 2mdc = 0.90 + 2(1.5)(dc)
$$
  

$$
T = 0.90 + 3dc
$$
  

$$
A = bdc + mdc2
$$

$$
A = (0.90)(d_c) + (1.5)(d_c)^2
$$
  
\nSuponiendo un dc=0.75 m  
\nDeterminación del valor del área hidráulica:  
\n
$$
A = 0.90d_c + 1.5d_c^2
$$
\n
$$
A = 0.90(d_c) + 1.5d_c^2
$$
\n
$$
A = 0.90(0.75) + 1.5(0.75)^2
$$
\n
$$
A = 1.52 m^2
$$
\nDeterminación de T:  
\n
$$
T = 0.90 + 3(0.75) = 3.15 m
$$
\nCumpliendo con la condición de sección crítica:  
\n
$$
\frac{A^3}{T} = 1.28
$$
\n
$$
\frac{(1.52)^3}{3.15} = 1.28
$$
\nPor lo tanto el tirante propuesto no es correcto.

Se propone nuevamente otro tirante dc=0.778 m

Determinación de T:

$$
A = 0.90d_c + 1.5d_c^2
$$
  
\n
$$
A = 0.90(0.778) + 1.5(0.778)^2
$$
  
\n
$$
A = 1.61 m^2
$$
  
\nDetermine of the T:  
\n
$$
T = 0.90 + 3(0.778) = 3.23 m
$$
  
\nCumplied on a condición de sección crítica:  
\n
$$
\frac{A^3}{T} = 1.28
$$
  
\n
$$
\frac{(1.61)^3}{3.23} = 1.28
$$

$$
1.28\approx1.29
$$

Por lo tanto el tirante propuesto es correcto, dc=0.778 m

. a) Cálculo de la energía específica (E):

$$
A_n = b(dn) + m(dn)^2
$$

$$
A_n = 0.90(0.854) + 1.5(0.854)^2 = 1.86 m
$$

$$
V_n = \frac{Q}{A_n} = \frac{3.546}{1.86} = 1.90 \ m
$$

$$
E_n = d_n + \frac{V^2}{2g} = 0.854 + \frac{(1.90)^2}{19.62} = 1.04 \ m
$$

Cálculo de la velocidad crítica:

$$
V_c = \frac{Q}{A} = \frac{3.546}{1.61} = 2.20 \frac{m}{seg}
$$

$$
E_c = d_c + \frac{V_c^2}{2g} = 0.778 + \frac{(2.20)^2}{19.62} = 0.778 + 0.247 = 1.02 m
$$

Valor de la pendiente crítica:

$$
P = b_c + 2d_c\sqrt{1 + m^2}
$$
  
\n
$$
P = 0.90 + 2(0.778)\sqrt{1 + (1.5)^2}
$$
  
\n
$$
P = 3.70 \text{ m}
$$
  
\n
$$
R_{HC} = \frac{A_c}{P_c} = \frac{1.61}{3.70} = 0.435 \text{ m}
$$
  
\n
$$
S_c = \left[\frac{V_c n}{r_c^3}\right]^2 = \left[\frac{2.20 \times 0.02n}{(0.435)^{\frac{2}{3}}}\right]^2 = 0.0058
$$

Cálculo del salto hidráulico:

$$
\frac{Q^2}{gA_1} + A_1 Z_{g1} = \frac{Q^2}{gA_2} + A_2 Z_{g2}
$$

Cálculo del tirante conjugado menor  $d_1$ :

$$
d_1 = \frac{dc}{3}
$$

$$
d_1 = \frac{0.778}{3} = 0.259
$$
  

$$
A_1 = bd_1 + md_1^2
$$

$$
A_1 = (0.90)(0.259) + 1.5(0.259)^2 = 0.233 + 0.100 = 0.334 m^2
$$

Cálculo del centro de gravedad en la sección 1:

$$
Z_{g1} = \frac{bd_1 + d_1^2}{2b + 3d_1} = \frac{(0.90)(0.259) + (0.259)^2}{2(0.90) + 3(0.259)} = \frac{0.300}{2.577} = 0.116 m
$$

$$
\frac{Q^2}{A_1g} + A_1 Z_{g1} = \frac{(3.546)^2}{(0.334)(9.81)} + (0.334)(0.116) = 3.845 + 0.0387 = 3.883
$$

Suponiendo un  $d_2$ =1.683:

$$
A_2 = (0.90)(1.683) + 1.5(1.683)^2
$$

$$
A_2 = 1.5147 + 4.248 = 5.76 m
$$

$$
Z_{g2} = \frac{(0.90)(1.683) + (1.683)^2}{2(0.90) + 3(1.683)} = \frac{4.412}{6.849} = 0.644 \, m
$$

$$
A_2g = 5.76x9.81 = 56.505 m2
$$

$$
3.883 = \frac{(3.546)^2}{56.505} + (5.76)(0.644)
$$

$$
3.883 = 0.2225 + 3.709
$$

$$
3.883 = 3.93 \text{ ok}
$$

Cálculo de la profundidad del colchón.

$$
P = 1.15(d_2 - d_n)
$$

$$
P = 1.15(1.683 - 0.854) = 1.08m
$$

 $P = 1.08 m$ Cálculo de la longitud del tanque amortiguador : L= 6 ( $d_2 - d_1$ ) = 6(1.683-0.259)=8.544 m

**Ejemplo 3.25** Diseñar la siguiente caída inclinada.

Datos:

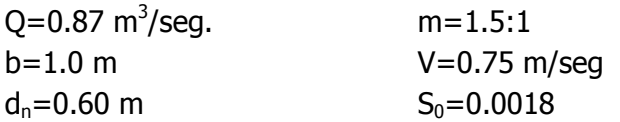

Cálculo del tirante crítico:

$$
\frac{Q^2}{g} = \frac{A^3}{T}
$$

$$
\frac{(0.87)^2}{9.81} = \frac{A^3}{T}
$$

$$
0.077 = \frac{A^3}{T}
$$

Por tanteos se supone un dc=0.35 m:

$$
A = 1(0.35) + 1.5(0.35)^2
$$

 $A = bd_c + md_c^2$ 

 $\boldsymbol{T}$ 

$$
A=0.534\ m^2
$$

$$
T = 1 + 2(1.5)(0.35) = 2.05 m
$$

$$
0.077 = \frac{(0.534)^3}{2.05}
$$

 $: 0.077 \approx 0.074$ 

Por lo tanto el dc propuesto es correcto Calculo del tirante conjugado menor:

$$
d_1 = \frac{1}{3} d_c = 0.117 \qquad \therefore \quad A_1 = (1)(0.117) + 1.5(0.117)^2 = 0.138 \, m^2
$$

Cálculo el salto hidráulico, aplicando la ecuación de función momentum:

$$
\frac{Q^2}{gA_1} + A_1 Z_{g1} = \frac{Q^2}{gA_2} + A_2 Z_{g2}
$$

Pero:

$$
Z_{g1} = \frac{bd_1 + d_1^2}{2b + 3d_1} = \frac{(1)(0.117) + (0.117)^2}{2(1) + 3(0.117)} = 0.056 m
$$

$$
0.567 = \frac{Q^2}{gA_2} + A_2 Z_{g2}
$$

Determinación de los valores de los elementos de la sección 2.

$$
A_2 = bd_2 + md_2^2
$$

Por tanteos se supone un  $d_2=0.75$  m:

$$
A = 1(0.75) + 1.5(0.75)^2 = 1.594 m^2
$$

$$
Z_{g2} = \frac{bd_2 + d_2^2}{2b + 3d_2} = \frac{(1)(0.75) + (0.75)^2}{2(1) + 3(0.75)} = 0.309 \, m
$$

$$
0.567 = \frac{(0.87)^2}{9.81(1.594)} + 1.594(0.309)
$$
  

$$
0.561 \cong 0.541
$$

Por lo tanto el tirante conjugado mayor supuesto es correcto  $d_2=0.75$  m.

Determinación del colchón:

$$
P = 1.15(d_2 - d_n) = 1.15(0.75 - 0.60) = 0.26 m
$$

Determinación de la longitud del tanque:

$$
L = 6(d_2 - d_1) = 6(0.75 - 0.117) = 3.798 \approx 3.8 m
$$

Determinación de la energía absorbida:

$$
V_1 = \frac{0.87}{0.138} = 6.304 \frac{m}{seg}
$$
  
\n
$$
E_{s1} = 0.117 + \frac{(6.304)^2}{19.62} = 2.143 m
$$
  
\n
$$
V_2 = \frac{0.87}{1.594} = 0.546 \frac{m}{seg}
$$
  
\n
$$
E_{s2} = 0.75 + \frac{(0.546)^2}{19.62} = 0.765 m
$$
  
\n
$$
h_f = E_{s1} - E_{s2} = 1.378 m
$$

**Ejemplo 3.26** Un canal rectangular de 6 m de ancho transporta 11 m<sup>3</sup>/seg y descarga en una solera protectora de 6 m de ancho, de pendiente nula, a una V= 6 m/seg. ¿Cuál es la altura del salto hidráulico?

Datos:  $V= 6$  m/seg.  $b=6$  m  $Q = 11 \text{ m}^3/\text{seg}.$ Determinación del área hidráulica:

Si:

$$
A = bd = 6d
$$

$$
Q = AV
$$
  $\therefore$   $A = \frac{Q}{V} = \frac{11}{6} = 1.83 m^2$ 

Determinación de  $d_1$ , a partir de la ecuación del área:  $\overline{A}$ 

$$
l=1.83m^2
$$

$$
A = bd_1 = 6d_1
$$
  

$$
\therefore d_1 = \frac{1.83}{6} = 0.305 \text{ m}
$$
  

$$
\frac{q^2}{g} = \frac{1}{2}d_1d_2(d_1 + d_2)
$$
  

$$
\frac{(1.83)^2}{9.81} = \frac{1}{2}(0.31d_2)(0.31 + d_2)
$$

Determinación de d<sub>2</sub>:

$$
0.341 = 0.048d_2 + 0.155d_2^2 \div 0.155
$$
  

$$
2.2 = 0.3096d_2 + d_2^2
$$
  

$$
d_2^2 + 0.3096d_2 - 2.2 = 0
$$
  

$$
d_2 = \frac{-b \pm \sqrt{b^2 - 4ac}}{2a}
$$
  

$$
d_2 = \frac{-0.309 \pm \sqrt{(0.309)^2 - 4(-2.2)}}{2}
$$
  

$$
d_2 = 1.34 \text{ m}
$$
**Ejemplo 3.27** Un canal rectangular lleva un gasto de 30 ft<sup>3</sup>/seg. por pie de ancho con una V=19.9ft/seg. Descarga al pie de una presa en un canal, cuyo lecho tiene una pendiente despreciable. ¿Cuál será la altura del salto hidráulico y que cantidad de energía se absorberá en un salto?

Datos:  $Q = 30$  ft<sup>3</sup>/seg V=19.9ft/seg.

Determinación de  $d_1$ :

 $A = bd$ 

$$
Q = AV : V = \frac{Q}{A} = \frac{30}{bd} \qquad \text{si } b=1
$$
\n
$$
V = \frac{30}{d_1} : d_1 = \frac{30}{V} = \frac{30}{19.9} = 1.51 \, \text{ft}
$$
\n
$$
\frac{q^2}{g} = \frac{1}{2} d_1 d_2 (d_1 + d_2)
$$
\n
$$
\frac{(30)^2}{32.2} = \frac{1}{2} 1.51 d_2 (1.51 + d_2)
$$
\n
$$
27.95 = 1.14 d_2 + 0.755 d_2^2
$$
\n
$$
37.0 = 1.51 d_2 + d_2^2
$$
\n
$$
d_2^2 + 1.51 d_2 - 37.0 = 0
$$
\n
$$
x = \frac{-b \pm \sqrt{b^2 - 4ac}}{2a}
$$
\n
$$
d = \frac{-1.51 \pm \sqrt{(1.51)^2 - 4(-37)}}{2}
$$
\n
$$
d_2 = 5.4 \, \text{ft}
$$

Determinación de la energía específica:

$$
E_{s1} = d_1 + \frac{V_1^2}{2g}
$$
  

$$
E_{s1} = 1.51 + \frac{(19.9)^2}{64.4}
$$
  

$$
E_{s1} = 1.51 + 6.149 = 7.66 \text{ ft}
$$
  

$$
E_{s2} = d_2 + \frac{V_2^2}{2g} \implies V_2 = \frac{Q}{d_2} = \frac{30}{5.4} = 5.56 \frac{ft}{seg}.
$$

$$
E_{s2} = 5.4 + \frac{(5.56)^2}{64.4} = 5.4 + 0.48 = 5.88 \text{ ft}
$$

Energía pérdida:

$$
h_f = E_{s1} - E_{s2} = 7.66 - 5.88 = 1.80 \, ft
$$

**Ejemplo 3.28** Un canal rectangular de 1830 m de longitud, 18.3 m de ancho y 3.05 de profundidad transporta 50.94 m<sup>3</sup>/seg. de agua (C=40). La limpieza del canal hace que aumente C a 55 si la profundidad en el extremo superior permanece a 3.05 m, hallar la profundidad en el extremo inferior para el mismo caudal (aplicando un solo tramo). Datos

L=1830 m B=18.30 m  $Q = 50.94 \text{ m}^3/\text{seg}$  $C=40$ La limpieza del canal hace que el coeficiente:  $C=55$  $d_1 = 3.05$  $d_2 = ?$  $10.2(2.05)$ 

 $\overline{P}$ 

$$
A_1 = bd = 18.3(3.05) = 55.82 m2
$$
  
= b + 2d = 18.3 + 2(3.05) = 24.4 m  

$$
R = \frac{A}{P} = \frac{55.82}{24.4} = 2.287 m
$$

$$
V_1 = \frac{Q}{A} = \frac{50.94}{55.82} = 0.912 \frac{m}{seg}.
$$

Cálculo de la pendiente del canal  $(S_0)$  a partir de la ecuación de Chezy.

$$
V = Cr^{\frac{1}{2}}S^{\frac{1}{2}} \quad \therefore
$$
  

$$
S_0 = \left[\frac{V}{Cr^{2/3}}\right]^2 = \left[\frac{0.912}{(55)(2.28)^{1/2}}\right]^2
$$

$$
S_0 = 0.00012
$$

Cálculo de la energía especifica en la sección 1 del canal:

$$
E_{s1} = d_1 + \frac{V_1^2}{2g} = 3.05 + \frac{(0.912)^2}{19.62} = 3.09m
$$

Cálculo del tirante d<sub>2</sub> a partir de la fórmula:

$$
L = \frac{\left(d_2 + \frac{V_2^2}{2g}\right) - \left(d_1 + \frac{V_1^2}{2g}\right)}{S_0 - S_f} = \frac{E_2 - E_1}{S_0}
$$

Si consideramos que  $S_E=0$  por lo tanto:

$$
L = \frac{E_2 - E_1}{S_0}
$$
  
\n
$$
LS_0 = E_2 - E_1
$$
  
\n
$$
(1830)(0.00012) = d_2 + \frac{V_2^2}{2g} - 3.09
$$
  
\n
$$
V_2 = \frac{Q}{A_2} = \frac{50.94}{bd_2} = \frac{50.94}{18.3d_2} = \frac{2.783}{d_2}
$$

$$
0.219 = d_2 + \frac{V_2^2}{2g} - 3.09
$$

$$
0.219 = d_2 + \frac{(2.783)^2}{19.62d_2^2} - 3.09
$$

$$
\therefore 0.219 = d_2 + \frac{0.395}{d_2^2} - 3.09
$$

Se propone un  $d_2$ =3.274 m

$$
0.219 = 3.25 + \frac{0.395}{(3.25)^2} - 3.09
$$
  

$$
0.219 = 3.25 + 0.037 - 3.09
$$
  

$$
0.219 \approx 0.219
$$

Por lo tanto el tirante supuesto es el correcto.

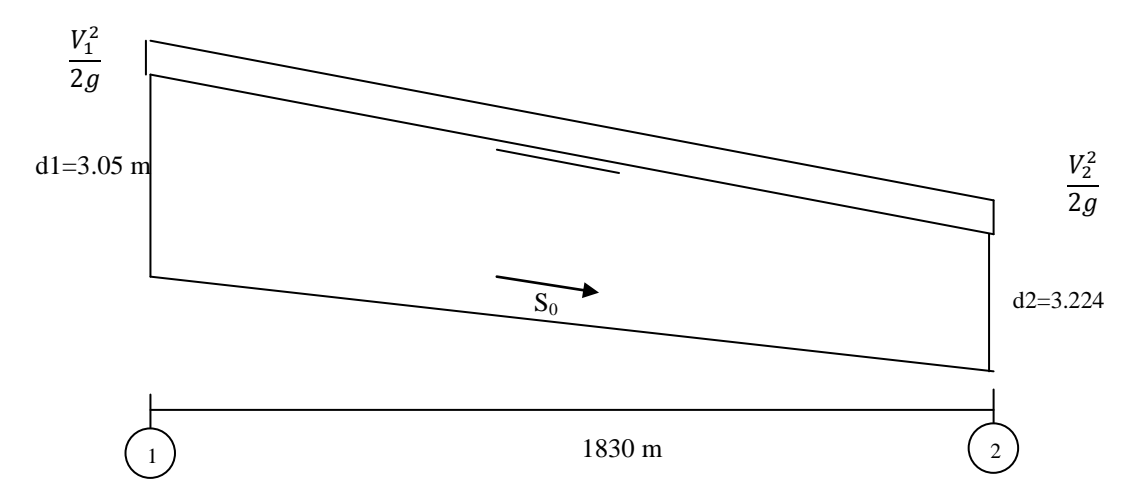

**Ejemplo 3.29** Un canal rectangular de 3.66 m de ancho C=55, S=0.0225, el gasto es de 14.15 $\text{m}^3$ /seg. La pendiente del canal cambia a 0.00250. ¿A qué distancia aguas debajo del punto de cambio de pendiente se tendrá la profundidad de 0.839 m? (emplee un tramo). Datos:

 $C=55$ S=0.0225  $Q = 14.15 \text{ m}^3/\text{seg}.$  $S_c = 0.0025$ b=3.66 m

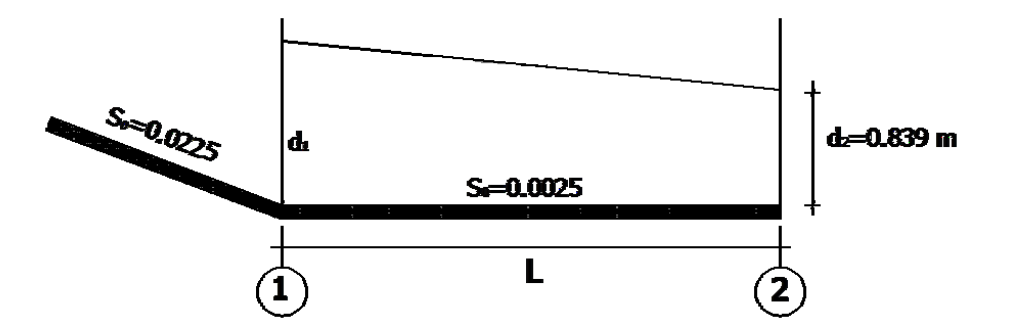

Solución:

$$
A_1 = 3.66 d_1
$$
  
\n
$$
P_1 = 3.66 + 2d_1
$$
  
\n
$$
V = C\sqrt{RS} \implies \text{Equacion de Chezy}
$$
  
\n
$$
Q = AV \therefore Q = AC\sqrt{RS}
$$
  
\n
$$
Q = (3.66d_1)(55) \sqrt{\frac{3.66d_1}{3.66 + 2d_1}(0.0225)}
$$
  
\n
$$
14.15 = 201.3 \sqrt{\frac{3.66d_1}{3.66 + 2d_1}(0.0225)}
$$
  
\n
$$
Q = 201.3 \sqrt{\frac{0.082d_1}{3.66 + 2d_1}}
$$

Por tanteo se supone un tirante  $d_1$ =0.669 m. Cálculo del área, perímetro y radio hidráulico en la sección 1:

 $A_1 = (3.66)(0.669) = 2.45 m^2$ 

$$
P_1 = 3.66 + 2(0.669) = 4.998 m
$$

$$
R = \frac{A_1}{P_1} = \frac{2.45}{4.998} = 0.498 m
$$

Cálculo de la velocidad en la sección 1:

$$
V_1 = \frac{Q}{A} = \frac{14.15}{2.45} = 5.77 \frac{m}{seg}.
$$

Cálculo del área, perímetro y radio hidráulico en la sección 2:

$$
A_2 = (3.66)(0.839) = 3.671 m^2
$$
  
\n
$$
P_2 = 3.66 + 2(0.839) = 5.338m
$$
  
\n
$$
R = \frac{A_2}{P_2} = \frac{3.671}{5.338} = 0.575 m
$$
  
\n
$$
V_2 = \frac{Q}{A} = \frac{14.15}{3.671} = 4.61 \frac{m}{seg}.
$$

Radio medio entre las dos secciones:

$$
R_m = \frac{R_1 + R_2}{2} = \frac{0.498 + 0.575}{2} = 0.539 \, m
$$

Velocidad media:

$$
V_m = \frac{V_1 + V_2}{2} = \frac{5.77 + 4.61}{2} = 5.192 \frac{m}{seg}
$$

Determinación de la pendiente mediante la ecuación de Chezy:

$$
V_m = C\sqrt{RS} \quad \therefore
$$
\n
$$
S_e = \left[\frac{V_m}{Cr^2}\right]^2 = \left[\frac{5.192}{55(0.539)^2}\right]^2 = \left[\frac{5.192}{40.38}\right]^2 = 0.0165
$$

Cálculo de la longitud L:

$$
L = \frac{\left(d_2 + \frac{V_2^2}{2g}\right) - \left(d_1 + \frac{V_1^2}{2g}\right)}{S_0 - S_e}
$$

$$
L = \frac{(0.839 + 1.08) - (0.669 + 1.696)}{0.0025 - 0.0165}
$$

$$
L = \frac{1.922 - 2.365}{0.0025 - 0.0165} = \frac{-0.443}{-0.014} = \boxed{31.64 \, m}
$$

**Ejemplo 3.30** Un canal de 12 m de anchura está trazando con una pendiente de 0.0028. La profundidad de la corriente en cierta sección es de 150 m mientras que la profundidad en otra sección de 500m aguas debajo de la primera es de 1.80m. Determinar el gasto esperado si n=0.026.

Datos b=12m S=0.0028  $d_1 = 1.50m$  $d_2 = 1.80$ m n=0.026 L=500m

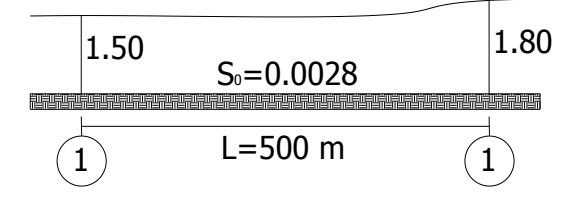

Solución:

Cálculo en ambas secciones:

$$
A_1 = bd_1 = (12)(1.50) = 18m^2
$$
  

$$
A_2 = bd_2 = (12)(1.80) = 21.6m^2
$$

Cálculo del área promedio:

$$
A_p = \frac{A_1 + A_2}{2} = \frac{18 + 21.6}{2} = 19.8m^2
$$

Cálculo del perímetro en ambas secciones:

 $\boldsymbol{P}$  $\overline{P}$ 

Cálculos de los radios para ambas secciones:

$$
R_1 = \frac{A_1}{P_1} = \frac{18}{15} = 1.20 \, m
$$
\n
$$
R_2 = \frac{A_2}{P_2} = \frac{21.6}{15.6} = 1.38 \, m
$$
\ns secciones:

\n
$$
V_1 = \frac{1}{n} r_m^{2/3} \, S^{1/2}
$$

Cálculo de la velocidad en ambas

$$
V_1 = \frac{1}{n} r_m^{2/3} S^{1/2}
$$
  
\n
$$
V_1 = \left(\frac{1}{0.026}\right) (1.20)^{\frac{2}{3}} (0.0028)^{\frac{1}{2}}
$$
  
\n
$$
V_1 = 2.297 \frac{m}{seg}
$$
  
\n
$$
V_2 = \frac{1}{n} r_m^{2/3} S^{1/2}
$$
  
\n
$$
V_1 = \left(\frac{1}{0.026}\right) (1.38)^{\frac{2}{3}} (0.0028)^{\frac{1}{2}}
$$
  
\n
$$
V_1 = 2.52 \frac{m}{seg}
$$
  
\n
$$
V_m = \frac{V_1 + V_2}{2} = \frac{2.297 + 2.52}{2} = 2.41 \frac{m}{seg}
$$

Cálculo del gasto:

$$
Q = A_m V_m = (19.81)(2.41) = 47.74 \frac{m^3}{seg}
$$

**Ejemplo 3.31** Un canal rectangular de 3.66 m de ancho C=55, S=0.0225, el gasto es de 14.15 $\text{m}^3$ /seg. La pendiente del canal cambia a 0.00250. a) calcular la profundidad crítica en el canal mas plano, b) calcular la profundidad sugerida para tener un flujo uniforme en el canal mas plano, c) calcular la profundidad justamente antes del resalto hidráulico, aplicando la ecuación del tirante critico (se observa que esta profundidad ocurre entre 31.64 m del cambio de pendiente, según el problema 3.30 Datos

 $C=55$  $S_1 = 0.0225$  $S_0 = 0.00250$  $Q = 14.15 \text{ m}^3/\text{seg}.$  $L = 31.64m$ b=3.66m

Solución:

Cálculo del tirante crítico:

a) 
$$
d_c = \sqrt[3]{\frac{q^2}{g}}
$$
 como:  $q = \frac{Q}{b} = \frac{14.15}{3.66} = 3.866$ 
$$
\sqrt[3]{\frac{(3.82)^2}{9.81}} = \sqrt[3]{1.5266} = 1.15m
$$

b) 
$$
A = 3.66d
$$
  $P = 3.66 + 2d$   $V_1 = \frac{Q}{A} = \frac{14.15}{3.66d} = \frac{3.866}{d}$ 

Fórmula de Chezy:  $V_2 = C\sqrt{RS}$ 

$$
\frac{3.866}{d} = 55 \sqrt{\frac{3.66d}{3.66 + 2d}(0.0025)}
$$

$$
3.866 = 55d \sqrt{\frac{3.66d}{3.66 + 2d}(0.0025)}
$$

Resolviendo la ecuación por tanteos: Se propone un d=1.54m

$$
3.866 = 55(1.54) \sqrt{\left(\frac{3.66(1.54)}{3.66 + 2(1.54)}\right)(0.0025)}
$$

$$
3.866 = 84.7 \sqrt{\left(\frac{5.636}{6.74}\right)(0.0025)}
$$

 $3.66 \approx 3.87$ 

El tirante supuesto de d=1.54 m es el correcto

c) cálculo del tirante antes del salto

$$
d_2 = -\frac{d_1}{2} + \sqrt{\frac{d_1^2}{4} + \frac{2q^2}{gd_1}} = -\frac{1.54}{2} + \sqrt{\frac{(1.54)^2}{4} + \frac{2(3.87)^2}{(9.81)(1.54)}} = 0.834m
$$

**Ejemplo 3.32** Se produce un resalto hidráulico en un canal rectangular de 15 ft de ancho con una pendiente de 0.005 que lleva un caudal de 200  $ft^3$ /seg. la profundidad del resalto es de 4.5 ft. Hallar a). La profundidad antes del resalto, b). Calcular las pérdidas de energía y potencia originadas por el salto.

Datos:

b=15 ft  $d_2 = 4.5$  ft Q=200ft<sup>3</sup>/seg  $g=32.2$  ft/seg<sup>2</sup>

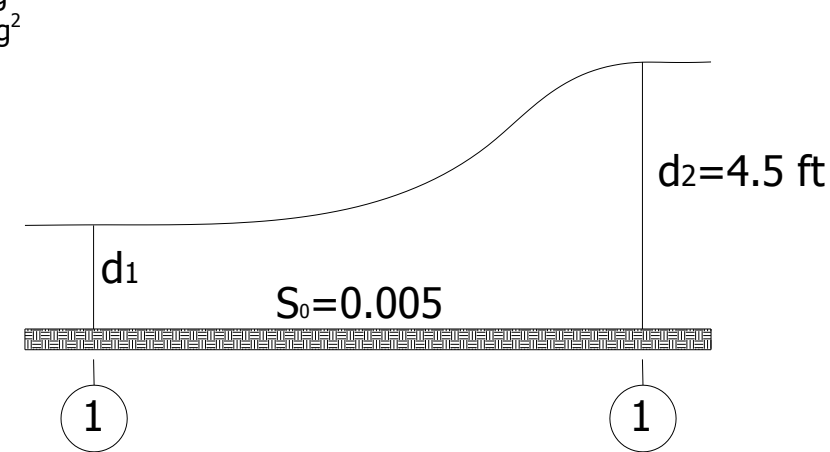

Cálculo del gasto unitario (q):

$$
q = \frac{Q}{b} = \frac{200}{15} = 13.33 \text{ pies}
$$

Cálculo del tirante conjugado menor  $(d_1)$ :

$$
\frac{q^2}{g} = \frac{1}{2}d_1d_2(d_1 + d_2) \quad \therefore \quad \frac{(13.33)^2}{32.2} = (0.5)(4.5d_1)(d_1 + 4.5)
$$
  
5.52 = 0.5(4.5d<sub>1</sub><sup>2</sup> + 20.25d<sub>1</sub>) =

$$
5.52 = 2.25d_1^2 + 10.125d_1
$$

 $2.25d_1^2$  $ecu.$  1

Resolviendo la ecuación 1 por tanteo, se tiene suponiendo un  $d_1$  = 0.492 ft

$$
2.25(0.492)^{2} + 10.125(0.492) - 5.52 = 0
$$
  
0.549 + 4.499 = 5.52

$$
0.540 + 4.480 - 5.52 = 0
$$
  

$$
5.52 - 5.52 = 0
$$

Por lo tanto el tirante supuesto es correcto.

Cálculo de la pérdida de carga por fricción:

$$
h_f = \frac{(\dot{d}_2 - d_1)^3}{4(d_2 d_1)} = \frac{(4.5 - 0.492)^3}{4(4.5 \times 0.492)} = 7.27 \text{ ft}
$$

Cálculo del área en la sección 1:

 $A_1 = bd_1 = 15x0.492 = 7.38 ft^2$ Cálculo del área en la sección 2:  $A_2 = bd_2 = 15x4.5 = 67.5 ft^2$ Cálculo de la velocidad en las secciones 1 y 2: Q  $\overline{\mathbf{c}}$ f

$$
V_1 = \frac{Q}{A_1} = \frac{200}{7.38} = 27.10 \frac{ft}{se}
$$

$$
V_2 = \frac{Q}{A_2} = \frac{200}{67.5} = 2.96 \frac{ft}{se}
$$

Cálculo de la potencia del salto:

$$
Potencia = P = \frac{\gamma QH}{550} = \frac{(62.4)(200)(7.27)}{550} = 164.96 \text{ hp}
$$

**Ejemplo 3.33** Calcular la pérdida de energía en el salto al pie del vertedor de la siguiente figura para valores de H de 2 a 10 pies. Tomar C= 3.16, con H=10 pies. Considérese un tirante de salida del agua igual a d<sub>2</sub> en todos los casos para H = 2 pies.

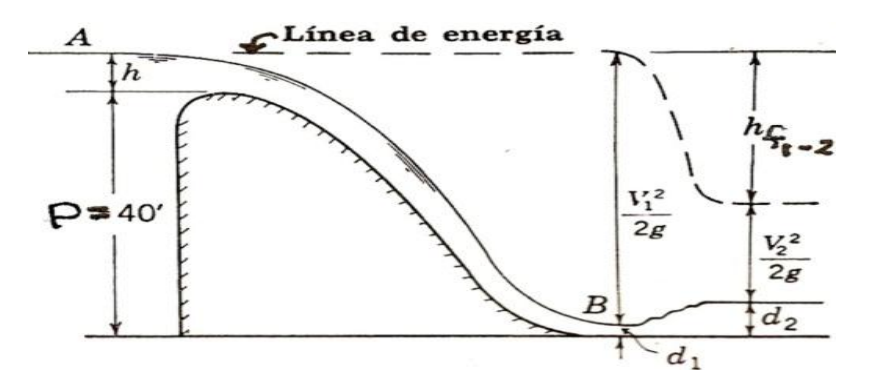

Solución.

Determinación del gasto aplicando la expresión de Francis para vertedores tipo cimacio.

$$
Q = CLH^{\frac{2}{3}}
$$
  
\n
$$
L = b = 1
$$
  
\n
$$
Q = CH^{\frac{2}{3}} \Rightarrow Q = (3.16)(2)^{\frac{2}{3}} = 8.93 \frac{pies^3}{seg}.
$$

Estableciendo Bernoulli entre A y B:

$$
P + H = d_1 + \frac{V_1^2}{2g}
$$
  
\n40 pies + 2 pies =  $d_1 + \frac{V_1^2}{2g}$   
\n42 pies =  $d_1 + \frac{Q^2}{2gd_1^2}$   
\n42 =  $d_1 + \frac{(8.93)^2}{64.4d_1^2}$   
\n42 =  $d_1 + 1.24/d_1^2$ 

Suponiendo un tirante conjugado menor  $d_1 = 0.172$  pies, y sustituyendo en la expresión:

 $42 = 0.172 + \frac{1}{24}$  $\boldsymbol{0}$  $42 = 0.172 + 41.96$  $42 = 42.13$ ; Por lo tanto el tirante supuesto es correcto.  $A_1 = bd_1 = 0.172 \text{ pies}^2$ 

$$
V_1 = \frac{Q}{A_1} = \frac{8.93}{0.172} = 51.91 \frac{pies}{seg}.
$$

El tirante del salto hidráulico vale:

$$
d_2 = -\frac{d_1}{2} + \sqrt{\frac{d_1^2}{4} + \frac{2V_1^2 d_1}{g}}
$$
  

$$
d_2 = -\frac{0.172}{2} + \sqrt{\frac{(0.172)^2}{4} + \frac{2(51.91)^2 (0.172)}{32.2}} = -0.086 + \sqrt{0.00739 + 28.78}
$$
  

$$
d_2 = -0.086 + 5.366 \implies \frac{d_2 = 5.28 \text{ ft}}{d_2 = 5.28 \text{ ft}}
$$
  

$$
V_2 = \frac{Q}{A_2} = \frac{8.93}{5.28} = 1.69 \frac{\text{ft}}{\text{seg}}.
$$

La energía especifica antes del salto =  $0.17 + \frac{(51.91)^2}{644}$  $\frac{1.91}{64.4}$  = La energía especifica después del salto =  $5.28 + \frac{(1.69)^2}{644}$  $\frac{1.037}{64.4}$  = b) La perdida de carga por fricción o energía es=  $42 - 5.32 = 36.86 ft$ c) El % de pérdida de energía es:

$$
\frac{Hf}{E_1} = \frac{36.68}{42} = 87\%
$$

**Ejemplo3.34** La figura muestra una presa de concreto sobre la que pasan 252.0  $m^3/s$ de agua que llegan al pie de la obra con V = 12.81 *m*/*s* . El agua debe escurrir sobre una plataforma horizontal con 54.90 m, un salto que debe quedar contenido por completo en la plataforma y cuya altura mayor es de 3.05, se pide:

- a) Calcular la longitud de la plataforma.
- b) Calcular la energía hidráulica disipada desde el pie de la presa hasta la sección terminal del salto.

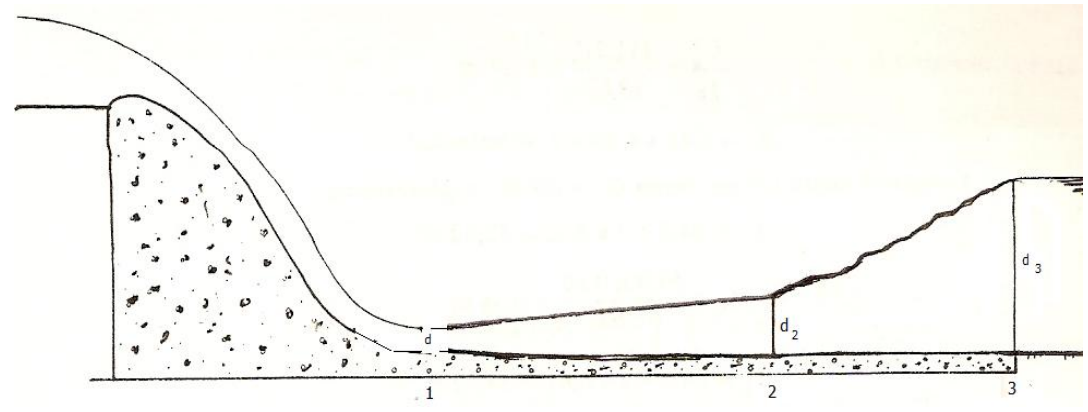

Solución:

Cálculo del tirante conjugado menor  $d_1$  por la ecuación del gasto por unidad de ancho.

$$
Q = AV = bd_1V : d_1 = \frac{Q}{bV} = \frac{252}{(54.9)(12.81)} = 0.36m
$$
  

$$
d_1 = 0.36m.
$$
  

$$
q = \frac{Q}{B} = \frac{252}{54.9} = 4.59m^3 / s
$$
  

$$
\frac{q^2}{g} = \frac{d_2d_3}{2}(d_3 + d_2)
$$
  

$$
\frac{4.59^2}{9.81} = \frac{d_2x3.05}{2}(3.05 + d_2)
$$
  

$$
2.15 = 1.53d_2^2(3.05 + d_2)
$$
  

$$
1.53d_2^2 + 4.65d_2 - 2.15 = 0
$$

Suponiendo un tirante:

$$
d_2=0.41m
$$

Cálculo de la energía específica en la sección (1).

Para esto es necesario determinar el tirante  $d_1$  a partir de la ecuación de continuidad:

Q=AV; pero A=  $bd_1 = 54.9d_1$ ; por lo tanto Q=  $54.90d_1*V_1$ ; despejando al tirante:

$$
d_1 = Q/54,9*12.81 = 252/703.27 = 0.36 \text{ m}
$$
  

$$
E_{s1} = d_1 + \frac{V_1^2}{2g} = 0.36 + \frac{(12.81)^2}{19.62} = 0.36 + 8.36 = 8.72m.
$$

$$
E_{s1}=8.72m.
$$

Cálculo de la energía específica en la sección (2).

$$
A_2 = bd_2 = 54.9x0.41 = 22.51m^2
$$
  
\n
$$
V_2 = \frac{Q}{A_2} = \frac{252}{22.51} = 11.20m / seg.
$$
  
\n
$$
E_{S2} = d_2 + \frac{V_2^2}{2g} = 0.41 + \frac{(11.20)^2}{19.62} = 0.36 + 6.39 = 6.80m.
$$
  
\n
$$
E_{S2} = 6.80m.
$$

La energía específica en la sección (3).

$$
A_3 = bd_3 = 54.9 \times 3.05 = 167.45 m^2
$$
  
\n
$$
V_3 = \frac{Q}{A_3} = \frac{252}{167.45} = 1.50 m/sec
$$
  
\n
$$
E_{S3} = d_3 + \frac{V_3^2}{2g} = 3.05 + \frac{(1.5)^2}{19.62} = 3.17 m.
$$
  
\n
$$
E_{S3} = 3.17 m.
$$

Energía perdida entre las secciones (1) y (3)

 $\Delta hf = E_{S1} - E_{S3} = 8.72 - 3.17 = 5.55$ m. Pérdida total de energía = P= γ Q ΔH<sub>f</sub> = 1000kg/m<sup>3</sup>X 252m<sup>3</sup>/segX5.55m =1.3x10<sup>5</sup> kgm/s

longitud entre las seccione (1) y (2) de la plataforma.

$$
V_m = \frac{V_1 + V_0}{2} = \frac{12.81 + 11.19}{2} = 12m/s.
$$

$$
L_{1-2} = \frac{\left(d_2 + \frac{V_2^2}{2g}\right) - \left(d_1 + \frac{V_1^2}{2g}\right)}{SO - S}
$$
  
\n
$$
\frac{V_2^2}{2g} = \frac{(11.19)^2}{19.62} = 6.38 \text{ m/s}
$$
  
\n
$$
\frac{V_1^2}{2g} = \frac{(12.81)^2}{19.62} = 8.36 \text{ m/s}
$$
  
\n
$$
S = pendiente, hidraulica = \left(\frac{V_m n}{R_m^{2/3}}\right)^2
$$
  
\n
$$
A_1 = bd_1 = 54.9 \times 0.36 = 19.76 m^2
$$
  
\n
$$
A_2 = bd_2 = 54.9 \times 0.41 = 22.50 m^2
$$
  
\n
$$
A_m = \frac{A_1 + A_2}{2} = \frac{19.76 + 22.5}{2} = 21.14 m^2
$$
  
\n
$$
p = b + 2d = 54.9 + 2(0.36) = 55.62 m.
$$
  
\n
$$
p_n = \frac{55.62 + 55.72}{2} = 55.67 m.
$$
  
\n
$$
R_m = \frac{A_m}{P_m} = \frac{21.14 m^2}{55.67 m} = 0.3797 mts.
$$
  
\n
$$
R_m^2 = \left(\frac{12 \times 0.013}{0.5247}\right)^2 = 0.0884
$$
  
\n
$$
S_m = \left(\frac{12 \times 0.013}{0.5247}\right)^2 = 0.0884
$$

$$
L_{1-2} = \frac{E_1 - E_2 = 8.72 - 6.80}{0.08842} = \frac{1.92}{0.0884} = 21.72
$$

Longitud del salto entre 2 y 3:  $L_{2-3} = 6.9(d_3 - d_1) = 6(3.05 - 0.41) = 18.22m.$ 

Longitud total del tanque =  $21.72 + 18.22 = 39.94$  m. **Ejemplo 3.40** Un canal rectangular de 6 m de ancho transporta 11  $m^3/s$  y descarga en una solera protectora de 6 m de ancho,  $S = 0$ ,  $V = 6m/s$ ,

- a) ¿Cuál es el salto hidráulico?
- b) ¿Qué energía pierde en el salto?

$$
q = \frac{Q}{b} = \frac{11}{6} = 1.83m^3 / s / m.
$$

$$
d_c = \sqrt[3]{\frac{q^2}{g}} = \sqrt[3]{\frac{(1.83)^2}{9.81}}
$$
  
\n $d_c = 0.70m$   
\n $V_1 = \frac{qb}{A_1} = \longrightarrow A_1 = bd_1... \text{entonces} \implies bd_1 = \frac{qb}{V_1}$   
\n $si, b = 1, d_1 = \frac{q}{V_1}$   
\n $d_1 = \frac{1.83}{6} = 0.305m$   
\n $d_2 = -\frac{d_1}{2} + \left(\sqrt{\frac{d_1^2}{4} + \frac{2q^2}{gd_1}}\right) = -\frac{0.305}{2} + \sqrt{\frac{(0.305)^2}{4} + \frac{2(1.83)^2}{9.81x0.305}}$   
\n $d_2 = -0.153 + \sqrt{0.0465 + 2.24} = -0.153 + 1.512 = 1.36m$   
\n $d_2 = 1.36m$   
\n $A_1 = bd_1 = 6x0.305 = 1.83m^2$   
\n $V_1 = \frac{Q}{A_1} = \frac{11}{1.83} = 6m/s$   
\n $A_2 = bd_2 = 6.41.36 = 8.16m^2$   
\n $V_2 = \frac{Q}{A_2} = \frac{11}{8.16} = 1.35m/s$   
\n $E_5 = d_1 + \frac{V_1^2}{2g} = 0.305 + \frac{(6)^2}{19.62} = 2.14m$   
\necifica después del salto vale:  
\n $E_{51} = d_1 + \frac{V_2^2}{2g} = 1.36 + \frac{(1.35)^2}{19.62} = 1.45m$   
\n $E_{52} = d_2 + \frac{V_2^2}{2g} = 1.36 + \frac{(1.35)^2}{19.62} = 1.45m$   
\ndida = 2.14-1.45= 0.69 m  
\nQH = 1000 kg/m^3 x 11 m3/s x 0.69m = 7590 kgm  
\nDE SKY.  
\net ipo de deflector si

$$
d_2 = -0.153 + \sqrt{0.0465 + 2.24} = -0.153 + 1.512 = 1.36
$$
m

 $d_2 = 1.36m$ 

$$
A_1 = bd_1 = 6x0.305 = 1.83m^2
$$

$$
V_1 = \frac{Q}{A} = \frac{11}{1.83} = 6m/s
$$

$$
A_2 = bd_2 = 6x1.36 = 8.16m^2
$$

$$
V_2 = \frac{Q}{A_2} = \frac{11}{8.16} = 1.35m/s
$$

b) La energía específica antes del salto vale:

$$
E_{S1} = d_1 + \frac{V_1^2}{2g} = 0.305 + \frac{(6)^2}{19.62} = 2.14
$$

La energía especifica después del salto.

$$
E_{S2} = d_2 + \frac{V_2^2}{2g} = 1.36 + \frac{(1.35)^2}{19.62} = 1.45m
$$

La energía perdida = 2.14-1.45= 0.69 m

Potencia: P=γQH = 1000 kg/m<sup>3</sup> x 11 m3/s x 0.69m =7590 kgm

#### **3.3.2 SALTO DE SKY.**

Se emplea este tipo de deflector si el terreno es muy resistente, la cortina es más o menos alta y cuando los tirantes en el río no resultan ser muy grandes. Se utilizan para grandes descargas, principalmente en los vertedores. Ésta se hace directamente sobre el río. Se utilizan unos trampolines para hacer saltar el flujo hacia un punto aguas abajo reduciendo así la erosión en el cauce y el pie de la presa. La trayectoria del chorro depende de las descarga, de su energía en el extremo y del ángulo con el que sale del trampolín. Su funcionamiento se ve con la formación de dos remolinos uno en la superficie sobre el trampolín y el otro sumergido aguas abajo; la disipación de la energía se hace por medio de éstos.

Existen dos modelos, trampolín liso y trampolín estriado. Ambos con igual funcionamiento hidráulico y con las mismas características, que difieren únicamente en la forma de salir el agua del trampolín.

La disipación de la energía que se consigue, es debido a las turbulencias y casi pulverización de la corriente por la acción del aire originada por su lanzamiento desde el trampolín y a lo largo de su recorrido, antes de caer; además se logra alejar la caída del pie de la cortina de suerte que su efecto ya no es peligroso para dicha estructura figura 3.56.

Una de las condiciones que se deben cumplir para que el salto de sky funcione correctamente es que, el nivel del agua correspondiente al tirante del río para máxima descarga debe ser inferior a la elevación de la nariz del deflector. Esto es para que no haya posibilidad de ahogamiento y deje de funcionar como tal.

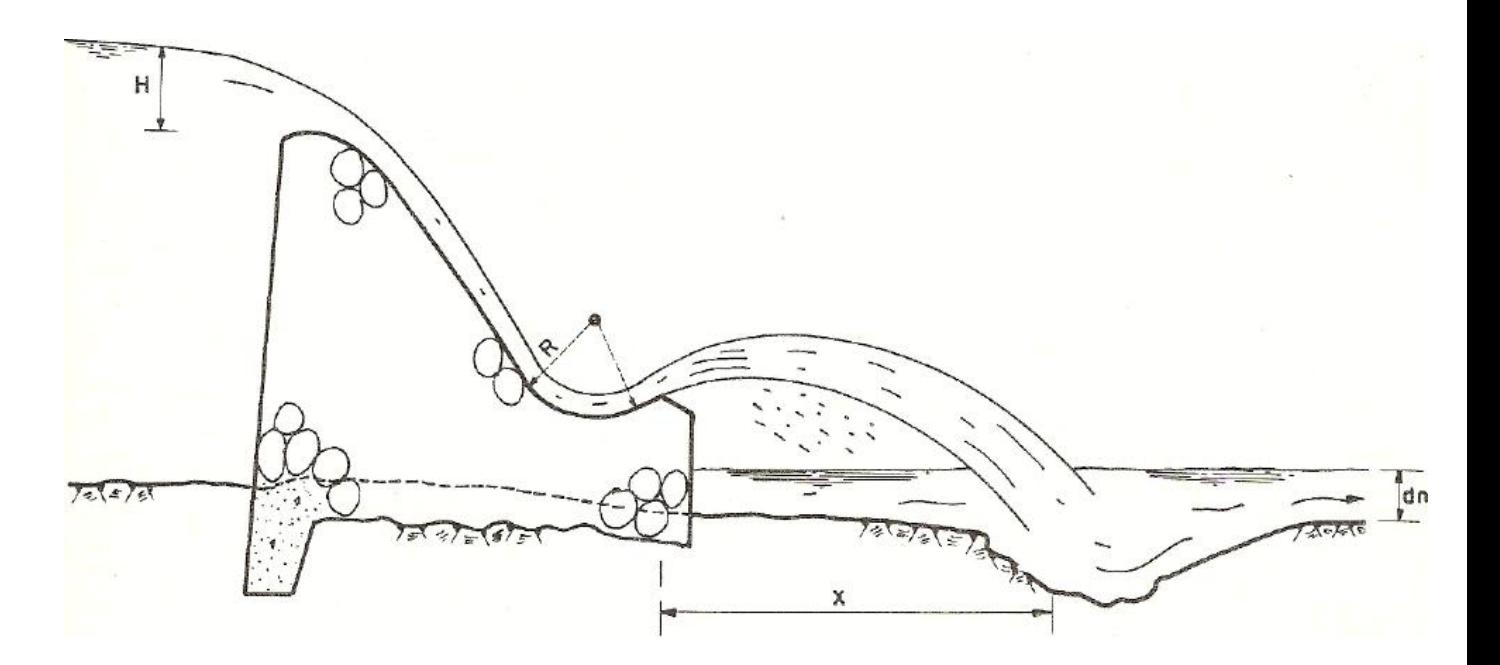

Figura 3.56. Trampolín libre o salto de SKY.

Por otra parte, colocar la nariz del deflector a un nivel lo más bajo que sea posible, siempre y cuando se cumpla con el requisito señalado es muy ventajoso, pues se logra un mayor lanzamiento de la caída del manto. Aproximadamente la distancia "X" Figura 3.56 puede calcularse con la fórmula que da la distancia de caída de un móvil lanzado con una velocidad inicial y con cierto ángulo de tiro. Esta fórmula es: (véase Figura 3.57).

$$
Y = x \text{ tg } \theta - \frac{x2}{K4(d + \text{ hv})\cos 2\theta}
$$

Siendo:

 $\theta$  = Ángulo de salida del chorro, con respecto a la horizontal. K K=1, para el chorro teórico.

 $K = 0$ . 9, para considerar la pérdida de energía en el lanzamiento, turbulencias, etc.

d = Tirante a la entrada del trampolín en m.

V= Velocidad a la entrada del trampolín en m/seg.

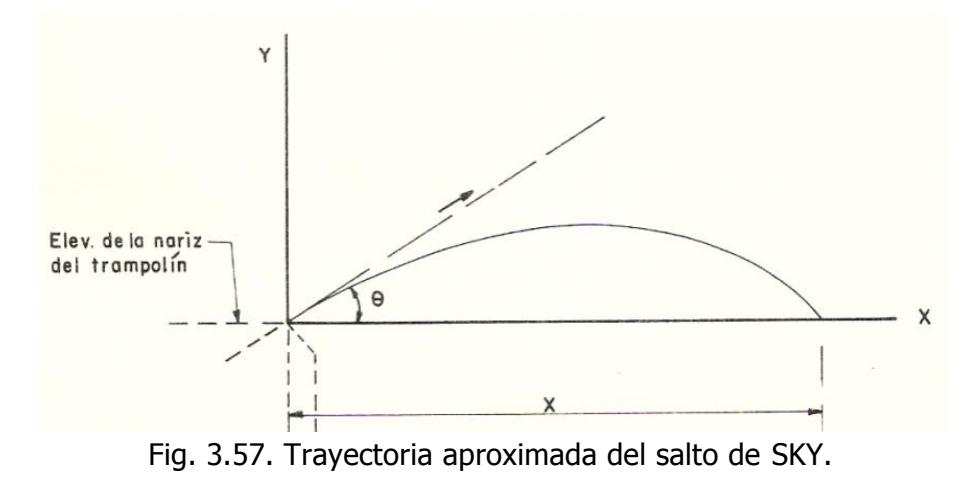

El alcance horizontal del chorro al nivel de la salida, se encuentra para  $Y= 0$  $X = 4K(d + hv)$  tg  $\theta$  cos2  $\theta$ Como:  $2ta \theta cos^2 \theta = Sen^2 \theta$  $X = 2K(d + hv)$  sen<sup>2</sup>  $\theta$ Se tiene: "X" máxima se obtiene para  $0 = 45^{\circ}$ , o sea:  $X = 2K(d + hv)sen^2 \theta$ 

Sin embargo, por influir el radio del trampolín en el valor del ángulo de salida, así como la elevación de la nariz con relación al fondo de la cubeta, generalmente θ adquiere un valor práctico, alrededor de 30° a 45°.

En este tipo de trampolín se tiene la posibilidad, de que se produzca un fenómeno de cavitación en la zona abajo del manto, que puede dañar a las paredes de la estructura. Esto puede suceder porque el aire en dicha zona es arrastrado por la corriente y no sea sustituido suficientemente, de tal manera que la presión en ese sitio puede deprimirse hasta un valor que propicie el fenómeno de cavitación.

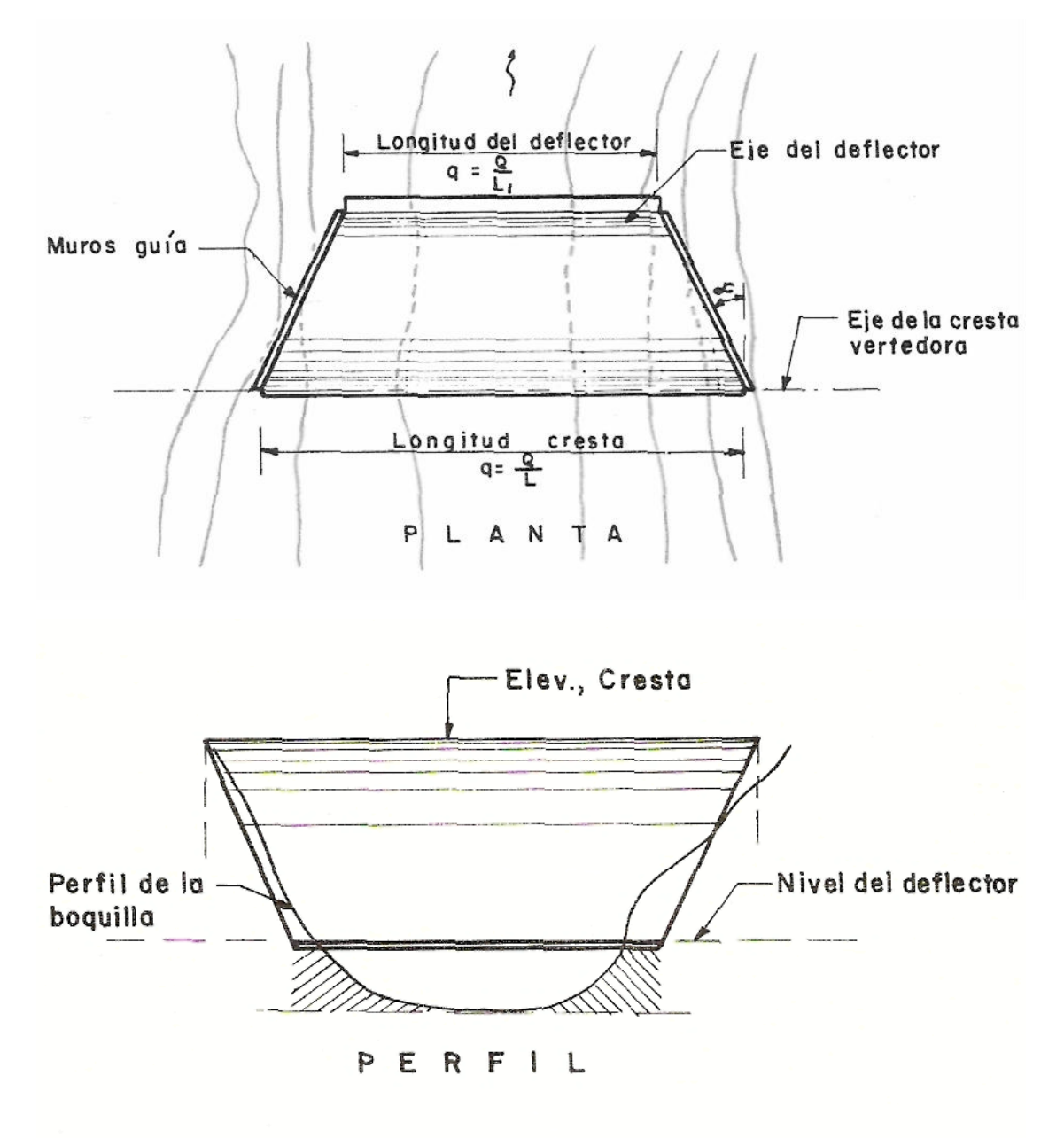

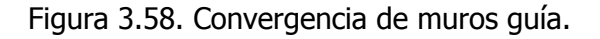

Por lo anterior es indispensable, proporcionar abajo del manto una suficiente aireación, esta se consigue en forma natural, no pegando los límites del deflector a las laderas del cauce, a fin de propiciar la entrada del aire; cuando esto no es posible, de manera artificial la aireación se puede lograr mediante tuberías instaladas, en tal forma que se propicie una circulación del aire entre el exterior y la zona confinada abajo del manto.

En ocasiones la longitud de este deflector puede disminuirse con relación a la longitud de cresta vertedora, mediante la convergencia de los muros guías laterales Fig. 3.58. Esta convergencia se emplea con el fin de adaptar más el disipador a las laderas, tanto por conveniencias topográficas y geológicas, como para no confinar la zona abajo del manto. El ángulo máximo de convergencia recomendado es de  $\alpha$  = 10°. Esto es con el fin de imposibilitar interferencias, entre los filetes líquidos del escurrimiento.

No existe hasta ahora un método bien definido para diseñar la geometría del salto de sky, que esencialmente consiste en la determinación del radio de la cubeta deflectora, y del ángulo de salida que se le debe dar al chorro. En los libros de hidráulica se pueden ver algunas fórmulas y coeficientes, propuestos por algunos investigadores y que son producto de la observación en modelos hidráulicos y prototipos.

Desde luego, lo recomendable para el proyecto de un salto de sky es ensayar en un laboratorio el problema en cuestión, pero esto no siempre es justificable dada la magnitud de la obra, premura de tiempo, etc. En nuestra Dirección se ha adoptado para anteproyectos y en proyectos definitivos de poca magnitud, los coeficientes y recetas que se han obtenido de la experiencia de algunas obras, en el laboratorio de hidráulica de la Secretaría; los resultados que se han observado en las obras construidas han sido satisfactorios. La Fig.3.59 , indica las dimensiones mínimas recomendadas para los saltos de sky.

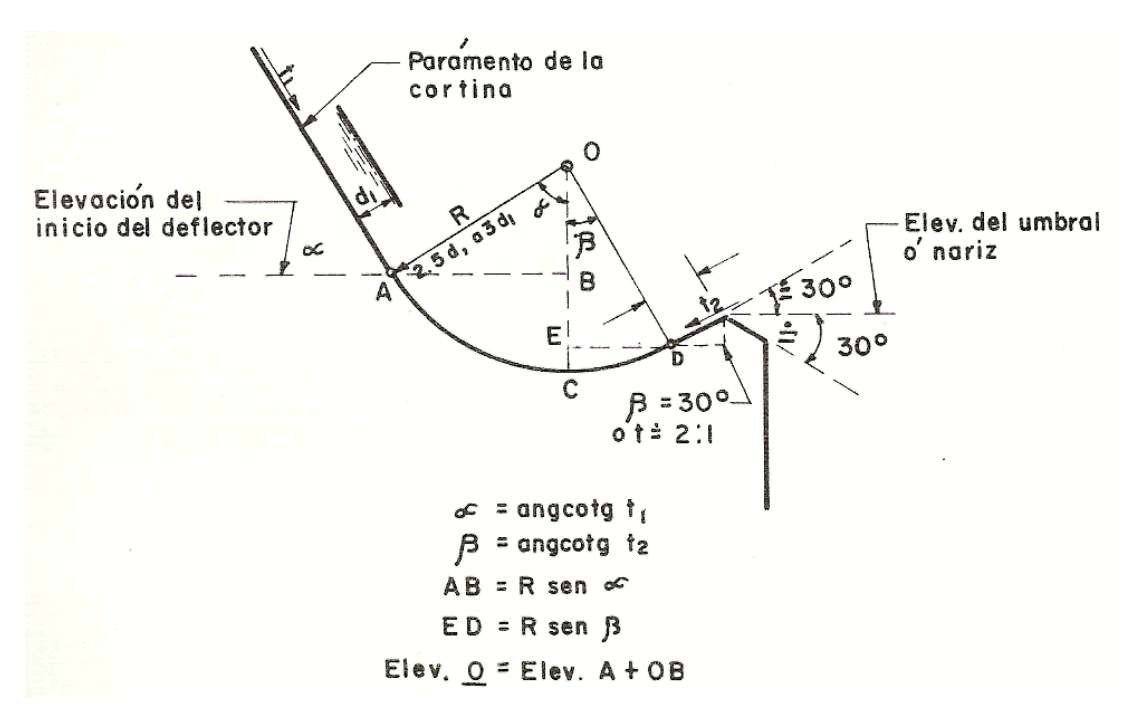

Figura. 3.59 Geometría del Salto SKY.

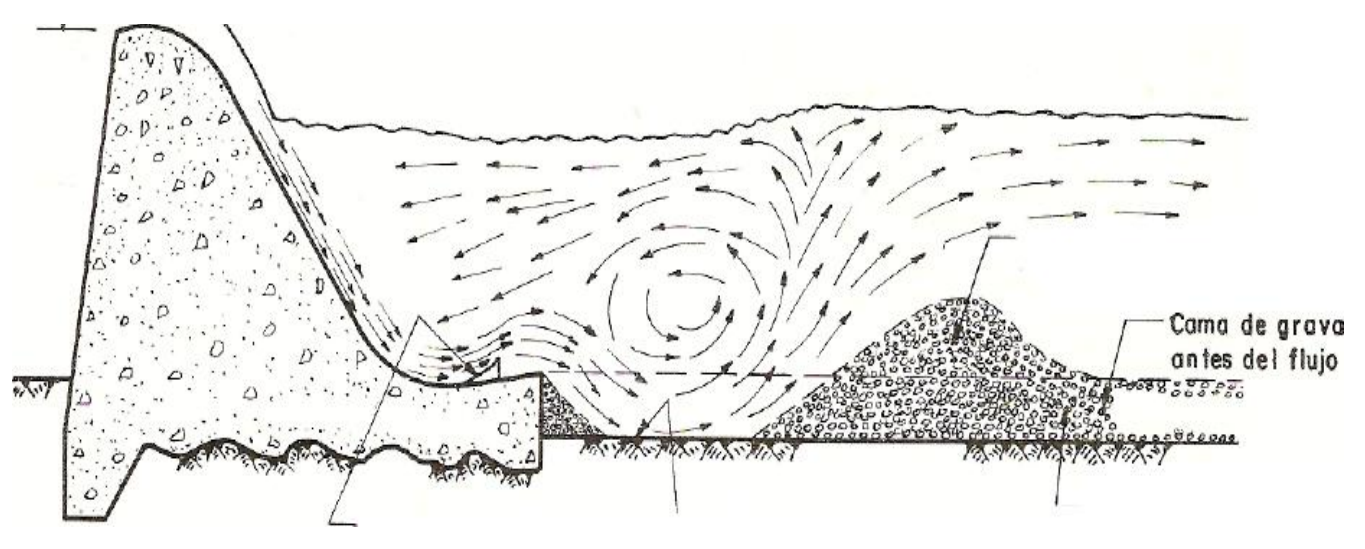

Figura 3.60 Esquema del funcionamiento del trampolín sumergido.

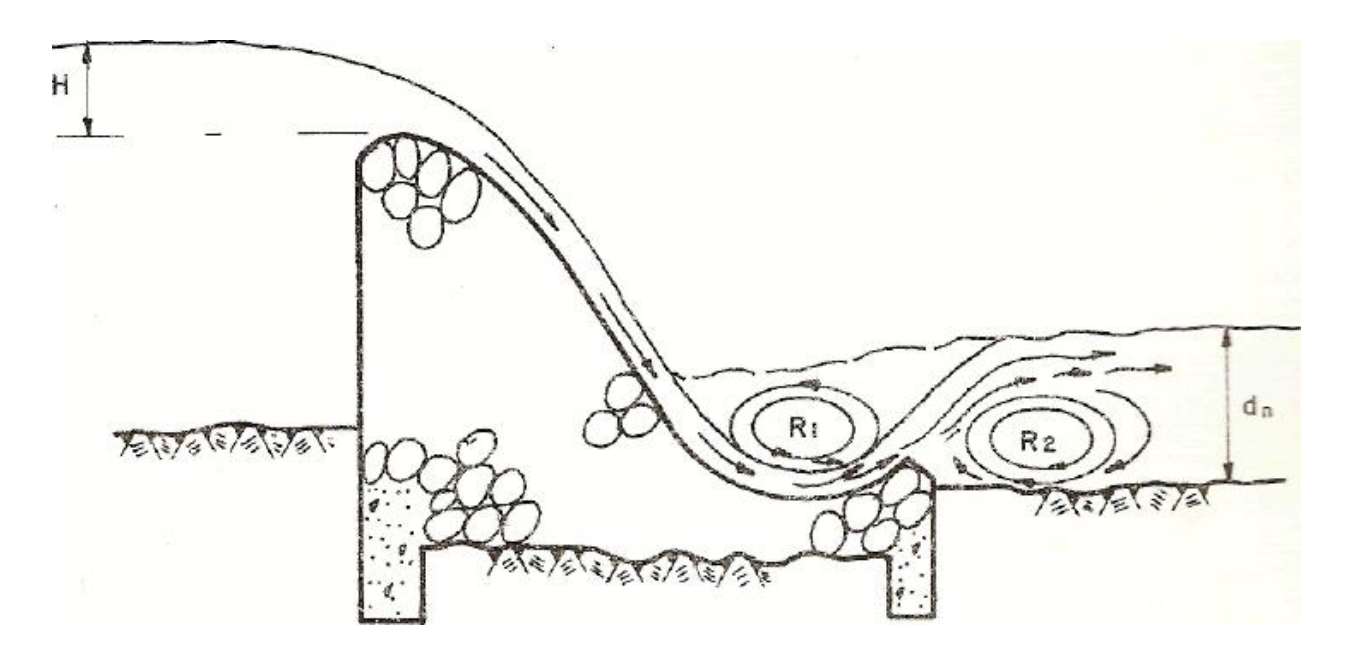

Figura 3.61. Trampolín sumergido.

**Ejemplo 3.35** Calcular las características del tanque amortiguador de una cortina derivadora rígida como la indicada en la figura y de acuerdo con los datos que se dan a continuación:

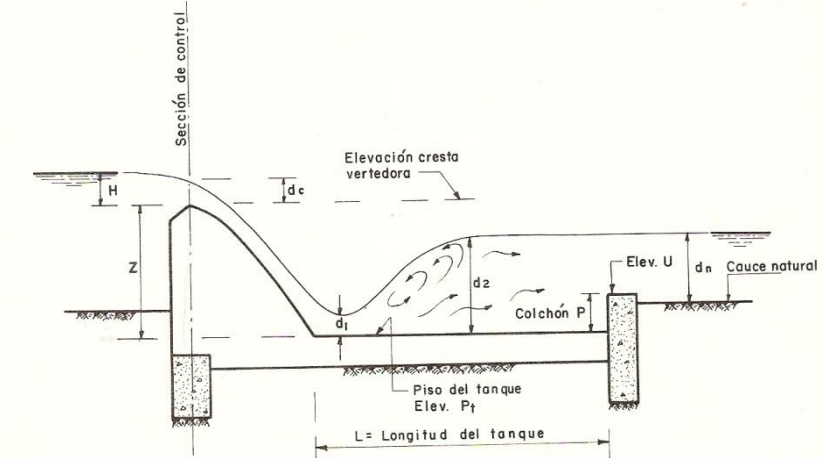

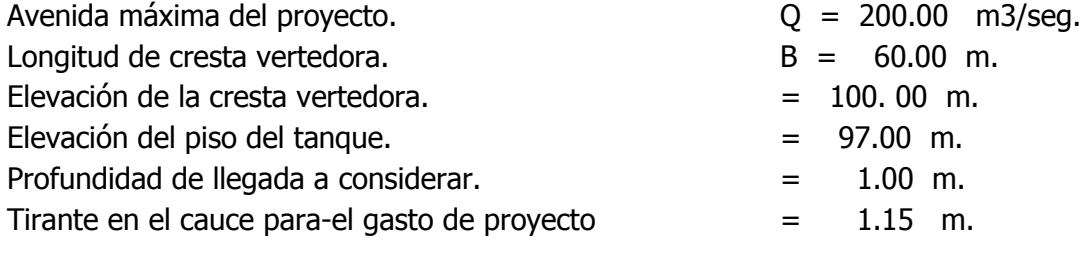

Perfil del vertedor. <br>  $=$  Cimacio Creager.

SOLUCIÓN:

1. - Cálculo de la carga H del vertedor y de su coeficiente C. Considerando que en este caso el coeficiente de descarga estará afectado por la profundidad de llegada, se supondrá su valor de C = 2. 10 y la carga valdrá:  $Q = CLH^3$ 

$$
H = \left[\frac{Q}{CL}\right]^{2/3} = \left[\frac{(200.0)}{(2.10)(60)}\right]^{2/3} = 1.36 \, m
$$

2. - Teorema de Bernoulli entre la sección de control, que se localiza sobre la cresta y otra sección al pie de la cortina: (véase Fig. 3.70).

 $d_c + Z + hv_c = d_1 + hv_1 + \sum h_f$  $d_c + Z + hv_c = d_1 + hv_1$ 

Como:  $h_f = 0$ 

Cálculo del primer miembro, "dc":

Considerando sección rectangular se tiene que:

$$
d_c = \sqrt[3]{\frac{Q^2}{B^2 g}} = \sqrt[3]{\frac{(200)^2}{(60)^2 (9.81)}} = \sqrt[3]{\frac{400}{35316}} = 1.04 \text{ m}
$$

También el valor del tirante crítico se puede calcular de la siguiente forma:

$$
q = \frac{Q}{B} = \frac{200}{60} = 3.33 \frac{m^3}{s}
$$

$$
dc = \sqrt[3]{\frac{q^2}{g}} = \sqrt[3]{\frac{(3.33)^2}{9.81}} = 1.04 \text{ m}
$$

Determinación del área en la sesión crítica:

$$
A_c = bd_c = (60)(1.04) = 62.4 m^2
$$

Velocidad crítica Vc:

$$
V_c = \frac{Q}{A_c} = \frac{200}{62.4} = 3.20 \, m/s
$$

Del mismo modo también la velocidad crítica se puede calcular de la siguiente manera:

$$
V_c = \sqrt{gd_c} = \sqrt{(9.81)(1.04)} = 3.20 \, m/s
$$
\n
$$
hv_c = \frac{V_c^2}{2g} = \frac{(3.20)^2}{19.62} = 0.52 \, m
$$

 $Z =$  Elev. 100 – Elev. 97.00 = 3.00 m

Por lo tanto:

 $d_c + Z + hv_c = 1.04 + 3.00 + 0.52 = 4.56$  m. Solución por tanteos de la igualdad: 4.56 =  $d_1 + hv_1$ Tanteo definitivo, con  $d_1$  = 0.365 m.  $V_{\mathcal{I}}$  $\overline{\mathbf{c}}$  $\boldsymbol{0}$  $\boldsymbol{m}$ S  $\boldsymbol{h}$  $V_1^2$  $\frac{1}{2g} =$  $(9.13)^2$  $\mathbf{1}$ Luego:  $4.56 = d_1 + hv_1 = 0.365 + 4.24$  $4.56 \approx 4.61$ 

Se acepta  $d_1 = 0.36$  m.

3. – Cálculo del conjugado  $d_2$ :

$$
d_2 = -\frac{d_1}{2} + \sqrt{\frac{d_1^2}{4} + \frac{2d_1V_1^2}{g}} = -\frac{0.365}{2} + \sqrt{\frac{(0.365)^2}{4} + \frac{2(0.365)(9.13)^2}{9.81}} = 2.31 \, \text{m}
$$

4.-Longitud del tanque amortiguador:

$$
L = 5(d_2 - d_1)
$$
  

$$
L = (5)(2.31 - 0.36) = 9.75 \approx 10 \, m
$$

5. - Profundidad del colchón del tanque:

 $P = (d_2 - d_n) = (2.31 - 1.15) = 1.16$  m.

Para contar con un margen de seguridad a fin de asegurar el amortiguamiento, es usual considerar un 15% más el valor cálculo calculado para el valor conjugado mayor d<sub>2</sub> o sea:

$$
P = 1.15(d2 - dn) = 1.15(2.31 - 1.15) = 1.50 m.
$$

$$
P = 1.50 m
$$

Es claro que, si la elevación del piso del tanque, considerando este valor, es notablemente diferente de la elevación supuesta se harán otros cálculos hasta lograr la igualdad mediante aproximaciones sucesivas.

6. - Niveles del agua en la descarga para el gasto máximo.

Elev. S.L.A. en el tanque  $=$  Elev. Piso tanque + d2 Elev. S.L.A. en el tanque  $= 97.00 + 2.31$  Elev. S.L.A. en el tanque = Elev. 99.31 m. Elev. S.L.A. después del tanque = Elev. Piso tanque + colchón + da Elev. S.L.A. después del tangue =  $97.00 + 1.50 - 1.15 = 99.65$  Elev. S.L.A.

7. - Ahogamiento.

Puesto que el máximo nivel del agua se tiene para el gasto máximo, cuyo valor es a la Elevación de

99.65 y la cresta del vertedor está a la Elevación 100.00 m. no hay anegamiento y puede considerarse, con seguridad que el coeficiente de descarga no se verá afectado por este concepto.

## **Solución del ejemplo con el criterio del Bureau of Reclamation de los E. E, U. U. 1.**

Cálculo del número de Froude, en la entrada del salto hidráulico:

Conocido dc y calculado  $d_1$ , se puede calcular en número de Froude en la sección al pie del vertedor.

Datos calculados.

 $d_c = 1.04$  m.  $d_1$  = 0.36 m.  $d_2$  = 2.29 m.  $v_1$  = 9. 13 m/seg.

$$
V_1 = \frac{Q}{A_1} = \frac{200}{0.36 \times 60} = 9.13 \frac{m}{s}
$$

$$
Fr = \frac{v_1}{\sqrt{gd_1}} = \frac{9.13}{\sqrt{0.36 \times 9.81}} = 4.88
$$

De acuerdo con el valor del número de Froude y con las experiencias del Bureau, el tipo de salto que se tendrá es el llamado salto hidráulico estable y equilibrado, Fig. 3.30 ya que  $F = 4.88$ , está comprendido entre 4.5 y 9.0.

Por lo anterior, mediante la gráfica que aparece se pueden conocer las dimensiones para este tanque, entrando con el número de Froude, que es de 4.88 como se aprecia en la grafica, dando un valor de 2.30 para la relación  $L/d_2$  para el tanque tipo 2 (figura 3.33).

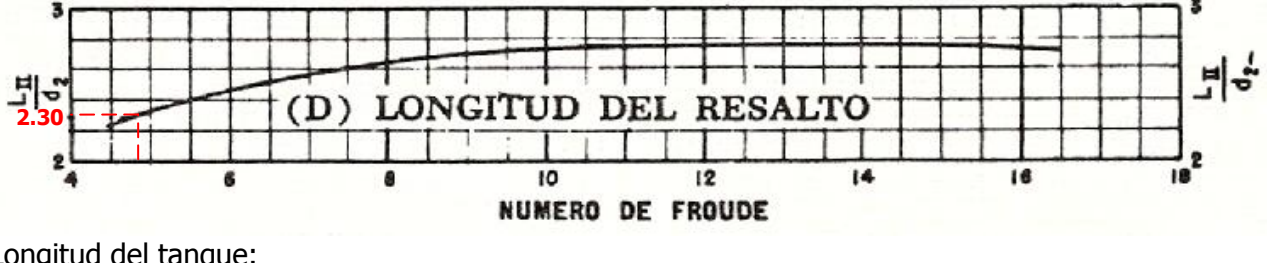

Longitud del tanque:

 $\overline{L}$  $\frac{1}{d_2} =$ 

Determinación de la profundidad del tanque amortiguador a partir del número de Froude, entrando a la fig. 3.33.

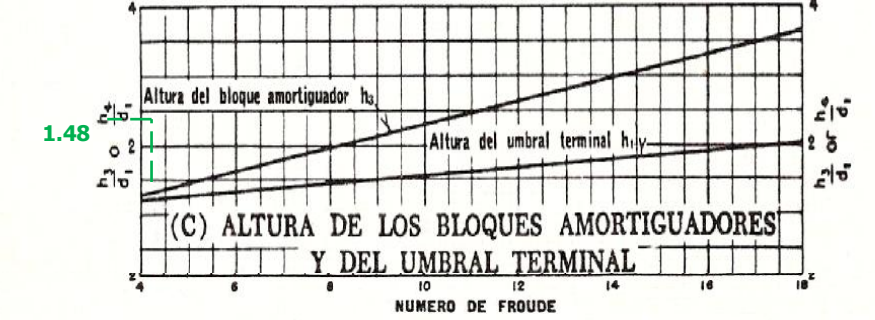

Profundidad del tanque:

 $\overline{P}$  $P = 1.48 x d_1 = 1.48 x 0.365 = 0.54 m$  $\frac{1}{d_1} =$ 

Observando los resultados de los dos criterios de cálculo para este problema; se ve que la longitud, profundidad del tanque amortiguador son distintos en realidad no tienen por qué ser iguales puesto que son dos criterios del cálculo. Adoptar los resultados de uno u otro en cuestión de hacer un análisis económico de los dos tanques, tomando en cuenta que uno es más largo y profundo y el otro es más chico pero provisto de dos series de dientes y de un zampeado como lo indica la figura respectiva.

Estos dientes que se pueden apreciar en la figura 3.33 inciso a, son los que estabilizan y atenúan el resalto, garantizando que este fenómeno no se barra hacia abajo debido a niveles del agua inferior después del tanque.

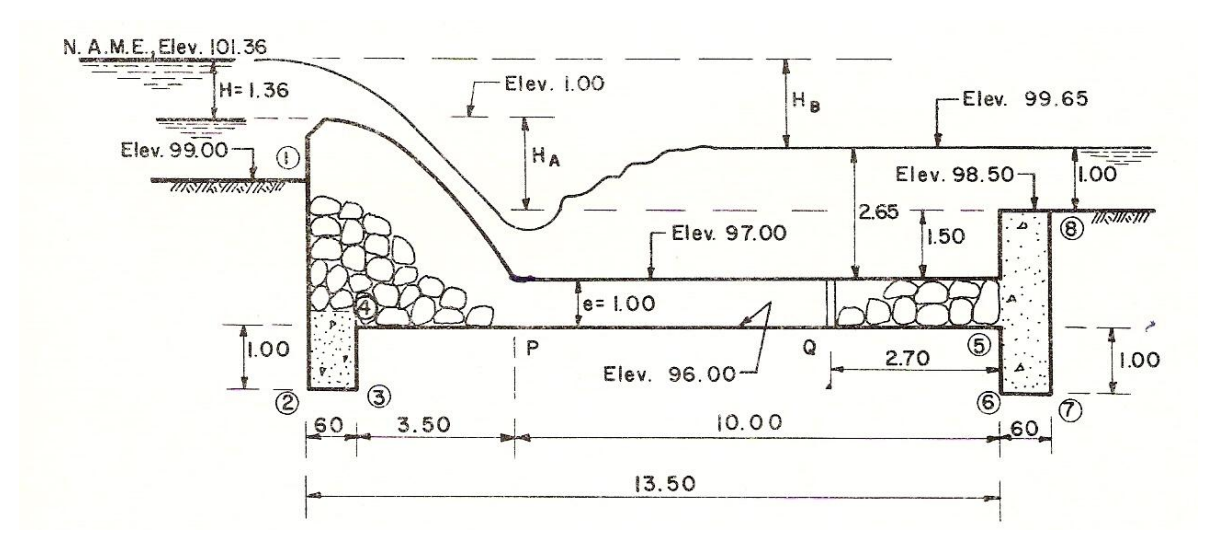

Figura 3.62 Esquema del tanque amortiguador.

# **CUESTIONARIO CAPÍTULO 3**

- **1.** Defina que es salto hidráulico.
- **2.** ¿Cómo se clasifican los saltos hidráulicos?
- **3.** Diga cuál es la función principal del salto hidráulico
- **4.** Defina que es sección de control.
- **5.** Defina que es un tanque amortiguador.
- **6.** Defina que son las estructuras llamadas caída y como se clasifican.
- **7.** Explique en que consiste el salto tipo SKY y que condiciones deberá cumplir para que funcione.
- **8.** Defina que es impulso.
- **9.** Defina el concepto de Cantidad de Movimiento.
- **10.**Diga que es fuerza específica, o función momentum.
- **11.**A que se llama condición de estado crítico.
- **12.**Mencione cuales son las características del salto hidráulico.
- **13.**De acuerdo con el número de Froude, diga cómo se clasifican los tanques.
- **14.**Diga cuándo debe construirse una rápida.
- **15.** Dibuje en corte una rápida indicando los nombres de las partes de que se compone..
- **16.**Por el vertedor de una presa circula un gasto de 9.00 m<sup>3</sup>/s, que entra en un canal rectangular, al pie de la estructura el tirante  $d_1=0.30$  m, el ancho de la plantilla b=6.00 m, se pide determinar:
- a) Verificar el tipo de régimen que se presenta a la entrada del canal.
- b) La altura " $d_2$ ." Conjugada del salto
- c) La pérdida de energía en la corriente provocada por el salto.
- d) La potencia en kg\*m y en C. V.
- e) La longitud del salto mediante la fórmula de USBR.

Respuestas:

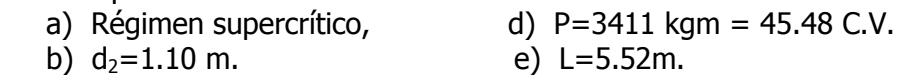

- **17.** Un canal rectangular tiene 6 metros de ancho y transporta 12 m<sup>3</sup> de agua con una velocidad de 5m/s, calcular: a) La altura del salto, b) La energía disipada en el salto en C.V.
- Respuesta: a) Altura del salto es  $d_2=0.85$  m. b) 48 C. V.
	- **18.** Un canal rectangular de 4.80 m de ancho de plantilla escurre un gasto de 5.4 m<sup>3</sup>/s, la altura conjugada mayor del salto mide 1.00 metro. a) ¿Cuál será el valor de la altura menor del salto  $(d_1)$ ; y b) ¿Qué energía se pierde en C. V.?
- Respuesta: a)  $d_1=0.22$  m, b)  $h_f = 42.5$  C. V.
	- **19.**Un canal rectangular de 10 pis de ancho conduce un gasto de 320 pies<sup>3</sup>/s con un tirante  $d_1$ =1.8 pies, calcúlense: a) el salto hidráulico y b) el tirante critico.

Respuestas: a)  $d_2=5.11$  m y b)  $d_c=3.17$  pies.

**20.** En un canal rectangular pasa un gasto de 150m3/s el canal tiene un ancho de plantilla de 12 m, en el extremo del canal, sobre el delantal de protección de concreto, el el salto tiene un valor de 3.0m. determine el conjugado menor  $\partial d_1$ ", que tipo de salto hidráulico es, determine la perdida de energía y la energía total disponible aguas abajo.

Respuestas:

- a) d1=2.09m; b) Froude= 1.32 ( por lo que es menor de 1.7, el salto hidráulico es del tipo Ondulatorio) ; c)  $h_f=0.03$  m y d) 3.88m
- **21.** Un vertedor de 12 pies de ancho entrega un gasto de 250 pies<sup>3</sup>/s, de tal manera que la profundidad del agua en talón del vertedor es de 1.2 pies y la profundidad aguas abajo es de 6 pies, como se muestra en la siguiente figura. Determínese la longitud total del tanque amortiguador aguas abajo y calcular la pendiente hidráulica o gradiente de energía, tomar n=0.017

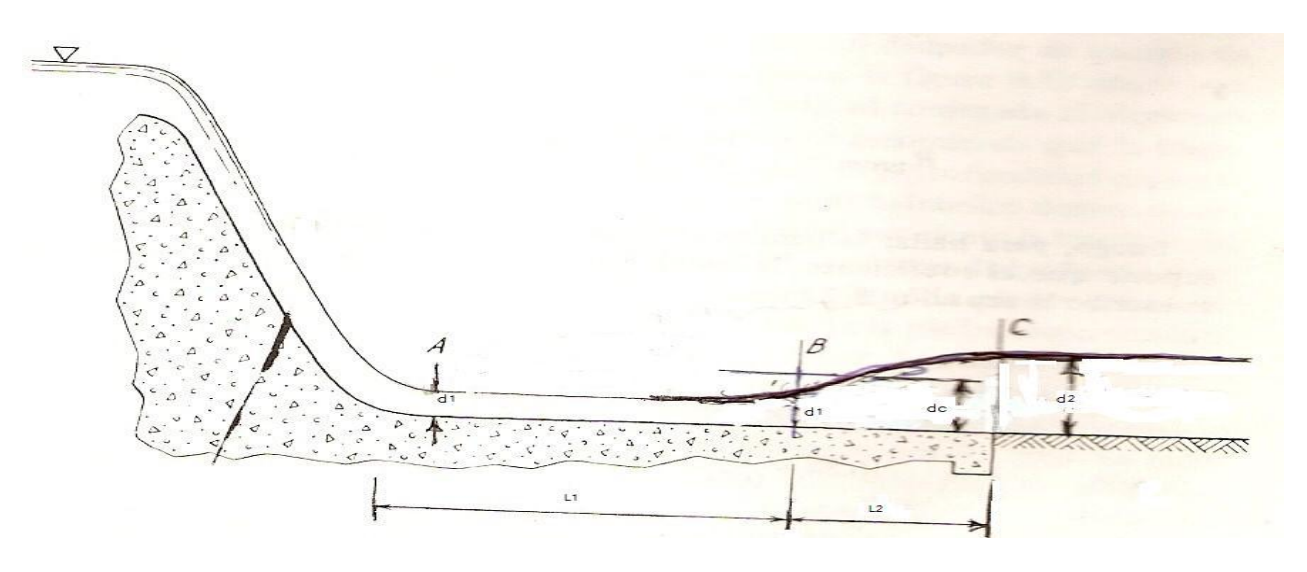

Figura del ejemplo 25.

Respuestas:  $L_{A-B}$ =19.58 pies.  $L_{\text{B-C}}$ =19.6 pies. L<sub>T</sub>=39.18 pies. (Para determinar de la longitud de L<sub>BC</sub> utilizar la tabla 3.1)

- **22.** Se produce un salto hidráulico en un canal rectangular de 15 pies de ancho con un So=0.005 que lleva un gasto de 200 pies $\frac{3}{s}$ . El tirante después del salto es 4.5 pies. a) calcule el tirante antes del salto. b) Calcule las pérdidas de energía y la potencia originada por el salto.
- **23.** Si un gasto de 10 pies<sup>3</sup>/s por pie de ancho de canal tiene una  $V=12$  pies/s, a que profundidad puede saltar.

Resp. a)  $d=2.37$  pies

**24.**Un arroyo lleva un gasto por pie de ancho de 10 pies<sup>3</sup>/s con un tirante después del salto de 3 pies, calcular la velocidad del agua antes del salto hidráulico.

Resp: a) V=17.40 pies/s.

- **25.**Se produce un salto hidráulico en un canal rectangular de 6 m de ancho con una pendiente de 0.005 que lleva un gasto de 8 m<sup>3</sup>/s. el tirante después del salto es de 1.5 m. a) hallar la profundidad antes del salto. b) calcule las pérdidas de energía y potencia originadas por el salto.
- **26.** Calcule los valores de los tirantes conjugados  $d_1$  y  $d_2$  en el canal rectangular que se muestra en la figura. Suponiendo que se presenta un salto hidráulico claro. Considere un coeficiente de descarga C=2.15

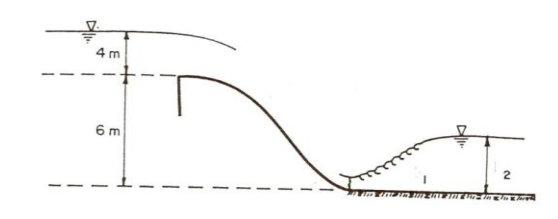

27.- Por un canal rectangular de 5 m de ancho escurre un gasto de 10 m3/s. En el canal se produce un salto hidráulico. Si el número de Froude antes del resalto es 10 veces mayor que el que hay después del resalto, hallar a) tirante crítico b) tirante antes del resalto c) tirante después del resalto d) la fuerza específica (momento), e) la energía disipada en el resalto f) la potencia del resalto en HP.

28.- En un canal rectangular de 2 m de ancho se produce un salto hidráulico en el cual la disipación de energía corresponde a una potencia de 31.2 HP. El tirante inicial es 0,60 m. Hallar el tirante después del salto y el gasto.

29.-Un gasto de 1 m<sup>3</sup>/s transita bajo una compuerta deslizante a una velocidad de 3 m/s en un canal de 1m de ancho. Determinar si el flujo es supercrítico y, si lo es, calcular la profundidad conjugada a la cual el agua se elevará luego de un resalto hidráulico.

30.-¿Qué tipo de salto se presenta en el siguiente canal?

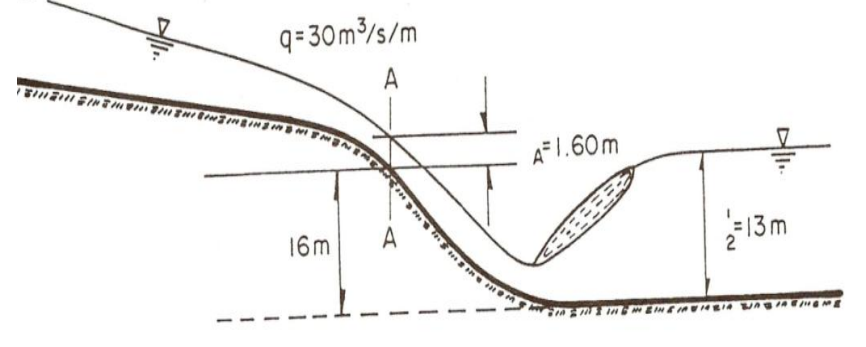

31.-Un canal rectangular de 15 m de ancho, se inicia al pie de un vertedero que tiene una altura de 4.27 m (del piso a la cresta), dicho vertedor tiene un ancho de cresta igual al de la base del canal y con una carga H = 2.43 m, descarga un Q=112.5 m<sup>3</sup>/seg., n=0.025,  $V_0$ =1.119 m/seg. Calcular: a) la pendiente S<sub>0</sub> del canal para que el salto inicie al pie de la caída y b) la longitud (L) de la zona que deberá de revestirse.

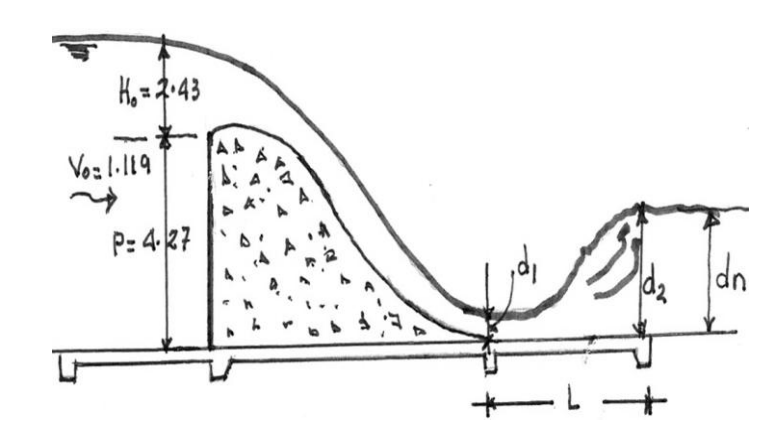

32.- En un canal rectangular de 1.5 m de ancho de solera, se transporta un caudal de 5 m. En un cierto tramo de este canal, se produce un resalto hidráulico. Si el número de Froude para el tirante conjugado menor es 5 veces que para el tirante conjugado mayor, Calcular: la velocidad en la sección 1 y en la sección 2

33.-Un canal trapezoidal tiene un ancho de solera de 0.40 m. las pendientes de las paredes son de 1 sobre 1 y transporta un caudal de 1 m<sup>3</sup>/s. El tirante aguas arriba del resalto es 0.30m. Hallar la altura del resalto y la pérdida de energía en este tramo.

34.-Un canal rectangular de 2 m de ancho de solera, transporta un caudal de 3 m $^3$ /s. El tirante aguas abajo del resalto es 1m. Hallar el tirante aguas arriba, la longitud del resalto, la pérdida de energía e indicar el tipo de resalto.

35.-En un canal rectangular de 0,75 m de ancho se ha colocado una compuerta plana vertical que descarga por el fondo una vena líquida cuya altura es de 0,25 m y que luego forma un resalto. Aguas arriba de la compuerta la altura del agua es de 0,10 m. Calcular a) el caudal b) la fuerza sobre la compuerta c) la altura conjugada del resalto d) la energía disipada e) la pendiente que debería tener el canal aguas abajo del salto ( $n = 0.015$ ) f) la altura y la eficiencia del salto No considerar la fricción.

36.-En un tramo de un canal rectangular se produce el resalto hidráulico. Sabiendo que el tirante aguas abajo del resalto es 1.20  $m$ . Y que el número de Froude aguas arriba del resalto es 3.5804. Determinar las velocidades en ambas secciones

**37.**-Para la estructura indicada, suponiendo que  $hf_{0-1} = 0$  y con los siguientes datos:  $L = B = b = 26 \text{ m}$ ,  $C = 2.16 \text{ y } d_{B} = 10 \text{ m}$ 

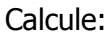

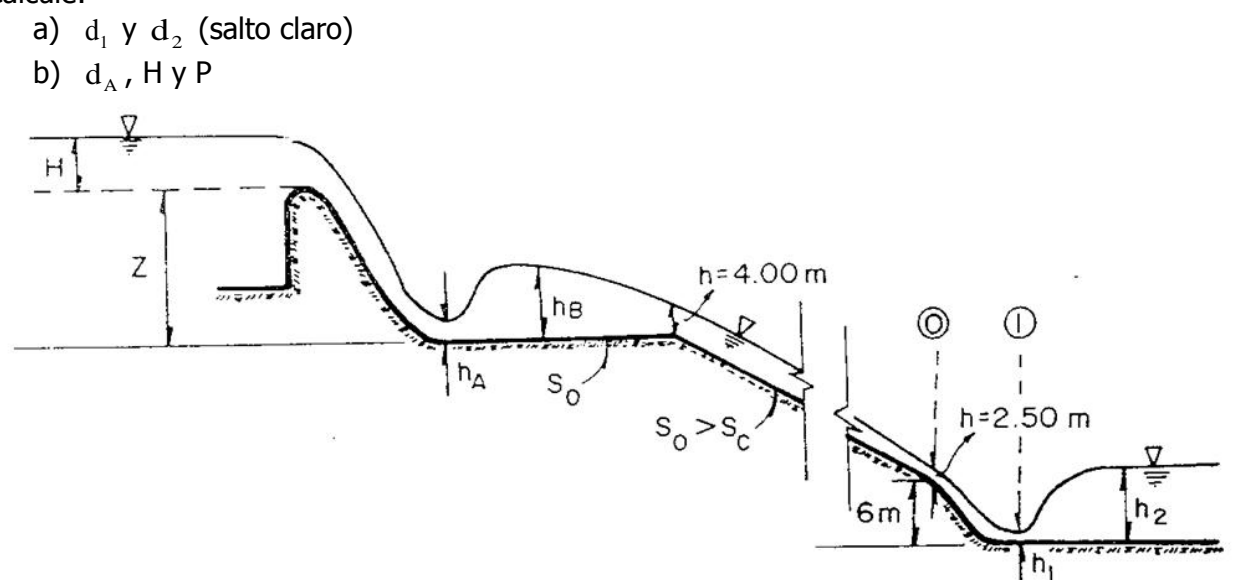

**37.**-Un canal rectangular de 10 pies de ancho conduce un gasto de 400 pies<sup>3</sup>/seg, El canal es de mampostería (n=0.017), la pendiente del canal es  $S_o$ =0.020, en el extremo de aguas abajo del canal se localiza un vertedor tipo cimacio de 5 pies de altura con C = 3.8. Calcular: a) calcular el tirante normal ( *dn* ), b) el tirante critico ( *dc* ), c) la carga H sobre el vertedor, d) el salto hidráulico ( $d_2$ ), y e) la longitud o distancia que hay del vertedor hacia donde se forma el salto.

Datos: Q=400 pies3/seg; b=10 pies; So=0.020, n=0.017, altura del umbral P=5 pies, y  $C = 3.8$ 

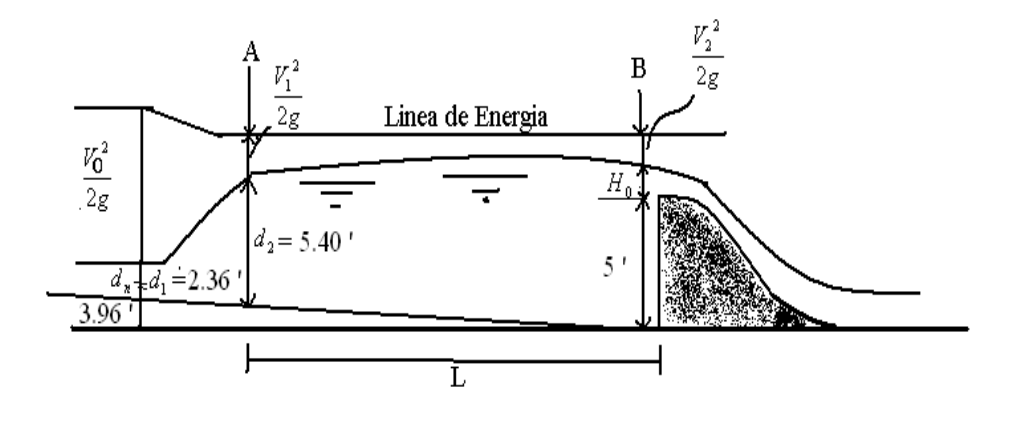

a) Calculo del tirante normal *dn*

## **CAPITULO 4. FLUJO GRADUALMENTE VARIADO.**

El flujo gradualmente variado se refiere a un flujo permanente cuya profundidad varía gradualmente en la dirección del canal, de tal manera que las líneas de corriente son rectas y prácticamente paralelas y por lo mismo, la distribución hidrostática de presiones prevalece en cada sección. Debido a que el flujo gradualmente variado involucra cambios pequeños de profundidad, este flujo esta relacionado con longitudes grandes del canal.

El flujo variado puede ser clasificado como rápidamente variado o gradualmente variado. En el primer caso (rápidamente variado) el tirante del flujo cambia abruptamente en una distancia corta, por ejemplo el salto hidráulico. En el otro caso, se requiere distancias mayores para que alcancen a desarrollarse los perfiles de flujo gradualmente variado. En un canal con flujo permanente uniforme pueden existir causas que retardan o aceleran la corriente de forma que pasa a condiciones variadas que se manifiestan por un aumento o disminución de la profundidad del flujo, respectivamente.

#### **Flujo variado retardado.**

Se presenta cuando la velocidad del flujo disminuye, y por ende aumenta el tirante (figura 4.1a) en el sentido de la corriente. Algunas causas que retardan el flujo son: disminución brusca de la pendiente del canal; interposición de obstáculos en el lecho del canal como vertedores, presas, compuertas de control. Para condiciones iníciales de flujo uniforme lento, se tendrá flujo gradualmente variado; para flujo uniforme rápido se presentara un salto hidráulico al pasar a condiciones de remanso.

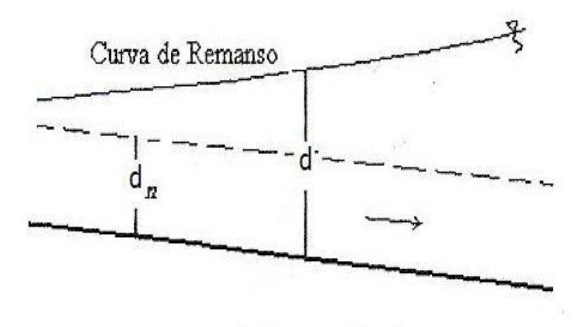

a) Retardado.

Figura 4.1a. Flujo gradualmente variado.

## **Flujo variado acelerado.**

Se presenta cuando la velocidad del flujo aumenta, y por ende el tirante del agua disminuye (fig.4.1b), en sentido de la corriente, ocurre cuando la pendiente del canal aumenta bruscamente o cuando existe una caída vertical.

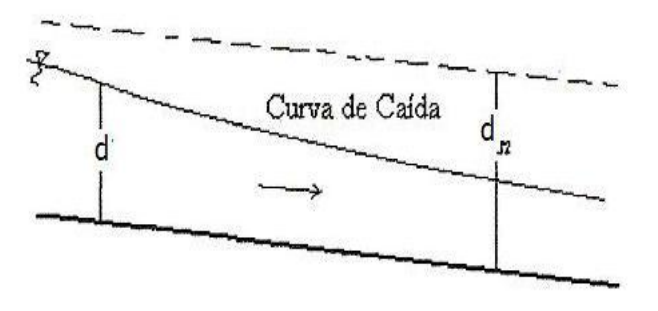

Figura 4.1b. Acelerado.

Para su análisis se tendrán en cuenta las siguientes hipótesis:

1. La pérdida de energía en una sección del canal es igual que la de un flujo uniforme con las mismas características de velocidad, radio hidráulico y el coeficiente de rugosidad de la propia sección es constante.

2. La pendiente de la plantilla del canal es uniforme y pequeña (< 10 %). Esto quiere decir que la profundidad del flujo puede medirse verticalmente o perpendicularmente al fondo del canal y no se requiere hacer corrección por la presión ni por arrastre del aire.

3. El canal es prismático.

4. Los coeficientes de distribución de velocidad y el de rugosidad son constantes en el tramo considerado.

## **4.1 CLASIFICACIÓN DE PERFILES.**

La clasificación de los perfiles de flujo variado esta basada en la pendiente del canal y en la zona en que se localiza el perfil, como se muestra en la figura 4.5 en el caso de pendientes positivas (el fondo del canal desciende en la dirección del flujo), se puede establecer un flujo uniforme de tirante dn, por lo cual dicha pendiente podría ser:

Suave si  $d_n > d_c$ , perfil tipo M

Crítica si  $d_n = d_c$ , perfil tipo C

Pronunciada si  $d_c > d_n$ , perfil tipo S

En el caso de pendiente cero (perfil tipo H), o negativa (perfil tipo A), no existe posibilidad de flujo uniforme.

## **4.1.1 ECUACIÓN DINÁMICA.**

Consideremos el perfil de flujo gradualmente variado en la longitud elemental dx de un canal abierto indicado en la figura 4.2, la altura total de energía por encima del plano horizontal de referencia en la sección 1 aguas arriba es:

$$
H = Z + d + \frac{v^2}{2g} \tag{4.1}
$$

Donde H es la altura total de energía en m; Z es la distancia vertical o carga de posición del fondo del canal con respecto al plano horizontal de referencia, en m, d es el tirante del agua en la sección aguas arriba o energía potencial, en m y v<sup>2</sup>/2g es la carga de velocidad, en m/seg.

Derivando la ecuación (4.1) con respecto a la longitud "x" se obtiene la siguiente ecuación:

$$
\frac{dH}{dx} = \frac{dZ}{dx} + \frac{dd}{dx} + \frac{d}{dx}\left(\frac{v^2}{2g}\right)
$$
(4.2)

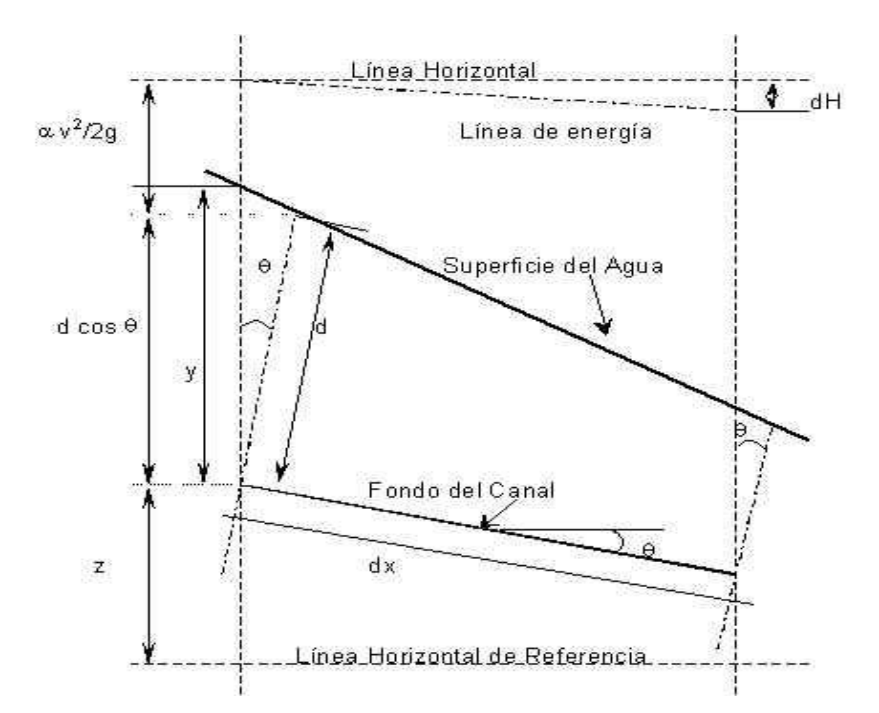

Figura 4.2. Deducción de la ecuación de flujo gradualmente variado.

Obsérvese que la pendiente "S<sub>f</sub> " es la pendiente de la línea de energía o gradiente hidráulico y se supone que es **positiva si desciende en la dirección del flujo y negativa si asciende.** por consiguiente la pendiente de energía es  $S_f = -\frac{d}{d}$  $\frac{du}{dx}$ ,  $S_0$  es la pendiente del fondo del canal y vale  $S_o = -\frac{d}{d}$  $\frac{dz}{dx}$  y S<sub>f</sub> es la pendiente de la superficie del agua y se expresa  $S_f = \frac{d}{d}$  $\frac{du}{dx}$  , sustituyendo estas expresiones en la ecuación( 4.2) y resolviendo para  $\frac{du}{dx}$  se tiene:

$$
\frac{dd}{dx} = S_o - S_f - \frac{d}{dx} \left(\frac{v^2}{2g}\right) \tag{4.3}
$$

$$
\text{Pero:} \qquad \frac{d}{dx} \left( \frac{v^2}{2g} \right) = \frac{dA}{dx} \frac{d}{dA} \left( \frac{Q^2}{2g A^2} \right) = -\frac{dA}{dd} \frac{dd}{dx} \frac{Q^2}{g A^3} = -\frac{dd}{dx} \frac{Q^2 B}{g A^3}
$$

Pero:  $\frac{dH}{dd} = T = B$ , por lo tanto:

$$
\frac{\mathrm{d}\mathrm{d}}{\mathrm{d}\mathrm{x}} = \frac{\mathrm{S}_0 - \mathrm{S}_\mathrm{f}}{1 - \frac{\mathrm{Q}^2 \mathrm{T}}{\mathrm{g} \mathrm{A}^3}} \tag{4.4}
$$

La ecuación (4.4) representa la pendiente de la superficie libre del agua con respecto al fondo del canal y **se conoce como la Ecuación dinámica del flujo gradualmente**  **variado**. La solución de esta ecuación nos permite resolver el flujo gradualmente variado.

Hasta ahora se ha considerado el flujo normal permanente en canales prismáticos, donde se tuvieron en cuenta la fricción y la turbulencia. Recuérdese que la profundidad es constante para estos flujos. Luego se consideraron flujos permanentes en canales rectangulares no prismáticos sobre distancias cortas. En ese caso, se ignoraron completamente la fricción y la turbulencia. Ahora se considera el flujo permanente en canales no prismáticos a lo largo de distancias grandes. Debido a estas distancias grandes deben tenerse en cuenta la fricción y la turbulencia, como se hizo para el flujo en tuberías largas, ya que estos dos factores afectan definitivamente el flujo. El estudio se restringe a los casos donde la pendiente del lecho, la rugosidad y el área de la sección transversal cambian muy lentamente a lo largo del canal. Por esta razón, estos flujos se conocen como flujos gradualmente variados.

De acuerdo con lo anterior, en la figura 4.2a se considera un volumen de control infinitesimal en un "flujo no uniforme permanente". Se expresa la primera ley de la termodinámica para un flujo unidimensional permanente en este volumen de control. Al utilizar presiones manométricas y la ecuación  $(4.1)$  para calcular la altura total H<sub>D</sub>, se tiene:

$$
\frac{V^2}{2g} + d + d_n = \left[\frac{V^2}{2g} + d\left(\frac{V^2}{2g}\right)\right] + (y + dy) + (d_n + dd_n) + d(H_1)
$$

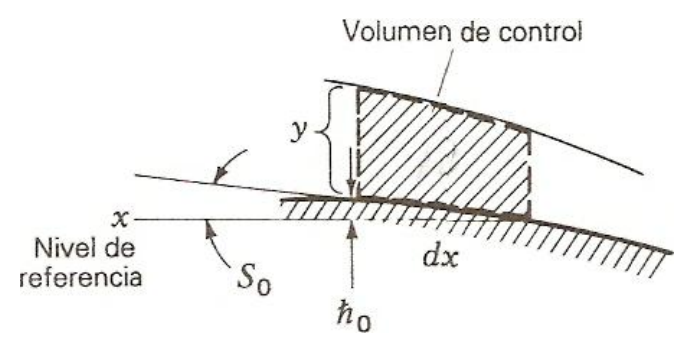

Figura 4.2a. Volumen de control infinitesimal para un flujo gradualmente variado. Donde  $H_1$  es la pérdida de altura dada por:

$$
H_1 = \left[\frac{1}{g}\left(u_2 - u_1 - \frac{dQ}{dm}\right)\right] = \frac{h_1}{g}
$$

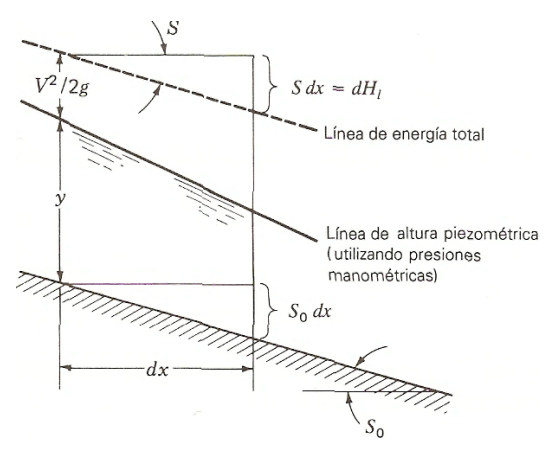

Figura 4.2b. Flujo gradualmente variado.

Cancelando términos en la ecuación, se obtiene:

$$
d\left(\frac{V^2}{2g}\right)+dy+dd_n+ dH_1=0
$$

Nótese que dd<sub>0</sub> puede expresarse como  $-S_0dx$ . Además, la pérdida en altura total H<sub>D</sub> es la disminución en la elevación de la línea de energía total (véase la figura 4.2b), de manera que  $dH_1$  puede remplazarse por S dx, donde S es la pendiente de la línea de energía total. Al remplazar dd<sub>o</sub> por dH<sub>1</sub> como se indicó, y luego de dividir por dx, en la ecuación anterior se obtiene:

$$
\frac{d}{dx}\left(\frac{V^2}{2g}\right) + \frac{dy}{dx} - S_0 + S_f = 0\tag{4.5}
$$

Ahora se considera la ecuación de continuidad para el volumen de control (figura 4.2a). Notando que se tiene un flujo permanente, puede decirse que:

$$
Q = VA
$$
  
\n
$$
\therefore \frac{dQ}{dx} = 0 = V \frac{dA}{dx} + A \frac{dV}{dx}
$$
 (4.5*a*)

La expresión dA puede remplazarse por b\*dy, donde b es el ancho de la superficie libre. Al despejar dV/dx, se tiene:

$$
\frac{dV}{dx} = \frac{Vbdd}{Adx} \tag{4.5b}
$$

Por consiguiente, para el primer término de la ecuación (4.5a) puede decirse que:

$$
\frac{d}{dx}\left(\frac{V^2}{2g}\right) = \frac{V}{g}\frac{dV}{dx} = -\frac{V^2b}{Ag}\frac{dy}{dx}
$$

Donde para este último paso se ha utilizado la ecuación 4.5a. Ahora, utilizando este resultado en la ecuación 4.3 y al despejar dy/dx, se tiene:

$$
\frac{dd}{dx} = \frac{S_0 - S_f}{1 - \frac{V^2 b}{Ag}}
$$
\n(4.5*c*)
La expresión  $V^2$ b/Ag es adimensional y se considera en el caso de flujo de canales como el cuadrado del número de Froude  $\mathrm{Tr}^{2\prime\prime}$ , según se anoto anteriormente. Por consiguiente, dy/dx puede darse como:

$$
\frac{dd}{dx} = \left(\frac{S_0 - S_f}{1 - Fr^2}\right) \tag{4.4a}
$$

Otra forma de **expresar la ecuación dinámica del flujo gradualmente variado, en función de Froude.** La ecuación (4.4a) es útil para establecer el signo de la pendiente de la superficie libre. Claramente depende del número de Froude (es decir, si es subcrítico o supercrítico) donde  $S_0$  es la pendiente del canal que depende de la topografía del terreno y S<sub>f</sub> es la pendiente hidráulica de la línea de energía total. Por otra parte  $Fr^2 = \frac{Q^2}{\sigma}$ g

Para la ecuación del flujo gradualmente variado, se pueden presentar tres situaciones:

 $\boldsymbol{d}$  $\boldsymbol{d}$  $S_f = S_o$  No hay variación del tirante del canal.  $\boldsymbol{d}$  $\boldsymbol{d}$  $S_f < S_o$  Se incrementa el tirante del canal. CURVA DE REMANSO.

 $\boldsymbol{d}$  $\boldsymbol{d}$  $S_f > S_o$  Disminuye el tirante del canal. CURVAS DE CAÍDA.

## **ANÁLISIS DE LOS PERFILES.**

Los valores positivos de  $dd/dx = +$  indican profundidades crecientes y los valores negativos dd/dx = **-** profundidades decrecientes.

El término de altura de velocidad puede desarrollarse de la siguiente manera:

$$
\frac{d}{dx}\left(\frac{v^2}{2g}\right) = \frac{dA}{dx}\left(\frac{Q^2}{2g\,A^2}\right) = \frac{Q^2}{2g}\,\frac{dA}{dx}\left(\frac{1}{A^2}\right) = -\frac{2\ Q^2A^2}{2g}\,\frac{dA}{dx} = -\frac{Q^2}{g\,A^3}\,\frac{dA}{dx} = -\frac{Q^2B}{gA^3}\tag{4.6}
$$

Como  $Z = \sqrt{\frac{A}{a}}$  $\frac{A^3}{T}$  , el símbolo Z simplemente representa el valor numérico de  $\sqrt{\frac{A}{T}}$  $\frac{\pi}{T}$ , por lo tanto elevando al cuadrado ambos miembros de la ecuación se tiene:

$$
Z^{2} = \frac{A^{3}}{B}
$$
 Pero T=B, sustituyendo el valor de  $Z^{2}$  en la ecuación (4.6) se tiene:  

$$
\frac{d}{dx} \left(\frac{v^{2}}{2g}\right) = -\frac{Q^{2}}{gZ^{2}}
$$
(4.6a)

Al suponer que un flujo crítico con gasto igual a Q ocurre en la sección,  $Q = Z_c \left| \frac{g}{g} \right|$  $\frac{y}{\alpha}$ , elevando al cuadrado ambos miembros de la ecuación y despejando el factor de sección  $(Z_c)$  se tiene:

 $Z_C^2 = \frac{Q^2}{a}$  $\boldsymbol{g}$ Sustituyendo este valor en la ecuación (4.6a) se tiene.

$$
\frac{d}{dx}\left(\frac{v^2}{2g}\right) = -\frac{Z_c^2}{Z^2} \tag{4.7}
$$

La pendiente hidráulica S<sub>f</sub> para flujo gradualmente variado es igual a la pendiente de hidráulica del flujo uniforme  $(S_0)$  que tiene la velocidad y el radio hidráulico de la sección. Cuando se aplica la ecuación de manning, la pendiente hidráulica es:

$$
S_f = \left[\frac{Vn}{r^{2/3}}\right]^2 = \frac{V^2n^2}{r^{2/3}}
$$
 (4.8)

Cuando se utiliza la ecuación de Chezy se tiene:

$$
S_f = \frac{V^2}{C^2 r} \tag{4.9}
$$

En una forma general, expresando en términos de la **conductividad** K, la pendiente hidráulica de la ecuación Q = K  $\sqrt{s}$ , elevando al cuadrado los dos miembros de la ecuación, se tiene:  $Q^2 = K^2 S$  por lo tanto:

$$
S_f = \frac{Q^2}{K^2}
$$
 (Tirante de flujo uniforme). (4.9a)

Suponiendo que un flujo uniforme con gasto igual a Q ocurre en la sección. La pendiente de energía seria igual a la pendiente del fondo del canal, por lo tanto:

$$
S_o = \frac{Q^2}{K_n^2}
$$
 (Tirante normal) (4.10)

Donde K<sub>n</sub> es la conductividad para flujo uniforme con una profundidad d<sub>n</sub>. Está K<sub>n</sub> debe distinguirse de K en la ecuación (4.9). La notación K representa el valor numérico de la conductividad correspondiente a un tirante "d" del flujo gradualmente variado.

Al dividir la ecuación (4.9a) entre la ecuación (4.10):

$$
\frac{S_f}{S_o} = \frac{\frac{Q^2}{K^2}}{\frac{Q^2}{K_n^2}} = \frac{K_n^2}{K^2}
$$
\n(4.11)

Al sustituir las ecuaciones (4.10) y (4.11) en la ecuación (4.4), se tiene:

$$
\frac{dd}{dx} = \frac{S_o - S_f}{1 - \frac{Q^2 B}{g A^3}} = S_o \frac{1 - \left(\frac{K_n^2}{K^2}\right)}{1 - \left(\frac{Z_c^2}{Z^2}\right)} = S_o \frac{1 - \left(\frac{K_N}{k}\right)^2}{1 - \left(\frac{Z_c}{Z}\right)^2} = \frac{(S_o - S_f)}{(1 - Fr^2)}
$$
(4.12)

Ya que  $Fr^2 = \frac{Q^2}{r^4}$  $\mathfrak g$ 

Donde  $S_0$  = es la pendiente del canal que depende de la topografía del terreno; y  $S_f$ =pendiente hidráulica.

Otra forma de la ecuación dinámica del flujo gradualmente variado.

Otra forma de la ecuación del flujo gradualmente variado en función del gasto es:

$$
\frac{dd}{dx} = S_0 \frac{1 - \left(\frac{Q}{Q_n}\right)^2}{1 - \left(\frac{Q}{Q_c}\right)^2} \tag{4.13}
$$

Donde Q es el gasto determinado para el flujo gradualmente variado con el tirante real y  $Q_n$  es el gasto normal con un tirante normal y  $Q_c$  es el gasto crítico correspondiente al tirante crítico.

Para canales rectangulares anchos.

1. Cuando se utiliza la ecuación de Manning es:

$$
\frac{dd}{dx} = S_0 \frac{1 - \left(\frac{d_n}{d}\right)^{10/3}}{1 - \left(\frac{d_c}{d}\right)^3}
$$
(4.14)

2. Cuando se utiliza la ecuación de Chezy:

$$
\frac{dd}{dx} = S_0 \frac{1 - \left(\frac{d_n}{d}\right)^3}{1 - \left(\frac{d_c}{d}\right)^3} \tag{4.15}
$$

**Características de la pérdida de flujo.**

Consideramos que los valores de K y Z varían en forma directamente proporcional al tirante "d". Esto es cierto para todas las secciones de canales abiertos con excepción de conductos circulares.

El perfil del flujo para una curva de remanso,  $\frac{du}{dx}$  es positiva, luego la ecuación (4.12) da dos casos posibles:

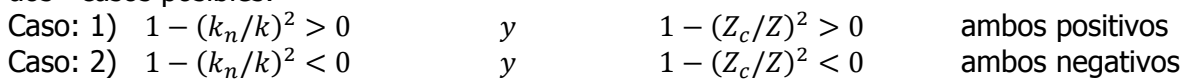

Como los valores de K y Z se incrementan o disminuyen continuamente con la profundidad del tirante d, el primer caso indica que d >  $d_n$  y d >  $d_c$ , como d >  $d_c$ , el flujo debe ser subcrítico. Si d >d<sub>n</sub> >d<sub>c</sub>, el flujo subcrítico debe ocurrir en un **canal suave**( es decir, un canal con pendiente subcrítica). Por otro lado, si d > d<sub>c</sub> > d<sub>n</sub>, el flujo subcrítico debe ocurrir en un **canal empinado** ( es decir, un canal con pendiente supercrítica).De igual manera el segundo caso indica que  $d$ <dn y  $d$ <d<sub>c</sub>. El flujo correspondiente debe ser supercrítico, y éste ocurre en un canal suave si dn>d<sub>c</sub> >d y en un canal empinado si  $d_c > d_n < d$ .

**Para el caso 2**, indica que d <  $d_n$  y d <  $d_c$ . El flujo resultante **debe ser supercrítico**. **Para el primer caso**, cuando ambos son positivos, esto es:

 $1-(k_n/k)^2 > 0$  La fracción debe ser menor que 1, por lo tanto que K > K<sub>n</sub>; así d > d<sub>n</sub> el flujo es subcrítico.

 $1 - (\frac{z}{2})$  $\left(\frac{Z_n}{Z}\right)^2 > 0$  En forma similar al caso anterior se tiene que d > d<sub>c</sub>, pudiendo presentar dos situaciones:

si  $d_n > d_c$  So < Sc el flujo es **subcritico tipo M**, por otro lado

si  $d_c > dn$  el flujo es subcritico tipo S, debe ocurrir en un canal empinado (Es decir un canal con pendiente supercrítica).

#### **Para el segundo caso tenemos:**

 $1 - (k_n/k)^2 < 0$ , la fracción debe ser mayor que 1 por lo que K < K<sub>n</sub>; así d<sub>n</sub> > d el flujo es supercrítico.

 $1 - (\frac{z}{2})$  $\left(\frac{z_n}{z}\right)^2 < 0$ , en forma análoga, se tiene que d $_c$  > d se presentaran dos situaciones:

$$
d_n > d_c > d \quad y \quad d_c > d_n > d
$$

Para el caso  $d_n > d_c > d$  el flujo es supercrítico  $(d < dc)$  y la pendiente es suave (el tipo de perfil es M) ya que  $d_n > d_c$  por lo que la  $S_0 < S_c$ .

Para el caso  $d_c > d_n > d$  el flujo es supercrítico  $(d < dc)$  la pendiente es pronunciada y el perfil del flujo es tipo S, tenemos  $S_0 > S_c$ , puesto que  $d_n < d_c$ .

**Para una curva de caídas:** para la ecuación dinámica del flujo gradualmente variado, cuando la variación de "d" con respecto a x es negativo, esto es,  $\frac{du}{dx} < 0$  se debe cumplir que:

1) 
$$
\left[1 - \left(\frac{K_n}{K}\right)^2\right] > 0
$$
   
 y  $\left[1 - \left(\frac{Z_c}{Z}\right)^2\right] < 0$  (signos invertidos)  
 2)  $\left[1 - \left(\frac{K_n}{K}\right)^2\right] < 0$    
 y  $\left[1 - \left(\frac{Z_c}{Z}\right)^2\right] > 0$  (signos invertidos)

#### **Para el primer caso:**

$$
\left[1 - \left(\frac{K_n}{K}\right)^2\right] > 0, \quad \text{implica que } d > d_n \quad y
$$

$$
\left[1 - \left(\frac{Z_c}{Z}\right)^2\right] < 0, \quad \text{se tiene que } dc > d.
$$

Por lo que sólo puede establecerse una relación:

 $d_c > d > d_n$  el flujo es supercritico, la pendiente es pronunciada y el perfil del flujo es (tipo S).

Para el segundo caso:

$$
\left[1 - \left(\frac{K_n}{K}\right)^2\right] < 0, \quad \text{implica que } d_n > d \quad y
$$
\n
$$
\left[1 - \left(\frac{Z_c}{Z}\right)^2\right] > 0, \quad \text{se tiene que } d > dc.
$$

Solo tiene que establecerse una relación:

 $d_n > d > d_c$  El flujo es subcrítico, la pendiente es suave el perfil es tipo M.

Cuando la superficie libre del agua es paralela al fondo del canal dd/dx=0, y la ecuación (4.12)

da  $1 - (\frac{K}{\mu})$  $\left[\frac{K_n}{K}\right)^2\right]=0$  , esto implica que d=d<sub>n</sub> , por lo que se tuene flujo uniforme. El flujo es uniforme

crítico si d = d<sub>n</sub> = dc, uniforme subcrítico si d = d<sub>n</sub> > d<sub>c</sub> y uniforme supercrítico si d<sub>c</sub> > d<sub>n</sub> = d.

Si  $1 - (\frac{z}{\epsilon})$  $\left[\frac{Z_c}{Z}\right)^2$  = 0, cuando esto sucede se presenta una indeterminación de la ecuación dinámica del flujo gradualmente variado.

El diagrama siguiente de la ecuación dinámica del flujo gradualmente variado es un resumen general para una mayor comprensión de las posibilidades que tiene la ecuación.

# POSIBILIDADES EN LA ECUACIÓN DINÁMICA DEL FLUJO GRADUALMENTE VARIADO.

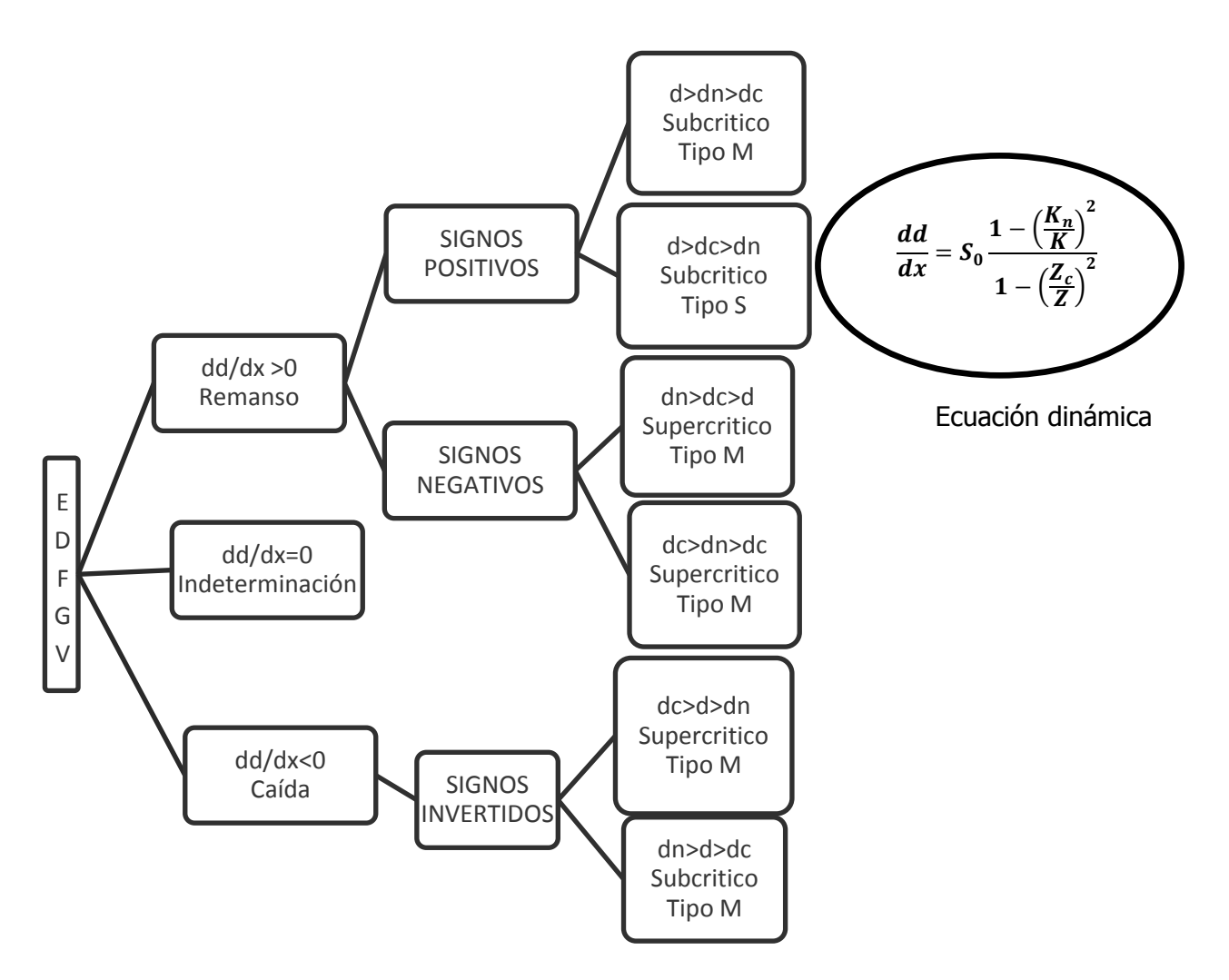

#### **Tipos de pendientes:**

Los tipos de pendientes que se presentan en el flujo gradualmente variado son:

- a) Positivos:
- $\div$  Critico (C)
- $\div$  Suave (M)
- $\div$  Pronunciado (S)
- b) Horizontales (H)
- c) Adversa (A)

**b) Pendiente horizontal** (**H**):  $S_0=0$ , y el tirante d tiende a infinito y la conductividad es:

$$
K = \frac{Q}{\sqrt{S}}, \quad K \to \infty, \quad d_n \to \infty
$$

Puesto que  $d_n$  tiende a infinito, el tirante crece infinitamente, por lo que se pueden presentar dos situaciones:

- $d_n > d > d_c$  flujo subcrítico, curva de caídas
- $d_n > d_c > d$  flujo supercrítico, curva de remanso

# **c) Pendiente adversa** (**A**):

 $S_0 < 0$ , Q  $\frac{Q}{\sqrt{S}}$  El valor del factor de conductividad (K) tendrá valores imaginarios, por lo que no se puede presentar el flujo normal así, se tendrán dos casos:

 $d > d_c$  flujo subcrítico

 $d_c > d$  flujo supercrítico

# **Pendiente crítica (C**):

En este caso, se presentará el flujo normal con el tirante crítico; por lo tanto:

$$
d_n=d_c
$$

# **4.1.2 TIPOS DE PERFILES.**

Los perfiles de flujo se clasifican con base en dos criterios básicos:

- 1. Según su profundidad
- 2. Según la pendiente del canal.

El primer criterio divide la profundidad del canal en varias zonas.

**Zona 1.** El espacio por encima de la línea superior; se presenta el flujo subcrítico tirante normal (dn) y el perfil del flujo. Flujo supercrítico: el tirante critico (d<sub>c</sub>) y perfil de flujo (fig.4.3).

**Zona 2.** El espacio entre las dos líneas, se presenta el flujo subcrítico, tirante crítico (d<sub>c</sub>) y tirante normal  $(d_n)$ , se presenta también el flujo supercrítico; tirante normal  $(d_n)$  y tirante crítico  $(d_n)$  (fig.4.3).

**Zona 3**. El espacio por debajo de la línea inferior, se presenta el flujo subcrítico: plantilla el canal y tirante crítico, supercrítico; plantilla del canal y tirante normal.

| Zona 1            | Tirante crítico o normal |
|-------------------|--------------------------|
| Zona <sub>2</sub> | Tirante crítico o normal |
| Zona <sub>3</sub> | Plantilla del canal      |
|                   |                          |

Figura 4.3. Esquemas de los tipos de zonas en función del tirante.

Luego los perfiles de flujo se clasifican en **trece** tipos diferentes de acuerdo con la naturaleza de la pendiente del canal y la zona en la cual se encuentra la superficie libre del agua.

Los tipos de perfiles se designan como: H<sub>2</sub>, H<sub>3</sub>; M<sub>1</sub>, M<sub>2</sub>, M<sub>3</sub>; C<sub>1</sub>, C<sub>2</sub>, C<sub>3</sub>; S<sub>1</sub>, S<sub>2</sub>, S<sub>3</sub>; y A<sub>2</sub> y A<sub>3</sub>, la letra describe la pendiente; H para horizontal, M para subcrítica, C para crítica, S para supercrítica y **A** para pendiente adversa, y el numero representa el numero de la zona en que se localiza. De los trece tipos de perfiles de flujo, doce son para flujo gradualmente variado, y uno,  $C_2$ , es para flujo uniforme. Las características generales de estos perfiles de flujo se dan en la tabla 4.1 y figura 4.4.

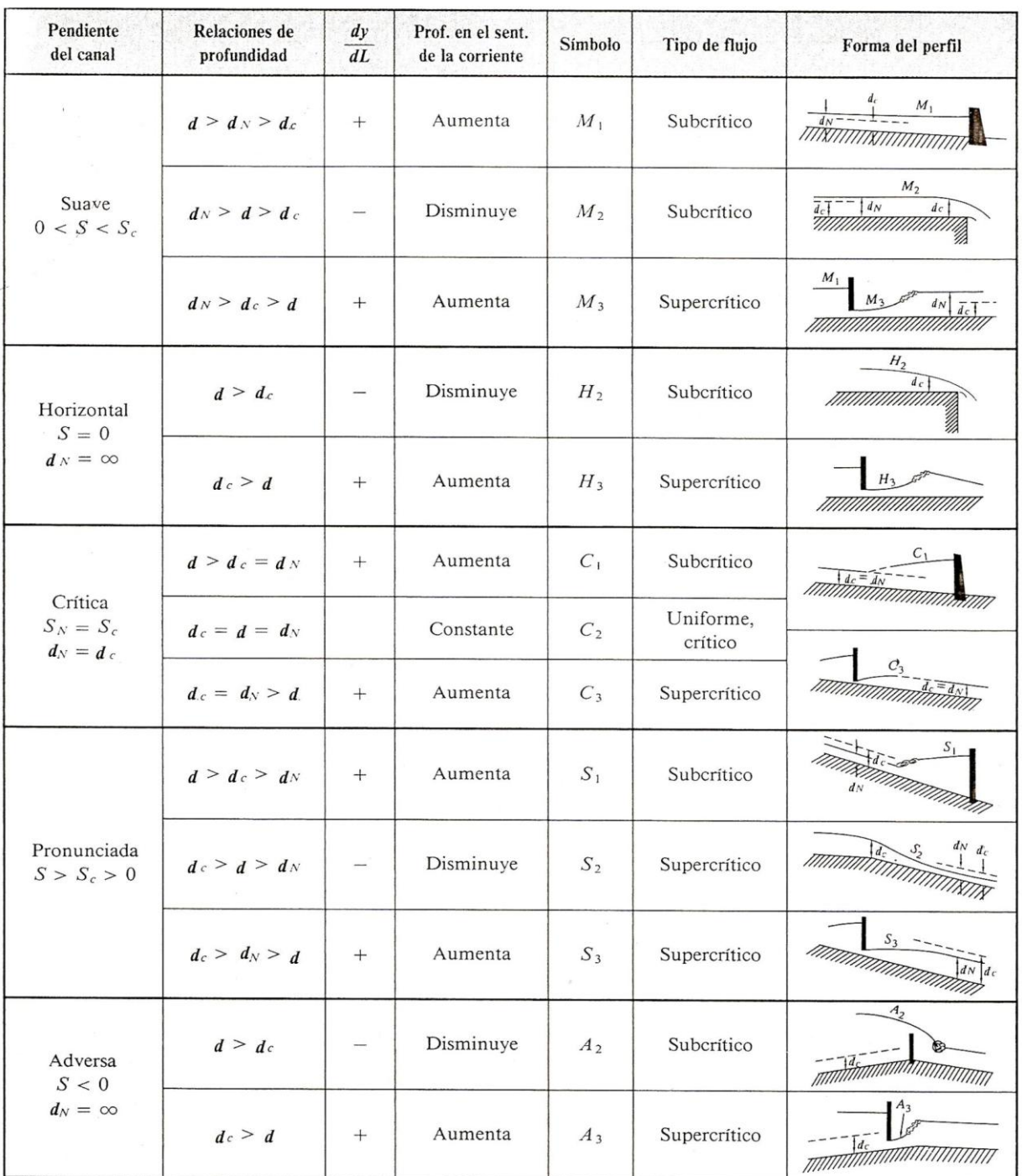

Tabla 4.1. Tipos de perfiles de flujo en canales prismáticos.

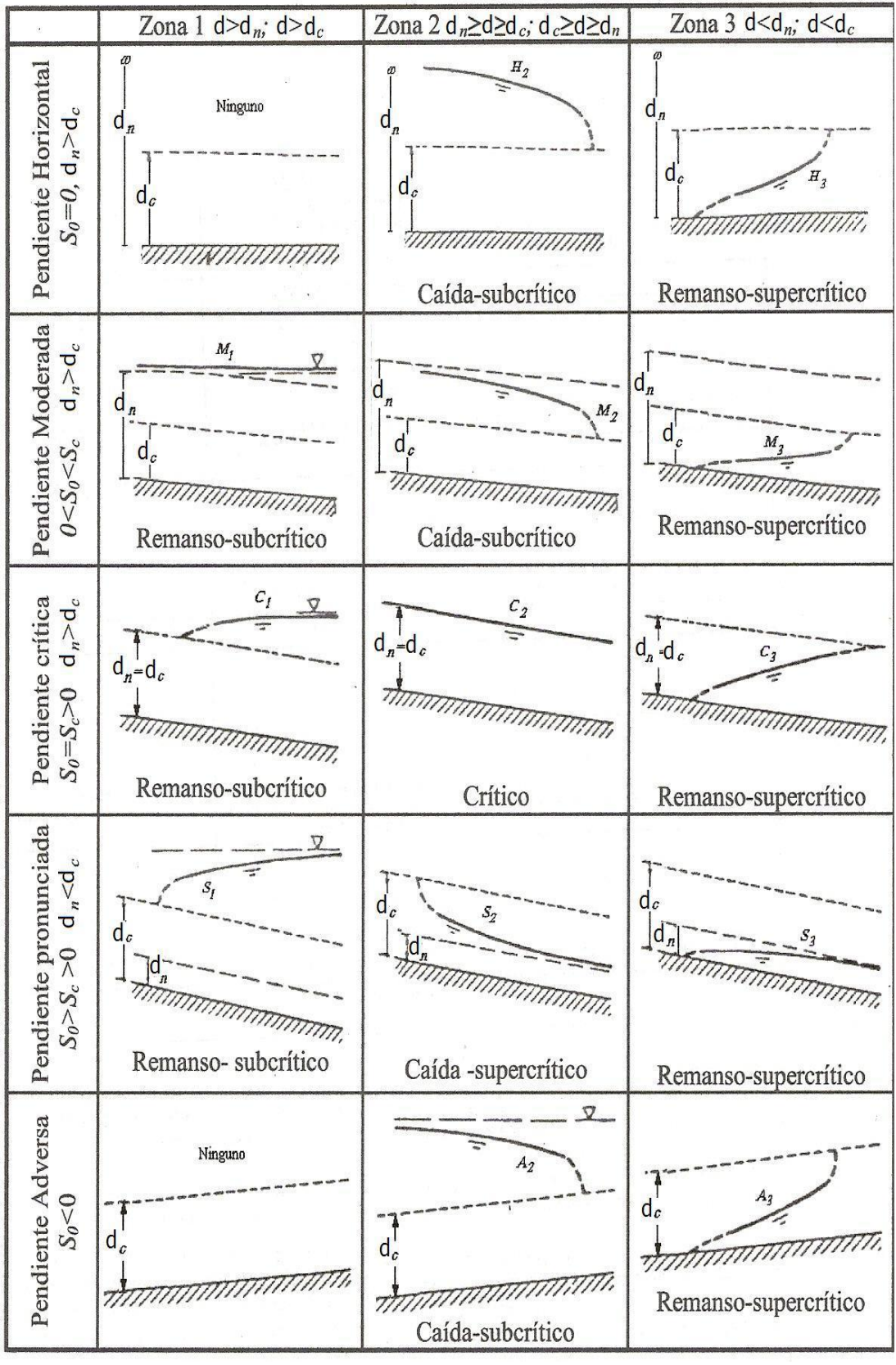

Figura 4.4. Sistema de clasificación de perfiles de flujo gradualmente variado, de Ven Te Chow 1994.

El siguiente análisis permite deducir los diferentes tipos de perfiles de flujo:

## **a) Análisis para Perfiles tipo M.**

Canal de pendiente suave o subcrítica, perfil tipo M.

• Zona  $1: d>d_{n}>d_{c}$ ;  $S_{0}>S_{F}$ ;  $F_{r}<1$ 

En la ecuación  $\frac{dd}{dx} = \left(\frac{s}{1}\right)$  $\frac{30-3E}{1-Fr^2}$ , tanto el numerador como el denominador son positivos y por consiguientes dd/dx >0, se forma remanso, el agua tiende a subir, perfil  $M_1$ .

• Zona 2:  $d_n > d > d_c$ ;  $S_n < S_F$ ;  $F_R < 1$ 

En la ecuación  $\frac{dd}{dx} = \left(\frac{s}{1}\right)$  $\frac{30-3E}{1-Fr^2}$ ), el numerador es negativo y el denominador es positivo y por consiguiente dd/dx < 0, se forma caída, perfil  $M_2$ .

• Zona 3:  $d_n > d_c > d$ ;  $S_0 < S_F$ ,  $F_R > 1$ 

En la ecuación  $\frac{da}{dx} = \left(\frac{s}{1}\right)$  $\frac{30-3E}{1-Fr^2}$ , tanto el numerador como el denominador son negativos y por consiguiente dd/dx > 0, se forma remanso, el agua tiende a subir, perfil  $M_3$ .

Teniendo establecido el comportamiento de los perfiles de flujo, a subir o bajar en el sentido de la corriente, se puede establecer fácilmente el comportamiento en las fronteras.

Frontera cuando d tiende a  $\infty$  (infinito),

Cuando d  $\Rightarrow \infty$ , S<sub>f</sub> y  $F_R^2 \Rightarrow 0$ . Por lo que dd/dx  $\Rightarrow$  S<sub>o</sub>, y el perfil de agua tiende a ser asintótico con relación a una línea horizontal. Es el caso del agua aproximándose a una presa, un vertedor o una compuerta.

• Frontera cuando d tiende a  $d_n$ .

Cuando d  $\Rightarrow$  dn, S<sub>0</sub>  $\Rightarrow$  s<sub>f</sub> y dd/dx  $\Rightarrow$  0, el perfil de agua tiende a ser asintótico con la línea de la profundidad normal. Es el caso cuando el flujo tiende a ser uniforme.

Frontera cuando d tiende a dc.

Cuando d  $\Rightarrow$  dc;  $F_R^2 \Rightarrow 1$ , Y dd/dx  $\Rightarrow \infty$ .

Este resultado no es razonable porque bajo ninguna circunstancia la superficie del agua formará un ángulo recto con una superficie. El perfil del agua cae y éste sería el caso de una canal que termina en una caída recta, o que de pendiente suave pasa a pendiente fuerte.

Frontera cuando d tiende a 0.

Cuando d
$$
\Rightarrow
$$
0,  $F_R^2 \Rightarrow \infty$ ,  $s_f \Rightarrow \infty$  y dd/dx  $\Rightarrow \frac{\infty}{\infty}$ 

Este resultado indica que dd/dx tiende a un límite más infinito dependiendo de la sección del canal en análisis. Puede ser el caso de una compuerta situada aguas arriba. Si existe una caída es posible que el agua que pasa por ejemplo debajo de una compuerta, no alcance a llegar a la profundidad crítica sino que sigue con flujo supercrítico hasta caer; pero si el canal sigue con pendiente subcrítica por una gran distancia hacia aguas abajo se presentara un salto hidráulico haciendo un cambio brusco de un perfil  $M_3$  a la línea de flujo uniforme (perfil  $M_2$ ) o a un perfil  $M_1$ .

El perfil  $M_1$  se presenta en las estructuras de control tales como vertedores y compuertas y representa una **curva de remanso**. Es el más importante de todos los perfiles de flujo desde el punto de vista práctico. Este tipo de perfil se ubica en la zona 1. Ejemplos comunes del perfil  $M_1$  son el perfil del agua por detrás de una presa en un rio natural (fig.4.5a).

El perfil  $M<sub>2</sub>$  se presenta donde la profundidad es reducida, es decir en un ensanchamiento de sección o al aproximarse a una caída o cascada (fig.4.5c y d).

El perfil M<sub>3</sub> puede encontrarse aguas abajo del lugar donde la pendiente cambia de pronunciada a suave, o a la salida de una compuerta deslizante (fig.4.5e y f).

# **b) Análisis para Perfiles tipo S.**

Canal de pendiente fuerte o supercrítica, perfiles tipo S.

Zona 1:  $d > dc > dn$ ;  $S_0 > S_F$ ;  $F_R < 1$ 

En la ecuación  $\frac{da}{dx} = \left(\frac{s}{1}\right)$  $\frac{S_0-S_E}{1-Fr^2}$ , el numerador como el denominador son positivos y por consiguientes dd/dx >0, se forma remanso, el agua tiende a subir, perfil S1.

• Zona 2:  $dn < d < dc$ ;  $S_0 > S_F$ ;  $F_R > 1$ 

En la ecuación  $\frac{dd}{dx} = \left(\frac{s}{1}\right)$  $\frac{S_0-S_E}{1-Fr^2}$ , el numerador es positivo y el denominador es negativo y por consiguiente dd/dx < 0, se forma caída, perfil S2.

Zona 3:  $d < dn < dc$ ;  $S_0 < S_F$  ;  $F_R > 1$ 

En la ecuación  $\frac{dd}{dx} = \left(\frac{s}{1}\right)$  $\frac{s_0-s_E}{1-Fr^2}$ , tanto el numerador como el denominador son negativos y por consiguientes  $dd/dx > 0$ , se forma remanso, el agua tiende a subir, perfil S<sub>3</sub>.

Teniendo establecido el comportamiento de los perfiles de flujo, a subir o bajar en el sentido de la corriente, se puede establecer fácilmente el comportamiento en las fronteras.

Frontera cuando d tiende a  $\infty$ .

Cuando d  $\Rightarrow \infty$ , S<sub>E</sub> y  $F_R^2 \Rightarrow 0$ , por lo que dd/dx  $\Rightarrow S_{0}$ , y el perfil de agua tiende a ser asintótico con relación a una línea horizontal, es el caso aproximadamente a una presa, un vertedor o una compuerta.

• Frontera cuando d tiende a dn.

Cuando d ⇒ dn,  $S_0 \Rightarrow S_E$  y dd/dx ⇒0, el perfil de agua tiende a ser asintótico con la línea de la profundidad normal. Es el caso cuando el flujo tiende a ser uniforme.

El perfil tipo  $S_1$  se produce en las estructuras de control, tales como presas o compuerta (fig.4.5 h y g), el perfil tipo  $S_2$  es una curva de caída, es generalmente muy corto y se encuentra comúnmente en el comienzo de un canal de pendiente pronunciada (fig. 4.5 i y j).

El perfil tipo  $S_3$  puede producirse aguas debajo de una compuerta situada en una pendiente pronunciada o a continuación de un cambio de pendiente pronunciada a menos pronunciada (fig. 4.5 K y L).

# **c) Análisis para Perfiles tipo C.**

Canal diseñado con una pendiente crítica, perfil tipo C.

• Zona 1:  $d > dc$ ;  $S_0 > S_E$ ;  $F_R < 1$ 

En la ecuación  $\frac{da}{dx} = \left(\frac{s}{1}\right)$  $\frac{S_0-S_E}{1-Fr^2}$ , el numerador como el denominador son positivos y por consiguientes  $dd/dx > 0$ , se forma remanso, el agua tiende a subir, perfil  $C_1$ .

- Zona 2: dn = d; y  $S_0 = S_E$  el flujo es uniforme, y se dice que el perfil es  $C_2$ , cuando la profundidad del agua coincide con la normal.
- Zona 3:  $d < dc$ ;  $S_0 > S_{E}$ ;  $F_R > 1$

En la ecuación  $\frac{da}{dx} = \left(\frac{s}{1}\right)$  $\frac{s_0-s_E}{1-Fr^2}$ , tanto el numerador como el denominador son negativos y por consiguientes  $dd/dx > 0$ , se forma remanso, el agua tiende a subir, perfil  $C_3$ .

El análisis para las fronteras es el mismo visto anteriormente.

# **d) Análisis para perfiles tipo H.**

Canales con pendiente horizontal, perfiles tipo H. La pendiente de la solera del canal siempre será 0 por lo que el numerador de la ecuación  $dd/dx = (S0 - SE)/(1 - Fr^2)$ , siempre será negativo. No es posible calcular la profundidad normal del flujo y solo existen dos zonas: 2 y 3.

$$
S_0{=}0
$$

Zona 2:  $d > dc$ ; Fr < 1

En la ecuación  $dd/dx = (50 - SE)/(1 - Fr^2)$ , el numerador es negativo y el denominador es positivo y por consiguiente  $dd/dx < 0$ , se forma caída, perfil H<sub>2</sub>.

Zona 3:  $d < d<sub>c</sub>$ ; Fr  $> 1$ 

En la ecuación  $dd/dx = (50-SE)/(1-Fr^2)$ , tanto el numerador como el denominador son negativos y por consiguiente dd/dx> 0, se forma remanso, el agua tiende a subir, perfil  $H_3$ .

El análisis para las fronteras es el mismo visto anteriormente.

### **Análisis para perfiles tipo A.**

Canales con pendiente adversa, perfiles tipo A. La pendiente de la solera del canal siempre será negativa por lo que el numerador de la ecuación (3) siempre será negativo. No es posible calcular la profundidad normal del flujo y solo existen dos zonas: 2 y 3.

 $S<sub>o</sub> < 0$ 

Zona 2:  $d > dc$ ; Fr < 1

En la ecuación  $dd/dx = (50 - SE)/(1 - Fr^2)$ , el numerador es negativo y el denominador es positivo y por consiguiente dd/dx< 0, se forma caída, perfil A2.

Zona 3:  $d < dc$ ; Fr  $> 1$ 

En la ecuación  $dd/dx = (50 - SE)/(1 - Fr^2)$ , tanto el numerador como el denominador son negativos y por consiguiente  $\frac{dd}{dx} > 0$ , se forma remanso, el agua tiende a subir, perfil  $A_3$ .

El perfil  $A_1$  es imposible que se presente debido a que el valor de dn no es real. Los perfiles  $A_2$  y  $A_3$  son similares a los perfiles H<sub>2</sub> y H<sub>3</sub>. En general los perfiles tipo A rara vez ocurren.

Las siguientes conclusiones se pueden sacar de las anteriores discusiones:

a) Cuando la superficie del agua se aproxima a la profundidad normal del flujo lo hace en forma asintótica dd/dx= O.

b) Cuando la superficie del agua se aproxima a la profundidad crítica, lo hace con un ángulo finito bastante grande dd/dx  $\Rightarrow \infty$ 

c) Cuando la profundidad del agua tiende a ser muy grande (infinita), la superficie del agua se aproxima en forma asintótica a una línea horizontal dd/dx=  $S_0$ .

d) Cada perfil de flujo muestra el importante principio de que el flujo subcrítico es controlado desde aguas abajo (Ej. M<sub>I</sub>, M<sub>2</sub>, S<sub>I</sub>, H<sub>2</sub>, A<sub>2</sub>, C<sub>I</sub>) y que el flujo supercrítico es controlado desde aguas arriba (Ej. M<sub>3</sub>, S<sub>2</sub>, S<sub>3</sub>, H<sub>3</sub>, A<sub>3</sub>, C<sub>3</sub>).

e) La profundidad del agua siempre trata de aproximarse a la profundidad normal del flujo, ya sea hacia aguas arriba o hacia aguas abajo del control.

Estos son los casos limitantes de perfiles M cuando el fondo del canal se vuelve horizontal. Los perfiles H<sub>2</sub> y H<sub>3</sub> comprenden a los perfiles M<sub>2</sub> y M<sub>3</sub>, el perfil H<sub>1</sub> no puede establecerse en realidad, debido a que  $d_n$  es infinito (fig. 4.5 o y p).

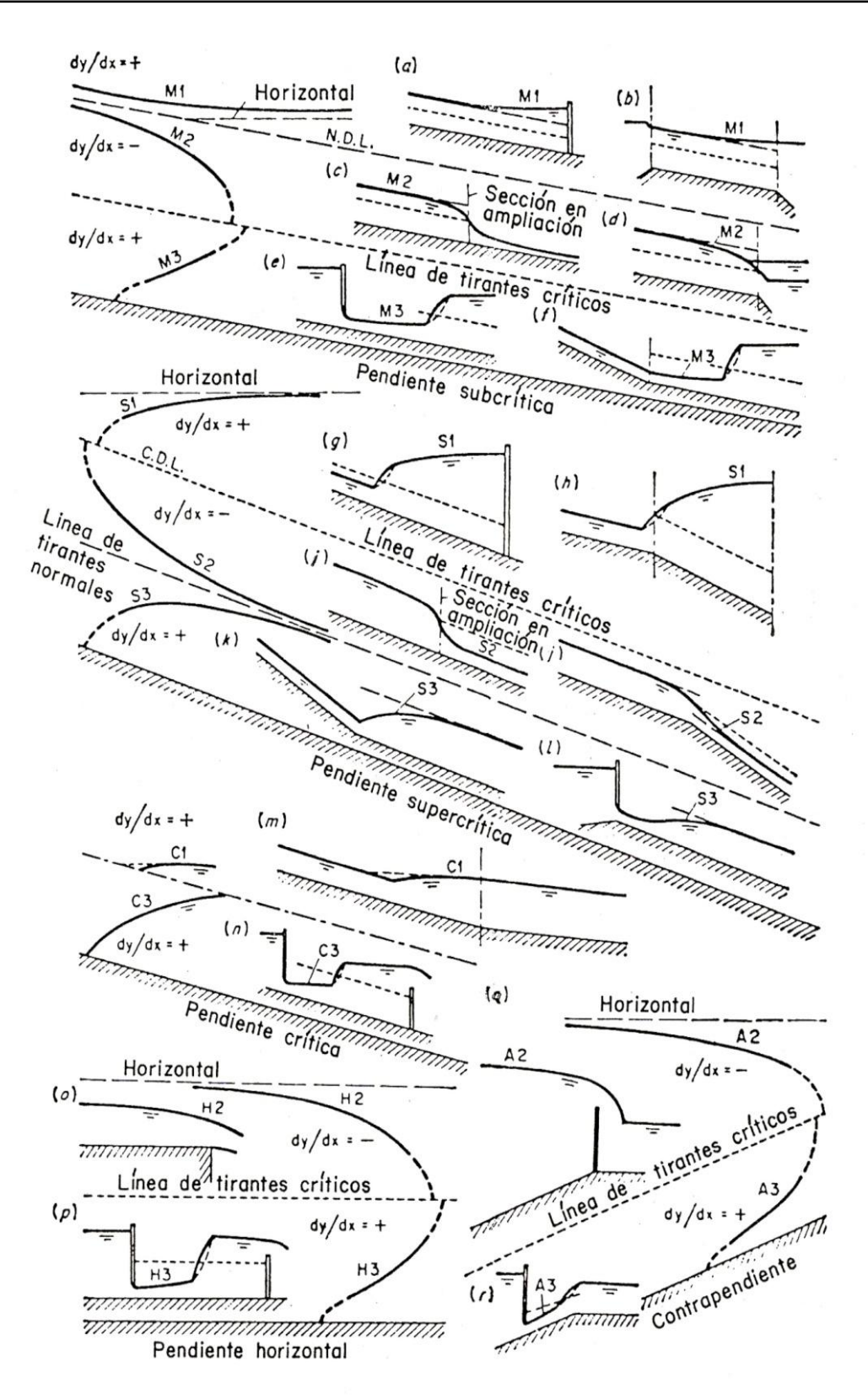

Ejemplos de perfiles

Figura 4.5. Tipos y formas de perfiles de flujo gradualmente variado en las estructuras hidráulicas.

#### **Dibujo de los perfiles de la superficie libre del agua.**

Los dos canales que se muestran en la figura 4.6 cada uno de ellos con una compuerta en el extremo de aguas abajo, nos servirán para ilustrar el procedimiento, el gasto y la apertura de la compuerta se supone constante.

El primer paso es dibujar las líneas de las profundidades crítica y normal. Ambos son paralelos al lecho y, si la sección del canal es uniforme la profundidad crítica será la misma en toda la longitud del canal. A continuación se sitúan los puntos de control en las correspondientes secciones de entrada y salida, en los cambios de pendiente suave a pronunciada y en la compuerta.

Este último es un punto de control de ambas direcciones, ya que las profundidades de aguas arriba y de aguas abajo han de ajustarse a la curva que los relacione con el gasto.

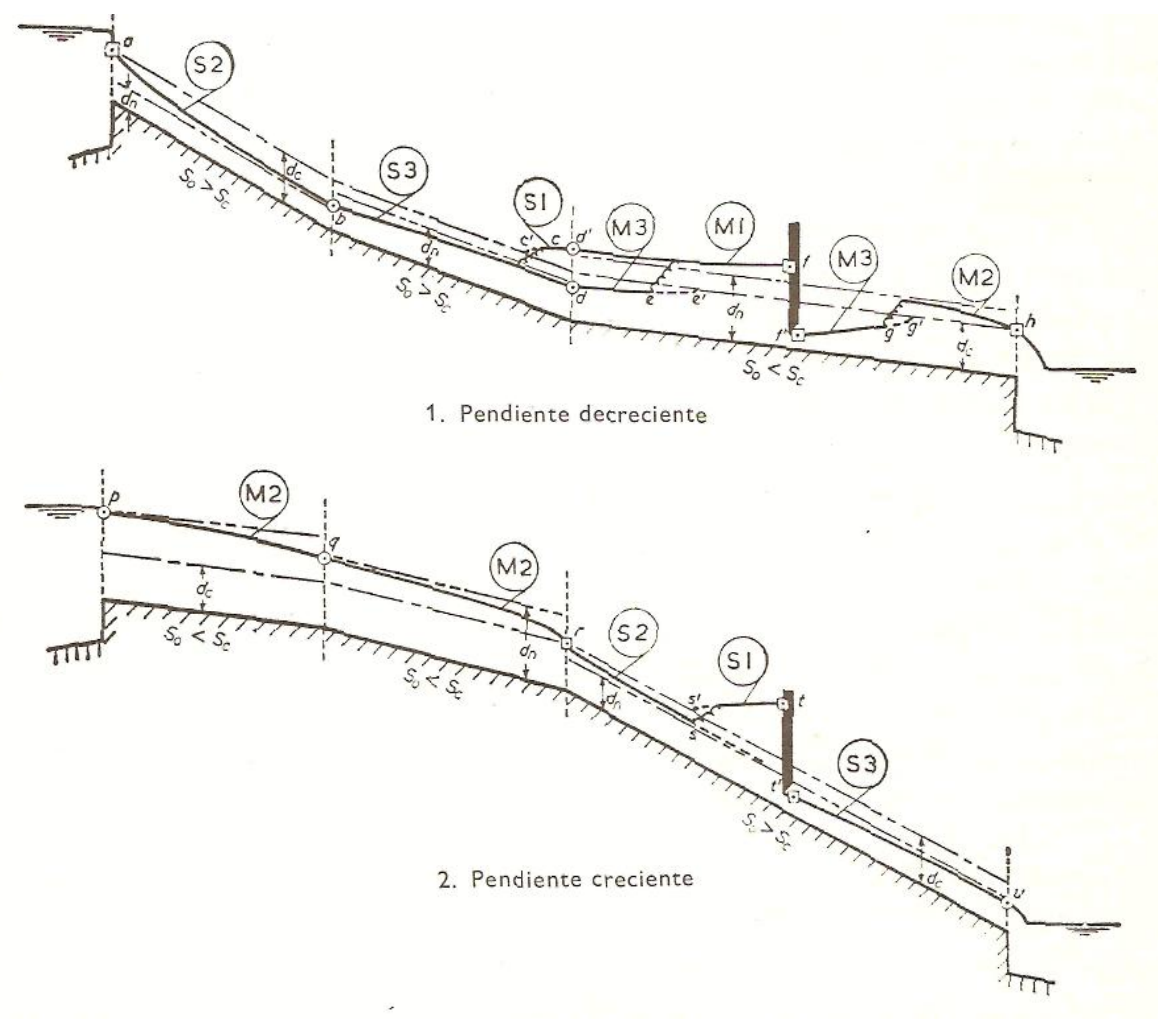

Figura 4.6. Identificación de los perfiles en los puntos de control.

**Caso 1**. Avanzando desde el punto a en el sentido de aguas abajo, ya que el flujo es supercrítico, pueden trazarse los perfiles  $S_2$ ,  $S_3$ , y  $M_3$  hasta  $e'$ , intersección con la línea de profundidad crítica. Análogamente, pero avanzando aguas arriba desde el panto de control/por ser el flujo subcrítico, se trazarán los perfiles  $M_I$  y  $S_I$  hasta encontrar a la línea de profundidad crítica en c'. En algún punto entre  $c'$  y e' el perfil superior tiene una profundidad que es la resultante de la del perfil inferior, por lo que habrá de aparecer e¡ resalto hidráulico de transición. La posición exacta se determina más tarde, una vez hecho el cálculo detallado, situando el lugar en el que la profundidad es la resultante del perfil inferior y habida cuenta de la longitud de resalto.

La posición del resalto hidráulico entre los perfiles  $M_3$  y  $M_2$ , aguas abajo de la compuerta, se determina de una manera similar.

**Caso 2.** Siempre que la profundidad en la compuerta no sea mucho mayor que la crítica, habrá un punto de control en r, transición del flujo subcrítico a supercrítico. Entonces habrá un resalto hidráulico enlazando los perfiles  $S_I$  y  $S_2$  en el punto s' donde el perfil superior corresponde a la profundidad resultante.

Avanzando aguas arriba desde r, ya que el flujo es subcrítico, existen dos perfiles  $M_2$ distintos que enlazan con el embalse en  $p$ . La superficie del embalse debe ser la correspondiente al caudal, habida cuenta de la pequeña caída de nivel a la entrada del canal.

Aguas abajo de la compuerta hay un perfil  $S_3$  que termina en una cascada sobre el embalse inferior.

El procedimiento expuesto es típico, pero la gama de posibilidades para las condiciones del canal es tan amplia que existe un considerable campo de variación en los detalles. Después de identificar los perfiles de esta manera, pueden calcularse los niveles de la superficie mediante alguno de los métodos que se describen en el siguiente apartado.

#### **4.2 Métodos de integración de la ecuación dinámica.**

Para el cálculo de perfiles de flujo gradualmente variado se utiliza la ecuación (4.4a y/o 4.12) que no tiene solución explícita puesto que ni la pendiente de fricción en flujos reales ni el número de Froude son conocidos, por lo que hay que recurrir a métodos numéricos que tratan de aproximar una solución. Se deben hacer algunas suposiciones, entre ellas:

Se consideran subtramos de análisis relativamente pequeños, de tal forma que se pueda considerar flujo uniforme y así determinar la pendiente de fricción utilizando una ecuación de resistencia al flujo, usualmente Manning.

La pendiente del canal es pequeña, por ende la profundidad del flujo medida verticalmente es aproximadamente igual a la profundidad medida perpendicularmente al fondo, es decir que no se requiere corregir la profundidad de flujo por la pendiente.

El coeficiente de rugosidad es independiente del tirante hidráulico y constante en todo el tramo en consideración.

Para conocer la variación de la profundidad del flujo gradualmente variado en relación con la longitud del canal ya sea hacia aguas arriba o aguas debajo de la sección de control, se emplean métodos teóricos aproximados entre los cuales los más usados son:

El método de integración directa, método de integración grafica, método del paso estándar, método del paso directo.

Independientemente del método de cálculo seleccionado es importante resaltar que para los cómputos se debe considerar el tipo de flujo, ya sea subcrítico o supercrítico, crítico, o con pendiente horizontal o adversa y definir el tipo de perfil de flujo: M, S, C H o A, respectivamente. También, se deben localizar los respectivos controles al flujo, puesto que en flujo subcrítico el cálculo se hace desde aguas abajo y en flujo supercrítico desde aguas arriba.

La pendiente de fricción se debe determinar a partir de alguna ecuación de resistencia al flujo, por ejemplo la de Manning.

### **El proceso de cálculo es usualmente el siguiente:**

- 1. Determinar parámetros básicos de diseño: topografía, suelos, caudal, etc.
- 2. Diseñar completamente el canal por tramos y conocer todos los elementos.
- 3. Determinar el tipo de pendiente del canal: subcrítica, supercrítica, crítico, horizontal o adversa.
- 4. Identificar los controles del flujo: compuertas, presas, vertederos, cambios de pendiente y caídas.
- 5. Determinar los elementos hidráulicos en la sección de control.
- 6. Analizar los perfiles de flujo que se presentan aguas arriba y aguas abajo del control: M, S, C, H,A.

7. Calcular los perfiles de flujo a partir de la sección de control.

En general, existen dos casos de cálculo:

# **a) Solución directa.**

Se conoce la variación de profundidades del agua dy y el problema es encontrar la distancia entre ellas  $(dx)$ .

# **b) Solución por iteraciones.**

Se desconoce la variación de profundidades del agua  $(dy)$  y se conoce la distancia entre ellas (dx). Como tanto  $S_f$  como  $F_R$  son funciones de y; y ésta solo se conoce en la sección de control, la profundidad del agua en la siguiente sección debe encontrarse por aproximaciones sucesivas.

# **4.2.1 MÉTODO DE INTEGRACIÓN DIRECTA.**

La ecuación diferencial de flujo gradualmente variado no puede expresarse explícitamente en términos de "d" para todos los tipos de secciones transversales del canal; por consiguiente una integración directa y exacta de la ecuación dinámica del flujo gradualmente variado es casi imposible. Inicialmente solo se aplico a determinadas secciones del canal, pero luego se generalizó. El método descrito aquí es el resultado de un estudio sobre muchos de los métodos existentes. Mediante este método, los exponentes hidráulicos para el flujo crítico y normal, M y N, son las constantes.

La ecuación del flujo gradualmente variado es:

 $dd$  $\overline{dx}$ 

$$
\frac{K_n}{K} \Big)^2
$$
 Ecuación del flujo gradualmente variado (4.16)

 $\frac{c}{Z}$ Sabemos que para:

 $1-\left(\frac{K}{k}\right)$ 

 $1 - (\frac{Z}{Z})$ 

 $=$ 

Flujo crítico:  $Z_c^2 = C_2 d_c^M$  ;  $Z^2 = C_2 d^M$ Flujo normal:  $K_c^2 = C_2 d_c^M$  ;  $K^2 = C_2 d^M$ 

Sustituyendo estos valores del flujo crítico y normal en la ecuación del flujo gradualmente variado (4.16) donde  $C_1$ ,  $C_2$  son coeficientes se tiene:

$$
\frac{dd}{dx} = S_0 \frac{1 - \left(\frac{(C_1 d_n^N)^{1/2}}{(C_1 d^N)^{1/2}}\right)^2}{1 - \left(\frac{(C_2 d_n^N)^{1/2}}{(C_2 d^N)^{1/2}}\right)^2} = S_0 = \frac{1 - \left(\frac{d_n^N}{d^N}\right)}{1 - \left(\frac{d_c^N}{d^N}\right)}
$$
(4.16a)

Haciendo  $u = d/dn$  y operando en la ecuación anterior:

$$
dx = \frac{d_n}{S_0} \left[ 1 - \frac{1}{1 - u^N} + \left( \frac{d_c}{d_n} \right)^M \frac{u^{N-M}}{1 - u^N} \right] d_u \tag{4.17}
$$

Esta ecuación puede integrarse para la longitud L del perfil, considerando que N y M son constantes, porque al integrarse a la expresión (4.17):

$$
L = \frac{d_n}{S_0} \left[ u - \int_0^u \frac{du}{1 - u^N} + \left( \frac{d_c}{d_n} \right)^M \int_0^u \frac{u^{N-M}}{1 - u^N} d_v \right] + C \tag{4.18}
$$

La primera integral del lado derecho de la ecuación anterior se designa mediante F (u, N), esto es:

$$
F(u, N) = \int_0^u \frac{du}{1 - u^N} \tag{4.19}
$$

#### **La cual se conoce como función de flujo variado**.

La segunda integral se puede transformar haciendo:  $V = u^{\frac{N}{J}}$  y con  $J = \frac{N}{N-M}$  $\frac{N}{N-M+1}$ ; esta integral puede transformarse en:

$$
\int_0^u \frac{u^{N-M}}{1-u^N} du = \frac{J}{N} \int_0^v \frac{dv}{1-v^J} = \frac{J}{N} F(v,J)
$$
 (4.20)

Donde:

$$
F(v, J) = \int_0^u \frac{du}{1 - v^J}
$$
 (4.21)

Ésta es una función de flujo variado parecida a  $F(u, N)$ , excepto que las variables  $u \, y \, N$ se remplazan por V y J, respectivamente, ocupando la notación para funciones del flujo variado de la ecuación (4.18) puede escribirse como:

$$
L = \frac{d_n}{S_0} \left[ u - F(u, N) + \left( \frac{d_c}{d} \right)^M \frac{J}{N} F(v, J) \right] + C.
$$
 (4.22)

o

$$
L = A(u - F(u, N) + BF(u, J)) + c
$$
\n(4.23)

Donde:

$$
A = \frac{d_n}{S_0} \ ; \quad B = (d_c/d)^M \frac{J}{N} \ ; \quad u = \frac{d}{d_n}, \quad v = \mu^{N/J}, \quad y \ \ J = \frac{N}{N - M + 1}
$$

Y donde  $F(u, N)$  y  $F(v, I)$  son funciones del flujo variado. Manejo de tablas para determinar estos valores.

Mediante la ecuación 4.23, la longitud del perfil del flujo entre dos secciones consecutivas 1 y 2 es igual a  $L = X_2 - X_1$ 

Finalmente:

$$
L = X_2 - X_1 = A\{(u_2 - u_1) - [F(u_2N) - F(u_1N)] + B[F(v_2, J) - F(v_1, J)]\}
$$
  
(4.24)

Los subindices 1 y 2 se refieren a las secciones 1 y 2 respectivamente.

La ecuacion (4.24) contiene funciones de flujo variado y la solucion puede simplificarse mediante la **tabla de funciones de flujo variado**, la cual se da en el apendice D (pagina 309 a la 317). Estas tablas dan los valores F(u,N) para N que varía de 2.2 a 9.8. Al remplazar los valores de u y N por los valores de v, J, esta tabla tambien da los valores de  $F(v, J)$ .

Cuando se calcula un perfil de flujo, por este método, primero se analiza el flujo en el canal y luego se divide el canal en tramos. Después se determina la longitud de cada tramo mediante la ecuacion (4.24) a partir de profundidades conocidas o supuestas en los extremos de cada tramo.

# **El procedimiento del cálculo es como sigue:**

1. Calcule el tirante normal del canal  $(d_n)$  y el tirante crítico (dc) a partir de los datos proporcionados  $Q$ ,  $S_0$ , n y talud (si el canal es trapecial).

2. Determine los exponentes hidráulicos N y M para una profundidad del flujo promedio estimado en cada tramo auxiliándose de la figura 6.2 ( Curvas de valores de N) que varia dentro de un rango de 2.0 a 5.3, entrando con el valor obtenido de la relación dn/d y el valor del talud del canal se determina el valor de N. Para encontrar el valor de M, se utilizara la figura 4.2 (Curvas de valores de M) entrando con el valor de N y el talud del canal.

- 3. Calcule J a partir de  $\boldsymbol{N}$  $\boldsymbol{N}$
- 4. Calcule los valores de  $u=\frac{d}{dt}$  $\frac{u}{d_n}$  y  $v = u^{N/J}$  en las dos secciones extremas de cada tramo.

5. A partir de la función de flujo variado dada en la tabla del apéndice D, encuentre los valores a  $F(u,N)$  y  $F(v,J)$ .

6. Calcule la longitud del tramo a partir de la ecuación (4.24).

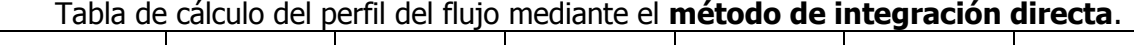

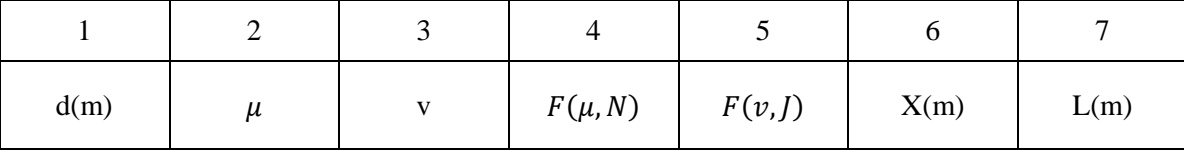

**Ejemplo 4.1** Un canal trapecial con  $b=20$  pies, talud 2:1,  $S_0=0.0016$ , n=0.025, conduce un gasto de  $Q=400$  ft<sup>3</sup>/seg. Calcule el perfil del remanso creado por una presa que embalsa el agua hasta una profundidad de 5 pies inmediatamente detrás de la presa. Se supone que el extremo de aguas arriba del perfil es igual a una profundidad 1% mayor que el tirante normal, mediante **el método de integración directa.**

**Paso 1.** Cálculo del tirante hidráulico (dn) y el tirante crítico (dc) aplicando la ecuación general para el sistema ingles y el tirante critico para canal trapecial.

$$
\frac{Qn}{1.486 \text{ s}^{\frac{1}{2}}} = Ar^{\frac{2}{3}}
$$
  
(400)(0.025)  
1.486(0.0016)<sup>1/2</sup> = Ar<sup>2/3</sup>  

$$
\frac{10.0}{0.0594} = Ar^{\frac{2}{3}}
$$
  
168,35 = Ar<sup>2/3</sup>

Cálculo del área hidráulica, perímetro mojado y del radio hidráulico:

$$
A = bd + md2
$$
  
\n
$$
A = 20d + 2d2
$$
  
\n
$$
P = b + 2d\sqrt{1 + m2} = 20 + 4.472d
$$
  
\n
$$
R = \frac{20d + 2d2}{20 + 4.472d}
$$

Sustituyendo en la ecuación general:

$$
168.35 = 20d + 2d^2 \left(\frac{20d + 2d^2}{20 + 4.472d}\right)^{2/3}
$$

Por tanteo, suponiendo un  $d_n = 3.36$  pies:

$$
168.35 = 20(3.36) + 2(3.36)^{2} \left(\frac{20(3.36) + 2(3.36)^{2}}{20 + 4.472(3.36)}\right)^{3}
$$

$$
268.35 = 67.2 + 22.58 \left[\frac{89.779}{35.089}\right]^{2/3}
$$

$$
168.35 = (89.779)(1.872)
$$

$$
168.35 \approx 168.07
$$

El tirante supuesto es correcto  $d_n = 3.36$  pies

Cálculo del tirante crítico (dc):

$$
dc = \frac{2}{3}d_n \implies d_c = \frac{2}{3}(3.36) = 2.24 \text{ pies.}
$$
  
También se puede calcular aplicando la ecuación:  $\frac{Q^2}{g} = \frac{A^3}{T}$ 

 $\overline{2}$ 

la relación:

En el extremo aguas arriaba la profundidad es:  $d_1 = (0.01)(3.36) = 0.034 + 3.36 =$ 3.39 pies por lo tanto la profundidad total promedio puede tomarse de:

$$
\frac{5+3.34}{2} = 4.20 \text{ pies.}
$$

$$
\frac{d_n}{b} = \frac{4.20}{20} = 0.21
$$

**Paso 2.** Con el valor del talud y el valor de la relación  $d_n/b = 0.21$  entramos a la figura 4.8 y encontramos que el valor de N=3.65, para encontrar el valor de M, entramos con estos mismos valores del talud y  $d<sub>n</sub>/b$  en la figura 4.7 y obtenemos que M=3.43

**Paso 3**. Cálculo del valor de J.

$$
J = \frac{N}{N - M + 1} = \frac{3.65}{3.65 - 3.43 + 1} = \frac{3.65}{1.22} = 2.99
$$

**Paso 4.** Cálculo de u<sub>2</sub> = d/d<sub>n</sub>=5/3.36=1.488 y v=u<sup>N/J</sup> =  $(1.488)^{3.65/2.94}$  =  $(1.488)^{1.22}$  = 1.624

 $u_1 = d/d_n = 3.40/3.35 = 1.012$ ;  $v = \mu^{N/3} = (1.012)^{3.65/2.94} = 1.015$ 

Diferencia de u= 1.488 - 1.012 = 0.476

**Paso 5**. A partir del apéndice D, encontramos los valores de F (u, N) y F (v, J), entrando con el valor

de u=1.488 y N=3.65 se obtiene el valor de F  $(u_2, N)$ =0.156 - 1.089=-0.933 para obtener el valor de F

(v, J) se entra en el apéndice D, para un valor de  $\mu$ =1.015 y J=2.99  $\approx$  3, F(v, J)=-1.286, 0.218,

 $\mu$ =1.624 y J=2.99  $\approx$  3, diferencia = -1.068

Cálculo de A y B:

$$
A = \frac{d_n}{s_0} = \frac{3.36}{0.016} = 2100 \text{ pies}
$$

$$
B = \left(\frac{d_c}{d}\right)^M \frac{J}{N} = \left(\frac{2.24}{3.36}\right)^{3.43} x \frac{2.99}{3.65} = (0.2488)(0.819) = 0.2038
$$

b) Cálculo de la longitud del perfil de remanso.

$$
L = A\{(u_2 - u_1) - [F(u_2, N) - F(u_1, N)] + B[F(v_2, J) - F(v_1, J)]\}
$$
  
\n
$$
L = 2100[0.476 - (-0.933) + 0.2038(-1.068)]
$$
  
\n
$$
L = 2100(0.476 + 0.993 - 0.2176) = 2100(1.409 - 0.2176) = 2502 \text{ pies}
$$

Como el  $d_n > d_c$ , es decir 3.36 > 2.24 el perfil del flujo es **tipo M.** 

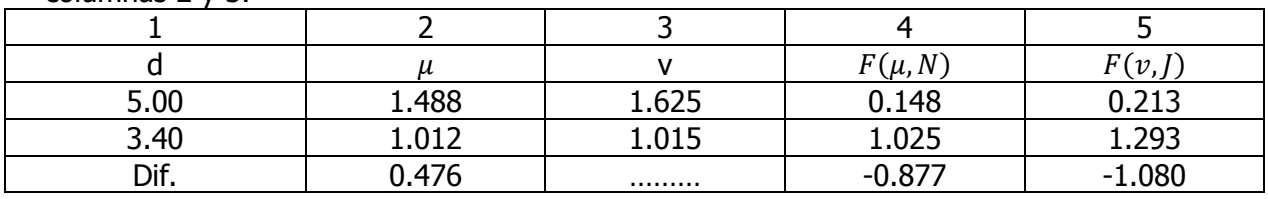

 Tabla del ejemplo 1 donde para cada sección se calculan los valores de u y v en las columnas 2 y 3.

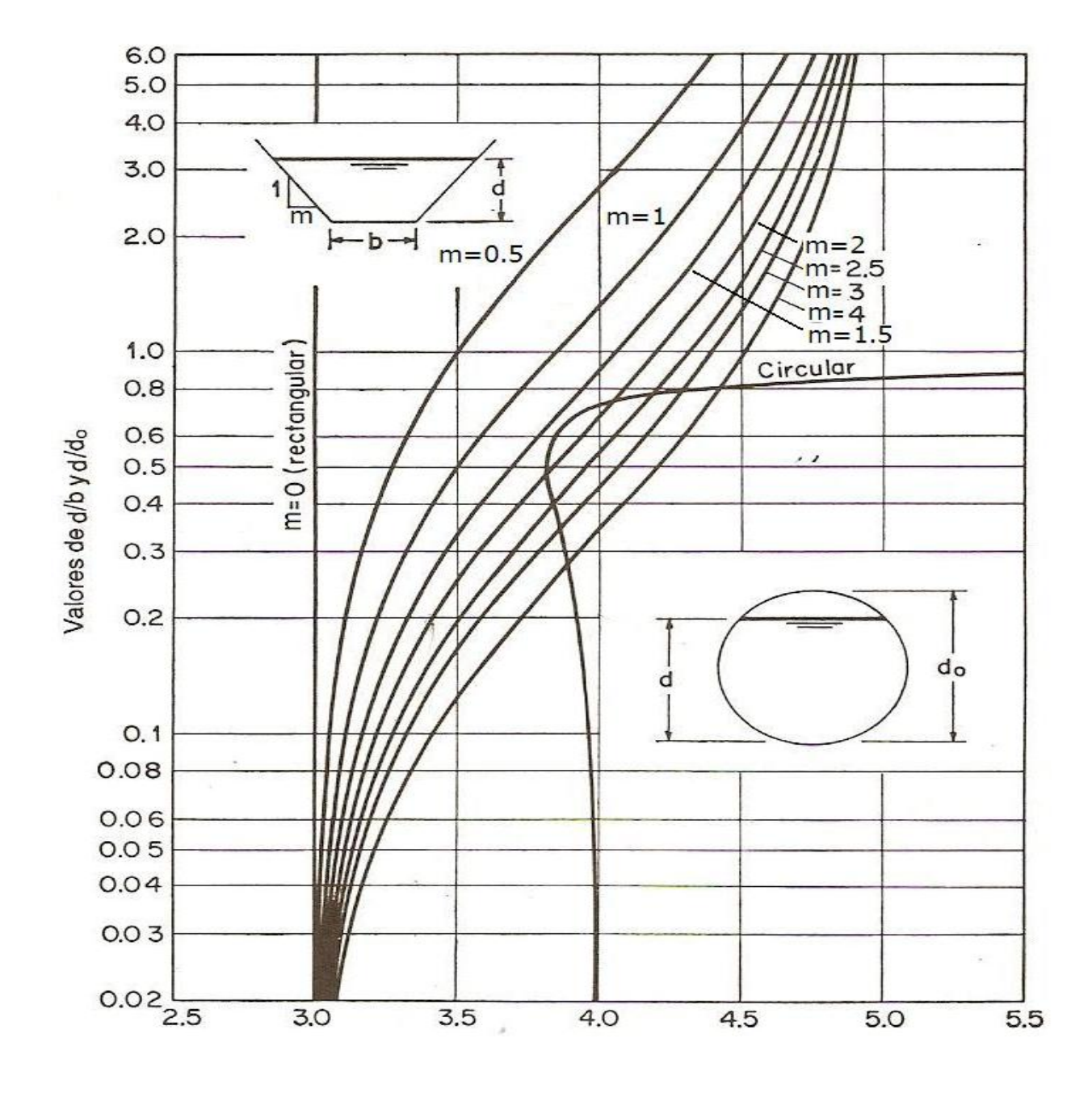

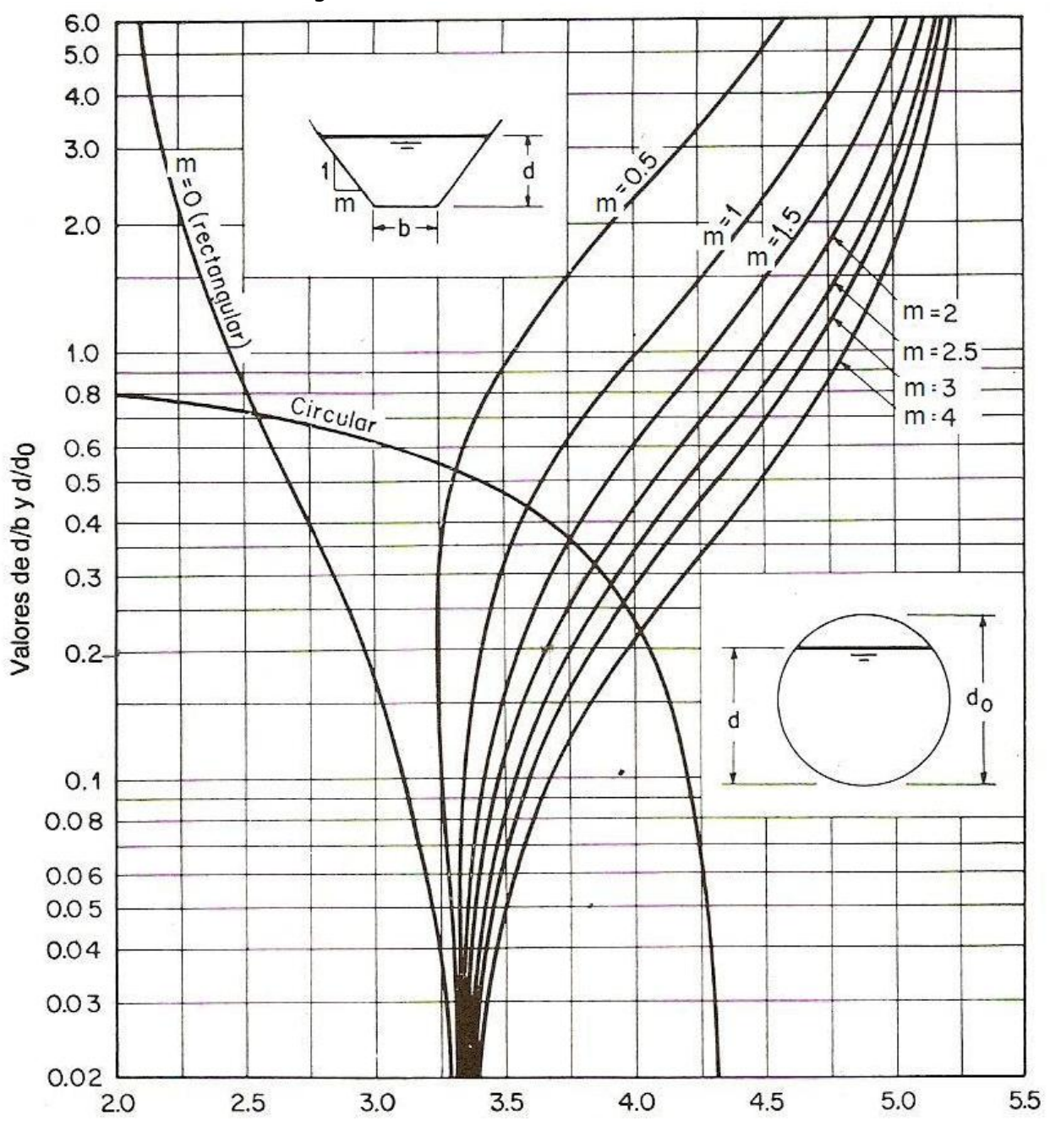

Figura 4.7. Curvas de valores de M.

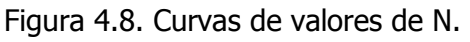

Apéndice D. Tablas de las funciones de flujo variado\*

$$
F(u,N) = \int_0^u \frac{du}{1 - u^N} \quad \text{y} \quad F(u,N)_{-S_0} = \int_0^u \frac{du}{1 + u^N}
$$

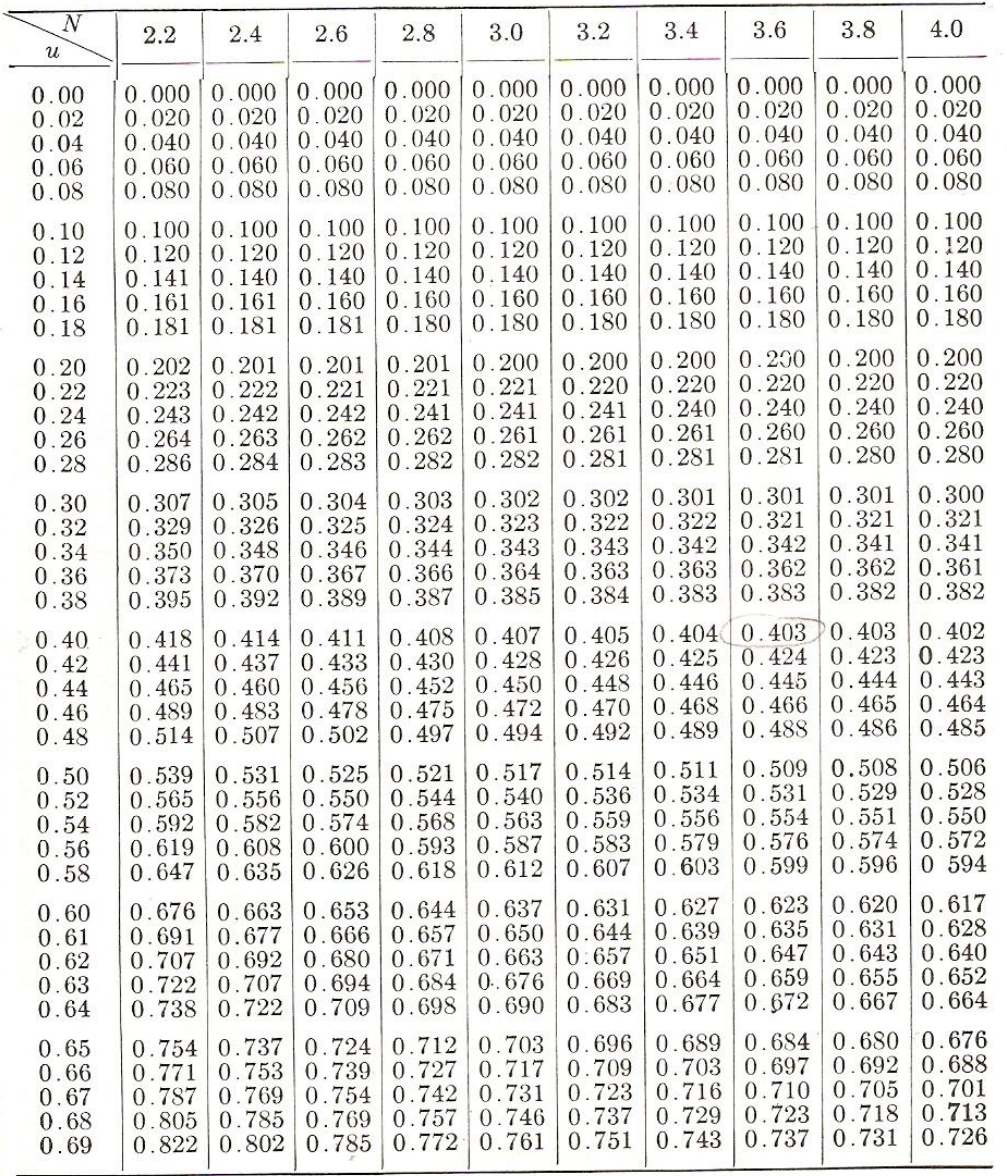

Tabla D-1. La función de flujo variado para pendientes positivas,  $F(u, N)$ 

\* La tabla de la función de flujo variado para pendientes positivas  $F(u,N)$  se reprodujo de Ven Te Chow, "Integrating the equation of gradually varied flow", Proceedings, Vol. 81, articulo  $N^2$  838, American Society of Civil Engineers, noviembre de 1955, pp. 1-32. La tabla de la función de flujo variado para pendientes negativas  $F(u,N)$ -s<sub>o</sub> se reprodujo del análisis final del autor sobre este artículo en Proceedings, Vol. 83, Journal of Hydraulics Division, No. HY1, artículo No. 1,117, febrero de 1957, pp. 9-22.

 $\ddot{\phantom{a}}$ 

 $\ddot{\phantom{0}}$ 

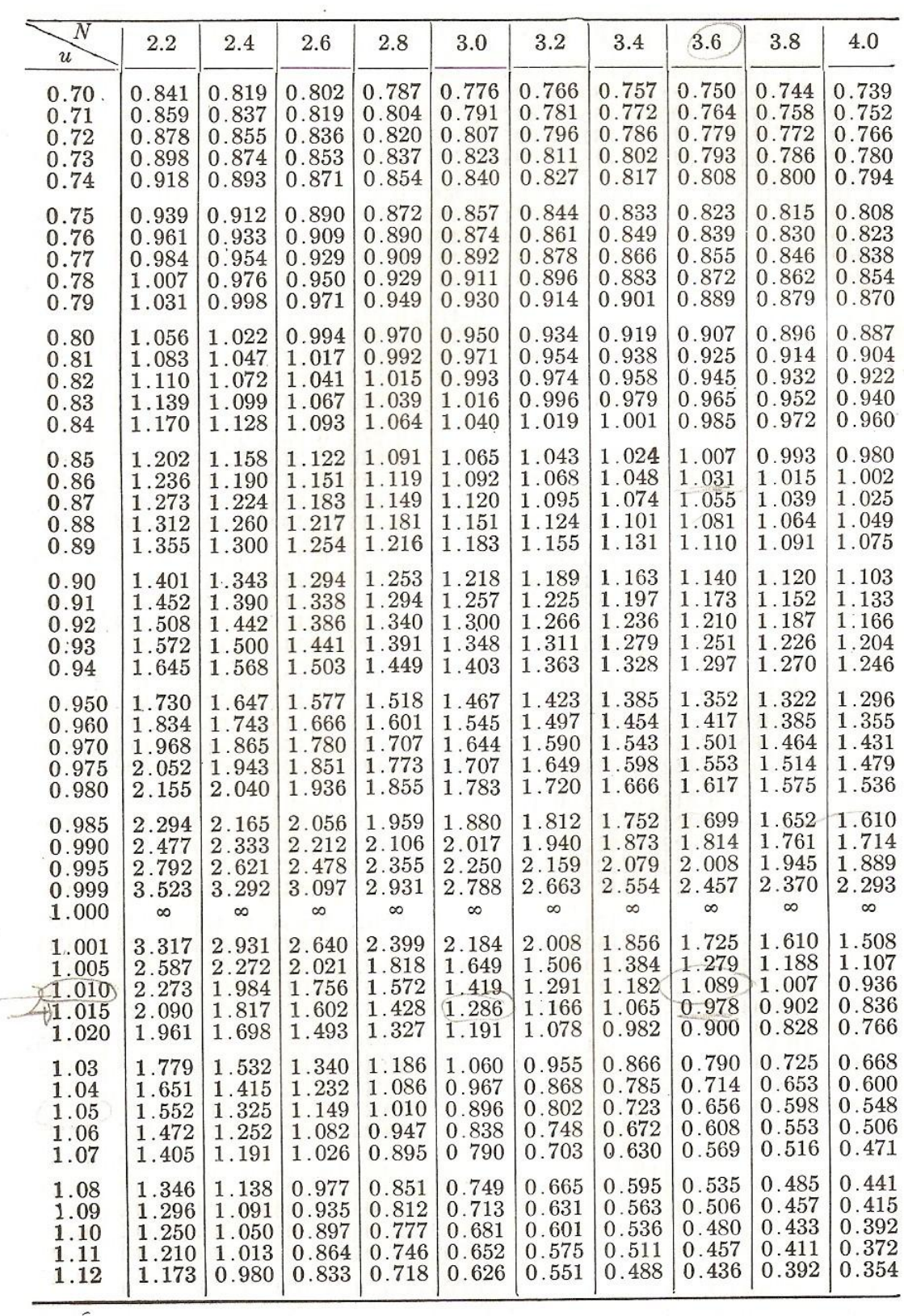

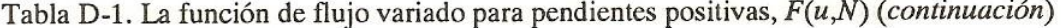

 $\mathbf{r}$ 

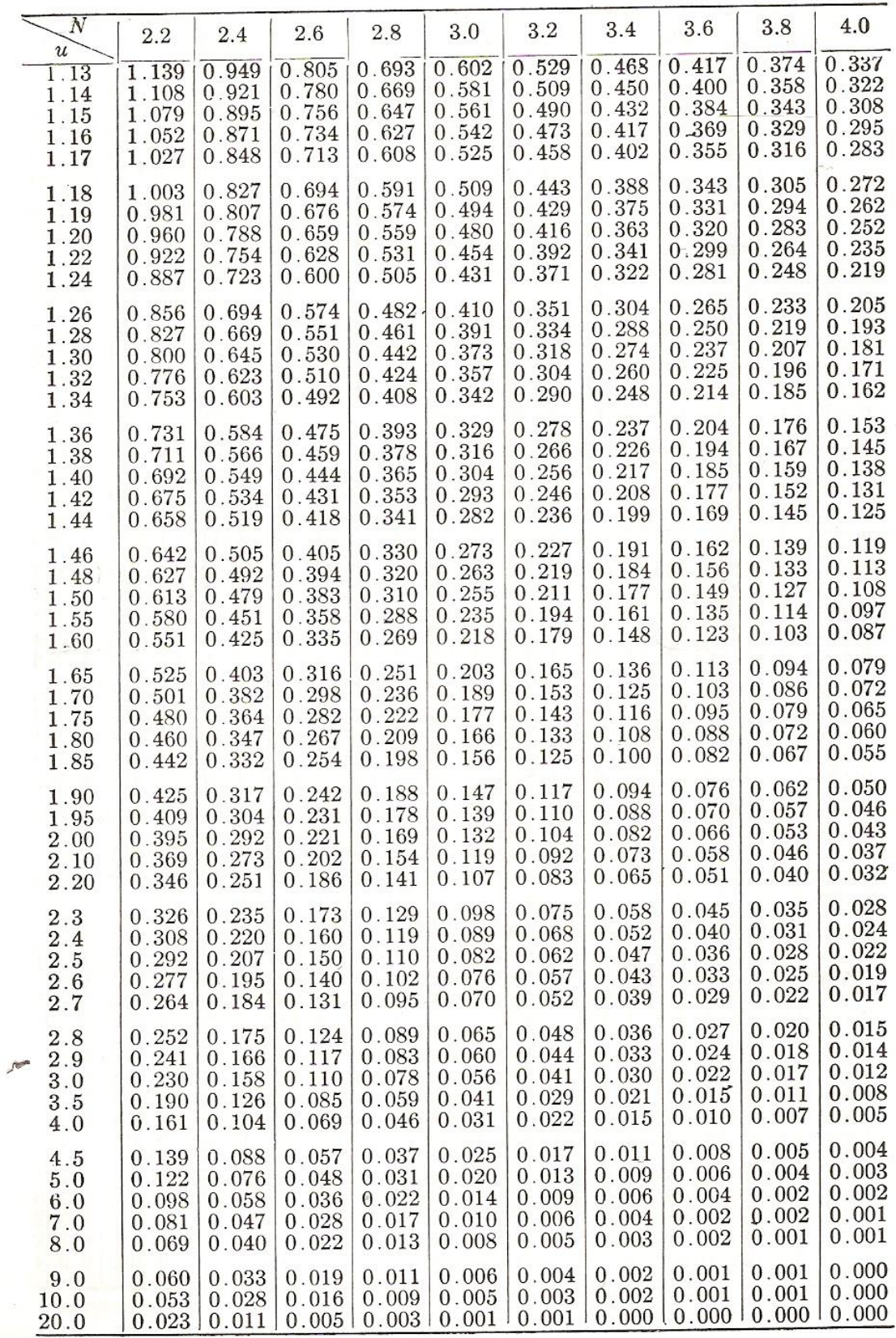

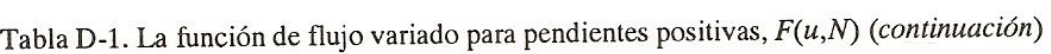

www.civilgeeks.com

 $\bullet$ 

| $\overline{N}$<br>и | 4.2   | 4.6   | 5.0   | 5.4   | 5.8   | 6.2   | 6.6   | 7.0   | 7.4   | 7.8   |
|---------------------|-------|-------|-------|-------|-------|-------|-------|-------|-------|-------|
| 0.00                | 0.000 | 0.000 | 0.000 | 0.000 | 0.000 | 0.000 | 0.000 | 0.000 | 0.000 | 0.000 |
| 0.02                | 0.020 | 0.020 | 0.020 | 0.020 | 0.020 | 0.020 | 0.020 | 0.020 | 0.020 | 0.020 |
| 0.04                | 0.040 | 0.040 | 0.040 | 0.040 | 0.040 | 0.040 | 0.040 | 0.040 | 0.040 | 0.040 |
| 0.06                | 0.060 | 0.060 | 0.060 | 0.060 | 0.060 | 0.060 | 0.060 | 0.060 | 0.060 | 0.060 |
| 0.08                | 0.080 | 0.080 | 0.080 | 0.080 | 0.080 | 0.080 | 0.080 | 0.080 | 0.080 | 0.080 |
| 0.10                | 0.100 | 0.100 | 0.100 | 0.100 | 0.100 | 0.100 | 0.100 | 0.100 | 0.100 | 0.100 |
| 0.12                | 0.120 | 0.120 | 0.120 | 0.120 | 0.120 | 0.120 | 0.120 | 0.120 | 0.120 | 0.120 |
| 0.14                | 0.140 | 0.140 | 0.140 | 0.140 | 0.140 | 0.140 | 0.140 | 0.140 | 0.140 | 0.140 |
| 0.16                | 0.160 | 0.160 | 0.160 | 0.160 | 0.160 | 0.160 | 0.160 | 0.160 | 0.160 | 0.160 |
| 0.18                | 0.180 | 0.180 | 0.180 | 0.180 | 0.180 | 0.180 | 0.180 | 0.180 | 0.180 | 0.180 |
| 0.20                | 0.200 | 0.200 | 0.200 | 0.200 | 0.200 | 0.200 | 0.200 | 0.200 | 0.200 | 0.200 |
| 0.22                | 0.220 | 0.220 | 0.220 | 0.220 | 0.220 | 0.220 | 0.220 | 0.220 | 0.220 | 0.220 |
| 0.24                | 0.240 | 0.240 | 0.240 | 0.240 | 0.240 | 0.240 | 0.240 | 0.240 | 0.240 | 0.240 |
| 0.26                | 0.260 | 0.260 | 0.260 | 0.260 | 0.260 | 0.260 | 0.260 | 0.260 | 0.260 | 0.260 |
| 0.28                | 0.280 | 0.280 | 0.280 | 0.280 | 0.280 | 0.280 | 0.280 | 0.280 | 0.280 | 0.280 |
| 0.30                | 0.300 | 0.300 | 0.300 | 0.300 | 0.300 | 0.300 | 0.300 | 0.300 | 0.300 | 0.300 |
| 0.32                | 0.321 | 0.320 | 0.320 | 0.320 | 0.320 | 0.320 | 0.320 | 0.320 | 0.320 | 0.320 |
| 0.34                | 0.341 | 0.340 | 0.340 | 0.340 | 0.340 | 0.340 | 0.340 | 0.340 | 0.340 | 0.340 |
| 0.36                | 0.361 | 0.361 | 0.360 | 0.360 | 0.360 | 0.360 | 0.360 | 0.360 | 0.360 | 0.360 |
| 0.38                | 0.381 | 0.381 | 0.381 | 0.380 | 0.380 | 0.380 | 0.380 | 0.380 | 0.380 | 0.380 |
| 0.40                | 0.402 | 0.401 | 0.401 | 0.400 | 0.400 | 0.400 | 0.400 | 0.400 | 0.400 | 0.400 |
| 0.42                | 0.422 | 0.421 | 0.421 | 0.421 | 0.420 | 0.420 | 0.420 | 0.420 | 0.420 | 0.420 |
| 0.44                | 0.443 | 0.442 | 0.441 | 0.441 | 0.441 | 0.441 | 0.440 | 0.440 | 0.440 | 0.440 |
| 0.46                | 0.463 | 0.462 | 0.462 | 0.461 | 0.461 | 0.461 | 0.460 | 0.460 | 0.460 | 0.460 |
| 0.48                | 0.484 | 0.483 | 0.482 | 0.481 | 0.481 | 0.481 | 0.480 | 0.480 | 0.480 | 0.480 |
| 0.50                | 0.505 | 0.504 | 0.503 | 0.502 | 0.501 | 0.501 | 0.501 | 0.500 | 0.500 | 0.500 |
| 0.52                | 0.527 | 0.525 | 0.523 | 0.522 | 0.522 | 0.521 | 0.521 | 0.521 | 0.520 | 0.520 |
| 0.54                | 0.548 | 0.546 | 0.544 | 0.543 | 0.542 | 0.542 | 0.541 | 0.541 | 0.541 | 0.541 |
| 0.56                | 0.570 | 0.567 | 0.565 | 0.564 | 0.563 | 0.562 | 0.562 | 0.561 | 0.561 | 0.561 |
| 0.58                | 0.592 | 0.589 | 0.587 | 0.585 | 0.584 | 0.583 | 0.582 | 0.582 | 0.581 | 0.581 |
| 0.60                | 0.614 | 0.611 | 0.608 | 0.606 | 0.605 | 0.604 | 0.603 | 0.602 | 0.602 | 0.601 |
| 0.61                | 0.626 | 0.622 | 0.619 | 0.617 | 0.615 | 0.614 | 0.613 | 0.612 | 0.621 | 0.611 |
| 0.62                | 0.637 | 0.633 | 0.630 | 0.628 | 0.626 | 0.625 | 0.624 | 0.623 | 0.622 | 0.622 |
| 0.63                | 0.649 | 0.644 | 0.641 | 0.638 | 0.636 | 0.635 | 0.634 | 0.633 | 0.632 | 0.632 |
| 0.64                | 0.661 | 0.656 | 0.652 | 0.649 | 0.647 | 0.646 | 0.645 | 0.644 | 0.643 | 0.642 |
| 0.65                | 0.673 | 0.667 | 0.663 | 0.660 | 0.658 | 0.656 | 0.655 | 0.654 | 0.653 | 0.653 |
| 0.66                | 0.685 | 0.679 | 0.675 | 0.672 | 0.669 | 0.667 | 0.666 | 0.665 | 0.664 | 0.663 |
| 0.67                | 0.697 | 0.691 | 0.686 | 0.683 | 0.680 | 0.678 | 0.676 | 0.675 | 0.674 | 0.673 |
| 0.68                | 0.709 | 0.703 | 0.698 | 0.694 | 0.691 | 0.689 | 0.687 | 0.686 | 0.685 | 0.684 |
| 0.69                | 0.722 | 0.715 | 0.710 | 0.706 | 0.703 | 0.700 | 0.698 | 0.696 | 0.695 | 0.694 |
| 0.70                | 0.735 | 0.727 | 0.722 | 0.717 | 0.714 | 0.711 | 0.709 | 0.708 | 0.706 | 0.705 |
| 0.71                | 0.748 | 0.740 | 0.734 | 0.729 | 0.725 | 0.723 | 0.720 | 0.719 | 0.717 | 0.716 |
| 0.72                | 0.761 | 0.752 | 0.746 | 0.741 | 0.737 | 0.734 | 0.732 | 0.730 | 0.728 | 0.727 |
| 0.73                | 0.774 | 0.765 | 0.759 | 0.753 | 0.749 | 0.746 | 0.743 | 0.741 | 0.739 | 0 737 |
| 0.74                | 0.788 | 0.779 | 0.771 | 0.766 | 0.761 | 0.757 | 0.754 | 0.752 | 0.750 | 0.748 |
| 0.75                | 0.802 | 0.792 | 0.784 | 0.778 | 0.773 | 0.769 | 0.766 | 0.763 | 0.761 | 0.760 |
| 0.76                | 0.817 | 0.806 | 0.798 | 0.791 | 0.786 | 0.781 | 0.778 | 0.775 | 0.773 | 0.771 |
| 0.77                | 0.831 | 0.820 | 0.811 | 0.804 | 0.798 | 0.794 | 0.790 | 0.787 | 0.784 | 0.782 |
| 0.78                | 0.847 | 0.834 | 0.825 | 0.817 | 0.811 | 0.806 | 0.802 | 0.799 | 0.796 | 0.794 |
| 0.79                | 0.862 | 0.849 | 0.839 | 0.831 | 0.824 | 0.819 | 0.815 | 0.811 | 0.808 | 0.805 |

Tabla D-1. La función de flujo variado para pendientes positivas,  $F(u, N)$  (continuación)

www.civilgeeks.com

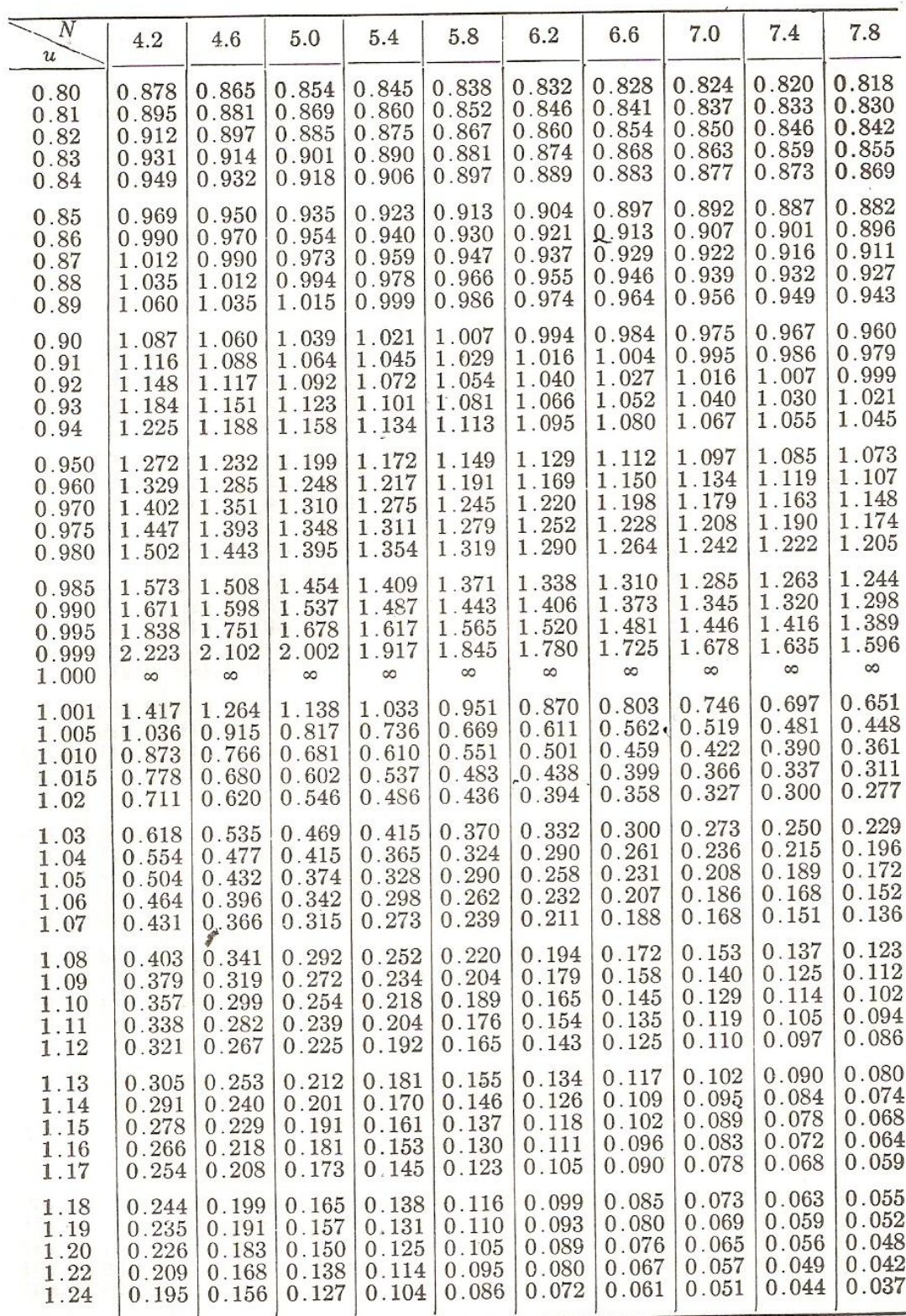

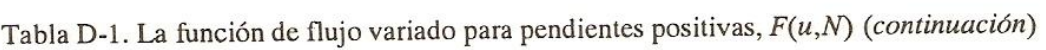

 $\mathbb{Q}$ 

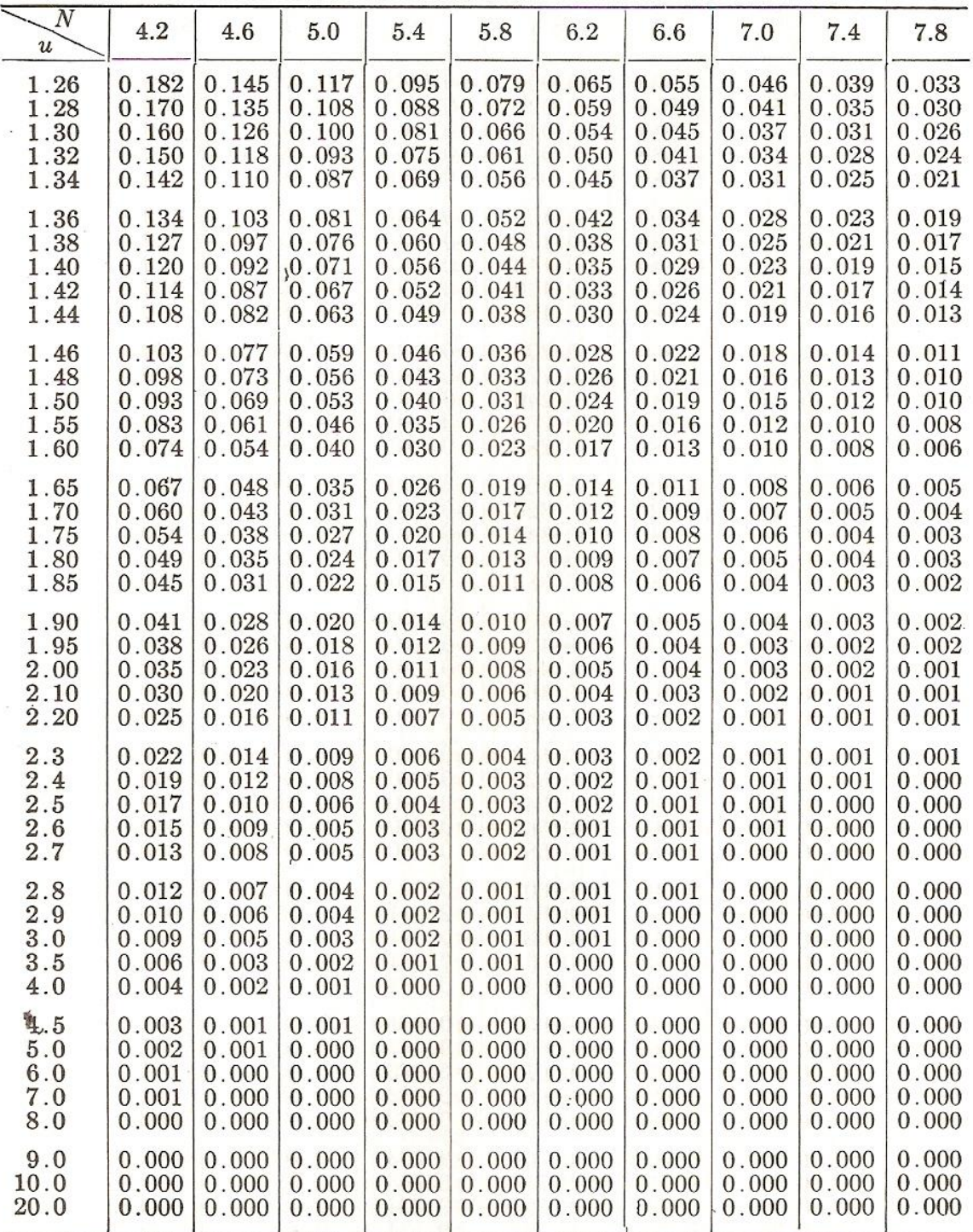

 $\epsilon$ 

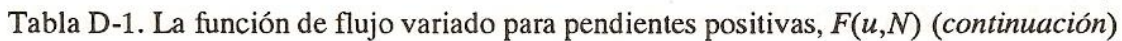

 $\sim$ 

 $\epsilon_{\rm m}$ 

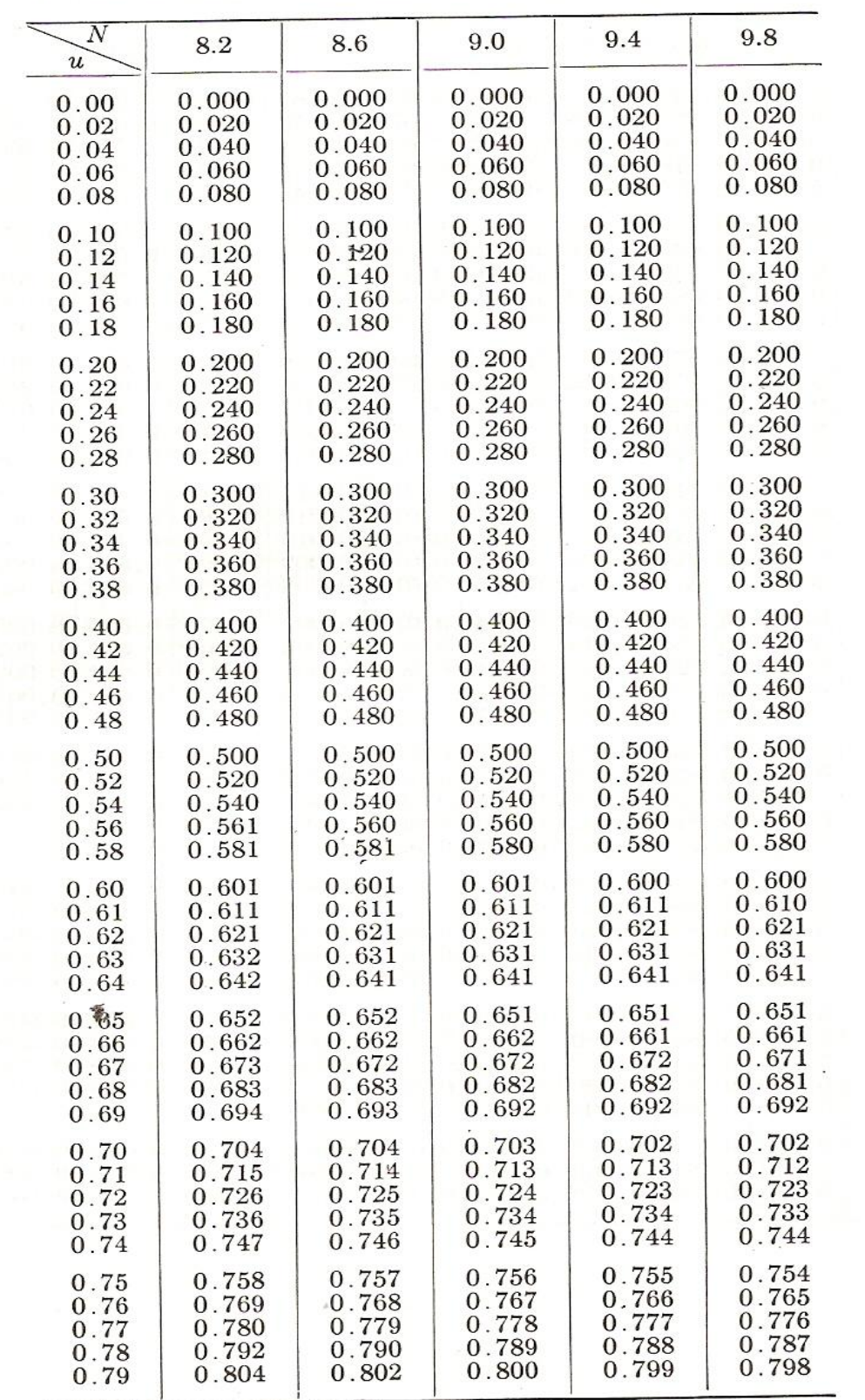

Tabla D-1. La función de flujo variado para pendientes positivas,  $F(u, N)$  (continuación)

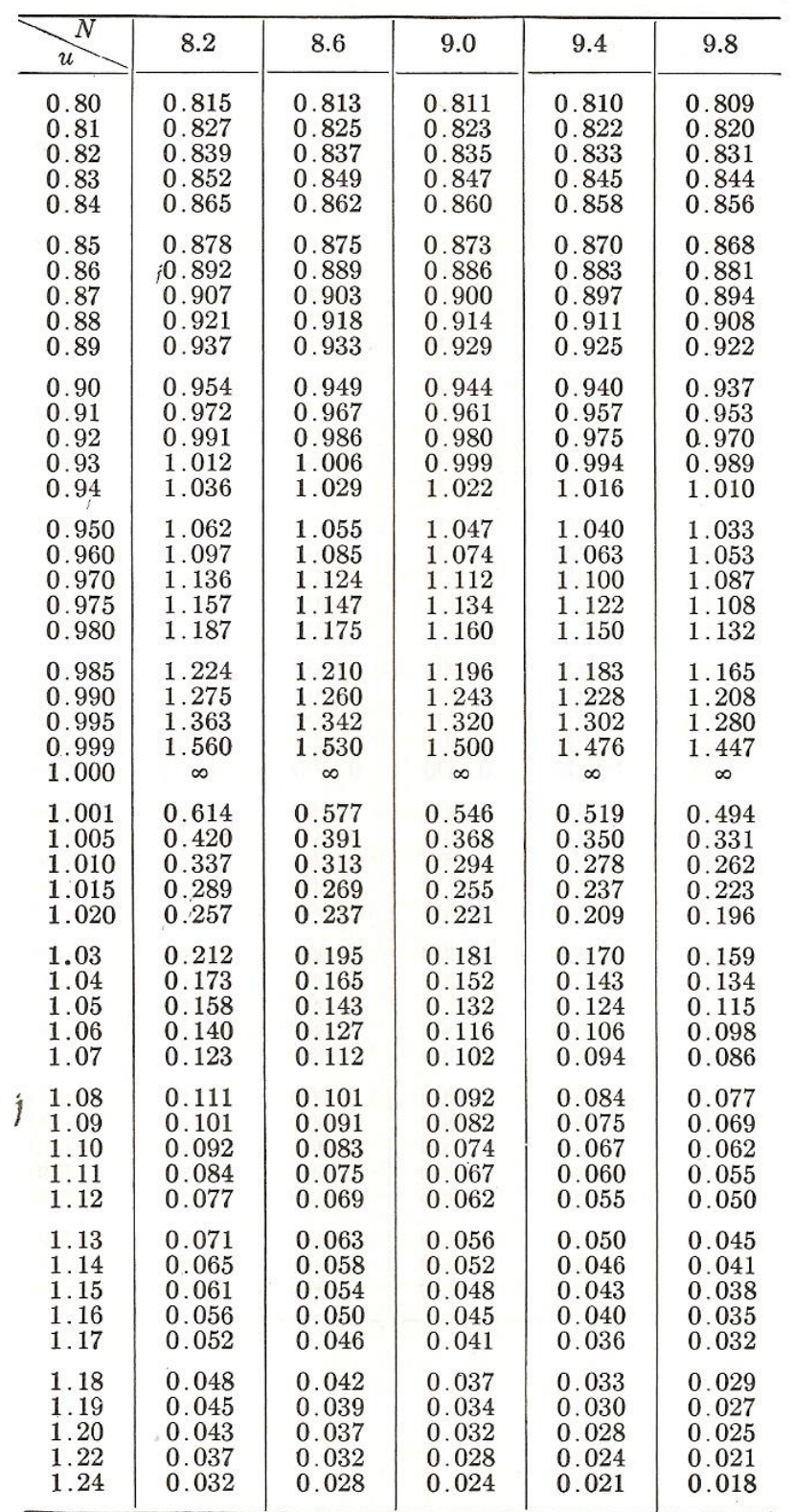

Tabla D-1. La función de flujo variado para pendientes positivas,  $F(u, N)$  (continuación)
÷

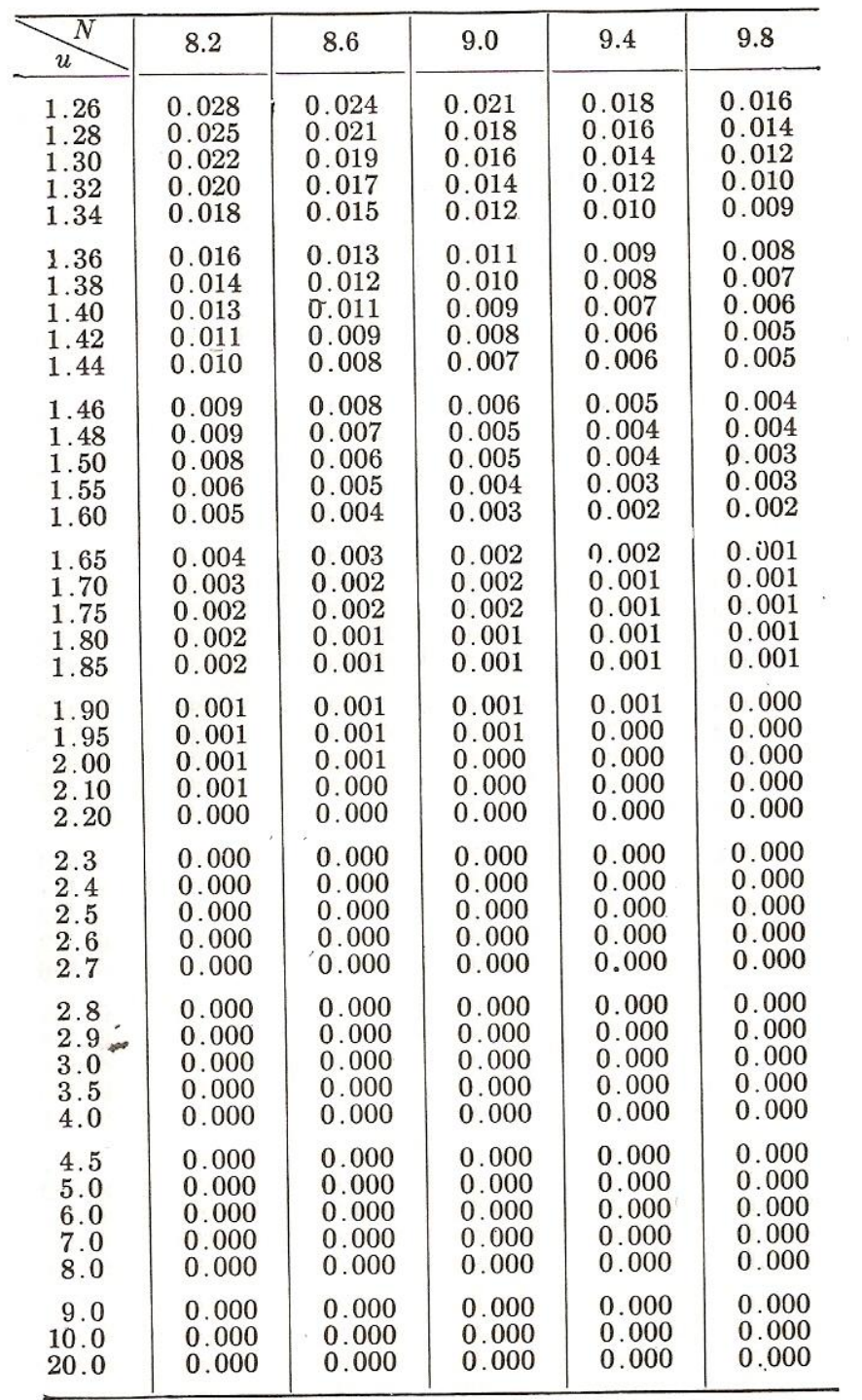

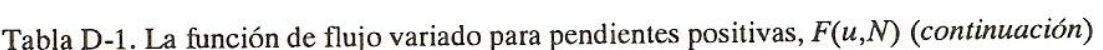

# **4.2.2 Método de integración gráfica.**

Este método tiene como objetivo integrar la ecuación dinámica de flujo gradualmente variado mediante un procedimiento grafico. Consideremos dos secciones de canal (fig. 4.9a) localizada a unas distancias  $x_1$  y  $x_2$  respectivamente desde un origen seleccionado y con los tirantes de agua d<sub>1</sub> y d<sub>2</sub> correspondientes. La distancia a lo largo del canal es:

$$
x = x_2 - x_1 = \int_{x_1}^{x_2} dx = \int_{d_1}^{d_2} \frac{dx}{dd} dd
$$
 (4.25)

Supongamos varios valores de "d" y calcule los valores correspondientes de dx/dd, el cual es el recíproco del lado derecho de la ecuación de flujo gradualmente variado, es decir de la ecuación (4.12). Luego se construye una curva de d contra dx/dy (fig. 4.9b). De acuerdo con la ecuación (4.25), es claro que el valor de x es el área sombreada formada por la curva, el eje "y" y las ordenadas de dx/dd correspondientes a  $d_1$  y  $d_1$ . Luego puede medirse esta área y determinarse el valor de x. El valor de dx/dd será:

$$
\frac{dx}{dd} = \frac{1}{S_o} \frac{1 - \left(\frac{Z_c}{Z}\right)^2}{1 - \left(\frac{KC}{K}\right)^2}
$$
(4.26)

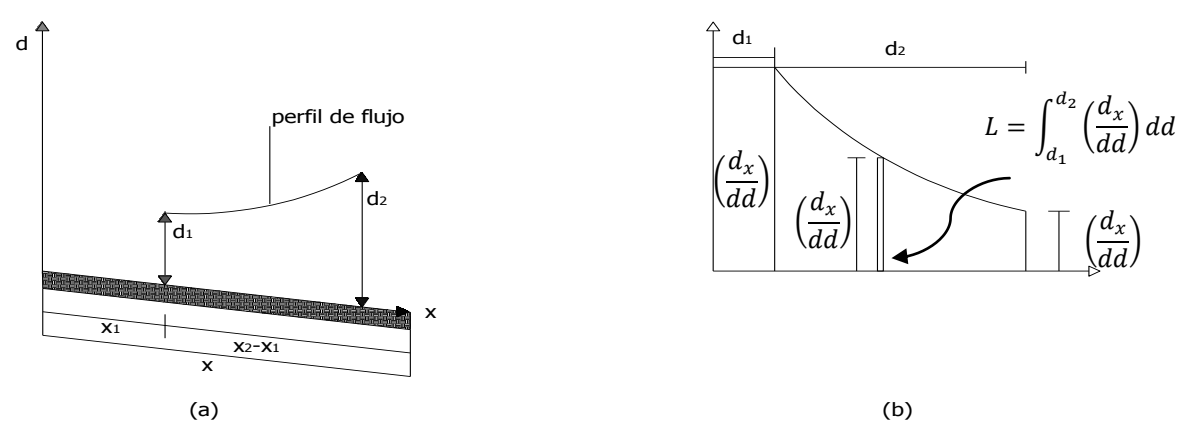

Figura 4.9. Principio del método de integración gráfica.

Este método tiene una aplicación muy amplia. Se aplica al flujo de canales prismáticos y no prismáticos de cualquier forma y pendiente. El procedimiento es sencillo y fácil de seguir. Sin embargo puede volverse muy complejo cuando se aplica a problemas reales, para facilitar el cálculo de la longitud del perfil se recomienda llenar la tabla 4.2 de cálculo de la longitud del perfil y para dibujar dicho perfil.

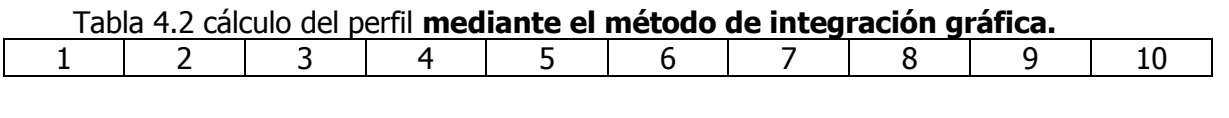

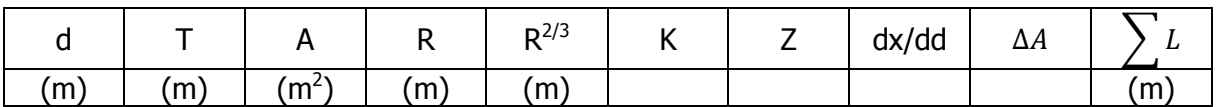

**Metodología de cálculo: explicación del cálculo de cada columna.**

**Columna 1.** d= tirante del agua propuesto; el primer dato corresponde a la sección de control.

**Columna 2.** T = ancho del espejo del agua; para canales trapeciales:  $T = b + 2md$ , para canales rectangulares T=B.

**Columna 3.** A= área hidráulica del canal, si la sección del canal es trapecial,  $A = bd +$  $md^2$  y si es rectangular  $A=bd$ .

**Columna 4.** R= radio hidráulico, R=A/P, siendo el  $P = b + 2d\sqrt{1 + m^2}$  sección trapecial.

**Columna 5.**  $\sigma^3$  = elevar el radio a la potencia  $\frac{1}{3}$ 

**Columna 6.** Cálculo de la conductividad del canal K:

$$
K = \frac{1.486Ar^{\frac{2}{3}}}{n}
$$
 sistema Ingles  $y$   $K = \frac{Ar^{\frac{2}{3}}}{n}$  (sistema métrico)

**Columna 7.** Determinación del factor de sección del flujo:

$$
Z = \sqrt{\frac{A^3}{T}}
$$

**Columna 8.** Determinación de la diferencial dx/dy, es decir f(x) aplicando la ecuación:

$$
\frac{d_x}{d_y} = \frac{1}{S_0} \frac{1 - \left(\frac{Z_c}{Z}\right)^2}{1 - \left(\frac{K_n}{K}\right)^2}
$$
\n(4.26)

**Columna 9.**  $\Delta A =$  Obtención del incremento del área aplicando la ecuación:

$$
\Delta A = \frac{\left(\frac{d_{x1}}{dd} + \frac{d_{x2}}{dd}\right)(d_2 - d_1)}{2}
$$

**Columna 10.** Distancia total L (Se determina sumando los incrementos de las áreas de cada tirante, Columna 9).

Cálculo de la conductividad ( constante).

$$
K_n = \frac{Q}{\sqrt{S_0}}
$$

Determinación del factor de sección para flujo crítico (constante).

$$
Z_c = \frac{Q}{\sqrt{\frac{g}{\alpha}}}
$$

El valor de  $\alpha$  para casos prácticos se desprecia y vale la unidad, para casos teóricos el valor de alfa puede valer 1.10 o más.

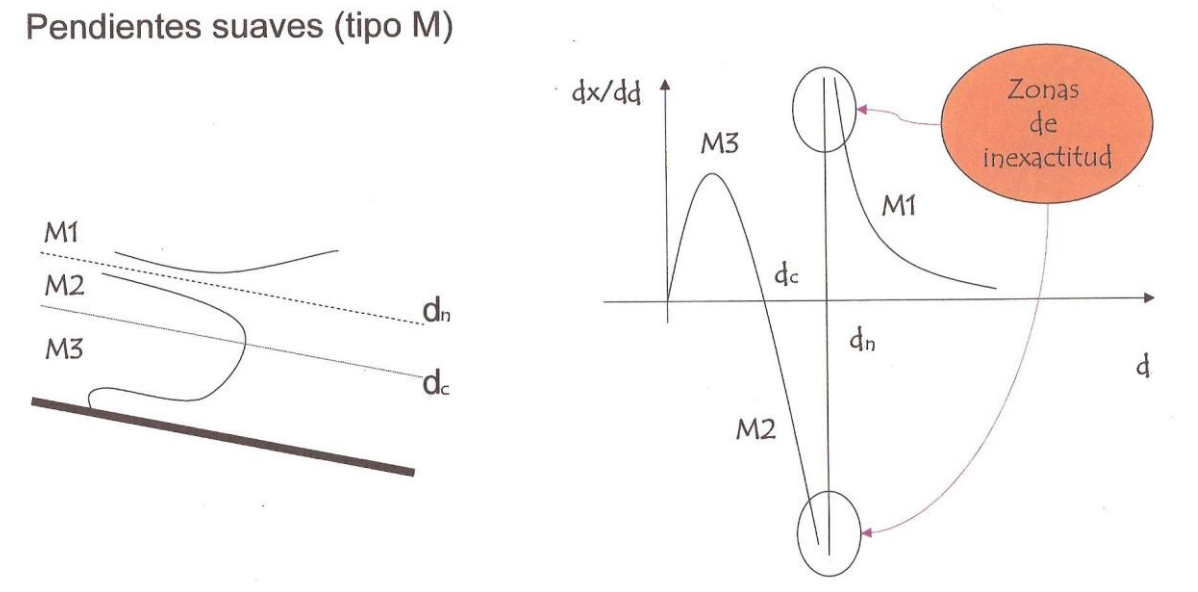

Figura 4.10. Inexactitudes en el método de integración gráfica.

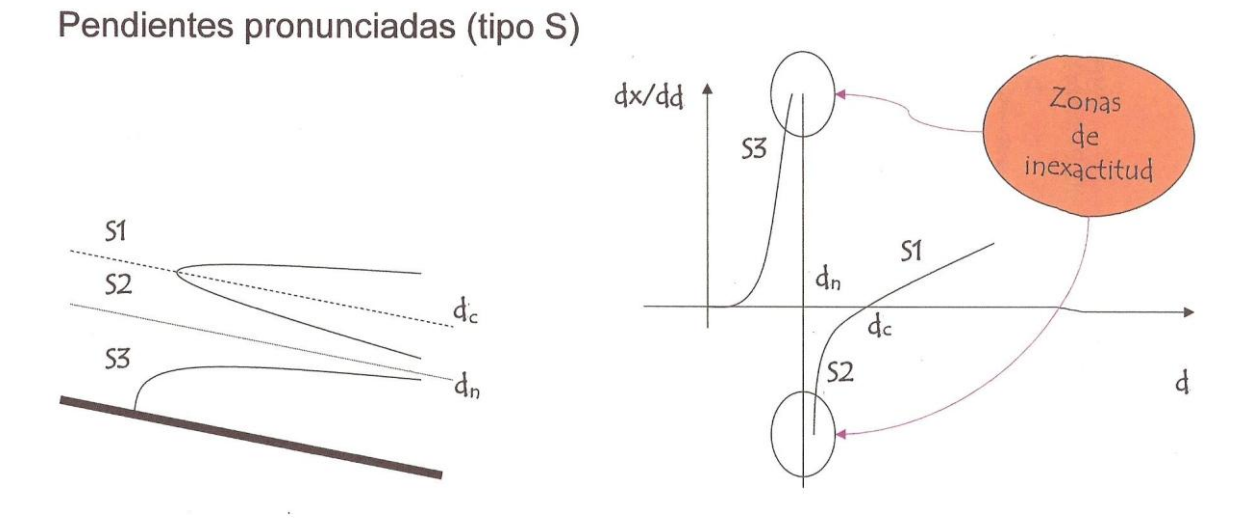

Figura 4.11. Inexactitudes en el método de integración gráfica.

**Ejemplo 4.2** Un canal trapecial de b=20 ft, talud m=2:1,  $S_0 = 0.0016$ , Q=400 ft<sup>3</sup>/seg, n=0.025. Calcular el perfil del remanso creado por una presa que mantiene en agua una profundidad de 5 ft, inmediatamente atrás del dique, el extremo aguas arriba del perfil es igual a una profundidad de 1% más grande que el tirante normal. **Mediante el método del integración grafica**, determine el tipo de perfil, el tirante normal del canal, el tirante crítico y dibuje el perfil de la superficie libre del agua. Datos:

b=20 ft ; m=2:1 ; S $_{\rm 0}$ =0.0016 ; Q=400 ft $^3$ /seg ; n=0.025 ; d=5ft ;  $\,\alpha$  =1:1 Solución: Cálculo de tirante normal d<sub>n</sub>:

$$
\frac{Qn}{1.486 S^{\frac{1}{2}}} = AR^{\frac{2}{3}}
$$

$$
\frac{(400)(0.025)}{(1.486)(0.0016)^{\frac{1}{2}}} = (20d_n + 2d_n^2)x \left(\frac{20d_n + 2d_n^2}{20 + 4.472d_n}\right)^{\frac{2}{3}}
$$
  

$$
168.24 = (20d_n + 2d_n^2)x \left(\frac{20d_n + 2d_n^2}{20 + 4.472d_n}\right)^{\frac{2}{3}}
$$

Por medio de tanteos se obtendrá dn, por ello se propone  $d_n=3.36$  ft:

$$
168.24 = (20(3.36) + 2(3.36)^{2})x \left(\frac{20(3.36) + 2(3.36)^{2}}{20 + 4.472(3.36)}\right)^{\frac{1}{3}}
$$

#### $168.24 \approx 168.24$

Por lo tanto el tirante propuesto es el correcto, pero el problema indica que la profundidad del agua debe ser 1% mayor que el tirante normal por lo que dn=1.01 x  $(3.36)$ =3.4 pies

Cálculo del tirante critico  $d_c$ , el canal es de sección trapecial:

$$
\frac{Q^2}{g} = \frac{A^3}{T}
$$

$$
\frac{(400)^2}{32.2} = \frac{(20d_c + 2d_c^2)^3}{20 + 4d_c}
$$

$$
4968.94 = \frac{(20d_c + 2d_c^2)^3}{20 + 4d_c}
$$

Se procede por medio de tanteos a encontrar el valor de dc, por ello se propone un d $_{c}$  $=$  2.148 ft:

$$
4968.94 = \frac{(20(2.148) + 2(2.148)^2)^3}{20 + 4(2.148)}
$$

 $\overline{2}$ 

## $4968.94 \approx 4971.21$ Por lo tanto se dice que el tirante propuesto es correcto.

Como d > dn > dc, el flujo es subcrítico y el tipo de perfil es M1. Determinación de las constantes  $K_n$  y  $Z_c$ :

$$
Z_c = \frac{400}{\sqrt{\frac{32.2}{1.1}}} = 74
$$

$$
K_n = \frac{400}{\sqrt{0.0016}} = 10000
$$

Tabla de cálculo del perfil de la superficie libre del agua, mediante el método de integración gráfica.

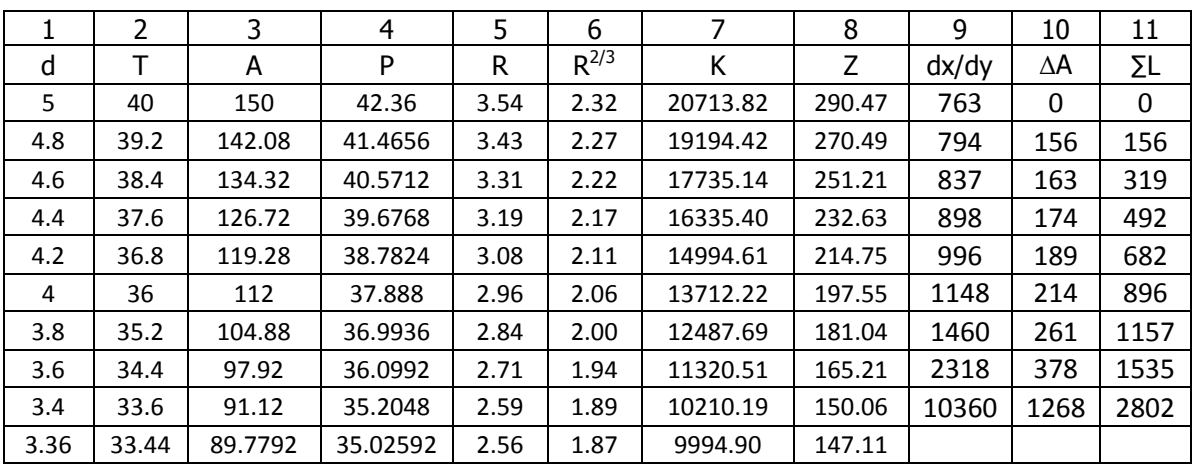

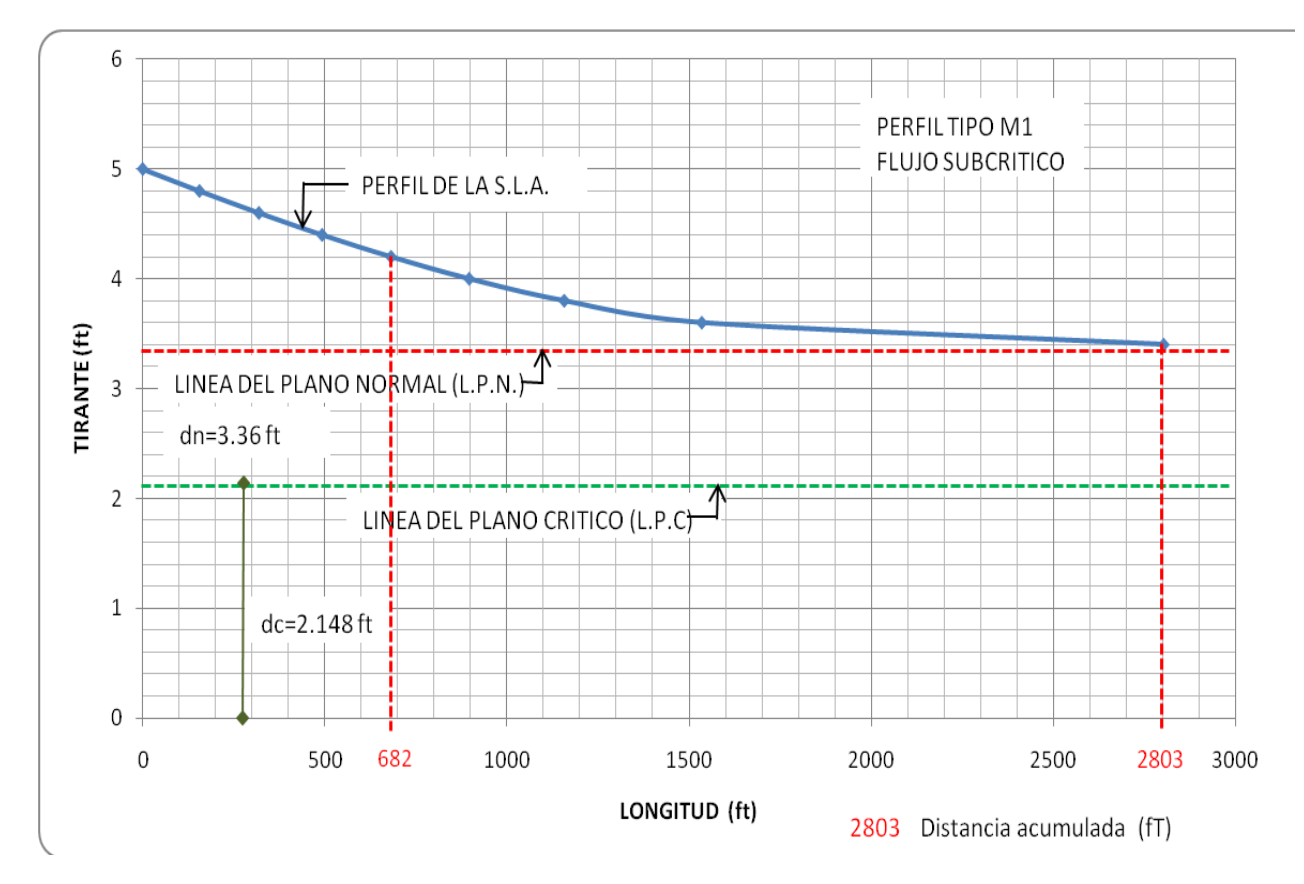

Figura del perfil de la superficie libre del agua trazada a partir de las distancias acumuladas y valores de tirantes (columna 1, tabla).

**Ejemplo 4.3** Bajo una compuerta instalada en un canal trapecial escurre un gasto de 11.2 m<sup>3</sup>/seg. por un ancho de plantilla de 6m, m=2:1, S<sub>0</sub>=0.0036, n=0.025, sabiendo que la apertura de la compuerta es de 0.17m y un salto hidráulico de 0.49 m, Trazar el perfil de la S.L.A. **mediante el método de integración grafica**.

Datos:  $Q = 11.2 \text{ m}^3/\text{seg}$  $b=6$  m  $m=2:1$  $S_0 = 0.0036$ n=0.025  $d_1 = 0.17$  m  $d_2 = 0.49$  m

$$
\frac{Qn}{S^{\frac{1}{2}}} = Ar^{\frac{1}{2}}
$$

Tabla de tanteos para el cálculo del tirante crítico.

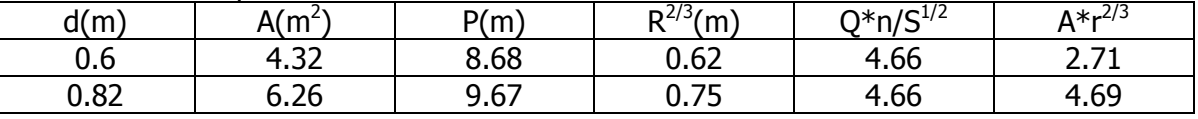

dn=0.82 m

Cálculo del tirante crítico:

$$
\frac{Q^2}{g} = \frac{A^3}{T}
$$

Se propone un  $d_c=0.654$  m:

 $A_c = (6)(0.654) + 2(0.654)^2$ 

 $A_c = bd_c + md_c^2$ 

 $A_c = 4.775m^2$ 

$$
T = b + 2md_c = 6 + 4(0.654) = 8.616 m
$$

Despejando el la condición de escurrimiento con régimen crítico en un canal:

$$
12.79 = \frac{108.87}{8.616}
$$

$$
12.79 = 12.66
$$

Determinación de Zn:

$$
Z_n = \frac{Q}{\sqrt{g}} = \frac{11.2}{\sqrt{9.81}} = 3.578
$$

Determinación de Kn:

$$
K_n = \frac{Q}{S^{\frac{1}{2}}} = \frac{11.2}{(0.0036)^{\frac{1}{2}}} = 186.6
$$

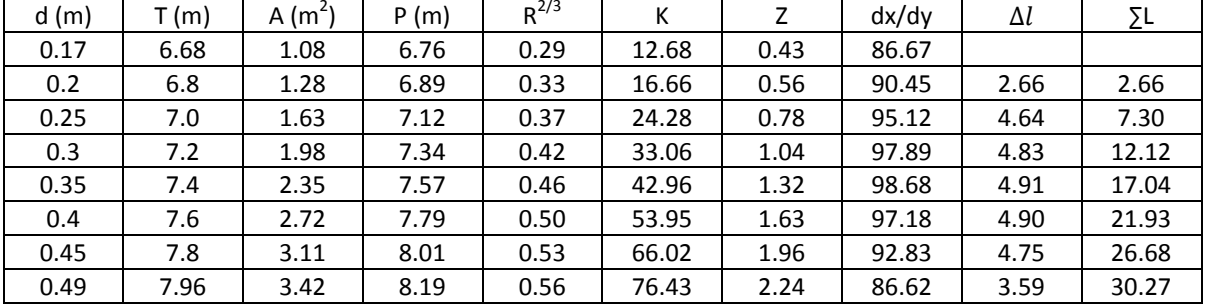

Tabla de cálculo para dibujar el perfil de la superficie libre del agua mediante el método de integración.

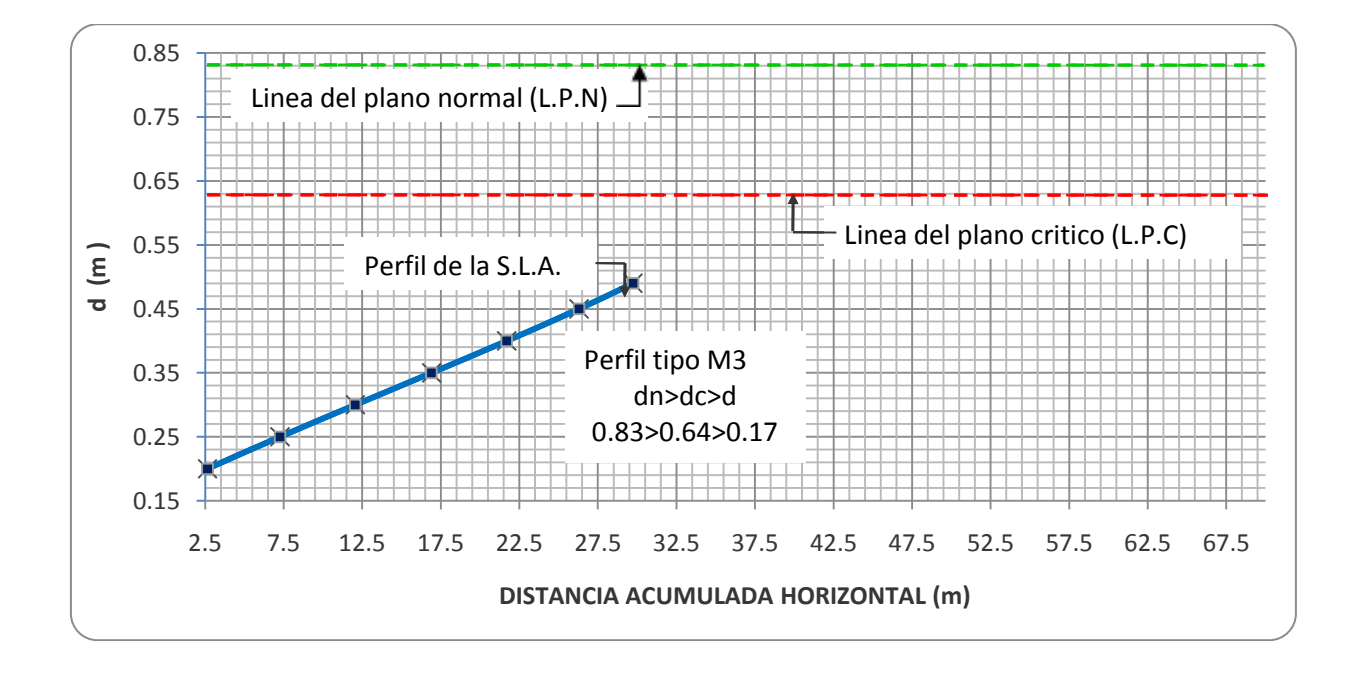

Ejemplo 4.4 A través de un canal que termina en caída brusca, en la circulan 4.5 m<sup>3</sup>/s de agua. Sabiendo que b = 1.85 m;  $S_0 = 0.002$  m/m y n = 0.012 (Manning). Se pide determinar **mediante el método de integración gráfica,** el perfil de la línea de superficie libre a partir de la arista de la caída brusca. Datos:

 $Q=4.5 \text{ m}^3\text{/s}$ , b=1.85 m , S $_0=0.002$  , n= $0.012$ Solución:

Determinación del tirante normal, aplicando la ecuación general.

$$
\frac{Qn}{S^{\frac{1}{2}}} = Ar^{\frac{2}{3}}
$$

$$
Ar^{\frac{2}{3}} = \left[\frac{4.5x.012}{(0.002)^{\frac{1}{2}}}\right]
$$

$$
Ar^{\frac{2}{3}} = \left[\frac{0.054}{0.0447}\right] = [1.21]
$$

 $\boldsymbol{0}$ 

Si sabemos que:

$$
A = bd_n = 1.85d_n
$$
  
\n
$$
P = b + 2d_n = 1.85 + 2d_n
$$
  
\n
$$
R = \frac{A}{P} = \left[\frac{1.85d_n}{1.85 + 2d_n}\right]
$$
  
\n
$$
Ar^2 = (1.85d_n) \left[\frac{1.85d_n}{1.85 + 2d_n}\right]
$$
  
\n
$$
(1.85d_n) \left[\frac{1.85d_n}{1.85 + 2d_n}\right] = 1.21
$$

Para la determinación del valor de dn se hará mediante iteraciones.

Se propone un dn=1.05:

$$
(1.85(1.05))\left[\frac{1.85(1.05)}{1.85 + 2(1.05)}\right]^{2/3} = (1.94)\left(\frac{1.94}{3.95}\right)^{2/3} = (1.94)(0.62) = 1.20
$$
  

$$
1.20 \approx 1.21
$$

Se acepta el valor del tirante dn=1.05 m

Determinación del valor del gasto unitario:

$$
q = \frac{Q}{B} = \frac{4.5}{1.85} = 2.43 \frac{m^3}{s}
$$

Determinación del valor de dc:

$$
dc = \sqrt[3]{\frac{q^2}{g}} = \sqrt[3]{\frac{(2.43)^2}{9.81}} = 0.844 \, m
$$

Como hay caída brusca, la profundidad del escurrimiento debe estar entre  $d_n$  y  $d_c$ . Por lo consiguiente  $d_n$ >d> $d_c$ .

Determinación de la velocidad crítica y área crítica.

$$
A_c = bd_c = 1.85x0.85 = 1.572 m
$$

$$
V_c = \frac{Q}{A_c} = \frac{4.5}{1.572} = 2.86 \frac{m}{s}
$$

Determinación del perímetro mojado y radio hidráulico en la sección crítica:  $P = b$  $5<sub>m</sub>$ 

$$
R_c = 1.85 + 2(0.85) = 3.55
$$
  

$$
R_c = \frac{A_c}{P_c} = \frac{1.57}{3.55} = 0.44 \, m
$$

Determinación de la pendiente crítica:

$$
S_c = \frac{V^2 n^2}{R^{\frac{4}{3}}} = \frac{(2.86)^2 (0.012)^2}{(0.44)^{\frac{4}{3}}} = 0.0035
$$

Como  $S_c$ >S. la pendiente es suave y la línea de la superficie libre es de la clase M tipo 2  $(M_2)$ .

Para el cálculo mediante el método de integración grafica calculamos Kn y Zn. Cálculo del factor de transporte o de conductividad Kn.

$$
Kn = \frac{Q}{S^{\frac{1}{2}}} = \frac{4.5}{(0.002)^{\frac{1}{2}}} = 100.623
$$

Cálculo del factor de sección Zn:

$$
Zn = \frac{Q}{g^{\frac{1}{2}}} = \frac{4.5}{(9.81)^{\frac{1}{2}}} = 1.436
$$

Determinación de los valores de las columnas.

Columna 2: cálculo de T=b=1.85 Columna 3: cálculo del área A<sub>1</sub>=bd=(0.85)(1.85)=1.57 m<sup>2</sup>  $A_2=bd=(0.9)(1.85)=1.67$  m<sup>2</sup>

Columna 4: cálculo del perímetro P=b+2d=1.85 + 2(0.85)=3.55 m Columna 5: cálculo del radio hidráulico: R=A/P=1.57/3.55=0.44 m Columna 6: cálculo del radio elevado a la 2/3:  $R^{2/3} = (0.44)^{2/3} = 0.58$ Columna 7=cálculo del valor de K=(AR<sup>2/3</sup>)/n= $[(1.57)(0.58)]/(0.012)$ =76.15 Columna 8=cálculo del valor de Z= $\sqrt{(A^3)/T}$ ]= $\sqrt{(1.57)^3/1.85}$ ]=1.45 Columna 9=cálculo de dd/dx:

$$
\frac{dd}{dx} = \frac{1}{S_0} \frac{1 - \left(\frac{Zn}{Z}\right)^2}{1 - \left(\frac{Kn}{K}\right)^2} = \frac{1}{0.002} \frac{1 - \left(\frac{1.436}{1.45}\right)^2}{1 - \left(\frac{100.623}{76.15}\right)^2} = -12.67
$$

Columna 10=cálculo del incremento de área:

$$
\Delta A = \frac{\left(\frac{dx_1}{dd} + \frac{dx_2}{dd}\right)\left(d_2 - d_1\right)}{2} = \frac{(-12.67 - 174.3)(0.9 - 0.85)}{2} = 4.67 \approx 5
$$

Columna 11= cálculo de  $\Sigma L =$  columna 10+columna 11

|      | 2    | 3    | 4    | 5    | 6           |        | 8    | 9          | 10     | 11  |
|------|------|------|------|------|-------------|--------|------|------------|--------|-----|
| d    |      | A    | P    | R    | $R^{(2/3)}$ | К      | z    | dX/dY      | ΔA     | L   |
| 0.85 | 1.85 | 1.57 | 3.55 | 0.44 | 0.58        | 76.15  | 1.45 | $-12.67$   |        |     |
| 0.9  | 1.85 | 1.67 | 3.65 | 0.46 | 0.59        | 82.22  | 1.58 | $-174.30$  | 4.67   |     |
| 0.95 | 1.85 | 1.76 | 3.75 | 0.47 | 0.60        | 88.37  | 1.71 | $-501.07$  | 16.88  | 22  |
| 1    | 1.85 | 1.85 | 3.85 | 0.48 | 0.61        | 94.58  | 1.85 | $-1507.05$ | 50.20  | 72  |
| 1.05 | 1.85 | 1.94 | 3.97 | 0.49 | 0.62        | 102.11 | 2.02 | 8519.18    | 210.36 | 282 |

Datos para el perfil mediante el método de integración gráfica.

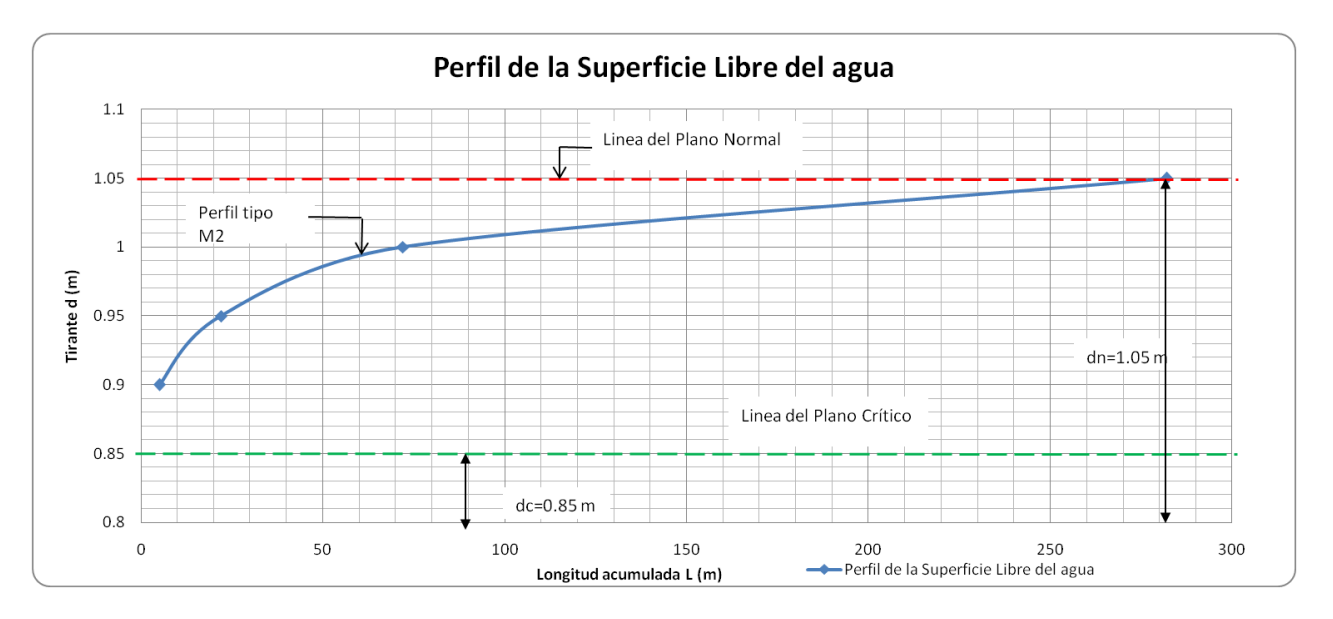

Como dn>d>dc el tipo de perfil es M2, consultar tabla 4.1 tipo de variante de flujo, mediante el Método de Integración Gráfica.

## **4.2.3 Método del paso estándar**.

Este método es muy apropiado aplicarlo para canales no prismáticos (canales naturales). En canales no prismáticos los elementos hidráulicos no son independientes de la distancia a lo largo del canal. Este cálculo se lleva a cabo mediante pasos de estación a estación en las cuales se han determinados las características hidráulicas. En tales casos la distancia entre las estaciones es conocida y el procedimiento es determinar la profundidad del flujo en las estaciones. Tal procedimiento a menudo se lleva a cabo mediante un proceso de ensayo y error.

Para explicar este método es conveniente referir la posición de la superficie libre del agua con respecto a un nivel de referencia horizontal. En la figura 4.12 las superficies del agua por encima del nivel de referencia en las dos secciones extremas son:

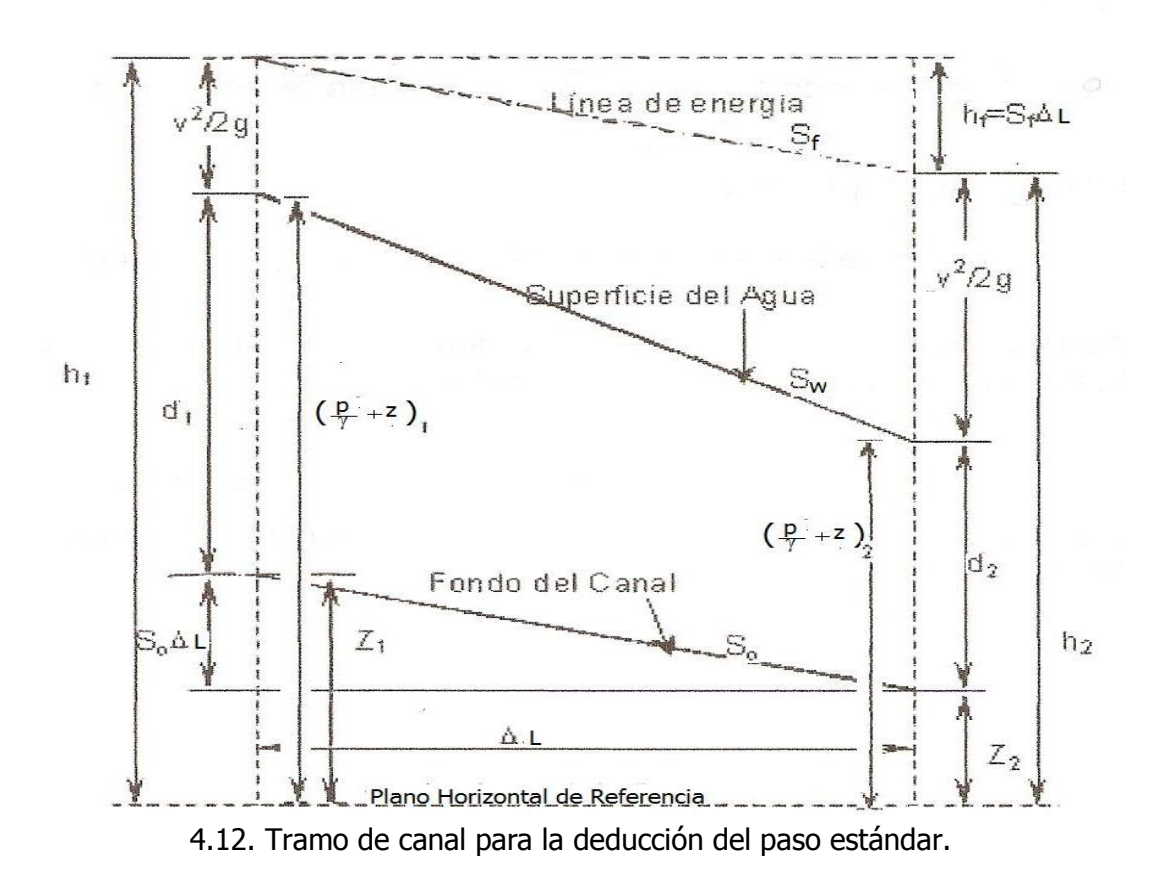

Estableciendo Bernoulli entre la sección 1 y 2 se tiene:

$$
Z_1 + d_1 + \frac{v_1^2}{2g} = Z_2 + d_2 + \frac{v_2^2}{2g} + h_{f_{1-2}}
$$
\n(4.27)

La pérdida de carga por fricción es :

$$
h_{f_{1-2}} = S_E \Delta L = \left(\frac{S_1 + S_2}{2}\right) \Delta L \tag{4.28}
$$

Donde la pendiente por fricción  $S_{E}$  se toma como el promedio de las pendientes en las dos secciones extremas.

Al sustituir las anteriores expresiones en la ecuación 4.27, puede escribirse :

 $Z_1 + d_1 + \frac{V_1^2}{2g}$  $\frac{V_1^2}{2g} = Z_2 + d_2 + \frac{V_2^2}{2g}$  $\frac{r_2}{2g}$  +  $h_{f_{1-2}}$  + (4.29)

Las alturas totales en las dos secciones extremas son:

 $H_1=Z_1+d_1+\frac{V_1^2}{2g}$  $rac{v_1}{2g}$ (4.30)

y

 $H_2 = Z_2 + d_2 + \frac{V_2^2}{3}$  $\frac{v_2}{2g}$  +  $h_{f_{1-2}}$  , por consiguiente la ecuación (4.29) se convierte en:

$$
H_1 = H_2 + he + h_{f_{1-2}} \tag{4.31}
$$

Esta es la ecuación básica que define el procedimiento del método del paso estándar donde:

 $H =$  energia total, en m

 $d_1$  = energía potencial o de presión, en m

Z = energía de posición en la sección 1.

 $h_{f_{1,2}}$  = pérdida de carga por fricción , en m

Tabla 4.3 para el cálculo del perfil de la superficie libre del agua mediante el método del paso estándar.

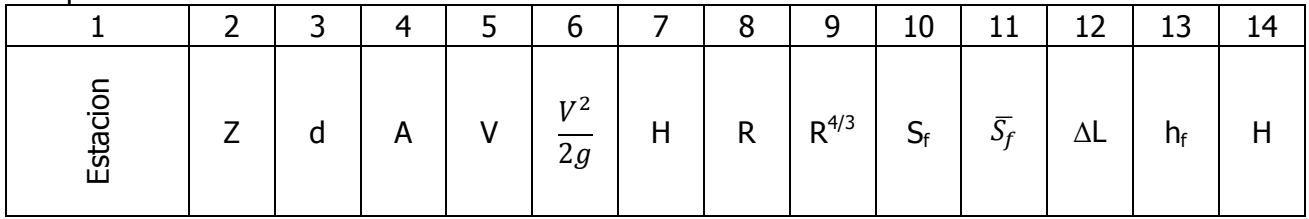

Los pasos de cálculo se ordenan en forma tabular en la tabla 4.3 los valores de cada columna se explican como sigue:

**Columna 1**: Sección identificada por un número de estación, tal como "Estación 1 + 55". La localización de las estaciones está fija en las distancias determinadas, en la columna 12 se dan como datos las distancias, las segunda estación se obtiene con la sumatoria de la primera distancia más el valor de la segunda distancia, y así sucesivamente se van calculando los valores de las demás estaciones.

**Columna 2:** Elevación de la superficie libre del agua en la estación. Inicialmente se introduce un valor de prueba en esta columna; ´este será aceptado o rechazado con base en los cálculos hechoas en las siguientes columnas de la tabla. Para el primer paso esta elevación debe darse o suponerse. Cuando el valor de prueba del segundo paso ha sido verificado, se convierte en la base para la verificación del valor de prueba en el siguiente

paso y así sucesivamente. Compleméntese, la obtención del valor de esta columna, con lo indicado para obtener el valor de la columna 15.

**Columna 3:** Profundidad de flujo en pies, correspondiente a la elevación de la superficie del agua de la columna 2. Por ejemplo, la profundidad de flujo en la estación 1+55 es igual a la elevación de la superficie del agua menos la elevación en el sitio de presa menos (distancia desde el sitio de presa multiplicada por la pendiente del lecho), ó 605.048 - 600.000 - 155 X 0.0016 = 4.80 pies.

**Columna 4**: cálculo del área mojada correspondiente a "d" de la columna 3.

**Columna 5**: Velocidad media;  $V_m = \frac{Q}{A}$  $\frac{9}{4}$  (área columna 4).

**Columna 6**: carga velocidad o altura de velocidad correspondiente a la velocidad, columna 5.

**Columna 7**: Altura total calculada mediante la expresión  $H_1 = Z_1 + d_1 + \frac{V_1^2}{2}$  $\frac{v_1}{2g}$ , igual a la suma de "Z" (columna 2) más la altura de la velocidad (columna 6).

**Columna 8**: Radio hidráulico, correspondiente a "d" de la columna 3, deberá determinarse el perímetro mojado de la sección de análisis.

**Columna 9**: Radio hidráulico elevado a la potencia 4/3.

**Columna 10**: Cálculo de la pendiente hidráulica:  $S_f = \frac{V^2 n^2}{4}$  $\frac{4}{r^3}$ 

**Columna 11**: Pendiente hidráulica o de fricción promedio a traves del tramo entre las secciones de cada paso.

$$
S_f = \frac{S_{f1} + S_{f2}}{2}
$$

**Columna 12:** Longitud del tramo entre las secciones, igual a la diferencia de los números de estación entre las estaciones.

**Columna 13:** cálculo de las pendientes por fricción entre las secciones 1 y 2, igual al producto de los valores de las columnas 11 y 12, es decir:

$$
h_f = S_f \Delta L \text{ (columna 11 x columna 12)}
$$

**Columna 14:** Pérdidas por remolino del tramo, iguales a cero.

**Columna 15:** Elevación de la altura total en m o pies. Esta se calcula mediante la suman de los valores de  $h$ <sub>r</sub> y  $h$ <sub>e</sub> de las columnas 13 y 14 más la elevación del extremo más bajo del tramo, el cual se encuentra en la columna 15 del tramo anterior (fila de arriba columna 15). Si el valor que se obtiene es sensiblemente igual al de la columna 7, es decir al primer H, se supone un nuevo valor para la elevación  $(Z)$  de la superficie del agua (columna 2), y así sucesivamente, hasta que estos dos valores sean sensiblemente iguales. El valor que produce este resultado es la elevación correcta de la superficie del agua.

**Ejemplo 4.5** un canal trapecial conduce un gasto de 11.327m<sup>3</sup>/seg, con un ancho de plantilla de b= 6.096 m, talud 2:1, pendiente longitudinal del canal  $S_0 = 0.0016$  y n =0.025. Calcule el perfil del flujo, Mediante el método del paso estándar determine el tipo de perfil. Creado por una presa que embalsa el agua hasta una profundidad de 1.524 m inmediatamente detrás de la presa. Se supone que el extremo de aguas arriba del perfil es igual a una profundidad 1% mayor que la profundidad normal. Suponga que las estaciones a lo largo del canal están fijadas en las distancias que se dan como dato en la columna 12. La elevación en el sitio de la presa es de 182.88 m. Datos: Q=11.327  $m<sup>3</sup>$ b= 6.096 m ; m = 2:1; n=0.025 ; S<sub>o</sub> = 0.0016; P=1.524 m elevación Presa =182.88 m.

Solución: a) Determinación del tirante normal,de acuerdo a la ecuación:

$$
\frac{Qn}{S^{\frac{1}{2}}} = Ar^{\frac{2}{3}}
$$

$$
Ar^{\frac{2}{3}} = \frac{11.327x0.025}{(0.0016)^{\frac{1}{2}}}
$$

$$
Ar^{\frac{2}{3}} = \frac{0.283175}{0.04} = [7.07]
$$

Si sabemos que:

$$
A = bd_n + md_n^2 = 6.096d_n + 2d_n^2
$$
  
\n
$$
P = b + 2d_n\sqrt{m^2 + 1} = 6.096 + 4.47d_n
$$
  
\n
$$
R = \frac{A}{P} = \frac{6.096d_n + 2d_n^2}{6.096 + 4.47d_n}
$$
  
\n
$$
Ar^{\frac{2}{3}} = (6.096d_n + 2d_n^2) \frac{6.096d_n + 2d_n^2}{6.096 + 4.47d_n}
$$
  
\n
$$
(66.096d_n + 2d_n^2) \frac{6.096d_n + 2d_n^2}{6.096 + 4.47d_n} = 7.07
$$

Para la determinación del valor de dn se hará mediante iteraciones. Se propone un dn=1.025:

$$
(6.096(1.025) + 2(1.025)^2) \left[ \frac{6.096(1.025) + 2(1.025)^2}{6.096 + 4.47(1.025)} \right]^{\frac{2}{3}} = (8.34965) \left( \frac{8.34965}{10.67775} \right)^{\frac{2}{3}}
$$

 $= (8.34965)(0.84877) = 7.08$ 

$$
7.07 \cong 7.08
$$

Se acepta el valor del tirante dn=1.05 m.

Determinación del valor de dc mediante la condición de sección crítica:

$$
\frac{A^3}{T} = \frac{Q^2}{g}
$$

Donde:

$$
\frac{Q^2}{g} = \frac{(11.327)^2}{9.81} = 13.078
$$

$$
\frac{A^3}{T} = \frac{(6.096d_c + 2d_c^2)^3}{b + 2md_c} = 13.078
$$

determinaremos dc por medio de iteraciones.

Se propone un d $c = 0.66$  m.

$$
\frac{(6.096(0.66) + 2(0.66)^2)^3}{6.096 + 4(0.66)} = 13.077
$$
  
13.077  $\approx$  13.078

Se dice que el tirante propuesto es el correcto.

Como hay caída brusca, la profundidad del escurrimiento debe estar entre  $d_n$  y  $d_c$ . Por lo consiguiente  $d_n$ >d> $d_c$ .

Determinación de la velocidad crítica y área crítica:

$$
A_c = bd_c + md_n^2 = 6.096(0.66) + 2(0.66)^2 = 4.89 m
$$

$$
V_c = \frac{Q}{A_c} = \frac{11.327}{4.89} = 2.32 \frac{m}{s}
$$

Cálculo del perímetro mojado y radio hidráulico en la sección crítica.

 $P = b + 2d_c = 6.096 + 4.47(0.66) = 9.05 m$ 

$$
R_c = \frac{A_c}{P_c} = \frac{4.89}{9.05} = 0.54 \ m
$$

Cálculo de la pendiente crítica:

$$
S_c = \frac{V^2 n^2}{R^{\frac{4}{3}}} = \frac{(2.32)^2 (0.025)^2}{(0.54)^{\frac{4}{3}}} = 0.087
$$

Como  $S_c$ >S. la pendiente es suave y la línea de la superficie libre es de la clase M tipo 1  $(M_1)$ .

Tabla de cálculo para el perfil del la superficie libre del agua, mediante en método estandar.

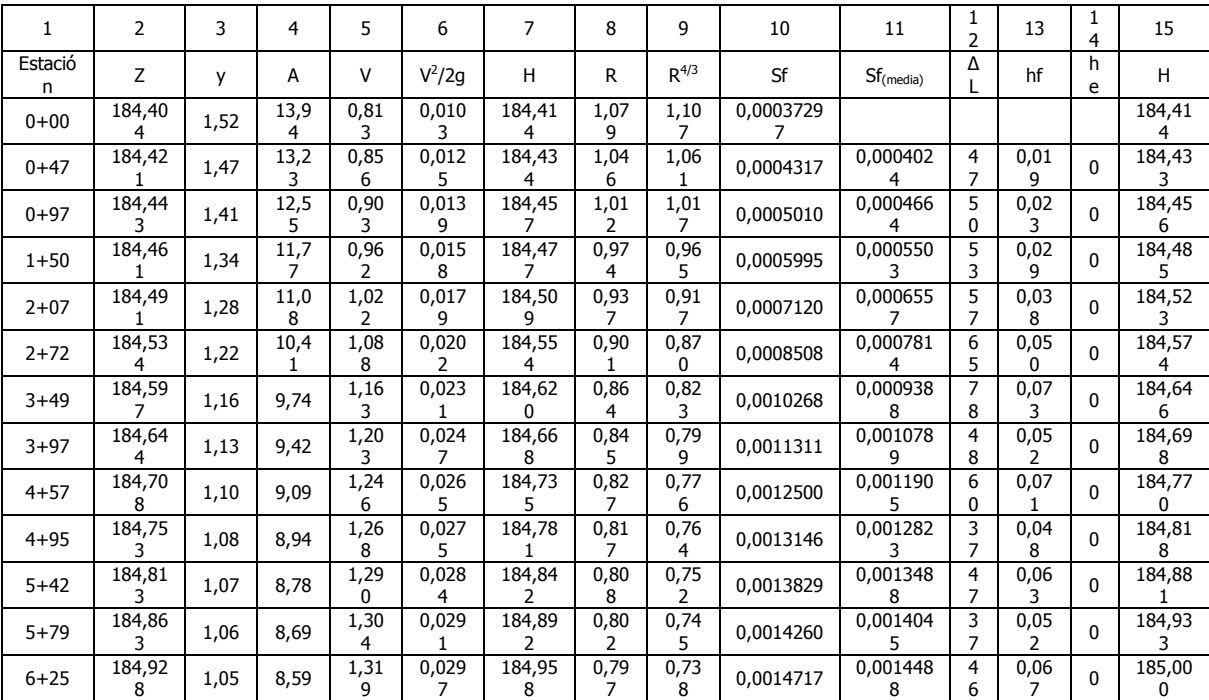

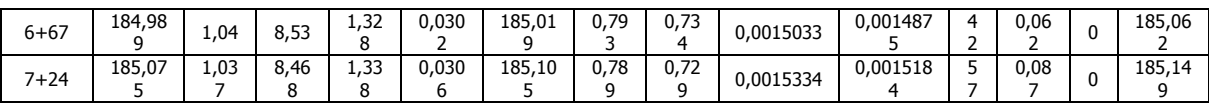

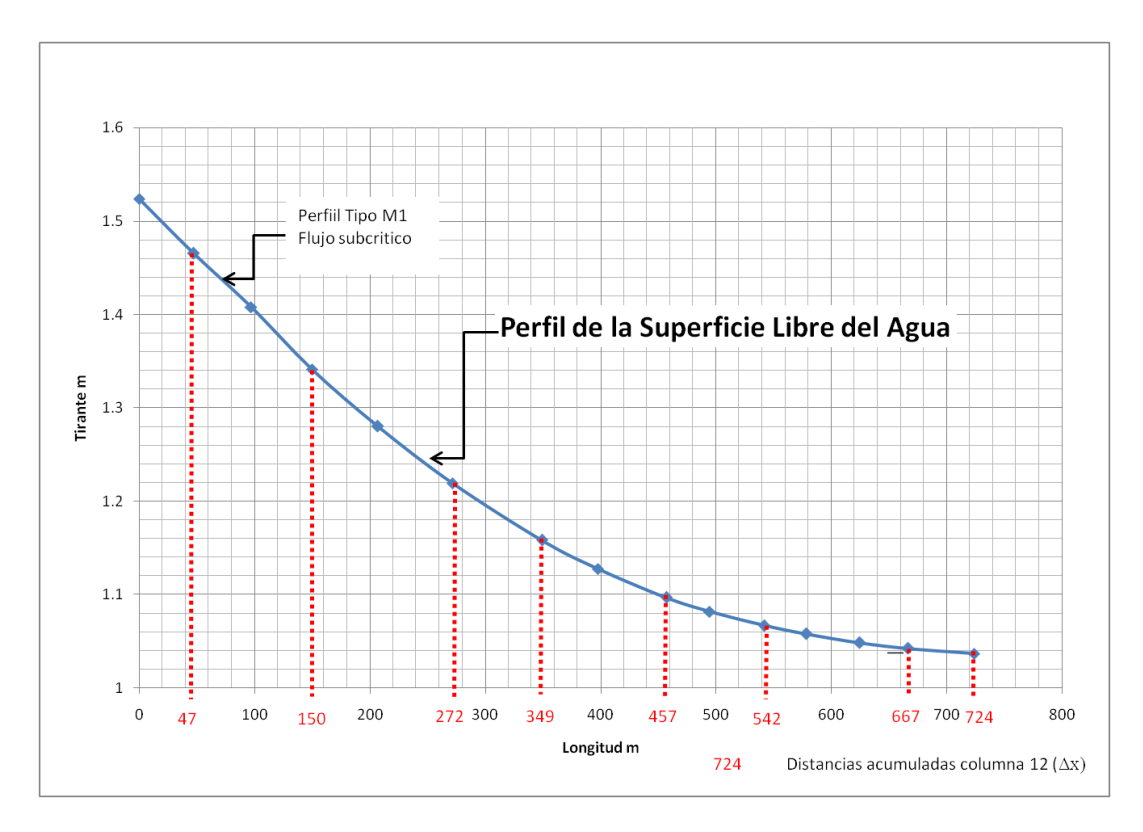

Perfil de la Superficie Libre del Agua mediante el método del paso estándar (sistema métrico)

**Ejemplo 4.5a.** Un canal trapecial conduce un gasto de 400 pies<sup>3</sup>/seg, con un ancho de plantilla de b= 20 pies, talud 2:1, pendiente longitudinal del canal  $S_0 = 0.0016$  y n =0.025. Calcule el perfil del remanso creado por una presa que embalsa el agua hasta una profundidad de 5 pies inmediatamente detrás de la presa. Se supone que el extremo de aguas arriba del perfil es igual a una profundidad 1% mayor que la profundidad normal. Suponga que las estaciones a lo largo del canal están fijadas en las distancias que se dan como dato en la columna 12. La elevación en el sitio de la presa es de 600 pies. **Mediante el método del paso estándar determine el tipo de perfil.**

Datos: Q=400pies<sup>3</sup>/seg; b= 20pies; m =2:1; n=0.025; S<sub>o</sub> =0.0016; P=5pies elevación Presa=600pies.

Solución: Determinación del tirante normal De acuerdo a la ecuación:

Si sabemos que:

$$
\frac{Qn}{(1.486)S^{\frac{1}{2}}} = Ar^{\frac{2}{3}}
$$

$$
Ar^{\frac{2}{3}} = \frac{400x0.025}{(1.486)(0.0016)^{\frac{1}{2}}}
$$

$$
Ar^{\frac{2}{3}} = \frac{10}{0.059} = [169.49]
$$

$$
A = bd_n + md_n^2 = 20d_n + 2d_n^2
$$

$$
P = b + 2d_n\sqrt{m^2 + 1} = 20 + 4.47d_n
$$

$$
R = \frac{A}{P} = \frac{20d_n + 2d_n^2}{20 + 4.47d_n}
$$

$$
Ar^{\frac{2}{3}} = (20d_n + 2d_n^2) \frac{20d_n + 2d_n^2}{20 + 4.47d_n}
$$

$$
(20d_n + 2d_n^2) \frac{20d_n + 2d_n^2}{20 + 4.47d_n} = 169.49
$$

Para la determinación del valor de dn se hará mediante iteraciones Se propone un dn=3.36 ft

$$
(20(3.36) + 2(3.36)^2) \left[ \frac{20(3.36) + 2(3.36)^2}{20 + 4.47(3.36)} \right]^{\frac{2}{3}} = (89.779) \left( \frac{89.779}{35.0192} \right)^{\frac{2}{3}}
$$

$$
(89.779)(1.873) = 249.88
$$

$$
169.49 \approx 169.49
$$

Se acepta el valor del tirante supuesto dn=3.36 pies Determinación del valor de dc mediante la condición de sección crítica.

$$
\frac{A^3}{T} = \frac{Q^2}{g}
$$

Donde

$$
\frac{Q^2}{g} = \frac{(400)^2}{32.2} = 4968.94
$$

$$
\frac{A^3}{T} = \frac{(20d_c + 2d_c^2)^3}{b + 2md_c} = 4968.94
$$

Para ello determinaremos dc por medio de iteraciones.

Se propone un d $c = 2.148$  pies  $(20(2.148) + 2(2.148)^2)^3$  $\frac{20+4(2.148)}{20+4(2.148)} =$ 

 $4971.22 \approx 4968.94$ 

Por lo tanto el tirante crítico propuesto es el **correcto ( dc= 2.148 pies)**

Como hay caída brusca, la profundidad del escurrimiento debe estar entre  $d_n$  y  $d_c$ . Por lo

$$
consiguiente d > d_n > d_c.
$$

velocidad crítica y área crítica.

$$
A_c = bd_c + md_n^2 = 20(2.148) + 2(2.148)^2 = 52.188 \text{ ft}
$$

$$
V_c = \frac{Q}{A_c} = \frac{400}{52.188} = 7.66 \frac{ft}{s}
$$

Determinación del perímetro mojado y radio hidráulico en la sección crítica

$$
P = b + 2d_c = 20 + 4.47(2.148) = 29.60 \,\text{pies}
$$

$$
R_c = \frac{A_c}{P_c} = \frac{52.188}{29.60} = 1.763 \text{ pies}
$$

pendiente crítica

$$
S_c = \frac{V^2 n^2}{R^{4/3}} = \frac{(7.66)^2 (0.025)^2}{(1.763)^{\frac{4}{3}}} = 0.1312
$$

Como  $S_c$ >S. la pendiente es suave y la línea de la superficie libre es de la clase M tipo 1  $(M_1)$ .

Tabla de cálculo para el perfil del la superficie libre del agua, mediante el método estandar en pies

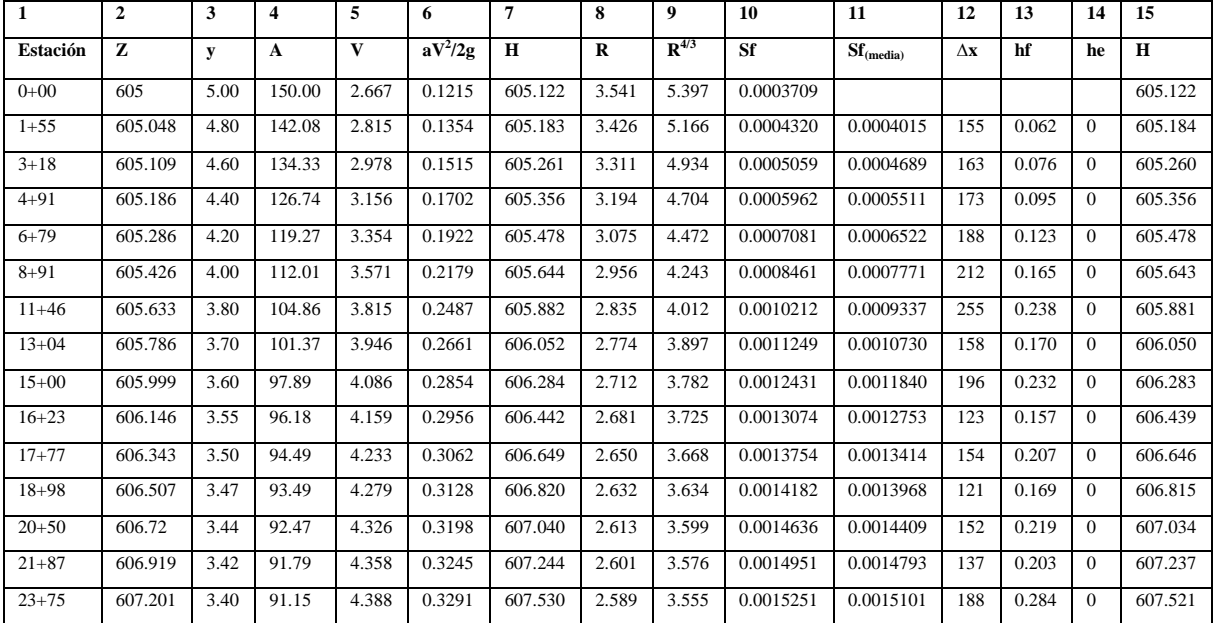

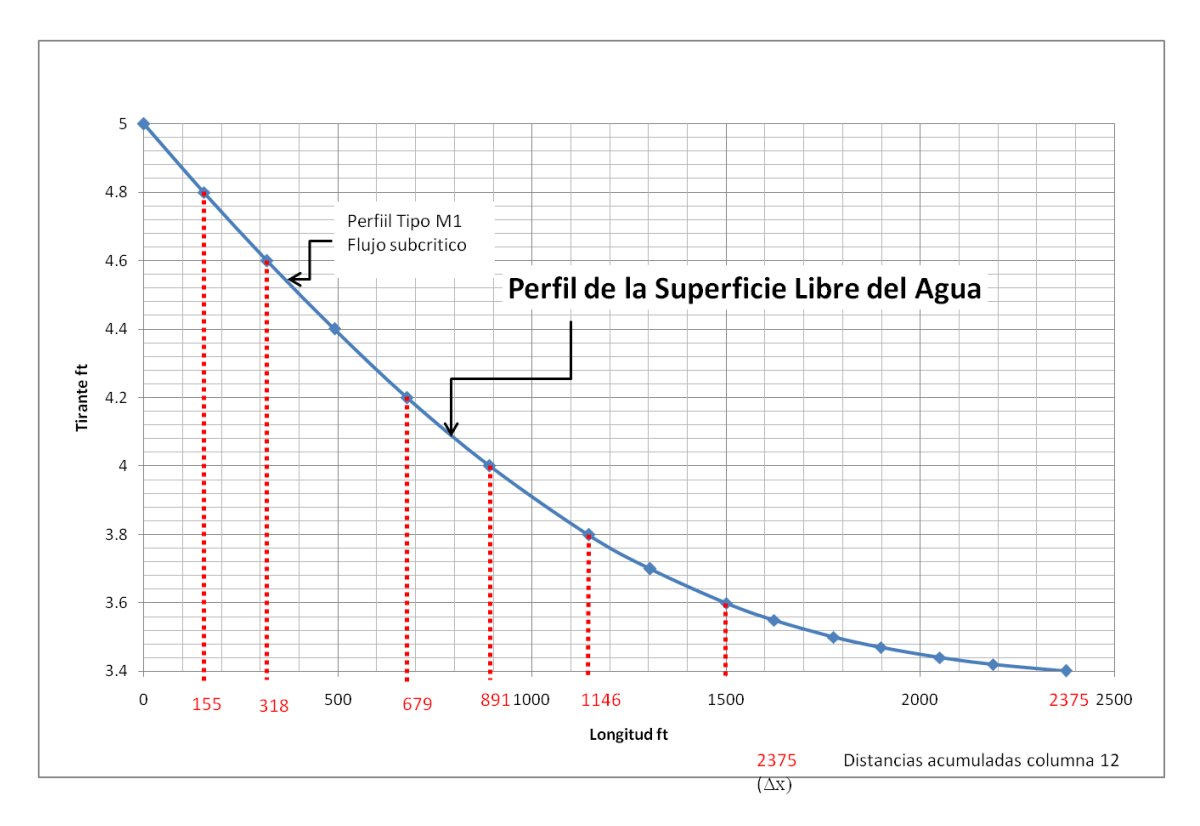

Perfil de la Superficie Libre del Agua mediante el método del paso estándar (sistema ingles)

# **4.2.4 Método del paso directo.**

Este método se caracteriza por dividir el canal en tramos cortos y llevar a cabo los cálculos pasos a paso desde un extremo del tramo hasta el otro. Se basa en la aplicación de la ecuación de la energía (Teorema de Bernoulli) y es aplicable a todo tipo de canales prismáticos.

Las figuras 4.13 y 4.14, se ilustra un tramo de canal corto de longitud ΔL.

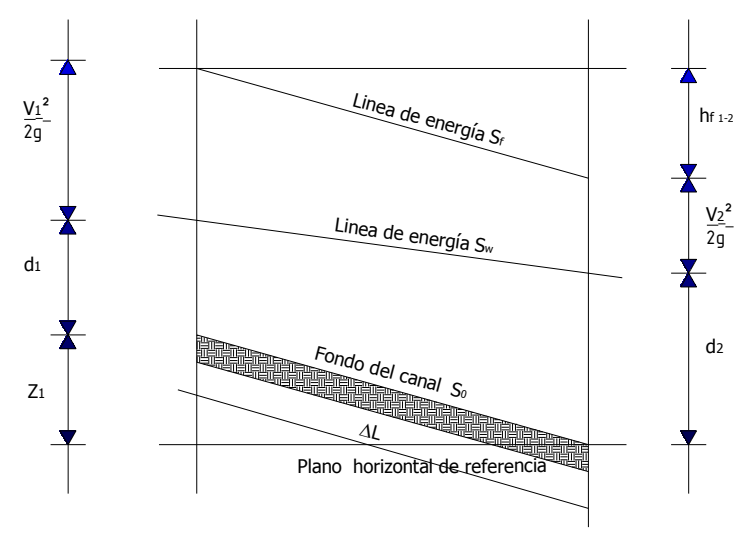

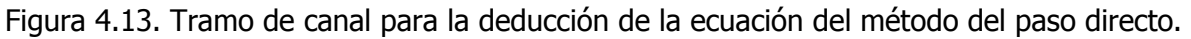

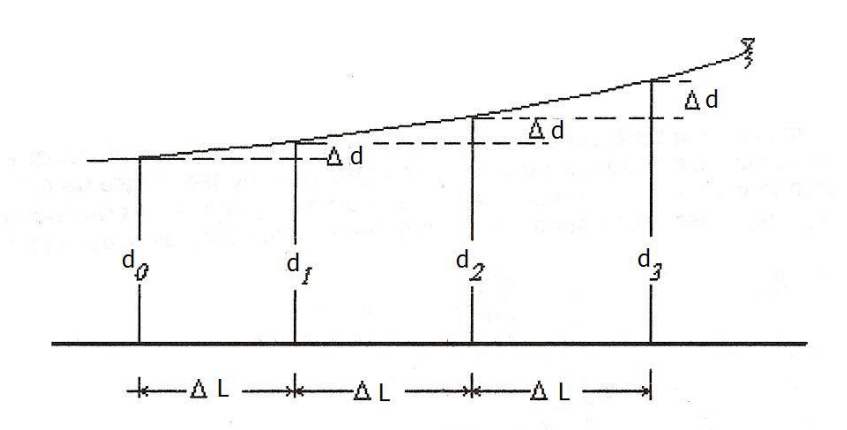

Figura 4.14. Esquematización del cálculo del método del paso directo.

Aplicando Bernoulli entre las secciones 1 y 2, se tiene:

$$
Z_1 + d_1 + \frac{v_1^2}{2g} = Z_2 + d_2 + \frac{v_2^2}{2g} + h_{f_{1-2}}
$$
\n(4.32)

Siendo:

 $Z_1$ = Carga de posición en la sección 1 con respecto al plano horizontal de referencia.  $h_{f1-2}$  = pérdida de carga por fricción entre la sección 1 y 2 cuyo valor es:

$$
h_{f_{1-2}} = S_f \Delta L
$$
  
además:  

$$
Z_1 = S_0 \Delta L
$$
  

$$
\Delta L =
$$
incremento de la longitud o longitud del tramo.

Sustituyendo estos valores en la ecuación ( 4.32 ).  $\overline{c}$  $\overline{c}$ 

$$
S_0 \Delta L + d_1 + \frac{V_1^2}{2g} = d_2 + \frac{V_2^2}{2g} + S_f \Delta L
$$

Despejando a la longitud o incrmento de longitud (L) se tiene:

$$
S_0 \Delta L - S_f \Delta L = \left(d_2 + \frac{V_2^2}{2g}\right) - \left(d_1 + \frac{V_1^2}{2g}\right)
$$

Despejando a ΔL:

$$
\Delta L = \frac{\left(d_2 + \frac{v_2^2}{2g}\right) - \left(d_1 + \frac{v_1^2}{2g}\right)}{s_0 - s_f} \tag{4.33}
$$

Pero sabemos que:

$$
d_2 + \frac{V^2}{2g} = E_2
$$
 (Energía específica en la seción 2)  

$$
d_1 + \frac{V^2}{2g} = E_1
$$
 (Energía específica en la seción 1)

$$
\Delta L = \frac{\left(a_2 + \frac{v_2^2}{2g}\right) - \left(a_1 + \frac{v_1^2}{2g}\right)}{s_0 - s_f} = \frac{E_2 - E_1}{s_0 - s_f} \tag{4.34}
$$

Ecuación del paso directo.

Siendo:

ΔL=Longitud del tramo , en m  $Es<sub>2</sub>=Energia especifica en la sección 2 del canal, en m$  $Es<sub>1</sub>=$ Energia específica en la sección 1 del canal, en m  $S_0$  = pendiente longitudinal del canal  $S_f$  = Pendiente Hidráulica

Tabla 4.4 Cálculo del perfil de flujo gradualmente variado **mediante el método del paso directo.**

|     |                                   |     |          |                          |                     |                 |                     |                           | 10          | ᆠ         | . -<br>ᅩᄼ        | כ ו<br>IJ | 14        | ᆠ        |
|-----|-----------------------------------|-----|----------|--------------------------|---------------------|-----------------|---------------------|---------------------------|-------------|-----------|------------------|-----------|-----------|----------|
| (m) | <sub>n</sub><br>(m <sup>2</sup> ) | (m) | R<br>(m) | $R^{4/3}$<br>$(m^{4/3})$ | $\sqrt{ }$<br>(m/s) | $V^2/2g$<br>(m) | $d + V^2/2g$<br>(m) | $\Delta(d+V^2/2g)$<br>(m) | Vm<br>(m/s) | Rm<br>(m) | $\sqrt{2}$<br>Эf | $S_f-S_0$ | ΔL<br>(m) | ⊷<br>(m) |

Descripcion de a tabla de cálculo mediante el método del paso directo.

**Columna 1:** ingresar el dato correspondiente al tirante inicial y variarlo de 10 en 10 ó de 20 en 20 centecimas el tirante hasta llegar al valor del tirante crítico determinado.

**Columna 2:** determinación del área hidráulica correspondiente al tirante de la columna 1. Sí el canal es trapecial  $A = bd + md^2$ , si es rectangular  $A = bd$ , ó si es triángular  $A=md^2/2$ 

**Columna 3:** cálculo del perimetro mojado si es trapecial  $P = b + 2d\sqrt{1 + m^2}$ , rectangular  $P = b + 2d$ 

**Columna 4:** determinar el radio hidráulico a partir de las valores del A/ P:

$$
R = \frac{\text{column }3}{\text{column }4}
$$

**Columna 5:** Elevación del radio hidráulico a la potencia 4/3.

**Columna 6:** Determinación de la velocidad asociada a cada tirante inicial aplicando la ecuación de continuidad ( $Q=AV \div V=Q/A$ )

**Columna 7:** Obtención de la carga de velocidad  $\frac{v}{2g}$  elevando el valor de la velocidad al cuadrado de la de la columna (6).

**Columna 8:** Energía específica, en m o pies, obtenida al sumar el tirante de la columna (1) más el valor de la carga de velocidad columna (7).

**Columna 9:** Variación de la energía específica, en m o pies, igual a la diferencia entre el valor de la energía epecífica de la columna (8) y el correspondiente al paso anterior aparece a partir de la segunda fila.

**Columna 10:** Determinación de la velocidad media:

$$
V_m = \frac{V_1 + V_2}{2}
$$

Suma de las velocidades de la columna 6.

**Columna 11:** Determinación del radio hidraulico medio:

$$
R_m=\frac{R_1+R_2}{2}
$$

Suma de los radios de la columna 4.

**Columna 12:** S<sub>f</sub> = Pendiente hidráulica se calculará aplicando la ecuación de Manning.

$$
S_f = \frac{V^2 n^2}{R^{\frac{4}{3}}}
$$
 Sistema métrico  

$$
S_f = \frac{V^2 n^2}{2.22 R^{\frac{4}{3}}}
$$
 Sistema ingles

**Columna 13:** Diferencia entre la pendiente del canal y la pendiente hidráulica o de fricción.

**Columna 14:** ΔL, Cálculo de la distancia parcial entre las secciones analizadas aplicando la expresión:

$$
\Delta L = \frac{\Delta E}{S_0 - S_f} = \frac{\text{column } (9)}{\text{column } (13)}
$$

**Columna 15:** L, determinaciòn de la longitud, esta es igual a la suma acumulada de los valores de la columna (14).

Una vez calculado la columna (15), se procede a dibujar el perfil del flujo, indicando en el eje de las ordenadas "y" los valors de los tirantes y en el eje de la abcisas "x" los valores de las longitudes acumuladas para cada tirante, de peferencia dibujarse en papel milimétrico y a escala, una vez dibujado el perfil de la superficie libre del agua se procedera a determinar el tipo de perfil que se presenta auxiliandose de la tabla (4.1).

**Ejemplo 4.6** Un canal rectangular de anchura de plantilla de 10 ft termina en caída libre. Si el gasto es de 300 pies<sup>3</sup>/seg., la pendiente es de 0.0025 y n=0.016, calcular dn, dc, y el perfil de superficie del agua para una distancia a 500 pies aguas arriba de la caída, aplicando el método del paso directo.

Datos: b=10 pies;  $Q=300$  pies<sup>3</sup>/seg.; S<sub>0</sub>=0.0025; n=0.016

Solución: Cálculo del tirante normal por tanteo.

Aplicando la ecuación general:

$$
\frac{Q n}{(1.486) S^{1/2}} = AR^{\frac{2}{3}}S^{\frac{1}{2}}
$$

Simplificando:

Si se considera que:

$$
A = 10d_n
$$
  
\n
$$
P = 10 + 2d_n
$$
  
\n
$$
\frac{Q n}{(1.486) S^{1/2}} = \frac{1.486}{0.016} (10d_n) \left(\frac{10d_n}{10 + 2d_n}\right)^{\frac{2}{3}} (0.0025)^{\frac{1}{2}}
$$
  
\n
$$
\frac{300}{0.05} = 92.875 \frac{\left(10d_n^{5/3}\right)}{\left(10 + 2d_n\right)^{\frac{2}{3}}}
$$
  
\n
$$
\frac{6000}{92.875} = \frac{\left(10d_n^{5/3}\right)}{\left(10 + 2d_n\right)^{\frac{2}{3}}}
$$
  
\n
$$
64 = \frac{\left(10d_n^{5/3}\right)}{\left(10 + 2d_n\right)^{\frac{2}{3}}}
$$

Se propone un tirante  $d_n = 3.842$  pies

$$
64 = \frac{3177.27(3.842)^{\frac{5}{3}}}{(10 + 2(3.842))^{\frac{2}{3}}}
$$

 $64 = 64.44$  por lo tanto el tirante propuesto es correcto

Cálculo del tirante crítico:

$$
d_c = \sqrt[3]{\frac{Q^2}{gb^2}} = \sqrt[3]{\frac{(300)^2}{32.2(10)^2}} = 3.035 \text{ pies}
$$

 $d_n > d_c$ 

Tabla de datos para el dibujo del perfil de la superficie libre del agua mediante el método del paso directo.

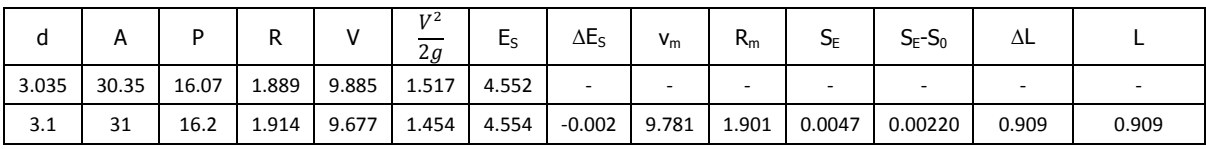

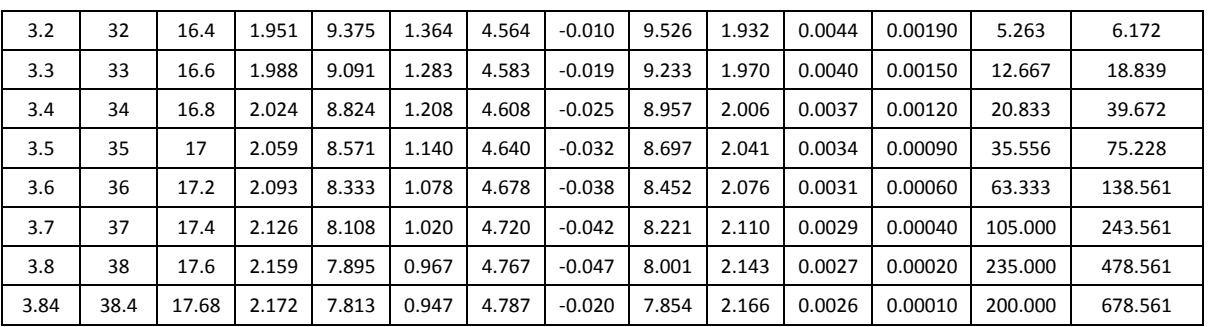

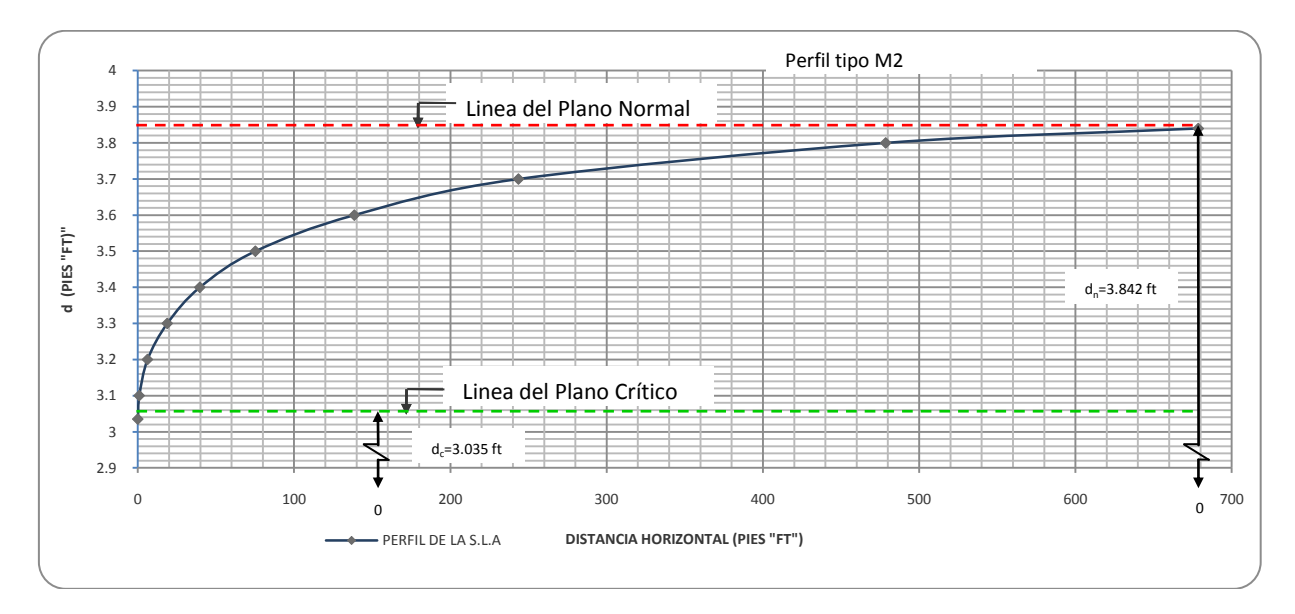

Gráfica del tipo de perfil de la S.L.A. mediante el método del Paso Directo.

**Ejemplo 4.7** Un canal de sección trapecial con un b=8 m, esta escavado en tierra (n=0.025) con pendiente de la plantilla  $S_0 = 0.0009$  y Q=15 m<sup>3</sup>/seg. Con la finalidad de cargar sobre una serie de orificios laterales que están colocados en un vertedor de Cresta redondeada de forma rectangular y L=12 m, tomar el valor de C=2 y el vertedor tiene una altura de 1.77 m.

a) Calcular el perfil del flujo e indicar que tipo de perfil, mediante el método del paso directo, y calcular la longitud (L) de remanso considerando que dicha longitud termina al alcanzar el tirante normal que sea el 3% mayor que el dn.

Datos:  $Q = 15$ m<sup>3</sup>/seg. b=8m n=0.0009  $L=12m$  $C=2$ P=1.77m m=1.5:1  $\Rightarrow$  Canal de tierra.

Solución: Determinación de H:

$$
Q = CLH^{\frac{3}{2}}
$$

$$
H = \left[\frac{Q}{CL}\right]^{2/3} = \left[\frac{15}{(2)(12)}\right]^{2/3} = \boxed{0.751 \, \text{mts}}
$$

Cálculo del tirante normal dn:

$$
\frac{Qn}{S^{\frac{1}{2}}} = AR^{\frac{2}{3}}
$$

De donde:

$$
A = bd + md^2 = 8d + 1.5d^2
$$
  

$$
P = b + 2d\sqrt{m^2 + 1} = 8 + 3.606d
$$
  

$$
R = \frac{A}{P} = \frac{8d + 1.5d^2}{8 + 3.606d}
$$

Despejando en la ecuación:

$$
\frac{(15)(0.025)}{(0.0009)^{\frac{1}{2}}} = (8d + 1.5d^{2}) \left[ \frac{8d + 1.5d^{2}}{8 + 3.606d} \right]^{\frac{2}{3}}
$$

$$
12.50 = (8d + 1.5d^{2}) \left[ \frac{8d + 1.5d^{2}}{8 + 3.606d} \right]^{\frac{2}{3}}
$$

Se procede a calcular el tirante dn por medio de tanteos, por ello se procede a proponer un dn=1.26

Despejando:

$$
12.50 = (8(1.26) + 1.5(1.26)^{2}) \left[ \frac{8(1.26) + 1.5(1.26)^{2}}{8 + 3.606(1.26)} \right]^{\frac{2}{3}}
$$

$$
12.50 \approx 12.487
$$

Por lo tanto el tirante propuesto es correcto, del mismo modo.

para  $d_n = 1.26$ el 3% del dn =  $1.26x0.03 = 0.038 + 1.26 = 1.298$  m  $\sim 2.5$  and Por lo tanto se procede a determinar.

Determinación del tirante crítico dc:

$$
\frac{A^3}{T} = \frac{Q^2}{g} \quad \text{ó} \quad d_c = \frac{2}{3} (d_n)
$$

$$
d_c = \frac{2}{3}(1.298) = 0.865 \, m
$$

Por lo tanto:

 $d_n$ 

 $> d_c$  flujo subcrítico , por lo tanto entrando a la figura ), observamos que el tipo de perfil es M1

Tabla de cálculo del perfil de la superficie libre del agua, mediante el método del paso directo.

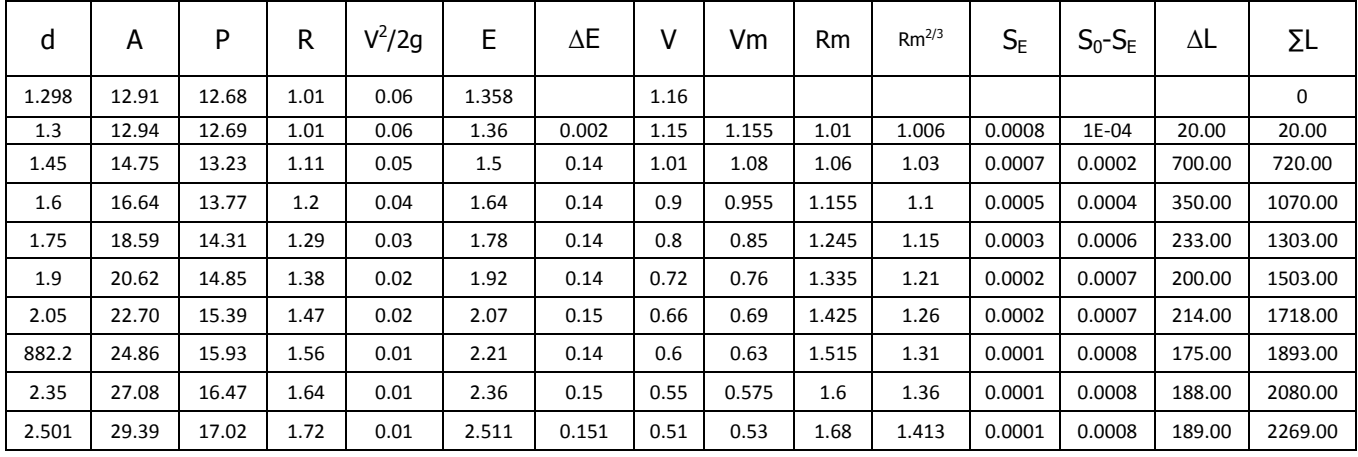

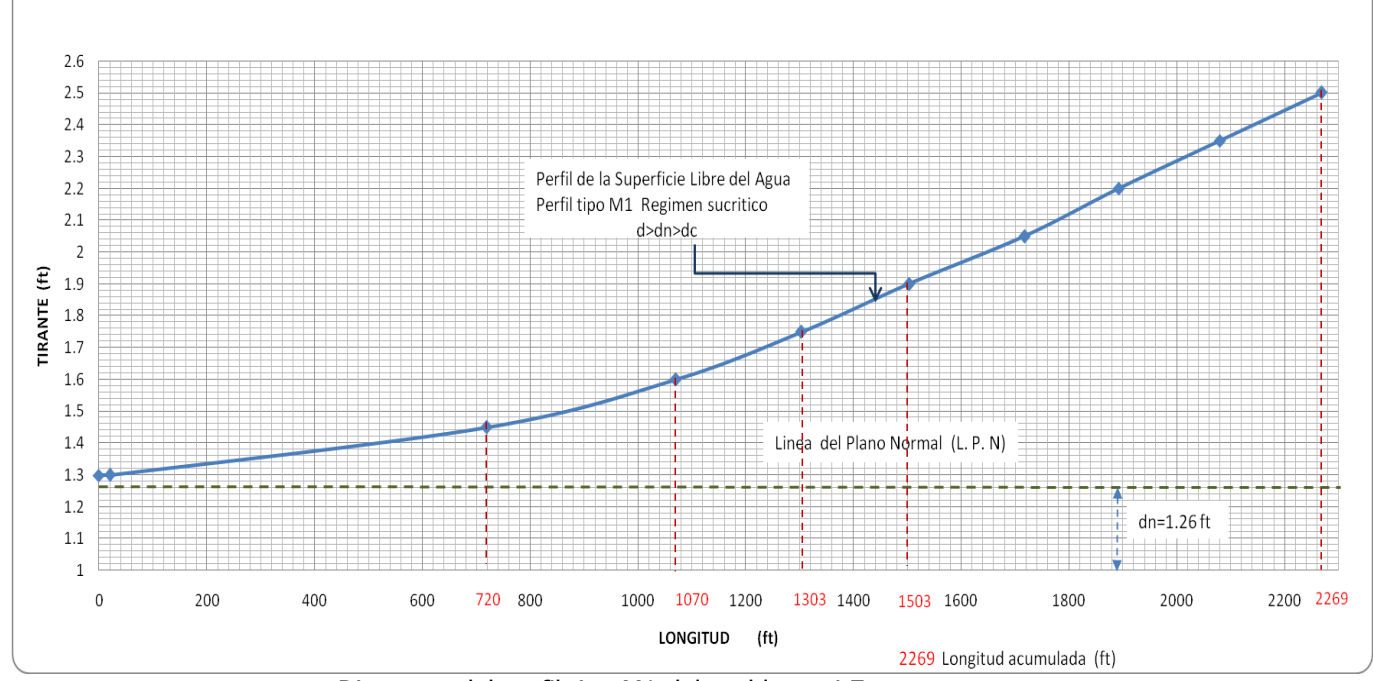

Diagrama del perfil tipo M1 del problema 4.7

**Ejemplo 4.8** Bajo una compuerta instalada en un canal trapecial escurre un gasto de 11.2 m<sup>3</sup>/seg., con b=6m, m=2:1, S<sub>0</sub>=0.0036 y n=0.025, sabiendo que la apertura de la compuerta es de 0.17m y la profundidad del salto es de 0.49m, trazar el perfil de la S.L.A. determinar el tipo de perfil del flujo mediante el método del paso directo.

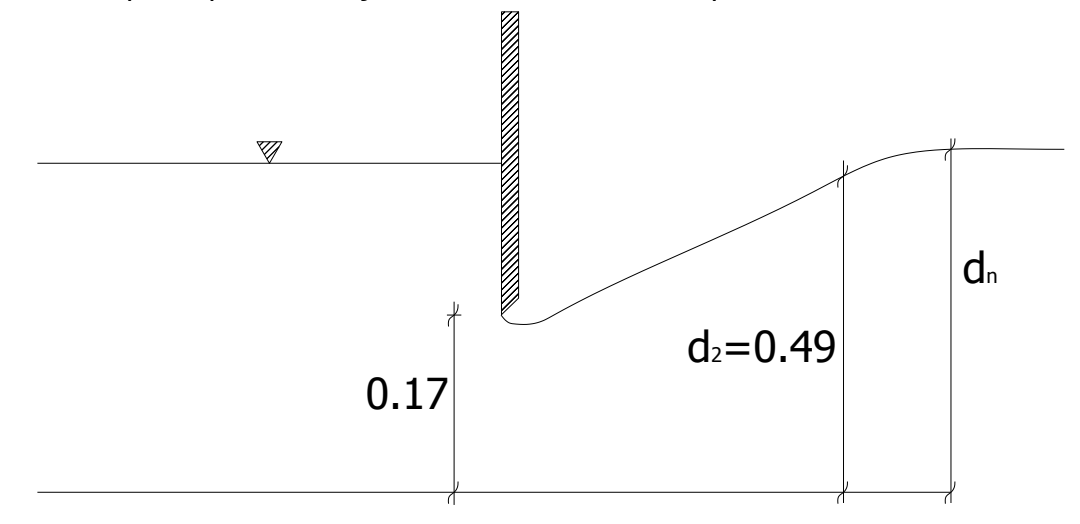

Compuerta deslizante.

Datos Canal trapecial  $Q = 11.2 \text{ m}^3/\text{seg}$  $b=6$  m  $m=2:1$  $S_0 = 0.0036$ n=0.025  $d_2$ =0.49 m

Solución: Aplicando la ecuación general para calcular el tirante normal del canal:  $\overline{2}$ 

$$
\frac{Qn}{5^{\frac{1}{2}}} = Ar^{\frac{2}{3}}
$$

$$
\frac{(11.2)(0.025)}{(0.0036)^{\frac{1}{2}}} = Ar^{\frac{2}{3}}
$$

$$
\frac{0.28}{0.06} = Ar^{\frac{2}{3}}
$$

$$
4.67 = Ar^{\frac{2}{3}}
$$

Sabemos que:

$$
A = bd + md^{2}
$$
  
\n
$$
A = 6d + 2d^{2}
$$
  
\n
$$
P = bd + 2d\sqrt{1 + m^{2}} = 6d + 2d\sqrt{1 + (2)^{2}} = 6d + 4.47d
$$
  
\n
$$
R = \frac{A}{P} = \frac{6d + 2d^{2}}{6d + 4.47d}
$$

Por lo tanto:

$$
4.66 = (6d + 2d^2) \left( \frac{6d + 2d^2}{6d + 4.47d} \right)
$$

Suponiendo un tirante normal de dn=0.80m y sustituyendo la ecuación:

$$
4.66 = (6(0.8) + 2(0.8)^{2}) \left( \frac{6(0.8) + 2(0.8)^{2}}{6(0.8) + 4.47(0.8)} \right)
$$

$$
4.66 = 1.28 + 4.80 \left( \frac{6.08}{3.756 + 4.8} \right)
$$

$$
4.66 = 6.80 \left( \frac{6.08}{8.556} \right)
$$

$$
4.66 = (6.08)(0.71)
$$

$$
4.66 \neq 4.32
$$

El tirante propuesto no es correcto, por lo tanto se propone un tirante dn=0.83 m:

$$
4.66 = (6(0.83) + 2(0.83)^{2}) \left( \frac{6(0.83) + 2(0.83)^{2}}{6(0.83) + 4.47(0.83)} \right)
$$
  

$$
4.66 = 1.377 + 4.98 \left( \frac{6.3578}{8.69} \right)
$$
  

$$
4.66 = (6.357)(0.73)
$$
  

$$
4.66 \approx 4.65
$$

Por lo tanto el nuevo tirante propuesto es correcto.

Cálculo del tirante crítico dc:

$$
\frac{Q^2}{g} = \frac{A^3}{T}
$$

Considerando las siguientes condiciones:

$$
A_c = bd_c + md_c^2 = 6d_c + 2d_c^2
$$
  

$$
T_c = d + 2md_c = 6 + 2(2)d_c
$$

Se propone un dc=0.64 m:

$$
A_c = 6(0.656) + 2(0.656)^2 = 4.79m^2
$$
  

$$
T_c = 6 + 4(20.64) = 8.62 m
$$

Despejando en la condición de escurrimiento con régimen crítico en un canal.

$$
\frac{(11.2)^2}{9.81} = \frac{(4.79)^3}{8.56}
$$

$$
12.787 = \frac{110.36}{8.56}
$$

$$
12.787 = 12.79
$$

Por lo tanto el tirante crítico supuesto es correcto.

Como podemos observamos  $0.83$  >  $0.64$ , por lo tanto dn > dc y vemos que el tipo de perfil del agua es M3.

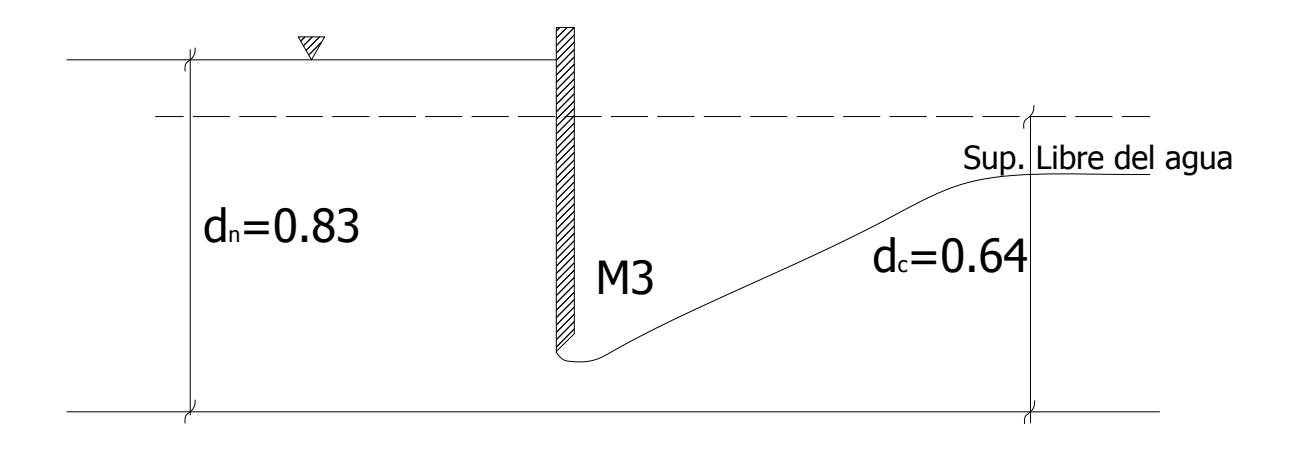

# Tabla de cálculo para dibujar el perfil de la S.L.A mediante el método del paso directo.

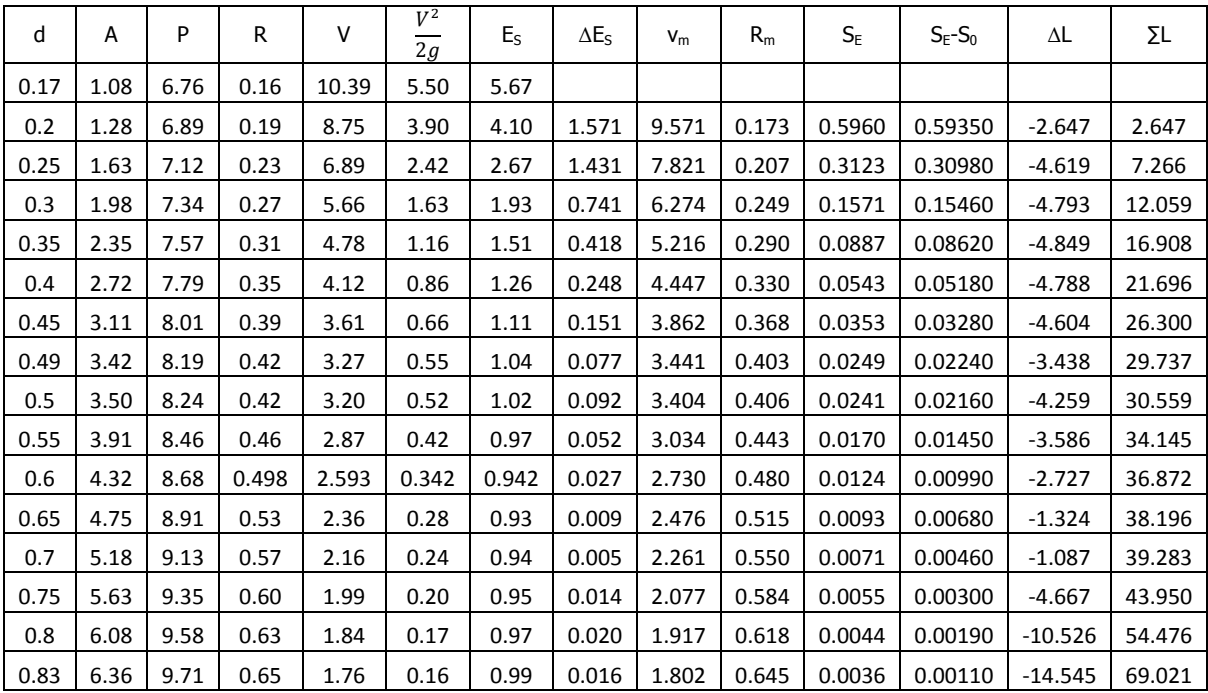

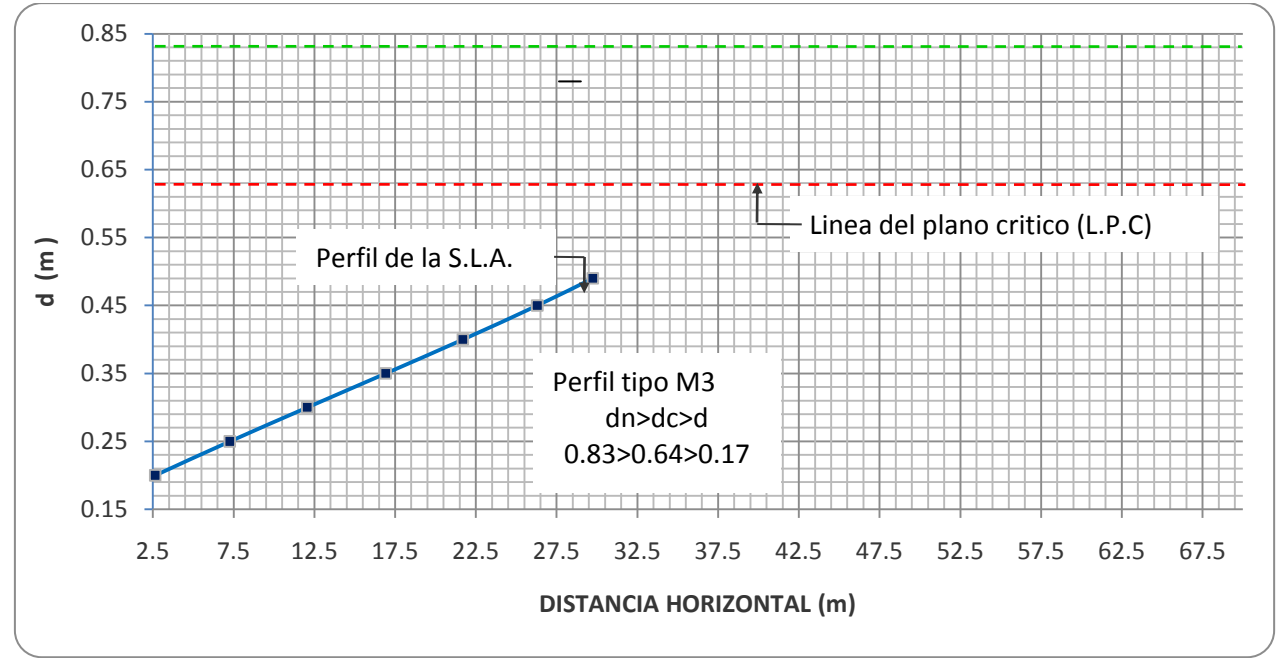

Dibujo del perfil de la S.L.A, tipo M3.

**Ejemplo 4.9** A través de un canal que termina en caída brusca, circulan 4.5 m<sup>3</sup>/s de agua. Sabiendo que:  $b = 1.85$  m;  $S_0 = 0.002$  m/m y n = 0.012 (Manning). Se pide determinar **mediante el método del paso directo,** el perfil de la línea de superficie libre a partir de la arista de la caída brusca.

Datos:  $Q = 4.5 \text{ m}^3/\text{s}$ b=1.85 m  $S_0 = 0.002$ n=0.012

Solución: Determinación del tirante normal. De acuerdo a la ecuación:

$$
\frac{Qn}{S^{\frac{1}{2}}} = Ar^{\frac{2}{3}}
$$

$$
Ar^{\frac{2}{3}} = \frac{4.5x.012}{(0.002)^{\frac{1}{2}}}
$$

$$
Ar^{\frac{2}{3}} = \frac{0.054}{0.0447} = [1.21]
$$

Si sabemos que:

$$
A = bd_n = 1.85d_n
$$

$$
P = b + 2d_n = 1.85 + 2d_n
$$
  
\n
$$
R = \frac{A}{P} = \left[\frac{1.85d_n}{1.85 + 2d_n}\right]
$$
  
\n
$$
Ar^2 = (1.85d_n) \left[\frac{1.85d_n}{1.85 + 2d_n}\right]
$$
  
\n
$$
(1.85d_n) \left[\frac{1.85d_n}{1.85 + 2d_n}\right] = 1.21
$$

Para la determinación del valor de dn se hará mediante iteraciones . Se propone un dn=1.05:

$$
(1.85(1.05))\left[\frac{1.85(1.05)}{1.85 + 2(1.05)}\right]^{2/3} = (1.94)\left(\frac{1.94}{3.95}\right)^{2/3} = (1.94)(0.62) = 1.20
$$
  

$$
1.20 \approx 1.21
$$

Se acepta el valor del tirante dn=1.05 m. Determinación del valor del gasto unitario:

$$
q = \frac{Q}{B} = \frac{4.5}{1.85} = 2.43 \frac{m^3}{s}
$$

Determinación del valor de dc:

$$
dc = \sqrt[3]{\frac{q^2}{g}} = \sqrt[3]{\frac{(2.43)^2}{9.81}} = 0.844 \, m
$$

Como hay caída brusca, la profundidad del escurrimiento debe estar entre  $d_n$  y  $d_c$ . Por lo consiguiente  $d_n$ >d> $d_c$ .

Determinación de la velocidad crítica y área crítica.

 $\overline{P}$ 

$$
A_c = bd_c = 1.85x0.85 = 1.572 m
$$

$$
V_c = \frac{Q}{A_c} = \frac{4.5}{1.572} = 2.86 \frac{m}{s}
$$

Determinación del perímetro mojado y radio hidráulico en la sección crítica.

$$
= b + 2d_c = 1.85 + 2(0.85) = 3.55 m
$$

$$
R_c = \frac{A_c}{P_c} = \frac{1.57}{3.55} = 0.44 m
$$

Determinación de la pendiente crítica:

$$
S_c = \frac{V_c n}{R^3} = \frac{2.86 \times 0.012}{(0.44)^{\frac{2}{3}}} = 0.0035
$$

Como  $S_c$ >S. la pendiente es suave y la línea de la superficie libre es de la clase M tipo 2  $(M_2)$ .

| d    | А    | P    | R    | v    | $V^2/2q$ | Es    | ΔES      | Vm    | Rm    | <b>SE</b> | SE-SO      | ΔL     | ΣL  |
|------|------|------|------|------|----------|-------|----------|-------|-------|-----------|------------|--------|-----|
| 0.85 | 1.57 | 3.55 | 0.44 | 2.86 | 0.42     | 1.267 |          |       |       |           |            |        |     |
| 0.9  | 1.67 | 3.65 | 0.46 | 2.7  | 0.37     | 1.272 | $-0.005$ | 2.780 | 0.450 | 0.0032    | $-0.00123$ | 3.79   | 4   |
| 0.95 | 1.76 | 3.75 | 0.47 | 2.56 | 0.33     | 1.284 | $-0.012$ | 2.630 | 0.462 | 0.0028    | $-0.00079$ | 15.78  | 20  |
|      | 1.85 | 3.85 | 0.48 | 2.43 | 0.30     | 1.301 | $-0.017$ | 2.495 | 0.475 | 0.0024    | $-0.00042$ | 40.33  | 60  |
| 1.05 | 1.94 | 3.95 | 0.49 | 2.32 | 0.27     | 1.324 | $-0.023$ | 2.375 | 0.486 | 0.0021    | $-0.00012$ | 194.74 | 255 |

Datos para el perfil mediante el paso directo.

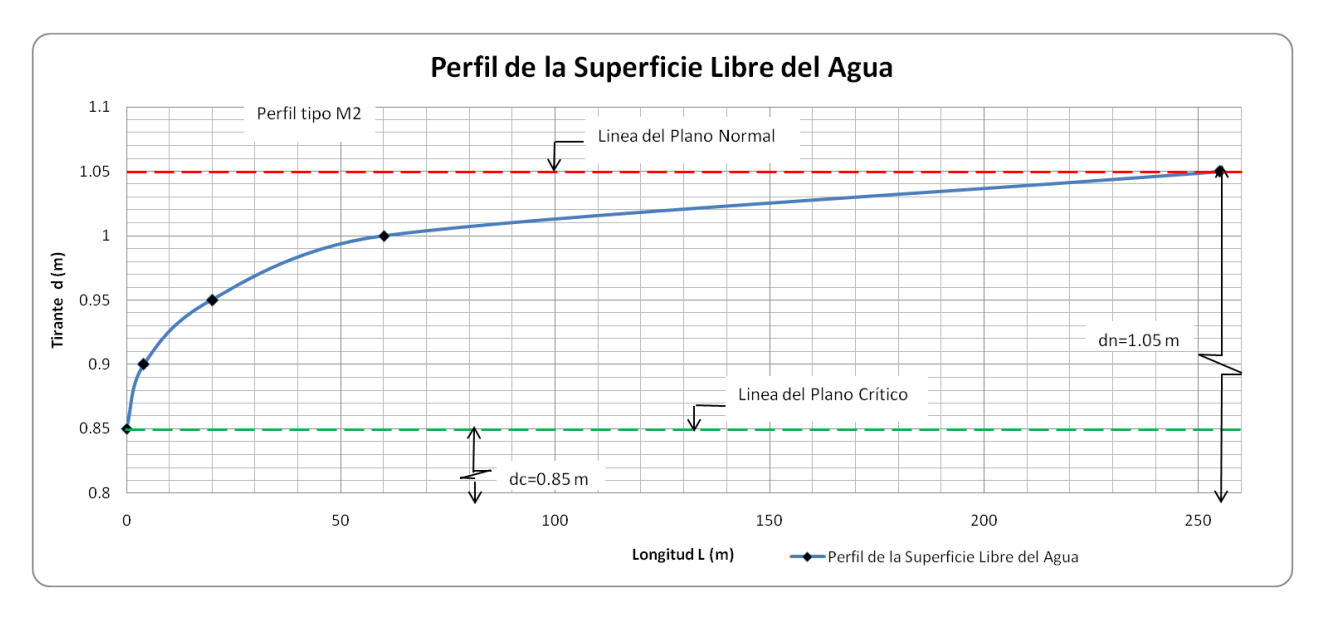

Gráfica del tipo de perfil de S.L.A. Mediante el Método del Paso Directo.

**Ejemplo 4.10** Un canal de sección rectangular conduce un gasto de 160 pies<sup>3</sup>/seg, con un ancho de plantilla de 6 pies y con una pendiente del canal  $S_0 = 0.002$  y n=0.012.Si el canal termina en una caída libre como se indica en la figura. Determinar el tirante normal  $(d_n)$  en el umbral y el tirante crítico  $(d_c)$ . Determinar tambien el tipo de perfil de la superficie libre del agua para una distancia de 100 pies aguas arriba del umbral de la caída.

#### Datos.

 $Q=160$  pies<sub>3</sub>/seg, B= 6 pies, S<sub>o</sub>=0.002, n=0.012 y L= 100 pies. Solución: Para el (dn)

$$
\frac{Qn}{(1.486)S^{\frac{1}{2}}} = Ar^{\frac{2}{3}}
$$

De donde:

$$
A = bd = 6d_n
$$
  

$$
P = b + 2d_n = 6 + 2d_n
$$
  

$$
R = \frac{A}{P} = \frac{6d_n}{6 + 2d_n}
$$

Despejando en la ecuación:

$$
\frac{160(0.012)}{(1.486)\sqrt{0.002}} = (6d_n)x \left(\frac{6d_n}{6+2d_n}\right)^{\frac{2}{3}}
$$

$$
10.83 = (6d_n)x(6 + 2d_n)^{\frac{2}{3}}
$$

Por medio de tanteos se propone un tirante dn=3.50 m:

$$
10.83 = [6(3.50)]x \left[ \frac{6(3.50)}{6 + 2(3.50)} \right]^{\frac{2}{3}}
$$

 $43 = 42.93$ 

Por lo tanto el tirante propuesto es correcto.

Cálculo del tirante critico:

$$
d_c = \sqrt[3]{\frac{q^2}{g}}
$$
 de donde  $q = \frac{160}{6} = 27$   

$$
d_c = \sqrt[3]{\frac{(27)^2}{32.2}} = 2.83 \text{ ft}
$$

Como dn>dc, el régimen es de tipo subcrítico y el perfil de agua es de tipo  $M_2$ . Datos para el perfil mediante el paso directo.

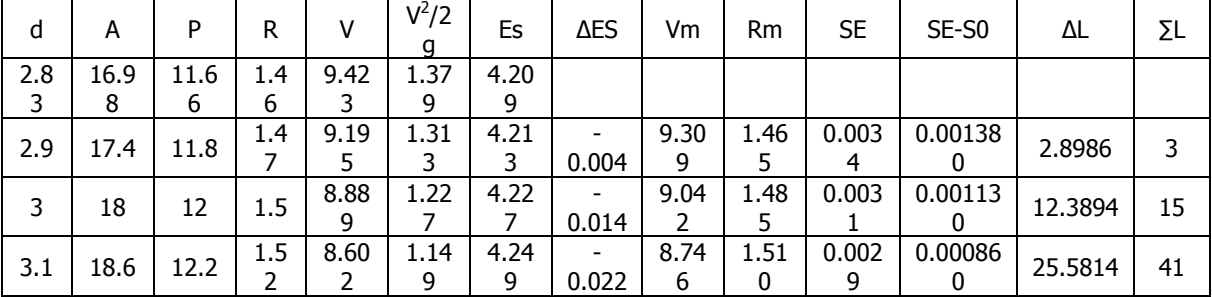
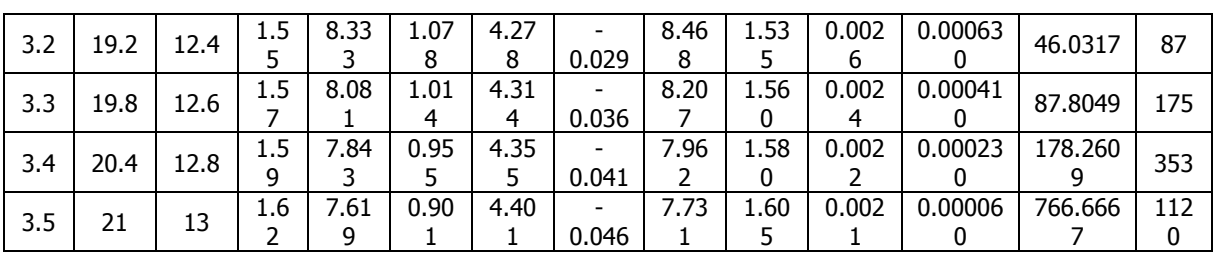

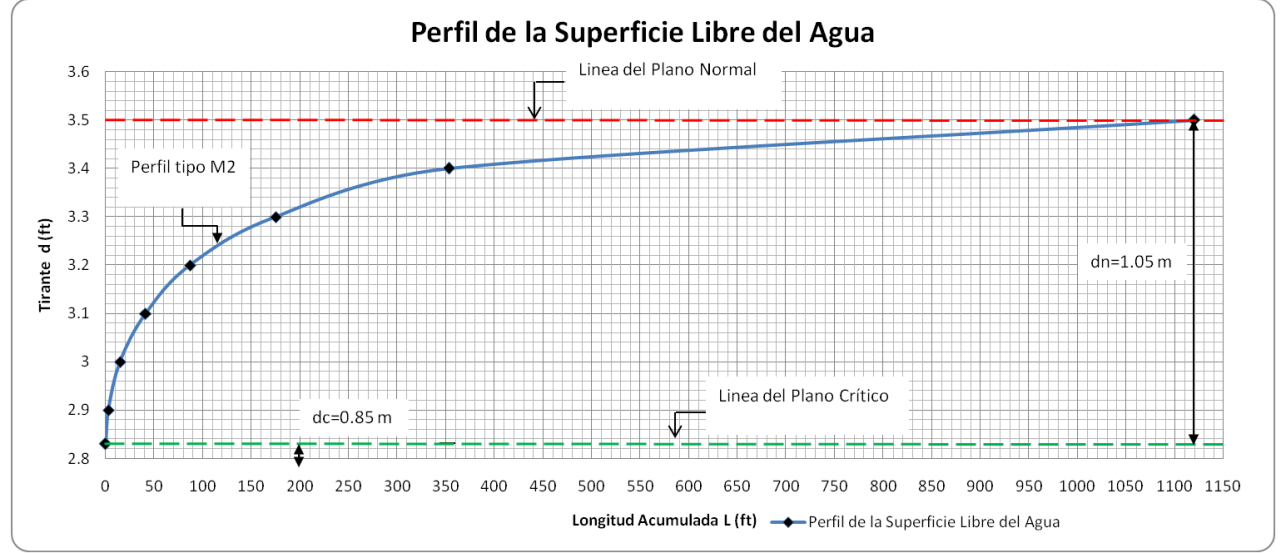

Como dn>dc el tipo de perfil es M2, consultar tabla 4.1 tipo de variante de flujo, mediante el Método de Paso Directo.

**Ejemplo 4.11** Determinar el tirante normal, el tirante crítico, el perfil de la superficie libre del agua y definir el tipo de perfil que se presenta, en un canal rectangular aplicando el método del paso directo, con los siguientes datos:

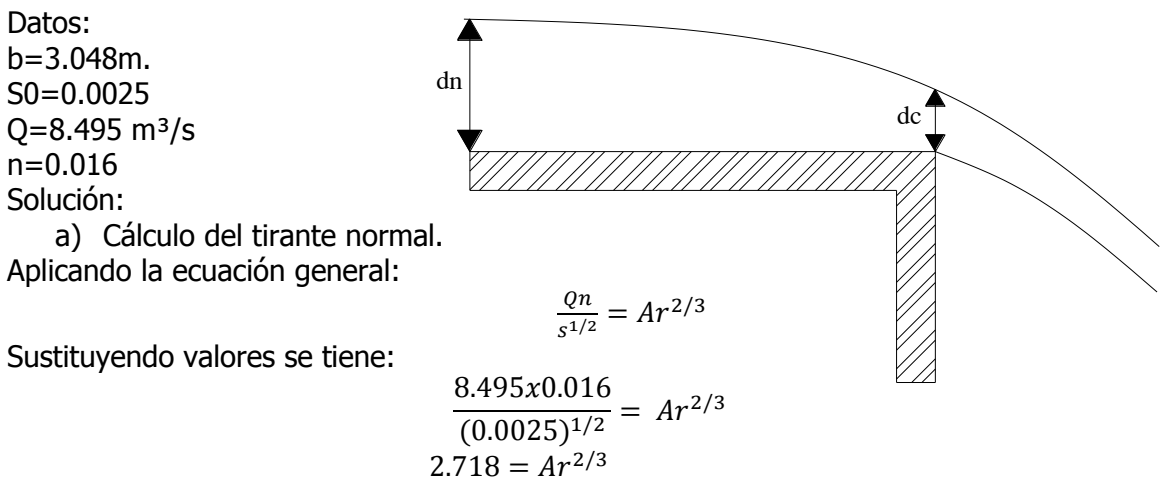

Para obtener el valor del tirante normal "dn" se realizará una serie de iteraciones suponiendo el tirante como se indica en la tabla, hasta que el valor obtenido sea igual con el valor del primer miembro de la ecuación.

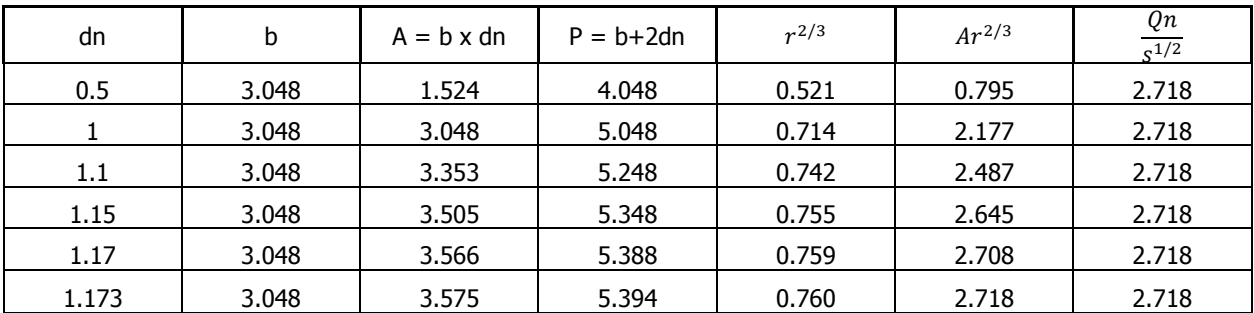

Como puede observarse para un tirante supuesto de 1.173 m. es el correcto.

b) Cálculo del tirante crítico "dc".

Aplicando la expresión:

$$
dc = \sqrt[3]{\frac{q^2}{g}}
$$

Para el desarrollo de la ecuación anterior primero se deberá obtener el gasto unitario, el cual esta dado por la siguiente expresión:

$$
q = \frac{Q}{b}
$$
  

$$
q = \frac{8.495}{3.048} = 2.787
$$

Por lo tanto:

$$
dc = \sqrt[3]{\frac{(2.787)^2}{9.81}}
$$

 $dc = 0.925m$ .

Como dn>dc, el régimen es de tipo subcrítico y el perfil de agua es de tipo M2. Datos para el perfil mediante el paso directo.

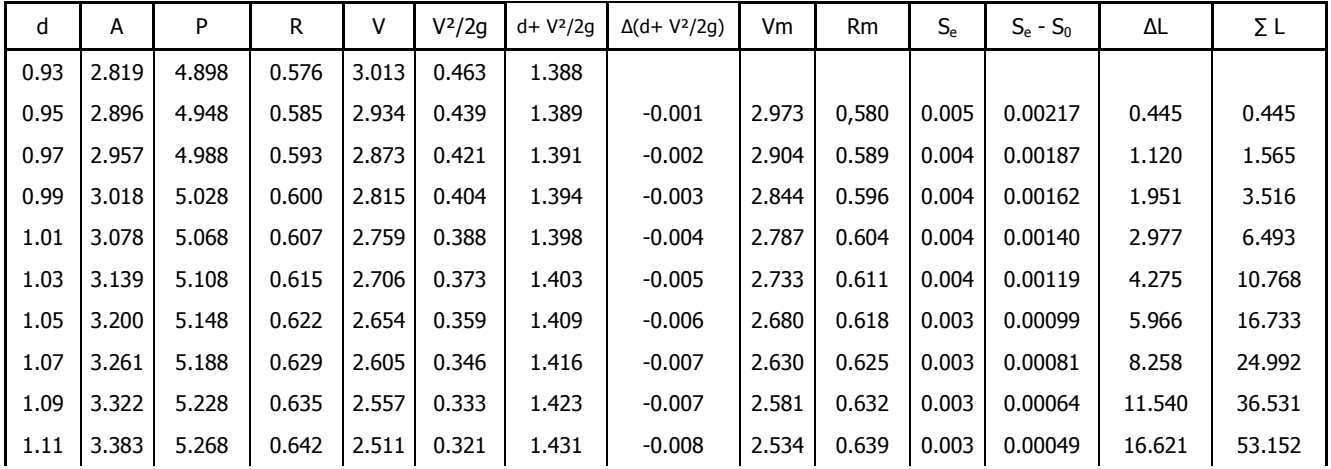

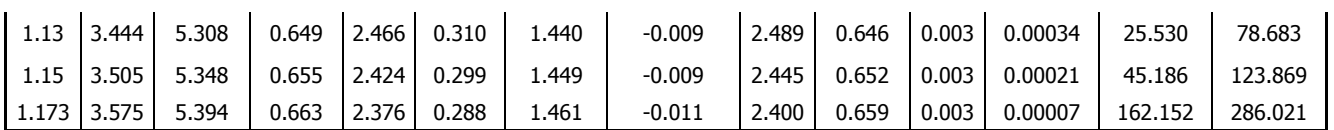

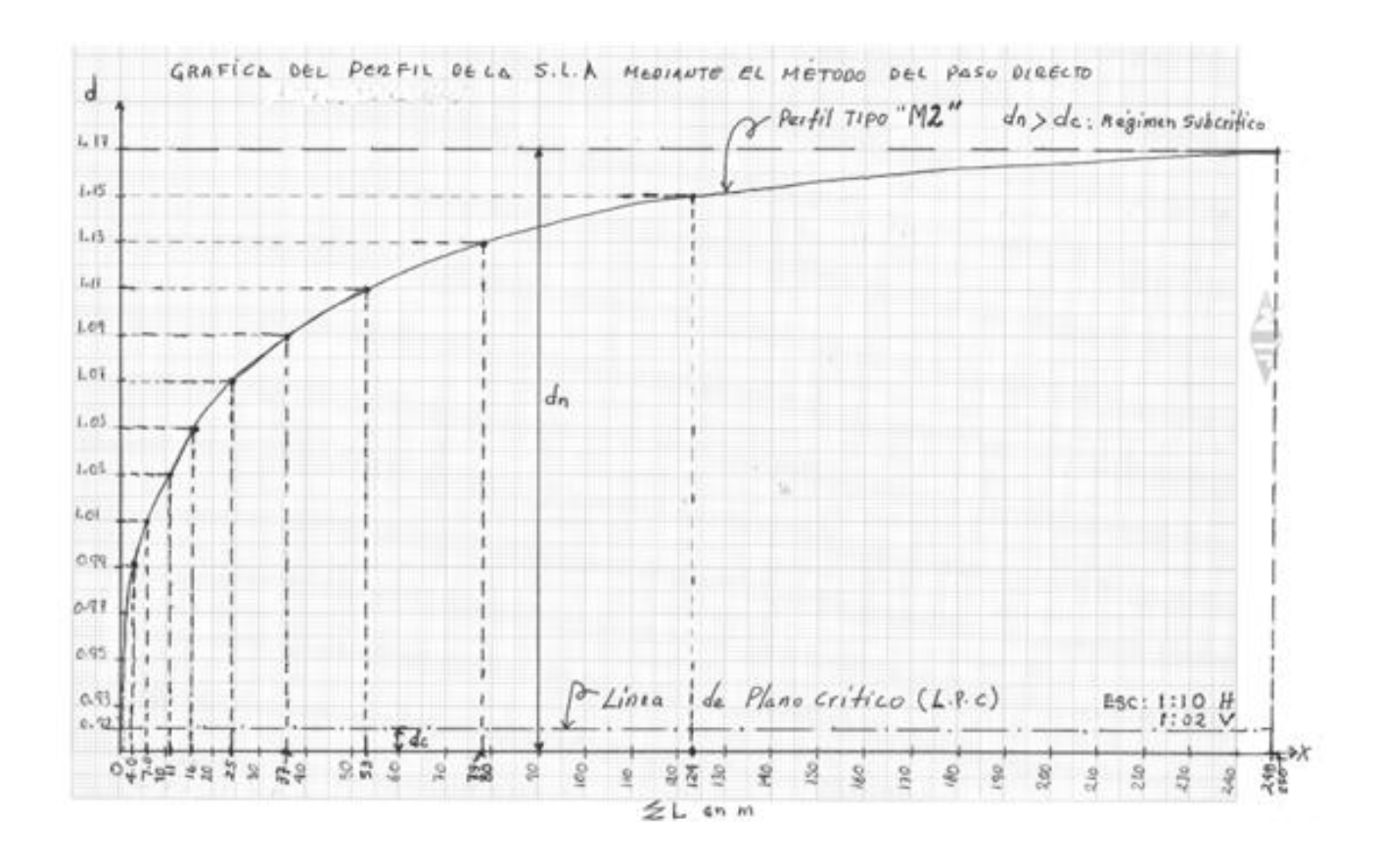

## **4.3 FLUJO ESPACIALMENTE VARIADO**

El flujo especialmente (gradualmente) variado, como se definió antes, tiene un caudal no uniforme como resultado de la adición o disminución de agua a lo largo del curso del flujo. El agua agregada o extraída causará perturbaciones en el contenido de energía o de momentum del flujo. Como resultado, el comportamiento hidráulico de un flujo espacialmente variado es más complicado que el de un flujo con caudal constante. Además, el comportamiento hidráulico del flujo espacialmente variado con caudal creciente es en ciertos aspectos, diferente del flujo similar con caudal decreciente. Por consiguiente, los dos tipos de flujo espacialmente variados se estudiarán por separado.

A**. Flujo con caudal creciente**. En este tipo de flujo espacialmente variado, una parte apreciable de la pérdida de energía se debe a la mezcla turbulenta del agua agregada y del agua que fluye a través del canal. En la mayor parte de los casos esta mezcla es de una magnitud e incertidumbre relativamente alta. Debido al resultado de pérdidas altas e inciertas la ecuación de momentum es más conveniente para la solución de este problema que la ecuación de energía. Desde un punto de vista práctico, la alta pérdida de energía

hace que los canales diseñados para flujo espacialmente variado sean hidráulicamente ineficientes, pero algunas veces las circunstancias físicas hacen que el uso de estas estructuras sea más conveniente.

Una forma sustancialmente correcta de la ecuación diferencial fundamental para flujo espacialmente variado con caudal creciente tal vez fue establecida por primera vez por Hinds para el diseño de vertederos de canal lateral. Los métodos desarrollados por Hinds y Favre son aplicables a cualquier canal, prismático y no prismático, pero en el procedimiento se requiere un cálculo por pasos con aproximaciones sucesivas.

B. **Flujo con caudal decreciente**. En lo fundamental, este tipo de flujo espacialmente variado puede tratarse como una desviación de flujo donde el agua desviada no afecta la altura de energía. Este concepto ha sido verificado mediante teoría y experimentos. Por consiguiente, se encontrará que el uso de la ecuación de energía es más conveniente para resolver este problema.

La teoría del flujo espacialmente variado con caudal decreciente tal vez fue empleada por primera vez en el diseño de vertederos laterales o vertederos de pared delgada laterales.

En la deducción de la ecuación de flujo espacialmente variado que se hace en la siguiente sección se harán las siguientes suposiciones:

1. El flujo es unidireccional. En realidad, existen corrientes transversales fuertes en forma de flujo espiral, en particular en canales de vertederos laterales. Los efectos de estas corrientes y su acompañante "turbulencia" no pueden evaluarse con facilidad, pero se incluirán en los cálculos si se utiliza el principio de momentum. El desnivel lateral de la superficie de agua, como resultado de las corrientes transversales, puede ignorarse.

2. La distribución de velocidades a través de la sección del canal es constante y uniforme, es decir, los coeficientes de distribución de velocidades se toman iguales a la unidad. Sin embargo, pueden introducirse valores apropiados para los coeficientes, si es necesario.

3. La presión en el flujo es hidrostática, es decir, el flujo es paralelo. Sin embargo, el flujo a la salida puede ser curvilíneo y puede desviarse sustancialmente de la suposición de flujo paralelo si ocurre una caída hidráulica. En tales casos, pueden introducirse valores apropiados para los coeficientes de distribución de presiones, si es necesario.

4. La pendiente del canal es relativamente pequeña, entonces sus efectos en la altura de presión y en la fuerza en las secciones del canal son insignificantes. Sí la pendiente es apreciable, pueden aplicarse correcciones para estos efectos.

5. Se utiliza la ecuación de Manning para evaluar las pérdidas por fricción debidas al esfuerzo cortante desarrollado a lo largo de las paredes del canal.

6. El efecto de atrapamiento de aire es insignificante. Sin embargo, puede aplicarse una corrección al resultado calculado cuando sea necesario.

**Ecuación dinámica para el flujo espacialmente variado**. La discusión se da por separado para flujo con caudal creciente y para flujo con caudal decreciente.

A**. Flujo del canal creciente**. Con referencia al caudal del vertedero lateral en la figura 4.15, el momentum que pasa por la sección 1 por unidad de tiempo es:

#### γ g

Donde  $\gamma$  es el peso unitario del agua, Q es el caudal y V es la velocidad. De igual modo, el momentum que pasa a través de la sección 2 por unidad de tiempo es:

$$
\frac{\gamma}{g}(Q+dQ)(V+dV)
$$

Donde dQ es el caudal agregado entre las secciones 1 y 2 es igual a:

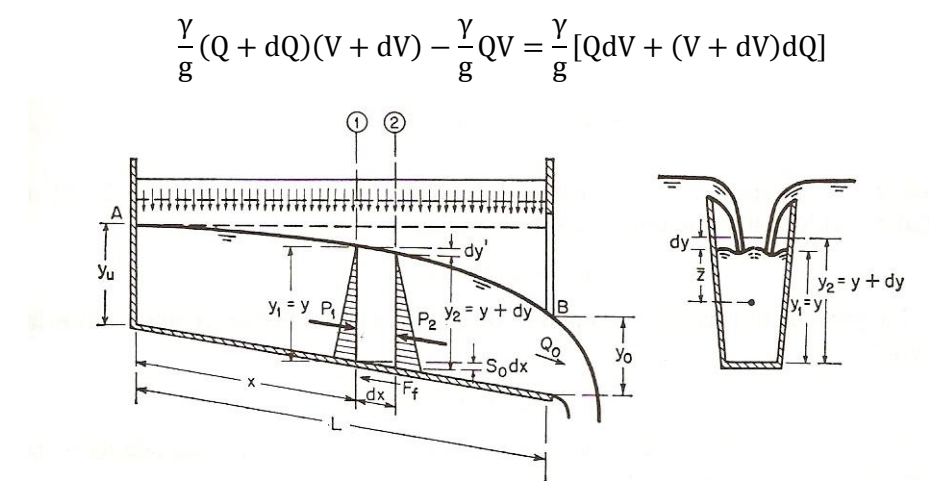

Figura 4.15. Análisis del flujo espacialmente variado.

Sea W el peso de agua contenido entre las secciones. La componente de W en la dirección de flujo es:

$$
W \operatorname{sen} \theta = \gamma S_0 \left( A + \frac{1}{2} dA \right) dx = \gamma S_0 A dx
$$

Donde la pendiente  $S_0$  es igual al sen  $\theta$  y el término que contiene el producto de diferenciales es insignificante.

La altura de fricción entre las dos secciones es igual a la pendiente de fricción Sf multiplicada por la longitud dx, ó:

$$
h_f = S_f dx
$$

Donde la pendiente de fricción puede representarse mediante la ecuación de Manning como:

$$
S_f = \frac{V^2 n^2}{2.22 R^{\frac{4}{3}}} = \frac{Q^2 n^2}{2.22 A^2 R^{\frac{4}{3}}}
$$

La fuerza friccional a lo largo de las paredes del canal es equivalente a la presión debida a la altura de fricción multiplicada por el área promedio:

$$
F_f = \gamma (A + 1/2 \text{ dA}) S_f \text{ dx} = \gamma \text{ASf} \text{ dx}
$$

Donde el producto de los diferenciales es insignificante.

La presión total en la sección 1 correspondiente a la dirección del flujo es igual a la presión hidrostática unitaria en el centroide del área mojada A multiplicada por el área, la cual es equivalente al momento de A alrededor de la superficie libre multiplicado por  $\gamma$ , ó:

$$
P_1 = \gamma \bar{z} A
$$

Donde  $\bar{z}$  es la profundidad del centroide de A por debajo de la superficie de flujo. De igual modo, la presión total en la sección 2 es:

$$
P_2 = w(\overline{z} + dy)A + \frac{\gamma}{2}dA dy
$$

Donde dd es la diferencia entre las profundidades de las secciones 1 y 2. Al no considerar el término que contiene diferenciales de alto orden:

$$
P_2 = w(\overline{z} + dy)A
$$

La presión hidrostática resultante que actúa en el cuerpo de agua entre las secciones 1 y 2 es:

$$
P_1 - P_2 = -\gamma A dy
$$

Al igualar el cambio de momentum del cuerpo de agua a la suma de todas las fuerzas externas que actúan en el cuerpo:

$$
\gamma/g - [Q dV + (V + dV)dQ] = P_1 - P_2 + W \operatorname{sen} 9 - F_f
$$

Al no considerar dV/dQ y al sustituir en la ecuación anterior todas las expresiones para las fuerzas externas dadas anteriormente:

$$
= -\frac{1}{g} \left( Vdv + \frac{V}{A} dQ \right) + (S_0 - S_f) dx
$$
 (4.35)

Como V=Q/A y V+ dV = (Q+dQ)/(A+dA), la ecuación anterior se convierte en:

$$
dy = -\frac{v}{d} \left( \frac{2AdQ - QdA + dAdQ}{A^2 + AdA} \right) + (S_0 - S_f)dx
$$
 (4.36)

Al no considerar el término dA en el denominador y el término dA dQ en el numerador y al simplificar:

$$
\frac{dy}{dx} = \frac{S_0 - S_f - 2Qq/gA^2}{1 - Q^2/gA^2D}
$$

Donde q= dQ/dx, o el caudal por unidad de longitud de canal, y D es la profundidad hidráulica. Si se considera una distribución de velocidades no uniforme en la sección del canal, puede introducirse un coeficiente de energía en la ecuación, ó:

$$
\frac{dy}{dx} = \frac{S_0 - S_f - 2\alpha Q q / gA^2}{1 - \alpha Q^2 / gA^2 D}
$$
\n(4.37)

Esta es la ecuación dinámica para flujo espacialmente variado con caudal creciente.

Donde:

So = pendiente del fondo del canal

Sf = pendiente hidráulica

 $d_v$ 

 $\alpha$  = coeficiente de energía

 $Q =$  gasto total m3/seg

q= gasto unitario

A = área hidráulica del canal, en m2

D = profundidad hidráulica, en m

En teoría, debe utilizarse un coeficiente de momentum en la ecuación. Sin embargo, se utiliza el coeficiente de energía debido a que la pendiente de fricción Sf se evalúa por medio de una ecuación para pérdidas de energía, como la ecuación de Manning. Cuando q= 0, esta ecuación se convierte en la ecuación dinámica para flujo gradualmente variado con caudal constante.

**B. Flujo con caudal decreciente**. Para el análisis de este tipo de flujo espacialmente variado se aplica el principio de energía. Sea Z la distancia del fondo de la sección del canal por encima de un nivel de referencia horizontal (el cual no se muestra en la figura 4.15); la energía total en una sección del canal es:

$$
H=z+y+\frac{\alpha V^2}{2g}
$$

Pero:  $V = \frac{Q}{A}$  $\frac{Q}{A}$ , sustituyendo el valor de la velocidad se tiene:

$$
H = z + y + \frac{\alpha Q^2}{2gA^2}
$$
 (4.38)

Al derivar esta ecuación con respecto a x:

$$
\frac{dH}{dx} = \frac{dz}{dx} + \frac{dy}{dx} + \frac{\alpha}{2g} \left( \frac{2QdQ}{A^2 dx} - \frac{2Q^2}{A^3} \frac{dA}{dx} \right)
$$
(4.39)

Nótese que dH/dx = -Sf, dz/dx=-S<sub>0</sub>. dQ/dx=q d

$$
\frac{dA}{dx} = \left(\frac{dA}{dy}\right)\left(\frac{dy}{dx}\right) = \frac{Tdy}{dx}
$$

La ecuación anterior puede reducirse a:

$$
\frac{dy}{dx} = \frac{S_0 - S_f - \alpha Q q / g A^2}{1 - \alpha Q^2 / g A^2 D}
$$
 (4.40)

La cual es la ecuación dinámica para flujo espacialmente variado con caudal decreciente. Nótese que esta ecuación se diferencia de la ecuación (4.37) sólo en el coeficiente del tercer término del numerador.

**Ejemplo 4.12** Un canal tiene las siguientes características: B=b=5.0 m, n=0.012,  $S_0 = 0.0160$ Si en una de sus secciones se miden los siguientes valores:  $d=3.25$  m,  $V=10.0$  m/s

Determine:

a) Si el régimen es o no uniforme.

b) En el caso de que el régimen no sea uniforme, haga el análisis del perfil a ambos lados del tirante "d" y dibújelo.

Solución:

Determinación del área:  $A = bd = (5)(3.25)$  $A = 16.25 m<sup>2</sup>$  $Q = AV = (16.25)(10)$ Cálculo del gasto:  $\boldsymbol{m}$ Q S

perímetro mojado:

 $P = b + 2d = 5 + 2(3.25) = 11.5 m$  $\boldsymbol{A}$  $\frac{A}{P} = \frac{1}{2}$  $\frac{10.25}{11.5}$  =

radio hidráulico:

Determinación de la pendiente a partir de la ecuación de Manning

 $V=\frac{1}{n}$  $\frac{1}{n}R^{2/3}S^{1/2}$ ; despejando la pendiente hidráulica se tiene:

$$
\therefore \qquad S_E = \left(\frac{Vn}{R^{\frac{2}{3}}}\right)^2 = \left[\frac{(10)(0.012)}{(1.41)^{\frac{2}{3}}}\right]^2 = \left(\frac{0.12}{1.257}\right)^2 = (0.0954)^2 = 0.00911
$$
\n
$$
S_E < S_0
$$
\n
$$
0.00911 < 0.016
$$

Por ser  $S_E$  y  $S_0$  diferentes, el régimen no es uniforme.

Cálculo del número de Froude.

 $F = \frac{V}{\sqrt{2}}$  $\frac{V}{\sqrt{gd}} = \frac{1}{\sqrt{(9.81)}}$  $\frac{10}{\sqrt{(9.81)(3.25)}} = \frac{1}{5.6}$  $\frac{10}{5.646}$  = 1.77 Régimen supercrítico.

a) Para hacer el análisis del perfil necesitamos verificar el signo de la siguiente derivada.

$$
\frac{dd}{dx} = \frac{S_0 - S_E}{1 - Fr^2} = \frac{0.016 - 0.00911}{1 - (1.77)^2} = \frac{0.0069}{-2.1329} = -0.00323
$$

Determinación del gasto unitario:

$$
q = \frac{Q}{B} = \frac{162.5}{5} = 32.5 \frac{m^3}{s}
$$

Cálculo del tirante crítico  $(d_c)$ :

$$
d_c = \sqrt[3]{\frac{q^2}{g}} = \sqrt[3]{\frac{(32.5)^2}{9.81}} = 4.76 \, m
$$

Cálculo del área crítica (A<sub>c</sub>):

$$
A_c = bd_c = (5)(4.76)
$$

$$
A = 23.8 m2
$$

Cálculo del perímetro mojado:

$$
P = b + 2d = 5 + 2(4.76) = 14.52 \, m
$$

Determinación de radio hidráulico:

$$
R = \frac{A}{P} = \frac{23.8}{14.525} = 1.638 m
$$

Cálculo de la velocidad crítica:

$$
V_c = \frac{Q}{A_c} = \frac{162.5}{23.8} = 6.827 \frac{m^2}{s}
$$

Determinación de la pendiente crítica  $(S_c)$ :

$$
S_c = \left(\frac{V_c n}{R_c^{2/3}}\right)^2 = \left[\frac{(6.827)(0.012)}{(1.638)^{\frac{2}{3}}}\right]^2 = \left(\frac{0.0819}{1.389}\right)^2 = (0.0589)^2 = 0.00347
$$

Como  $S_0 > S_c > S_E$  y  $d_c > d_n > d$ ,  $Fr > 1$  y  $\frac{d}{d}$  $\frac{ax}{dy}$  <

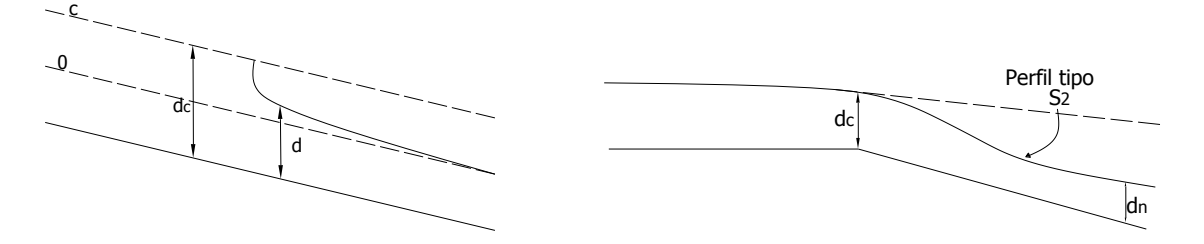

El perfil está entre la zona 2 supercrítica. Por lo tanto se trata de un perfil tipo  $S_2$ .

**Ejemplo 4.13** El siguiente canal de sección rectangular tiene los siguientes datos.

B=b=8.00 m,  $n=0.020$ ,  $Q=50.0 \text{ m}^3/\text{s}$ .  $S_0 = 0.000$ , d<sub>A</sub>=1.65 m a) Analice el perfil a partir del tirante d<sub>a</sub> y dibújelo explicando su resultado y acotando lo necesario.

b) Calcule la posición del tirante:  $d_B = 1.72$  m, y colóquelo en el perfil que dibujo.

Solución: a) La ecuación del flujo gradualmente variado es:

$$
\frac{dd}{dx} = \frac{(S_0 - S_f)}{(1 - Fr^2)}
$$

Como S<sub>0</sub>=0, implica que siempre será negativo el numerador  $(S_0 - S_f < 0)$ 

Ahora calculamos el tirante crítico para compararlo con  $d_A$ :

Determinación del gasto unitario q:

$$
q = \frac{Q}{B} = \frac{50}{8} = 6.25 \, m^3/s
$$

Determinación del tirante dc:

$$
d_c = \sqrt[3]{\frac{q^2}{g}} = \sqrt[3]{\frac{6.25}{9.81}} = 1.585 \, m
$$

Es decir  $d_A > d_c$ , por lo que la sección "A" está en la zona subcrítica, lo que implica que Fr<1, y el denominador de la ecuación del flujo variado es positivo, entonces:

$$
\frac{dd}{dx} = \frac{(S_0 - S_E)}{(1 - Fr^2)} = \frac{-(-1)}{+(-1)} < 0
$$

Por ello, el nivel del agua disminuye a la derecha, aumentando "Fr" que se acerca a 1; por otra parte a la izquierda en nivel del agua sube hasta que S=0, y se tiene una superficie horizontal, por lo cual el perfil tiene la siguiente forma.

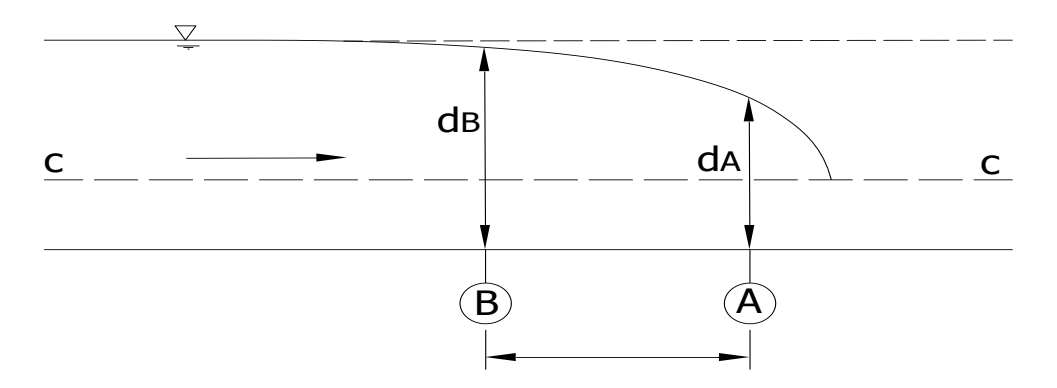

Figura del problema 4.13. Observando el perfil, sabemos que  $d_B$  esta a la izquierda de  $d_A$ .

b) Planteando la solución.

Cálculo del área en las secciones A y B:

$$
A_A = bd_A = (8)(1.65) = 13.20 m^2
$$
  

$$
A_B = bd_B = (8)(1.72) = 13.76 m^2
$$

Cálculo de las velocidades en las secciones A y B:

$$
V_A = \frac{Q}{A_A} = \frac{50}{13.2} = 3.79 \, m/s
$$
\n
$$
V_B = \frac{Q}{A_B} = \frac{50}{13.76} = 3.63 \frac{m}{s}
$$

Cálculo del perímetro mojado en las secciones A y B:

$$
P_A = b + 2d_A = 8 + 2(1.65) = 11.3 m
$$
  

$$
P_B = b + 2d_B = 8 + 2(1.72) = 11.44 m
$$

Cálculo del radio hidráulico en las secciones A y B:

$$
R_A = \frac{A_A}{P_A} = \frac{13.20}{11.3} = 1.17m
$$
  

$$
R_B = \frac{A_B}{P_B} = \frac{13.76}{11.44} = 1.20 m
$$

Cálculo de la pendiente en las secciones A y B:

$$
S_A = \left(\frac{V_A n}{R_A^{\frac{2}{3}}}\right)^2 = \left(\frac{(3.79)(0.02)}{(1.17)^{\frac{2}{3}}}\right)^2 = \left(\frac{0.0758}{1.11}\right)^2 = (0.068)^2 = 0.00467
$$
  

$$
S_B = \left(\frac{V_B n}{R_B^{\frac{2}{3}}}\right)^2 = \left(\frac{(3.63)(0.02)}{(1.20)^{\frac{2}{3}}}\right)^2 = \left(\frac{0.0726}{1.13}\right)^2 = (0.0642)^2 = 0.00413
$$

Cálculo de la pendiente media:

$$
\bar{S} = \frac{(S_A + S_B)}{2} = \frac{(0.00467 + 0.00413)}{2} = 0.00440
$$

Cálculo de la longitud L:

$$
L = \frac{\left[d_A - d_B + \frac{(V_A^2 - V_B^2)}{2g}\right]}{(S_0 - \bar{S})} = \frac{\left[(1.65) - (1.72) + \frac{((3.79)^2 - (3.63)^2)}{19.62}\right]}{(0 - 0.0044)} = \frac{(-0.07 + 0.06)}{-0.0044}
$$
  

$$
L = 2.27 \text{ m}
$$

www.civilgeeks.com Pág.476

**Ejemplo 4.14** En una sección de canal, cuyos datos se indican, el tirante vale  $d_1 = 1.30$  m, las características del canal son:  $B=b=3.0$  m,  $d= 1.50$  m,  $n=0.016$ ,  $S_0=0.030$ .

a) Deduzca y dibuje el perfil completo. Justifique su respuesta.

b) Calcule la distancia a la que se encuentra una sección aguas debajo de la que tiene el tirante "d", de manera que a la diferencia de velocidades entre ambas secciones sea del 5%.

Solución para el inciso a). Determinación del ángulo de inclinación θ:

 $\theta = ang \tan S_0 = ang \tan 0.030 = 1.72^{\circ} (< 10^{\circ})$ 

Determinación de la pendiente S:

$$
s = \text{sen } \theta = \text{sen } 1.72^{\circ} = 0.030
$$

Determinación del área A:

$$
A = bd = (3)(1.5) = 4.5 m2
$$

Determinación del perímetro mojado P:

$$
P = b + 2d = (3) + 2(1.5) = 6 m
$$

Determinación del radio hidráulico:

$$
R = \frac{A}{P} = \frac{4.5}{6} = 0.75 \ m
$$

Determinación del gasto Q:

$$
Q = \left(\frac{A}{n}\right) R^{\frac{2}{3}} S^{\frac{1}{2}} = \left(\frac{4.5}{0.016}\right) (0.75)^{2/3} (0.030)^{1/2} = 40.20 \, m^3/s
$$

Determinación del gasto unitario: Q  $\frac{Q}{B} = \frac{4}{3}$  $\frac{120}{3} = 13.4 \frac{m}{s}$ S

Determinación del tirante crítico:

$$
d_c = \sqrt[3]{\frac{q^2}{g}} = \sqrt[3]{\frac{(13.4)^2}{9.81}} = 2.64 \, m
$$

Como dc >  $d_n$  > d, se deduce que S >  $S_0$ , Fr > 1 y por lo tanto dd/dx > 0, por lo tanto el perfil del canal es el siguiente.

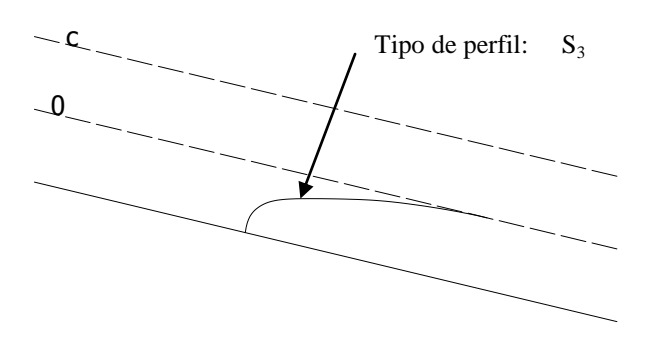

Solución inciso  $b$ ). Determinación del tirante d<sub>2</sub>:

$$
d_2 = 1.05 d_1 = (1.05)(1.3) = 1.365 m
$$

Determinación de la velocidad  $V_2$ :

$$
V_2 = \frac{q}{d_2} = \frac{13.4}{1.365} = 9.816 \, \text{m/s}
$$

Determinación de la velocidad V<sub>1</sub>:

$$
V_1 = \frac{q}{d_1} = \frac{13.4}{1.3} = 10.31 \, m/s
$$

Determinación del tirante medio  $d_m$ :

$$
d_m = \frac{(d_1 + d_2)}{2} = \frac{(1.3 + 1.365)}{2} = 1.33m
$$

Determinación de la velocidad media:

$$
V_m = \frac{(V_1 + V_2)}{2} = \frac{(9.816 + 10.31)}{2} = \frac{20.126}{2} = 10.063 \, m/s
$$
\n
$$
A_m = \frac{Q}{V_m} = \frac{40.20}{10.063} = 3.99 \, m^2
$$
\n
$$
P_m = b + 2d_m = 3 + 2(1.33) = 5.66 \, m
$$

Determinación del radio hidráulico medio:

$$
R_m = \frac{A_m}{P_m} = \frac{3.99}{5.66} = 0.705 \ m
$$

Determinación de la pendiente media:

$$
S_m = \left(\frac{V_m n}{R_m^{2/3}}\right)^2 = \left(\frac{(10.063)(0.016)}{(0.705)^{2/3}}\right)^2 = \left(\frac{0.161}{0.7921}\right)^2 = (0.2032)^2 = .0413
$$

Determinación de la longitud L:

$$
L = \frac{\left[d_2 - d_1 + \frac{(V_2^2 - V_1^2)}{2g}\right]}{(S_0 - \bar{S})} = \frac{\left[(1.365) - (1.3) + \frac{((9.816)^2 - (10.31)^2)}{19.62}\right]}{(0.03 - 0.0413)}
$$
  

$$
L = 39.10 \text{ m}
$$

**Ejemplo 4.15** En una sección de un canal rectangular se tiene:  $d_1 = 3.0$  m, los demás datos son: B=b=4.5 m.  $d = 1.50$  m,  $n = 0.014$ ,  $S_0 = 0.090$ datos son: B=b=4.5 m. d= 1.50 m, n=0.014,  $S_0 = 0.090$ 

a) Realice el análisis completo del perfil y dibújelo.

b) Calcule la distancia a una sección donde el tirante sea d<sub>2</sub>=2.86 m, indique su localización en el dibujo.

Solución para el inciso a).

Determinación del porcentaje de la diferencia entre los dos tirantes:

% differenceia = 
$$
100 \left[ \left( \frac{d_1}{d_2} \right) - 1 \right]
$$
 =  $100 \left[ \left( \frac{3}{2.86} \right) - 1 \right]$  =  $100 \left[ (1.049) - 1 \right]$  =  $100(0.049)$   
=  $4.9\%$ 

Como la diferencia entre los tirantes es 4.9%, se calculara de un solo paso.

Cálculo del área A:

$$
A = bd = (4.5)(1.5) = 6.75 m2
$$

Determinación del perímetro mojado P:

$$
P = b + 2d = (4.5) + 2(1.5) = 7.5 m
$$

Cálculo del radio hidráulico:

$$
R = \frac{A}{P} = \frac{6.75}{7.5} = 0.9 \ m
$$

Cálculo del gasto Q:

$$
Q = \left(\frac{A}{n}\right) R^{\frac{2}{3}} S^{\frac{1}{2}} = \left(\frac{6.75}{0.014}\right) (0.9)^{2/3} (0.090)^{1/2} = 134.83 \, m^3/s
$$

Cálculo del gasto unitario:

$$
q = \frac{Q}{B} = \frac{134.83}{4.5} = 29.96 \frac{m^3}{s}
$$

Cálculo del tirante crítico:

$$
d_c = \sqrt[3]{\frac{q^2}{g}} = \sqrt[3]{\frac{(29.96)^2}{9.81}} = 4.51 \, m
$$

Como  $d_c > d_1 > d$ , se deduce que S < S<sub>0</sub>, Fr >1 y por lo tanto dd/dx <0, por lo tanto el perfil del canal es el siguiente, y el tipo de perfil de la superficie libre del agua es S2.

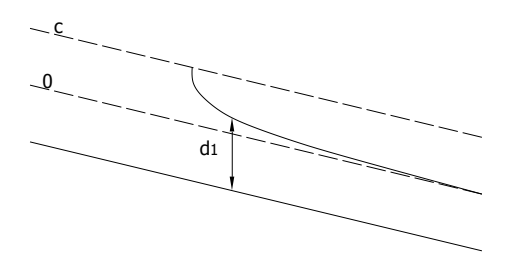

Solución al inciso b).

Cálculo del tirante d<sub>2</sub>:

$$
d_2 = \frac{d_1}{1.05} = \frac{(3)}{(1.05)} = 2.86 \, m
$$

Cálculo de la velocidad  $V_2$ :

$$
V_2 = \frac{q}{d_2} = \frac{29.96}{2.86} = 10.48 \, \text{m/s}
$$

Cálculo de la velocidad  $V_1$ :

$$
V_1 = \frac{q}{d_1} = \frac{29.96}{3} = 9.99 \, m/s
$$

Cálculo del tirante medio  $d_m$ :

$$
d_m = \frac{(d_1 + d_2)}{2} = \frac{(3 + 2.86)}{2} = 2.93m
$$

Cálculo de la velocidad media:

$$
V_m = \frac{(V_1 + V_2)}{2} = \frac{(9.99 + 10.48)}{2} = \frac{20.47}{2} = 10.235 \, m/s
$$
\n
$$
A_m = \frac{Q}{V_m} = \frac{134.83}{10.235} = 13.173 \, m^2
$$

Cálculo del perímetro medio:

$$
P_m = b + 2d_m = 4.5 + 2(2.93) = 10.36 \, m
$$

Cálculo del radio hidráulico medio:

$$
R_m = \frac{A_m}{P_m} = \frac{13.173}{10.36} = 1.271 \, m
$$

Cálculo de la pendiente media:

$$
S_m = \left(\frac{V_m n}{R_m^{2/3}}\right)^2 = \left(\frac{(10.235)(0.014)}{(1.271)^{2/3}}\right)^2 = \left(\frac{0.143}{1.1733}\right)^2 = (0.1218)^2 = .0148
$$

Cálculo de la longitud L:

$$
L = \frac{\left[d_2 - d_1 + \frac{(V_2^2 - V_1^2)}{2g}\right]}{(S_0 - \bar{S})} = \frac{\left[(2.86) - (3) + \frac{((10.48)^2 - (9.99)^2)}{19.62}\right]}{(0.09 - 0.0148)}
$$

$$
Respuesta\ a)\ L = \frac{(-0.14 + 0.51)}{0.07512} = 4.92\ m
$$

**Ejemplo 4.16** Con los datos siguientes y en base a la figura, calcule la pendiente del canal  ${}^{\backprime\prime}$ S<sub>0</sub>".

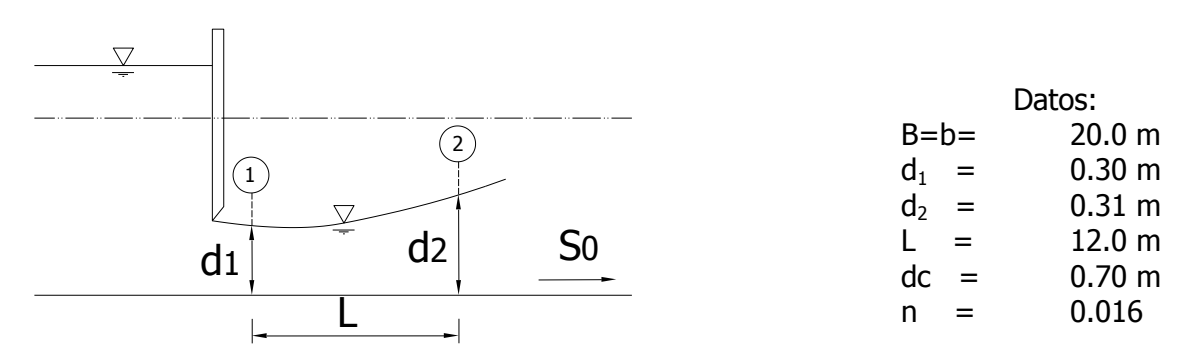

Solución:

Determinación del gasto unitario:

$$
d_c = \sqrt[3]{\frac{q^2}{g}} \qquad \Rightarrow \qquad q = \sqrt{gd_c^3} = \sqrt{(9.81)(0.70)^3} = 1.834 \, m^3/s
$$

Determinación de las velocidades en ambas secciones:

$$
V_1 = \frac{q}{d_1} = \frac{1.834}{0.3} = 6.11 \, \text{m/s}
$$
\n
$$
V_2 = \frac{q}{d_2} = \frac{1.834}{0.31} = 5.92 \, \text{m/s}
$$

Determinación de la velocidad media:

$$
V_m = \frac{V_1 + V_2}{2} = \frac{6.11 + 5.92}{2} = 6.02 \, m/s
$$

Determinación del tirante medio:

$$
d_m = \frac{d_1 + d_2}{2} = \frac{0.3 + 0.31}{2} = 0.305 \, m
$$

Determinación del área media:

$$
A_m = bd_m = (20)(0.305) = 6.1 \, m^2
$$

Determinación del perímetro mojado medio:

$$
P_m = b + 2d_m = (20) + 2(0.305) = 20.61 m
$$

Determinación del radio hidráulico medio:

$$
R_m = \frac{A_m}{P_m} = \frac{6.1}{20.61} = 0.30 \ m
$$

Determinación de la pendiente media:

$$
\bar{S} = \left(\frac{V_m n}{R_m^2}\right)^2 = \left(\frac{(6.02)(0.016)}{(0.30)^{\frac{2}{3}}}\right)^2 = \left(\frac{0.0963}{0.448}\right)^2 = (0.2149)^2 = 0.04620
$$

Determinación de la pendiente  $S_0$ :

$$
L = \frac{\left[d_2 - d_1 + \frac{(V_2^2 - V_1^2)}{2g}\right]}{(S_0 - \bar{S})} \Rightarrow S_0 = \frac{\left[d_2 - d_1 + \frac{(V_2^2 - V_1^2)}{2g}\right]}{L} + \bar{S}
$$
  

$$
S_0 = \frac{\left[d_2 - d_1 + \frac{(V_2^2 - V_1^2)}{2g}\right]}{L} + \bar{S} = \frac{\left[0.31 - 0.3 + \frac{((5.92)^2 - (6.11)^2)}{19.62}\right]}{12} + 0.462
$$
  
Respuesta a)  $S_0 = \frac{0.01 - 0.1164}{12} + 0.0462 = -0.0088 + 0.0462 = 0.03733$ 

**Ejemplo 4.17** un canal tiene las siguientes características: Datos del canal:

 $B=b=6.0 \text{ m}$ ,  $Q=32.00 \text{ m}^3/\text{s}$ ,  $n=0.016$ ,  $d_1=0.80$  m,  $S_0= -0.008$ 

a) Partiendo de  $d_1$ , analice el perfil completo y dibújelo.

b) Calcule la distancia, medida desde d<sub>1</sub>, a la que se encuentra un tirante d<sub>2</sub>, aguas debajo de  $d_1$  de manera que la diferencia de velocidades sea de 5%.

Solución:

Cálculo del tirante crítico:

$$
d_c = \sqrt[3]{\frac{Q^2}{gB^2}} = \sqrt[3]{\frac{(32)^2}{(9.81)(6)^2}} = 1.4259 \, m
$$
\n
$$
d_c > d_1, \qquad \qquad Fr > 1
$$

Cálculo del área crítica:

 $A_c = bd_c = (6)(1.4259) = 8.56 m^2$ 

Cálculo del perímetro mojado en la sección crítica:

$$
P_c = b + 2d_c = (6) + 2(1.4259) = 8.85 \, m
$$

Cálculo del radio hidráulico crítico:

$$
R_c = \frac{A_c}{P_c} = \frac{8.56}{8.85} = 0.97 \ m
$$

Cálculo de la velocidad en la sección crítica :

$$
V_c = \frac{Q}{A_c} = \frac{32}{8.56} = 3.738 \, m/s
$$

Cálculo de la pendiente crítica:

$$
S_c = \left(\frac{V_c n}{R_c^{2/3}}\right)^2 = \left(\frac{(3.738)(0.016)}{(0.97)^{2/3}}\right)^2 = \left(\frac{0.0598}{0.9798}\right)^2 = (0.061)^2 = 0.00375
$$

$$
\frac{dd}{dx} = \frac{-(}{-)} > 1, \text{ por lo tanto el perfil sube a la derecha.}
$$

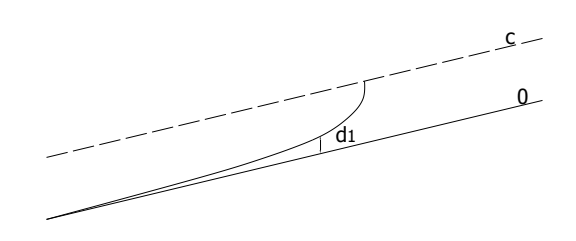

Solución para el inciso b).

Cálculo del área en la sección 1:

$$
A_1 = bd_1 = (6)(0.8) = 4.8 m^2
$$

Cálculo de la velocidad en la sección 1:

$$
V_1 = \frac{Q}{A_1} = \frac{32}{4.8} = 6.67 \ m/s
$$

Cálculo de la velocidad en la sección 2:

$$
V_2 = 0.95V_1 = (0.95)(6.67) = 6.33 \, m/s
$$

Cálculo de la velocidad media:

$$
V_m = \frac{V_1 + V_2}{2} = \frac{6.67 + 6.33}{2} = 6.50 \, m/s
$$

Cálculo del área en la sección 2:

$$
A_2 = \frac{Q}{V_2} = \frac{32}{6.33} = 5.06 \, m^2
$$

Cálculo del tirante d<sub>2</sub>:

$$
A_2 = bd_2
$$
  $\Rightarrow$   $d_2 = \frac{A}{b} = \frac{(5.06)}{(6)} = 0.84m$ 

Cálculo de d<sub>m</sub>:

$$
d_m = \frac{d_1 + d_2}{2} = \frac{0.8 + 0.84}{2} = 0.82 \, m
$$

Cálculo del área media:

$$
A = bd_m = (6)(0.82) = 4.92 m^2
$$

Cálculo del perímetro mojado mediante  $d_m$ :

$$
P_m = b + 2d_m = (6) + 2(0.82) = 7.64 \, m
$$

Cálculo del radio hidráulico medio:

$$
R_m = \frac{A_m}{P_m} = \frac{4.92}{7.64} = 0.644 \ m
$$

Cálculo de la pendiente media:

$$
\bar{S} = \left(\frac{V_m n}{R_m^2}\right)^2 = \left(\frac{(6.5)(0.016)}{(0.644)^{\frac{2}{3}}}\right)^2 = \left(\frac{0.104}{0.7457}\right)^2 = (0.139)^2 = 0.0194
$$

Cálculo de L:

$$
L = \frac{\left[d_2 - d_1 + \frac{(V_2^2 - V_1^2)}{2g}\right]}{(S_0 - \bar{S})} = \frac{\left[(0.84) - (0.8) + \frac{((6.33)^2 - (6.67)^2)}{19.62}\right]}{(-0.008 - 0.0194)}
$$

$$
L = \frac{(0.04 - 0.2252)}{-0.0274} = 6.52 m
$$

**Ejemplo 4.18** Usando la expresión:

$$
\frac{dd}{dx} = \frac{(S_0 - S_f)}{(1 - Fr^2)}
$$

Y haciendo el análisis necesario, explique cuál es el perfil de la superficie del agua a ambos lados de una sección cuyo tirante es d y dibújelo.

 $d_0=1.60$  m.  $S_0=0.0080$ , B=b= 5.0 m. n=0.016, d=1.80 m

Solución:

Determinación del área:

$$
A = bd = (5)(1.6) = 8 m2
$$

Determinación del perímetro mojado:

$$
P = b + 2d = (5) + 2(1.6) = 8.2 m
$$

Determinación del radio hidráulico:

$$
R = \frac{A}{P} = \frac{8}{8.2} = 0.98m
$$

Determinación del gasto:

$$
Q = \left(\frac{A}{n}\right) R^{\frac{2}{3}} S^{\frac{1}{2}} = \left(\frac{8}{0.016}\right) (0.98)^{\frac{2}{3}} (0.0080)^{\frac{1}{2}} = 43.99 \frac{m^3}{s}
$$

Determinación del gasto unitario:

$$
q = \frac{Q}{B} = \frac{43.99}{5} = 8.80 \, m^3/s
$$

Determinación del tirante crítico:

$$
d_c = \sqrt[3]{\frac{q^2}{g}} = \sqrt[3]{\frac{(8.80)^2}{9.81}} = 1.99 \, m
$$

 $d < d_c$ ; implica  $Fr > 1$ , y como  $d > d_0$ ;  $S < S_0$ , por lo tanto  $\frac{d}{d}$  $\ddagger$  $\frac{1}{-(-)}$ 

Por lo que el perfil es el siguiente:

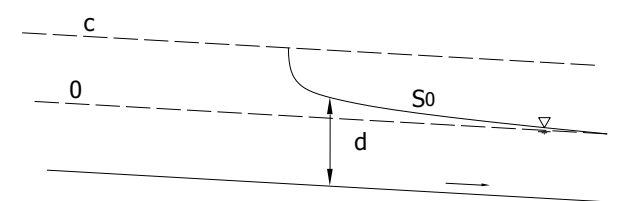

**Ejemplo 4.19** Con los datos de la figura que se indica y utilizando la ecuación dinámica del flujo gradualmente variado (4.4a), calcular: a) Determine el tipo de perfil y dibújelo; b) calcule la distancia aguas abajo en que se presenta el tirante que diferencia de "d" en un 5%

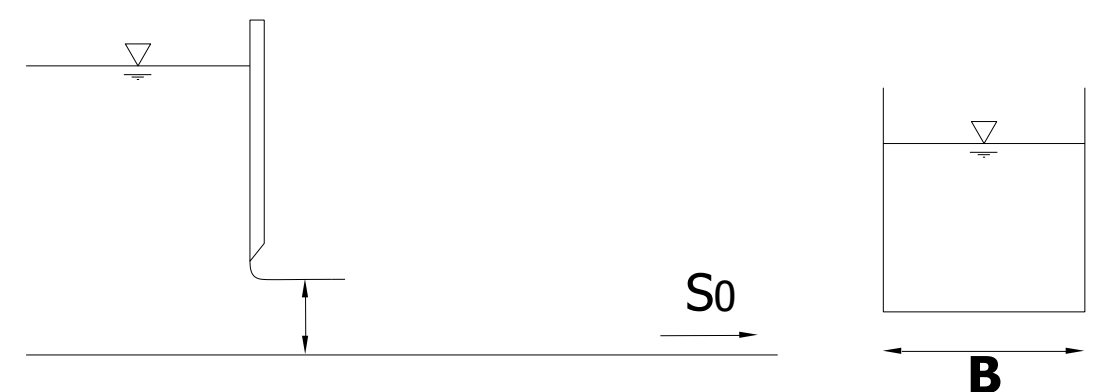

Datos:

$$
d_n=2.0
$$
 m,  $d_1=2.60$  m (tirante en la sección contracta),  $B=25.0$  m,

 $n=0.015$ ,  $S_0=0.0090$ 

Solución para el inciso a).

Determinación del área, perímetro mojado y el radio hidráulico:

$$
A = bd = (25)(2) = 50 m2
$$
  

$$
P = b + 2d = (25) + 2(2) = 29 m
$$
  

$$
R = \frac{A}{P} = \frac{50}{29} = 1.724 m
$$

Cálculo del gasto:

$$
Q = \left(\frac{A}{n}\right) R^{\frac{2}{3}} S^{\frac{1}{2}} = \left(\frac{50}{0.015}\right) (1.724)^{2/3} (0.009)^{1/2} = 454.69 \, m^3/s
$$

Determinación del gasto unitario:

$$
q = \frac{Q}{B} = \frac{454.69}{25} = 18.19 \, m^3/s
$$

Determinación del tirante crítico:

$$
d_c = \sqrt[3]{\frac{q^2}{g}} = \sqrt[3]{\frac{(18.19)^2}{9.81}} = 3.23 \, m
$$

La ecuación dinámica del flujo gradualmente variado es:

$$
\frac{dd}{dx} = \frac{(S_0 - S_f)}{(1 - Fr^2)}
$$

Analizando esta ecuación se puede observar lo siguiente:

 $dc > d_n$ ; implica *que Fr* > 1, y como  $dc > d_n$ ;  $S_0 > Sm$ , por lo tanto  $\frac{d}{d}$  $^{+}$  $\frac{1}{-(-)}$ 

Por lo tanto el perfil es tipo S3 baja ("rápida" o régimen uniformemente acelerado) hasta hacerse uniforme cuando  $S=S_0$ 

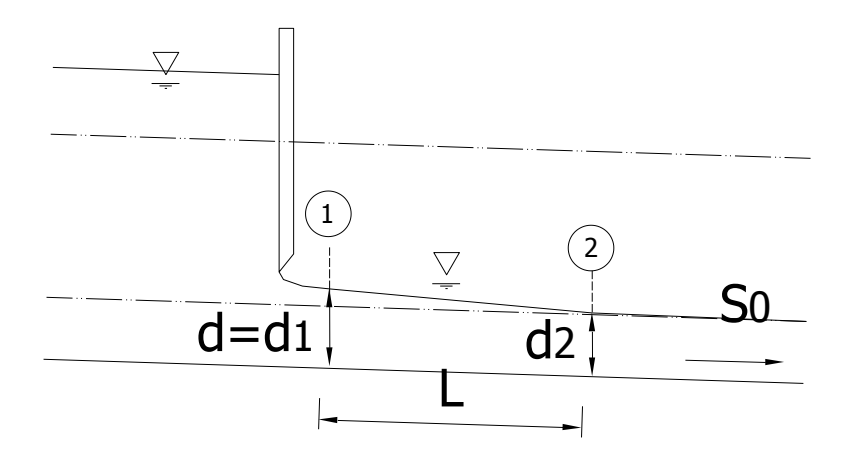

Solución para el inciso b)

Cálculo del tirante  $d_2$ :

$$
d_2 = 0.95 d_1 = (0.95)(2.6) = 2.47 m
$$

Cálculo del área en las dos secciones:

$$
A_1 = bd_1 = (25)(2.6) = 65 m^2
$$
  

$$
A_2 = bd_2 = (25)(2.47) = 61.75 m^2
$$

Cálculo de la velocidad en las dos secciones:

$$
V_1 = \frac{Q}{A_1} = \frac{454.69}{65} = 6.99 \frac{m}{s}
$$

$$
V_2 = \frac{Q}{A_2} = \frac{454.69}{61.75} = 7.36 \frac{m}{s}
$$

Cálculo de la velocidad media:

$$
V_m = \frac{V_1 + V_2}{2} = \frac{6.99 + 7.36}{2} = 7.18 \, m/s
$$

Cálculo del tirante medio:

$$
d_m = \frac{d_1 + d_2}{2} = \frac{2.6 + 2.47}{2} = 2.54 \, m
$$

Cálculo del área media:

$$
A_m = bd = (25)(2.54) = 63.38 m^2
$$

Cálculo del perímetro mojado medio:

$$
P_m = b + 2d_m = (25) + 2(2.54) = 30.07 m
$$

Cálculo del radio hidráulico medio:

$$
R_m = \frac{A_m}{P_m} = \frac{63.38}{30.07} = 2.11 \, m
$$

Cálculo del la pendiente media:

$$
\overline{S_m} = \left(\frac{V_m n}{R_m^{\frac{2}{3}}}\right)^2 = \left(\frac{(7.18)(0.015)}{(2.11)^{\frac{2}{3}}}\right)^2 = \left(\frac{0.1077}{1.645}\right)^2 = (0.0654)^2 = 0.00429
$$

Determinación del la longitud L:

$$
L = \frac{\left[d_2 - d_1 + \frac{(V_2^2 - V_1^2)}{2g}\right]}{(S_0 - \bar{S})} = \frac{\left[(2.47) - (2.6) + \frac{((7.36)^2 - (6.99)^2)}{19.62}\right]}{(0.009 - 0.00429)}
$$

$$
L = \frac{(-0.13 + 0.2706)}{0.00471} = 29.85 \, m
$$

# **CUESTIONARIO CAPÍTULO 4**

**1.** ¿Cómo se define la pendiente hidráulica en un flujo variado?

**2.** ¿Qué es una sección de control?

**3.** Explique el significado de cada uno de los términos de la ecuación dinámica del flujo gradualmente variado.

**4.** ¿Cómo se hace el análisis de un perfil utilizando la ecuación del flujo gradualmente variado?

#### **Resolver los siguientes problemas propuestos.**

**5.** Un canal tienen las siguientes características:  $Q = 273.4 \text{ m}^3/\text{s}$ ,  $B = b = 48 \text{ m}$ ,  $n = 0.016$ ,  $S_0$ =0.000121. Por medio del análisis de la ecuación dinámica del flujo gradualmente variado, identifique los siguientes perfiles: Inciso a.

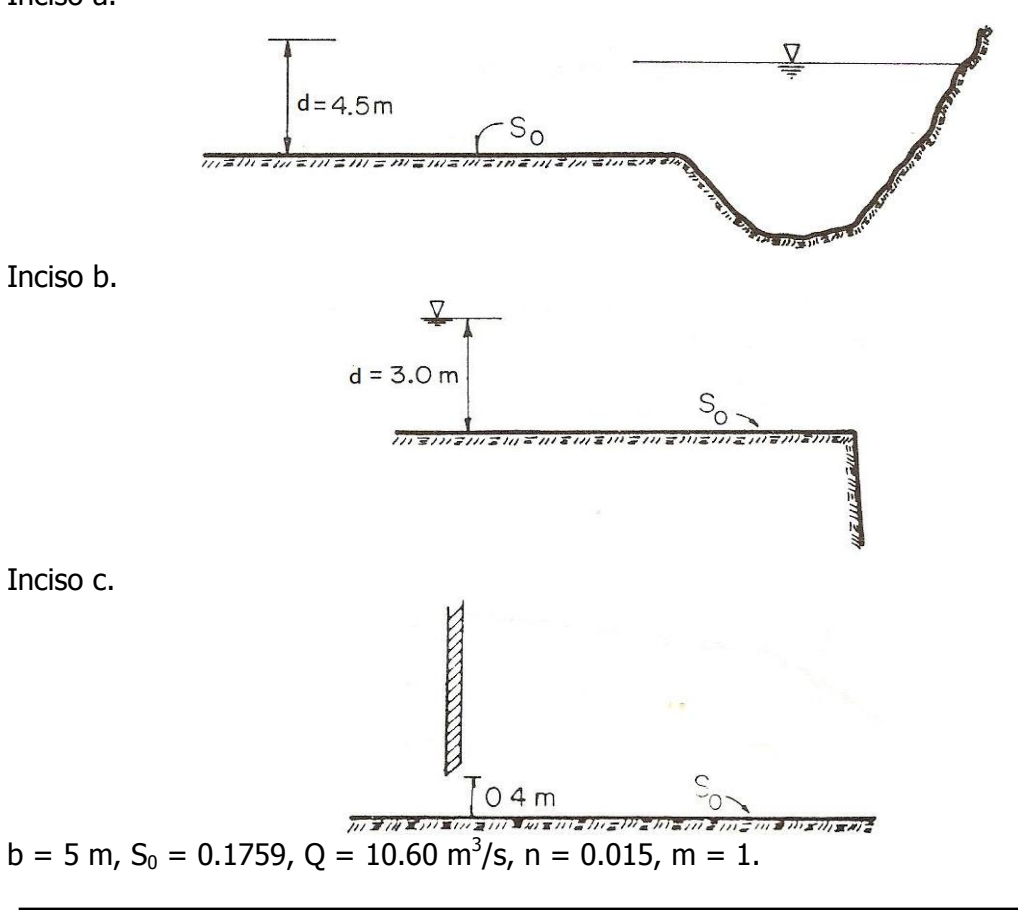

Respuestas:

Inciso a)  $d_n=3.77$  m, por lo que  $d > d_n > d_c$ , luego  $S < S_0 < S_c$ ; Fr  $< 1$  (zona subcrítica) de la ecuación dinámica dd/dx=+/+=+, el perfil será M1.

Inciso b)  $S_c > S > S_0$ , por lo tanto d $_c < d < d_0$ , Fr $> 1$  (zona subcrítica). De la ecuación dinámica dd/dx=-/+=-, el perfil será M2.

Inciso c)  $S > S_c > S_0$ , por lo tanto d<  $d_c < d_0$ , Fr $> 1$  (zona supercrítica). De la ecuación dinámica dd/dx=-/-=+, el perfil será M3.

**6.** Por un canal de sección trapecial pasa un gasto de 10.60 m3/s, ancho de plantilla de 5.00m, So=0.1759; n=0.015 y talud =1:1.Calcule la longitud L desde d = 0.95 d<sub>c</sub> hasta 1.05 dc, utilizando el método de incrementos finitos, con diferencias de velocidades menores o iguales a 5%. Dibuje a escala el perfil.

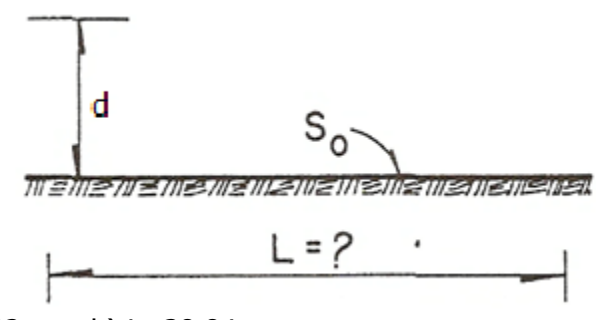

Respuestas: a)  $d_C = 0.22$  m, b) L=38.84 m.

**7.** Calcule la cota A en el embalse para que un canal de 150 m de longitud descargue libremente como se muestra en la figura. El canal es de sección rectangular con: b = 5 m,  $n = 0.014$ ,

 $S_0$  = - 0.0014 y Q = 10 m<sup>3</sup>/s (escoja tramos cuyas velocidades difieran 5% o menos).

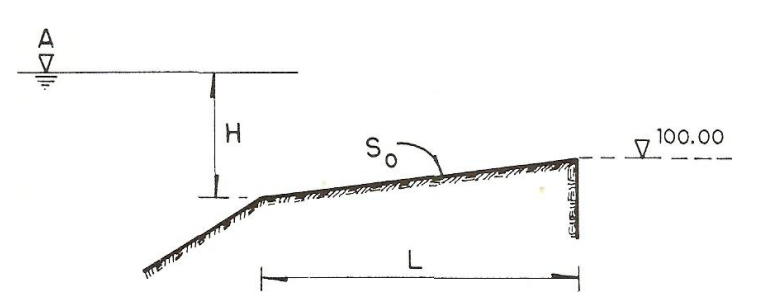

Respuesta: Cota A=101.14 m.s.n.m

- **8.** El canal que se muestra en la figura es de sección rectangular, de ancho constante igual a 5.50 m, construido con un material que tiene un coeficiente de rugosidad  $n =$ 0.015. Con los datos que se indican, calcule:
	- a) La pendiente de la plantilla  $S_{01}$ .
	- b) El tirante d<sub>02</sub> (donde S<sub>02</sub> = 0.096).
	- c) Compruebe que el tirante  $d_c$  es realmente el crítico.

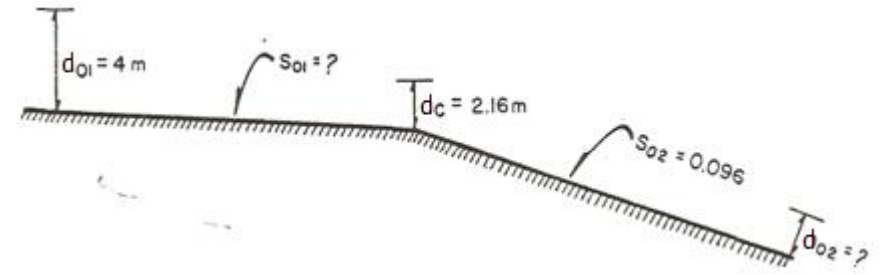

Respuesta: a)  $S_{01}$ =0.0007, b)  $h_{02}$ =0.71 m. c)  $h_c$  es crítico porque:  $h_{01} > h_c > h_{02}$ 

**9.** En la figura se representa un tramo de un canal de sección rectangular, donde b = 10 m,

 $n = 0.014$  y con las características que se indican, determine el valor de d<sub>n1</sub> y d<sub>c2</sub>.

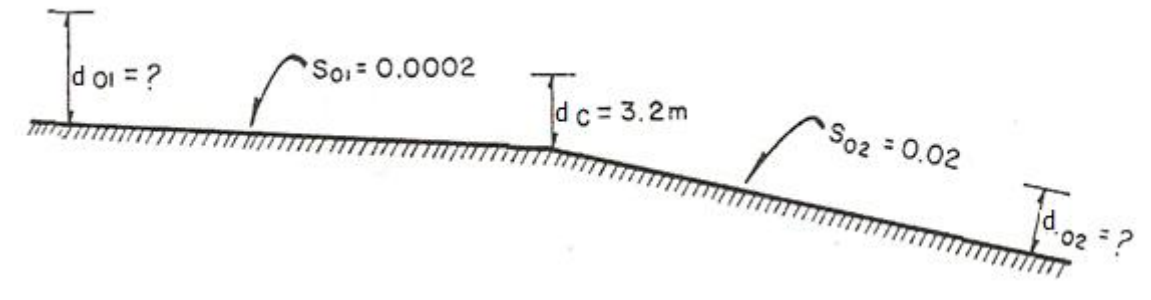

### Respuestas: a)  $d_{n1}=8.30$  m. b)  $d_{c2}=1.57$  m.

**10.** Considere un canal trapecial con los siguientes datos:  $m = 1$ ,  $b = 10$  m,  $d_{n1} = 4.50$ m,  $n = 0.015$ ,  $S_{01} = 0.0002$ ,  $S_{02} = 0.08$ . Calcule: a) El tirante en la sección A. b) El tirante  $d_{n2}$ .

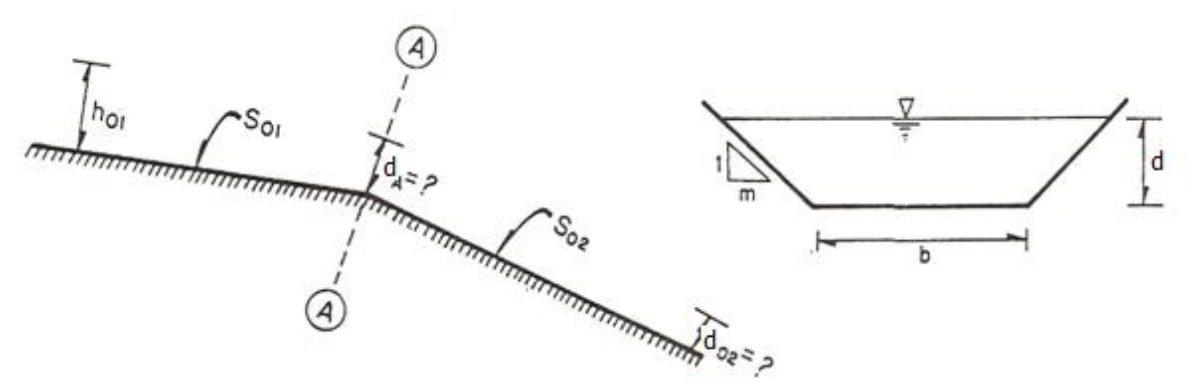

Respuesta: a)  $d_A = 2.31$  m.

b) 
$$
d_{02}=0.78
$$
 m.

**11.** Se tiene un canal rectangular con los siguientes datos:  $B = b = 12.00$  m, n- 0.016,  $S_{01} = 0.0004$ ,  $S_{02} = 0.04$ . a) Calcule los tirantes  $d_m y d_{02}$ , así como el gasto. b) Si  $S_{02}$ , = 0.0006, *i*se puede resolver el problema? Explique su respuesta.

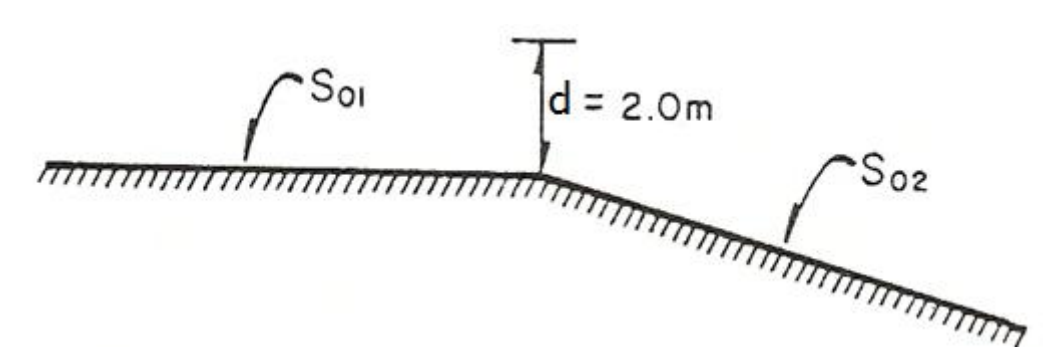

Respuestas:

a)  $h_{01}$ =3.97 m, d $_{02}$ =0.96 m, Q=106.31 m<sup>3</sup>/s.

b) No, porque si  $S_{02} < S_{c}$ , el tirante d=2m, no es crítico y con la información dada no se puede calcular el gasto.

**12.** En un canal circula un gasto de 1650 m<sup>3</sup>/seg con las siguientes características:

 $B = b = 30$  m,  $d_0 = 2.80$  m y n = 0.018., en una sección A del canal el tirante es d = 3.50 m.

a) Identifique el perfil explicando su razonamiento.

b) Calcule la posición del tirante d $_B$  aguas arriba de la sección, de tal manera que la velocidad en ambas secciones difiera en un 10%.

Respuesta: a) Perfil tipo  $S_2$ a) L=88.37 m.

**13.** Determine el rango de valores de S<sub>01</sub> y S<sub>02</sub> para que la sección C-C de un canal trapecial con

 $Q = 60$  m<sup>3</sup>/s, m = 1, n = 0.018 y b = 8 m, sea de control.

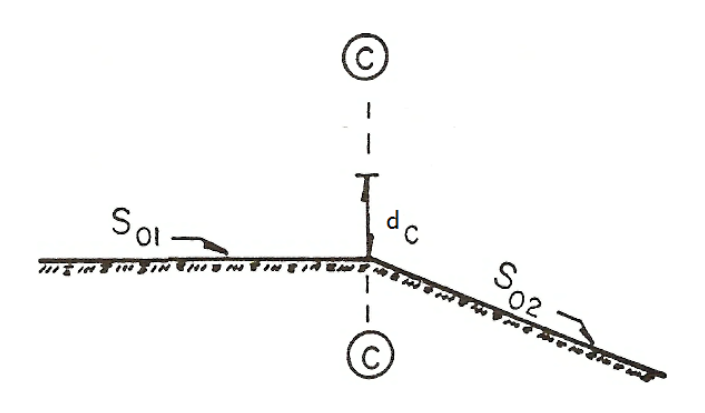

Respuesta:  $S_{01}$ <0.00322;  $S_{02}$ >0.00322

#### **Bibliografía:**

- 1. Hidráulica de Canales Abiertos. Ven Te Chow. Editorial Mc Graw –Hill.
- 2. Hidráulica de Canales Abiertos Humberto Gardea Villegas. UNAM –Fundación ICA.
- 3. Hidráulica de Canales. Eduard Naudascher. LIMUSA.
- 4. Hidráulica de Canales Abiertos. Richard H. French. Mc Graw -Hill.
- 5. Hidráulica del Flujo en Canales Abiertos. Humbert Chanson. Mc Graw -Hill.
- 6. Apuntes de Hidráulica II. Gilberto Sotelo Ávila. Facultad de Ingeniería UNAM.
- 7. Pequeñas zonas de Riego, Estudios y Proyectos. (Primera, Segunda y Tercera Parte, Boletín Técnico núm. 27, 32 y 33). Eduardo Arteaga Tovar. Universidad Autónoma de Chapingo.
- 8.- Fundamentos de Hidráulica General. Paschoal Silvestre. LIMUSA.
- 9.- Manual de Diseño de Obras Civiles, Sección Hidráulica. Comisión Federal de Electricidad.
- 10.- Presas de Derivación. Plan Nacional de Obras Hidráulicas para el Desarrollo Rural. Antigua Secretaria de Recursos Hidráulicos.
- 11.- Instrucciones Generales para la Localización y Diseño de Canales y sus Estructuras. Antigua Secretaria de Recursos Hidráulicos.
- 12.- Mecánica de los Fluidos E Hidráulica. Ronald V. Giles. Serie Schaum Mc Graw – Hill.
- 13. Hidráulico Horace W. King, Chester O. Wisler y James G. Woodburn. TRILLAS.
- 14.- Hidráulica Samuel Trueba Coronel, editorial C.E.C.S.A.